# **Galaxy Code Documentation** *Release*

**Galaxy Team**

May 13, 2015

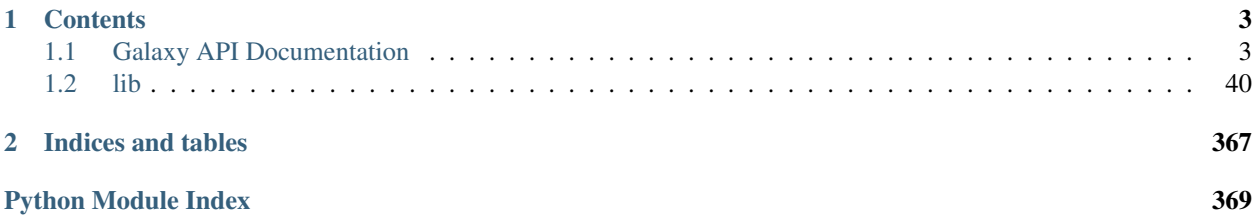

[Galaxy](http://galaxyproject.org/) is an open, web-based platform for accessible, reproducible, and transparent computational biomedical research.

- *Accessible:* Users without programming experience can easily specify parameters and run tools and workflows.
- *Reproducible:* Galaxy captures information so that any user can repeat and understand a complete computational analysis.
- *Transparent:* Users share and publish analyses via the web and create Pages, interactive, web-based documents that describe a complete analysis.

Two copies of the Galaxy code doumentation are published by the Galaxy Project

- [Galaxy-Dist:](https://galaxy-dist.readthedocs.org/) This describes the code in the [most recent official release](https://bitbucket.org/galaxy/galaxy-dist) of Galaxy.
- [Galaxy-Central:](https://galaxy-central.readthedocs.org/) Describes the [current code in the development branch](https://bitbucket.org/galaxy/galaxy-central) of Galaxy. This is the latest checkin, bleeding edge version of the code. The documentation should never be more than an hour behind the code.

Both copies are hosted at [ReadTheDocs,](https://readthedocs.org/) a publicly supported web site for hosting project documentation.

If you have your own copy of the Galaxy source code, you can also generate your own version of this documentation:

\$ cd doc \$ make html

The generated documentation will be in doc/build/html/ and can be viewed with a web browser. Note that you will need to install Sphinx and a fair number of module dependencies before this will produce output.

For more on the Galaxy Project, please visit the [project home page.](http://galaxyproject.org/)

# **Contents**

# <span id="page-6-1"></span><span id="page-6-0"></span>**1.1 Galaxy API Documentation**

# **1.1.1 Background**

In addition to being accessible through a web interface, Galaxy can also be accessed programmatically, through shell scripts and other programs. The web interface is appropriate for things like exploratory analysis, visualization, construction of workflows, and rerunning workflows on new datasets.

# The web interface is less suitable for things like

- Connecting a Galaxy instance directly to your sequencer and running workflows whenever data is ready.
- Running a workflow against multiple datasets (which can be done with the web interface, but is tedious).
- When the analysis involves complex control, such as looping and branching.

The Galaxy API addresses these and other situations by exposing Galaxy internals through an additional interface, known as an Application Programming Interface, or API.

# **1.1.2 Quickstart**

Log in as your user, navigate to the API Keys page in the User menu, and generate a new API key. Make a note of the API key, and then pull up a terminal. Now we'll use the display.py script in your galaxy/scripts/api directory for a short example:

```
% ./display.py my_key http://localhost:4096/api/histories
Collection Members
------------------
#1: /api/histories/8c49be448cfe29bc
 name: Unnamed history
 id: 8c49be448cfe29bc
#2: /api/histories/33b43b4e7093c91f
 name: output test
 id: 33b43b4e7093c91f
```
The result is a Collection of the histories of the user specified by the API key (you). To look at the details of a particular history, say #1 above, do the following:

```
% ./display.py my_key http://localhost:4096/api/histories/8c49be448cfe29bc
Member Information
------------------
state_details: {'ok': 1, 'failed_metadata': 0, 'upload': 0, 'discarded': 0, 'running': \phi, 'setting_me
```

```
state: ok
contents_url: /api/histories/8c49be448cfe29bc/contents
id: 8c49be448cfe29bc
name: Unnamed history
```
This gives detailed information about the specific member in question, in this case the History. To view history contents, do the following:

```
% ./display.py my_key http://localhost:4096/api/histories/8c49be448cfe29bc/contents
Collection Members
 ------------------
#1: /api/histories/8c49be448cfe29bc/contents/6f91353f3eb0fa4a
 name: Pasted Entry
 type: file
  id: 6f91353f3eb0fa4a
```
What we have here is another Collection of items containing all of the datasets in this particular history. Finally, to view details of a particular dataset in this collection, execute the following:

```
% ./display.py my_key http://localhost:4096/api/histories/8c49be448cfe29bc/contents/6f91353f3eb0fa4a
Member Information
------------------
misc_blurb: 1 line
name: Pasted Entry
data_type: txt
deleted: False
file_name: /Users/yoplait/work/galaxy-stock/database/files/000/dataset_82.dat
state: ok
download_url: /datasets/6f91353f3eb0fa4a/display?to_ext=txt
visible: True
genome_build: ?
model_class: HistoryDatasetAssociation
file_size: 17
metadata_data_lines: 1
id: 6f91353f3eb0fa4a
misc_info: uploaded txt file
metadata_dbkey: ?
```
And now you've successfully used the API to request and select a history, browse the contents of that history, and then look at detailed information about a particular dataset.

For a more comprehensive Data Library example, set the following option in your galaxy.ini as well, and restart galaxy again:

```
admin_users = you@example.org
library_import_dir = /path/to/some/directory
```
In the directory you specified for 'library\_import\_dir', create some subdirectories, and put (or symlink) files to import into Galaxy into those subdirectories.

In Galaxy, create an account that matches the address you put in 'admin\_users', then browse to that user's preferences and generate a new API Key. Copy the key to your clipboard and then use these scripts:

```
% ./display.py my_key http://localhost:4096/api/libraries
Collection Members
------------------
0 elements in collection
% ./library_create_library.py my_key http://localhost:4096/api/libraries api_test 'API Test Library'
```

```
Response
--------
/api/libraries/f3f73e481f432006
 name: api_test
  id: f3f73e481f432006
% ./display.py my_key http://localhost:4096/api/libraries
Collection Members
------------------
/api/libraries/f3f73e481f432006
 name: api_test
 id: f3f73e481f432006
% ./display.py my_key http://localhost:4096/api/libraries/f3f73e481f432006
Member Information
------------------
synopsis: None
contents_url: /api/libraries/f3f73e481f432006/contents
description: API Test Library
name: api_test
% ./display.py my_key http://localhost:4096/api/libraries/f3f73e481f432006/contents
Collection Members
------------------
/api/libraries/f3f73e481f432006/contents/28202595c0d2591f61ddda595d2c3670
 name: /
 type: folder
 id: 28202595c0d2591f61ddda595d2c3670
% ./library_create_folder.py my_key http://localhost:4096/api/libraries/f3f73e481f43200$/contents 28
Response
  --------
/api/libraries/f3f73e481f432006/contents/28202595c0d2591fa4f9089d2303fd89
 name: api_test_folder1
  id: 28202595c0d2591fa4f9089d2303fd89
% ./library_upload_from_import_dir.py my_key http://localhost:4096/api/libraries/f3f73e481f432006/con
Response
--------
/api/libraries/f3f73e481f432006/contents/e9ef7fdb2db87d7b
 name: 2.bed
 id: e9ef7fdb2db87d7b
/api/libraries/f3f73e481f432006/contents/3b7f6a31f80a5018
 name: 3.bed
 id: 3b7f6a31f80a5018
% ./display.py my_key http://localhost:4096/api/libraries/f3f73e481f432006/contents
Collection Members
------------------
/api/libraries/f3f73e481f432006/contents/28202595c0d2591f61ddda595d2c3670
 name: /
 type: folder
 id: 28202595c0d2591f61ddda595d2c3670
/api/libraries/f3f73e481f432006/contents/28202595c0d2591fa4f9089d2303fd89
 name: /api_test_folder1
 type: folder
  id: 28202595c0d2591fa4f9089d2303fd89
/api/libraries/f3f73e481f432006/contents/e9ef7fdb2db87d7b
```

```
name: /api_test_folder1/2.bed
  type: file
  id: e9ef7fdb2db87d7b
/api/libraries/f3f73e481f432006/contents/3b7f6a31f80a5018
  name: /api_test_folder1/3.bed
  type: file
  id: 3b7f6a31f80a5018
% ./display.py my_key http://localhost:4096/api/libraries/f3f73e481f432006/contents/e9ef7fdb2db87d7b
Member Information
misc_blurb: 68 regions
metadata_endCol: 3
data_type: bed
metadata_columns: 6
metadata_nameCol: 4
uploaded_by: nate@...
metadata_strandCol: 6
name: 2.bed
genome_build: hg19
metadata_comment_lines: None
metadata_startCol: 2
metadata_chromCol: 1
file_size: 4272
metadata_data_lines: 68
message:
metadata_dbkey: hg19
misc_info: uploaded bed file
date_uploaded: 2010-06-22T17:01:51.266119
metadata_column_types: str, int, int, str, int, str
```
Other parameters are valid when uploading, they are the same parameters as are used in the web form, like 'link\_data\_only' and etc.

The request and response format should be considered alpha and are subject to change.

# **1.1.3 API Design Guidelines**

The following section outlines guidelines related to extending and/or modifing the Galaxy API. The Galaxy API has grown in an ad-hoc fashion over time by many contributors and so clients SHOULD NOT expect the API will conform to these guidelines - but developers contributing to the Galaxy API SHOULD follow these guidelines.

- API functionality should include docstring documentation for consumption by readthedocs.org.
- Developers should familiarize themselves with the HTTP status code definitions [http://www.w3.org/Protocols/rfc2616/rfc2616-sec10.html.](http://www.w3.org/Protocols/rfc2616/rfc2616-sec10.html) The API responses should properly set the status code according to the result - in particular 2XX responses should be used for successful requests, 4XX for various kinds of client errors, and 5XX for the errors on the server side.
- If there is an error processing some part of request (one item in a list for instance), the status code should be set to reflect the error and the partial result may or may not be returned depending on the controller - this behavior should be documented.
- API methods should throw a finite number of exceptions (defined in [exceptions Package\)](#page-100-0) and these should subclass *MessageException* and not paste/wsgi HTTP exceptions. When possible, the framework itself should be responsible catching these exceptions, setting the status code, and building an error response.

• Error responses should not consist of plain text strings - they should be dictionaries describing the error and containing the following:

```
{
  "status code": 400,
  "err_code": 400007,
  "err_msg": "Request contained invalid parameter, action could not be completed.",
  "type": "error",
  "extra_error_info": "Extra information."
}
```
Various error conditions (once a format has been chosen and framework to enforce it in place) should be spelled out in this document.

• Backward compatibility is important and should be maintained when possible. If changing behavior in a nonbackward compatibile way please ensure one of the following holds - there is a strong reason to believe no consumers depend on a behavior, the behavior is effectively broken, or the API method being modified has not been part of a tagged dist release.

The following bullet points represent good practices more than guidelines, please consider them when modifying the API.

- Functionality should not be copied and pasted between controllers consider refactoring functionality into associated classes or short of that into Mixins [\(http://en.wikipedia.org/wiki/Composition\\_over\\_inheritance\)](http://en.wikipedia.org/wiki/Composition_over_inheritance) or into Managers [\(managers Package\)](#page-151-0).
- API additions are more permanent changes to Galaxy than many other potential changes and so a second opinion on API changes should be sought. (Consider a pull request!)
- New API functionality should include functional tests. These functional tests should be implemented in Python and placed in *test/functional/api*. (Once such a framework is in place - it is not right now).
- Changes to reflect modifications to the API should be pushed upstream to the BioBlend project if possible.

Longer term goals/notes.

- It would be advantageous to have a clearer separation of anonymous and admin handling functionality.
- If at some point in the future, functionality needs to be added that breaks backward compatibility in a significant way to a component used by the community - a "dev" variant of the API will be established and the community should be alerted and given a timeframe for when the old behavior will be replaced with the new behavior.
- Consistent standards for range-based requests, batch requests, filtered requests, etc... should be established and documented here.

# **1.1.4 API Controllers**

Galaxy offers the following API controllers:

# **annotations Module**

API operations on annotations.

class galaxy.webapps.galaxy.api.annotations.**BaseAnnotationsController**(*app*) Bases: [galaxy.web.base.controller.BaseAPIController](#page-237-0), galaxy.web.base.controller.UsesHistor [galaxy.web.base.controller.UsesHistoryDatasetAssociationMixin](#page-240-1), [galaxy.web.base.controller.UsesStoredWorkflowMixin](#page-241-0), galaxy.model.item\_attrs.UsesAnnotat

**create**(*trans*, *\*args*, *\*\*kwargs*)

**delete**(*trans*, *\*args*, *\*\*kwargs*)

**index**(*trans*, *\*args*, *\*\*kwargs*)

**undelete**(*trans*, *\*args*, *\*\*kwargs*)

class galaxy.webapps.galaxy.api.annotations.**HistoryAnnotationsController**(*app*) Bases: [galaxy.webapps.galaxy.api.annotations.BaseAnnotationsController](#page-266-0)

**controller\_name** = 'history\_annotations'

**tagged\_item\_id** = 'history\_id'

class galaxy.webapps.galaxy.api.annotations.**HistoryContentAnnotationsController**(*app*) Bases: [galaxy.webapps.galaxy.api.annotations.BaseAnnotationsController](#page-266-0)

**controller\_name** = 'history\_content\_annotations'

**tagged\_item\_id** = 'history\_content\_id'

```
class galaxy.webapps.galaxy.api.annotations.WorkflowAnnotationsController(app)
    galaxy.webapps.galaxy.api.annotations.BaseAnnotationsController
```
**controller\_name** = 'workflow\_annotations'

```
tagged_item_id = 'workflow_id'
```
# **authenticate Module**

API key retrieval through BaseAuth Sample usage:

curl –user [zipzap@foo.com:](mailto:zipzap@foo.com)password <http://localhost:8080/api/authenticate/baseauth>

Returns:

```
{ "api_key": "baa4d6e3a156d3033f05736255f195f9"
```
}

```
class galaxy.webapps.galaxy.api.authenticate.AuthenticationController(app)
    Bases: galaxy.web.base.controller.BaseAPIController
```
**get\_api\_key**(*trans*, *\*args*, *\*\*kwargs*)

def get\_api\_key( self, trans, \*\*kwd ) \* GET /api/authenticate/baseauth

returns an API key for authenticated user based on BaseAuth headers

Returns api\_key in json format

Return type dict

Raises ObjectNotFound, HTTPBadRequest

# **configuration Module**

API operations allowing clients to determine Galaxy instance's capabilities and configuration settings.

class galaxy.webapps.galaxy.api.configuration.**ConfigurationController**(*app*) Bases: [galaxy.web.base.controller.BaseAPIController](#page-237-0)

EXPOSED\_ADMIN\_OPTIONS = ['library\_import\_dir', 'user\_library\_import\_dir', 'allow\_library\_path\_paste', 'allow\_use EXPOSED\_USER\_OPTIONS = ['enable\_unique\_workflow\_defaults', 'ftp\_upload\_site', 'ftp\_upload\_dir', 'wiki\_url', 'supp **get\_config\_dict**(*config*, *is\_admin=False*)

**index**(*trans*, *\*args*, *\*\*kwargs*)

GET /api/configuration Return an object containing exposable configuration settings.

Note: a more complete list is returned if the user is an admin.

#### **dataset\_collections Module**

```
class galaxy.webapps.galaxy.api.dataset_collections.DatasetCollectionsController(app)
    galaxy.web.base.controller.BaseAPIController.galaxy.web.base.controller.UsesHistor
    galaxy.web.base.controller.UsesLibraryMixinItems
```
**create**(*trans*, *\*args*, *\*\*kwargs*)

•POST /api/dataset\_collections: create a new dataset collection instance.

Parameters **payload** (*dict*) – (optional) dictionary structure containing: \* collection\_type: dataset colltion type to create. \* instance\_type: Instance type - 'history' or 'library'. \* name: the new dataset collections's name \* datasets: object describing datasets for collection

#### Return type dict

Returns element view of new dataset collection

**index**(*trans*, *\*args*, *\*\*kwargs*)

**show**(*trans*, *\*args*, *\*\*kwargs*)

## **datasets Module**

#### **datatypes Module**

API operations allowing clients to determine datatype supported by Galaxy.

```
class galaxy.webapps.galaxy.api.datatypes.DatatypesController(app)
    Bases: galaxy.web.base.controller.BaseAPIController
```
**index**(*trans*, *\*args*, *\*\*kwargs*) GET /api/datatypes Return an object containing upload datatypes.

**mapping**(*trans*, *\*args*, *\*\*kwargs*) GET /api/datatypes/mapping Return a dictionary of class to class mappings.

```
sniffers(trans, *args, **kwargs)
     GET /api/datatypes/sniffers Return a list of sniffers.
```
# **extended\_metadata Module**

API operations on annotations.

```
class galaxy.webapps.galaxy.api.extended_metadata.BaseExtendedMetadataController(app)
    galaxy.web.base.controller.BaseAPIController, galaxy.web.base.controller.UsesExtend
    galaxy.web.base.controller.UsesHistoryMixin, galaxy.web.base.controller.UsesLibraryMixin
    galaxy.web.base.controller.UsesHistoryDatasetAssociationMixin,
    galaxy.web.base.controller.UsesStoredWorkflowMixin
```
**create**(*trans*, *\*args*, *\*\*kwargs*)

**delete**(*trans*, *\*args*, *\*\*kwargs*)

**index**(*trans*, *\*args*, *\*\*kwargs*)

**undelete**(*trans*, *\*args*, *\*\*kwargs*)

class galaxy.webapps.galaxy.api.extended\_metadata.**HistoryDatasetExtendMetadataController**(*app*) Bases: galaxy.webapps.galaxy.api.extended metadata.BaseExtendedMetadataController

#### **controller\_name** = 'history\_dataset\_extended\_metadata'

#### **exmeta\_item\_id** = 'history\_content\_id'

class galaxy.webapps.galaxy.api.extended\_metadata.**LibraryDatasetExtendMetadataController**(*app*) Bases: [galaxy.webapps.galaxy.api.extended\\_metadata.BaseExtendedMetadataController](#page-268-0)

**controller\_name** = 'library\_dataset\_extended\_metadata'

**exmeta\_item\_id** = 'library\_content\_id'

# **folder\_contents Module**

API operations on the contents of a library folder.

class galaxy.webapps.galaxy.api.folder\_contents.**FolderContentsController**(*app*) Bases: [galaxy.web.base.controller.BaseAPIController](#page-237-0), galaxy.web.base.controller.UsesLibrar [galaxy.web.base.controller.UsesLibraryMixinItems](#page-241-1), galaxy.web.base.controller.UsesHistor

Class controls retrieval, creation and updating of folder contents.

#### **build\_path**(*trans*, *folder*)

Search the path upwards recursively and load the whole route of names and ids for breadcrumb building purposes.

Parameters

- **folder** current folder for navigating up
- **type** Galaxy LibraryFolder

Returns list consisting of full path to the library

Type list

**create**(*self*, *trans*, *library\_id*, *payload*, *\*\*kwd*)

•POST /api/folders/{encoded\_id}/contents create a new library file from an HDA

Parameters **payload** – dictionary structure containing:

Returns a dictionary containing the id, name, and 'show' url of the new item

Return type dict

Raises ObjectAttributeInvalidException, InsufficientPermissionsException, ItemAccessibilityException, InternalServerError

**index**(*trans*, *\*args*, *\*\*kwargs*) GET /api/folders/{encoded\_folder\_id}/contents Displays a collection (list) of a folder's contents (files and folders). Encoded folder ID is prepended with 'F' if it is a folder as opposed to a data set which does not have it. Full path is provided in response as a separate object providing data for breadcrumb path building.

# Parameters

- **folder** id (*encoded string*) encoded ID of the folder which contents should be library\_dataset\_dict
- **kwd** (*dict*) keyword dictionary with other params

Returns dictionary containing all items and metadata

Type dict

Raises MalformedId, InconsistentDatabase, ObjectNotFound, InternalServerError

```
show(trans, *args, **kwargs)
     GET /api/folders/{encoded_folder_id}/
```

```
update(trans, *args, **kwargs)
     PUT /api/folders/{encoded_folder_id}/contents
```
# **folders Module**

API operations on library folders.

```
class galaxy.webapps.galaxy.api.folders.FoldersController(app)
    galaxy.web.base.controller.BaseAPIController, galaxy.web.base.controller.UsesLibrar
    galaxy.web.base.controller.UsesLibraryMixinItems
```
**create**(*self*, *trans*, *encoded\_parent\_folder\_id*, *\*\*kwd*) \*POST /api/folders/{encoded\_parent\_folder\_id}

Create a new folder object underneath the one specified in the parameters.

#### Parameters

- **encoded\_parent\_folder\_id** (*an encoded id string (should be prefixed by 'F')*) the parent folder's id (required)
- **name** (*str*) the name of the new folder (required)
- **description** (*str*) the description of the new folder

Returns information about newly created folder, notably including ID

Return type dictionary

Raises RequestParameterMissingException

**delete**(*self*, *trans*, *id*, *\*\*kwd*)

•DELETE /api/folders/{id} marks the folder with the given id as *deleted* (or removes the *deleted* mark if the *undelete* param is true)

Note: Currently, only admin users can un/delete folders.

- **id** (*an encoded id string*) the encoded id of the folder to un/delete
- **undelete** (*bool*) (optional) flag specifying whether the item should be deleted or undeleted, defaults to false:

Returns detailed folder information

Return type dictionary

Raises ItemAccessibilityException, MalformedId, ObjectNotFound

**get\_permissions**(*trans*, *\*args*, *\*\*kwargs*)

•GET /api/folders/{id}/permissions

Load all permissions for the given folder id and return it.

# Parameters

- **encoded\_folder\_id** (*an encoded id string*) the encoded id of the folder
- **scope** (*string*) either 'current' or 'available'

Returns dictionary with all applicable permissions' values

Return type dictionary

Raises ObjectNotFound, InsufficientPermissionsException

#### **index**(*trans*, *\*args*, *\*\*kwargs*)

\*GET /api/folders/ This would normally display a list of folders. However, that would be across multiple libraries, so it's not implemented.

# **set\_permissions**(*trans*, *\*args*, *\*\*kwargs*)

def set\_permissions( self, trans, encoded\_folder\_id, \*\*kwd ): \*POST/api/folders/{encoded\_folder\_id}/permissions

# Parameters

- **encoded\_folder\_id** (*an encoded id string*) the encoded id of the folder to set the permissions of
- **action** (*string*) (required) describes what action should be performed available actions: set permissions
- **add\_ids[]** (*string or list*) list of Role.id defining roles that should have add item permission on the folder
- **manage\_ids[]** (*string or list*) list of Role.id defining roles that should have manage permission on the folder
- **modify\_ids[]** (*string or list*) list of Role.id defining roles that should have modify permission on the folder

#### Return type dictionary

Returns dict of current roles for all available permission types.

Raises RequestParameterInvalidException, ObjectNotFound, InsufficientPermissionsException, InternalServerError RequestParameterMissingException

# **show**(*self*, *trans*, *id*, *\*\*kwd*)

\*GET /api/folders/{encoded\_folder\_id}

Displays information about a folder.

Parameters **id** (*an encoded id string (has to be prefixed by 'F')*) – the folder's encoded id (required)

Returns dictionary including details of the folder

Return type dict

**update**(*trans*, *\*args*, *\*\*kwargs*) PUT /api/folders/{encoded\_folder\_id}

# **forms Module**

API operations on FormDefinition objects.

```
class galaxy.webapps.galaxy.api.forms.FormDefinitionAPIController(app)
    Bases: galaxy.web.base.controller.BaseAPIController
```
**create**(*trans*, *\*args*, *\*\*kwargs*) POST /api/forms Creates a new form.

**index**(*trans*, *\*args*, *\*\*kwargs*) GET /api/forms Displays a collection (list) of forms.

**show**(*trans*, *\*args*, *\*\*kwargs*) GET /api/forms/{encoded\_form\_id} Displays information about a form.

# **ftp\_files Module**

API operations on remote files.

```
class galaxy.webapps.galaxy.api.ftp_files.FTPFilesAPIController(app)
    Bases: galaxy.web.base.controller.BaseAPIController
```
**index**(*trans*, *\*args*, *\*\*kwargs*) GET /api/ftp\_files/

Displays remote files.

Parameters

- **target** (*str*) target to load available datasets from, defaults to ftp possible values: ftp, userdir
- **format** requested format of data, defaults to flat possible values: flat, jstree, ajax

Returns list of available files

Return type *[list](#page-337-0)*

# **genomes Module**

```
class galaxy.webapps.galaxy.api.genomes.GenomesController(app)
    Bases: galaxy.web.base.controller.BaseAPIController
```
RESTful controller for interactions with genome data.

**index**(*trans*, *\*args*, *\*\*kwargs*) GET /api/genomes: returns a list of installed genomes

**show**(*trans*, *\*args*, *\*\*kwargs*) GET /api/genomes/{id}

Returns information about build <id>

galaxy.webapps.galaxy.api.genomes.**get\_id**(*base*, *format*)

# **group\_roles Module**

API operations on Group objects.

```
class galaxy.webapps.galaxy.api.group_roles.GroupRolesAPIController(app)
    Bases: galaxy.web.base.controller.BaseAPIController
```

```
delete(trans, *args, **kwargs)
     DELETE /api/groups/{encoded_group_id}/roles/{encoded_role_id} Removes a role from a group
```

```
index(trans, *args, **kwargs)
     GET /api/groups/{encoded_group_id}/roles Displays a collection (list) of groups.
```
**show**(*trans*, *\*args*, *\*\*kwargs*) GET /api/groups/{encoded\_group\_id}/roles/{encoded\_role\_id} Displays information about a group role.

**update**(*trans*, *\*args*, *\*\*kwargs*) PUT /api/groups/{encoded\_group\_id}/roles/{encoded\_role\_id} Adds a role to a group

# **group\_users Module**

API operations on Group objects.

```
class galaxy.webapps.galaxy.api.group_users.GroupUsersAPIController(app)
    Bases: galaxy.web.base.controller.BaseAPIController
```

```
delete(trans, *args, **kwargs)
```
DELETE /api/groups/{encoded\_group\_id}/users/{encoded\_user\_id} Removes a user from a group

```
index(trans, *args, **kwargs)
     GET /api/groups/{encoded_group_id}/users Displays a collection (list) of groups.
```

```
show(trans, *args, **kwargs)
     GET /api/groups/{encoded_group_id}/users/{encoded_user_id} Displays information about a group user.
```
**update**(*trans*, *\*args*, *\*\*kwargs*) PUT /api/groups/{encoded\_group\_id}/users/{encoded\_user\_id} Adds a user to a group

# **groups Module**

API operations on Group objects.

```
class galaxy.webapps.galaxy.api.groups.GroupAPIController(app)
    Bases: galaxy.web.base.controller.BaseAPIController
```
**create**(*trans*, *\*args*, *\*\*kwargs*) POST /api/groups Creates a new group.

```
index(trans, *args, **kwargs)
     GET /api/groups Displays a collection (list) of groups.
```

```
show(trans, *args, **kwargs)
     GET /api/groups/{encoded_group_id} Displays information about a group.
```

```
update(trans, *args, **kwargs)
     PUT /api/groups/{encoded_group_id} Modifies a group.
```
# **histories Module**

API operations on a history.

# See also:

```
galaxy.model.History
```

```
class galaxy.webapps.galaxy.api.histories.HistoriesController(app)
```

```
galaxy.web.base.controller.BaseAPIController.galaxy.web.base.controller.UsesHistor
galaxy.web.base.controller.UsesTagsMixin, galaxy.web.base.controller.ExportsHistoryMixin,
galaxy.web.base.controller.ImportsHistoryMixin
```
# **archive\_download**(*trans*, *\*args*, *\*\*kwargs*)

export\_download( self, trans, id, jeha\_id ) \* GET /api/histories/{id}/exports/{jeha\_id}:

If ready and available, return raw contents of exported history. Use/poll "PUT /api/histories/{id}/exports" to initiate the creation of such an export - when ready that route will return 200 status code (instead of 202) with a JSON dictionary containing a *download\_url*.

```
archive_export(trans, *args, **kwargs)
```
export\_archive( self, trans, id, payload ) \* PUT /api/histories/{id}/exports:

start job (if needed) to create history export for corresponding history.

Parameters **id** (*str*) – the encoded id of the history to undelete

Return type dict

Returns object containing url to fetch export from.

**citations**(*trans*, *\*args*, *\*\*kwargs*)

#### **create**(*trans*, *payload*)

•POST /api/histories: create a new history

Parameters **payload** (*dict*) – (optional) dictionary structure containing: \* name: the new history's name \* history\_id: the id of the history to copy \* archive\_source: the url that will generate the archive to import \* archive\_type: 'url' (default)

Return type dict

Returns element view of new history

# **delete**(*self*, *trans*, *id*, *\*\*kwd*)

•DELETE /api/histories/{id} delete the history with the given id

Note: Stops all active jobs in the history if purge is set.

#### Parameters

- **id** (*str*) the encoded id of the history to delete
- **kwd** (*dict*) (optional) dictionary structure containing:
	- payload: a dictionary itself containing:
		- \* purge: if True, purge the history and all of its HDAs

Return type dict

Returns an error object if an error occurred or a dictionary containing: \* id: the encoded id of the history, \* deleted: if the history was marked as deleted, \* purged: if the history was purged

**index**(*trans*, *deleted='False'*)

•GET /api/histories: return undeleted histories for the current user

•GET /api/histories/deleted: return deleted histories for the current user

Note: Anonymous users are allowed to get their current history

Parameters **deleted** (*boolean*) – if True, show only deleted histories, if False, non-deleted

Return type *[list](#page-337-0)*

Returns list of dictionaries containing summary history information

# **show**(*trans*, *id*, *deleted='False'*)

•GET /api/histories/{id}: return the history with id

•GET /api/histories/deleted/{id}: return the deleted history with id

•GET /api/histories/most\_recently\_used: return the most recently used history

# Parameters

- **id** (*an encoded id string*) the encoded id of the history to query or the string 'most\_recently\_used'
- **deleted** (*boolean*) if True, allow information on a deleted history to be shown.

#### Return type dictionary

Returns detailed history information from galaxy.web.base.controller.UsesHistoryMixin.get\_h

# **undelete**(*self*, *trans*, *id*, *\*\*kwd*)

•POST /api/histories/deleted/{id}/undelete: undelete history (that hasn't been purged) with the given id

Parameters **id** (*str*) – the encoded id of the history to undelete

Return type str

Returns 'OK' if the history was undeleted

**update**(*self*, *trans*, *id*, *payload*, *\*\*kwd*)

•PUT /api/histories/{id} updates the values for the history with the given id

Parameters

- **id** (*str*) the encoded id of the history to undelete
- **payload** (*dict*) a dictionary containing any or all the fields in [galaxy.model.History.to\\_dict\(\)](#page-132-0) and/or the following:

– annotation: an annotation for the history

# Return type dict

Returns an error object if an error occurred or a dictionary containing any values that were different from the original and, therefore, updated

# **history\_contents Module**

API operations on the contents of a history.

```
class galaxy.webapps.galaxy.api.history_contents.HistoryContentsController(app)
    galaxy.web.base.controller.BaseAPIController, galaxy.web.base.controller.UsesHistor
    galaxy.web.base.controller.UsesHistoryMixin, galaxy.web.base.controller.UsesLibraryMixin,
    galaxy.web.base.controller.UsesLibraryMixinItems.galaxy.web.base.controller.UsesTagsMi.
```
**create**(*self*, *trans*, *history\_id*, *payload*, *\*\*kwd*)

•POST /api/histories/{history\_id}/contents/{type} create a new HDA by copying an accessible LibraryDataset

#### Parameters

- **history\_id** (*str*) encoded id string of the new HDA's History
- **type** (*str*) Type of history content 'dataset' (default) or 'dataset\_collection'.
- **payload** (*dict*) dictionary structure containing:: copy from library (for type 'dataset'): 'source' = 'library' 'content' = [the encoded id from the library dataset]

copy from history dataset (for type 'dataset'): 'source' = 'hda' 'content' = [the encoded id from the HDA]

copy from history dataset collection (for type 'dataset collection') 'source'  $=$ 'hdca' 'content' = [the encoded id from the HDCA]

create new history dataset collection (for type 'dataset\_collection') 'source' = 'new\_collection' (default 'source' if type is

'dataset\_collection' - no need to specify this)

'collection\_type' = For example, "list", "paired", "list:paired". 'name' = Name of new dataset collection. 'element\_identifiers' = Recursive list structure defining collection.

Each element must have 'src' which can be 'hda', 'ldda', 'hdca', or 'new collection', as well as a 'name' which is the name of element (e.g. "forward" or "reverse" for paired datasets, or arbitrary sample names for instance for lists). For all src's except 'new\_collection' - a encoded 'id' attribute must be included wiht element as well. 'new\_collection' sources must defined a 'collection\_type' and their own list of (potentially) nested 'element\_identifiers'.

..note: Currently, a user can only copy an HDA from a history that the user owns.

#### Return type dict

Returns dictionary containing detailed information for the new HDA

**delete**(*self*, *trans*, *history\_id*, *id*, *\*\*kwd*)

•DELETE /api/histories/{history id}/contents/{id} delete the HDA with the given id

Note: Currently does not stop any active jobs for which this dataset is an output.

#### Parameters

- **id** (*str*) the encoded id of the history to delete
- **purge** (*bool*) if True, purge the HDA
- **kwd** (*dict*) (optional) dictionary structure containing:

#### – payload: a dictionary itself containing:

\* purge: if True, purge the HDA

Note: that payload optionally can be placed in the query string of the request. This allows clients that strip the request body to still purge the dataset.

# Return type dict

Returns an error object if an error occurred or a dictionary containing: \* id: the encoded id of the history, \* deleted: if the history was marked as deleted, \* purged: if the history was purged

**index**(*self*, *trans*, *history\_id*, *ids=None*, *\*\*kwd*)

•GET /api/histories/{history\_id}/contents return a list of HDA data for the history with the given id

Note: Anonymous users are allowed to get their current history contents

If Ids is not given, index returns a list of *summary* objects for every HDA associated with the given *history\_id*.

If ids is given, index returns a *more complete* json object for each HDA in the ids list.

#### Parameters

- **history\_id** (*str*) encoded id string of the HDA's History
- **ids** (*str*) (optional) a comma separated list of encoded *HDA* ids
- **types** (*str*) (optional) kinds of contents to index (currently just dataset, but dataset\_collection will be added shortly).

#### Return type *[list](#page-337-0)*

Returns dictionaries containing summary or detailed HDA information

## See also:

\_summary\_hda\_dict() and galaxy.web.base.controller.UsesHistoryDatasetAssociationMixi

**show**(*self*, *trans*, *id*, *history\_id*, *\*\*kwd*)

•GET /api/histories/{history\_id}/contents/{id} return detailed information about an HDA within a history

Note: Anonymous users are allowed to get their current history contents

Parameters

- **ids** the encoded id of the HDA to return
- **history\_id** (*str*) encoded id string of the HDA's History

Return type dict

Returns dictionary containing detailed HDA information

#### See also:

[galaxy.web.base.controller.UsesHistoryDatasetAssociationMixin.get\\_hda\\_dict\(\)](#page-240-2) **update**(*self*, *trans*, *history\_id*, *id*, *payload*, *\*\*kwd*)

•PUT /api/histories/{history\_id}/contents/{id} updates the values for the HDA with the given  $id$ 

#### Parameters

- **history\_id** (*str*) encoded id string of the HDA's History
- **id** (*str*) the encoded id of the history to undelete
- **payload** (*dict*) a dictionary containing any or all the fields in [galaxy.model.HistoryDatasetAssociation.to\\_dict\(\)](#page-133-0) and/or the following:
	- annotation: an annotation for the HDA

# Return type dict

Returns an error object if an error occurred or a dictionary containing any values that were different from the original and, therefore, updated

#### **item\_tags Module**

API operations related to tagging items.

```
class galaxy.webapps.galaxy.api.item_tags.BaseItemTagsController(app)
    galaxy.web.base.controller.BaseAPIController, galaxy.web.base.controller.UsesTagsM
```

```
create(trans, *args, **kwargs)
```

```
delete(trans, *args, **kwargs)
```
**index**(*trans*, *\*args*, *\*\*kwargs*)

**show**(*trans*, *\*args*, *\*\*kwargs*)

**update**(*trans*, *\*args*, *\*\*kwargs*)

class galaxy.webapps.galaxy.api.item\_tags.**HistoryContentTagsController**(*app*) Bases: [galaxy.webapps.galaxy.api.item\\_tags.BaseItemTagsController](#page-278-0)

**controller\_name** = 'history\_content\_tags'

**tagged\_item\_class** = 'HistoryDatasetAssociation'

**tagged\_item\_id** = 'history\_content\_id'

class galaxy.webapps.galaxy.api.item\_tags.**HistoryTagsController**(*app*) Bases: [galaxy.webapps.galaxy.api.item\\_tags.BaseItemTagsController](#page-278-0)

**controller\_name** = 'history\_tags'

**tagged\_item\_class** = 'History'

**tagged\_item\_id** = 'history\_id'

class galaxy.webapps.galaxy.api.item\_tags.**WorkflowTagsController**(*app*) Bases: [galaxy.webapps.galaxy.api.item\\_tags.BaseItemTagsController](#page-278-0)

**controller\_name** = 'workflow\_tags'

**tagged\_item\_class** = 'StoredWorkflow'

**tagged\_item\_id** = 'workflow\_id'

# **job\_files Module**

API for asynchronous job running mechanisms can use to fetch or put files related to running and queued jobs.

class galaxy.webapps.galaxy.api.job\_files.**JobFilesAPIController**(*app*) Bases: [galaxy.web.base.controller.BaseAPIController](#page-237-0)

This job files controller allows remote job running mechanisms to read and modify the current state of files for queued and running jobs. It is certainly not meant to represent part of Galaxy's stable, user facing API.

Furthermore, even if a user key corresponds to the user running the job, it should not be accepted for authorization - this API allows access to low-level unfiltered files and such authorization would break Galaxy's security model for tool execution.

**create**(*self*, *trans*, *job\_id*, *payload*, *\*\*kwargs*)

•POST /api/jobs/{job\_id}/files Populate an output file (formal dataset, task split part, working directory file (such as those related to metadata)). This should be a multipart post with a 'file' parameter containing the contents of the actual file to create.

#### Parameters

- **job\_id** (*str*) encoded id string of the job
- **payload** (*dict*) dictionary structure containing:: 'job\_key' = Key authenticating 'path' = Path to file to create.

..note: This API method is intended only for consumption by job runners, not end users.

#### Return type dict

Returns an okay message

**index**(*self*, *trans*, *job\_id*, *\*\*kwargs*)

•GET /api/jobs/{job\_id}/files Get a file required to staging a job (proper datasets, extra inputs, task-split inputs, working directory files).

# Parameters

- **job\_id** (*str*) encoded id string of the job
- **path** (*str*) Path to file.
- **job\_key** (*str*) A key used to authenticate this request as acting on behalf or a job runner for the specified job.

..note: This API method is intended only for consumption by job runners, not end users.

Return type *[binary](#page-45-0)*

Returns contents of file

# **jobs Module**

API operations on a jobs.

See also:

galaxy.model.Jobs

#### class galaxy.webapps.galaxy.api.jobs.**JobController**(*app*)

```
galaxy.web.base.controller.BaseAPIController, galaxy.web.base.controller.UsesHistor
galaxy.web.base.controller.UsesLibraryMixinItems
```
**create**(*trans*, *\*args*, *\*\*kwargs*)

**index**(*trans*, *state=None*, *tool\_id=None*, *history\_id=None*)

•GET /api/jobs: return jobs for current user

Parameters **state** (*string or list*) – limit listing of jobs to those that match one of the included states. If none, all are returned.

Valid Galaxy job states include: 'new', 'upload', 'waiting', 'queued', 'running', 'ok', 'error', 'paused', 'deleted', 'deleted\_new'

#### Parameters

- **tool\_id** (*string or list*) limit listing of jobs to those that match one of the included tool\_ids. If none, all are returned.
- **history\_id** (*string*) limit listing of jobs to those that match the history\_id. If none, all are returned.

Return type *[list](#page-337-0)*

Returns list of dictionaries containing summary job information

**inputs**(*trans*, *\*args*, *\*\*kwargs*) show( trans, id ) \* GET /api/jobs/{job\_id}/inputs

returns input datasets created by job

Parameters **id** (*string*) – Encoded job id

Return type dictionary

Returns dictionary containing input dataset associations

**outputs**(*trans*, *\*args*, *\*\*kwargs*) show( trans, id ) \* GET /api/jobs/{job\_id}/outputs

returns output datasets created by job

Parameters **id** (*string*) – Encoded job id

Return type dictionary

Returns dictionary containing output dataset associations

**search**(*trans*, *payload*)

•POST /api/jobs/search: return jobs for current user

- Parameters **payload** (*dict*) Dictionary containing description of requested job. This is in the same format as a request to POST /apt/tools would take to initiate a job
- Return type *[list](#page-337-0)*
- Returns list of dictionaries containing summary job information of the jobs that match the requested job run

This method is designed to scan the list of previously run jobs and find records of jobs that had the exact some input parameters and datasets. This can be used to minimize the amount of repeated work, and simply recycle the old results.

**show**(*trans*, *id*)

•GET /api/jobs/{job\_id}: return jobs for current user

#### Parameters

- **id** (*string*) Specific job id
- **full** (*boolean*) whether to return extra information

Return type dictionary

Returns dictionary containing full description of job data

# **lda\_datasets Module**

API operations on the library datasets.

```
class galaxy.webapps.galaxy.api.lda_datasets.LibraryDatasetsController(app)
    galaxy.web.base.controller.BaseAPIController, galaxy.web.base.controller.UsesVisua.
```
**delete**(*trans*, *\*args*, *\*\*kwargs*)

delete( self, trans, encoded\_dataset\_id, \*\*kwd ): \* DELETE /api/libraries/datasets/{encoded\_dataset\_id}

Marks the dataset deleted or undeleted based on the value of the undelete flag. If the flag is not present it is considered False and the item is marked deleted.

Parameters **encoded\_dataset\_id** (*an encoded id string*) – the encoded id of the dataset to change

Returns dict containing information about the dataset

Return type dictionary

**download**(*self*, *trans*, *format*, *\*\*kwd*)

•GET /api/libraries/datasets/download/{format}

•POST /api/libraries/datasets/download/{format} Downloads requested datasets (identified by encoded IDs) in requested format.

example: GET localhost:8080/api/libraries/datasets/download/tbz?ld\_ids%255B%255D=a0d8

Note: supported format values are: 'zip', 'tgz', 'tbz', 'uncompressed'

#### **Parameters**

- **format** (*string*) string representing requested archive format
- **ld\_ids[]** (*an array*) an array of encoded ids

# Return type file

- Returns either archive with the requested datasets packed inside or a single uncompressed dataset
- Raises MessageException, ItemDeletionException, ItemAccessibilityException, HTTP-BadRequest, OSError, IOError, ObjectNotFound

# **load**(*trans*, *\*args*, *\*\*kwargs*)

load( self, trans, \*\*kwd ): \* POST /api/libraries/datasets Load dataset from the given source into the library. Source can be:

- user directory root folder specified in galaxy.ini as "\$user\_library\_import\_dir" example path: [path/to/galaxy/\\$user\\_library\\_import\\_dir/user@example.com/{user](mailto:path/to/galaxy/\protect \T1\textdollar user_library_import_dir/user@example.com/\protect \T1\textbraceleft user) can browse everything here} the folder with the user login has to be created beforehand
- (admin)import directory root folder specified in galaxy ini as "\$library\_import\_dir" example path: path/to/galaxy/\$library\_import\_dir/{admin can browse everything here}

(admin)any absolute or relative path - option allowed with "allow\_library\_path\_paste" in galaxy.ini

#### Parameters

- **encoded\_folder\_id** (*an encoded id string*) the encoded id of the folder to import dataset(s) to
- **source** (*str*) source the datasets should be loaded form
- **link\_data** (*bool*) flag whether to link the dataset to data or copy it to Galaxy, defaults to copy while linking is set to True all symlinks will be resolved \_once\_
- **preserve\_dirs** (*bool*) flag whether to preserve the directory structure when importing dir if False only datasets will be imported
- **file type** (*str*) file type of the loaded datasets, defaults to 'auto' (autodetect)
- **dbkey** (*str*) dbkey of the loaded genome, defaults to '?' (unknown)

Returns dict containing information about the created upload job

#### Return type dictionary

#### **show**(*self*, *trans*, *id*, *\*\*kwd*)

•GET /api/libraries/datasets/{encoded\_dataset\_id}: Displays information about the dataset identified by the encoded ID.

Parameters **id** (*an encoded id string*) – the encoded id of the dataset to query

Returns detailed dataset information from base controller

Return type dictionary

# See also:

[galaxy.web.base.controller.UsesLibraryMixinItems.get\\_library\\_dataset](#page-241-4)

#### **show\_roles**(*trans*, *\*args*, *\*\*kwargs*)

show\_roles( self, trans, id, \*\*kwd ): \* GET /api/libraries/datasets/{encoded\_dataset\_id}/permissions

Displays information about current or available roles for a given dataset permission.

# Parameters

- **encoded dataset id** (*an encoded id string*) the encoded id of the dataset to query
- **scope** (*string*) either 'current' or 'available'

# Return type dictionary

Returns either dict of current roles for all permission types or dict of available roles to choose from (is the same for any permission type)

#### **show\_version**(*trans*, *\*args*, *\*\*kwargs*)

show\_version( self, trans, encoded\_dataset\_id, encoded\_ldda\_id, \*\*kwd ): \* GET /api/libraries/datasets/:encoded\_dataset\_id/versions/:encoded\_ldda\_id

Displays information about specific version of the library\_dataset (i.e. ldda).

#### Parameters

- **encoded\_dataset\_id** (*an encoded id string*) the encoded id of the dataset to query
- **encoded\_ldda\_id** (*an encoded id string*) the encoded id of the ldda to query

# Return type dictionary

Returns dict of ldda's details

# **update\_permissions**(*trans*, *\*args*, *\*\*kwargs*)

def update( self, trans, encoded\_dataset\_id, \*\*kwd ): \*POST /api/libraries/datasets/{encoded\_dataset\_id}/permissions

#### Parameters

- **encoded\_dataset\_id** (*an encoded id string*) the encoded id of the dataset to update permissions of
- **action** (*string*) (required) describes what action should be performed available actions: make\_private, remove\_restrictions, set\_permissions
- **access\_ids[]** (*string or list*) list of Role.name defining roles that should have access permission on the dataset
- **manage\_ids[]** (*string or list*) list of Role.name defining roles that should have manage permission on the dataset
- **modify\_ids[]** (*string or list*) list of Role.name defining roles that should have modify permission on the library dataset item

Return type dictionary

Returns dict of current roles for all available permission types

Raises RequestParameterInvalidException, ObjectNotFound, InsufficientPermissionsException, InternalServerError RequestParameterMissingException

# **libraries Module**

API operations on a data library.

```
class galaxy.webapps.galaxy.api.libraries.LibrariesController(app)
    Bases: galaxy.web.base.controller.BaseAPIController
```
**create**(*self*, *trans*, *payload*, *\*\*kwd*)

•POST /api/libraries: Creates a new library. Only name parameter is required.

Note: Currently, only admin users can create libraries.

Parameters **payload** (*dict*) – dictionary structure containing:: 'name': the new library's name (required) 'description': the new library's description (optional) 'synopsis': the new library's synopsis (optional)

Returns detailed library information

Return type dict

Raises ItemAccessibilityException, RequestParameterMissingException

# **delete**(*self*, *trans*, *id*, *\*\*kwd*)

•DELETE /api/libraries/{id} marks the library with the given id as *deleted* (or removes the *deleted* mark if the *undelete* param is true)

Note: Currently, only admin users can un/delete libraries.

#### Parameters

- **id** (*an encoded id string*) the encoded id of the library to un/delete
- **undelete** (*bool*) (optional) flag specifying whether the item should be deleted or undeleted, defaults to false:

Returns detailed library information

Return type dictionary

# See also:

[galaxy.model.Library.dict\\_element\\_visible\\_keys](#page-137-0)

Raises ItemAccessibilityException, MalformedId, ObjectNotFound

**get\_permissions**(*trans*, *\*args*, *\*\*kwargs*)

•GET /api/libraries/{id}/permissions

Load all permissions for the given library id and return it.

- **encoded\_library\_id** (*an encoded id string*) the encoded id of the library
- **scope** (*string*) either 'current' or 'available'
- **is\_library\_access** (*bool*) indicates whether the roles available for the library access are requested

Returns dictionary with all applicable permissions' values

Return type dictionary

Raises ObjectNotFound, InsufficientPermissionsException

# **index**(*self*, *trans*, *\*\*kwd*)

•GET /api/libraries: Returns a list of summary data for all libraries.

Parameters **deleted** (*boolean (optional)*) – if True, show only deleted libraries, if False show only non-deleted

Returns list of dictionaries containing library information

#### Return type *[list](#page-337-0)*

#### See also:

#### [galaxy.model.Library.dict\\_collection\\_visible\\_keys](#page-137-1)

#### **set\_permissions**(*trans*, *\*args*, *\*\*kwargs*)

def set\_permissions( self, trans, encoded\_dataset\_id, \*\*kwd ): \*POST /api/libraries/{encoded\_library\_id}/permissions

#### Parameters

- **encoded library id** (*an encoded id string*) the encoded id of the library to set the permissions of
- **action** (*string*) (required) describes what action should be performed available actions: remove\_restrictions, set\_permissions
- **access\_ids[]** (*string or list*) list of Role.id defining roles that should have access permission on the library
- **add\_ids[]** (*string or list*) list of Role.id defining roles that should have add item permission on the library
- **manage\_ids[]** (*string or list*) list of Role.id defining roles that should have manage permission on the library
- **modify\_ids[]** (*string or list*) list of Role.id defining roles that should have modify permission on the library

#### Return type dictionary

Returns dict of current roles for all available permission types

Raises RequestParameterInvalidException, ObjectNotFound, InsufficientPermissionsException, InternalServerError RequestParameterMissingException

# **set\_permissions\_old**(*trans*, *library*, *payload*, *\*\*kwd*) \* old implementation for backward compatibility \*

POST /api/libraries/{encoded\_library\_id}/permissions Updates the library permissions.

**show**(*self*, *trans*, *id*, *deleted='False'*, *\*\*kwd*)

•GET /api/libraries/{encoded\_id}: returns detailed information about a library

•GET /api/libraries/deleted/{encoded\_id}: returns detailed information about a deleted library

- **id** (*an encoded id string*) the encoded id of the library
- **deleted** (*boolean*) if True, allow information on a deleted library

Returns detailed library information

Return type dictionary

#### See also:

[galaxy.model.Library.dict\\_element\\_visible\\_keys](#page-137-0)

Raises MalformedId, ObjectNotFound

**update**(*trans*, *\*args*, *\*\*kwargs*)

•PATCH /api/libraries/{encoded\_id} Updates the library defined by an encoded\_id with the data in the payload.

Note: Currently, only admin users can update libraries. Also the library must not be *deleted*.

param id the encoded id of the library

type id an encoded id string

param payload (required) dictionary structure containing:: 'name': new library's name, cannot be empty 'description': new library's description 'synopsis': new library's synopsis

type payload dict

returns detailed library information

rtype dict

raises ItemAccessibilityException, MalformedId, ObjectNotFound, RequestParameterInvalidException, RequestParameterMissingException

# **library\_contents Module**

API operations on the contents of a data library.

```
class galaxy.webapps.galaxy.api.library_contents.LibraryContentsController(app)
    Bases: qalaxy.web.base.controller.BaseAPIController, galaxy.web.base.controller.UsesLibrai
    galaxy.web.base.controller.UsesLibraryMixinItems, galaxy.web.base.controller.UsesHistor
```
**create**(*self*, *trans*, *library\_id*, *payload*, *\*\*kwd*)

•POST /api/libraries/{library\_id}/contents: create a new library file or folder

To copy an HDA into a library send create\_type of 'file' and the HDA's encoded id in from\_hda\_id (and optionally ldda\_message).

- **library\_id** (*str*) encoded id string of the library where to create the new item
- **payload** (*dict*) dictionary structure containing:
	- folder\_id: the parent folder of the new item
	- create\_type: the type of item to create ('file', 'folder' or 'collection')
- from\_hda\_id: (optional) the id of an accessible HDA to copy into the library
- ldda\_message: (optional) the new message attribute of the LDDA created
- extended\_metadata: (optional) dub-dictionary containing any extended metadata to associate with the item
- link\_data\_only: (optional) either 'copy\_files' (default) or 'link\_to\_files'
- upload\_option: (optional) one of 'upload\_file' (default), 'upload\_directory' or 'upload\_paths'
- server\_dir: (optional) only if upload\_option is 'upload\_directory'
- filesystem\_paths: (optional) only if upload\_option is 'upload\_paths' and the user is an admin

#### Return type dict

Returns a dictionary containing the id, name, and 'show' url of the new item

# **delete**(*self*, *trans*, *library\_id*, *id*, *\*\*kwd*)

•DELETE /api/libraries/{library\_id}/contents/{id} delete the LibraryDataset with the given id

# Parameters

- **id** (*str*) the encoded id of the library dataset to delete
- **kwd** (*dict*) (optional) dictionary structure containing:

– payload: a dictionary itself containing:

\* purge: if True, purge the LD

#### Return type dict

Returns an error object if an error occurred or a dictionary containing: \* id: the encoded id of the library dataset, \* deleted: if the library dataset was marked as deleted, \* purged: if the library dataset was purged

# **index**(*self*, *trans*, *library\_id*, *\*\*kwd*)

•GET /api/libraries/{library\_id}/contents: Returns a list of library files and folders.

Note: May be slow! Returns all content traversing recursively through all folders.

#### See also:

galaxy.webapps.galaxy.api.FolderContentsController.index for a non-recursive solution

Parameters **library\_id** (*string*) – encoded id string of the library

#### Returns

list of dictionaries of the form: \* id: the encoded id of the library item \* name: the 'libary path'

or relationship of the library item to the root

- type: 'file' or 'folder'
- url: the url to get detailed information on the library item

# Return type *[list](#page-337-0)*

Raises MalformedId, InconsistentDatabase, RequestParameterInvalidException, InternalServerError

**show**(*self*, *trans*, *id*, *library\_id*, *\*\*kwd*)

•GET /api/libraries/{library\_id}/contents/{id} Returns information about library file or folder.

# Parameters

• **id** (*str*) – the encoded id of the library item to return

• **library\_id** (*str*) – encoded id string of the library that contains this item

Returns detailed library item information

Return type dict

#### See also:

[galaxy.model.LibraryDataset.to\\_dict\(\)](#page-138-0) and galaxy.model.LibraryFolder.dict\_element\_vi **update**(*self*, *trans*, *id*, *library\_id*, *payload*, *\*\*kwd*)

•PUT /api/libraries/{library\_id}/contents/{id} create a ImplicitlyConvertedDatasetAssociation

#### See also:

[galaxy.model.ImplicitlyConvertedDatasetAssociation](#page-134-0)

# Parameters

- **id** (*str*) the encoded id of the library item to return
- **library\_id** (*str*) encoded id string of the library that contains this item
- **payload** (*dict*) dictionary structure containing:: 'converted\_dataset\_id':

Return type None

Returns None

# **metrics Module**

API operations for for querying and recording user metrics from some client (typically a user's browser).

class galaxy.webapps.galaxy.api.metrics.**MetricsController**(*app*) Bases: [galaxy.web.base.controller.BaseAPIController](#page-237-0)

**create**(*trans*, *payload*)

•POST /api/metrics: record any metrics sent and return some status object

Note: Anonymous users can post metrics

Parameters **payload** (*dict*) – (optional) dictionary structure containing: \* metrics: a list containing dictionaries of the form:

> \*\* namespace: label indicating the source of the metric \*\* time: isoformat datetime when the metric was recorded \*\* level: an integer representing the metric's log level \*\* args: a json string containing an array of extra data

# Return type dict

Returns status object

**debugging** = None

set to true to send additional debugging info to the log

# **page\_revisions Module**

#### API for updating Galaxy Pages

class galaxy.webapps.galaxy.api.page\_revisions.**PageRevisionsController**(*app*) Bases: [galaxy.web.base.controller.BaseAPIController](#page-237-0), galaxy.web.base.controller.SharableIt [galaxy.model.item\\_attrs.UsesAnnotations](#page-149-0), [galaxy.web.base.controller.SharableMixin](#page-239-2)

**create**(*self*, *trans*, *page\_id*, *payload \*\*kwd*)

•POST /api/pages/{page\_id}/revisions Create a new revision for a page

# Parameters

- **page\_id** Add revision to Page with ID=page\_id
- **payload** A dictionary containing:: 'title' = New title of the page 'content' = New content of the page

Return type dictionary

Returns Dictionary with 'success' or 'error' element to indicate the result of the request

**index**(*self*, *trans*, *page\_id*, *\*\*kwd*)

•GET /api/pages/{page\_id}/revisions return a list of Page revisions

Parameters **page\_id** – Display the revisions of Page with ID=page\_id

Return type *[list](#page-337-0)*

Returns dictionaries containing different revisions of the page

# **pages Module**

# API for updating Galaxy Pages

class galaxy.webapps.galaxy.api.pages.**PagesController**(*app*)

Bases: [galaxy.web.base.controller.BaseAPIController](#page-237-0), galaxy.web.base.controller.SharableIt [galaxy.model.item\\_attrs.UsesAnnotations](#page-149-0), [galaxy.web.base.controller.SharableMixin](#page-239-2)

**create**(*self*, *trans*, *payload*, *\*\*kwd*)

•POST /api/pages Create a page and return dictionary containing Page summary

**Parameters payload** – dictionary structure containing:: 'slug' = The title slug for the page URL, must be unique 'title' = Title of the page 'content' =  $HTML$  contents of the page 'annotation' = Annotation that will be attached to the page

#### Return type dict

Returns Dictionary return of the Page.to\_dict call

**delete**(*self*, *trans*, *id*, *\*\*kwd*)

•DELETE /api/pages/{id} Create a page and return dictionary containing Page summary

Parameters **id** – ID of page to be deleted

Return type dict

Returns Dictionary with 'success' or 'error' element to indicate the result of the request

**index**(*self*, *trans*, *deleted=False*, *\*\*kwd*)

•GET /api/pages return a list of Pages viewable by the user

Parameters **deleted** – Display deleted pages

Return type *[list](#page-337-0)*

Returns dictionaries containing summary or detailed Page information

**show**(*self*, *trans*, *id*, *\*\*kwd*)

•GET /api/pages/{id} View a page summary and the content of the latest revision

Parameters **id** – ID of page to be displayed

Return type dict

Returns Dictionary return of the Page.to\_dict call with the 'content' field populated by the most recent revision

#### **provenance Module**

# API operations provenance

class galaxy.webapps.galaxy.api.provenance.**BaseProvenanceController**(*app*) Bases: [galaxy.web.base.controller.BaseAPIController](#page-237-0), galaxy.web.base.controller.UsesHistor

**create**(*trans*, *\*args*, *\*\*kwargs*)

**delete**(*trans*, *\*args*, *\*\*kwargs*)

**index**(*trans*, *\*args*, *\*\*kwargs*)

**show**(*trans*, *\*args*, *\*\*kwargs*)

class galaxy.webapps.galaxy.api.provenance.**HDAProvenanceController**(*app*)

Bases: [galaxy.webapps.galaxy.api.provenance.BaseProvenanceController](#page-290-0)

**controller\_name** = 'history\_content\_provenance'

**provenance\_item\_class** = 'HistoryDatasetAssociation'

**provenance\_item\_id** = 'history\_content\_id'

class galaxy.webapps.galaxy.api.provenance.**LDDAProvenanceController**(*app*) Bases: [galaxy.webapps.galaxy.api.provenance.BaseProvenanceController](#page-290-0)

**controller\_name** = 'ldda\_provenance'

**provenance\_item\_class** = 'LibraryDatasetDatasetAssociation'

**provenance\_item\_id** = 'library\_content\_id'

# **quotas Module**

API operations on Quota objects.

```
class galaxy.webapps.galaxy.api.quotas.QuotaAPIController(app)
    galaxy.web.base.controller.BaseAPIController, galaxy.web.base.controllers.admin.Adm
    galaxy.actions.admin.AdminActions, galaxy.web.base.controller.UsesQuotaMixin,
    galaxy.web.params.QuotaParamParser
```
**create**(*trans*, *\*args*, *\*\*kwargs*) POST /api/quotas Creates a new quota.

**delete**(*trans*, *\*args*, *\*\*kwargs*) DELETE /api/quotas/{encoded\_quota\_id} Deletes a quota

**index**(*trans*, *\*args*, *\*\*kwargs*) GET /api/quotas GET /api/quotas/deleted Displays a collection (list) of quotas.

**show**(*trans*, *\*args*, *\*\*kwargs*) GET /api/quotas/{encoded\_quota\_id} GET /api/quotas/deleted/{encoded\_quota\_id} Displays information about a quota.

**undelete**(*trans*, *\*args*, *\*\*kwargs*) POST /api/quotas/deleted/{encoded\_quota\_id}/undelete Undeletes a quota

**update**(*trans*, *\*args*, *\*\*kwargs*) PUT /api/quotas/{encoded\_quota\_id} Modifies a quota.

# **request\_types Module**

API operations on RequestType objects.

```
class galaxy.webapps.galaxy.api.request_types.RequestTypeAPIController(app)
    Bases: galaxy.web.base.controller.BaseAPIController
```
**create**(*trans*, *\*args*, *\*\*kwargs*) POST /api/request types Creates a new request type (external service configuration).

**index**(*trans*, *\*args*, *\*\*kwargs*) GET /api/request\_types Displays a collection (list) of request\_types.

**show**(*trans*, *\*args*, *\*\*kwargs*) GET /api/request\_types/{encoded\_request\_type\_id} Displays information about a request\_type.

# **requests Module**

API operations on a sample tracking system.

```
class galaxy.webapps.galaxy.api.requests.RequestsAPIController(app)
    Bases: galaxy.web.base.controller.BaseAPIController
```
**index**(*trans*, *\*args*, *\*\*kwargs*) GET /api/requests Displays a collection (list) of sequencing requests.

**show**(*trans*, *\*args*, *\*\*kwargs*) GET /api/requests/{encoded\_request\_id} Displays details of a sequencing request.

**update**(*trans*, *\*args*, *\*\*kwargs*)

PUT /api/requests/{encoded\_request\_id} Updates a request state, sample state or sample dataset transfer status depending on the update\_type
**v** = ('REQUEST', 'request\_state')

# **roles Module**

API operations on Role objects.

```
class galaxy.webapps.galaxy.api.roles.RoleAPIController(app)
    Bases: galaxy.web.base.controller.BaseAPIController
```
**create**(*trans*, *\*args*, *\*\*kwargs*) POST /api/roles Creates a new role.

**index**(*trans*, *\*args*, *\*\*kwargs*) GET /api/roles Displays a collection (list) of roles.

**show**(*trans*, *\*args*, *\*\*kwargs*) GET /api/roles/{encoded\_role\_id} Displays information about a role.

# **samples Module**

API operations for samples in the Galaxy sample tracking system.

```
class galaxy.webapps.galaxy.api.samples.SamplesAPIController(app)
    Bases: galaxy.web.base.controller.BaseAPIController
```
**index**(*trans*, *\*args*, *\*\*kwargs*)

GET /api/requests/{encoded\_request\_id}/samples Displays a collection (list) of sample of a sequencing request.

#### **k** = 'SAMPLE\_DATASET'

**update**(*trans*, *\*args*, *\*\*kwargs*) PUT /api/samples/{encoded\_sample\_id} Updates a sample or objects related ( mapped ) to a sample.

**update\_type\_values** = ['sample\_state', 'run\_details', 'sample\_dataset\_transfer\_status']

**update\_types** = <galaxy.util.bunch.Bunch object>

**v** = ['sample\_dataset\_transfer\_status']

# **search Module**

API for searching Galaxy Datasets

class galaxy.webapps.galaxy.api.search.**SearchController**(*app*) Bases: [galaxy.web.base.controller.BaseAPIController](#page-237-0), galaxy.web.base.controller.SharableIt

**create**(*trans*, *\*args*, *\*\*kwargs*) POST /api/search Do a search of the various elements of Galaxy.

# **tool\_data Module**

class galaxy.webapps.galaxy.api.tool\_data.**ToolData**(*app*) Bases: [galaxy.web.base.controller.BaseAPIController](#page-237-0)

RESTful controller for interactions with tool data

**index**(*trans*, *\*args*, *\*\*kwargs*) GET /api/tool\_data: returns a list tool\_data tables:

**show**(*trans*, *\*args*, *\*\*kwargs*)

### **tool\_shed\_repositories Module**

class galaxy.webapps.galaxy.api.tool\_shed\_repositories.**ToolShedRepositoriesController**(*app*) Bases: [galaxy.web.base.controller.BaseAPIController](#page-237-0)

RESTful controller for interactions with tool shed repositories.

#### **exported\_workflows**(*trans*, *\*args*, *\*\*kwargs*)

GET /api/tool\_shed\_repositories/{encoded\_tool\_shed\_repository\_id}/exported\_workflows

Display a list of dictionaries containing information about this tool shed repository's exported workflows.

**Parameters id** – the encoded id of the ToolShedRepository object

#### **get\_latest\_installable\_revision**(*trans*, *\*args*, *\*\*kwargs*)

POST /api/tool\_shed\_repositories/get\_latest\_installable\_revision Get the latest installable revision of a specified repository from a specified Tool Shed.

Parameters **key** – the current Galaxy admin user's API key

The following parameters are included in the payload. :param tool\_shed\_url (required): the base URL of the Tool Shed from which to retrieve the Repository revision. :param name (required): the name of the Repository :param owner (required): the owner of the Repository

#### **import\_workflow**(*trans*, *\*args*, *\*\*kwargs*)

POST /api/tool\_shed\_repositories/import\_workflow

Import the specified exported workflow contained in the specified installed tool shed repository into Galaxy.

#### Parameters

- **key** the API key of the Galaxy user with which the imported workflow will be associated.
- **id** the encoded id of the ToolShedRepository object

The following parameters are included in the payload. :param index: the index location of the workflow tuple in the list of exported workflows stored in the metadata for the specified repository

#### **import\_workflows**(*trans*, *\*args*, *\*\*kwargs*)

POST /api/tool\_shed\_repositories/import\_workflows

Import all of the exported workflows contained in the specified installed tool shed repository into Galaxy.

#### Parameters

- **key** the API key of the Galaxy user with which the imported workflows will be associated.
- **id** the encoded id of the ToolShedRepository object

# **index**(*trans*, *\*args*, *\*\*kwargs*)

GET /api/tool\_shed\_repositories Display a list of dictionaries containing information about installed tool shed repositories.

#### **install\_repository\_revision**(*trans*, *\*args*, *\*\*kwargs*)

POST /api/tool\_shed\_repositories/install\_repository\_revision Install a specified repository revision from a specified tool shed into Galaxy.

# Parameters **key** – the current Galaxy admin user's API key

The following parameters are included in the payload. :param tool\_shed\_url (required): the base URL of the Tool Shed from which to install the Repository :param name (required): the name of the Repository :param owner (required): the owner of the Repository :param changeset\_revision (required): the changeset\_revision of the RepositoryMetadata object associated with the Repository :param new tool panel section label (optional): label of a new section to be added to the Galaxy tool panel in which to load

tools contained in the Repository. Either this parameter must be an empty string or the tool\_panel\_section\_id parameter must be an empty string or both must be an empty string (both cannot be used simultaneously).

#### **Parameters**

- **(optional)** (*shed\_tool\_conf*) id of the Galaxy tool panel section in which to load tools contained in the Repository. If this parameter is an empty string and the above new tool panel section label parameter is an empty string, tools will be loaded outside of any sections in the tool panel. Either this parameter must be an empty string or the tool\_panel\_section\_id parameter must be an empty string of both must be an empty string (both cannot be used simultaneously).
- **(optional)** Set to True if you want to install repository dependencies defined for the specified repository being installed. The default setting is False.
- **(optional)** Set to True if you want to install tool dependencies defined for the specified repository being installed. The default setting is False.
- **(optional)** The shed-related tool panel configuration file configured in the "tool\_config\_file" setting in the Galaxy config file (e.g., galaxy.ini). At least one shed-related tool panel config file is required to be configured. Setting this parameter to a specific file enables you to choose where the specified repository will be installed because the tool\_path attribute of the <toolbox> from the specified file is used as the installation location (e.g.,  $\lt$ toolbox tool\_path="../shed\_tools">). If this parameter is not set, a shed-related tool panel configuration file will be selected automatically.

#### **install\_repository\_revisions**(*trans*, *\*args*, *\*\*kwargs*)

POST /api/tool\_shed\_repositories/install\_repository\_revisions Install one or more specified repository revisions from one or more specified tool sheds into Galaxy. The received parameters must be ordered lists so that positional values in tool\_shed\_urls, names, owners and changeset\_revisions are associated.

It's questionable whether this method is needed as the above method for installing a single repository can probably cover all desired scenarios. We'll keep this one around just in case...

#### Parameters **key** – the current Galaxy admin user's API key

The following parameters are included in the payload. :param tool\_shed\_urls: the base URLs of the Tool Sheds from which to install a specified Repository :param names: the names of the Repositories to be installed :param owners: the owners of the Repositories to be installed :param changeset\_revisions: the changeset\_revisions of each RepositoryMetadata object associated with each Repository to be installed :param new\_tool\_panel\_section\_label: optional label of a new section to be added to the Galaxy tool panel in which to load

tools contained in the Repository. Either this parameter must be an empty string or the tool\_panel\_section\_id parameter must be an empty string, as both cannot be used.

#### Parameters

- **tool panel section id** optional id of the Galaxy tool panel section in which to load tools contained in the Repository. If not set, tools will be loaded outside of any sections in the tool panel. Either this parameter must be an empty string or the tool\_panel\_section\_id parameter must be an empty string, as both cannot be used.
- **(optional)** (*shed\_tool\_conf*) Set to True if you want to install repository dependencies defined for the specified repository being installed. The default setting is False.
- **(optional)** Set to True if you want to install tool dependencies defined for the specified repository being installed. The default setting is False.
- **(optional)** The shed-related tool panel configuration file configured in the "tool\_config\_file" setting in the Galaxy config file (e.g., galaxy.ini). At least one shed-related tool panel config file is required to be configured. Setting this parameter to a specific file enables you to choose where the specified repository will be installed because the tool\_path attribute of the <toolbox> from the specified file is used as the installation location (e.g., <toolbox tool\_path="../shed\_tools">). If this parameter is not set, a shed-related tool panel configuration file will be selected automatically.

# **repair\_repository\_revision**(*trans*, *\*args*, *\*\*kwargs*)

POST /api/tool\_shed\_repositories/repair\_repository\_revision Repair a specified repository revision previously installed into Galaxy.

Parameters **key** – the current Galaxy admin user's API key

The following parameters are included in the payload. :param tool\_shed\_url (required): the base URL of the Tool Shed from which the Repository was installed :param name (required): the name of the Repository :param owner (required): the owner of the Repository :param changeset\_revision (required): the changeset\_revision of the RepositoryMetadata object associated with the Repository

**reset\_metadata\_on\_installed\_repositories**(*trans*, *\*args*, *\*\*kwargs*)

PUT /api/tool\_shed\_repositories/reset\_metadata\_on\_installed\_repositories

Resets all metadata on all repositories installed into Galaxy in an "orderly fashion".

Parameters **key** – the API key of the Galaxy admin user.

**show**(*trans*, *\*args*, *\*\*kwargs*)

GET /api/tool\_shed\_repositories/{encoded\_tool\_shed\_repsository\_id} Display a dictionary containing information about a specified tool\_shed\_repository.

Parameters **id** – the encoded id of the ToolShedRepository object

galaxy.webapps.galaxy.api.tool\_shed\_repositories.**get\_message\_for\_no\_shed\_tool\_config**()

# **tools Module**

# **users Module**

API operations on User objects.

class galaxy.webapps.galaxy.api.users.**UserAPIController**(*app*)

Bases: [galaxy.web.base.controller.BaseAPIController](#page-237-0), galaxy.web.base.controller.UsesTagsM. [galaxy.web.base.controller.CreatesUsersMixin](#page-238-0), galaxy.web.base.controller.CreatesApiKeysi **anon\_user\_api\_value**(*trans*) Returns data for an anonymous user, truncated to only usage and quota\_percent

**api\_key**(*trans*, *\*args*, *\*\*kwargs*) POST /api/users/{encoded\_user\_id}/api\_key Creates a new API key for specified user.

**create**(*trans*, *\*args*, *\*\*kwargs*) POST /api/users Creates a new Galaxy user.

**delete**(*trans*, *\*args*, *\*\*kwargs*)

**index**(*trans*, *\*args*, *\*\*kwargs*) GET /api/users GET /api/users/deleted Displays a collection (list) of users.

```
show(trans, *args, **kwargs)
```
GET /api/users/{encoded\_user\_id} GET /api/users/deleted/{encoded\_user\_id} GET /api/users/current Displays information about a user.

**undelete**(*trans*, *\*args*, *\*\*kwargs*)

**update**(*trans*, *\*args*, *\*\*kwargs*)

# **visualizations Module**

Visualizations resource control over the API.

NOTE!: this is a work in progress and functionality and data structures may change often.

```
class galaxy.webapps.galaxy.api.visualizations.VisualizationsController(app)
    galaxy.web.base.controller.BaseAPIController, galaxy.web.base.controller.UsesVisua.
    galaxy.web.base.controller.SharableMixin, galaxy.model.item_attrs.UsesAnnotations
```
RESTful controller for interactions with visualizations.

**create**(*trans*, *\*args*, *\*\*kwargs*)

POST /api/visualizations creates a new visualization using the given payload

POST /api/visualizations?import\_id={encoded\_visualization\_id} imports a copy of an existing visualization into the user's workspace

**index**(*trans*, *\*args*, *\*\*kwargs*) GET /api/visualizations:

**show**(*trans*, *\*args*, *\*\*kwargs*) GET /api/visualizations/{viz\_id}

```
update(trans, *args, **kwargs)
      PUT /api/visualizations/{encoded_visualization_id}
```
#### **workflows Module**

API operations for Workflows

class galaxy.webapps.galaxy.api.workflows.**WorkflowsAPIController**(*app*)

Bases: [galaxy.web.base.controller.BaseAPIController](#page-237-0).galaxy.web.base.controller.UsesStored [galaxy.web.base.controller.UsesHistoryMixin](#page-240-0), [galaxy.model.item\\_attrs.UsesAnnotations](#page-149-0), [galaxy.web.base.controller.SharableMixin](#page-239-1)

# **cancel\_workflow\_invocation**(*trans*, *\*args*, *\*\*kwargs*)

DELETE /api/workflows/{workflow\_id}/usage/{usage\_id} Cancel the specified workflow invocation.

#### **Parameters**

- **workflow** id  $(str)$  the workflow id (required)
- **usage\_id** (*str*) the usage id (required)

Raises exceptions.MessageException, exceptions.ObjectNotFound

**create**(*trans*, *\*args*, *\*\*kwargs*) POST /api/workflows

Run or create workflows from the api.

If installed\_repository\_file or from\_history\_id is specified a new workflow will be created for this user. Otherwise, workflow\_id must be specified and this API method will cause a workflow to execute.

:param installed\_repository\_file The path of a workflow to import. Either workflow\_id, installed\_repository\_file or from\_history\_id must be specified :type installed\_repository\_file str

#### Parameters

- **workflow\_id** (*str*) An existing workflow id. Either workflow\_id, installed\_repository\_file or from\_history\_id must be specified
- **parameters** (*dict*) If workflow id is set see update step parameters()
- **ds\_map** (*dict*) If workflow\_id is set a dictionary mapping each input step id to a dictionary with 2 keys: 'src' (which can be 'ldda', 'ld' or 'hda') and 'id' (which should be the id of a LibraryDatasetDatasetAssociation, LibraryDataset or HistoryDatasetAssociation respectively)
- **no\_add\_to\_history** (*str*) If workflow\_id is set if present in the payload with any value, the input datasets will not be added to the selected history
- **history** (str) If workflow\_id is set optional history where to run the workflow, either the name of a new history or "hist\_id=HIST\_ID" where HIST\_ID is the id of an existing history. If not specified, the workflow will be run a new unnamed history
- **replacement** params  $(dict)$  If workflow id is set an optional dictionary used when renaming datasets
- **from\_history\_id** (*str*) Id of history to extract a workflow from. Either workflow id, installed repository file or from history id must be specified
- **job\_ids** (*str*) If from\_history\_id is set optional list of jobs to include when extracting a workflow from history
- **dataset\_ids** (*str*) If from\_history\_id is set optional list of HDA 'hid's corresponding to workflow inputs when extracting a workflow from history
- **dataset\_collection\_ids** (*str*) If from\_history\_id is set optional list of HDCA 'hid's corresponding to workflow inputs when extracting a workflow from history
- **workflow\_name** (*str*) If from\_history\_id is set name of the workflow to create when extracting a workflow from history

#### **delete**(*trans*, *\*args*, *\*\*kwargs*)

DELETE /api/workflows/{encoded\_workflow\_id} Deletes a specified workflow Author: rpark

copied from galaxy.web.controllers.workflows.py (delete)

# **import\_new\_workflow\_deprecated**(*trans*, *\*args*, *\*\*kwargs*)

POST /api/workflows/upload Importing dynamic workflows from the api. Return newly generated workflow id. Author: rpark

# currently assumes payload['workflow'] is a json representation of a workflow to be inserted into the database

Deprecated in favor to POST /api/workflows with encoded 'workflow' in payload the same way.

### **import\_shared\_workflow\_deprecated**(*trans*, *\*args*, *\*\*kwargs*)

POST /api/workflows/import Import a workflow shared by other users.

Parameters **workflow\_id** (*str*) – the workflow id (required)

Raises exceptions.MessageException, exceptions.ObjectNotFound

**index**(*trans*, *\*args*, *\*\*kwargs*) GET /api/workflows

Displays a collection of workflows.

Parameters **show\_published** (*boolean*) – if True, show also published workflows

**show**(*trans*, *\*args*, *\*\*kwargs*)

GET /api/workflows/{encoded\_workflow\_id}

Displays information needed to run a workflow from the command line.

**workflow\_dict**(*trans*, *\*args*, *\*\*kwargs*)

GET /api/workflows/{encoded\_workflow\_id}/download Returns a selected workflow as a json dictionary.

# **workflow\_invocation\_step**(*trans*, *\*args*, *\*\*kwargs*)

GET /api/workflows/{workflow\_id}/usage/{usage\_id}/steps/{step\_id}

#### Parameters

- **workflow\_id** (*str*) the workflow id (required)
- **usage\_id** (*str*) the usage id (required)
- **step\_id** (*str*) encoded id of the WorkflowInvocationStep (required)
- **payload** payload containing update action information for running workflow.

Raises exceptions.MessageException, exceptions.ObjectNotFound

#### **workflow\_invocation\_step\_update**(*trans*, *\*args*, *\*\*kwargs*)

PUT /api/workflows/{workflow\_id}/usage/{usage\_id}/steps/{step\_id} Update state of running workflow step invocation - still very nebulous but this would be for stuff like confirming paused steps can proceed etc....

#### Parameters

- **workflow\_id** (*str*) the workflow id (required)
- $\text{usage}$   $\text{id}(str)$  the usage id (required)
- **step\_id** (*str*) encoded id of the WorkflowInvocationStep (required)

Raises exceptions.MessageException, exceptions.ObjectNotFound

#### **workflow\_request**(*trans*, *\*args*, *\*\*kwargs*)

POST /api/workflows/{encoded\_workflow\_id}/usage

Schedule the workflow specified by *workflow id* to run.

# **workflow\_usage**(*trans*, *\*args*, *\*\*kwargs*)

GET /api/workflows/{workflow\_id}/usage Get the list of the workflow usage

Parameters **workflow** id (*str*) – the workflow id (required)

Raises exceptions.MessageException, exceptions.ObjectNotFound

**workflow\_usage\_contents**(*trans*, *\*args*, *\*\*kwargs*) GET /api/workflows/{workflow\_id}/usage/{usage\_id} Get detailed description of workflow usage

#### Parameters

- **workflow\_id** (*str*) the workflow id (required)
- **usage\_id** (*str*) the usage id (required)

Raises exceptions.MessageException, exceptions.ObjectNotFound

# **1.2 lib**

# **1.2.1 fpconst Module**

# **1.2.2 galaxy Package**

# **galaxy Package**

Galaxy root package – this is a namespace package.

# **app Module**

### **config Module**

Universe configuration builder.

```
class galaxy.config.Configuration(**kwargs)
```
Bases: object

**check**()

# **deprecated\_options** = ('database\_file',)

**ensure\_tempdir**()

**get**(*key*, *default*)

**get\_bool**(*key*, *default*)

**guess\_galaxy\_port**()

```
is_admin_user(user)
```
Determine if the provided user is listed in *admin\_users*.

NOTE: This is temporary, admin users will likely be specified in the database in the future.

```
resolve_path(path)
     Resolve a path relative to Galaxy's root.
```
**sentry\_dsn\_public**

Sentry URL with private key removed for use in client side scripts, sentry server will need to be configured to accept events

```
exception galaxy.config.ConfigurationError
    Bases: exceptions.Exception
```

```
class galaxy.config.ConfiguresGalaxyMixin
     Shared code for configuring Galaxy-like app objects.
```
galaxy.config.**configure\_logging**(*config*)

Allow some basic logging configuration to be read from ini file.

galaxy.config.**get\_database\_engine\_options**(*kwargs*, *model\_prefix=''*) Allow options for the SQLAlchemy database engine to be passed by using the prefix "database\_engine\_option".

```
galaxy.config.resolve_path(path, root)
```
If 'path' is relative make absolute by prepending 'root'

# **Subpackages**

# **actions Package**

**admin** Module Contains administrative functions

class galaxy.actions.admin.**AdminActions** Bases: object

Mixin for controllers that provide administrative functionality.

#### **datatypes Package**

**assembly** Module velvet datatypes James E Johnson - University of Minnesota for velvet assembler tool in galaxy

```
class galaxy.datatypes.assembly.Amos(**kwd)
    Bases: galaxy.datatypes.data.Text
```
Class describing the AMOS assembly file

file  $ext = 'afg'$ 

metadata\_spec = dbkey (DBKeyParameter): Database/Build, defaults to '?', data\_lines (MetadataParameter): Numbe

### **sniff**(*filename*)

Determines whether the file is an amos assembly file format Example:

```
{CTG
iid:1
eid:1
seq:
CCTCTCCTGTAGAGTTCAACCGA-GCCGGTAGAGTTTTATCA
.
qlt:
DDDDDDDDDDDDDDDDDDDDDDDDDDDDDDDDDDDDDDDDDD
.
{TLE
src:1027
off:0
clr:618,0
gap:
250 612
.
}
}
```
class galaxy.datatypes.assembly.**Roadmaps**(*\*\*kwd*) Bases: [galaxy.datatypes.data.Text](#page-53-0)

Class describing the Sequences file generated by velveth

# metadata\_spec = dbkey (DBKeyParameter): Database/Build, defaults to '?', data\_lines (MetadataParameter): Numbe

**sniff**(*filename*)

```
Determines whether the file is a velveth produced RoadMap:: 142858 21 1 ROADMAP 1
    ROADMAP 2 ...
```
class galaxy.datatypes.assembly.**Sequences**(*\*\*kwd*) Bases: [galaxy.datatypes.sequence.Fasta](#page-76-0)

Class describing the Sequences file generated by velveth

# metadata\_spec = dbkey (DBKeyParameter): Database/Build, defaults to '?', data\_lines (MetadataParameter): Numbe

#### **sniff**(*filename*)

Determines whether the file is a velveth produced fasta format The id line has 3 fields separated by tabs: sequence\_name sequence\_index cataegory:

```
>SEQUENCE_0_length_35 1 1
GGATATAGGGCCAACCCAACTCAACGGCCTGTCTT
>SEQUENCE_1_length_35 2 1
CGACGAATGACAGGTCACGAATTTGGCGGGGATTA
```
class galaxy.datatypes.assembly.**Velvet**(*\*\*kwd*) Bases: [galaxy.datatypes.images.Html](#page-59-0)

# **allow\_datatype\_change** = False

**composite\_type** = 'auto\_primary\_file'

**file\_ext** = 'html'

**generate\_primary\_file**(*dataset=None*)

metadata\_spec = dbkey (DBKeyParameter): Database/Build, defaults to '?', data\_lines (MetadataParameter): Numbe

**regenerate\_primary\_file**(*dataset*) cannot do this until we are setting metadata

**set\_meta**(*dataset*, *\*\*kwd*)

# **binary** Module Binary classes

```
class galaxy.datatypes.binary.Ab1(**kwd)
    Bases: galaxy.datatypes.binary.Binary
```
Class describing an ab1 binary sequence file

**display\_peek**(*dataset*)

**file\_ext** = 'ab1'

**metadata\_spec** = dbkey (DBKeyParameter): Database/Build, defaults to '?'

**set\_peek**(*dataset*, *is\_multi\_byte=False*)

class galaxy.datatypes.binary.**Bam**(*\*\*kwd*) Bases: [galaxy.datatypes.binary.Binary](#page-47-0)

Class describing a BAM binary file

**column\_dataprovider**(*\*args*, *\*\*kwargs*)

```
data_sources = {'index': 'bigwig', 'data': 'bai'}
```
dataproviders = {'chunk64': <function chunk64 dataprovider at  $0x7fc0780c7668$ , 'id-seq-qual': <function id seq q

**dataset\_content\_needs\_grooming**(*file\_name*) See if file name is a sorted BAM file

**dict\_dataprovider**(*\*args*, *\*\*kwargs*)

**display\_peek**(*dataset*)

```
file_ext = 'bam'
```
**genomic\_region\_dataprovider**(*\*args*, *\*\*kwargs*)

**genomic\_region\_dict\_dataprovider**(*\*args*, *\*\*kwargs*)

**groom\_dataset\_content**(*file\_name*)

Ensures that the Bam file contents are sorted. This function is called on an output dataset after the content is initially generated.

**header\_dataprovider**(*\*args*, *\*\*kwargs*)

**id\_seq\_qual\_dataprovider**(*\*args*, *\*\*kwargs*)

**init\_meta**(*dataset*, *copy\_from=None*)

**line\_dataprovider**(*\*args*, *\*\*kwargs*)

metadata\_spec = dbkey (DBKeyParameter): Database/Build, defaults to '?', bam\_index (FileParameter): BAM Index

**regex\_line\_dataprovider**(*\*args*, *\*\*kwargs*)

```
samtools_dataprovider(*args, **kwargs)
     Generic samtools interface - all options available through settings.
```
**set\_meta**(*dataset*, *overwrite=True*, *\*\*kwd*) Creates the index for the BAM file.

**set\_peek**(*dataset*, *is\_multi\_byte=False*)

**sniff**(*filename*)

```
track_type = 'ReadTrack'
```
class galaxy.datatypes.binary.**Bcf**(*\*\*kwd*) Bases: [galaxy.datatypes.binary.Binary](#page-47-0)

Class describing a BCF file

**file\_ext** = 'bcf'

**metadata\_spec** = dbkey (DBKeyParameter): Database/Build, defaults to '?'

**sniff**(*filename*)

class galaxy.datatypes.binary.**BigBed**(*\*\*kwd*) Bases: [galaxy.datatypes.binary.BigWig](#page-46-0)

BigBed support from UCSC.

**data\_sources** = {'data\_standalone': 'bigbed'}

**metadata\_spec** = dbkey (DBKeyParameter): Database/Build, defaults to '?'

```
class galaxy.datatypes.binary.BigWig(**kwd)
    Bases: galaxy.datatypes.binary.Binary
```
Accessing binary BigWig files from UCSC. The supplemental info in the paper has the binary details: <http://bioinformatics.oxfordjournals.org/cgi/content/abstract/btq351v1>

**data\_sources** = {'data\_standalone': 'bigwig'}

**display\_peek**(*dataset*)

**metadata\_spec** = dbkey (DBKeyParameter): Database/Build, defaults to '?'

**set\_peek**(*dataset*, *is\_multi\_byte=False*)

**sniff**(*filename*)

**track\_type** = 'LineTrack'

<span id="page-47-0"></span>class galaxy.datatypes.binary.**Binary**(*\*\*kwd*) Bases: [galaxy.datatypes.data.Data](#page-49-0)

Binary data

**display\_data**(*trans*, *dataset*, *preview=False*, *filename=None*, *to\_ext=None*, *size=None*, *offset=None*, *\*\*kwd*)

**get\_mime**()

Returns the mime type of the datatype

static **is\_ext\_unsniffable**(*ext*)

static **is\_sniffable\_binary**(*filename*)

**metadata\_spec** = dbkey (DBKeyParameter): Database/Build, defaults to '?'

static **register\_sniffable\_binary\_format**(*data\_type*, *ext*, *type\_class*)

static **register\_unsniffable\_binary\_ext**(*ext*)

**set\_peek**(*dataset*, *is\_multi\_byte=False*) Set the peek and blurb text

sniffable\_binary\_formats = [{'ext': 'bam', 'type': 'bam', 'class': <class 'galaxy.datatypes.binary.Bam'>}, {'ext':

**unsniffable\_binary\_formats** = ['ab1', 'asn1-binary', 'h5', 'scf']

class galaxy.datatypes.binary.**GeminiSQLite**(*\*\*kwd*) Bases: [galaxy.datatypes.binary.SQlite](#page-48-0)

Class describing a Gemini Sqlite database

**display\_peek**(*dataset*)

**file\_ext** = 'gemini.sqlite'

metadata\_spec = dbkey (DBKeyParameter): Database/Build, defaults to '?', tables (ListParameter): Database Tables,

**set\_meta**(*dataset*, *overwrite=True*, *\*\*kwd*)

**set\_peek**(*dataset*, *is\_multi\_byte=False*)

**sniff**(*filename*)

class galaxy.datatypes.binary.**GenericAsn1Binary**(*\*\*kwd*) Bases: [galaxy.datatypes.binary.Binary](#page-47-0)

Class for generic ASN.1 binary format

**file\_ext** = 'asn1-binary'

**metadata\_spec** = dbkey (DBKeyParameter): Database/Build, defaults to '?'

class galaxy.datatypes.binary.**H5**(*\*\*kwd*) Bases: [galaxy.datatypes.binary.Binary](#page-47-0)

Class describing an HDF5 file

**display\_peek**(*dataset*)

file  $ext = 'h5'$ 

**metadata\_spec** = dbkey (DBKeyParameter): Database/Build, defaults to '?'

**set\_peek**(*dataset*, *is\_multi\_byte=False*)

<span id="page-48-0"></span>class galaxy.datatypes.binary.**SQlite**(*\*\*kwd*) Bases: [galaxy.datatypes.binary.Binary](#page-47-0)

Class describing a Sqlite database

dataproviders = {'chunk64': <function chunk64\_dataprovider at 0x7fc0780c7668>, 'base': <function base\_dataprovi

**display\_peek**(*dataset*)

**file\_ext** = 'sqlite'

**init\_meta**(*dataset*, *copy\_from=None*)

metadata\_spec = dbkey (DBKeyParameter): Database/Build, defaults to '?', tables (ListParameter): Database Tables,

**set\_meta**(*dataset*, *overwrite=True*, *\*\*kwd*)

**set\_peek**(*dataset*, *is\_multi\_byte=False*)

**sniff**(*filename*)

**sqlite\_dataprovider**(*\*args*, *\*\*kwargs*)

class galaxy.datatypes.binary.**Scf**(*\*\*kwd*) Bases: [galaxy.datatypes.binary.Binary](#page-47-0)

Class describing an scf binary sequence file

**display\_peek**(*dataset*)

**file\_ext** = 'scf'

**metadata\_spec** = dbkey (DBKeyParameter): Database/Build, defaults to '?'

**set\_peek**(*dataset*, *is\_multi\_byte=False*)

class galaxy.datatypes.binary.**Sff**(*\*\*kwd*) Bases: [galaxy.datatypes.binary.Binary](#page-47-0)

Standard Flowgram Format (SFF)

**display\_peek**(*dataset*)

**file\_ext** = 'sff'

**metadata\_spec** = dbkey (DBKeyParameter): Database/Build, defaults to '?'

**set\_peek**(*dataset*, *is\_multi\_byte=False*)

**sniff**(*filename*)

class galaxy.datatypes.binary.**TwoBit**(*\*\*kwd*) Bases: [galaxy.datatypes.binary.Binary](#page-47-0)

Class describing a TwoBit format nucleotide file

**display\_peek**(*dataset*)

**file\_ext** = 'twobit'

**metadata\_spec** = dbkey (DBKeyParameter): Database/Build, defaults to '?'

**set\_peek**(*dataset*, *is\_multi\_byte=False*)

**sniff**(*filename*)

class galaxy.datatypes.binary.**Xlsx**(*\*\*kwd*) Bases: [galaxy.datatypes.binary.Binary](#page-47-0)

Class for Excel 2007 (xlsx) files

**file\_ext** = 'xlsx'

**metadata\_spec** = dbkey (DBKeyParameter): Database/Build, defaults to '?'

**sniff**(*filename*)

# **checkers** Module

galaxy.datatypes.checkers.**check\_binary**(*name*, *file\_path=True*) galaxy.datatypes.checkers.**check\_bz2**(*file\_path*) galaxy.datatypes.checkers.**check\_gzip**(*file\_path*) galaxy.datatypes.checkers.**check\_html**(*file\_path*, *chunk=None*) galaxy.datatypes.checkers.**check\_image**(*file\_path*) galaxy.datatypes.checkers.**check\_zip**(*file\_path*) galaxy.datatypes.checkers.**is\_bz2**(*file\_path*) galaxy.datatypes.checkers.**is\_gzip**(*file\_path*)

#### **chrominfo** Module

class galaxy.datatypes.chrominfo.**ChromInfo**(*\*\*kwd*) Bases: [galaxy.datatypes.tabular.Tabular](#page-86-0)

**file\_ext** = 'len'

metadata\_spec = dbkey (DBKeyParameter): Database/Build, defaults to '?', data\_lines (MetadataParameter): Numbe

#### **coverage** Module Coverage datatypes

class galaxy.datatypes.coverage.**LastzCoverage**(*\*\*kwd*) Bases: [galaxy.datatypes.tabular.Tabular](#page-86-0)

**file\_ext** = 'coverage'

**get\_track\_resolution**(*dataset*, *start*, *end*)

**get\_track\_window**(*dataset*, *data*, *start*, *end*) Assumes we have a numpy file.

metadata\_spec = dbkey (DBKeyParameter): Database/Build, defaults to '?', data\_lines (MetadataParameter): Numbe

#### **data** Module

<span id="page-49-0"></span>class galaxy.datatypes.data.**Data**(*\*\*kwd*) Bases: object

Base class for all datatypes. Implements basic interfaces as well as class methods for metadata.

```
>>> class DataTest( Data ):
... MetadataElement( name="test" )
...
>>> DataTest.metadata_spec.test.name
'test'
>>> DataTest.metadata_spec.test.desc
'test'
>>> type( DataTest.metadata_spec.test.param )
<class 'galaxy.datatypes.metadata.MetadataParameter'>
```
### **CHUNKABLE** = False

```
add_composite_file(name, **kwds)
```

```
add_display_app(app_id, label, file_function, links_function)
```
Adds a display app to the datatype. app\_id is a unique id label is the primary display label, e.g., display at 'UCSC' file\_function is a string containing the name of the function that returns a properly formatted display links\_function is a string containing the name of the function that returns a list of (link\_name,link)

```
add_display_application(display_application)
     New style display applications
```

```
after_setting_metadata(dataset)
```
This function is called on the dataset after metadata is set.

```
allow_datatype_change = True
```

```
as_display_type(dataset, type, **kwd)
      Returns modified file contents for a particular display type
```

```
base_dataprovider(*args, **kwargs)
```

```
before_setting_metadata(dataset)
     This function is called on the dataset before metadata is set.
```

```
chunk64_dataprovider(*args, **kwargs)
```

```
chunk_dataprovider(*args, **kwargs)
```

```
clear_display_apps()
```

```
composite_files = {}
```

```
composite_type = None
```

```
convert_dataset(trans, original_dataset, target_type, return_output=False, visible=True,
                    deps=None, set_output_history=True)
```
This function adds a job to the queue to convert a dataset to another type. Returns a message about success/failure.

#### **copy\_safe\_peek** = True

```
data sources = \{\}
```

```
dataprovider(dataset, data_format, **settings)
```
Base dataprovider factory for all datatypes that returns the proper provider for the given *data\_format* or raises a *NoProviderAvailable*.

# dataproviders = {'chunk64': <function chunk64\_dataprovider at 0x7fc0780c7668>, 'base': <function base\_dataprovi

```
dataset_content_needs_grooming(file_name)
```
This function is called on an output dataset file after the content is initially generated.

**display\_data**(*trans*, *data*, *preview=False*, *filename=None*, *to\_ext=None*, *size=None*, *offset=None*, *\*\*kwd*)

Old display method, for transition - though still used by API and test framework. Datatypes should be very careful if overridding this method and this interface between datatypes and Galaxy will likely change.

TOOD: Document alternatives to overridding this method (data providers?).

- **display\_info**(*dataset*) Returns formatted html of dataset info
- **display\_name**(*dataset*) Returns formatted html of dataset name

**display\_peek**(*dataset*) Create HTML table, used for displaying peek

- **find\_conversion\_destination**(*dataset*, *accepted\_formats*, *datatypes\_registry*, *\*\*kwd*) Returns ( target\_ext, existing converted dataset )
- **generate\_auto\_primary\_file**(*dataset=None*)
- **get\_composite\_files**(*dataset=None*)
- **get\_converter\_types**(*original\_dataset*, *datatypes\_registry*) Returns available converters by type for this dataset
- **get\_display\_application**(*key*, *default=None*)
- **get\_display\_applications\_by\_dataset**(*dataset*, *trans*)

so Galaxy security restrictions do not apply anyway.

- **get\_display\_label**(*type*) Returns primary label for display app
- **get\_display\_links**(*dataset*, *type*, *app*, *base\_url*, *target\_frame='\_blank'*, *\*\*kwd*) Returns a list of tuples of (name, link) for a particular display type. No check on 'access' permissions is done here - if you can view the dataset, you can also save it or send it to a destination outside of Galaxy,

# **get\_display\_types**() Returns display types available

# **get\_max\_optional\_metadata\_filesize**()

**get\_mime**()

Returns the mime type of the datatype

**get\_raw\_data**(*dataset*)

Returns the full data. To stream it open the file\_name and read/write as needed

- **get\_visualizations**(*dataset*) Returns a list of visualizations for datatype.
- **groom\_dataset\_content**(*file\_name*)

This function is called on an output dataset file if dataset\_content\_needs\_grooming returns True.

**has\_dataprovider**(*data\_format*)

Returns True if *data\_format* is available in *dataproviders*.

#### **has\_resolution**

**init\_meta**(*dataset*, *copy\_from=None*)

#### **is\_binary** = True

# **matches\_any**(*target\_datatypes*)

Check if this datatype is of any of the target\_datatypes or is a subtype thereof.

#### **max\_optional\_metadata\_filesize**

#### static **merge**(*split\_files*, *output\_file*)

Merge files with copy.copyfileobj() will not hit the max argument limitation of cat. gz and bz2 files are also working.

**metadata\_spec** = dbkey (DBKeyParameter): Database/Build, defaults to '?'

dictionary of metadata fields for this datatype:

### **missing\_meta**(*dataset*, *check=[]*, *skip=[]*)

Checks for empty metadata values, Returns True if non-optional metadata is missing Specifying a list of 'check' values will only check those names provided; when used, optionality is ignored Specifying a list of 'skip' items will return True even when a named metadata value is missing

#### **primary\_file\_name** = 'index'

- **remove\_display\_app**(*app\_id*) Removes a display app from the datatype
- **repair\_methods**(*dataset*)

Unimplemented method, returns dict with method/option for repairing errors

#### **set\_max\_optional\_metadata\_filesize**(*max\_value*)

- **set\_meta**(*dataset*, *overwrite=True*, *\*\*kwd*) Unimplemented method, allows guessing of metadata from contents of file
- **set\_peek**(*dataset*, *is\_multi\_byte=False*) Set the peek and blurb text

**set\_raw\_data**(*dataset*, *data*) Saves the data on the disc

#### **supported\_display\_apps** = {}

#### **track\_type** = None

**validate**(*dataset*) Unimplemented validate, return no exceptions

# **writable\_files**

# **write\_from\_stream**(*dataset*, *stream*)

Writes data from a stream class galaxy.datatypes.data.**DataMeta**(*name*, *bases*, *dict\_*)

Bases: type

Metaclass for Data class. Sets up metadata spec.

class galaxy.datatypes.data.**GenericAsn1**(*\*\*kwd*) Bases: [galaxy.datatypes.data.Text](#page-53-0)

Class for generic ASN.1 text format

**file\_ext** = 'asn1'

# metadata\_spec = dbkey (DBKeyParameter): Database/Build, defaults to '?', data\_lines (MetadataParameter): Numbe

class galaxy.datatypes.data.**LineCount**(*\*\*kwd*)

Bases: [galaxy.datatypes.data.Text](#page-53-0)

Dataset contains a single line with a single integer that denotes the line count for a related dataset. Used for custom builds.

metadata\_spec = dbkey (DBKeyParameter): Database/Build, defaults to '?', data\_lines (MetadataParameter): Numbe

### class galaxy.datatypes.data.**Newick**(*\*\*kwd*) Bases: [galaxy.datatypes.data.Text](#page-53-0)

New Hampshire/Newick Format

#### **file\_ext** = 'nhx'

**get\_visualizations**(*dataset*)

Returns a list of visualizations for datatype.

**init\_meta**(*dataset*, *copy\_from=None*)

# metadata\_spec = dbkey (DBKeyParameter): Database/Build, defaults to '?', data\_lines (MetadataParameter): Numbe

#### **sniff**(*filename*)

Returning false as the newick format is too general and cannot be sniffed.

```
class galaxy.datatypes.data.Nexus(**kwd)
```
Bases: [galaxy.datatypes.data.Text](#page-53-0)

Nexus format as used By Paup, Mr Bayes, etc

**file\_ext** = 'nex'

**get\_visualizations**(*dataset*) Returns a list of visualizations for datatype.

**init\_meta**(*dataset*, *copy\_from=None*)

# metadata\_spec = dbkey (DBKeyParameter): Database/Build, defaults to '?', data\_lines (MetadataParameter): Numbe

#### **sniff**(*filename*)

All Nexus Files Simply puts a '#NEXUS' in its first line

# <span id="page-53-0"></span>class galaxy.datatypes.data.**Text**(*\*\*kwd*)

Bases: [galaxy.datatypes.data.Data](#page-49-0)

#### **count\_data\_lines**(*dataset*)

Count the number of lines of data in dataset, skipping all blank lines and comments.

dataproviders = {'chunk64': <function chunk64\_dataprovider at  $0x7fc0780c7668$ , 'base': <function base\_dataprovi

#### **estimate\_file\_lines**(*dataset*)

Perform a rough estimate by extrapolating number of lines from a small read.

#### **file**  $ext = 'txt'$

# **get\_mime**()

Returns the mime type of the datatype

# **line\_class** = 'line'

Add metadata elements

# **line\_dataprovider**(*\*args*, *\*\*kwargs*)

Returns an iterator over the dataset's lines (that have been 'strip'ed) optionally excluding blank lines and lines that start with a comment character.

# metadata\_spec = dbkey (DBKeyParameter): Database/Build, defaults to '?', data\_lines (MetadataParameter): Numbe

#### **regex\_line\_dataprovider**(*\*args*, *\*\*kwargs*)

Returns an iterator over the dataset's lines optionally including/excluding lines that match one or more regex filters.

# **set\_meta**(*dataset*, *\*\*kwd*)

Set the number of lines of data in dataset.

**set\_peek**(*dataset*, *line\_count=None*, *is\_multi\_byte=False*, *WIDTH=256*, *skipchars=[]*) Set the peek. This method is used by various subclasses of Text.

**set\_raw\_data**(*dataset*, *data*) Saves the data on the disc

classmethod **split**(*input\_datasets*, *subdir\_generator\_function*, *split\_params*) Split the input files by line.

**write\_from\_stream**(*dataset*, *stream*) Writes data from a stream

galaxy.datatypes.data.**get\_file\_peek**(*file\_name*, *is\_multi\_byte=False*, *WIDTH=256*, *LINE\_COUNT=5*, *skipchars=[]*) Returns the first LINE\_COUNT lines wrapped to WIDTH

> ## >>> fname = get\_test\_fname('4.bed') ## >>> get\_file\_peek(fname) ## 'chr22 30128507 31828507 uc003bnx.1\_cds\_2\_0\_chr22\_29227\_f 0 +

galaxy.datatypes.data.**get\_test\_fname**(*fname*) Returns test data filename

**genetics** Module rgenetics datatypes Use at your peril Ross Lazarus for the rgenetics and galaxy projects

genome graphs datatypes derived from Interval datatypes genome graphs datasets have a header row with appropriate columnames The first column is always the marker - eg columname = rs, first row= rs12345 if the rows are snps subsequent row values are all numeric ! Will fail if any non numeric (eg '+' or 'NA') values ross lazarus for rgenetics august 20 2007

class galaxy.datatypes.genetics.**Affybatch**(*\*\*kwd*) Bases: [galaxy.datatypes.genetics.RexpBase](#page-56-0)

derived class for BioC data structures in Galaxy

**file\_ext** = 'affybatch'

 $\ddot{\phantom{0}}$ 

metadata\_spec = dbkey (DBKeyParameter): Database/Build, defaults to '?', data\_lines (MetadataParameter): Numbe

class galaxy.datatypes.genetics.**Eigenstratgeno**(*\*\*kwd*) Bases: [galaxy.datatypes.genetics.Rgenetics](#page-57-0)

Eigenstrat format - may be able to get rid of this if we move to shellfish Rgenetics data collections

**file\_ext** = 'eigenstratgeno'

metadata\_spec = dbkey (DBKeyParameter): Database/Build, defaults to '?', data\_lines (MetadataParameter): Numbe

class galaxy.datatypes.genetics.**Eigenstratpca**(*\*\*kwd*) Bases: [galaxy.datatypes.genetics.Rgenetics](#page-57-0)

Eigenstrat PCA file for case control adjustment Rgenetics data collections

**file\_ext** = 'eigenstratpca'

metadata spec = dbkey (DBKeyParameter): Database/Build, defaults to '?', data lines (MetadataParameter): Numbe

class galaxy.datatypes.genetics.**Eset**(*\*\*kwd*)

Bases: [galaxy.datatypes.genetics.RexpBase](#page-56-0)

derived class for BioC data structures in Galaxy

**file\_ext** = 'eset'

metadata spec = dbkey (DBKeyParameter): Database/Build, defaults to '?', data lines (MetadataParameter): Numbe

```
class galaxy.datatypes.genetics.Fped(**kwd)
```
Bases: [galaxy.datatypes.genetics.Rgenetics](#page-57-0)

FBAT pedigree format - single file, map is header row of rs numbers. Strange. Rgenetics data collections

**file\_ext** = 'fped'

# metadata\_spec = dbkey (DBKeyParameter): Database/Build, defaults to '?', data\_lines (MetadataParameter): Numbe

class galaxy.datatypes.genetics.**Fphe**(*\*\*kwd*)

Bases: [galaxy.datatypes.genetics.Rgenetics](#page-57-0)

fbat pedigree file - mad format with ! as first char on header row Rgenetics data collections

# **file\_ext** = 'fphe'

# metadata\_spec = dbkey (DBKeyParameter): Database/Build, defaults to '?', data\_lines (MetadataParameter): Numbe

```
class galaxy.datatypes.genetics.GenomeGraphs(**kwd)
    Bases: galaxy.datatypes.tabular.Tabular
```
Tab delimited data containing a marker id and any number of numeric values

**as\_ucsc\_display\_file**(*dataset*, *\*\*kwd*) Returns file

**file\_ext** = 'gg'

**get\_mime**() Returns the mime type of the datatype

**make\_html\_table**(*dataset*, *skipchars=[]*) Create HTML table, used for displaying peek

metadata\_spec = dbkey (DBKeyParameter): Database/Build, defaults to '?', data\_lines (MetadataParameter): Numbe

# **set\_meta**(*dataset*, *\*\*kwd*)

**sniff**(*filename*)

Determines whether the file is in gg format

# **ucsc\_links**(*dataset*, *type*, *app*, *base\_url*)

from the ever-helpful angie hinrichs [angie@soe.ucsc.edu](mailto:angie@soe.ucsc.edu) a genome graphs call looks like this

[http://genome.ucsc.edu/cgi-bin/hgGenome?clade=mammal&org=Human&db=hg18&hgGenome\\_dataSetName=dname](http://genome.ucsc.edu/cgi-bin/hgGenome?clade=mammal&org=Human&db=hg18&hgGenome_dataSetName=dname) &hgGenome\_dataSetDescription=test&hgGenome\_formatType=best%20guess&hgGenome\_markerType=best%20guess &hgGenome\_columnLabels=best%20guess&hgGenome\_maxVal=&hgGenome\_labelVals= &hgGenome\_maxGapToFill=25000000&hgGenome\_uploadFile=http://galaxy.esphealth.org/datasets/333/display/index &hgGenome\_doSubmitUpload=submit

Galaxy gives this for an interval file

<http://genome.ucsc.edu/cgi-bin/hgTracks?db=hg18&position=chr1:1-1000&hgt.customText=> http%3A%2F%2Fgalaxy.esphealth.org%2Fdisplay\_as%3Fid%3D339%26display\_app%3Ducsc

# **validate**(*dataset*)

Validate a gg file - all numeric after header row

class galaxy.datatypes.genetics.**Lped**(*\*\*kwd*) Bases: [galaxy.datatypes.genetics.Rgenetics](#page-57-0)

linkage pedigree (ped,map) Rgenetics data collections

# **file\_ext** = 'lped'

metadata\_spec = dbkey (DBKeyParameter): Database/Build, defaults to '?', data\_lines (MetadataParameter): Numbe

class galaxy.datatypes.genetics.**MAlist**(*\*\*kwd*) Bases: [galaxy.datatypes.genetics.RexpBase](#page-56-0)

derived class for BioC data structures in Galaxy

**file\_ext** = 'malist'

metadata spec = dbkey (DBKeyParameter): Database/Build, defaults to '?', data lines (MetadataParameter): Numbe

class galaxy.datatypes.genetics.**Pbed**(*\*\*kwd*) Bases: [galaxy.datatypes.genetics.Rgenetics](#page-57-0)

Plink Binary compressed 2bit/geno Rgenetics data collections

**file\_ext** = 'pbed'

metadata\_spec = dbkey (DBKeyParameter): Database/Build, defaults to '?', data\_lines (MetadataParameter): Numbe

```
class galaxy.datatypes.genetics.Phe(**kwd)
```
Bases: [galaxy.datatypes.genetics.Rgenetics](#page-57-0)

Phenotype file

**file\_ext** = 'phe'

metadata\_spec = dbkey (DBKeyParameter): Database/Build, defaults to '?', data\_lines (MetadataParameter): Numbe

class galaxy.datatypes.genetics.**Pheno**(*\*\*kwd*) Bases: [galaxy.datatypes.tabular.Tabular](#page-86-0)

base class for pheno files

**file\_ext** = 'pheno'

metadata\_spec = dbkey (DBKeyParameter): Database/Build, defaults to '?', data\_lines (MetadataParameter): Numbe

```
class galaxy.datatypes.genetics.Pphe(**kwd)
```
Bases: [galaxy.datatypes.genetics.Rgenetics](#page-57-0)

Plink phenotype file - header must have FID IID... Rgenetics data collections

**file\_ext** = 'pphe'

metadata\_spec = dbkey (DBKeyParameter): Database/Build, defaults to '?', data\_lines (MetadataParameter): Numbe

```
class galaxy.datatypes.genetics.RexpBase(**kwd)
    Bases: galaxy.datatypes.images.Html
```
base class for BioC data structures in Galaxy must be constructed with the pheno data in place since that goes into the metadata for each instance

**allow\_datatype\_change** = False

**composite\_type** = 'auto\_primary\_file'

**display\_peek**(*dataset*) Returns formatted html of peek

**file\_ext** = 'rexpbase'

#### **generate\_primary\_file**(*dataset=None*)

This is called only at upload to write the html file cannot rename the datasets here - they come with the default unfortunately

# **get\_file\_peek**(*filename*)

can't really peek at a filename - need the extra\_files\_path and such?

#### **get\_mime**()

Returns the mime type of the datatype

**get\_peek**(*dataset*)

expects a .pheno file in the extra\_files\_dir - ugh

# **get\_phecols**(*phenolist=[]*, *maxConc=20*)

sept 2009: cannot use whitespace to split - make a more complex structure here and adjust the methods that rely on this structure return interesting phenotype column names for an rexpression eset or affybatch to use in array subsetting and so on. Returns a data structure for a dynamic Galaxy select parameter. A column with only 1 value doesn't change, so is not interesting for analysis. A column with a different value in every row is equivalent to a unique identifier so is also not interesting for anova or limma analysis - both these are removed after the concordance (count of unique terms) is constructed for each column. Then a complication - each remaining pair of columns is tested for redundancy - if two columns are always paired, then only one is needed :)

#### **get\_pheno**(*dataset*)

expects a .pheno file in the extra\_files\_dir - ugh note that R is wierd and adds the row.name in the header so the columns are all wrong - unless you tell it not to. A file can be written as write.table(file='foo.pheno',pData(foo),sep=' ',quote=F,row.names=F)

#### **html\_table** = None

**init\_meta**(*dataset*, *copy\_from=None*)

#### **is\_binary** = True

```
make_html_table(pp='nothing supplied from peek\n')
     Create HTML table, used for displaying peek
```
### metadata\_spec = dbkey (DBKeyParameter): Database/Build, defaults to '?', data\_lines (MetadataParameter): Numbe

# **regenerate\_primary\_file**(*dataset*)

cannot do this until we are setting metadata

```
set_meta(dataset, **kwd)
```
NOTE we apply the tabular machinary to the phenodata extracted from a BioC eSet or affybatch.

**set\_peek**(*dataset*, *\*\*kwd*)

expects a .pheno file in the extra\_files\_dir - ugh note that R is weird and does not include the row.name in the header. why?

# <span id="page-57-0"></span>class galaxy.datatypes.genetics.**Rgenetics**(*\*\*kwd*)

Bases: [galaxy.datatypes.images.Html](#page-59-0)

base class to use for rgenetics datatypes derived from html - composite datatype elements stored in extra files path

**allow\_datatype\_change** = False

**composite\_type** = 'auto\_primary\_file'

```
file_ext = 'rgenetics'
```
**generate\_primary\_file**(*dataset=None*)

**get\_mime**()

Returns the mime type of the datatype

metadata\_spec = dbkey (DBKeyParameter): Database/Build, defaults to '?', data\_lines (MetadataParameter): Numbe

#### **regenerate\_primary\_file**(*dataset*)

cannot do this until we are setting metadata

**set\_meta**(*dataset*, *\*\*kwd*) for lped/pbed eg

class galaxy.datatypes.genetics.**SNPMatrix**(*\*\*kwd*) Bases: [galaxy.datatypes.genetics.Rgenetics](#page-57-0)

BioC SNPMatrix Rgenetics data collections

# **file\_ext** = 'snpmatrix'

metadata\_spec = dbkey (DBKeyParameter): Database/Build, defaults to '?', data\_lines (MetadataParameter): Numbe

**set\_peek**(*dataset*, *\*\*kwd*)

**sniff**(*filename*) need to check the file header hex code

class galaxy.datatypes.genetics.**Snptest**(*\*\*kwd*) Bases: [galaxy.datatypes.genetics.Rgenetics](#page-57-0)

BioC snptest Rgenetics data collections

**file\_ext** = 'snptest'

metadata\_spec = dbkey (DBKeyParameter): Database/Build, defaults to '?', data\_lines (MetadataParameter): Numbe

class galaxy.datatypes.genetics.**ldIndep**(*\*\*kwd*) Bases: [galaxy.datatypes.genetics.Rgenetics](#page-57-0)

LD (a good measure of redundancy of information) depleted Plink Binary compressed 2bit/geno This is really a plink binary, but some tools work better with less redundancy so are constrained to these files

#### **file\_ext** = 'ldreduced'

metadata\_spec = dbkey (DBKeyParameter): Database/Build, defaults to '?', data\_lines (MetadataParameter): Numbe

class galaxy.datatypes.genetics.**rgFeatureList**(*\*\*kwd*) Bases: [galaxy.datatypes.genetics.rgTabList](#page-58-0)

for featureid lists of exclusions or inclusions in the clean tool output from QC eg low maf, high missingness, bad hwe in controls, excess mendel errors,... featureid subsets on statistical criteria -> specialized display such as gg same infrastructure for expression?

#### **file\_ext** = 'rgFList'

metadata\_spec = dbkey (DBKeyParameter): Database/Build, defaults to '?', data\_lines (MetadataParameter): Numbe

class galaxy.datatypes.genetics.**rgSampleList**(*\*\*kwd*) Bases: [galaxy.datatypes.genetics.rgTabList](#page-58-0)

for sampleid exclusions or inclusions in the clean tool output from QC eg excess het, gender error, ibd pair member,eigen outlier,excess mendel errors,... since they can be uploaded, should be flexible but they are persistent at least same infrastructure for expression?

# **file\_ext** = 'rgSList'

metadata\_spec = dbkey (DBKeyParameter): Database/Build, defaults to '?', data\_lines (MetadataParameter): Numbe

**sniff**(*filename*)

<span id="page-58-0"></span>class galaxy.datatypes.genetics.**rgTabList**(*\*\*kwd*) Bases: [galaxy.datatypes.tabular.Tabular](#page-86-0)

for sampleid and for featureid lists of exclusions or inclusions in the clean tool featureid subsets on statistical criteria -> specialized display such as gg

```
display_peek(dataset)
     Returns formated html of peek
```
**file\_ext** = 'rgTList'

**get\_mime**()

Returns the mime type of the datatype

metadata\_spec = dbkey (DBKeyParameter): Database/Build, defaults to '?', data\_lines (MetadataParameter): Numbe

**images** Module Image classes

```
class galaxy.datatypes.images.Bmp(**kwd)
    Bases: galaxy.datatypes.images.Image
```
**file\_ext** = 'bmp'

```
metadata_spec = dbkey (DBKeyParameter): Database/Build, defaults to '?'
```
**sniff**(*filename*, *image=None*) Determine if the file is in bmp format.

class galaxy.datatypes.images.**Eps**(*\*\*kwd*) Bases: [galaxy.datatypes.images.Image](#page-60-0)

**file\_ext** = 'eps'

```
metadata_spec = dbkey (DBKeyParameter): Database/Build, defaults to '?'
```
**sniff**(*filename*, *image=None*) Determine if the file is in eps format.

class galaxy.datatypes.images.**Gif**(*\*\*kwd*) Bases: [galaxy.datatypes.images.Image](#page-60-0)

**file\_ext** = 'gif'

**metadata\_spec** = dbkey (DBKeyParameter): Database/Build, defaults to '?'

**sniff**(*filename*, *image=None*) Determine if the file is in gif format.

class galaxy.datatypes.images.**Gmaj**(*\*\*kwd*) Bases: [galaxy.datatypes.data.Data](#page-49-0)

Class describing a GMAJ Applet

```
copy_safe_peek = False
```
**display\_peek**(*dataset*)

**file\_ext** = 'gmaj.zip'

```
get_mime()
```
Returns the mime type of the datatype

# **metadata\_spec** = dbkey (DBKeyParameter): Database/Build, defaults to '?'

```
set_peek(dataset, is_multi_byte=False)
```
<span id="page-59-0"></span>**sniff**(*filename*)

NOTE: the sniff.convert\_newlines() call in the upload utility will keep Gmaj data types from being correctly sniffed, but the files can be uploaded (they'll be sniffed as 'txt'). This sniff function is here to provide an example of a sniffer for a zip file.

```
class galaxy.datatypes.images.Html(**kwd)
    Bases: galaxy.datatypes.data.Text
```
Class describing an html file

```
file_ext = 'html'
```

```
get_mime()
```
Returns the mime type of the datatype

metadata\_spec = dbkey (DBKeyParameter): Database/Build, defaults to '?', data\_lines (MetadataParameter): Numbe

**set\_peek**(*dataset*, *is\_multi\_byte=False*)

# **sniff**(*filename*)

Determines whether the file is in html format

```
>>> fname = get_test_fname( 'complete.bed' )
>>> Html().sniff( fname )
False
>>> fname = get_test_fname( 'file.html' )
>>> Html().sniff( fname )
True
```
class galaxy.datatypes.images.**Im**(*\*\*kwd*) Bases: [galaxy.datatypes.images.Image](#page-60-0)

**file\_ext** = 'im'

```
metadata_spec = dbkey (DBKeyParameter): Database/Build, defaults to '?'
```
**sniff**(*filename*, *image=None*) Determine if the file is in im format.

```
class galaxy.datatypes.images.Image(**kwd)
    Bases: galaxy.datatypes.data.Data
```
Class describing an image

**metadata\_spec** = dbkey (DBKeyParameter): Database/Build, defaults to '?'

**set\_peek**(*dataset*, *is\_multi\_byte=False*)

**sniff**(*filename*)

```
class galaxy.datatypes.images.Jpg(**kwd)
    Bases: galaxy.datatypes.images.Image
```
**file\_ext** = 'jpeg'

**metadata\_spec** = dbkey (DBKeyParameter): Database/Build, defaults to '?'

**sniff**(*filename*, *image=None*) Determine if the file is in jpg format.

class galaxy.datatypes.images.**Laj**(*\*\*kwd*) Bases: [galaxy.datatypes.data.Text](#page-53-0)

Class describing a LAJ Applet

**copy\_safe\_peek** = False

**display\_peek**(*dataset*)

**file\_ext** = 'laj'

metadata\_spec = dbkey (DBKeyParameter): Database/Build, defaults to '?', data\_lines (MetadataParameter): Numbe

**set\_peek**(*dataset*, *is\_multi\_byte=False*)

class galaxy.datatypes.images.**Pbm**(*\*\*kwd*) Bases: [galaxy.datatypes.images.Image](#page-60-0)

### **file\_ext** = 'pbm'

**metadata\_spec** = dbkey (DBKeyParameter): Database/Build, defaults to '?'

**sniff**(*filename*, *image=None*) Determine if the file is in PBM format

class galaxy.datatypes.images.**Pcd**(*\*\*kwd*) Bases: [galaxy.datatypes.images.Image](#page-60-0)

**file\_ext** = 'pcd'

**metadata\_spec** = dbkey (DBKeyParameter): Database/Build, defaults to '?'

**sniff**(*filename*, *image=None*) Determine if the file is in pcd format.

class galaxy.datatypes.images.**Pcx**(*\*\*kwd*) Bases: [galaxy.datatypes.images.Image](#page-60-0)

**file\_ext** = 'pcx'

**metadata\_spec** = dbkey (DBKeyParameter): Database/Build, defaults to '?'

**sniff**(*filename*, *image=None*) Determine if the file is in pcx format.

class galaxy.datatypes.images.**Pdf**(*\*\*kwd*) Bases: [galaxy.datatypes.images.Image](#page-60-0)

**file\_ext** = 'pdf'

**metadata\_spec** = dbkey (DBKeyParameter): Database/Build, defaults to '?'

**sniff**(*filename*) Determine if the file is in pdf format.

class galaxy.datatypes.images.**Pgm**(*\*\*kwd*) Bases: [galaxy.datatypes.images.Image](#page-60-0)

file  $ext = 'pgm'$ 

**metadata\_spec** = dbkey (DBKeyParameter): Database/Build, defaults to '?'

**sniff**(*filename*, *image=None*) Determine if the file is in PGM format

class galaxy.datatypes.images.**Png**(*\*\*kwd*) Bases: [galaxy.datatypes.images.Image](#page-60-0)

**file\_ext** = 'png'

**metadata\_spec** = dbkey (DBKeyParameter): Database/Build, defaults to '?'

**sniff**(*filename*, *image=None*) Determine if the file is in png format.

class galaxy.datatypes.images.**Ppm**(*\*\*kwd*) Bases: [galaxy.datatypes.images.Image](#page-60-0)

**file\_ext** = 'ppm'

**metadata\_spec** = dbkey (DBKeyParameter): Database/Build, defaults to '?'

**sniff**(*filename*, *image=None*) Determine if the file is in ppm format.

class galaxy.datatypes.images.**Psd**(*\*\*kwd*) Bases: [galaxy.datatypes.images.Image](#page-60-0)

**file\_ext** = 'psd'

```
metadata_spec = dbkey (DBKeyParameter): Database/Build, defaults to '?'
```
**sniff**(*filename*, *image=None*) Determine if the file is in psd format.

class galaxy.datatypes.images.**Rast**(*\*\*kwd*) Bases: [galaxy.datatypes.images.Image](#page-60-0)

**file\_ext** = 'rast'

```
metadata_spec = dbkey (DBKeyParameter): Database/Build, defaults to '?'
```
**sniff**(*filename*, *image=None*) Determine if the file is in rast format

class galaxy.datatypes.images.**Rgb**(*\*\*kwd*) Bases: [galaxy.datatypes.images.Image](#page-60-0)

file  $ext = 'rgb'$ 

```
metadata_spec = dbkey (DBKeyParameter): Database/Build, defaults to '?'
```
**sniff**(*filename*, *image=None*) Determine if the file is in RGB format.

class galaxy.datatypes.images.**Tiff**(*\*\*kwd*) Bases: [galaxy.datatypes.images.Image](#page-60-0)

**file\_ext** = 'tiff'

**metadata\_spec** = dbkey (DBKeyParameter): Database/Build, defaults to '?'

**sniff**(*filename*, *image=None*) Determine if the file is in tiff format.

class galaxy.datatypes.images.**Xbm**(*\*\*kwd*) Bases: [galaxy.datatypes.images.Image](#page-60-0)

#### **file\_ext** = 'xbm'

**metadata\_spec** = dbkey (DBKeyParameter): Database/Build, defaults to '?'

**sniff**(*filename*, *image=None*) Determine if the file is in XBM format.

class galaxy.datatypes.images.**Xpm**(*\*\*kwd*) Bases: [galaxy.datatypes.images.Image](#page-60-0)

#### **file\_ext** = 'xpm'

#### **metadata\_spec** = dbkey (DBKeyParameter): Database/Build, defaults to '?'

**sniff**(*filename*, *image=None*) Determine if the file is in XPM format.

galaxy.datatypes.images.**create\_applet\_tag\_peek**(*class\_name*, *archive*, *params*)

#### **interval** Module Interval datatypes

```
class galaxy.datatypes.interval.Bed(**kwd)
    Bases: galaxy.datatypes.interval.Interval
```
Tab delimited data in BED format

**as\_ucsc\_display\_file**(*dataset*, *\*\*kwd*) Returns file contents with only the bed data. If bed 6+, treat as interval.

**data\_sources** = {'index': 'bigwig', 'data': 'tabix', 'feature\_search': 'fli'}

**file\_ext** = 'bed'

### metadata\_spec = dbkey (DBKeyParameter): Database/Build, defaults to '?', data\_lines (MetadataParameter): Numbe

```
set_meta(dataset, overwrite=True, **kwd)
```
Sets the metadata information for datasets previously determined to be in bed format.

```
sniff(filename)
```
Checks for 'bedness'

BED lines have three required fields and nine additional optional fields. The number of fields per line must be consistent throughout any single set of data in an annotation track. The order of the optional fields is binding: lower-numbered fields must always be populated if higher-numbered fields are used. The data type of all 12 columns is: 1-str, 2-int, 3-int, 4-str, 5-int, 6-str, 7-int, 8-int, 9-int or list, 10-int, 11-list, 12-list

For complete details see <http://genome.ucsc.edu/FAQ/FAQformat#format1>

```
>>> fname = get_test_fname( 'test_tab.bed' )
>>> Bed().sniff( fname )
True
>>> fname = get_test_fname( 'interval1.bed' )
>>> Bed().sniff( fname )
True
>>> fname = get_test_fname( 'complete.bed' )
>>> Bed().sniff( fname )
True
```
# **track\_type** = 'FeatureTrack'

Add metadata elements

class galaxy.datatypes.interval.**Bed12**(*\*\*kwd*) Bases: [galaxy.datatypes.interval.BedStrict](#page-64-0)

Tab delimited data in strict BED format - no non-standard columns allowed; column count forced to 12

#### file  $ext = 'bed12'$

metadata\_spec = dbkey (DBKeyParameter): Database/Build, defaults to '?', data\_lines (MetadataParameter): Numbe

class galaxy.datatypes.interval.**Bed6**(*\*\*kwd*) Bases: [galaxy.datatypes.interval.BedStrict](#page-64-0)

Tab delimited data in strict BED format - no non-standard columns allowed; column count forced to 6

**file\_ext** = 'bed6'

metadata\_spec = dbkey (DBKeyParameter): Database/Build, defaults to '?', data\_lines (MetadataParameter): Numbe

class galaxy.datatypes.interval.**BedGraph**(*\*\*kwd*) Bases: [galaxy.datatypes.interval.Interval](#page-67-0)

Tab delimited chrom/start/end/datavalue dataset

```
as_ucsc_display_file(dataset, **kwd)
```
Returns file contents as is with no modifications. TODO: this is a functional stub and will need to be enhanced moving forward to provide additional support for bedgraph.

**data\_sources** = {'index': 'bigwig', 'data': 'bigwig'}

```
file_ext = 'bedgraph'
```

```
get_estimated_display_viewport(dataset, chrom_col=0, start_col=1, end_col=2)
     Set viewport based on dataset's first 100 lines.
```
metadata\_spec = dbkey (DBKeyParameter): Database/Build, defaults to '?', data\_lines (MetadataParameter): Numbe

```
track_type = 'LineTrack'
```

```
class galaxy.datatypes.interval.BedStrict(**kwd)
    Bases: galaxy.datatypes.interval.Bed
```
Tab delimited data in strict BED format - no non-standard columns allowed

**allow\_datatype\_change** = False

**file\_ext** = 'bedstrict'

metadata\_spec = dbkey (DBKeyParameter): Database/Build, defaults to '?', data\_lines (MetadataParameter): Numbe

```
set_meta(dataset, overwrite=True, **kwd)
```
**sniff**(*filename*)

```
class galaxy.datatypes.interval.ChromatinInteractions(**kwd)
```
Bases: [galaxy.datatypes.interval.Interval](#page-67-0)

Chromatin interactions obtained from 3C/5C/Hi-C experiments.

```
column_names = ['Chrom1', 'Start1', 'End1', 'Chrom2', 'Start2', 'End2', 'Value']
     Add metadata elements
```
**data\_sources** = {'index': 'bigwig', 'data': 'tabix'}

**file\_ext** = 'chrint'

metadata\_spec = dbkey (DBKeyParameter): Database/Build, defaults to '?', data\_lines (MetadataParameter): Numbe

**sniff**(*filename*)

**track\_type** = 'DiagonalHeatmapTrack'

class galaxy.datatypes.interval.**CustomTrack**(*\*\*kwd*) Bases: [galaxy.datatypes.tabular.Tabular](#page-86-0)

UCSC CustomTrack

**display\_peek**(*dataset*) Returns formated html of peek

**file\_ext** = 'customtrack'

**get\_estimated\_display\_viewport**(*dataset*, *chrom\_col=None*, *start\_col=None*,

*end\_col=None*) Return a chrom, start, stop tuple for viewing a file.

metadata\_spec = dbkey (DBKeyParameter): Database/Build, defaults to '?', data\_lines (MetadataParameter): Numbe

```
set_meta(dataset, overwrite=True, **kwd)
```
#### **sniff**(*filename*)

Determines whether the file is in customtrack format.

CustomTrack files are built within Galaxy and are basically bed or interval files with the first line looking something like this.

track name="User Track" description="User Supplied Track (from Galaxy)" color=0,0,0 visibility=1

```
>>> fname = get_test_fname( 'complete.bed' )
>>> CustomTrack().sniff( fname )
False
>>> fname = get_test_fname( 'ucsc.customtrack' )
>>> CustomTrack().sniff( fname )
True
```
**ucsc\_links**(*dataset*, *type*, *app*, *base\_url*)

```
class galaxy.datatypes.interval.ENCODEPeak(**kwd)
    Bases: galaxy.datatypes.interval.Interval
```
Human ENCODE peak format. There are both broad and narrow peak formats. Formats are very similar; narrow peak has an additional column, though.

Broad peak ( <http://genome.ucsc.edu/FAQ/FAQformat#format13> ): This format is used to provide called regions of signal enrichment based on pooled, normalized (interpreted) data. It is a BED 6+3 format.

Narrow peak <http://genome.ucsc.edu/FAQ/FAQformat#format12> and : This format is used to provide called peaks of signal enrichment based on pooled, normalized (interpreted) data. It is a BED6+4 format.

```
column_names = ['Chrom', 'Start', 'End', 'Name', 'Score', 'Strand', 'SignalValue', 'pValue', 'qValue', 'Peak']
```

```
data_sources = {'index': 'bigwig', 'data': 'tabix'}
     Add metadata elements
```
**file\_ext** = 'encodepeak'

metadata spec = dbkey (DBKeyParameter): Database/Build, defaults to '?', data lines (MetadataParameter): Numbe

**sniff**(*filename*)

<span id="page-65-0"></span>class galaxy.datatypes.interval.**Gff**(*\*\*kwd*)

Bases: [galaxy.datatypes.tabular.Tabular](#page-86-0), galaxy.datatypes.interval.\_RemoteCallMixin

Tab delimited data in Gff format

**column\_names** = ['Seqname', 'Source', 'Feature', 'Start', 'End', 'Score', 'Strand', 'Frame', 'Group']

**data\_sources** = {'index': 'bigwig', 'data': 'interval\_index', 'feature\_search': 'fli'}

dataproviders = {'dataset-column': <function dataset\_column\_dataprovider at 0x7fc078141b18>, 'chunk64': <functi

**display\_peek**(*dataset*) Returns formated html of peek

**file\_ext** = 'gff'

**gbrowse\_links**(*dataset*, *type*, *app*, *base\_url*)

**genomic\_region\_dataprovider**(*\*args*, *\*\*kwargs*)

**genomic\_region\_dict\_dataprovider**(*\*args*, *\*\*kwargs*)

# **get\_estimated\_display\_viewport**(*dataset*)

Return a chrom, start, stop tuple for viewing a file. There are slight differences between gff 2 and gff 3 formats. This function should correctly handle both...

**interval\_dataprovider**(*\*args*, *\*\*kwargs*)

**interval\_dict\_dataprovider**(*\*args*, *\*\*kwargs*)

metadata\_spec = dbkey (DBKeyParameter): Database/Build, defaults to '?', data\_lines (MetadataParameter): Numbe

**set\_attribute\_metadata**(*dataset*)

Sets metadata elements for dataset's attributes.

**set\_meta**(*dataset*, *overwrite=True*, *\*\*kwd*)

### **sniff**(*filename*)

Determines whether the file is in gff format

GFF lines have nine required fields that must be tab-separated.

For complete details see <http://genome.ucsc.edu/FAQ/FAQformat#format3>

```
>>> fname = get_test_fname( 'gff_version_3.gff' )
>>> Gff().sniff( fname )
False
>>> fname = get_test_fname( 'test.gff' )
>>> Gff().sniff( fname )
True
```
# **track\_type** = 'FeatureTrack'

Add metadata elements

**ucsc\_links**(*dataset*, *type*, *app*, *base\_url*)

```
class galaxy.datatypes.interval.Gff3(**kwd)
    Bases: galaxy.datatypes.interval.Gff
```
Tab delimited data in Gff3 format

```
column_names = ['Seqid', 'Source', 'Type', 'Start', 'End', 'Score', 'Strand', 'Phase', 'Attributes']
```
**file\_ext** = 'gff3'

metadata\_spec = dbkey (DBKeyParameter): Database/Build, defaults to '?', data\_lines (MetadataParameter): Numbe

**set\_meta**(*dataset*, *overwrite=True*, *\*\*kwd*)

# **sniff**(*filename*)

Determines whether the file is in gff version 3 format

GFF 3 format:

1.adds a mechanism for representing more than one level of hierarchical grouping of features and subfeatures.

2.separates the ideas of group membership and feature name/id

3.constrains the feature type field to be taken from a controlled vocabulary.

4.allows a single feature, such as an exon, to belong to more than one group at a time.

5.provides an explicit convention for pairwise alignments

6.provides an explicit convention for features that occupy disjunct regions

The format consists of 9 columns, separated by tabs (NOT spaces).

Undefined fields are replaced with the "." character, as described in the original GFF spec.

For complete details see <http://song.sourceforge.net/gff3.shtml>

```
>>> fname = get_test_fname( 'test.gff' )
>>> Gff3().sniff( fname )
False
>>> fname = get_test_fname('gff_version_3.gff')
>>> Gff3().sniff( fname )
True
```
# **track\_type** = 'FeatureTrack'

Add metadata elements

### **valid**  $qff3$  phase =  $['.', '0', '1', '2']$

```
valid_gff3_strand = ['+', '-', '.', '?']
```

```
class galaxy.datatypes.interval.Gtf(**kwd)
    Bases: galaxy.datatypes.interval.Gff
```
Tab delimited data in Gtf format

```
column_names = ['Seqname', 'Source', 'Feature', 'Start', 'End', 'Score', 'Strand', 'Frame', 'Attributes']
```
**file\_ext** = 'gtf'

# metadata\_spec = dbkey (DBKeyParameter): Database/Build, defaults to '?', data\_lines (MetadataParameter): Numbe

#### **sniff**(*filename*)

Determines whether the file is in gtf format

GTF lines have nine required fields that must be tab-separated. The first eight GTF fields are the same as GFF. The group field has been expanded into a list of attributes. Each attribute consists of a type/value pair. Attributes must end in a semi-colon, and be separated from any following attribute by exactly one space. The attribute list must begin with the two mandatory attributes:

gene\_id value - A globally unique identifier for the genomic source of the sequence. transcript\_id value - A globally unique identifier for the predicted transcript.

For complete details see <http://genome.ucsc.edu/FAQ/FAQformat#format4>

```
>>> fname = get_test_fname( '1.bed' )
>>> Gtf().sniff( fname )
False
>>> fname = get_test_fname( 'test.gff' )
>>> Gtf().sniff( fname )
False
>>> fname = get_test_fname( 'test.gtf' )
>>> Gtf().sniff( fname )
True
```
#### **track\_type** = 'FeatureTrack' Add metadata elements

```
class galaxy.datatypes.interval.Interval(**kwd)
    Bases: galaxy.datatypes.tabular.Tabular
```
Tab delimited data containing interval information

- **as\_ucsc\_display\_file**(*dataset*, *\*\*kwd*) Returns file contents with only the bed data
- **data\_sources** = {'index': 'bigwig', 'data': 'tabix'} Add metadata elements

dataproviders = {'dataset-column': <function dataset\_column\_dataprovider at 0x7fc078141b18>, 'chunk64': <functi

**display\_peek**(*dataset*) Returns formated html of peek

**displayable**(*dataset*)

```
file_ext = 'interval'
```
**genomic\_region\_dataprovider**(*\*args*, *\*\*kwargs*)

**genomic\_region\_dict\_dataprovider**(*\*args*, *\*\*kwargs*)

**get\_estimated\_display\_viewport**(*dataset*, *chrom\_col=None*, *start\_col=None*, *end\_col=None*) Return a chrom, start, stop tuple for viewing a file.

**get\_track\_resolution**(*dataset*, *start*, *end*)

```
get_track_window(dataset, data, start, end)
     Assumes the incoming track data is sorted already.
```
**init\_meta**(*dataset*, *copy\_from=None*)

**interval\_dataprovider**(*\*args*, *\*\*kwargs*)

**interval\_dict\_dataprovider**(*\*args*, *\*\*kwargs*)

**line\_class** = 'region'

metadata\_spec = dbkey (DBKeyParameter): Database/Build, defaults to '?', data\_lines (MetadataParameter): Numbe

```
repair_methods(dataset)
```
Return options for removing errors along with a description

```
set_meta(dataset, overwrite=True, first_line_is_header=False, **kwd)
      Tries to guess from the line the location number of the column for the chromosome, region start-end and
      strand
```
**sniff**(*filename*)

Checks for 'intervalness'

This format is mostly used by galaxy itself. Valid interval files should include a valid header comment, but this seems to be loosely regulated.

```
>>> fname = get_test_fname( 'test_space.txt' )
>>> Interval().sniff( fname )
False
>>> fname = get_test_fname( 'interval.interval' )
>>> Interval().sniff( fname )
True
```
#### **track\_type** = 'FeatureTrack'

**ucsc\_links**(*dataset*, *type*, *app*, *base\_url*)

Generate links to UCSC genome browser sites based on the dbkey and content of dataset.

```
validate(dataset)
```
Validate an interval file using the bx GenomicIntervalReader

```
class galaxy.datatypes.interval.Wiggle(**kwd)
    Bases: galaxy.datatypes.tabular.Tabular, galaxy.datatypes.interval._RemoteCallMixin
```
Tab delimited data in wiggle format

**data\_sources** = {'index': 'bigwig', 'data': 'bigwig'}

dataproviders = {'dataset-column': <function dataset\_column\_dataprovider at 0x7fc078141b18>, 'chunk64': <functi

**display\_peek**(*dataset*) Returns formated html of peek

**file\_ext** = 'wig'

**gbrowse\_links**(*dataset*, *type*, *app*, *base\_url*)

**get\_estimated\_display\_viewport**(*dataset*) Return a chrom, start, stop tuple for viewing a file.

**get\_track\_resolution**(*dataset*, *start*, *end*)

**get\_track\_window**(*dataset*, *data*, *start*, *end*) Assumes we have a numpy file.

metadata\_spec = dbkey (DBKeyParameter): Database/Build, defaults to '?', data\_lines (MetadataParameter): Numbe

**set\_meta**(*dataset*, *overwrite=True*, *\*\*kwd*)

**sniff**(*filename*)

Determines wether the file is in wiggle format

The .wig format is line-oriented. Wiggle data is preceeded by a track definition line, which adds a number of options for controlling the default display of this track. Following the track definition line is the track data, which can be entered in several different formats.

The track definition line begins with the word 'track' followed by the track type. The track type with version is REQUIRED, and it currently must be wiggle\_0. For example, track type=wiggle\_0...

For complete details see <http://genome.ucsc.edu/goldenPath/help/wiggle.html>

```
>>> fname = get_test_fname( 'interval1.bed' )
>>> Wiggle().sniff( fname )
False
>>> fname = get_test_fname( 'wiggle.wig' )
>>> Wiggle().sniff( fname )
True
```
# **track\_type** = 'LineTrack'

**ucsc\_links**(*dataset*, *type*, *app*, *base\_url*)

**wiggle\_dataprovider**(*\*args*, *\*\*kwargs*)

**wiggle\_dict\_dataprovider**(*\*args*, *\*\*kwargs*)

**metadata** Module Galaxy Metadata

class galaxy.datatypes.metadata.**ColumnParameter**(*spec*) Bases: [galaxy.datatypes.metadata.RangeParameter](#page-72-0)

**get\_html**(*value*, *context=None*, *other\_values=None*, *values=None*, *\*\*kwd*)

**get\_html\_field**(*value=None*, *context=None*, *other\_values=None*, *values=None*, *\*\*kwd*)

class galaxy.datatypes.metadata.**ColumnTypesParameter**(*spec*) Bases: [galaxy.datatypes.metadata.MetadataParameter](#page-71-0)

**to\_string**(*value*)

class galaxy.datatypes.metadata.**DBKeyParameter**(*spec*) Bases: [galaxy.datatypes.metadata.SelectParameter](#page-72-1)

**get\_html**(*value=None*, *context=None*, *other\_values=None*, *values=None*, *\*\*kwd*)

**get\_html\_field**(*value=None*, *context=None*, *other\_values=None*, *values=None*, *\*\*kwd*)

class galaxy.datatypes.metadata.**DictParameter**(*spec*) Bases: [galaxy.datatypes.metadata.MetadataParameter](#page-71-0)

**to\_safe\_string**(*value*)

**to\_string**(*value*)

class galaxy.datatypes.metadata.**FileParameter**(*spec*) Bases: [galaxy.datatypes.metadata.MetadataParameter](#page-71-0)

**from\_external\_value**(*value*, *parent*, *path\_rewriter=None*) Turns a value read from a external dict into its value to be pushed directly into the metadata dict.

**get\_html**(*value=None*, *context=None*, *other\_values=None*, *\*\*kwd*)

**get\_html\_field**(*value=None*, *context=None*, *other\_values=None*, *\*\*kwd*)

**make\_copy**(*value*, *target\_context*, *source\_context*)

classmethod **marshal**(*value*)

**new\_file**(*dataset=None*, *\*\*kwds*)

**to\_external\_value**(*value*)

Turns a value read from a metadata into its value to be pushed directly into the external dict.

**to\_safe\_string**(*value*)

**to\_string**(*value*)

**wrap**(*value*, *session*)

class galaxy.datatypes.metadata.**JobExternalOutputMetadataWrapper**(*job*) Bases: object

**cleanup\_external\_metadata**(*sa\_session*)

**external\_metadata\_set\_successfully**(*dataset*, *sa\_session*)

**get\_dataset\_metadata\_key**(*dataset*)

**get\_output\_filenames\_by\_dataset**(*dataset*, *sa\_session*)

**set\_job\_runner\_external\_pid**(*pid*, *sa\_session*)

**setup\_external\_metadata**(*datasets*, *sa\_session*, *exec\_dir=None*, *tmp\_dir=None*, *dataset\_files\_path=None*, *output\_fnames=None*, *config\_root=None*, *config\_file=None*, *datatypes\_config=None*, *job\_metadata=None*, *compute\_tmp\_dir=None*, *kwds=None*)

class galaxy.datatypes.metadata.**ListParameter**(*spec*) Bases: [galaxy.datatypes.metadata.MetadataParameter](#page-71-0)

**to\_string**(*value*)

class galaxy.datatypes.metadata.**MetadataCollection**(*parent*) Bases: object

MetadataCollection is not a collection at all, but rather a proxy to the real metadata which is stored as a Dictionary. This class handles processing the metadata elements when they are set and retrieved, returning default values in cases when metadata is not set.

**element\_is\_set**(*name*)

**from\_JSON\_dict**(*filename=None*, *path\_rewriter=None*, *json\_dict=None*)

```
get(key, default=None)
    get_html_by_name(name, **kwd)
    get_parent()
    items()
    make_dict_copy(to_copy)
         Makes a deep copy of input iterable to_copy according to self.spec
    parent
    set_parent(parent)
    spec
    to_JSON_dict(filename=None)
galaxy.datatypes.metadata.MetadataElement = <galaxy.datatypes.metadata.Statement object>
    MetadataParameter sub-classes.
class galaxy.datatypes.metadata.MetadataElementSpec(datatype, name=None,
```
*desc=None*, *param=<class 'galaxy.datatypes.metadata.MetadataParameter'>*, *default=None*, *no\_value=None*, *visible=True*, *set\_in\_upload=False*, *\*\*kwargs*)

Bases: object

Defines a metadata element and adds it to the metadata\_spec (which is a MetadataSpecCollection) of datatype.

**get**(*name*, *default=None*)

```
unwrap(value)
```
Turns an incoming value into its storable form.

**wrap**(*value*, *session*)

Turns a stored value into its usable form.

#### <span id="page-71-0"></span>class galaxy.datatypes.metadata.**MetadataParameter**(*spec*)

Bases: object

#### **from\_external\_value**(*value*, *parent*)

Turns a value read from an external dict into its value to be pushed directly into the metadata dict.

#### **get\_html**(*value*, *context=None*, *other\_values=None*, *\*\*kwd*)

The "context" is simply the metadata collection/bunch holding this piece of metadata. This is passed in to allow for metadata to validate against each other (note: this could turn into a huge, recursive mess if not done with care). For example, a column assignment should validate against the number of columns in the dataset.

**get\_html\_field**(*value=None*, *context=None*, *other\_values=None*, *\*\*kwd*)

**make\_copy**(*value*, *target\_context=None*, *source\_context=None*)

#### classmethod **marshal**(*value*)

This method should/can be overridden to convert the incoming value to whatever type it is supposed to be.

#### **to\_external\_value**(*value*)

Turns a value read from a metadata into its value to be pushed directly into the external dict.

**to\_safe\_string**(*value*)

```
to_string(value)
```
**unwrap**(*form\_value*) Turns a value into its storable form.

**validate**(*value*) Throw an exception if the value is invalid.

**wrap**(*value*, *session*) Turns a value into its usable form.

```
class galaxy.datatypes.metadata.MetadataSpecCollection(dict=None)
    Bases: galaxy.util.odict.odict
```
A simple extension of dict which allows cleaner access to items and allows the values to be iterated over directly as if it were a list. append() is also implemented for simplicity and does not "append".

**append**(*item*)

**iter**()

class galaxy.datatypes.metadata.**MetadataTempFile**(*\*\*kwds*) Bases: object

classmethod **cleanup\_from\_JSON\_dict\_filename**(*filename*)

**file\_name**

classmethod **from\_JSON**(*json\_dict*)

classmethod **is\_JSONified\_value**(*value*)

```
tmp_dir = 'database/tmp'
```
**to\_JSON**()

class galaxy.datatypes.metadata.**PythonObjectParameter**(*spec*) Bases: [galaxy.datatypes.metadata.MetadataParameter](#page-71-0)

**get\_html**(*value=None*, *context=None*, *other\_values=None*, *\*\*kwd*)

**get\_html\_field**(*value=None*, *context=None*, *other\_values=None*, *\*\*kwd*)

classmethod **marshal**(*value*)

**to\_string**(*value*)

class galaxy.datatypes.metadata.**RangeParameter**(*spec*) Bases: [galaxy.datatypes.metadata.SelectParameter](#page-72-0)

**get\_html**(*value*, *context=None*, *other\_values=None*, *values=None*, *\*\*kwd*)

**get\_html\_field**(*value=None*, *context=None*, *other\_values=None*, *values=None*, *\*\*kwd*)

#### classmethod **marshal**(*value*)

<span id="page-72-0"></span>class galaxy.datatypes.metadata.**SelectParameter**(*spec*) Bases: [galaxy.datatypes.metadata.MetadataParameter](#page-71-0)

**get\_html**(*value*, *context=None*, *other\_values=None*, *values=None*, *\*\*kwd*)

**get\_html\_field**(*value=None*, *context=None*, *other\_values=None*, *values=None*, *\*\*kwd*)

classmethod **marshal**(*value*)

**to\_string**(*value*)

**wrap**(*value*, *session*)

```
class galaxy.datatypes.metadata.Statement(target)
    Bases: object
```
This class inserts its target into a list in the surrounding class. the data.Data class has a metaclass which executes these statements. This is how we shove the metadata element spec into the class.

classmethod **process**(*element*)

## **ngsindex** Module NGS indexes

```
class galaxy.datatypes.ngsindex.BowtieBaseIndex(**kwd)
    Bases: galaxy.datatypes.ngsindex.BowtieIndex
```
Bowtie base space index

#### **file\_ext** = 'bowtie\_base\_index'

metadata\_spec = dbkey (DBKeyParameter): Database/Build, defaults to '?', data\_lines (MetadataParameter): Numbe

```
class galaxy.datatypes.ngsindex.BowtieColorIndex(**kwd)
```
Bases: [galaxy.datatypes.ngsindex.BowtieIndex](#page-73-0)

Bowtie color space index

#### **file\_ext** = 'bowtie\_color\_index'

metadata\_spec = dbkey (DBKeyParameter): Database/Build, defaults to '?', data\_lines (MetadataParameter): Numbe

```
class galaxy.datatypes.ngsindex.BowtieIndex(**kwd)
    Bases: galaxy.datatypes.images.Html
```
base class for BowtieIndex is subclassed by BowtieColorIndex and BowtieBaseIndex

```
allow_datatype_change = False
```
**composite\_type** = 'auto\_primary\_file'

**display\_peek**(*dataset*)

```
file_ext = 'bowtie_index'
```

```
generate_primary_file(dataset=None)
```
This is called only at upload to write the html file cannot rename the datasets here - they come with the default unfortunately

#### **is\_binary** = True

metadata\_spec = dbkey (DBKeyParameter): Database/Build, defaults to '?', data\_lines (MetadataParameter): Numbe

```
regenerate_primary_file(dataset)
     cannot do this until we are setting metadata
```
**set\_peek**(*dataset*, *is\_multi\_byte=False*)

**sniff**(*filename*)

#### <span id="page-73-1"></span>**qualityscore** Module Qualityscore class

class galaxy.datatypes.qualityscore.**QualityScore**(*\*\*kwd*) Bases: [galaxy.datatypes.data.Text](#page-53-0)

until we know more about quality score formats

**file\_ext** = 'qual'

metadata\_spec = dbkey (DBKeyParameter): Database/Build, defaults to '?', data\_lines (MetadataParameter): Numbe

class galaxy.datatypes.qualityscore.**QualityScore454**(*\*\*kwd*) Bases: [galaxy.datatypes.qualityscore.QualityScore](#page-73-1)

until we know more about quality score formats

**file\_ext** = 'qual454'

metadata spec = dbkey (DBKeyParameter): Database/Build, defaults to '?', data lines (MetadataParameter): Numbe

**sniff**(*filename*)

```
>>> fname = get_test_fname( 'sequence.fasta' )
>>> QualityScore454().sniff( fname )
False
>>> fname = get_test_fname( 'sequence.qual454' )
>>> QualityScore454().sniff( fname )
True
```

```
class galaxy.datatypes.qualityscore.QualityScoreIllumina(**kwd)
    Bases: galaxy.datatypes.qualityscore.QualityScore
```
until we know more about quality score formats

 $file$   $ext$  = 'qualillumina'

metadata\_spec = dbkey (DBKeyParameter): Database/Build, defaults to '?', data\_lines (MetadataParameter): Numbe

```
class galaxy.datatypes.qualityscore.QualityScoreSOLiD(**kwd)
    Bases: galaxy.datatypes.qualityscore.QualityScore
```
until we know more about quality score formats

**file\_ext** = 'qualsolid'

metadata\_spec = dbkey (DBKeyParameter): Database/Build, defaults to '?', data\_lines (MetadataParameter): Numbe

**set\_meta**(*dataset*, *\*\*kwd*)

**sniff**(*filename*)

```
>>> fname = get_test_fname( 'sequence.fasta' )
>>> QualityScoreSOLiD().sniff( fname )
False
>>> fname = get_test_fname( 'sequence.qualsolid' )
>>> QualityScoreSOLiD().sniff( fname )
True
```
class galaxy.datatypes.qualityscore.**QualityScoreSolexa**(*\*\*kwd*) Bases: [galaxy.datatypes.qualityscore.QualityScore](#page-73-1)

until we know more about quality score formats

**file\_ext** = 'qualsolexa'

metadata\_spec = dbkey (DBKeyParameter): Database/Build, defaults to '?', data\_lines (MetadataParameter): Numbe

**registry** Module Provides mapping between extensions and datatypes, mime-types, etc.

```
exception galaxy.datatypes.registry.ConfigurationError
    Bases: exceptions.Exception
```
class galaxy.datatypes.registry.**Registry** Bases: object

#### **change\_datatype**(*data*, *ext*)

**find\_conversion\_destination\_for\_dataset\_by\_extensions**(*dataset*, *ac-*

*cepted\_formats*, *converter\_safe=True*)

Returns ( target\_ext, existing converted dataset )

```
get_available_tracks()
```
- **get\_composite\_extensions**()
- **get\_converter\_by\_target\_type**(*source\_ext*, *target\_ext*) Returns a converter based on source and target datatypes
- **get\_converters\_by\_datatype**(*ext*) Returns available converters by source type
- **get\_datatype\_by\_extension**(*ext*) Returns a datatype based on an extension
- **get\_datatype\_class\_by\_name**(*name*) Return the datatype class where the datatype's *type* attribute (as defined in the datatype\_conf.xml file) contains *name*.

```
get_display_sites(site_type)
```
- **get\_legacy\_sites\_by\_build**(*site\_type*, *build*)
- **get\_mimetype\_by\_extension**(*ext*, *default='application/octet-stream'*) Returns a mimetype based on an extension
- **get\_upload\_metadata\_params**(*context*, *group*, *tool*) Returns dict of case value:inputs for metadata conditional for upload tool

#### **integrated\_datatypes\_configs**

#### **load\_build\_sites**(*root*)

**load\_datatype\_converters**(*toolbox*, *installed\_repository\_dict=None*, *deactivate=False*) If deactivate is False, add datatype converters from self.converters or self.proprietary converters to the calling app's toolbox. If deactivate is True, eliminates relevant converters from the calling app's toolbox.

**load\_datatype\_sniffers**(*root*, *deactivate=False*, *handling\_proprietary\_datatypes=False*, *over-*

*ride=False*)

Process the sniffers element from a parsed a datatypes XML file located at root\_dir/config (if processing the Galaxy distributed config) or contained within an installed Tool Shed repository. If deactivate is True, an installed Tool Shed repository that includes custom sniffers is being deactivated or uninstalled, so appropriate loaded sniffers will be removed from the registry. The value of override will be False when a Tool Shed repository is being installed. Since installation is occurring after the datatypes registry has been initialized at server startup, its contents cannot be overridden by newly introduced conflicting sniffers.

## **load\_datatypes**(*root\_dir=None*, *config=None*, *deactivate=False*, *override=True*)

Parse a datatypes XML file located at root\_dir/config (if processing the Galaxy distributed config) or contained within an installed Tool Shed repository. If deactivate is True, an installed Tool Shed repository that includes custom datatypes is being deactivated or uninstalled, so appropriate loaded datatypes will be removed from the registry. The value of override will be False when a Tool Shed repository is being installed. Since installation is occurring after the datatypes registry has been initialized at server startup, its contents cannot be overridden by newly introduced conflicting data types.

## **load\_display\_applications**(*installed\_repository\_dict=None*, *deactivate=False*)

If deactivate is False, add display applications from self.display\_app\_containers or self.proprietary\_display\_app\_containers to appropriate datatypes. If deactivate is True, eliminates relevant display applications from appropriate datatypes.

**load\_external\_metadata\_tool**(*toolbox*) Adds a tool which is used to set external metadata

```
old_change_datatype(data, ext)
```
Creates and returns a new datatype based on an existing data and an extension

**set\_default\_values**()

**to\_xml\_file**()

**sequence** Module Sequence classes

<span id="page-76-0"></span>class galaxy.datatypes.sequence.**Alignment**(*\*\*kwd*) Bases: [galaxy.datatypes.data.Text](#page-53-0)

Class describing an alignment

## metadata\_spec = dbkey (DBKeyParameter): Database/Build, defaults to '?', data\_lines (MetadataParameter): Numbe

**split**(*input\_datasets*, *subdir\_generator\_function*, *split\_params*) Split a generic alignment file (not sensible or possible, see subclasses).

class galaxy.datatypes.sequence.**Axt**(*\*\*kwd*) Bases: [galaxy.datatypes.data.Text](#page-53-0)

Class describing an axt alignment

**file\_ext** = 'axt'

## metadata\_spec = dbkey (DBKeyParameter): Database/Build, defaults to '?', data\_lines (MetadataParameter): Numbe

#### **sniff**(*filename*)

Determines whether the file is in axt format

axt alignment files are produced from Blastz, an alignment tool available from Webb Miller's lab at Penn State University.

Each alignment block in an axt file contains three lines: a summary line and 2 sequence lines. Blocks are separated from one another by blank lines.

The summary line contains chromosomal position and size information about the alignment. It consists of 9 required fields.

The sequence lines contain the sequence of the primary assembly (line 2) and aligning assembly (line 3) with inserts. Repeats are indicated by lower-case letters.

For complete details see <http://genome.ucsc.edu/goldenPath/help/axt.html>

```
>>> fname = get_test_fname( 'alignment.axt' )
>>> Axt().sniff( fname )
True
>>> fname = get_test_fname( 'alignment.lav' )
>>> Axt().sniff( fname )
False
```
class galaxy.datatypes.sequence.**Fasta**(*\*\*kwd*)

Bases: [galaxy.datatypes.sequence.Sequence](#page-79-0)

Class representing a FASTA sequence

**file\_ext** = 'fasta'

metadata\_spec = dbkey (DBKeyParameter): Database/Build, defaults to '?', data\_lines (MetadataParameter): Numbe

#### **sniff**(*filename*)

Determines whether the file is in fasta format

A sequence in FASTA format consists of a single-line description, followed by lines of sequence data. The first character of the description line is a greater-than  $(\gamma)$ " symbol in the first column. All lines should be shorter than 80 characters

For complete details see <http://www.ncbi.nlm.nih.gov/blast/fasta.shtml>

Rules for sniffing as True:

We don't care about line length (other than empty lines).

The first non-empty line must start with '>' and the Very Next line.strip() must have sequence data and not be a header.

'sequence data' here is loosely defined as non-empty lines which do not start with '>'

This will cause Color Space FASTA (csfasta) to be detected as True (they are, after all, still FASTA files - they have a header line followed by sequence data)

Previously this method did some checking to determine if the sequence data had integers (presumably to differentiate between fasta and csfasta)

This should be done through sniff order, where csfasta (currently has a null sniff function) is detected for first (stricter definition) followed sometime after by fasta

We will only check that the first purported sequence is correctly formatted.

```
>>> fname = get_test_fname( 'sequence.maf' )
>>> Fasta().sniff( fname )
False
>>> fname = get_test_fname( 'sequence.fasta' )
>>> Fasta().sniff( fname )
True
```
classmethod **split**(*input\_datasets*, *subdir\_generator\_function*, *split\_params*)

Split a FASTA file sequence by sequence.

Note that even if split\_mode="number\_of\_parts", the actual number of sub-files produced may not match that requested by split size.

If split mode="to size" then split size is treated as the number of FASTA records to put in each sub-file (not size in bytes).

<span id="page-77-0"></span>class galaxy.datatypes.sequence.**Fastq**(*\*\*kwd*) Bases: [galaxy.datatypes.sequence.Sequence](#page-79-0)

Class representing a generic FASTQ sequence

**file\_ext** = 'fastq'

## metadata\_spec = dbkey (DBKeyParameter): Database/Build, defaults to '?', data\_lines (MetadataParameter): Numbe

#### static **process\_split\_file**(*data*)

This is called in the context of an external process launched by a Task (possibly not on the Galaxy machine) to create the input files for the Task. The parameters: data - a dict containing the contents of the split file

## **set\_meta**(*dataset*, *\*\*kwd*)

Set the number of sequences and the number of data lines in dataset. FIXME: This does not properly handle line wrapping

#### **sniff**(*filename*)

Determines whether the file is in generic fastq format For details, see <http://maq.sourceforge.net/fastq.shtml>

Note: There are three kinds of FASTQ files, known as "Sanger" (sometimes called "Standard"), Solexa, and Illumin These differ in the representation of the quality scores

```
>>> fname = get_test_fname( '1.fastqsanger' )
>>> Fastq().sniff( fname )
True
>>> fname = get_test_fname( '2.fastqsanger' )
>>> Fastq().sniff( fname )
True
```
classmethod **split**(*input\_datasets*, *subdir\_generator\_function*, *split\_params*) FASTQ files are split on cluster boundaries, in increments of 4 lines

class galaxy.datatypes.sequence.**FastqCSSanger**(*\*\*kwd*)

Bases: [galaxy.datatypes.sequence.Fastq](#page-77-0)

Class representing a Color Space FASTQ sequence ( e.g a SOLiD variant )

#### **file\_ext** = 'fastqcssanger'

metadata\_spec = dbkey (DBKeyParameter): Database/Build, defaults to '?', data\_lines (MetadataParameter): Numbe

class galaxy.datatypes.sequence.**FastqIllumina**(*\*\*kwd*) Bases: [galaxy.datatypes.sequence.Fastq](#page-77-0)

Class representing a FASTQ sequence ( the Illumina 1.3+ variant )

#### **file\_ext** = 'fastqillumina'

metadata\_spec = dbkey (DBKeyParameter): Database/Build, defaults to '?', data\_lines (MetadataParameter): Numbe

class galaxy.datatypes.sequence.**FastqSanger**(*\*\*kwd*) Bases: [galaxy.datatypes.sequence.Fastq](#page-77-0)

Class representing a FASTQ sequence ( the Sanger variant )

**file\_ext** = 'fastqsanger'

metadata\_spec = dbkey (DBKeyParameter): Database/Build, defaults to '?', data\_lines (MetadataParameter): Numbe

class galaxy.datatypes.sequence.**FastqSolexa**(*\*\*kwd*) Bases: [galaxy.datatypes.sequence.Fastq](#page-77-0)

Class representing a FASTQ sequence ( the Solexa variant )

## **file\_ext** = 'fastqsolexa'

metadata\_spec = dbkey (DBKeyParameter): Database/Build, defaults to '?', data\_lines (MetadataParameter): Numbe

class galaxy.datatypes.sequence.**Lav**(*\*\*kwd*) Bases: [galaxy.datatypes.data.Text](#page-53-0)

Class describing a LAV alignment

**file\_ext** = 'lav'

#### metadata spec = dbkey (DBKeyParameter): Database/Build, defaults to '?', data lines (MetadataParameter): Numbe

**sniff**(*filename*)

Determines whether the file is in lav format

LAV is an alignment format developed by Webb Miller's group. It is the primary output format for BLASTZ. The first line of a .lav file begins with #:lav.

For complete details see [http://www.bioperl.org/wiki/LAV\\_alignment\\_format](http://www.bioperl.org/wiki/LAV_alignment_format)

```
>>> fname = get_test_fname( 'alignment.lav' )
>>> Lav().sniff( fname )
True
>>> fname = get_test_fname( 'alignment.axt' )
>>> Lav().sniff( fname )
False
```
class galaxy.datatypes.sequence.**Maf**(*\*\*kwd*)

Bases: [galaxy.datatypes.sequence.Alignment](#page-76-0)

Class describing a Maf alignment

```
display_peek(dataset)
     Returns formated html of peek
```
**file\_ext** = 'maf'

**init\_meta**(*dataset*, *copy\_from=None*)

```
make_html_table(dataset, skipchars=[])
     Create HTML table, used for displaying peek
```
metadata\_spec = dbkey (DBKeyParameter): Database/Build, defaults to '?', data\_lines (MetadataParameter): Numbe

```
set_meta(dataset, overwrite=True, **kwd)
     Parses and sets species, chromosomes, index from MAF file.
```
**set\_peek**(*dataset*, *is\_multi\_byte=False*)

#### **sniff**(*filename*)

Determines wether the file is in maf format

The .maf format is line-oriented. Each multiple alignment ends with a blank line. Each sequence in an alignment is on a single line, which can get quite long, but there is no length limit. Words in a line are delimited by any white space. Lines starting with # are considered to be comments. Lines starting with ## can be ignored by most programs, but contain meta-data of one form or another.

The first line of a .maf file begins with ##maf. This word is followed by white-space-separated variable=value pairs. There should be no white space surrounding the "=".

For complete details see <http://genome.ucsc.edu/FAQ/FAQformat#format5>

```
>>> fname = get_test_fname( 'sequence.maf' )
>>> Maf().sniff( fname )
True
>>> fname = get_test_fname( 'sequence.fasta' )
>>> Maf().sniff( fname )
False
```
class galaxy.datatypes.sequence.**MafCustomTrack**(*\*\*kwd*)

Bases: [galaxy.datatypes.data.Text](#page-53-0)

**file\_ext** = 'mafcustomtrack'

metadata\_spec = dbkey (DBKeyParameter): Database/Build, defaults to '?', data\_lines (MetadataParameter): Numbe

**set\_meta**(*dataset*, *overwrite=True*, *\*\*kwd*)

Parses and sets viewport metadata from MAF file.

<span id="page-79-0"></span>class galaxy.datatypes.sequence.**Sequence**(*\*\*kwd*) Bases: [galaxy.datatypes.data.Text](#page-53-0)

Class describing a sequence

classmethod **do\_fast\_split**(*input\_datasets*, *toc\_file\_datasets*, *subdir\_generator\_function*, *split\_params*)

classmethod **do\_slow\_split**(*input\_datasets*, *subdir\_generator\_function*, *split\_params*)

static **get\_sequences\_per\_file**(*total\_sequences*, *split\_params*)

```
metadata_spec = dbkey (DBKeyParameter): Database/Build, defaults to '?', data_lines (MetadataParameter): Numbe
```

```
set_meta(dataset, **kwd)
```
Set the number of sequences and the number of data lines in dataset.

```
set_peek(dataset, is_multi_byte=False)
```
**split**(*input\_datasets*, *subdir\_generator\_function*, *split\_params*) Split a generic sequence file (not sensible or possible, see subclasses).

classmethod **write\_split\_files**(*input\_datasets*, *toc\_file\_datasets*, *subdir\_generator\_function*, *sequences\_per\_file*)

```
class galaxy.datatypes.sequence.SequenceSplitLocations(**kwd)
```
Bases: [galaxy.datatypes.data.Text](#page-53-0)

Class storing information about a sequence file composed of multiple gzip files concatenated as one OR an uncompressed file. In the GZIP case, each sub-file's location is stored in start and end.

The format of the file is JSON:

```
{ "sections" : [
        \{ "start" : "x", "end" : "y", "sequences" : "z" },
        ...
]}
```
#### **file\_ext** = 'fqtoc'

metadata\_spec = dbkey (DBKeyParameter): Database/Build, defaults to '?', data\_lines (MetadataParameter): Numbe

**set\_peek**(*dataset*, *is\_multi\_byte=False*)

**sniff**(*filename*)

```
class galaxy.datatypes.sequence.csFasta(**kwd)
```
Bases: [galaxy.datatypes.sequence.Sequence](#page-79-0)

Class representing the SOLID Color-Space sequence ( csfasta )

**file\_ext** = 'csfasta'

metadata\_spec = dbkey (DBKeyParameter): Database/Build, defaults to '?', data\_lines (MetadataParameter): Numbe

**set\_meta**(*dataset*, *\*\*kwd*)

**sniff**(*filename*)

Color-space sequence: >2\_15\_85\_F3 T213021013012303002332212012112221222112212222

```
>>> fname = get_test_fname( 'sequence.fasta' )
>>> csFasta().sniff( fname )
False
>>> fname = get_test_fname( 'sequence.csfasta' )
>>> csFasta().sniff( fname )
True
```
## **sniff** Module File format detector

```
exception galaxy.datatypes.sniff.InappropriateDatasetContentError
    Bases: exceptions.Exception
```
galaxy.datatypes.sniff.**check\_newlines**(*fname*, *bytes\_to\_read=52428800*) Determines if there are any non-POSIX newlines in the first number of bytes (by default, 50MB) of the file.

```
galaxy.datatypes.sniff.convert_newlines(fname, in_place=True, tmp_dir=None,
                                          tmp_prefix=None)
```
Converts in place a file from universal line endings to Posix line endings.

```
>>> fname = get_test_fname('temp.txt')
>>> file(fname, 'wt').write("1 2\r3 4")
>>> convert_newlines(fname, tmp_prefix="gxtest", tmp_dir=tempfile.gettempdir())
(2, None)
>>> file(fname).read()
'1 2\n3 4\n'
```
galaxy.datatypes.sniff.**convert\_newlines\_sep2tabs**(*fname*, *in\_place=True*, *patt='\\s+'*, *tmp\_dir=None*, *tmp\_prefix=None*) Combines above methods: convert\_newlines() and sep2tabs() so that files do not need to be read twice

```
>>> fname = get_test_fname('temp.txt')
>>> file(fname, 'wt').write("1 2\r3 4")
>>> convert_newlines_sep2tabs(fname, tmp_prefix="gxtest", tmp_dir=tempfile.gettempdir())
(2, None)
>>> file(fname).read()
'1\t2\n3\t4\n'
```
galaxy.datatypes.sniff.**get\_headers**(*fname*, *sep*, *count=60*, *is\_multi\_byte=False*) Returns a list with the first 'count' lines split by 'sep'

```
>>> fname = get_test_fname('complete.bed')
>>> get_headers(fname,'\t')
[[ 'chr7', '127475281', '127491632', 'NM_000230', '0', '+', '127486022', '127488767'], '0', '10', '27488767']
```
galaxy.datatypes.sniff.**get\_test\_fname**(*fname*) Returns test data filename

galaxy.datatypes.sniff.**guess\_ext**(*fname*, *sniff\_order=None*, *is\_multi\_byte=False*) Returns an extension that can be used in the datatype factory to generate a data for the 'fname' file

```
>>> fname = get_test_fname('megablast_xml_parser_test1.blastxml')
>>> guess_ext(fname)
'xml'
>>> fname = get_test_fname('interval.interval')
>>> guess_ext(fname)
'interval'
>>> fname = get_test_fname('interval1.bed')
>>> guess_ext(fname)
'bed'
>>> fname = get_test_fname('test_tab.bed')
>>> guess_ext(fname)
'bed'
>>> fname = get_test_fname('sequence.maf')
>>> guess_ext(fname)
'maf'
```

```
>>> fname = get_test_fname('sequence.fasta')
>>> guess_ext(fname)
'fasta'
>>> fname = get_test_fname('file.html')
>>> guess_ext(fname)
'html'
>>> fname = get_test_fname('test.gtf')
>>> guess_ext(fname)
'gtf'
>>> fname = get_test_fname('test.gff')
>>> guess_ext(fname)
'gff'
>>> fname = get_test_fname('gff_version_3.gff')
>>> guess_ext(fname)
'gff3'
>>> fname = get_test_fname('temp.txt')
>>> file(fname, 'wt').write("a\t2\nc\t1\nd\t0")
>>> guess_ext(fname)
'tabular'
>>> fname = get_test_fname('temp.txt')
>>> file(fname, 'wt').write("a 1 2 x\nb 3 4 y\nc 5 6 z")
>>> guess_ext(fname)
'txt'
>>> fname = get_test_fname('test_tab1.tabular')
>>> guess_ext(fname)
'tabular'
>>> fname = get_test_fname('alignment.lav')
>>> guess_ext(fname)
'lav'
>>> fname = get_test_fname('1.sff')
>>> guess_ext(fname)
'sff'
>>> fname = get_test_fname('1.bam')
>>> guess_ext(fname)
'bam'
>>> fname = get_test_fname('3unsorted.bam')
>>> guess_ext(fname)
'bam'
```
galaxy.datatypes.sniff.**handle\_compressed\_file**(*filename*, *datatypes\_registry*, *ext='auto'*)

galaxy.datatypes.sniff.**handle\_uploaded\_dataset\_file**(*filename*, *datatypes\_registry*, *ext='auto'*, *is\_multi\_byte=False*)

galaxy.datatypes.sniff.**is\_column\_based**(*fname*, *sep='\t'*, *skip=0*, *is\_multi\_byte=False*) Checks whether the file is column based with respect to a separator (defaults to tab separator).

```
>>> fname = get_test_fname('test.gff')
>>> is column based(fname)
True
>>> fname = get_test_fname('test_tab.bed')
>>> is_column_based(fname)
True
>>> is_column_based(fname, sep=' ')
False
>>> fname = get_test_fname('test_space.txt')
>>> is column based(fname)
```

```
False
>>> is_column_based(fname, sep=' ')
True
>>> fname = get_test_fname('test_ensembl.tab')
>>> is_column_based(fname)
True
>>> fname = get_test_fname('test_tab1.tabular')
>>> is_column_based(fname, sep=' ', skip=0)
False
>>> fname = get_test_fname('test_tab1.tabular')
>>> is_column_based(fname)
True
```
galaxy.datatypes.sniff.**sep2tabs**(*fname*, *in\_place=True*, *patt='\\s+'*) Transforms in place a 'sep' separated file to a tab separated one

```
>>> fname = get_test_fname('temp.txt')
>>> file(fname, 'wt').write("1 2\n3 4\n")
>>> sep2tabs(fname)
(2, None)
>>> file(fname).read()
'1\t2\n3\t4\n'
```
galaxy.datatypes.sniff.**stream\_to\_file**(*stream*, *suffix=''*, *prefix=''*, *dir=None*, *text=False*,

*\*\*kwd*)

Writes a stream to a temporary file, returns the temporary file's name

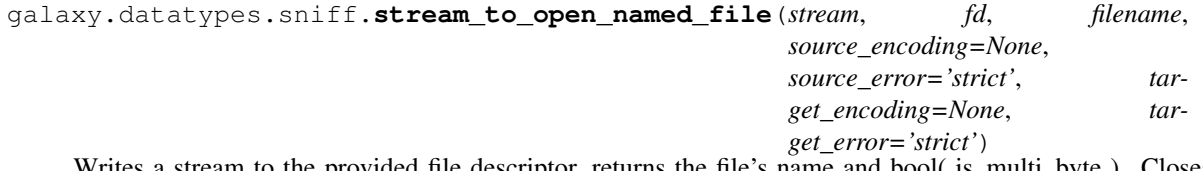

Writes a stream to the provided file descriptor, returns the file's name and bool( is\_multi\_byte ). Closes file descriptor

## **tabular** Module Tabular datatype

```
class galaxy.datatypes.tabular.Eland(**kwd)
    Bases: galaxy.datatypes.tabular.Tabular
```
Support for the export.txt.gz file used by Illumina's ELANDv2e aligner

```
file_ext = '_export.txt.gz'
```
**make\_html\_table**(*dataset*, *skipchars=None*) Create HTML table, used for displaying peek

```
metadata_spec = dbkey (DBKeyParameter): Database/Build, defaults to '?', data_lines (MetadataParameter): Numbe
```

```
set_meta(dataset, overwrite=True, skip=None, max_data_lines=5, **kwd)
```
**sniff**(*filename*)

Determines whether the file is in ELAND export format

A file in ELAND export format consists of lines of tab-separated data. There is no header.

Rules for sniffing as True:

```
- There must be 22 columns on each line
- LANE, TILEM X, Y, INDEX, READ_NO, SEQ, QUAL, POSITION, *STRAND, FILT must be correct
- We will only check that up to the first 5 alignments are correctly formatted
```
class galaxy.datatypes.tabular.**ElandMulti**(*\*\*kwd*)

Bases: [galaxy.datatypes.tabular.Tabular](#page-86-0)

#### **file\_ext** = 'elandmulti'

metadata\_spec = dbkey (DBKeyParameter): Database/Build, defaults to '?', data\_lines (MetadataParameter): Numbe

**sniff**(*filename*)

```
class galaxy.datatypes.tabular.FeatureLocationIndex(**kwd)
    Bases: galaxy.datatypes.tabular.Tabular
```
An index that stores feature locations in tabular format.

#### **file\_ext** = 'fli'

metadata\_spec = dbkey (DBKeyParameter): Database/Build, defaults to '?', data\_lines (MetadataParameter): Numbe

```
class galaxy.datatypes.tabular.Pileup(**kwd)
    Bases: galaxy.datatypes.tabular.Tabular
```
Tab delimited data in pileup (6- or 10-column) format

```
data_sources = {'data': 'tabix'}
     Add metadata elements
```
 $dataproviders = {'dataset-column':$   $-$  function dataset\_column\_dataprovider at 0x7fc078141b18>,  $'$ chunk64':  $\langle$ functi

```
display_peek(dataset)
```
Returns formated html of peek

```
file_ext = 'pileup'
```
**genomic\_region\_dataprovider**(*\*args*, *\*\*kwargs*)

**genomic\_region\_dict\_dataprovider**(*\*args*, *\*\*kwargs*)

**init\_meta**(*dataset*, *copy\_from=None*)

**line\_class** = 'genomic coordinate'

metadata\_spec = dbkey (DBKeyParameter): Database/Build, defaults to '?', data\_lines (MetadataParameter): Numbe

```
repair_methods(dataset)
```
Return options for removing errors along with a description

```
sniff(filename)
```
Checks for 'pileup-ness'

There are two main types of pileup: 6-column and 10-column. For both, the first three and last two columns are the same. We only check the first three to allow for some personalization of the format.

```
>>> fname = get_test_fname( 'interval.interval' )
>>> Pileup().sniff( fname )
False
>>> fname = get_test_fname( '6col.pileup' )
>>> Pileup().sniff( fname )
True
>>> fname = get_test_fname( '10col.pileup' )
>>> Pileup().sniff( fname )
True
```
class galaxy.datatypes.tabular.**Sam**(*\*\*kwd*)

Bases: [galaxy.datatypes.tabular.Tabular](#page-86-0)

**column\_dataprovider**(*\*args*, *\*\*kwargs*)

**data\_sources** = {'index': 'bigwig', 'data': 'bam'}

 $dataproviders = {'dataset-column':$  <function dataset column dataprovider at  $0x7fc0782d5758$ , 'chunk64': <functi

**dataset\_column\_dataprovider**(*\*args*, *\*\*kwargs*)

**dataset\_dict\_dataprovider**(*\*args*, *\*\*kwargs*)

**dict\_dataprovider**(*\*args*, *\*\*kwargs*)

**display\_peek**(*dataset*) Returns formated html of peek

**file\_ext** = 'sam'

**genomic\_region\_dataprovider**(*\*args*, *\*\*kwargs*)

**genomic\_region\_dict\_dataprovider**(*\*args*, *\*\*kwargs*)

**header\_dataprovider**(*\*args*, *\*\*kwargs*)

**id\_seq\_qual\_dataprovider**(*\*args*, *\*\*kwargs*)

**line\_dataprovider**(*\*args*, *\*\*kwargs*)

static **merge**(*split\_files*, *output\_file*)

Multiple SAM files may each have headers. Since the headers should all be the same, remove the headers from files 1-n, keeping them in the first file only

metadata\_spec = dbkey (DBKeyParameter): Database/Build, defaults to '?', data\_lines (MetadataParameter): Numbe

**regex\_line\_dataprovider**(*\*args*, *\*\*kwargs*)

**set\_meta**(*dataset*, *overwrite=True*, *skip=None*, *max\_data\_lines=5*, *\*\*kwd*)

**sniff**(*filename*)

Determines whether the file is in SAM format

A file in SAM format consists of lines of tab-separated data. The following header line may be the first line:

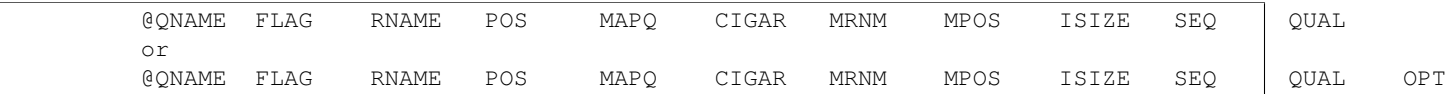

Data in the OPT column is optional and can consist of tab-separated data

For complete details see <http://samtools.sourceforge.net/SAM1.pdf>

Rules for sniffing as True:

There must be 11 or more columns of data on each line Columns 2 (FLAG), 4(POS), 5 (MAPQ), 8 (MPOS), and 9 (ISIZE) must be numbers (9 can be negat We will only check that up to the first 5 alignments are correctly formatted.

```
>>> fname = get_test_fname( 'sequence.maf' )
>>> Sam().sniff( fname )
False
>>> fname = get_test_fname( '1.sam' )
>>> Sam().sniff( fname )
True
```
## **track\_type** = 'ReadTrack'

```
class galaxy.datatypes.tabular.Tabular(**kwd)
```
Bases: [galaxy.datatypes.data.Text](#page-53-0)

Tab delimited data

```
CHUNKABLE = True
     Add metadata elements
```
**as\_gbrowse\_display\_file**(*dataset*, *\*\*kwd*)

**as\_ucsc\_display\_file**(*dataset*, *\*\*kwd*)

**column\_dataprovider**(*\*args*, *\*\*kwargs*) Uses column settings that are passed in

 $dataproviders = {'dataset-column':$  <function dataset column dataprovider at  $0x7fc078141b18$ , 'chunk64': <functi

```
dataset_column_dataprovider(*args, **kwargs)
     Attempts to get column settings from dataset.metadata
```
- **dataset\_dict\_dataprovider**(*\*args*, *\*\*kwargs*) Attempts to get column settings from dataset.metadata
- **dict\_dataprovider**(*\*args*, *\*\*kwargs*) Uses column settings that are passed in
- **display\_data**(*trans*, *dataset*, *preview=False*, *filename=None*, *to\_ext=None*, *chunk=None*, *\*\*kwd*)
- **display\_peek**(*dataset*) Returns formatted html of peek

**displayable**(*dataset*)

**get\_chunk**(*trans*, *dataset*, *chunk*)

**make\_html\_peek\_header**(*dataset*, *skipchars=None*, *column\_names=None*, *column\_number\_format='%s'*, *column\_parameter\_alias=None*, *\*\*kwargs*)

**make\_html\_peek\_rows**(*dataset*, *skipchars=None*, *\*\*kwargs*)

**make\_html\_table**(*dataset*, *\*\*kwargs*)

Create HTML table, used for displaying peek

## metadata\_spec = dbkey (DBKeyParameter): Database/Build, defaults to '?', data\_lines (MetadataParameter): Numbe

**set\_meta**(*dataset*, *overwrite=True*, *skip=None*, *max\_data\_lines=100000*,

*max\_guess\_type\_data\_lines=None*, *\*\*kwd*) Tries to determine the number of columns as well as those columns that contain numerical values in the dataset. A skip parameter is used because various tabular data types reuse this function, and their data type classes are responsible to determine how many invalid comment lines should be skipped. Using None for skip will cause skip to be zero, but the first line will be processed as a header. A max\_data\_lines parameter is used because various tabular data types reuse this function, and their data type classes are responsible to determine how many data lines should be processed to ensure that the non-optional metadata parameters are properly set; if used, optional metadata parameters will be set to None, unless the entire file has already been read. Using None for max\_data\_lines will process all data lines.

Items of interest:

1.We treat 'overwrite' as always True (we always want to set tabular metadata when called).

2.If a tabular file has no data, it will have one column of type 'str'.

3. We used to check only the first 100 lines when setting metadata and this class's set peek() method read the entire file to determine the number of lines in the file. Since metadata can now be processed on cluster nodes, we've merged the line count portion of the set\_peek() processing here, and we now check the entire contents of the file.

**set\_peek**(*dataset*, *line\_count=None*, *is\_multi\_byte=False*)

```
class galaxy.datatypes.tabular.Taxonomy(**kwd)
    Bases: galaxy.datatypes.tabular.Tabular
```

```
display_peek(dataset)
     Returns formated html of peek
```
metadata\_spec = dbkey (DBKeyParameter): Database/Build, defaults to '?', data\_lines (MetadataParameter): Numbe

```
class galaxy.datatypes.tabular.Vcf(**kwd)
    Bases: galaxy.datatypes.tabular.Tabular
```
Variant Call Format for describing SNPs and other simple genome variations.

**column\_names** = ['Chrom', 'Pos', 'ID', 'Ref', 'Alt', 'Qual', 'Filter', 'Info', 'Format', 'data']

data  $sources = {'index': 'big'", 'data': 'tabix'}$ 

dataproviders = {'dataset-column': <function dataset\_column\_dataprovider at 0x7fc078141b18>, 'chunk64': <functi

**display\_peek**(*dataset*) Returns formated html of peek

**file\_ext** = 'vcf'

**genomic\_region\_dataprovider**(*\*args*, *\*\*kwargs*)

**genomic\_region\_dict\_dataprovider**(*\*args*, *\*\*kwargs*)

metadata\_spec = dbkey (DBKeyParameter): Database/Build, defaults to '?', data\_lines (MetadataParameter): Numbe

**set\_meta**(*dataset*, *\*\*kwd*)

**sniff**(*filename*)

**track\_type** = 'VariantTrack'

**tracks** Module Datatype classes for tracks/track views within galaxy.

class galaxy.datatypes.tracks.**GeneTrack**(*\*\*kwargs*) Bases: [galaxy.datatypes.binary.Binary](#page-47-0)

**file\_ext** = 'genetrack'

**metadata\_spec** = dbkey (DBKeyParameter): Database/Build, defaults to '?'

**xml** Module XML format classes

class galaxy.datatypes.xml.**CisML**(*\*\*kwd*) Bases: [galaxy.datatypes.xml.GenericXml](#page-88-0)

CisML XML data

**file\_ext** = 'cisml'

metadata\_spec = dbkey (DBKeyParameter): Database/Build, defaults to '?', data\_lines (MetadataParameter): Numbe

**set\_peek**(*dataset*, *is\_multi\_byte=False*) Set the peek and blurb text

**sniff**(*filename*)

```
class galaxy.datatypes.xml.GenericXml(**kwd)
    Bases: galaxy.datatypes.data.Text
```
Base format class for any XML file.

dataproviders = {'xml': <function xml dataprovider at  $0x$ 7fc077d77b90>, 'chunk64': <function chunk64 dataprovid

**file\_ext** = 'xml'

static **merge**(*split\_files*, *output\_file*) Merging multiple XML files is non-trivial and must be done in subclasses.

metadata\_spec = dbkey (DBKeyParameter): Database/Build, defaults to '?', data\_lines (MetadataParameter): Numbe

```
set_peek(dataset, is_multi_byte=False)
      Set the peek and blurb text
```
**sniff**(*filename*)

Determines whether the file is XML or not

```
>>> fname = get test fname( 'megablast xml parser test1.blastxml' )
>>> GenericXml().sniff( fname )
True
>>> fname = get_test_fname( 'interval.interval' )
>>> GenericXml().sniff( fname )
False
```
**xml\_dataprovider**(*\*args*, *\*\*kwargs*)

```
class galaxy.datatypes.xml.MEMEXml(**kwd)
```
Bases: [galaxy.datatypes.xml.GenericXml](#page-88-0)

MEME XML Output data

**file\_ext** = 'memexml'

metadata\_spec = dbkey (DBKeyParameter): Database/Build, defaults to '?', data\_lines (MetadataParameter): Numbe

**set\_peek**(*dataset*, *is\_multi\_byte=False*) Set the peek and blurb text

**sniff**(*filename*)

class galaxy.datatypes.xml.**Owl**(*\*\*kwd*)

Bases: [galaxy.datatypes.xml.GenericXml](#page-88-0)

Web Ontology Language OWL format description <http://www.w3.org/TR/owl-ref/>

**file\_ext** = 'owl'

metadata\_spec = dbkey (DBKeyParameter): Database/Build, defaults to '?', data\_lines (MetadataParameter): Numbe

**set\_peek**(*dataset*, *is\_multi\_byte=False*)

**sniff**(*filename*)

Checking for keyword - '<owl' in the first 200 lines.

```
class galaxy.datatypes.xml.Phyloxml(**kwd)
```
Bases: [galaxy.datatypes.xml.GenericXml](#page-88-0)

Format for defining phyloxml data <http://www.phyloxml.org/>

**file\_ext** = 'phyloxml'

## **get\_visualizations**(*dataset*)

Returns a list of visualizations for datatype.

## metadata\_spec = dbkey (DBKeyParameter): Database/Build, defaults to '?', data\_lines (MetadataParameter): Numbe

```
set_peek(dataset, is_multi_byte=False)
     Set the peek and blurb text
```
## **sniff**(*filename*)

"Checking for keyword - 'phyloxml' always in lowercase in the first few lines

Subpackages

converters Package

**bed\_to\_genetrack\_converter** Module

**bed\_to\_gff\_converter** Module

**bedgraph\_to\_array\_tree\_converter** Module

**bgzip** Module Uses pysam to bgzip a file

usage: %prog in\_file out\_file

galaxy.datatypes.converters.bgzip.**main**()

**fasta\_to\_len** Module Input: fasta, int Output: tabular Return titles with lengths of corresponding seq

galaxy.datatypes.converters.fasta\_to\_len.**compute\_fasta\_length**(*fasta\_file*, *out\_file*, *keep\_first\_char*, *keep\_first\_word=False*)

**fasta\_to\_tabular\_converter** Module Input: fasta, minimal length, maximal length Output: fasta Return sequences whose lengths are within the range.

## **fastq\_to\_fqtoc** Module

```
galaxy.datatypes.converters.fastq_to_fqtoc.main()
    The format of the file is JSON:
```

```
{ "sections" : [
        { "start" : "x", "end" : "y", "sequences" : "z" },
        ...
]}
```
This works only for UNCOMPRESSED fastq files. The Python GzipFile does not provide seekable offsets via tell(), so clients just have to split the slow way

**fastqsolexa\_to\_fasta\_converter** Module convert fastqsolexa file to separated sequence and quality files.

assume each sequence and quality score are contained in one line the order should be: 1st line: @title\_of\_seq 2nd line: nucleotides 3rd line: +title\_of\_qualityscore (might be skipped) 4th line: quality scores (in three forms: a. digits, b. ASCII codes, the first char as the coding base, c. ASCII codes without the first char.)

Usage: %python fastqsolexa\_to\_fasta\_converter.py <your\_fastqsolexa\_filename> <output\_seq\_filename> <output score filename>

galaxy.datatypes.converters.fastqsolexa\_to\_fasta\_converter.**stop\_err**(*msg*)

**fastqsolexa\_to\_qual\_converter** Module convert fastqsolexa file to separated sequence and quality files.

assume each sequence and quality score are contained in one line the order should be: 1st line: @title\_of\_seq 2nd line: nucleotides 3rd line: +title\_of\_qualityscore (might be skipped) 4th line: quality scores (in three forms: a. digits, b. ASCII codes, the first char as the coding base, c. ASCII codes without the first char.)

Usage: %python fastqsolexa\_to\_qual\_converter.py <your\_fastqsolexa\_filename> <output\_seq\_filename> <output\_score\_filename>

galaxy.datatypes.converters.fastqsolexa\_to\_qual\_converter.**stop\_err**(*msg*)

## **gff\_to\_bed\_converter** Module

**gff\_to\_interval\_index\_converter** Module Convert from GFF file to interval index file.

usage: python gff\_to\_interval\_index\_converter.py [input] [output]

galaxy.datatypes.converters.gff\_to\_interval\_index\_converter.**main**()

#### **interval\_to\_bed\_converter** Module

galaxy.datatypes.converters.interval\_to\_bed\_converter.**stop\_err**(*msg*)

#### **interval\_to\_bedstrict\_converter** Module

galaxy.datatypes.converters.interval\_to\_bedstrict\_converter.**force\_bed\_field\_count**(*fields*,

*region\_count*, *force\_num\_columns*)

galaxy.datatypes.converters.interval\_to\_bedstrict\_converter.**stop\_err**(*msg*)

**interval\_to\_coverage** Module Converter to generate 3 (or 4) column base-pair coverage from an interval file.

**usage:** % prog bed file out file  $-1$ ,  $-cols1=N,N,N,N$ : Columns for chrom, start, end, strand in interval file  $-2$ , – cols2=N,N,N,N: Columns for chrom, start, end, strand in coverage file

class galaxy.datatypes.converters.interval\_to\_coverage.**CoverageWriter**(*out\_stream=None*,

*chrom-Col=0*, *position-Col=1*, *forward-Col=2*, *reverseCol=3*) Bases: object **close**()

**write**(*\*\*kwargs*)

galaxy.datatypes.converters.interval\_to\_coverage.**main**(*interval*, *coverage*)

Uses a sliding window of partitions to count coverages. Every interval record adds its start and end to the partitions. The result is a list of partitions, or every position that has a (maybe) different number of basepairs covered. We don't worry about merging because we pop as the sorted intervals are read in. As the input start positions exceed the partition positions in partitions, coverages are kicked out in bulk.

**interval\_to\_fli** Module Creates a feature location index (FLI) for a given BED/GFF file. FLI index has the form:

```
[line length]
<symbol1_in_lowercase><tab><symbol1><tab><location>
<symbol2_in_lowercase><tab><symbol2><tab><location>
...
```
where location is formatted as:

contig:start-end

and symbols are sorted in lexigraphical order.

galaxy.datatypes.converters.interval\_to\_fli.**main**()

interval to interval index converter Module Convert from interval file to interval index file.

usage: % prog <options> in\_file out\_file -c, -chr-col: chromosome column, default=1 -s, -start-col: start column, default=2 -e, –end-col: end column, default=3

galaxy.datatypes.converters.interval\_to\_interval\_index\_converter.**main**()

## **interval\_to\_summary\_tree\_converter** Module

**interval\_to\_tabix\_converter** Module Uses pysam to index a bgzipped interval file with tabix Supported presets: bed, gff, vcf

usage: %prog in\_file out\_file

galaxy.datatypes.converters.interval\_to\_tabix\_converter.**main**()

#### **lped\_to\_fped\_converter** Module

galaxy.datatypes.converters.lped\_to\_fped\_converter.**main**()

call fbater need to work with rgenetics composite datatypes so in and out are html files with data in extrafiles path <command interpreter="python">rg\_convert\_lped\_fped.py '\$input1/\$input1.metadata.base\_name' '\$output1' '\$output1.extra\_files\_path' </command>

galaxy.datatypes.converters.lped\_to\_fped\_converter.**rgConv**(*inpedfilepath*, *outhtml-*

convert linkage ped/map to fbat

```
galaxy.datatypes.converters.lped_to_fped_converter.timenow()
    return current time as a string
```
*name*, *outfilepath*)

## **lped\_to\_pbed\_converter** Module

galaxy.datatypes.converters.lped\_to\_pbed\_converter.**getMissval**(*inped=''*) read some lines...ugly hack - try to guess missing value should be N or 0 but might be . or -

galaxy.datatypes.converters.lped\_to\_pbed\_converter.**main**()

need to work with rgenetics composite datatypes so in and out are html files with data in extrafiles path <command interpreter="python">lped\_to\_pbed\_converter.py '\$input1/\$input1.metadata.base\_name' '\$output1' '\$output1.extra\_files\_path' '\${GALAXY\_DATA\_INDEX\_DIR}/rg/bin/plink' </command>

galaxy.datatypes.converters.lped\_to\_pbed\_converter.**rgConv**(*inpedfilepath*, *outhtmlname*, *outfilepath*, *plink*)

galaxy.datatypes.converters.lped\_to\_pbed\_converter.**timenow**() return current time as a string

## **maf\_to\_fasta\_converter** Module

## **maf\_to\_interval\_converter** Module

## **pbed\_ldreduced\_converter** Module

galaxy.datatypes.converters.pbed\_ldreduced\_converter.**main**()

need to work with rgenetics composite datatypes so in and out are html files with data in extrafiles path galaxy.datatypes.converters.pbed\_ldreduced\_converter.**makeLDreduced**(*basename*,

> *infpath=None*, *outfpath=None*, *plinke='plink'*, *forcerebuild=False*, *returnFname=False*, *winsize='60'*, *winmove='40'*, *r2thresh='0.1'*)

not there so make and leave in output dir for post job hook to copy back into input extra files path for next time

galaxy.datatypes.converters.pbed\_ldreduced\_converter.**pruneLD**(*plinktasks=[]*, *cd='./'*, *vclbase=[]*)

galaxy.datatypes.converters.pbed\_ldreduced\_converter.**timenow**() return current time as a string

## **pbed\_to\_lped\_converter** Module

```
galaxy.datatypes.converters.pbed_to_lped_converter.main()
     need to work with rgenetics composite datatypes so in and out are html files with data in extrafiles path
     <command interpreter="python">pbed_to_lped_converter.py '$input1/$input1.metadata.base_name' '$out-
     put1' '$output1.extra_files_path' '${GALAXY_DATA_INDEX_DIR}/rg/bin/plink' </command>
galaxy.datatypes.converters.pbed_to_lped_converter.rgConv(inpedfilepath, out-
                                                                       htmlname, outfilepath,
```
*plink*)

galaxy.datatypes.converters.pbed\_to\_lped\_converter.**timenow**() return current time as a string

#### **picard\_interval\_list\_to\_bed6\_converter** Module

#### **sam\_or\_bam\_to\_summary\_tree\_converter** Module

**sam\_to\_bam** Module A wrapper script for converting SAM to BAM, with sorting. %prog input\_filename.sam output\_filename.bam

galaxy.datatypes.converters.sam\_to\_bam.**cleanup\_before\_exit**(*tmp\_dir*)

**vcf\_to\_interval\_index\_converter** Module Convert from VCF file to interval index file.

galaxy.datatypes.converters.vcf\_to\_interval\_index\_converter.**main**()

#### **vcf\_to\_summary\_tree\_converter** Module

**vcf\_to\_vcf\_bgzip** Module Uses pysam to bgzip a vcf file as-is. Headers, which are important, are kept. Original ordering, which may be specifically needed by tools or external display applications, is also maintained.

usage: %prog in\_file out\_file

galaxy.datatypes.converters.vcf\_to\_vcf\_bgzip.**main**()

#### **wiggle\_to\_array\_tree\_converter** Module

galaxy.datatypes.converters.wiggle\_to\_array\_tree\_converter.**main**()

**wiggle\_to\_simple\_converter** Module Read a wiggle track and print out a series of lines containing "chrom position score". Ignores track lines, handles bed, variableStep and fixedStep wiggle lines.

galaxy.datatypes.converters.wiggle\_to\_simple\_converter.**main**()

galaxy.datatypes.converters.wiggle\_to\_simple\_converter.**stop\_err**(*msg*)

display\_applications Package

**application** Module class galaxy.datatypes.display\_applications.application.**DisplayApplication**(*display\_id*,

> *name*, *datatypes\_registry*, *version=None*)

Bases: object

**filter\_by\_dataset**(*data*, *trans*) classmethod **from\_elem**(*elem*, *datatypes\_registry*) classmethod **from\_file**(*filename*, *datatypes\_registry*) **get\_link**(*link\_name*, *data*, *dataset\_hash*, *user\_hash*, *trans*, *app\_kwds*) class galaxy.datatypes.display\_applications.application.**DisplayApplicationLink**(*display\_application*) Bases: object

**build\_parameter\_dict**(*data*, *dataset\_hash*, *user\_hash*, *trans*, *app\_kwds*)

**filter\_by\_dataset**(*data*, *trans*)

classmethod **from\_elem**(*elem*, *display\_application*, *other\_values=None*)

**get\_display\_url**(*data*, *trans*)

**get\_inital\_values**(*data*, *trans*)

class galaxy.datatypes.display\_applications.application.**DynamicDisplayApplicationBuilder**(*elem*,

*dis*play\_ *build* 

Bases: object

class galaxy.datatypes.display\_applications.application.**PopulatedDisplayApplicationLink**(*display\_application\_link*,

*data*,  $datase$  $user_h$ *trans*, *app\_kwds*)

Bases: object

```
display_ready()
display_url()
get_param_name_by_url(url)
get_param_value(name)
prepare_display()
preparing_display()
```
## **parameters** Module

class galaxy.datatypes.display\_applications.parameters.**DisplayApplicationDataParameter**(*elem*,

*link*) Bases: [galaxy.datatypes.display\\_applications.parameters.DisplayApplicationParameter](#page-94-0)

Parameter that returns a file\_name containing the requested content

```
formats
```
**get\_value**(*other\_values*, *dataset\_hash*, *user\_hash*, *trans*)

**is\_preparing**(*other\_values*)

**prepare**(*other\_values*, *dataset\_hash*, *user\_hash*, *trans*)

**ready**(*other\_values*)

**type** = 'data'

<span id="page-94-0"></span>class galaxy.datatypes.display\_applications.parameters.**DisplayApplicationParameter**(*elem*,

Bases: object

Abstract Class for Display Application Parameters

**build\_url**(*other\_values*)

classmethod **from\_elem**(*elem*, *link*)

*link*)

**get\_value**(*other\_values*, *dataset\_hash*, *user\_hash*, *trans*) **is\_preparing**(*other\_values*) **prepare**(*other\_values*, *dataset\_hash*, *user\_hash*, *trans*) **ready**(*other\_values*) **type** = None

```
class galaxy.datatypes.display_applications.parameters.DisplayApplicationTemplateParameter(elem,
                                                                                                   link)
```
Bases: [galaxy.datatypes.display\\_applications.parameters.DisplayApplicationParameter](#page-94-0)

Parameter that returns a string containing the requested content

**get\_value**(*other\_values*, *dataset\_hash*, *user\_hash*, *trans*)

## **type** = 'template'

class galaxy.datatypes.display\_applications.parameters.**DisplayDataValueWrapper**(*value*,

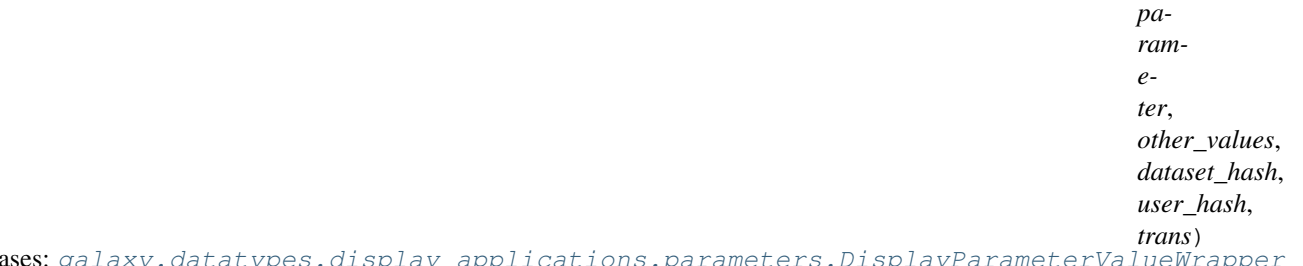

Bases: [galaxy.datatypes.display\\_applications.parameters.DisplayParameterValueWrapper](#page-95-0)

```
ACTION_NAME = 'data'
action_name
mime_type()
```
## **qp**

<span id="page-95-0"></span>class galaxy.datatypes.display\_applications.parameters.**DisplayParameterValueWrapper**(*value*,

*parameter*, *other\_values*, *dataset\_hash*, *user\_hash*, *trans*)

```
Bases: object
ACTION_NAME = 'param'
action_name
mime_type()
qp
url
```
**util** Module

```
galaxy.datatypes.display_applications.util.decode_dataset_user(trans,
                                                                       dataset_hash,
                                                                       user_hash)
galaxy.datatypes.display_applications.util.encode_dataset_user(trans, dataset,
                                                                       user)
```
util Package

**util** Package Utilities for Galaxy datatypes.

**gff\_util** Module Provides utilities for working with GFF files.

```
class galaxy.datatypes.util.gff_util.GFFFeature(reader, chrom_col=0, feature_col=2,
                                                       start_col=3, end_col=4, strand_col=6,
                                                       score_col=5, default_strand='.',
                                                       fix_strand=False, intervals=[],
                                                       raw_size=0)
     galaxy.datatypes.util.gff_util.GFFInterval
     A GFF feature, which can include multiple intervals.
     copy()
     lines()
     name()
          Returns feature's name.
class galaxy.datatypes.util.gff_util.GFFInterval(reader, fields, chrom_col=0, fea-
                                                        ture_col=2, start_col=3, end_col=4,
                                                        strand_col=6, score_col=5, de-
                                                        fault_strand='.', fix_strand=False)
     Bases: bx.intervals.io.GenomicInterval
     A GFF interval, including attributes. If file is strictly a GFF file, only attribute is 'group.'
     copy()
class galaxy.datatypes.util.gff_util.GFFIntervalToBEDReaderWrapper(reader,
                                                                               **kwargs)
     Bases: bx.intervals.io.NiceReaderWrapper
     Reader wrapper that reads GFF intervals/lines and automatically converts them to BED format.
     parse_row(line)
class galaxy.datatypes.util.gff_util.GFFReaderWrapper(reader, chrom_col=0, fea-
                                                               ture_col=2, start_col=3,
                                                               end_col=4, strand_col=6,
                                                              score_col=5, fix_strand=False,
                                                               convert_to_bed_coord=False,
                                                               **kwargs)
     Bases: bx.intervals.io.NiceReaderWrapper
     Reader wrapper for GFF files.
```
Wrapper has two major functions:

1.group entries for GFF file (via group column), GFF3 (via id attribute), or GTF (via gene\_id/transcript id);

2.convert coordinates from GFF format–starting and ending coordinates are 1-based, closed–to the 'traditional'/BED interval format–0 based, half-open. This is useful when using GFF files as inputs to tools that expect traditional interval format.

## **next**()

Returns next GFFFeature.

```
parse_row(line)
```
galaxy.datatypes.util.gff\_util.**convert\_bed\_coords\_to\_gff**(*interval*)

Converts an interval object's coordinates from BED format to GFF format. Accepted object types include GenomicInterval and list (where the first element in the list is the interval's start, and the second element is the interval's end).

galaxy.datatypes.util.gff\_util.**convert\_gff\_coords\_to\_bed**(*interval*)

Converts an interval object's coordinates from GFF format to BED format. Accepted object types include GFFFeature, GenomicInterval, and list (where the first element in the list is the interval's start, and the second element is the interval's end).

```
galaxy.datatypes.util.gff_util.gff_attributes_to_str(attrs, gff_format)
     Convert GFF attributes to string. Supported formats are GFF3, GTF.
```
galaxy.datatypes.util.gff\_util.**parse\_gff\_attributes**(*attr\_str*)

Parses a GFF/GTF attribute string and returns a dictionary of name-value pairs. The general format for a GFF3 attributes string is

name1=value1;name2=value2

The general format for a GTF attribute string is

name1 "value1" ; name2 "value2"

The general format for a GFF attribute string is a single string that denotes the interval's group; in this case, method returns a dictionary with a single key-value pair, and key name is 'group'

galaxy.datatypes.util.gff\_util.**read\_unordered\_gtf**(*iterator*, *strict=False*)

Returns GTF features found in an iterator. GTF lines need not be ordered or clustered for reader to work. Reader returns GFFFeature objects sorted by transcript\_id, chrom, and start position.

image\_util Module Provides utilities for working with image files.

galaxy.datatypes.util.image\_util.**check\_image\_type**(*filename*, *types*, *image=None*)

galaxy.datatypes.util.image\_util.**get\_image\_ext**(*file\_path*, *image*)

galaxy.datatypes.util.image\_util.**image\_type**(*filename*, *image=None*)

## **eggs Package**

**eggs** Package Manage Galaxy eggs

```
class galaxy.eggs.CaseSensitiveConfigParser(defaults=None, dict_type=<class 'collec-
                                                 tions.OrderedDict'>, allow_no_value=False)
    Bases: ConfigParser.SafeConfigParser
```
## **optionxform**(*optionstr*)

class galaxy.eggs.**Crate**(*galaxy\_config\_file*, *platform=None*) Bases: object

Reads the eggs.ini file for use with checking and fetching.

## **all\_eggs**

Return a list of all eggs in the crate.

## **all\_missing**

Return true if any eggs in the eggs config file are missing.

## **all\_names**

Return a list of names of all eggs in the crate.

## **config\_eggs**

Return a list of all eggs in the crate that are needed based on the options set in the Galaxy config file.

#### **config\_file** = '/var/build/user\_builds/jmchilton-galaxy/checkouts/stable/eggs.ini'

#### **config\_missing**

Return true if any eggs are missing, conditional on options set in the Galaxy config file.

#### **config\_names**

Return a list of names of all eggs in the crate that are needed based on the options set in the Galaxy config file.

#### **parse**()

**parse\_egg\_section**(*eggs*, *tags*, *full\_platform=False*, *egg\_class=<class 'galaxy.eggs.Egg'>*)

## **resolve**(*all=False*)

Try to resolve (e.g. fetch) all eggs in the crate.

class galaxy.eggs.**Egg**(*name=None*, *version=None*, *tag=None*, *url=None*, *platform=None*, *crate=None*) Bases: object

Contains information about locating and downloading eggs.

**fetch**(*) serves as the install method to pkg\_resources.working\_set.resolve(*)

## **path**

Return the path of the egg, if it exists, or None

## **remove\_doppelgangers**()

**require**()

```
resolve()
```
**set\_dir**()

```
set_distribution()
```
Stores a pkg\_resources Distribution object for reference later

## **unpack\_if\_needed**()

```
version_conflict(conflict_dist, conflict_req)
```

```
exception galaxy.eggs.EggNotFetchable(eggs)
    Bases: exceptions.Exception
```

```
class galaxy.eggs.GalaxyConfig(config_file)
     Bases: object
```
## **always\_conditional** = ('pysam', 'ctypes', 'python\_daemon')

```
check_conditional(egg_name)
```

```
class galaxy.eggs.URLRetriever(*args, **kwargs)
    Bases: urllib.FancyURLopener
```
## **http\_error\_default**(*\*args*)

```
galaxy.eggs.get_env()
```

```
galaxy.eggs.remove_file_or_path(f)
galaxy.eggs.require(req_str)
galaxy.eggs.unpack_zipfile(filename, extract_dir, ignores=[])
dist Module Manage Galaxy eggs
class galaxy.eggs.dist.DistScrambleCrate(galaxy_config_file, build_on='all')
     Bases: galaxy.eggs.scramble.ScrambleCrate
     Holds eggs with info on how to build them for distribution.
     dist_config_file = '/var/build/user_builds/jmchilton-galaxy/checkouts/stable/dist-eggs.ini'
     get_platforms(wanted)
     parse()
     parse_egg_section(eggs, tags, full_platform=False)
class galaxy.eggs.dist.DistScrambleEgg(*args, **kwargs)
     Bases: galaxy.eggs.scramble.ScrambleEgg
     path
     run_scramble_script()
     set_dir()
     unpack_if_needed()
scramble Module Manage Galaxy eggs
class galaxy.eggs.scramble.ScrambleCrate(galaxy_config_file, platform=None)
     Bases: galaxy.eggs.__init__.Crate
     Reads the eggs.ini file for use with scrambling eggs.
     parse()
```
<span id="page-99-0"></span>**parse\_egg\_section**(*\*args*, *\*\*kwargs*)

**scramble**(*all=False*)

```
class galaxy.eggs.scramble.ScrambleEgg(*args, **kwargs)
    Bases: galaxy.eggs.__init__.Egg
```
Contains information about scrambling eggs.

**archive\_dir** = '/var/build/user\_builds/jmchilton-galaxy/checkouts/stable/scripts/scramble/archives'

**build\_dir** = '/var/build/user\_builds/jmchilton-galaxy/checkouts/stable/scripts/scramble/build'

**copy\_build\_script**()

```
ez_setup = '/var/build/user_builds/jmchilton-galaxy/checkouts/stable/scripts/scramble/lib/ez_setup.py'
```
**ez\_setup\_url** = 'http://peak.telecommunity.com/dist/ez\_setup.py'

```
fetch_one(urls)
```
Fetches the first available archive out of a list.

**fetch\_source**() Get egg (and dependent) source

**get\_tld**(*names*)

```
run_scramble_script()
    scramble()
    scramble_dir = '/var/build/user_builds/jmchilton-galaxy/checkouts/stable/scripts/scramble'
    script_dir = '/var/build/user_builds/jmchilton-galaxy/checkouts/stable/scripts/scramble/scripts'
    unpack_source()
    unpack_tar()
    unpack_zip()
exception galaxy.eggs.scramble.ScrambleFailure(eggs, msg=None)
    Bases: exceptions.Exception
exceptions Package
exceptions Package Custom exceptions for Galaxy
exception galaxy.exceptions.ActionInputError(err_msg, type='error')
    Bases: galaxy.exceptions.MessageException
    err_code = <galaxy.exceptions.error_codes.ErrorCode object>
    status_code = 400
exception galaxy.exceptions.AdminRequiredException(err_msg=None, type='info', **ex-
                                                         tra_error_info)
    Bases: galaxy.exceptions.MessageException
    err_code = <galaxy.exceptions.error_codes.ErrorCode object>
    status_code = 403
exception galaxy.exceptions.AuthenticationFailed(err_msg=None, type='info', **ex-
                                                      tra_error_info)
    Bases: galaxy.exceptions.MessageException
    err_code = <galaxy.exceptions.error_codes.ErrorCode object>
    status_code = 401
exception galaxy.exceptions.AuthenticationRequired(err_msg=None, type='info', **ex-
                                                         tra_error_info)
    Bases: galaxy.exceptions.MessageException
    err_code = <galaxy.exceptions.error_codes.ErrorCode object>
    status_code = 403
exception galaxy.exceptions.ConfigDoesNotAllowException(err_msg=None, type='info',
                                                               **extra_error_info)
    Bases: galaxy.exceptions.MessageException
    err_code = <galaxy.exceptions.error_codes.ErrorCode object>
    status_code = 403
exception galaxy.exceptions.Conflict(err_msg=None, type='info', **extra_error_info)
    Bases: galaxy.exceptions.MessageException
    err_code = <galaxy.exceptions.error_codes.ErrorCode object>
    status_code = 409
```
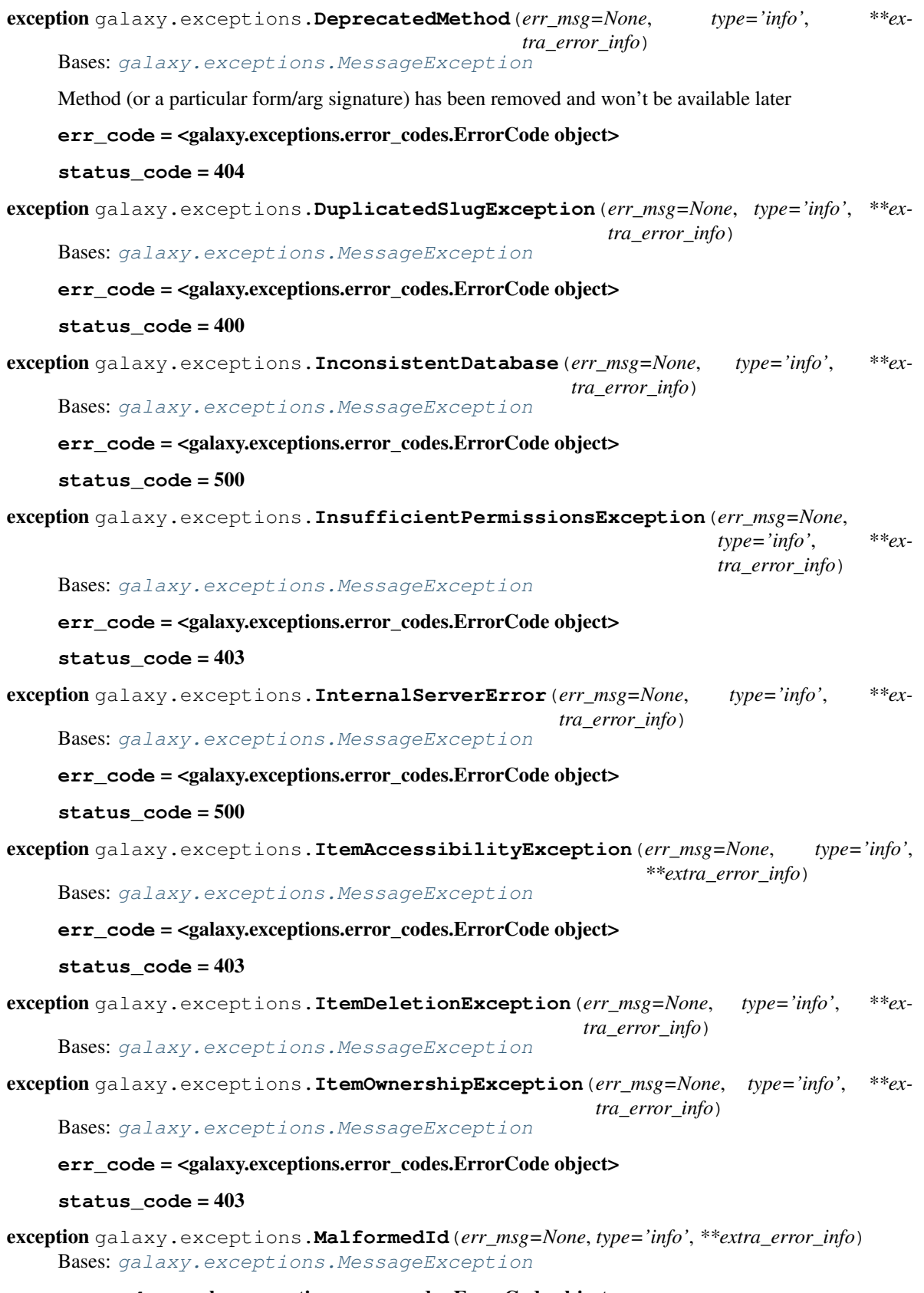

**err\_code** = <galaxy.exceptions.error\_codes.ErrorCode object>

<span id="page-102-0"></span>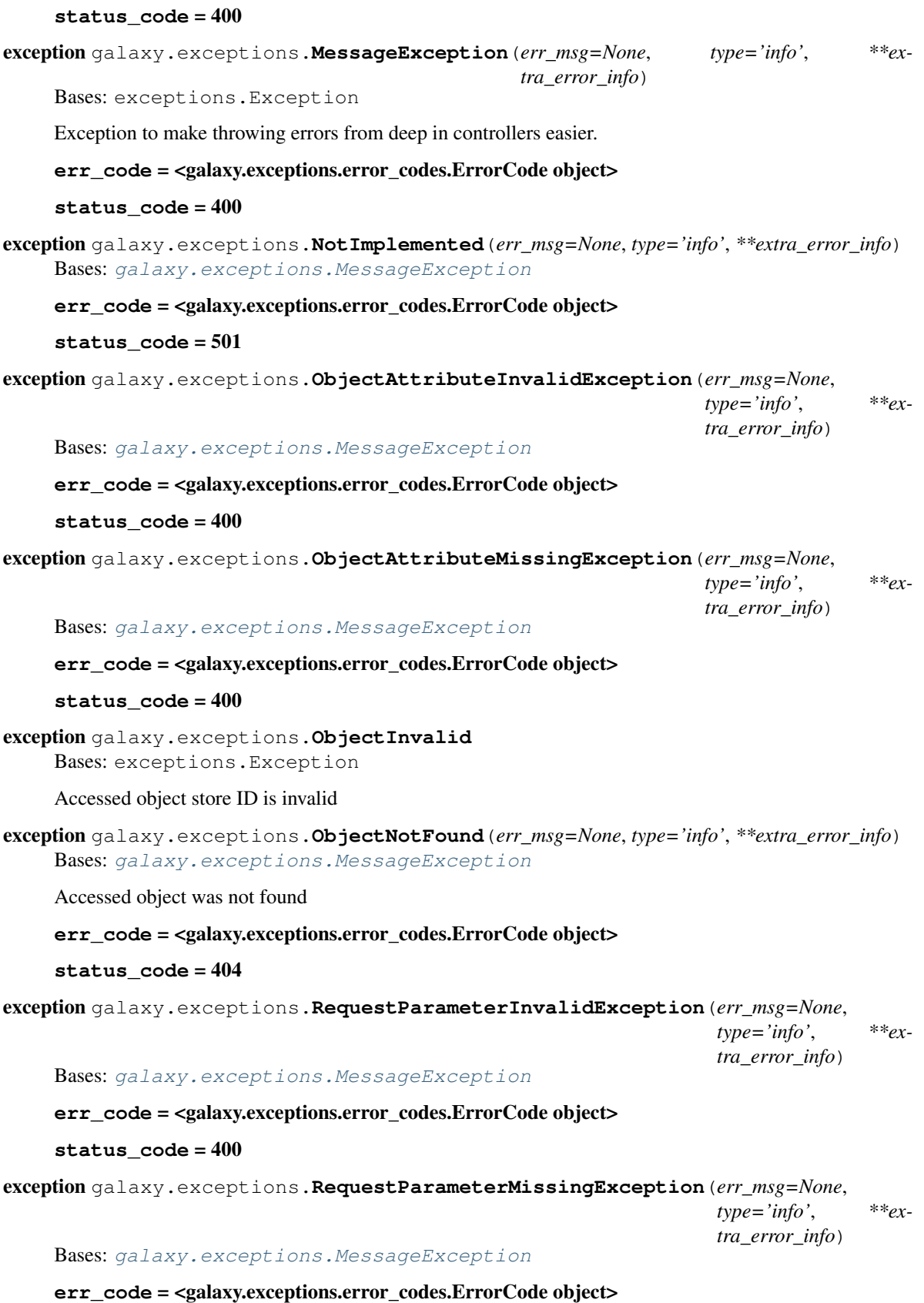

**1.2. lib 99**

# **status\_code** = 400 exception galaxy.exceptions.**ToolMetaParameterException**(*err\_msg=None*, *type='info'*, *\*\*extra\_error\_info*) Bases: [galaxy.exceptions.MessageException](#page-102-0) **err\_code** = <galaxy.exceptions.error\_codes.ErrorCode object> **status\_code** = 400 exception galaxy.exceptions.**UnknownContentsType**(*err\_msg=None*, *type='info'*, *\*\*extra\_error\_info*) Bases: [galaxy.exceptions.MessageException](#page-102-0) **err\_code** = <galaxy.exceptions.error\_codes.ErrorCode object> **status\_code** = 400 **external\_services Package actions** Module class galaxy.external\_services.actions.**ExternalServiceAction**(*elem*, *parent*) Bases: object Abstract Class for External Service Actions classmethod **from\_elem**(*elem*, *parent*) **get\_action\_access\_link**(*trans*, *param\_dict*) **handle\_action**(*completed\_action*, *param\_dict*, *trans*) **perform\_action**(*param\_dict*) **populate\_action**(*param\_dict*)

#### <span id="page-103-0"></span>**type** = None

<span id="page-103-1"></span>class galaxy.external\_services.actions.**ExternalServiceResult**(*name*, *param\_dict*) Bases: object

## **content**

class galaxy.external\_services.actions.**ExternalServiceTemplateAction**(*elem*, *par-*

Bases: [galaxy.external\\_services.actions.ExternalServiceAction](#page-103-0)

Action that redirects to an external URL

**perform\_action**(*param\_dict*)

## **type** = 'template'

class galaxy.external\_services.actions.**ExternalServiceValueResult**(*name*,

*param\_dict*,

*value*)

*ent*)

Bases: [galaxy.external\\_services.actions.ExternalServiceResult](#page-103-1)

#### **content**

class galaxy.external\_services.actions.**ExternalServiceWebAPIAction**(*elem*, *parent*) Bases: [galaxy.external\\_services.actions.ExternalServiceAction](#page-103-0)

Action that accesses an external Web API and provides handlers for the requested content

# class **ExternalServiceWebAPIActionRequest**(*elem*, *parent*)

Bases: object

## **get\_web\_api\_action**(*param\_dict*)

ExternalServiceWebAPIAction.**perform\_action**(*param\_dict*)

ExternalServiceWebAPIAction.**type** = 'web\_api'

class galaxy.external\_services.actions.**ExternalServiceWebAPIActionResult**(*name*,

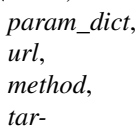

*get*)

Bases: [galaxy.external\\_services.actions.ExternalServiceResult](#page-103-1)

#### **content**

class galaxy.external\_services.actions.**ExternalServiceWebAction**(*elem*, *parent*) Bases: [galaxy.external\\_services.actions.ExternalServiceAction](#page-103-0)

Action that accesses an external web application

**get\_action\_access\_link**(*trans*, *param\_dict*)

**type** = 'web'

class galaxy.external\_services.actions.**PopulatedExternalServiceAction**(*action*,

Bases: object

**get\_action\_access\_link**(*trans*)

**handle\_results**(*trans*)

**perform\_action**()

class galaxy.external\_services.actions.**Template**(*elem*, *parent*) Bases: object

**build\_template**(*param\_dict*)

## **parameters** Module

<span id="page-104-0"></span>class galaxy.external\_services.parameters.**ExternalServiceParameter**(*elem*, *parent*) Bases: object

Abstract Class for External Service Parameters

classmethod **from\_elem**(*elem*, *parent*)

**get\_value**(*param\_dict*)

**requires\_user\_input** = False

#### **type** = None

class galaxy.external\_services.parameters.**ExternalServiceTemplateParameter**(*elem*,

*parent*)

Bases: [galaxy.external\\_services.parameters.ExternalServiceParameter](#page-104-0)

Parameter that returns a string containing the requested content

**get\_value**(*param\_dict*)

*param\_dict*)

**type** = 'template'

#### **service** Module

class galaxy.external\_services.service.**ActionSection**(*name*, *label*) Bases: list

## **has\_action**()

class galaxy.external\_services.service.**BooleanExternalServiceActionsGroupWhen**(*parent*,

```
name,
value,
la-
```
*bel=None*)

Bases: [galaxy.external\\_services.service.ExternalServiceActionsGroupWhen](#page-105-0)

## classmethod **from\_elem**(*parent*, *elem*) Returns an instance of this when

**is\_case**(*param\_dict*)

**type** = 'boolean'

```
class galaxy.external_services.service.ExternalServiceActionsConditional(elem,
                                                                             par-
                                                                             ent)
```
Bases: object

**get\_current\_cases**(*param\_dict*)

#### **type** = 'conditional'

```
class galaxy.external_services.service.ExternalServiceActionsGroup(parent, name,
                                                                        label=None)
```
Bases: object

**add\_item**(*item*)

classmethod **from\_elem**(*elem*, *parent=None*) Return ExternalServiceActionsGroup created from an xml element.

**load\_sub\_elems**(*elem*)

**populate**(*service\_instance*, *item=None*, *param\_dict=None*)

**prepare\_actions**(*param\_dict*, *parent\_dict*, *parent\_section*)

```
class galaxy.external_services.service.ExternalServiceActionsGroupWhen(parent,
```
*name*,

*label=None*)

Bases: [galaxy.external\\_services.service.ExternalServiceActionsGroup](#page-105-1)

classmethod **from\_elem**(*parent*, *elem*) Loads the proper when by attributes of elem

**get\_ref**(*param\_dict*)

**is\_case**(*param\_dict*)

<span id="page-105-2"></span>**type** = 'when'

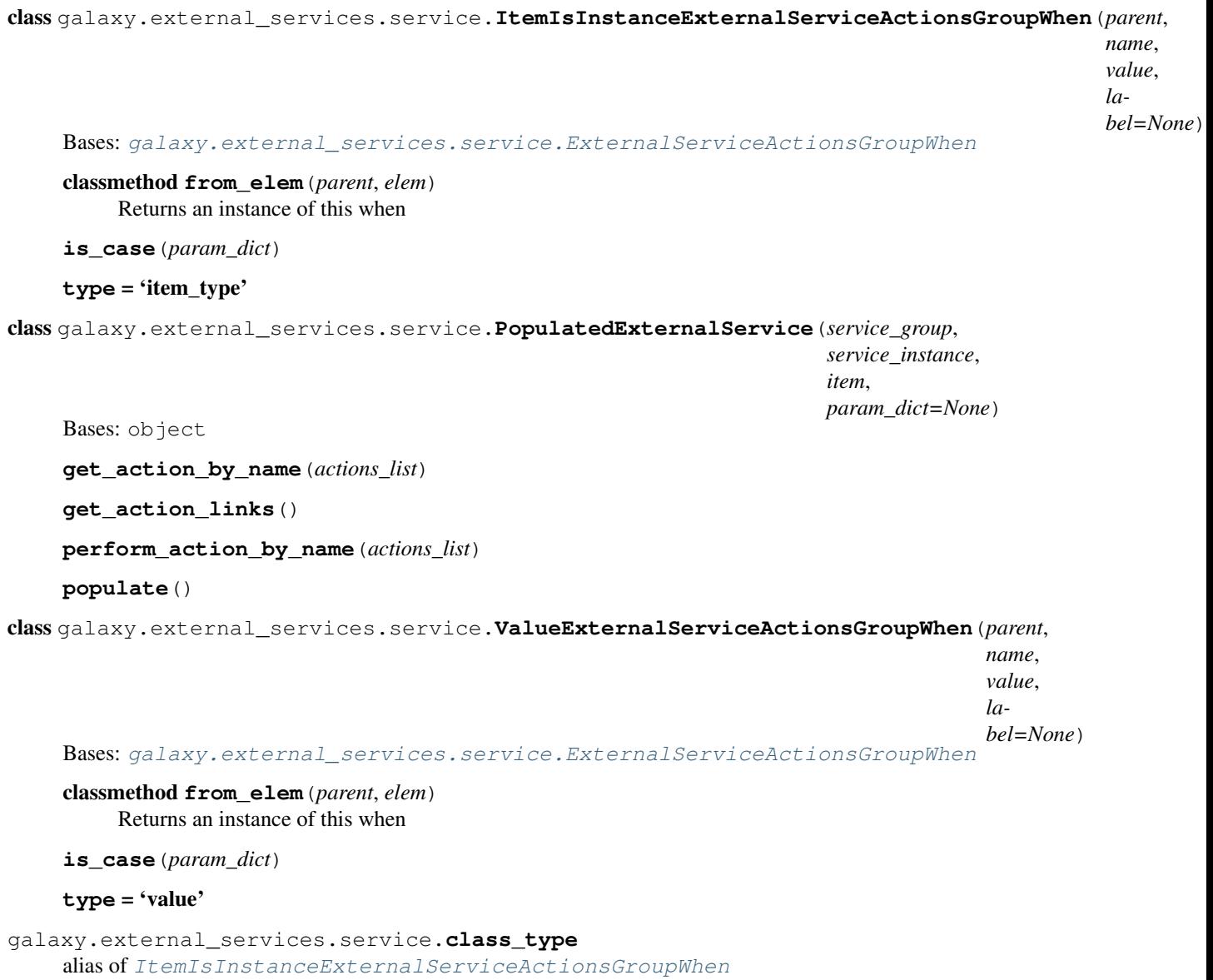

## Subpackages

## result\_handlers Package

```
basic Module
class galaxy.external_services.result_handlers.basic.ExternalServiceActionJQueryGridResultHan
```

```
Bases: galaxy.external_services.result_handlers.basic.ExternalServiceActionResultHandler
Class for External Service Actions JQuery Result Handler
handle_result(result, param_dict, trans)
type = 'jquery_grid'
```
<span id="page-107-1"></span>class galaxy.external\_services.result\_handlers.basic.**ExternalServiceActionJSONResultHandler**(*elem*, *parent*) Bases: [galaxy.external\\_services.result\\_handlers.basic.ExternalServiceActionResultHandler](#page-107-0) Class for External Service Actions JQuery Result Handler **handle\_result**(*result*, *param\_dict*, *trans*) **type** = 'json\_display' class galaxy.external\_services.result\_handlers.basic.**ExternalServiceActionResultHandler**(*elem*, *parent*) Bases: object Basic Class for External Service Actions Result Handlers classmethod **from\_elem**(*elem*, *parent*)

<span id="page-107-0"></span>**handle\_result**(*result*, *param\_dict*, *trans*)

**type** = 'display'

class galaxy.external\_services.result\_handlers.basic.**ExternalServiceActionURLRedirectResultHandler**(*elem*,

Bases: [galaxy.external\\_services.result\\_handlers.basic.ExternalServiceActionResultHandler](#page-107-0)

Basic Class for External Service Actions Result Handlers

classmethod **from\_elem**(*elem*, *parent*)

**handle\_result**(*result*, *param\_dict*, *trans*)

**type** = 'web\_redirect'

galaxy.external\_services.result\_handlers.basic.**handler\_class** alias of [ExternalServiceActionJSONResultHandler](#page-107-1)

#### **forms Package**

#### **forms** Module FormDefinition and field factories

class galaxy.forms.forms.**FormDefinitionAddressFieldFactory** Bases: [galaxy.forms.forms.FormDefinitionFieldFactory](#page-107-2)

- **from\_elem**(*elem*, *layout=None*) Return FormDefinition field created from an xml element.
- **new**(*name=None*, *label=None*, *required=False*, *helptext=None*, *default=None*, *visible=True*, *layout=None*) Return new FormDefinition field.

**type** = 'address'

class galaxy.forms.forms.**FormDefinitionFactory**(*form\_types*, *field\_type\_factories*) Bases: object

**from\_elem**(*elem*, *form\_definition\_current=None*) Return FormDefinition created from an xml element.

<span id="page-107-2"></span>**new**(*form\_type*, *name*, *description=None*, *fields=None*, *layout=None*, *form\_definition\_current=None*) Return new FormDefinition.
# class galaxy.forms.forms.**FormDefinitionFieldFactory** Bases: object

**from\_elem**(*elem*, *layout=None*)

Return FormDefinition created from an xml element.

**new**(*name=None*, *label=None*, *required=False*, *helptext=None*, *default=None*, *visible=True*, *layout=None*) Return new FormDefinition field.

**type** = None

<span id="page-108-0"></span>class galaxy.forms.forms.**FormDefinitionHistoryFieldFactory** Bases: [galaxy.forms.forms.FormDefinitionFieldFactory](#page-107-0)

**from\_elem**(*elem*, *layout=None*)

Return FormDefinition field created from an xml element.

**new**(*label=None*, *required=False*, *helptext=None*, *default=None*, *visible=True*, *layout=None*) Return new FormDefinition field.

## **type** = 'history'

class galaxy.forms.forms.**FormDefinitionPasswordFieldFactory**

Bases: [galaxy.forms.forms.FormDefinitionFieldFactory](#page-107-0)

**from\_elem**(*elem*, *layout=None*)

Return FormDefinition field created from an xml element.

**new**(*name=None*, *label=None*, *required=False*, *helptext=None*, *default=None*, *visible=True*, *layout=None*, *area=False*) Return new FormDefinition field.

## **type** = 'password'

```
class galaxy.forms.forms.FormDefinitionSelectFieldFactory
    Bases: galaxy.forms.forms.FormDefinitionFieldFactory
```
## **from\_elem**(*elem*, *layout=None*) Return FormDefinition field created from an xml element.

**new**(*name=None*, *label=None*, *required=False*, *helptext=None*, *default=None*, *visible=True*, *layout=None*, *options=[]*, *checkboxes=False*) Return new FormDefinition field.

#### **type** = 'select'

class galaxy.forms.forms.**FormDefinitionTextFieldFactory**

Bases: [galaxy.forms.forms.FormDefinitionFieldFactory](#page-107-0)

# **from\_elem**(*elem*, *layout=None*)

Return FormDefinition field created from an xml element.

**new**(*name=None*, *label=None*, *required=False*, *helptext=None*, *default=None*, *visible=True*, *layout=None*, *area=False*) Return new FormDefinition field.

#### **type** = 'text'

class galaxy.forms.forms.**FormDefinitionWorkflowFieldFactory**

Bases: [galaxy.forms.forms.FormDefinitionFieldFactory](#page-107-0)

# **from\_elem**(*elem*, *layout=None*)

Return FormDefinition field created from an xml element.

**new**(*name=None*, *label=None*, *required=False*, *helptext=None*, *default=None*, *visible=True*, *layout=None*) Return new FormDefinition field.

**type** = 'workflow'

class galaxy.forms.forms.**FormDefinitionWorkflowMappingFieldFactory**

Bases: [galaxy.forms.forms.FormDefinitionFieldFactory](#page-107-0)

- **from\_elem**(*elem*, *layout=None*) Return FormDefinition field created from an xml element.
- **new**(*name=None*, *label=None*, *required=False*, *helptext=None*, *default=None*, *visible=True*, *layout=None*) Return new FormDefinition field.

## **type** = 'workflowmapping'

galaxy.forms.forms.**field** alias of [FormDefinitionHistoryFieldFactory](#page-108-0)

## **jobs Package**

**jobs** Package Support for running a tool in Galaxy via an internal job management system

## class galaxy.jobs.**ComputeEnvironment**

Bases: object

Definition of the job as it will be run on the (potentially) remote compute server.

#### **config\_directory**()

Directory containing config files (potentially remote)

#### **input\_paths**()

Input DatasetPaths defined by job.

#### **new\_file\_path**()

Location to dump new files for this job on remote server.

#### **output\_paths**()

Output DatasetPaths defined by job.

#### **sep**()

os.path.sep for the platform this job will execute in.

## **unstructured\_path\_rewriter**()

Return a function that takes in a value, determines if it is path to be rewritten (will be passed non-path values as well - onus is on this function to determine both if its input is a path and if it should be rewritten.)

#### **version\_path**()

Location of the version file for the underlying tool.

# **working\_directory**()

Job working directory (potentially remote)

# class galaxy.jobs.**JobConfiguration**(*app*)

Bases: object

A parser and interface to advanced job management features.

These features are configured in the job configuration, by default,  $j$ ob\_conf.xml

**DEFAULT\_NWORKERS** = 4

## **convert\_legacy\_destinations**(*job\_runners*)

Converts legacy (from a URL) destinations to contain the appropriate runner params defined in the URL.

Parameters **job\_runners** (*list of job runner plugins*) – All loaded job runner plugins.

## **default\_job\_tool\_configuration**

The default JobToolConfiguration, used if a tool does not have an explicit defintion in the configuration. It consists of a reference to the default handler and default destination.

**Returns** JobToolConfiguration – a representation of a  $\lt$ tool> element that uses the default handler and destination

# **get\_destination**(*id\_or\_tag*)

Given a destination ID or tag, return the JobDestination matching the provided ID or tag

Parameters **id\_or\_tag** (*str*) – A destination ID or tag.

Returns JobDestination – A valid destination

Destinations are deepcopied as they are expected to be passed in to job runners, which will modify them for persisting params set at runtime.

#### **get\_destinations**(*id\_or\_tag*)

Given a destination ID or tag, return all JobDestinations matching the provided ID or tag

Parameters **id\_or\_tag** (*str*) – A destination ID or tag.

Returns list or tuple of JobDestinations

Destinations are not deepcopied, so they should not be passed to anything which might modify them.

## **get\_handler**(*id\_or\_tag*)

Given a handler ID or tag, return the provided ID or an ID matching the provided tag

Parameters **id\_or\_tag** (*str*) – A handler ID or tag.

**Returns**  $str - A$  valid job handler ID.

**get\_job\_runner\_plugins**(*handler\_id*) Load all configured job runner plugins

Returns list of job runner plugins

#### **get\_job\_tool\_configurations**(*ids*)

Get all configured JobToolConfigurations for a tool ID, or, if given a list of IDs, the JobToolConfigurations for the first id in ids matching a tool definition.

Note: You should not mix tool shed tool IDs, versionless tool shed IDs, and tool config tool IDs that refer to the same tool.

Parameters **ids** (*list or str.*) – Tool ID or IDs to fetch the JobToolConfiguration of.

Returns list – JobToolConfiguration Bunches representing <tool> elements matching the specified  $ID(s)$ .

Example tool ID strings include:

•Full tool shed id: toolshed.example.org/repos/nate/filter\_tool\_repo/filter\_tool/1.0.0

•Tool shed id less version: toolshed.example.org/repos/nate/filter\_tool\_repo/filter\_tool

•Tool config tool id: filter\_tool

### **get\_tool\_resource\_parameters**(*tool\_id*)

Given a tool id, return XML elements describing parameters to insert into job resources.

Tool id A tool ID (a string)

Returns List of parameter elements.

#### **is\_handler**(*server\_name*)

Given a server name, indicate whether the server is a job handler

**Parameters server name** (*str*) – The name to check

Returns bool

#### **is\_id**(*collection*)

Given a collection of handlers or destinations, indicate whether the collection represents a tag or a real ID

Parameters **collection** (*tuple or list*) – A representation of a destination or handler

#### Returns bool

**is\_tag**(*collection*)

Given a collection of handlers or destinations, indicate whether the collection represents a tag or a real ID

Parameters **collection** (*tuple or list*) – A representation of a destination or handler

Returns bool

# class galaxy.jobs.**JobDestination**(*\*\*kwds*)

Bases: [galaxy.util.bunch.Bunch](#page-220-0)

Provides details about where a job runs

## class galaxy.jobs.**JobToolConfiguration**(*\*\*kwds*)

Bases: [galaxy.util.bunch.Bunch](#page-220-0)

Provides details on what handler and destination a tool should use

A JobToolConfiguration will have the required attribute 'id' and optional attributes 'handler', 'destination', and 'params'

**get\_resource\_group**()

<span id="page-111-0"></span>class galaxy.jobs.**JobWrapper**(*job*, *queue*, *use\_persisted\_destination=False*) Bases: object

Wraps a 'model.Job' with convenience methods for running processes and state management.

**can\_split**()

**change\_ownership\_for\_run**()

**change\_state**(*state*, *info=False*)

**check\_limits**(*runtime=None*)

**check\_tool\_output**(*stdout*, *stderr*, *tool\_exit\_code*, *job*)

**cleanup**(*delete\_files=True*)

**compute\_outputs**()

**default\_compute\_environment**(*job=None*)

**fail**(*message*, *exception=False*, *stdout=''*, *stderr=''*, *exit\_code=None*) Indicate job failure by setting state and message on all output datasets.

```
finish(stdout, stderr, tool_exit_code=None, remote_working_directory=None)
```
Called to indicate that the associated command has been run. Updates the output datasets based on stderr and stdout from the command, and the contents of the output files.

```
galaxy_system_pwent
```
**get\_command\_line**()

**get\_dataset\_finish\_context**(*job\_context*, *dataset*)

```
get_env_setup_clause()
```

```
get_id_tag()
```

```
get_input_dataset_fnames(ds)
```

```
get_input_fnames()
```

```
get_input_paths(job=None)
```
**get\_job**()

```
get_job_runner()
```

```
get_job_runner_url()
```

```
get_mutable_output_fnames()
```

```
get_output_destination(output_path)
```
Destination for outputs marked as from work dir. This is the normal case, just copy these files directly to the ulimate destination.

```
get_output_file_id(file)
```

```
get_output_fnames()
```

```
get_output_hdas_and_fnames()
```

```
get_output_sizes()
```

```
get_parallelism()
```

```
get_param_dict()
     Restore the dictionary of parameters from the database.
```

```
get_session_id()
```

```
get_state()
```
**get\_tool\_provided\_job\_metadata**()

```
get_version_string_path()
```

```
has_limits()
```

```
job_destination
```
Return the JobDestination that this job will use to run. This will either be a configured destination, a randomly selected destination if the configured destination was a tag, or a dynamically generated destination from the dynamic runner.

Calling this method for the first time causes the dynamic runner to do its calculation, if any.

Returns JobDestination

```
mark_as_resubmitted()
```

```
pause(job=None, message=None)
```

```
prepare(compute_environment=None)
```
Prepare the job to run by creating the working directory and the config files.

```
reclaim_ownership()
```

```
requires_setting_metadata
```
**set\_job\_destination**(*job\_destination*, *external\_id=None*) Persist job destination params in the database for recovery.

self.job\_destination is not used because a runner may choose to rewrite parts of the destination (e.g. the params).

```
set_runner(runner_url, external_id)
```

```
setup_external_metadata(exec_dir=None, tmp_dir=None, dataset_files_path=None, con-
                            fig_root=None, config_file=None, datatypes_config=None,
                             set_extension=True, **kwds)
```
**user**

## **user\_system\_pwent**

class galaxy.jobs.**NoopQueue**

Bases: object

Implements the JobQueue / JobStopQueue interface but does nothing

**put**(*\*args*, *\*\*kwargs*)

**put\_stop**(*\*args*)

**shutdown**()

```
class galaxy.jobs.ParallelismInfo(tag)
    Bases: object
```
Stores the information (if any) for running multiple instances of the tool in parallel on the same set of inputs.

```
class galaxy.jobs.SharedComputeEnvironment(job_wrapper, job)
    galaxy.jobs.SimpleComputeEnvironment
```
Default ComputeEnviornment for job and task wrapper to pass to ToolEvaluator - valid when Galaxy and compute share all the relevant file systems.

```
input_paths()
```

```
new_file_path()
```
**output\_paths**()

**version\_path**()

**working\_directory**()

<span id="page-113-0"></span>class galaxy.jobs.**SimpleComputeEnvironment** Bases: object

**config\_directory**()

**sep**()

**unstructured\_path\_rewriter**()

```
class galaxy.jobs.TaskWrapper(task, queue)
    Bases: galaxy.jobs.JobWrapper
```
Extension of JobWrapper intended for running tasks. Should be refactored into a generalized executable unit wrapper parent, then jobs and tasks.

**can\_split**()

**change\_state**(*state*, *info=False*)

**cleanup**()

```
fail(message, exception=False)
```

```
finish(stdout, stderr, tool_exit_code=None)
```
Called to indicate that the associated command has been run. Updates the output datasets based on stderr and stdout from the command, and the contents of the output files.

**get\_command\_line**()

**get\_dataset\_finish\_context**(*job\_context*, *dataset*)

**get\_exit\_code**()

**get\_id\_tag**()

**get\_job**()

```
get_output_destination(output_path)
```
Destination for outputs marked as from\_work\_dir. These must be copied with the same basenme as the path for the ultimate output destination. This is required in the task case so they can be merged.

**get\_output\_file\_id**(*file*)

```
get_param_dict()
```
Restore the dictionary of parameters from the database.

```
get_session_id()
```
**get\_state**()

**get\_task**()

```
get_tool_provided_job_metadata()
```

```
prepare(compute_environment=None)
```
Prepare the job to run by creating the working directory and the config files.

```
set_runner(runner_url, external_id)
```

```
setup_external_metadata(exec_dir=None, tmp_dir=None, dataset_files_path=None, con-
                             fig_root=None, config_file=None, datatypes_config=None,
                             set_extension=True, **kwds)
```
galaxy.jobs.**config\_exception**(*e*, *file*)

**handler** Module Galaxy job handler, prepares, runs, tracks, and finishes Galaxy jobs

```
class galaxy.jobs.handler.DefaultJobDispatcher(app)
     Bases: object
     put(job_wrapper)
     recover(job, job_wrapper)
     shutdown()
     stop(job)
          Stop the given job. The input variable job may be either a Job or a Task.
```
#### **url\_to\_destination**(*url*)

This is used by the runner mapper (a.k.a. dynamic runner) and recovery methods to have runners convert URLs to destinations.

New-style runner plugin IDs must match the URL's scheme for this to work.

```
class galaxy.jobs.handler.JobHandler(app)
```
Bases: object

Handle the preparation, running, tracking, and finishing of jobs

#### **shutdown**()

**start**()

class galaxy.jobs.handler.**JobHandlerQueue**(*app*, *dispatcher*)

Bases: object

Job Handler's Internal Queue, this is what actually implements waiting for jobs to be runnable and dispatching to a JobRunner.

## STOP SIGNAL = <object object>

**get\_total\_job\_count\_per\_destination**()

**get\_user\_job\_count**(*user\_id*)

**get\_user\_job\_count\_per\_destination**(*user\_id*)

**increase\_running\_job\_count**(*user\_id*, *destination\_id*)

**job\_pair\_for\_id**(*id*)

**job\_wrapper**(*job*, *use\_persisted\_destination=False*)

**put**(*job\_id*, *tool\_id*)

Add a job to the queue (by job identifier)

#### **shutdown**()

Attempts to gracefully shut down the worker thread

## **start**()

Starts the JobHandler's thread after checking for any unhandled jobs.

class galaxy.jobs.handler.**JobHandlerStopQueue**(*app*, *dispatcher*)

Bases: object

A queue for jobs which need to be terminated prematurely.

# **STOP\_SIGNAL** = <object object>

```
monitor()
```
Continually iterate the waiting jobs, stop any that are found.

#### **monitor\_step**()

Called repeatedly by *monitor* to stop jobs.

## **put**(*job\_id*, *error\_msg=None*)

#### **shutdown**()

Attempts to gracefully shut down the worker thread

**manager** Module Top-level Galaxy job manager, moves jobs to handler(s)

```
class galaxy.jobs.manager.JobManager(app)
```
Bases: object

Highest level interface to job management.

TODO: Currently the app accesses "job\_queue" and "job\_stop\_queue" directly. This should be decoupled.

**shutdown**()

**start**()

class galaxy.jobs.manager.**NoopHandler**(*\*args*, *\*\*kwargs*) Bases: object

**shutdown**(*\*args*)

**start**()

## **mapper** Module

exception galaxy.jobs.mapper.**JobMappingException**(*failure\_message*) Bases: exceptions.Exception

exception galaxy.jobs.mapper.**JobNotReadyException**(*job\_state=None*, *message=None*) Bases: exceptions.Exception

class galaxy.jobs.mapper.**JobRunnerMapper**(*job\_wrapper*, *url\_to\_destination*, *job\_config*) Bases: object

This class is responsible to managing the mapping of jobs (in the form of job\_wrappers) to job runner url strings.

**cache\_job\_destination**(*raw\_job\_destination*)

**get\_job\_destination**(*params*) Cache the job destination to avoid recalculation.

**transfer\_manager** Module Manage transfers from arbitrary URLs to temporary files. Socket interface for IPC with multiple process configurations.

class galaxy.jobs.transfer\_manager.**Sleeper**

Bases: object

Provides a 'sleep' method that sleeps for a number of seconds *unless* the notify method is called (from a different thread).

**sleep**(*seconds*)

**wake**()

class galaxy.jobs.transfer\_manager.**TransferManager**(*app*) Bases: object

Manage simple data transfers from URLs to temporary locations.

**get\_state**(*transfer\_jobs*, *via\_socket=False*)

**new**(*path=None*, *\*\*kwd*)

**run**(*transfer\_jobs*)

This method blocks, so if invoking the transfer manager ever starts taking too long, we should move it to a thread. However, the transfer\_manager will either daemonize or return after submitting to a running daemon, so it should be fairly quick to return.

**shutdown**()

Subpackages

actions Package

**actions** Package This package contains job action classes.

**post** Module Actions to be run at job completion. Currently only used in workflows.

class galaxy.jobs.actions.post.**ActionBox** Bases: object

actions = {'ChangeDatatypeAction': <class 'galaxy.jobs.actions.post.ChangeDatatypeAction'>, 'RenameDatasetAction

classmethod **execute**(*app*, *sa\_session*, *pja*, *job*, *replacement\_dict=None*)

classmethod **get\_add\_list**()

classmethod **get\_forms**(*trans*)

classmethod **get\_short\_str**(*action*)

classmethod **handle\_incoming**(*incoming*)

**immediate\_actions** = ['ChangeDatatypeAction', 'RenameDatasetAction']

public\_actions = ['RenameDatasetAction', 'ChangeDatatypeAction', 'ColumnSetAction', 'EmailAction', 'DeleteInte

class galaxy.jobs.actions.post.**ChangeDatatypeAction**

Bases: [galaxy.jobs.actions.post.DefaultJobAction](#page-117-0)

classmethod **execute**(*app*, *sa\_session*, *action*, *job*, *replacement\_dict*)

classmethod **get\_config\_form**(*trans*)

classmethod **get\_short\_str**(*pja*)

**name** = 'ChangeDatatypeAction'

**verbose\_name** = 'Change Datatype'

class galaxy.jobs.actions.post.**ColumnSetAction**

Bases: [galaxy.jobs.actions.post.DefaultJobAction](#page-117-0)

classmethod **execute**(*app*, *sa\_session*, *action*, *job*, *replacement\_dict*)

classmethod **get\_config\_form**(*trans*)

classmethod **get\_short\_str**(*pja*)

**name** = 'ColumnSetAction'

**verbose\_name** = 'Assign Columns'

<span id="page-117-0"></span>class galaxy.jobs.actions.post.**DefaultJobAction** Bases: object

Base job action.

classmethod **execute**(*app*, *sa\_session*, *action*, *job*, *replacement\_dict=None*)

classmethod **get\_config\_form**(*trans*)

classmethod **get\_short\_str**(*pja*)

**name** = 'DefaultJobAction'

**verbose\_name** = 'Default Job'

class galaxy.jobs.actions.post.**DeleteDatasetAction** Bases: [galaxy.jobs.actions.post.DefaultJobAction](#page-117-0)

classmethod **execute**(*app*, *sa\_session*, *action*, *job*, *replacement\_dict*)

classmethod **get\_config\_form**(*trans*)

classmethod **get\_short\_str**(*pja*)

**name** = 'DeleteDatasetAction'

**verbose\_name** = 'Delete Dataset'

class galaxy.jobs.actions.post.**DeleteIntermediatesAction** Bases: [galaxy.jobs.actions.post.DefaultJobAction](#page-117-0)

classmethod **execute**(*app*, *sa\_session*, *action*, *job*, *replacement\_dict*)

classmethod **get\_config\_form**(*trans*)

classmethod **get\_short\_str**(*pja*)

**name** = 'DeleteIntermediatesAction'

**verbose\_name** = 'Delete Non-Output Completed Intermediate Steps'

class galaxy.jobs.actions.post.**EmailAction**

Bases: [galaxy.jobs.actions.post.DefaultJobAction](#page-117-0)

This action sends an email to the galaxy user responsible for a job.

classmethod **execute**(*app*, *sa\_session*, *action*, *job*, *replacement\_dict*)

classmethod **get\_config\_form**(*trans*)

classmethod **get\_short\_str**(*pja*)

**name** = 'EmailAction'

**verbose\_name** = 'Email Notification'

class galaxy.jobs.actions.post.**HideDatasetAction** Bases: [galaxy.jobs.actions.post.DefaultJobAction](#page-117-0)

classmethod **execute**(*app*, *sa\_session*, *action*, *job*, *replacement\_dict*)

classmethod **get\_config\_form**(*trans*)

classmethod **get\_short\_str**(*pja*)

**name** = 'HideDatasetAction'

**verbose\_name** = 'Hide Dataset'

class galaxy.jobs.actions.post.**RenameDatasetAction** Bases: [galaxy.jobs.actions.post.DefaultJobAction](#page-117-0)

classmethod **execute**(*app*, *sa\_session*, *action*, *job*, *replacement\_dict*)

classmethod **get\_config\_form**(*trans*)

classmethod **get\_short\_str**(*pja*)

**name** = 'RenameDatasetAction'

# **verbose\_name** = 'Rename Dataset'

```
class galaxy.jobs.actions.post.SetMetadataAction
    Bases: galaxy.jobs.actions.post.DefaultJobAction
```
classmethod **execute**(*app*, *sa\_session*, *action*, *job*, *replacement\_dict*)

classmethod **get\_config\_form**(*trans*)

**name** = 'SetMetadataAction'

```
galaxy.jobs.actions.post.get_form_template(action_type, title, content, help,
                                              on_output=True)
```
#### deferred Package

**deferred** Package Queue for running deferred code via plugins.

class galaxy.jobs.deferred.**DeferredJobQueue**(*app*) Bases: object

**job\_states** = <galaxy.util.bunch.Bunch object>

**shutdown**()

```
class galaxy.jobs.deferred.FakeTrans(app, history=None, user=None)
    Bases: object
```
A fake trans for calling the external set metadata tool

#### **db\_dataset\_for**(*dbkey*)

**get\_current\_user\_roles**()

**get\_galaxy\_session**()

**log\_event**(*message*, *tool\_id=None*)

class galaxy.jobs.deferred.**Sleeper** Bases: object

> Provides a 'sleep' method that sleeps for a number of seconds *unless* the notify method is called (from a different thread).

**sleep**(*seconds*)

**wake**()

**data\_transfer** Module Module for managing data transfer jobs.

```
class galaxy.jobs.deferred.data_transfer.DataTransfer(app)
    Bases: object
```

```
check_interval = 15
check_job(job)
create_job(trans, **kwd)
dataset_datatype_re = <_sre.SRE_Pattern object>
dataset_name_re = <_sre.SRE_Pattern object>
run_job(job)
```
**genome\_index** Module

## **genome\_transfer** Module

**liftover\_transfer** Module

**manual\_data\_transfer** Module Generic module for managing manual data transfer jobs using Galaxy's builtin file browser. This module can be used by various external services that are configured to transfer data manually.

class galaxy.jobs.deferred.manual\_data\_transfer.**ManualDataTransferPlugin**(*app*) Bases: [galaxy.jobs.deferred.data\\_transfer.DataTransfer](#page-119-0)

**check\_job**(*job*)

**create\_job**(*trans*, *\*\*kwd*)

**pacific\_biosciences\_smrt\_portal** Module Module for managing jobs in Pacific Bioscience's SMRT Portal and automatically transferring files produced by SMRT Portal.

class galaxy.jobs.deferred.pacific\_biosciences\_smrt\_portal.**SMRTPortalPlugin**(*app*) Bases: [galaxy.jobs.deferred.data\\_transfer.DataTransfer](#page-119-0)

**api\_path** = '/smrtportal/api'

**check\_job**(*job*)

**create\_job**(*trans*, *\*\*kwd*)

runners Package

**runners** Package Base classes for job runner plugins.

```
class galaxy.jobs.runners.AsynchronousJobRunner(app, nworkers, **kwargs)
    galaxy.jobs.runners.BaseJobRunner
```
Parent class for any job runner that runs jobs asynchronously (e.g. via a distributed resource manager). Provides general methods for having a thread to monitor the state of asynchronous jobs and submitting those jobs to the correct methods (queue, finish, cleanup) at appropriate times..

**check\_watched\_item**(*job\_state*)

#### **check\_watched\_items**()

This method is responsible for iterating over self.watched and handling state changes and updating self.watched with a new list of watched job states. Subclasses can opt to override this directly (as older job runners will initially) or just override check\_watched\_item and allow the list processing to reuse the logic here.

**fail\_job**(*job\_state*)

**finish\_job**(*job\_state*)

Get the output/error for a finished job, pass to *job\_wrapper.finish* and cleanup all the job's temporary files.

**handle\_stop**()

**mark\_as\_failed**(*job\_state*)

**mark\_as\_finished**(*job\_state*)

#### **monitor**()

Watches jobs currently in the monitor queue and deals with state changes (queued to running) and job completion.

**monitor\_job**(*job\_state*)

#### **shutdown**()

Attempts to gracefully shut down the monitor thread

```
class galaxy.jobs.runners.AsynchronousJobState(files_dir=None, job_wrapper=None,
                                                  job_id=None, job_file=None, out-
                                                  put_file=None, error_file=None,
                                                  exit_code_file=None, job_name=None,
                                                  job_destination=None)
```
Bases: [galaxy.jobs.runners.JobState](#page-122-0)

Encapsulate the state of an asynchronous job, this should be subclassed as needed for various job runners to capture additional information needed to communicate with distributed resource manager.

**check\_limits**(*runtime=None*)

#### **cleanup**()

**register\_cleanup\_file\_attribute**(*attribute*)

#### **running**

<span id="page-121-0"></span>class galaxy.jobs.runners.**BaseJobRunner**(*app*, *nworkers*, *\*\*kwargs*)

Bases: object

## **DEFAULT\_SPECS** = {'recheck\_missing\_job\_retries': {'default': 0, 'map': <type 'int'>, 'valid': <function <lambda> at 0x

**build\_command\_line**(*job\_wrapper*, *include\_metadata=False*, *include\_work\_dir\_outputs=True*)

**get\_job\_file**(*job\_wrapper*, *\*\*kwds*)

**get\_work\_dir\_outputs**(*job\_wrapper*, *job\_working\_directory=None*)

Returns list of pairs (source file, destination) describing path to work dir output file and ultimate destination.

**mark\_as\_queued**(*job\_wrapper*)

## **mark\_as\_resubmitted**(*job\_state*)

#### **parse\_destination\_params**(*params*)

Parse the JobDestination params dict and return the runner's native representation of those params.

**prepare\_job**(*job\_wrapper*, *include\_metadata=False*, *include\_work\_dir\_outputs=True*) Some sanity checks that all runners' queue\_job() methods are likely to want to do

#### **put**(*job\_wrapper*)

Add a job to the queue (by job identifier), indicate that the job is ready to run.

**queue\_job**(*job\_wrapper*)

**recover**(*job*, *job\_wrapper*)

#### **run\_next**()

Run the next item in the work queue (a job waiting to run)

#### **shutdown**()

Attempts to gracefully shut down the worker threads

**stop\_job**(*job*)

**url\_to\_destination**(*url*)

Convert a legacy URL to a JobDestination.

Job runner URLs are deprecated, JobDestinations should be used instead. This base class method converts from a URL to a very basic JobDestination without destination params.

```
class galaxy.jobs.runners.JobState
```
Bases: object

Encapsulate state of jobs.

static **default\_exit\_code\_file**(*files\_dir*, *id\_tag*)

static **default\_job\_file**(*files\_dir*, *id\_tag*)

#### **runner\_states** = <galaxy.util.bunch.Bunch object>

**set\_defaults**(*files\_dir*)

class galaxy.jobs.runners.**RunnerParams**(*specs=None*, *params=None*) Bases: [galaxy.util.ParamsWithSpecs](#page-216-0)

**cli** Module Job control via a command line interface (e.g. qsub/qstat), possibly over a remote connection (e.g. ssh).

```
class galaxy.jobs.runners.cli.ShellJobRunner(app, nworkers)
    Bases: galaxy.jobs.runners.AsynchronousJobRunner
```
Job runner backed by a finite pool of worker threads. FIFO scheduling

```
check_watched_items()
```
Called by the monitor thread to look at each watched job and deal with state changes.

```
finish_job(job_state)
```
For recovery of jobs started prior to standardizing the naming of files in the AsychronousJobState object

**get\_cli\_plugins**(*shell\_params*, *job\_params*)

```
parse_destination_params(params)
```
**queue\_job**(*job\_wrapper*) Create job script and submit it to the DRM

**recover**(*job*, *job\_wrapper*) Recovers jobs stuck in the queued/running state when Galaxy started

**runner\_name** = 'ShellRunner'

```
stop_job(job)
     Attempts to delete a dispatched job
```
**url\_to\_destination**(*url*)

#### **condor** Module Job control via the Condor DRM.

```
class galaxy.jobs.runners.condor.CondorJobRunner(app, nworkers)
    Bases: galaxy.jobs.runners.AsynchronousJobRunner
```
Job runner backed by a finite pool of worker threads. FIFO scheduling

# **check\_watched\_items**()

Called by the monitor thread to look at each watched job and deal with state changes.

**queue\_job**(*job\_wrapper*) Create job script and submit it to the DRM

**recover**(*job*, *job\_wrapper*)

Recovers jobs stuck in the queued/running state when Galaxy started

## **runner\_name** = 'CondorRunner'

```
stop_job(job)
```
Attempts to delete a job from the DRM queue

**drmaa** Module Job control via the DRMAA API.

```
class galaxy.jobs.runners.drmaa.DRMAAJobRunner(app, nworkers, **kwargs)
    Bases: galaxy.jobs.runners.AsynchronousJobRunner
```
Job runner backed by a finite pool of worker threads. FIFO scheduling

```
check_watched_items()
```
Called by the monitor thread to look at each watched job and deal with state changes.

```
external_runjob(jobtemplate_filename, username)
```
runs an external script the will QSUB a new job. The external script will be run with sudo, and will setuid() to the specified user. Effectively, will QSUB as a different user (then the one used by Galaxy).

```
get_native_spec(url)
```
Get any native DRM arguments specified by the site configuration

- **queue\_job**(*job\_wrapper*) Create job script and submit it to the DRM
- **recover**(*job*, *job\_wrapper*) Recovers jobs stuck in the queued/running state when Galaxy started

# **runner\_name** = 'DRMAARunner'

**stop\_job**(*job*) Attempts to delete a job from the DRM queue

## **store\_jobtemplate**(*job\_wrapper*, *jt*)

Stores the content of a DRMAA JobTemplate object in a file as a JSON string. Path is hard-coded, but it's no worse than other path in this module. Uses Galaxy's JobID, so file is expected to be unique.

## **url\_to\_destination**(*url*)

Convert a legacy URL to a job destination

**local Module** Job runner plugin for executing jobs on the local system via the command line.

```
class galaxy.jobs.runners.local.LocalJobRunner(app, nworkers)
    galaxy.jobs.runners.BaseJobRunner
```
Job runner backed by a finite pool of worker threads. FIFO scheduling

**queue\_job**(*job\_wrapper*) **recover**(*job*, *job\_wrapper*)

**runner\_name** = 'LocalRunner'

**stop\_job**(*job*)

# **lwr** Module

class galaxy.jobs.runners.lwr.**LwrJobRunner**(*app*, *nworkers*, *\*\*kwds*) Bases: [galaxy.jobs.runners.AsynchronousJobRunner](#page-120-0)

LWR Job Runner

**check\_pid**(*pid*)

**check\_watched\_item**(*job\_state*)

**fail\_job**(*job\_state*)

Seperated out so we can use the worker threads for it.

**finish\_job**(*job\_state*)

**get\_client**(*job\_destination\_params*, *job\_id*, *env=[]*)

**get\_client\_from\_state**(*job\_state*)

**get\_client\_from\_wrapper**(*job\_wrapper*)

**get\_input\_files**(*job\_wrapper*)

**get\_output\_files**(*job\_wrapper*)

**queue\_job**(*job\_wrapper*)

**recover**(*job*, *job\_wrapper*) Recovers jobs stuck in the queued/running state when Galaxy started

**runner\_name** = 'LWRRunner'

**shutdown**()

**stop\_job**(*job*)

**url\_to\_destination**(*url*) Convert a legacy URL to a job destination

# **pbs** Module

# **tasks** Module

```
class galaxy.jobs.runners.tasks.TaskedJobRunner(app, nworkers)
    galaxy.jobs.runners.BaseJobRunner
```
Job runner backed by a finite pool of worker threads. FIFO scheduling

**queue\_job**(*job\_wrapper*)

**recover**(*job*, *job\_wrapper*)

**runner\_name** = 'TaskRunner'

**stop\_job**(*job*)

## Subpackages

## cli\_job Package

**cli\_job** Package

**torque** Module

cli\_shell Package

**cli\_shell** Package

**rsh** Module

splitters Package

# **basic** Module

```
galaxy.jobs.splitters.basic.do_merge(job_wrapper, task_wrappers)
galaxy.jobs.splitters.basic.do_split(job_wrapper)
```

```
galaxy.jobs.splitters.basic.set_basic_defaults(job_wrapper)
```
#### **multi** Module

```
galaxy.jobs.splitters.multi.do_merge(job_wrapper, task_wrappers)
galaxy.jobs.splitters.multi.do_split(job_wrapper)
```
## **model Package**

#### **model** Package Galaxy data model classes

Naming: try to use class names that have a distinct plural form so that the relationship cardinalities are obvious (e.g. prefer Dataset to Data)

```
class galaxy.model.APIKeys(id=None, user_id=None, key=None)
     Bases: object
```

```
class galaxy.model.BaseJobMetric(plugin, metric_name, metric_value)
     Bases: object
```

```
exception galaxy.model.ConverterDependencyException(value)
    Bases: exceptions.Exception
```
class galaxy.model.**DataManagerHistoryAssociation**(*id=None*, *history=None*, *user=None*) Bases: object

class galaxy.model.**DataManagerJobAssociation**(*id=None*, *job=None*,

```
Bases: object
```
class galaxy.model.**Dataset**(*id=None*, *state=None*, *external\_filename=None*, *extra\_files\_path=None*, *file\_size=None*, *purgable=True*, *uuid=None*)

*data\_manager\_id=None*)

```
Bases: object
```

```
conversion_messages = <galaxy.util.bunch.Bunch object>
```
**engine** = None

**extra\_files\_path**

**file\_name**

```
file path = ' /tmp/'
```
**full\_delete**() Remove the file and extra files, marks deleted and purged

**get\_access\_roles**(*trans*)

```
get_extra_files_path()
```
**get\_file\_name**()

**get\_manage\_permissions\_roles**(*trans*)

**get\_size**(*nice\_size=False*) Returns the size of the data on disk

**get\_total\_size**()

**has\_data**() Detects whether there is any data

**has\_manage\_permissions\_roles**(*trans*)

**is\_multi\_byte**()

**mark\_deleted**(*include\_children=True*)

**object\_store** = None

**permitted\_actions** = <galaxy.util.bunch.Bunch object>

**set\_extra\_files\_path**(*extra\_files\_path*)

**set\_file\_name**(*filename*)

**set\_size**() Returns the size of the data on disk

**set\_total\_size**()

**states** = <galaxy.util.bunch.Bunch object>

**user\_can\_purge**

class galaxy.model.**DatasetCollection**(*id=None*, *collection\_type=None*) Bases: object, [galaxy.model.item\\_attrs.Dictifiable](#page-149-0), [galaxy.model.item\\_attrs.UsesAnnotations](#page-149-1)

**copy**()

**dataset\_instances**

**dict\_collection\_visible\_keys** = ('id', 'collection\_type')

**dict\_element\_visible\_keys** = ('id', 'collection\_type')

**set\_from\_dict**(*new\_data*)

**state**

**validate**()

class galaxy.model.**DatasetCollectionElement**(*id=None*, *collection=None*, *element=None*, *element\_index=None*, *element\_identifier=None*)

Bases: object, [galaxy.model.item\\_attrs.Dictifiable](#page-149-0)

Associates a DatasetInstance (hda or ldda) with a DatasetCollection.

**copy\_to\_collection**(*collection*)

**dataset**

## **dataset\_instance**

```
dict_collection_visible_keys = ('id', 'element_type', 'element_index', 'element_identifier')
```

```
dict_element_visible_keys = ('id', 'element_type', 'element_index', 'element_identifier')
```
**element\_object**

**element\_type**

**first\_dataset\_instance**()

**is\_collection**

<span id="page-127-1"></span>class galaxy.model.**DatasetCollectionInstance**(*collection=None*, *deleted=False*) Bases: object, galaxy.model. HasName

#### **display\_name**()

## **set\_from\_dict**(*new\_data*)

Set object attributes to the values in dictionary new\_data limiting to only those keys in dict\_element\_visible\_keys.

Returns a dictionary of the keys, values that have been changed.

# **state**

<span id="page-127-0"></span>class galaxy.model.**DatasetInstance**(*id=None*, *hid=None*, *name=None*, *info=None*, *blurb=None*, *peek=None*, *tool\_version=None*, *extension=None*, *dbkey=None*, *metadata=None*, *history=None*, *dataset=None*, *deleted=False*, *designation=None*, *parent\_id=None*, *validation\_errors=None*, *visible=True*, *create\_dataset=False*, *sa\_session=None*, *extended\_metadata=None*)

Bases: object

A base class for all 'dataset instances', HDAs, LDAs, etc

**add\_validation\_error**(*validation\_error*)

```
as_display_type(type, **kwd)
```
**can\_convert\_to**(*format*)

**change\_datatype**(*new\_ext*)

**clear\_associated\_files**(*metadata\_safe=False*, *purge=False*)

#### **conversion\_messages** = <galaxy.util.bunch.Bunch object>

```
convert_dataset(trans, target_type)
```
Converts a dataset to the target\_type and returns a message indicating status of the conversion. None is returned to indicate that dataset was converted successfully.

```
creating_job
```

```
datatype
dbkey
display_info()
display_name()
display_peek()
ext
extend_validation_errors(validation_errors)
```
## **extra\_files\_path**

## **file\_name**

```
find_conversion_destination(accepted_formats, **kwd)
     Returns ( target_ext, existing converted dataset )
```
- **get\_child\_by\_designation**(*designation*)
- **get\_converted\_dataset**(*trans*, *target\_ext*)

Return converted dataset(s) if they exist, along with a dict of dependencies. If not converted yet, do so and return None (the first time). If unconvertible, raise exception.

```
get_converted_dataset_deps(trans, target_ext)
     Returns dict of { "dependency" => HDA }
```

```
get_converted_files_by_type(file_type)
```
- **get\_converter\_types**()
- **get\_dataset\_state**()

#### **get\_datasources**(*trans*)

Returns datasources for dataset; if datasources are not available due to indexing, indexing is started. Return value is a dictionary with entries of type (<datasource\_type> : {<datasource\_name>, <indexing\_message>}).

```
get_dbkey()
```

```
get_display_applications(trans)
```

```
get_file_name()
```

```
get_metadata()
```
**get\_metadata\_dataset**(*dataset\_ext*)

Returns an HDA that points to a metadata file which contains a converted data with the requested extension.

**get\_mime**()

Returns the mime type of the data

# **get\_raw\_data**()

Returns the full data. To stream it open the file\_name and read/write as needed

**get\_size**(*nice\_size=False*)

Returns the size of the data on disk

```
get_total_size()
```

```
get_visualizations()
```

```
has_data()
```
Detects whether there is any data

**init\_meta**(*copy\_from=None*)

**is\_multi\_byte**() Data consists of multi-byte characters

```
is_pending
```
Return true if the dataset is neither ready nor in error

```
mark_deleted(include_children=True)
```

```
mark_undeleted(include_children=True)
```

```
mark_unhidden(include_children=True)
    metadata
    missing_meta(**kwd)
    permitted_actions = <galaxy.util.bunch.Bunch object>
    set_dataset_state(state)
    set_dbkey(value)
    set_file_name(filename)
    set_meta(**kwd)
    set_metadata(bunch)
    set_peek(is_multi_byte=False)
    set_raw_data(data)
         Saves the data on the disc
    set_size()
         Returns the size of the data on disk
    set_total_size()
    source_dataset_chain
    source_library_dataset
    state
    states = <galaxy.util.bunch.Bunch object>
    undeletable()
    write_from_stream(stream)
         Writes data from a stream
class galaxy.model.DatasetPermissions(action, dataset, role)
    Bases: object
class galaxy.model.DatasetTagAssociation(id=None, user=None, item_id=None, tag_id=None,
                                             user_tname=None, value=None)
    Bases: galaxy.model.ItemTagAssociation
class galaxy.model.DatasetToValidationErrorAssociation(dataset, validation_error)
    Bases: object
class galaxy.model.DefaultHistoryPermissions(history, action, role)
    Bases: object
class galaxy.model.DefaultQuotaAssociation(type, quota)
    Bases: galaxy.model.Quota, galaxy.model.item_attrs.Dictifiable
    dict_element_visible_keys = ('type',)
    types = <galaxy.util.bunch.Bunch object>
class galaxy.model.DefaultUserPermissions(user, action, role)
    Bases: object
class galaxy.model.DeferredJob(state=None, plugin=None, params=None)
    Bases: object
    check_interval
```
**get\_check\_interval**() **get\_last\_check**() **is\_check\_time last\_check set\_check\_interval**(*seconds*) **set\_last\_check**(*seconds*) **states** = <galaxy.util.bunch.Bunch object> class galaxy.model.**Event**(*message=None*, *history=None*, *user=None*, *galaxy\_session=None*) Bases: object class galaxy.model.**ExtendedMetadata**(*data*) Bases: object class galaxy.model.**ExtendedMetadataIndex**(*extended\_metadata*, *path*, *value*) Bases: object class galaxy.model.**ExternalService**(*name=None*, *description=None*, *external\_service\_type\_id=None*, *version=None*, *form\_definition\_id=None*, *form\_values\_id=None*, *deleted=None*) Bases: object **data\_transfer\_protocol** = <galaxy.util.bunch.Bunch object> **get\_external\_service\_type**(*trans*) **load\_data\_transfer\_settings**(*trans*) **populate\_actions**(*trans*, *item*, *param\_dict=None*) class galaxy.model.**FormDefinition**(*name=None*, *desc=None*, *fields=[]*, *form\_definition\_current=None*, *form\_type=None*, *layout=None*) Bases: object, [galaxy.model.item\\_attrs.Dictifiable](#page-149-0) **dict\_collection\_visible\_keys** = ('id', 'name') **dict\_element\_visible\_keys** = ('id', 'name', 'desc', 'form\_definition\_current\_id', 'fields', 'layout') **field\_as\_html**(*field*) Generates disabled html for a field **get\_widgets**(*user*, *contents={}*, *\*\*kwd*) Return the list of widgets that comprise a form definition, including field contents if any. **grid\_fields**(*grid\_index*) supported\_field\_types = [<class 'galaxy.web.form\_builder.AddressField'>, <class 'galaxy.web.form\_builder.Checkl **types** = <galaxy.util.bunch.Bunch object> class galaxy.model.**FormDefinitionCurrent**(*form\_definition=None*) Bases: object class galaxy.model.**FormValues**(*form\_def=None*, *content=None*) Bases: object

class galaxy.model.**GalaxySession**(*id=None*, *user=None*, *remote\_host=None*, *remote\_addr=None*, *referer=None*, *current\_history=None*, *session\_key=None*, *is\_valid=False*, *prev\_session\_id=None*) Bases: object **add\_history**(*history*, *association=None*) **get\_disk\_usage**() **set\_disk\_usage**(*bytes*) **total\_disk\_usage** class galaxy.model.**GalaxySessionToHistoryAssociation**(*galaxy\_session*, *history*) Bases: object class galaxy.model.**GenomeIndexToolData**(*job=None*, *params=None*, *dataset=None*, *deferred\_job=None*, *transfer\_job=None*, *fasta\_path=None*, *created\_time=None*, *modified\_time=None*, *dbkey=None*, *user=None*, *indexer=None*) Bases: object class galaxy.model.**Group**(*name=None*) Bases: object, [galaxy.model.item\\_attrs.Dictifiable](#page-149-0) **dict\_collection\_visible\_keys** = ('id', 'name') **dict\_element\_visible\_keys** = ('id', 'name') class galaxy.model.**GroupQuotaAssociation**(*group*, *quota*) Bases: object, [galaxy.model.item\\_attrs.Dictifiable](#page-149-0) **dict\_element\_visible\_keys** = ('group',) class galaxy.model.**GroupRoleAssociation**(*group*, *role*) Bases: object class galaxy.model.**HasJobMetrics add\_metric**(*plugin*, *metric\_name*, *metric\_value*) **metrics** class galaxy.model.**HasName get\_display\_name**() These objects have a name attribute can be either a string or a unicode object. If string, convert to unicode object assuming 'utf-8' format. class galaxy.model.**History**(*id=None*, *name=None*, *user=None*) Bases: object, [galaxy.model.item\\_attrs.Dictifiable](#page-149-0), [galaxy.model.item\\_attrs.UsesAnnotations](#page-149-1) [galaxy.model.HasName](#page-131-0) **activatable\_datasets active\_contents** Return all active contents ordered by hid.

#### <span id="page-131-1"></span><span id="page-131-0"></span>**active\_datasets\_children\_and\_roles**

**add\_dataset**(*dataset*, *parent\_id=None*, *genome\_build=None*, *set\_hid=True*, *quota=True*)

**add\_dataset\_collection**(*history\_dataset\_collection*, *set\_hid=True*)

**add\_galaxy\_session**(*galaxy\_session*, *association=None*)

**contents\_iter**(*\*\*kwds*)

Fetch filtered list of contents of history.

```
copy(name=None, target_user=None, activatable=False, all_datasets=False)
      Return a copy of this history using the given name and target_user. If activatable, copy only non-deleted
      datasets. If all_datasets, copy non-deleted, deleted, and purged datasets.
```
**copy\_tags\_from**(*target\_user*, *source\_history*)

**default\_name** = 'Unnamed history'

**dict\_collection\_visible\_keys** = ('id', 'name', 'published', 'deleted')

dict\_element\_visible\_keys = ('id', 'name', 'genome\_build', 'deleted', 'purged', 'update\_time', 'published', 'impo

**empty**

```
get_disk_size(nice_size=False)
```
**get\_disk\_size\_bytes**

**latest\_export**

```
resume_paused_jobs()
```

```
set_from_dict(new_data)
```
Set object attributes to the values in dictionary new\_data limiting to only those keys in dict\_element\_visible\_keys.

Returns a dictionary of the keys, values that have been changed.

**to\_dict**(*view='collection'*, *value\_mapper=None*)

#### **unhide\_datasets**()

```
class galaxy.model.HistoryAnnotationAssociation
    Bases: object
```

```
class galaxy.model.HistoryDatasetAssociation(hid=None, history=None,
                                             copied_from_history_dataset_association=None,
                                             copied_from_library_dataset_dataset_association=None,
                                             sa_session=None, **kwd)
    galaxy.model.DatasetInstancegalaxy.model.item_attrs.Dictifiable,
    galaxy.model.item_attrs.UsesAnnotations, galaxy.model.HasName
```
Resource class that creates a relation between a dataset and a user history.

**clear\_associated\_files**(*metadata\_safe=False*, *purge=False*)

**copy**(*copy\_children=False*, *parent\_id=None*) Create a copy of this HDA.

```
get_access_roles(trans)
```
Return The access roles associated with this HDA's dataset.

# **history\_content\_type**

#### **quota\_amount**(*user*)

Return the disk space used for this HDA relevant to user quotas.

If the user has multiple instances of this dataset, it will not affect their disk usage statistic.

```
set_from_dict(new_data)
```
Set object attributes to the values in dictionary new\_data limiting to only the following keys: name, deleted, visible, genome\_build, info, and blurb.

Returns a dictionary of the keys, values that have been changed.

**to\_dict**(*view='collection'*, *expose\_dataset\_path=False*) Return attributes of this HDA that are exposed using the API.

**to\_library\_dataset\_dataset\_association**(*trans*, *target\_folder*, *replace\_dataset=None*, *parent\_id=None*, *user=None*, *roles=None*, *ldda\_message=''*) Copy this HDA to a library optionally replacing an existing LDDA. class galaxy.model.**HistoryDatasetAssociationAnnotationAssociation** Bases: object class galaxy.model.**HistoryDatasetAssociationDisplayAtAuthorization**(*hda=None*, *user=None*, *site=None*) Bases: object class galaxy.model.**HistoryDatasetAssociationRatingAssociation**(*id=None*, *user=None*, *item=None*, *rating=0*) Bases: [galaxy.model.ItemRatingAssociation](#page-134-1) **set\_item**(*history\_dataset\_association*) class galaxy.model.**HistoryDatasetAssociationSubset**(*hda*, *subset*, *location*) Bases: object class galaxy.model.**HistoryDatasetAssociationTagAssociation**(*id=None*, *user=None*, *item\_id=None*, *tag\_id=None*, *user\_tname=None*, *value=None*) Bases: [galaxy.model.ItemTagAssociation](#page-134-0) class galaxy.model.**HistoryDatasetCollectionAnnotationAssociation** Bases: object class galaxy.model.**HistoryDatasetCollectionAssociation**(*id=None*, *hid=None*, *collection=None*, *history=None*, *name=None*, *deleted=False*, *visible=True*,  $copied\_from\_history\_dataset\_collection\_association=N$ *implicit\_output\_name=None*, *implicit\_input\_collections=[]*) Bases: [galaxy.model.DatasetCollectionInstance](#page-127-1), [galaxy.model.item\\_attrs.Dictifiable](#page-149-0) Associates a DatasetCollection with a History. **add\_implicit\_input\_collection**(*name*, *history\_dataset\_collection*) **copy**() Create a copy of this history dataset collection association. Copy underlying collection. **editable\_keys** = ('name', 'deleted', 'visible')

**find\_implicit\_input\_collection**(*name*)

**history\_content\_type**

**to\_dict**(*view='collection'*)

<span id="page-134-1"></span><span id="page-134-0"></span>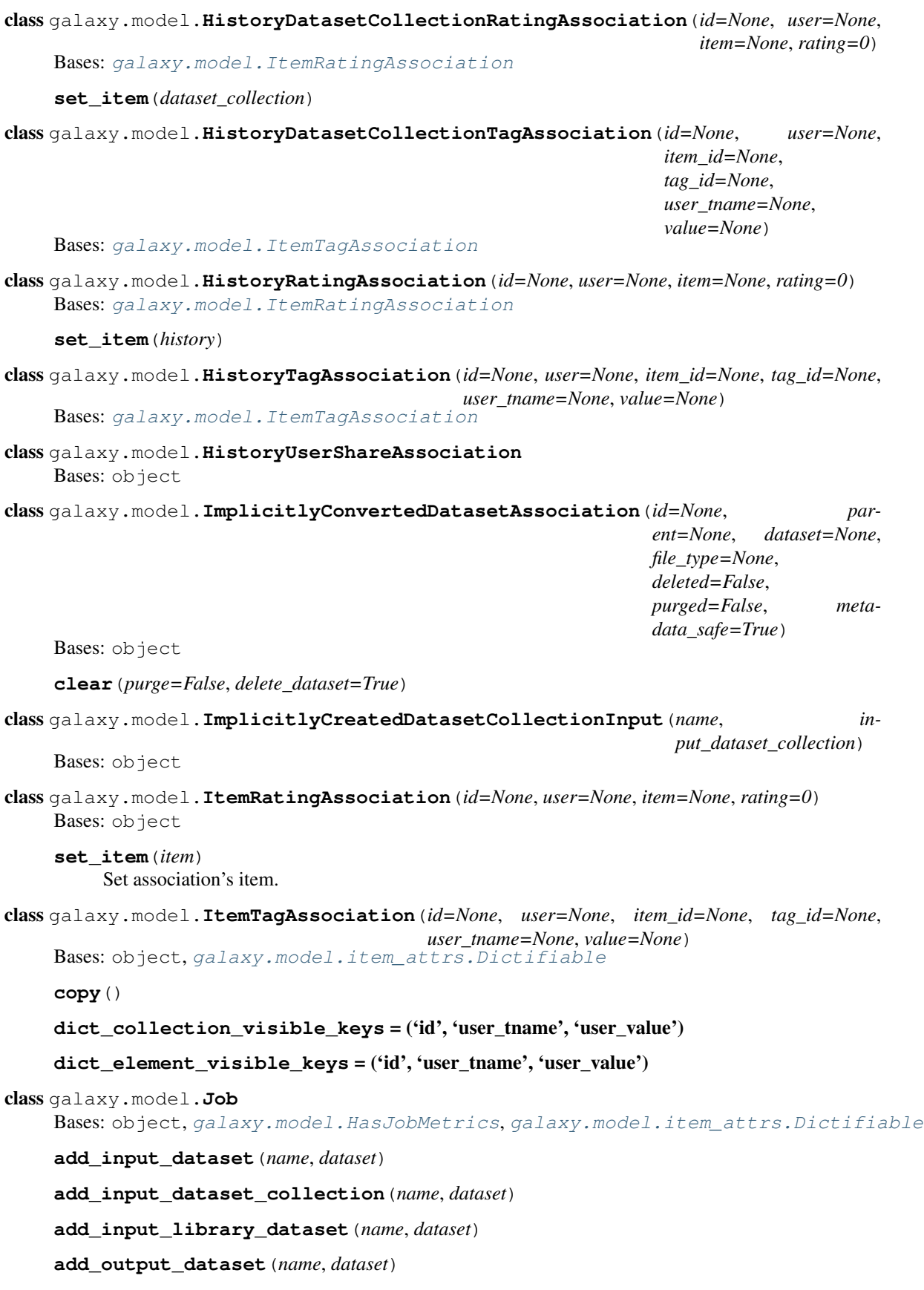

**add\_output\_dataset\_collection**(*name*, *dataset*)

**add\_output\_library\_dataset**(*name*, *dataset*)

**add\_parameter**(*name*, *value*)

**add\_post\_job\_action**(*pja*)

**check\_if\_output\_datasets\_deleted**() Return true if all of the output datasets associated with this job are in the deleted state

**dict\_collection\_visible\_keys** = ['id', 'state', 'exit\_code', 'update\_time', 'create\_time']

**dict\_element\_visible\_keys** = ['id', 'state', 'exit\_code', 'update\_time', 'create\_time'] A job represents a request to run a tool given input datasets, tool parameters, and output datasets.

**finished**

```
get_command_line()
```
#### **get\_external\_output\_metadata**()

The external\_output\_metadata is currently a reference from Job to JobExternalOutputMetadata. It exists for a job but not a task.

**get\_handler**()

```
get_id()
```
**get\_id\_tag**()

Return a tag that can be useful in identifying a Job. This returns the Job's get id

```
get_imported()
```
- **get\_info**()
- **get\_input\_datasets**()
- **get\_input\_library\_datasets**()
- **get\_job**()

```
get_job_runner_external_id()
```

```
get_job_runner_name()
```

```
get_output_datasets()
```

```
get_output_library_datasets()
```

```
get_param_filename()
```
**get\_param\_values**(*app*, *ignore\_errors=False*)

Read encoded parameter values from the database and turn back into a dict of tool parameter values.

```
get_parameters()
```

```
get_params()
```

```
get_post_job_actions()
```

```
get_session_id()
```

```
get_state()
```

```
get_tasks()
```

```
get_tool_id()
```

```
get_tool_version()
```

```
get_user()
     get_user_id()
     mark_deleted(track_jobs_in_database=False)
          Mark this job as deleted, and mark any output datasets as discarded.
     raw_param_dict()
     set_command_line(command_line)
     set_final_state(final_state)
     set_handler(handler)
     set_imported(imported)
     set_info(info)
     set_input_datasets(input_datasets)
     set_input_library_datasets(input_library_datasets)
     set_output_datasets(output_datasets)
     set_output_library_datasets(output_library_datasets)
     set_param_filename(param_filename)
     set_parameters(parameters)
     set_params(params)
     set_post_job_actions(post_job_actions)
     set_runner_external_id(job_runner_external_id)
     set_runner_name(job_runner_name)
     set_session_id(session_id)
     set_state(state)
          Save state history
     set_tool_id(tool_id)
     set_tool_version(tool_version)
     set_user_id(user_id)
     states = <galaxy.util.bunch.Bunch object>
     to_dict(view='collection')
class galaxy.model.JobExportHistoryArchive(job=None, history=None, dataset=None, com-
                                                 pressed=False, history_attrs_filename=None,
                                                 datasets_attrs_filename=None,
                                                 jobs_attrs_filename=None)
     Bases: object
     export_name
     preparing
     ready
```

```
up_to_date
```
Return False, if a new export should be generated for corresponding history.

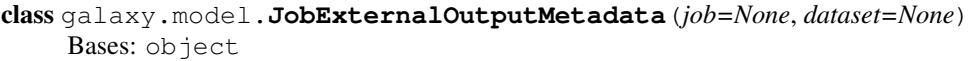

## **dataset**

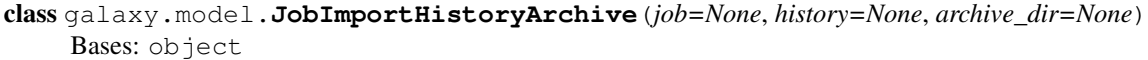

- class galaxy.model.**JobMetricNumeric**(*plugin*, *metric\_name*, *metric\_value*) Bases: [galaxy.model.BaseJobMetric](#page-125-0)
- class galaxy.model.**JobMetricText**(*plugin*, *metric\_name*, *metric\_value*) Bases: [galaxy.model.BaseJobMetric](#page-125-0)
- class galaxy.model.**JobParameter**(*name*, *value*) Bases: object
- class galaxy.model.**JobStateHistory**(*job*) Bases: object
- class galaxy.model.**JobToInputDatasetAssociation**(*name*, *dataset*) Bases: object
- class galaxy.model.**JobToInputDatasetCollectionAssociation**(*name*, *dataset*) Bases: object
- class galaxy.model.**JobToInputLibraryDatasetAssociation**(*name*, *dataset*) Bases: object
- class galaxy.model.**JobToOutputDatasetAssociation**(*name*, *dataset*) Bases: object
- class galaxy.model.**JobToOutputDatasetCollectionAssociation**(*name*,

*dataset\_collection*) Bases: object

class galaxy.model.**JobToOutputLibraryDatasetAssociation**(*name*, *dataset*) Bases: object

class galaxy.model.**Library**(*name=None*, *description=None*, *synopsis=None*, *root\_folder=None*) Bases: object, [galaxy.model.item\\_attrs.Dictifiable](#page-149-0), [galaxy.model.HasName](#page-131-0)

**dict\_collection\_visible\_keys** = ('id', 'name')

**dict\_element\_visible\_keys** = ('id', 'deleted', 'name', 'description', 'synopsis', 'root\_folder\_id')

**get\_access\_roles**(*trans*)

**get\_active\_folders**(*folder*, *folders=None*)

**get\_info\_association**(*restrict=False*, *inherited=False*)

**get\_template\_widgets**(*trans*, *get\_contents=True*)

#### **permitted\_actions** = <galaxy.util.bunch.Bunch object>

**to\_dict**(*view='collection'*, *value\_mapper=None*) We prepend an F to folders.

class galaxy.model.**LibraryDataset**(*folder=None*, *order\_id=None*, *name=None*, *info=None*, *library\_dataset\_dataset\_association=None*, *\*\*kwd*)

Bases: object

**display\_name**()

**get\_info**()

```
get_name()
    info
    name
    set_info(info)
    set_library_dataset_dataset_association(ldda)
    set_name(name)
    to_dict(view='collection')
    upload_options = [('upload_file', 'Upload files'), ('upload_directory', 'Upload directory of files'), ('upload_paths', 'U
class galaxy.model.LibraryDatasetCollectionAnnotationAssociation
    Bases: object
class galaxy.model.LibraryDatasetCollectionAssociation(id=None, collection=None,
                                                              name=None, deleted=False,
                                                              folder=None)
    Bases: galaxy.model.DatasetCollectionInstance, galaxy.model.item_attrs.Dictifiable
    Associates a DatasetCollection with a library folder.
    editable_keys = ('name', 'deleted')
    to_dict(view='collection')
class galaxy.model.LibraryDatasetCollectionRatingAssociation(id=None, user=None,
                                                                     item=None, rating=0)
    Bases: galaxy.model.ItemRatingAssociation
    set_item(dataset_collection)
class galaxy.model.LibraryDatasetCollectionTagAssociation(id=None, user=None,
                                                                  item_id=None,
                                                                  tag_id=None,
                                                                  user_tname=None,
                                                                  value=None)
    Bases: galaxy.model.ItemTagAssociation
class galaxy.model.LibraryDatasetDatasetAssociation(copied_from_history_dataset_association=None,
                                                          copied_from_library_dataset_dataset_association=None,
                                                          library_dataset=None, user=None,
                                                          sa_session=None, **kwd)
    galaxy.model.DatasetInstancegalaxy.model.HasName
    clear_associated_files(metadata_safe=False, purge=False)
    copy(copy_children=False, parent_id=None, target_folder=None)
    get_access_roles(trans)
    get_info_association(restrict=False, inherited=False)
    get_manage_permissions_roles(trans)
    get_template_widgets(trans, get_contents=True)
    has_manage_permissions_roles(trans)
    templates_dict(use_name=False)
         Returns a dict of template info
    templates_json(use_name=False)
```
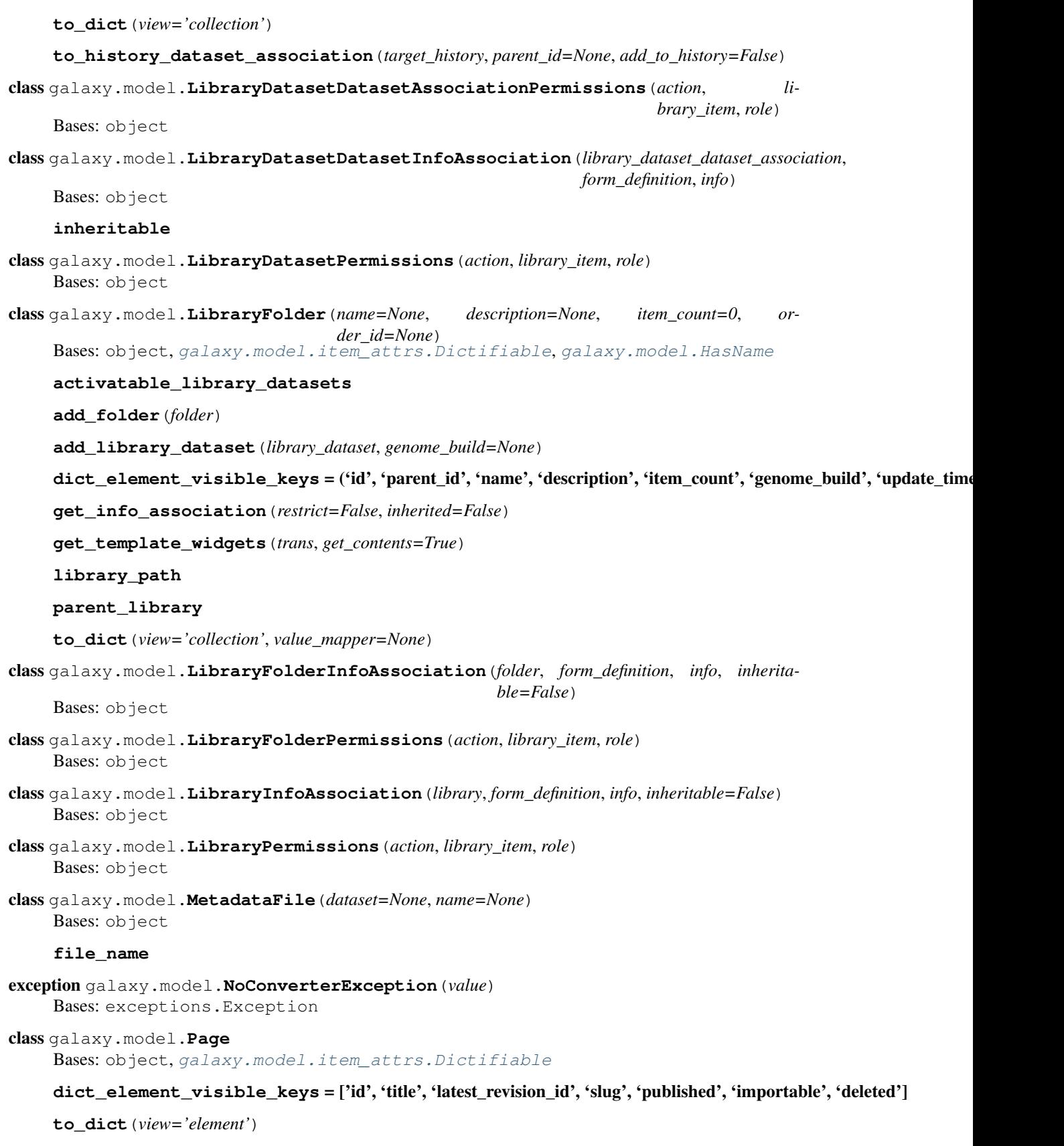

```
class galaxy.model.PageAnnotationAssociation
    Bases: object
class galaxy.model.PageRatingAssociation(id=None, user=None, item=None, rating=0)
    Bases: galaxy.model.ItemRatingAssociation
    set_item(page)
class galaxy.model.PageRevision
    Bases: object, galaxy.model.item_attrs.Dictifiable
    dict_element_visible_keys = ['id', 'page_id', 'title', 'content']
    to_dict(view='element')
class galaxy.model.PageTagAssociation(id=None, user=None, item_id=None, tag_id=None,
                                         user_tname=None, value=None)
    Bases: galaxy.model.ItemTagAssociation
class galaxy.model.PageUserShareAssociation
    Bases: object
class galaxy.model.PostJobAction(action_type, workflow_step, output_name=None, ac-
                                   tion_arguments=None)
    Bases: object
class galaxy.model.PostJobActionAssociation(pja, job)
    Bases: object
class galaxy.model.Quota(name='', description='', amount=0, operation='=')
    Bases: object, galaxy.model.item_attrs.Dictifiable
    amount
    dict_collection_visible_keys = ('id', 'name')
    dict_element_visible_keys = ('id', 'name', 'description', 'bytes', 'operation', 'display_amount', 'default', 'users'
    display_amount
    get_amount()
    set_amount(amount)
    valid\_operations = (+', '+', '=')class galaxy.model.Request(name=None, desc=None, request_type=None, user=None,
                            form_values=None, notification=None)
    Bases: object, galaxy.model.item_attrs.Dictifiable
    dict_collection_visible_keys = ('id', 'name', 'state')
    get_sample(sample_name)
    is_complete
    is_new
    is_rejected
    is_submitted
    is_unsubmitted
    last_comment
    latest_event
```

```
samples_have_common_state
         Returns the state of this request's samples when they are all in one common state. Otherwise returns False.
    samples_with_bar_code
    samples_without_library_destinations
    send_email_notification(trans, common_state, final_state=False)
    state
    states = <galaxy.util.bunch.Bunch object>
class galaxy.model.RequestEvent(request=None, request_state=None, comment='')
    Bases: object
class galaxy.model.RequestType(name=None, desc=None, request_form=None, sam-
                                  ple_form=None)
    Bases: object, galaxy.model.item_attrs.Dictifiable
    add_external_service_association(trans, external_service)
    delete_external_service_associations(trans)
         Deletes all external service associations.
    dict collection visible keys = ('id', 'name', 'desc')
    dict_element_visible_keys = ('id', 'name', 'desc', 'request_form_id', 'sample_form_id')
    external_services
    final_sample_state
    get_external_service(external_service_type_id)
    get_external_services_for_manual_data_transfer(trans)
          Returns all external services that use manual data transfer
    get_template_widgets(trans, get_contents=True)
    permitted_actions = <galaxy.util.bunch.Bunch object>
    rename_dataset_options = <galaxy.util.bunch.Bunch object>
    run_details
class galaxy.model.RequestTypeExternalServiceAssociation(request_type, exter-
                                                                 nal_service)
    Bases: object
class galaxy.model.RequestTypePermissions(action, request_type, role)
    Bases: object
class galaxy.model.RequestTypeRunAssociation(request_type, run)
    Bases: object
class galaxy.model.Role(name='', description='', type='system', deleted=False)
    galaxy.model.item_attrs.Dictifiable
    dict_collection_visible_keys = ('id', 'name')
    dict_element_visible_keys = ('id', 'name', 'description', 'type')
    private_id = None
    types = <galaxy.util.bunch.Bunch object>
```

```
class galaxy.model.Run(form_definition, form_values, subindex=None)
    Bases: object
class galaxy.model.Sample(name=None, desc=None, request=None, form_values=None,
                            bar_code=None, library=None, folder=None, workflow=None, his-
                           tory=None)
    Bases: object, galaxy.model.item_attrs.Dictifiable
    adding_to_library_dataset_files
    bulk_operations = <galaxy.util.bunch.Bunch object>
    dict_collection_visible_keys = ('id', 'name')
    get_template_widgets(trans, get_contents=True)
    get_untransferred_dataset_size(filepath, scp_configs)
    inprogress_dataset_files
    latest_event
    populate_external_services(param_dict=None, trans=None)
    queued_dataset_files
    run_details
    state
    supported_field_types = [<class 'galaxy.web.form_builder.CheckboxField'>, <class 'galaxy.web.form_builder.Selec
    transfer_error_dataset_files
    transferred_dataset_files
    transferring_dataset_files
    untransferred_dataset_files
class galaxy.model.SampleDataset(sample=None, name=None, file_path=None, status=None, er-
                                    ror_msg=None, size=None, external_service=None)
    Bases: object
    transfer_status = <galaxy.util.bunch.Bunch object>
class galaxy.model.SampleEvent(sample=None, sample_state=None, comment='')
    Bases: object
class galaxy.model.SampleRunAssociation(sample, run)
    Bases: object
class galaxy.model.SampleState(name=None, desc=None, request_type=None)
    Bases: object
class galaxy.model.StoredWorkflow
    Bases: object, galaxy.model.item_attrs.Dictifiable
    copy_tags_from(target_user, source_workflow)
    dict_collection_visible_keys = ('id', 'name', 'published', 'deleted')
    dict_element_visible_keys = ('id', 'name', 'published', 'deleted')
    to_dict(view='collection', value_mapper=None)
class galaxy.model.StoredWorkflowAnnotationAssociation
    Bases: object
```

```
class galaxy.model.StoredWorkflowMenuEntry
    Bases: object
```
class galaxy.model.**StoredWorkflowRatingAssociation**(*id=None*, *user=None*, *item=None*,

*rating=0*)

Bases: [galaxy.model.ItemRatingAssociation](#page-134-1)

#### **set\_item**(*stored\_workflow*)

```
class galaxy.model.StoredWorkflowTagAssociation(id=None, user=None, item_id=None,
                                                  tag_id=None, user_tname=None,
                                                  value=None)
```
Bases: [galaxy.model.ItemTagAssociation](#page-134-0)

- class galaxy.model.**StoredWorkflowUserShareAssociation** Bases: object
- class galaxy.model.**Tag**(*id=None*, *type=None*, *parent\_id=None*, *name=None*) Bases: object
- class galaxy.model.**Task**(*job*, *working\_directory*, *prepare\_files\_cmd*) Bases: object, [galaxy.model.HasJobMetrics](#page-131-1)

A task represents a single component of a job.

**get\_command\_line**()

#### **get\_external\_output\_metadata**()

The external\_output\_metadata is currently a backref to JobExternalOutputMetadata. It exists for a job but not a task, and when a task is cancelled its corresponding parent Job will be cancelled. So None is returned now, but that could be changed to self.get\_job().get\_external\_output\_metadata().

**get\_id**()

```
get_id_tag()
```
Return an id tag suitable for identifying the task. This combines the task's job id and the task's own id.

**get\_info**()

**get\_job**()

#### **get\_job\_runner\_external\_id**()

Runners will use the same methods to get information about the Task class as they will about the Job class, so this method just returns the task's external id.

# **get\_job\_runner\_name**()

Since runners currently access Tasks the same way they access Jobs, this method just refers to *this* instance's runner.

```
get_param_values(app)
```
Read encoded parameter values from the database and turn back into a dict of tool parameter values.

```
get_parameters()
```

```
get_prepare_input_files_cmd()
```

```
get_session_id()
```

```
get_state()
```

```
get_stderr()
```

```
get_stdout()
```

```
get_task_runner_external_id()
```
**get\_task\_runner\_name**()

- **get\_working\_directory**()
- **set\_command\_line**(*command\_line*)
- **set\_id**(*id*)
- **set\_info**(*info*)
- **set\_job**(*job*)
- **set\_job\_runner\_external\_id**(*task\_runner\_external\_id*)
- **set\_parameters**(*parameters*)
- **set\_prepare\_input\_files\_cmd**(*prepare\_input\_files\_cmd*)
- **set\_state**(*state*)
- **set\_stderr**(*stderr*)
- **set\_stdout**(*stdout*)
- **set\_task\_runner\_external\_id**(*task\_runner\_external\_id*)
- **set\_task\_runner\_name**(*task\_runner\_name*)

**set\_working\_directory**(*working\_directory*)

## **states** = <galaxy.util.bunch.Bunch object>

- class galaxy.model.**TaskMetricNumeric**(*plugin*, *metric\_name*, *metric\_value*) Bases: [galaxy.model.BaseJobMetric](#page-125-0)
- class galaxy.model.**TaskMetricText**(*plugin*, *metric\_name*, *metric\_value*) Bases: [galaxy.model.BaseJobMetric](#page-125-0)
- class galaxy.model.**ToolTagAssociation**(*id=None*, *user=None*, *tool\_id=None*, *tag\_id=None*, *user\_tname=None*, *value=None*) Bases: [galaxy.model.ItemTagAssociation](#page-134-0)
- class galaxy.model.**TransferJob**(*state=None*, *path=None*, *info=None*, *pid=None*, *socket=None*, *params=None*)

Bases: object

#### **states** = <galaxy.util.bunch.Bunch object>

#### **terminal\_states** = ['error', 'done']

- class galaxy.model.**UCI** Bases: object
- class galaxy.model.**User**(*email=None*, *password=None*) Bases: object, [galaxy.model.item\\_attrs.Dictifiable](#page-149-0)

# **all\_roles**()

Return a unique list of Roles associated with this user or any of their groups.

```
calculate_disk_usage()
```
Return byte count total of disk space used by all non-purged, non-library HDAs in non-purged histories.

```
check_password(cleartext)
```
Check if *cleartext* matches user password when hashed.

```
dict collection visible keys = ('id', 'email')
```
dict element visible keys = ('id', 'email', 'username', 'total disk usage', 'nice total disk usage')

static **expand\_user\_properties**(*user*, *in\_string*)

```
get_disk_usage(nice_size=False)
```
Return byte count of disk space used by user or a human-readable string if *nice\_size* is *True*.

```
nice_total_disk_usage
```
Return byte count of disk space used in a human-readable string.

```
set_disk_usage(bytes)
```
Manually set the disk space used by a user to *bytes*.

```
set_password_cleartext(cleartext)
```
Set user password to the digest of *cleartext*.

```
total_disk_usage
```
Return byte count of disk space used by user or a human-readable string if *nice\_size* is *True*.

**use\_pbkdf2** = True

Data for a Galaxy user or admin and relations to their histories, credentials, and roles.

static **user\_template\_environment**(*user*)

```
>>> env = User.user_template_environment(None)
>>> env['__user_email__']
'Anonymous'
>>> env['__user_id__']
'Anonymous'
>>> user = User('foo@example.com')
>>> user.id = 6
>>> user.username = 'foo2'
>>> env = User.user_template_environment(user)
>>> env['__user_id__']
'6'
>>> env['__user_name__']
'foo2'
```
class galaxy.model.**UserAction**(*id=None*, *create\_time=None*, *user\_id=None*, *session\_id=None*, *action=None*, *params=None*, *context=None*)

Bases: object

class galaxy.model.**UserAddress**(*user=None*, *desc=None*, *name=None*, *institution=None*, *address=None*, *city=None*, *state=None*, *postal\_code=None*, *country=None*, *phone=None*)

Bases: object

**get\_html**()

- class galaxy.model.**UserGroupAssociation**(*user*, *group*) Bases: object
- class galaxy.model.**UserOpenID**(*user=None*, *session=None*, *openid=None*) Bases: object
- class galaxy.model.**UserPreference**(*name=None*, *value=None*) Bases: object
- class galaxy.model.**UserQuotaAssociation**(*user*, *quota*) Bases: object, [galaxy.model.item\\_attrs.Dictifiable](#page-149-0)

# **dict\_element\_visible\_keys** = ('user',)

class galaxy.model.**UserRoleAssociation**(*user*, *role*) Bases: object

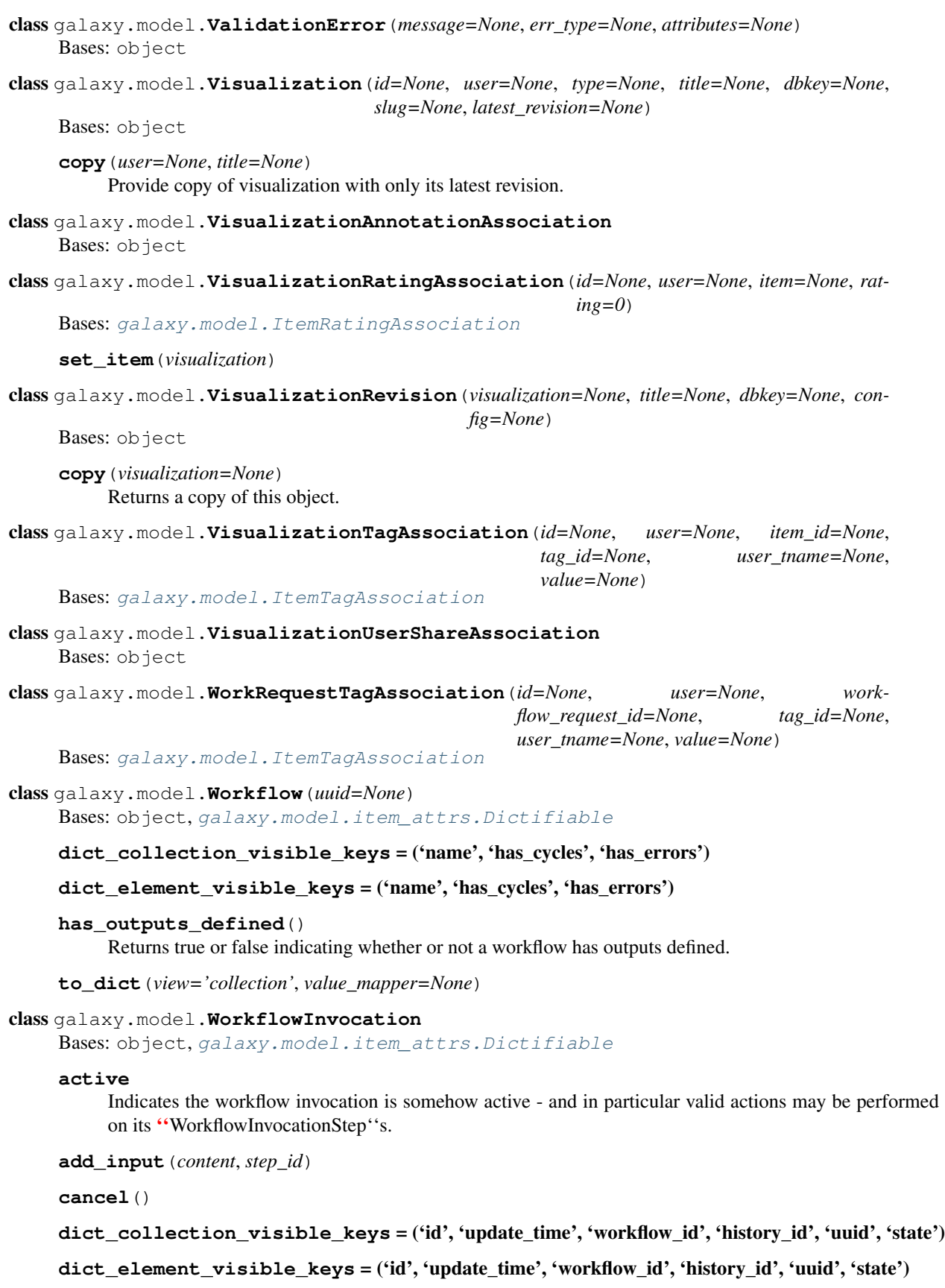

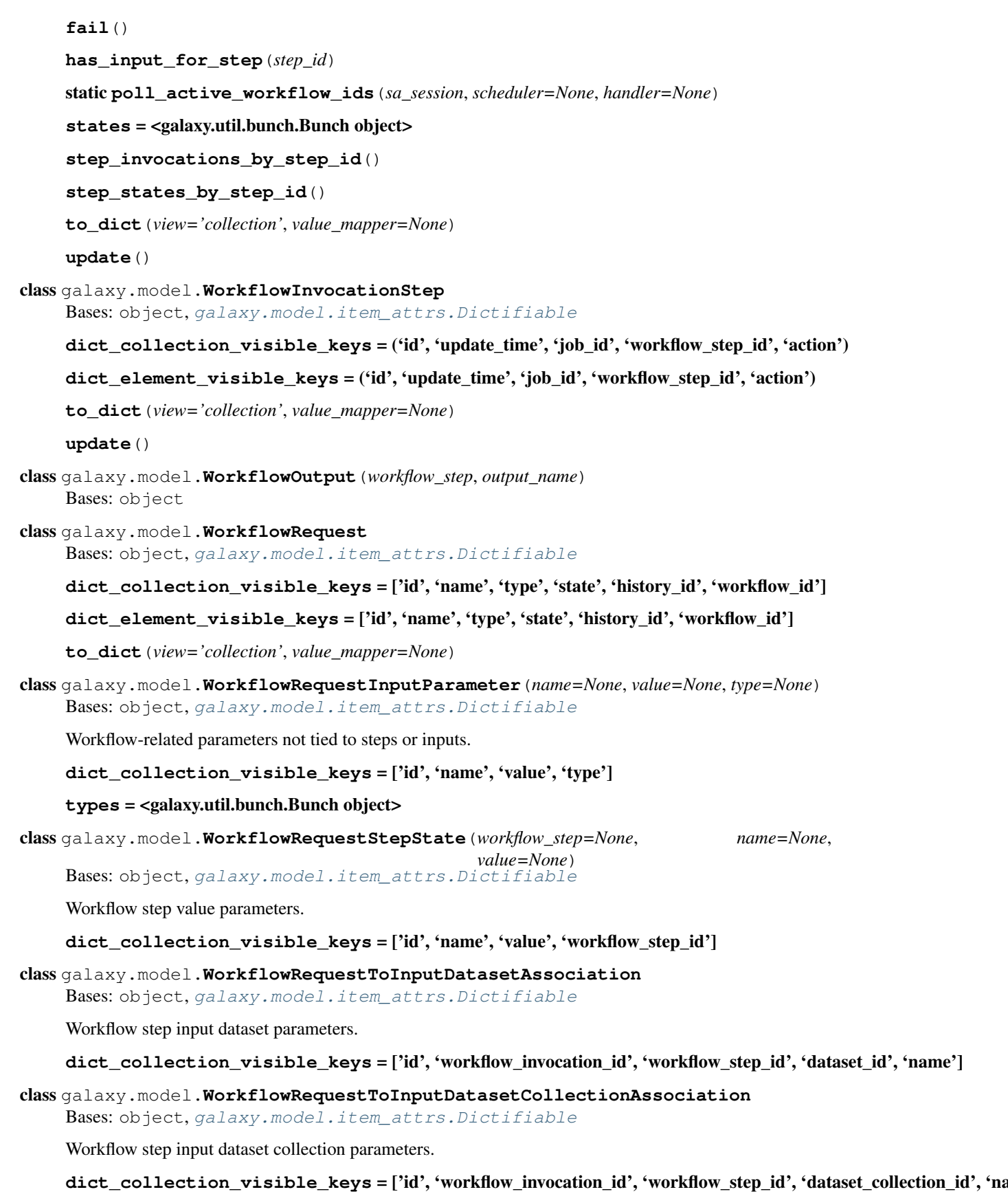

```
class galaxy.model.WorkflowStep
    Bases: object
class galaxy.model.WorkflowStepAnnotationAssociation
    Bases: object
class galaxy.model.WorkflowStepConnection
    Bases: object
class galaxy.model.WorkflowStepTagAssociation(id=None, user=None, item_id=None,
                                                   tag_id=None, user_tname=None,
                                                   value=None)
    Bases: galaxy.model.ItemTagAssociation
galaxy.model.set_datatypes_registry(d_registry)
    Set up datatypes_registry
custom_types Module
class galaxy.model.custom_types.JSONType(*args, **kwargs)
    Bases: sqlalchemy.types.TypeDecorator
    Defines a JSONType for SQLAlchemy. Takes a primitive as input and JSONifies it. This should replace Pickle-
    Type throughout Galaxy.
    compare_values(x, y)
    copy_value(value)
    impl
         alias of LargeBinary
    is_mutable()
    load_dialect_impl(dialect)
    process_bind_param(value, dialect)
    process_result_value(value, dialect)
class galaxy.model.custom_types.MetadataType(*args, **kwargs)
    Bases: galaxy.model.custom_types.JSONType
    Backward compatible metadata type. Can read pickles or JSON, but always writes in JSON.
    process_result_value(value, dialect)
class galaxy.model.custom_types.TrimmedString(*args, **kwargs)
    Bases: sqlalchemy.types.TypeDecorator
    impl
         alias of String
    process_bind_param(value, dialect)
         Automatically truncate string values
```
class galaxy.model.custom\_types.**UUIDType**(*\*args*, *\*\*kwargs*) Bases: sqlalchemy.types.TypeDecorator

Platform-independent UUID type.

Based on [http://docs.sqlalchemy.org/en/rel\\_0\\_8/core/types.html#backend-agnostic-guid-type](http://docs.sqlalchemy.org/en/rel_0_8/core/types.html#backend-agnostic-guid-type) Changed to remove sqlalchemy 0.8 specific code

CHAR(32), storing as stringified hex values.

**impl** alias of CHAR **load\_dialect\_impl**(*dialect*) **process\_bind\_param**(*value*, *dialect*) **process\_result\_value**(*value*, *dialect*)

# **item\_attrs** Module

<span id="page-149-0"></span>class galaxy.model.item\_attrs.**Dictifiable**

Mixin that enables objects to be converted to dictionaries. This is useful when for sharing objects across boundaries, such as the API, tool scripts, and JavaScript code.

**to\_dict**(*view='collection'*, *value\_mapper=None*) Return item dictionary.

exception galaxy.model.item\_attrs.**RuntimeException** Bases: exceptions.Exception

class galaxy.model.item\_attrs.**UsesAnnotations** Mixin for getting and setting item annotations.

**add\_item\_annotation**(*db\_session*, *user*, *item*, *annotation*) Add or update an item's annotation; a user can only have a single annotation for an item.

**copy\_item\_annotation**(*db\_session*, *source\_user*, *source\_item*, *target\_user*, *target\_item*) Copy an annotation from a user/item source to a user/item target.

**delete\_item\_annotation**(*db\_session*, *user*, *item*)

**get\_item\_annotation\_obj**(*db\_session*, *user*, *item*) Returns a user's annotation object for an item.

**get\_item\_annotation\_str**(*db\_session*, *user*, *item*) Returns a user's annotation string for an item.

class galaxy.model.item\_attrs.**UsesItemRatings** Mixin for getting and setting item ratings.

Class makes two assumptions: (1) item-rating association table is named <item\_class>RatingAssocation (2) item-rating association table has a column with a foreign key referencing item table that contains the item's id.

**get\_ave\_item\_rating\_data**(*db\_session*, *item*, *webapp\_model=None*) Returns the average rating for an item.

**get\_user\_item\_rating**(*db\_session*, *user*, *item*, *webapp\_model=None*) Returns user's rating for an item. Return type is <item\_class>RatingAssociation.

**rate\_item**(*db\_session*, *user*, *item*, *rating*, *webapp\_model=None*) Rate an item. Return type is <item\_class>RatingAssociation.

**mapping** Module Details of how the data model objects are mapped onto the relational database are encapsulated here.

galaxy.model.mapping.**annotation\_mapping**(*annotation\_class*, *\*\*kwds*)

galaxy.model.mapping.**db\_next\_hid**(*self*)

Override \_\_next\_hid to generate from the database in a concurrency safe way. Loads the next history ID from the DB and returns it. It also saves the future next\_id into the DB.

Return type int

Returns the next history id

galaxy.model.mapping.**init**(*file\_path*, *url*, *engine\_options={}*, *create\_tables=False*, *map\_install\_models=False*, *database\_query\_profiling\_proxy=False*, *object\_store=None*, *trace\_logger=None*, *use\_pbkdf2=True*)

Connect mappings to the database

galaxy.model.mapping.**now**()

Return a new datetime representing UTC day and time.

galaxy.model.mapping.**rating\_mapping**(*rating\_class*, *\*\*kwds*)

galaxy.model.mapping.**simple\_mapping**(*model*, *\*\*kwds*)

galaxy.model.mapping.**tag\_mapping**(*tag\_association\_class*, *backref\_name*)

# **mapping\_tests** Module

Subpackages

#### migrate Package

#### **check** Module

galaxy.model.migrate.check.**create\_or\_verify\_database**(*url*, *galaxy\_config\_file*, *engine\_options={}*, *app=None*)

Check that the database is use-able, possibly creating it if empty (this is the only time we automatically create tables, otherwise we force the user to do it using the management script so they can create backups).

- 1.Empty database –> initialize with latest version and return
- 2.Database older than migration support –> fail and require manual update
- 3.Database at state where migrate support introduced –> add version control information but make no changes (might still require manual update)
- 4.Database versioned but out of date  $\rightarrow$  fail with informative message, user must run "sh manage\_db.sh upgrade"

galaxy.model.migrate.check.**migrate\_to\_current\_version**(*engine*, *schema*)

# orm Package

#### **orm** Package

galaxy.model.orm.**load\_egg\_for\_url**(*url*)

## **logging\_connection\_proxy** Module

class galaxy.model.orm.logging\_connection\_proxy.**LoggingProxy** Bases: sqlalchemy.interfaces.ConnectionProxy

Logs SQL statements using standard logging module

**cursor\_execute**(*execute*, *cursor*, *statement*, *parameters*, *context*, *executemany*)

class galaxy.model.orm.logging\_connection\_proxy.**TraceLoggerProxy**(*trace\_logger*) Bases: sqlalchemy.interfaces.ConnectionProxy

Logs SQL statements using a metlog client

**cursor\_execute**(*execute*, *cursor*, *statement*, *parameters*, *context*, *executemany*)

galaxy.model.orm.logging\_connection\_proxy.**pretty\_stack**()

galaxy.model.orm.logging\_connection\_proxy.**stripwd**(*s*)

Subpackages

ext Package

**ext** Package

**assignmapper** Module

#### **managers Package**

**managers** Package Classes that manage resources (models, tools, etc.) by using the current Transaction.

Encapsulates the intersection of trans (or trans.sa\_session), models, and Controllers.

Responsibilities: model operations that involve the trans/sa\_session (CRUD) security:

ownership, accessibility

common aspect-oriented operations via new mixins: sharable, annotatable, tagable, ratable

- Not responsible for: encoding/decoding ids any http gobblygook formatting of returned data (always python structures) formatting of raised errors
- The goal is to have Controllers only handle: query-string/payload parsing and encoding/decoding ids http return formatting
- and: control, improve namespacing in Controllers DRY for Controller ops (define here use in both UI/API Controllers)

In other words, 'Business logic' independent of web transactions/user context (trans) should be pushed into models but logic that requires the context trans should be placed under this module.

#### **api\_keys** Module

```
class galaxy.managers.api_keys.ApiKeyManager(app)
    Bases: object
```
**create\_api\_key**(*user*)

**get\_or\_create\_api\_key**(*user*)

# **base** Module

<span id="page-151-1"></span><span id="page-151-0"></span>class galaxy.managers.base.**ModelManager** Bases: object class galaxy.managers.base.**ModelSerializer**

Bases: object

galaxy.managers.base.**get\_class**(*class\_name*) Returns the class object that a string denotes. Without this method, we'd have to do eval(<class\_name>).

galaxy.managers.base.**get\_object**(*trans*, *id*, *class\_name*, *check\_ownership=False*, *check\_accessible=False*, *deleted=None*)

Convenience method to get a model object with the specified checks. This is a generic method for dealing with objects uniformly from the older controller mixin code - however whenever possible the managers for a particular model should be used to load objects.

galaxy.managers.base.**security\_check**(*trans*, *item*, *check\_ownership=False*,

*check\_accessible=False*)

Security checks for an item: checks if (a) user owns item or (b) item is accessible to user. This is a generic method for dealing with objects uniformly from the older controller mixin code - however whenever possible the managers for a particular model should be used to perform security checks.

## **citations** Module

<span id="page-152-0"></span>class galaxy.managers.citations.**BaseCitation** Bases: object

**equals**(*other\_citation*)

**has\_doi**()

**to\_dict**(*citation\_format*)

class galaxy.managers.citations.**BibtexCitation**(*elem*, *directory*, *citation\_manager*) Bases: [galaxy.managers.citations.BaseCitation](#page-152-0)

# **to\_bibtex**()

class galaxy.managers.citations.**CitationCollection** Bases: object

#### **add**(*new\_citation*)

class galaxy.managers.citations.**CitationsManager**(*app*) Bases: object

#### **citations\_for\_tool**(*tool*)

**citations\_for\_tool\_ids**(*tool\_ids*)

**parse\_citation**(*citation\_elem*, *tool\_directory*)

class galaxy.managers.citations.**DoiCache**(*config*) Bases: object

## **get\_bibtex**(*doi*)

class galaxy.managers.citations.**DoiCitation**(*elem*, *directory*, *citation\_manager*) Bases: [galaxy.managers.citations.BaseCitation](#page-152-0)

#### **BIBTEX\_UNSET** = <object object>

**doi**()

**has\_doi**()

#### **to\_bibtex**()

galaxy.managers.citations.**parse\_citation**(*elem*, *directory*, *citation\_manager*) Parse an abstract citation entry from the specified XML element. The directory parameter should be used to find external files for this citation.

#### **collections** Module

class galaxy.managers.collections.**DatasetCollectionManager**(*app*) Bases: object

Abstraction for interfacing with dataset collections instance - ideally abstarcts out model and plugin details.

**copy**(*trans*, *parent*, *source*, *encoded\_source\_id*)

**create**(*trans*, *parent*, *name*, *collection\_type*, *element\_identifiers=None*, *elements=None*, *implicit\_collection\_info=None*)

**delete**(*trans*, *instance\_type*, *id*)

**get\_dataset\_collection**(*trans*, *encoded\_id*)

**get\_dataset\_collection\_instance**(*trans*, *instance\_type*, *id*, *\*\*kwds*)

**history\_dataset\_collections**(*history*, *query*)

**match\_collections**(*collections\_to\_match*)

May seem odd to place it here, but planning to grow sophistication and get plugin types involved so it will likely make sense in the future.

**update**(*trans*, *instance\_type*, *id*, *payload*)

## **collections\_util** Module

```
galaxy.managers.collections_util.api_payload_to_create_params(payload)
    Cleanup API payload to pass into dataset_collections.
```
galaxy.managers.collections\_util.**dictify\_dataset\_collection\_instance**(*dataset\_colleciton\_instance*,

*parent*, *security*, *view='element'*)

```
galaxy.managers.collections_util.dictify_element(element)
```
galaxy.managers.collections\_util.**validate\_input\_element\_identifiers**(*element\_identifiers*) Scan through the list of element identifiers supplied by the API consumer and verify the structure is valid.

**context** Module Mixins for transaction-like objects.

#### class galaxy.managers.context.**ProvidesAppContext**

Bases: object

For transaction-like objects to provide Galaxy convience layer for database and event handling.

Mixed in class must provide *app* property.

## **expunge\_all**()

```
get_toolbox()
     Returns the application toolbox
```
## **install\_model**

- **log\_action**(*user=None*, *action=None*, *context=None*, *params=None*) Application-level logging of user actions.
- **log\_event**(*message*, *tool\_id=None*, *\*\*kwargs*)

Application level logging. Still needs fleshing out (log levels and such) Logging events is a config setting - if False, do not log.

#### **model**

```
request_types()
```

```
sa_session
```
Returns a SQLAlchemy session – currently just gets the current session from the threadlocal session context, but this is provided to allow migration toward a more SQLAlchemy 0.4 style of use.

class galaxy.managers.context.**ProvidesHistoryContext**

Bases: object

For transaction-like objects to provide Galaxy convience layer for reasoning about histories.

Mixed in class must provide *user*, *history*, and *app* properties.

**db\_builds**

Returns the builds defined by galaxy and the builds defined by the user (chromInfo in history).

```
db_dataset_for(dbkey)
```
Returns the db\_file dataset associated/needed by *dataset*, or *None*.

class galaxy.managers.context.**ProvidesUserContext**

Bases: object

For transaction-like objects to provide Galaxy convience layer for reasoning about users.

Mixed in class must provide *user*, *api\_inherit\_admin*, and *app* properties.

**anonymous get\_current\_user\_roles**() **user\_can\_do\_run\_as**() **user\_ftp\_dir user\_is\_admin**()

**folders** Module Manager and Serializer for Library Folders.

class galaxy.managers.folders.**FolderManager**

Bases: object

Interface/service object for interacting with folders.

**can\_add\_item**(*trans*, *folder*)

Return true if the user has permissions to add item to the given folder.

#### **check\_accessible**(*trans*, *folder*)

Check whether the folder is accessible to current user. By default every folder is accessible (contents have their own permissions).

**check\_manageable**(*trans*, *folder*) Check whether the user can manage the folder.

Returns the original folder

Return type *[LibraryFolder](#page-139-0)*

Raises AuthenticationRequired, InsufficientPermissionsException

**create**(*trans*, *parent\_folder\_id*, *new\_folder\_name*, *new\_folder\_description=''*) Create a new folder under the given folder.

# Parameters

- **parent\_folder\_id** (*int*) decoded id
- **new folder name** (*str*) name of the new folder
- **new\_folder\_description** (*str*) description of the folder (optional, defaults to empty string)

Returns the new folder

## Return type *[LibraryFolder](#page-139-0)*

Raises InsufficientPermissionsException

- **cut\_and\_decode**(*trans*, *encoded\_folder\_id*) Cuts the folder prefix (the prepended 'F') and returns the decoded id.
- **cut\_the\_prefix**(*encoded\_folder\_id*) Remove the prefix from the encoded folder id.
- **decode\_folder\_id**(*trans*, *encoded\_folder\_id*) Decode the folder id given that it has already lost the prefixed 'F'.
- **delete**(*trans*, *folder*, *undelete=False*) Mark given folder deleted/undeleted based on the flag.

## Raises ItemAccessibilityException

**get**(*trans*, *decoded\_folder\_id*, *check\_manageable=False*, *check\_accessible=True*) Get the folder from the DB.

## Parameters

- **decoded\_folder\_id** (*int*) decoded folder id
- **check\_manageable** (*bool*) flag whether the check that user can manage item
- **check\_accessible** (*bool*) flag whether to check that user can access item

Returns the requested folder

## Return type *[LibraryFolder](#page-139-0)*

## **get\_current\_roles**(*trans*, *folder*)

Find all roles currently connected to relevant permissions on the folder.

Parameters **folder** [\(LibraryFolder\)](#page-139-0) – the model object

Returns dict of current roles for all available permission types

Return type dictionary

# **get\_folder\_dict**(*trans*, *folder*)

Return folder data in the form of a dictionary.

Parameters **folder** [\(LibraryFolder\)](#page-139-0) – folder item

Returns dict with data about the folder

Return type dictionary

**secure**(*trans*, *folder*, *check\_manageable=True*, *check\_accessible=True*)

Check if (a) user can manage folder or (b) folder is accessible to user.

# **Parameters**

- **folder** [\(LibraryFolder\)](#page-139-0) folder item
- **check\_manageable** (*bool*) flag whether to check that user can manage item
- **check\_accessible** (*bool*) flag whether to check that user can access item

Returns the original folder

Return type *[LibraryFolder](#page-139-0)*

**hdas** Module Manager and Serializer for HDAs.

HistoryDatasetAssociations (HDAs) are datasets contained or created in a history.

```
class galaxy.managers.hdas.HDAManager
     Bases: galaxy.managers.base.ModelManager
     Interface/service object for interacting with HDAs.
```
**can\_access\_dataset**(*trans*, *hda*)

Use security agent to see if current user has access to dataset.

- **check\_accessible**(*trans*, *hda*) Raise error if HDA is not accessible.
- **check\_ownership**(*trans*, *hda*) Use history to see if current user owns HDA.
- **err\_if\_uploading**(*trans*, *hda*) Raise error if HDA is still uploading.
- **get**(*trans*, *unencoded\_id*, *check\_ownership=True*, *check\_accessible=True*) Get an HDA by its unencoded db id, checking ownership (via its history) or accessibility (via dataset shares/permissions).
- **get\_display\_apps**(*trans*, *hda*) Return dictionary containing new-style display app urls.
- **get\_hda\_dict**(*trans*, *hda*) Return full details of this HDA in dictionary form.
- **get\_hda\_dict\_with\_error**(*trans*, *hda=None*, *history\_id=None*, *id=None*, *error\_msg='Error'*) Return truncated serialization of HDA when error raised getting details.
- **get\_inaccessible\_hda\_dict**(*trans*, *hda*) Return truncated serialization of HDA when inaccessible to user.
- **get\_old\_display\_applications**(*trans*, *hda*) Return dictionary containing old-style display app urls.
- **secure**(*trans*, *hda*, *check\_ownership=True*, *check\_accessible=True*) check ownership (via its history) or accessibility (via dataset shares/permissions).

class galaxy.managers.hdas.**HistorySerializer** Bases: [galaxy.managers.base.ModelSerializer](#page-151-1)

Interface/service object for serializing HDAs into dictionaries.

#### **histories** Module Manager and Serializer for histories.

Histories are containers for datasets or dataset collections created (or copied) by users over the course of an analysis.

class galaxy.managers.histories.**HistoryManager**(*\*args*, *\*\*kwargs*) Bases: [galaxy.managers.base.ModelManager](#page-151-0)

Interface/service object for interacting with HDAs.

**by\_user**(*trans*, *user=None*, *include\_deleted=False*, *only\_deleted=False*) Get all the histories for a given user (defaulting to *trans.user*) ordered by update time and filtered on whether they've been deleted.

**check\_accessible**(*trans*, *history*)

Raises error if the current user can't access the history.

## **check\_ownership**(*trans*, *history*)

Raises error if the current user is not the owner of the history.

- **get**(*trans*, *unencoded\_id*, *check\_ownership=True*, *check\_accessible=True*, *deleted=None*) Get a History from the database by id, verifying ownership.
- **get\_history\_dict**(*trans*, *history*, *contents\_dictionaries=None*) Returns history data in the form of a dictionary.
- **is\_accessible**(*trans*, *history*) True if the user can access (read) the current history.
- **is\_current**(*trans*, *history*) True if the given history is the user's current history.

Returns False if the session has no current history.

- **is\_owner**(*trans*, *history*) True if the current user is the owner of the given history.
- **most\_recent**(*trans*, *user=None*, *deleted=False*)
- **secure**(*trans*, *history*, *check\_ownership=True*, *check\_accessible=True*) Checks if (a) user owns item or (b) item is accessible to user.

class galaxy.managers.histories.**HistorySerializer** Bases: [galaxy.managers.base.ModelSerializer](#page-151-1)

Interface/service object for serializing histories into dictionaries.

## **lddas** Module

class galaxy.managers.lddas.**LDDAManager** Bases: [galaxy.managers.base.ModelManager](#page-151-0)

A fairly sparse manager for LDDAs.

**get**(*trans*, *id*, *check\_accessible=True*)

#### **libraries** Module Manager and Serializer for libraries.

```
class galaxy.managers.libraries.LibraryManager(*args, **kwargs)
    Bases: object
```
Interface/service object for interacting with libraries.

- **check\_accessible**(*trans*, *library*) Check whether the library is accessible to current user.
- **create**(*trans*, *name*, *description=''*, *synopsis=''*) Create a new library.
- **delete**(*trans*, *library*, *undelete=False*) Mark given library deleted/undeleted based on the flag.
- **get**(*trans*, *decoded\_library\_id*, *check\_accessible=True*) Get the library from the DB.

Parameters

- **decoded\_library\_id** (*int*) decoded library id
- **check\_accessible** (*bool*) flag whether to check that user can access item

Returns the requested library

Return type *[Library](#page-137-0)*

**get\_access\_roles**(*trans*, *library*) Load access roles for all library permissions

- **get\_add\_roles**(*trans*, *library*) Load add roles for all library permissions
- **get\_current\_roles**(*trans*, *library*) Load all permissions currently related to the given library.

Parameters **library** [\(Library\)](#page-137-0) – the model object

Return type dictionary

Returns dict of current roles for all available permission types

## **get\_library\_dict**(*trans*, *library*)

Return library data in the form of a dictionary.

Parameters **library** [\(Library\)](#page-137-0) – library

Returns dict with data about the library

Return type dictionary

- **get\_manage\_roles**(*trans*, *library*) Load manage roles for all library permissions
- **get\_modify\_roles**(*trans*, *library*) Load modify roles for all library permissions
- **is\_public**(*trans*, *library*) Return true if lib is public.
- **list**(*trans*, *deleted=False*)

Return a list of libraries from the DB.

Parameters **deleted** (*boolean (optional)*) – if True, show only deleted libraries, if False show only non-deleted

Returns query that will emit all accessible libraries

Return type sqlalchemy query

**make\_public**(*trans*, *library*) Makes the given library public (removes all access roles)

**secure**(*trans*, *library*, *check\_accessible=True*) Check if library is accessible to user.

#### Parameters

- **folder** [\(Library\)](#page-137-0) library
- **check\_accessible** (*bool*) flag whether to check that user can access library

Returns the original folder

## Return type *[LibraryFolder](#page-139-0)*

**set\_permission\_roles**(*trans*, *library*, *access\_roles*, *modify\_roles*, *manage\_roles*, *add\_roles*) Set permissions on the given library.

# **update**(*trans*, *library*, *name=None*, *description=None*, *synopsis=None*) Update the given library

**roles** Module Manager and Serializer for Roles.

class galaxy.managers.roles.**RoleManager** Bases: object

Interface/service object for interacting with folders.

**get**(*trans*, *decoded\_role\_id*)

Method loads the role from the DB based on the given role id.

Parameters **decoded\_role\_id** (*int*) – id of the role to load from the DB

Returns the loaded Role object

Return type Role

Raises InconsistentDatabase, RequestParameterInvalidException, InternalServerError

#### **tags** Module

class galaxy.managers.tags.**TagsManager**(*app*) Bases: object

Manages CRUD operations related to tagging objects.

**set\_tags\_from\_list**(*trans*, *item*, *new\_tags\_list*, *user=None*)

## **workflows** Module

class galaxy.managers.workflows.**WorkflowsManager**(*app*)

Bases: object

Handle CRUD type operaitons related to workflows. More interesting stuff regarding workflow execution, step sorting, etc... can be found in the galaxy.workflow module.

**build\_invocations\_query**(*trans*, *decoded\_stored\_workflow\_id*)

**cancel\_invocation**(*trans*, *decoded\_invocation\_id*)

- **check\_security**(*trans*, *has\_workflow*, *check\_ownership=True*, *check\_accessible=True*) check accessibility or ownership of workflows, storedworkflows, and workflowinvocations. Throw an exception or returns True if user has needed level of access.
- **get\_invocation**(*trans*, *decoded\_invocation\_id*)

**get\_invocation\_step**(*trans*, *decoded\_workflow\_invocation\_step\_id*)

**update\_invocation\_step**(*trans*, *decoded\_workflow\_invocation\_step\_id*, *action*)

#### **objectstore Package**

**objectstore** Package objectstore package, abstraction for storing blobs of data for use in Galaxy, all providers ensure that data can be accessed on the filesystem for running tools

class galaxy.objectstore.**CachingObjectStore**(*path*, *backend*) Bases: [galaxy.objectstore.ObjectStore](#page-161-0)

Object store that uses a directory for caching files, but defers and writes back to another object store.

class galaxy.objectstore.**DiskObjectStore**(*config*, *config\_xml=None*, *file\_path=None*, *extra\_dirs=None*)

Bases: [galaxy.objectstore.ObjectStore](#page-161-0)

Standard Galaxy object store, stores objects in files under a specific directory on disk.

```
>>> from galaxy.util.bunch import Bunch
>>> import tempfile
>>> file_path=tempfile.mkdtemp()
>>> obj = Bunch(id=1)
>>> s = DiskObjectStore(Bunch(umask=077, job_working_directory=file_path, new_file_path=file_pat
>>> s.create(obj)
>>> s.exists(obj)
True
>>> assert s.get_filename(obj) == file_path + '/000/dataset_1.dat'
```
**create**(*obj*, *\*\*kwargs*)

**delete**(*obj*, *entire\_dir=False*, *\*\*kwargs*)

**empty**(*obj*, *\*\*kwargs*)

**exists**(*obj*, *\*\*kwargs*)

**get\_data**(*obj*, *start=0*, *count=-1*, *\*\*kwargs*)

**get\_filename**(*obj*, *\*\*kwargs*)

**get\_object\_url**(*obj*, *\*\*kwargs*)

**get\_store\_usage\_percent**()

**size**(*obj*, *\*\*kwargs*)

- **update\_from\_file**(*obj*, *file\_name=None*, *create=False*, *\*\*kwargs*) *create* parameter is not used in this implementation
- class galaxy.objectstore.**DistributedObjectStore**(*config*, *config\_xml=None*, *fsmon=False*) Bases: [galaxy.objectstore.NestedObjectStore](#page-160-0)

ObjectStore that defers to a list of backends, for getting objects the first store where the object exists is used, objects are created in a store selected randomly, but with weighting.

```
create(obj, **kwargs)
```
create() is the only method in which obj.object\_store\_id may be None

**shutdown**()

```
class galaxy.objectstore.HierarchicalObjectStore(config, config_xml=None, fsmon=False)
    galaxy.objectstore.NestedObjectStore
```
ObjectStore that defers to a list of backends, for getting objects the first store where the object exists is used, objects are always created in the first store.

```
create(obj, **kwargs)
     Create will always be called by the primary object_store
```
**exists**(*obj*, *\*\*kwargs*) Exists must check all child object stores

<span id="page-160-0"></span>class galaxy.objectstore.**NestedObjectStore**(*config*, *config\_xml=None*)

Bases: [galaxy.objectstore.ObjectStore](#page-161-0)

Base for ObjectStores that use other ObjectStores (DistributedObjectStore, HierarchicalObjectStore)

**create**(*obj*, *\*\*kwargs*)

**delete**(*obj*, *\*\*kwargs*)

**empty**(*obj*, *\*\*kwargs*)

**exists**(*obj*, *\*\*kwargs*)

**file\_ready**(*obj*, *\*\*kwargs*)

**get\_data**(*obj*, *\*\*kwargs*)

**get\_filename**(*obj*, *\*\*kwargs*)

**get\_object\_url**(*obj*, *\*\*kwargs*)

**shutdown**()

**size**(*obj*, *\*\*kwargs*)

**update\_from\_file**(*obj*, *\*\*kwargs*)

<span id="page-161-0"></span>class galaxy.objectstore.**ObjectStore**(*config*, *config\_xml=None*, *\*\*kwargs*) Bases: object

ObjectStore abstract interface

**create**(*obj*, *base\_dir=None*, *dir\_only=False*, *extra\_dir=None*, *extra\_dir\_at\_root=False*, *alt\_name=None*)

Mark the object identified by *obj* as existing in the store, but with no content. This method will create a proper directory structure for the file if the directory does not already exist. See *exists* method for the description of other fields.

**delete**(*obj*, *entire\_dir=False*, *base\_dir=None*, *extra\_dir=None*, *extra\_dir\_at\_root=False*, *alt\_name=None*)

Deletes the object identified by *obj*. See *exists* method for the description of other fields.

**Parameters entire dir** (*bool*) – If True, delete the entire directory pointed to by extra\_dir. For safety reasons, this option applies only for and in conjunction with the extra\_dir option.

**empty**(*obj*, *base\_dir=None*, *extra\_dir=None*, *extra\_dir\_at\_root=False*, *alt\_name=None*) Test if the object identified by *obj* has content. If the object does not exist raises *ObjectNotFound*. See *exists* method for the description of the fields.

**exists**(*obj*, *base\_dir=None*, *dir\_only=False*, *extra\_dir=None*, *extra\_dir\_at\_root=False*, *alt\_name=None*)

Returns True if the object identified by *obj* exists in this file store, False otherwise.

FIELD DESCRIPTIONS (these apply to all the methods in this class):

# Parameters

- **obj** (*object*) A Galaxy object with an assigned database ID accessible via the .id attribute.
- **base\_dir** (*string*) A key in self.extra\_dirs corresponding to the base directory in which this object should be created, or None to specify the default directory.
- **dir\_only** (*bool*) If True, check only the path where the file identified by *obj* should be located, not the dataset itself. This option applies to *extra\_dir* argument as well.
- **extra\_dir** (*string*) Append *extra\_dir* to the directory structure where the dataset identified by *obj* should be located. (e.g., 000/extra\_dir/obj.id)
- **extra\_dir\_at\_root** (*bool*) Applicable only if *extra\_dir* is set. If True, the *extra\_dir* argument is placed at root of the created directory structure rather than at the end (e.g., extra\_dir/000/obj.id vs. 000/extra\_dir/obj.id)
- **alt\_name** (*string*) Use this name as the alternative name for the created dataset rather than the default.

**file\_ready**(*obj*, *base\_dir=None*, *dir\_only=False*, *extra\_dir=None*, *extra\_dir\_at\_root=False*, *alt\_name=None*)

A helper method that checks if a file corresponding to a dataset is ready and available to be used. Return True if so, False otherwise.

**get\_data**(*obj*, *start=0*, *count=-1*, *base\_dir=None*, *extra\_dir=None*, *extra\_dir\_at\_root=False*, *alt\_name=None*)

Fetch *count* bytes of data starting at offset *start* from the object identified uniquely by *obj*. If the object does not exist raises *ObjectNotFound*. See *exists* method for the description of other fields.

# Parameters

- **start** (*int*) Set the position to start reading the dataset file
- **count** (*int*) Read at most *count* bytes from the dataset
- **get\_filename**(*obj*, *base\_dir=None*, *dir\_only=False*, *extra\_dir=None*, *extra\_dir\_at\_root=False*, *alt\_name=None*)

Get the expected filename (including the absolute path) which can be used to access the contents of the object uniquely identified by *obj*. See *exists* method for the description of the fields.

**get\_object\_url**(*obj*, *extra\_dir=None*, *extra\_dir\_at\_root=False*, *alt\_name=None*) If the store supports direct URL access, return a URL. Otherwise return None. Note: need to be careful to to bypass dataset security with this. See *exists* method for the description of the fields.

## **get\_store\_usage\_percent**()

Return the percentage indicating how full the store is

# **shutdown**()

**size**(*obj*, *extra\_dir=None*, *extra\_dir\_at\_root=False*, *alt\_name=None*)

Return size of the object identified by *obj*. If the object does not exist, return 0. See *exists* method for the description of the fields.

**update\_from\_file**(*obj*, *base\_dir=None*, *extra\_dir=None*, *extra\_dir\_at\_root=False*, *alt\_name=None*, *file\_name=None*, *create=False*)

Inform the store that the file associated with the object has been updated. If *file\_name* is provided, update from that file instead of the default. If the object does not exist raises *ObjectNotFound*. See *exists* method for the description of other fields.

## Parameters

- **file\_name** (*string*) Use file pointed to by *file\_name* as the source for updating the dataset identified by *obj*
- **create** (*bool*) If True and the default dataset does not exist, create it first.

```
galaxy.objectstore.build_object_store_from_config(config, fsmon=False, con-
                                                    fig_xml=None)
```
Depending on the configuration setting, invoke the appropriate object store

```
galaxy.objectstore.convert_bytes(bytes)
```
A helper function used for pretty printing disk usage

galaxy.objectstore.**create\_object\_in\_session**(*obj*)

# galaxy.objectstore.**local\_extra\_dirs**(*func*)

A decorator for non-local plugins to utilize local directories for their extra\_dirs (job\_working\_directory and temp).

**s3** multipart upload Module Split large file into multiple pieces for upload to S3. This parallelizes the task over available cores using multiprocessing. Code mostly taken form CloudBioLinux.

galaxy.objectstore.s3\_multipart\_upload.**map\_wrap**(*f*)

galaxy.objectstore.s3\_multipart\_upload.**mp\_from\_ids**(*mp\_id*, *mp\_keyname*, *mp\_bucketname*, *aws\_access\_key\_id*, *aws\_secret\_access\_key*)

Get the multipart upload from the bucket and multipart IDs.

This allows us to reconstitute a connection to the upload from within multiprocessing functions.

galaxy.objectstore.s3\_multipart\_upload.**multimap**(*\*args*, *\*\*kwds*) Provide multiprocessing imap like function.

The context manager handles setting up the pool, worked around interrupt issues and terminating the pool on completion.

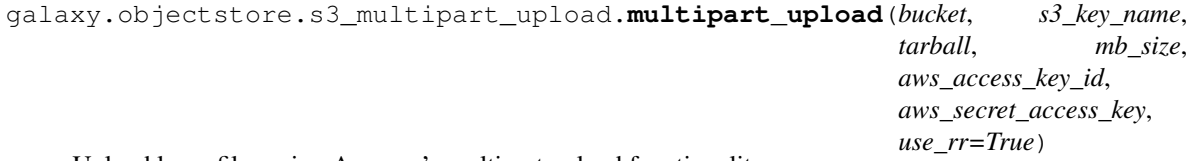

Upload large files using Amazon's multipart upload functionality.

galaxy.objectstore.s3\_multipart\_upload.**transfer\_part**(*\*args*, *\*\*kwargs*) Transfer a part of a multipart upload. Designed to be run in parallel.

# **openid Package**

**openid** Package OpenID functionality

**providers** Module Contains OpenID provider functionality

```
class galaxy.openid.providers.OpenIDProvider(id, name, op_endpoint_url,
                                                 sreg_required=None, sreg_optional=None,
                                                 use_for=None, store_user_preference=None,
                                                 never_associate_with_user=None)
    Bases: object
```
An OpenID Provider object.

classmethod **from\_elem**(*xml\_root*)

classmethod **from\_file**(*filename*)

**has\_post\_authentication\_actions**()

**post\_authentication**(*trans*, *openid\_manager*, *info*)

class galaxy.openid.providers.**OpenIDProviders**(*providers=None*) Bases: object

Collection of OpenID Providers

**NO\_PROVIDER\_ID** = 'None'

classmethod **from\_elem**(*xml\_root*)

classmethod **from\_file**(*filename*)

**get**(*name*, *default=None*)

**new\_provider\_from\_identifier**(*identifier*)

## **quota Package**

## **quota** Package Galaxy Quotas

```
class galaxy.quota.NoQuotaAgent(model)
```

```
Bases: object
```
Base quota agent, always returns no quota

## **default\_quota**

**get\_percent**(*trans=None*, *user=False*, *history=False*, *usage=False*, *quota=False*)

**get\_quota**(*user*, *nice\_size=False*)

**get\_usage**(*trans=None*, *user=False*, *history=False*)

**get\_user\_quotas**(*user*)

class galaxy.quota.**QuotaAgent**(*model*)

Bases: [galaxy.quota.NoQuotaAgent](#page-164-0)

Class that handles galaxy quotas

# **default\_registered\_quota**

# **default\_unregistered\_quota**

- **get\_percent**(*trans=None*, *user=False*, *history=False*, *usage=False*, *quota=False*) Return the percentage of any storage quota applicable to the user/transaction.
- **get\_quota**(*user*, *nice\_size=False*) Calculated like so:

1.Anonymous users get the default quota.

2.Logged in users start with the highest of their associated '=' quotas or the default quota, if there are no associated  $\equiv$  quotas. If an  $\equiv$  unlimited (-1 in the database) quota is found during this process, the user has no quota (aka unlimited).

3.Quota is increased or decreased by any corresponding '+' or '-' quotas.

```
get_user_quotas(user)
```
**set\_default\_quota**(*default\_type*, *quota*)

```
set_entity_quota_associations(quotas=[], users=[], groups=[],
                              delete_existing_assocs=True)
```
# **sample\_tracking Package**

# **data\_transfer** Module

```
class galaxy.sample_tracking.data_transfer.DataTransferFactory
    Bases: object
```
**parse**()

# **type** = None

<span id="page-164-2"></span>class galaxy.sample\_tracking.data\_transfer.**FtpDataTransferFactory** Bases: [galaxy.sample\\_tracking.data\\_transfer.DataTransferFactory](#page-164-1)

**parse**(*elem*)

**type** = 'ftp'

class galaxy.sample\_tracking.data\_transfer.**HttpDataTransferFactory** Bases: [galaxy.sample\\_tracking.data\\_transfer.DataTransferFactory](#page-164-1)

**parse**(*config\_file*, *elem*)

## **type** = 'http'

class galaxy.sample\_tracking.data\_transfer.**ScpDataTransferFactory** Bases: [galaxy.sample\\_tracking.data\\_transfer.DataTransferFactory](#page-164-1)

**parse**(*config\_file*, *elem*)

**type** = 'scp'

galaxy.sample\_tracking.data\_transfer.**data\_transfer** alias of [FtpDataTransferFactory](#page-164-2)

## **external\_service\_types** Module

class galaxy.sample\_tracking.external\_service\_types.**ExternalServiceType**(*external\_service\_type\_xml\_config*,

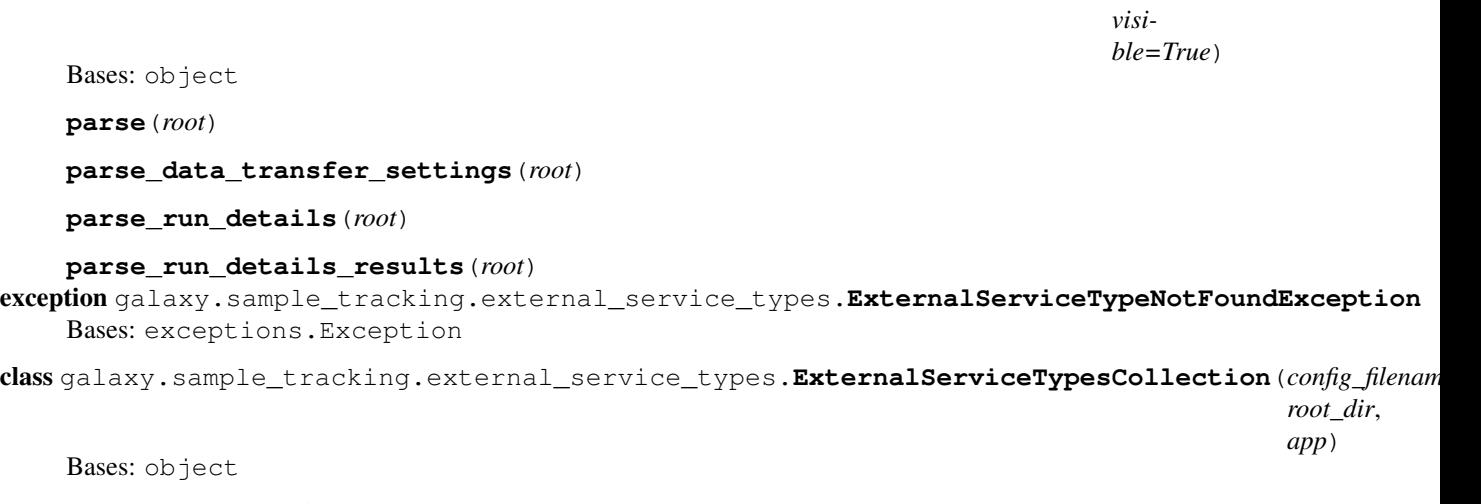

**load\_all**(*config\_filename*)

**load\_external\_service\_type**(*config\_file*, *visible=True*)

**reload**(*external\_service\_type\_id*) Attempt to reload the external\_service\_type identified by 'external\_service\_type\_id', if successful replace the old external\_service\_type.

# **request\_types** Module RequestType

class galaxy.sample\_tracking.request\_types.**RequestTypeFactory**(*sample\_state\_factory*,

*rename\_dataset\_options*)

*root*,

Bases: object

**from\_elem**(*elem*, *request\_form*, *sample\_form*, *external\_service*) Return RequestType created from an xml string.

**new**(*name*, *request\_form*, *sample\_form*, *external\_service*, *description=None*, *sample\_states=None*) Return new RequestType.

## **sample** Module Sample

class galaxy.sample\_tracking.sample.**SampleStateFactory** Bases: object

**from\_elem**(*request\_type*, *elem*) Return SampleState created from an xml string.

**new**(*request\_type*, *name*, *description=None*) Return new SampleState.

#### **security Package**

## **security** Package Galaxy Security

- class galaxy.security.**Action**(*action*, *description*, *model*) Bases: object
- class galaxy.security.**GalaxyRBACAgent**(*model*, *permitted\_actions=None*) Bases: [galaxy.security.RBACAgent](#page-170-0)

#### **allow\_action**(*roles*, *action*, *item*)

Method for checking a permission for the current user ( based on roles ) to perform a specific action on an item, which must be one of: Dataset, Library, LibraryFolder, LibraryDataset, LibraryDatasetDatasetAssociation

#### **allow\_action\_on\_libitems**(*trans*, *user\_roles*, *action*, *items*)

This should be the equivalent of allow\_action defined on multiple items. It is meant to specifically replace allow\_action for multiple LibraryDatasets, but it could be reproduced or modified for allow\_action's permitted classes - Dataset, Library, LibraryFolder, and LDDAs.

**associate\_action\_dataset\_role**(*action*, *dataset*, *role*)

**associate\_components**(*\*\*kwd*)

**associate\_group\_role**(*group*, *role*)

**associate\_user\_group**(*user*, *group*)

**associate\_user\_role**(*user*, *role*)

**can\_access\_dataset**(*user\_roles*, *dataset*)

**can\_access\_library**(*roles*, *library*)

**can\_access\_library\_item**(*roles*, *item*, *user*)

**can\_access\_request\_type**(*roles*, *request\_type*)

**can\_add\_library\_item**(*roles*, *item*)

**can\_manage\_dataset**(*roles*, *dataset*)

**can\_manage\_library\_item**(*roles*, *item*)

**can\_modify\_library\_item**(*roles*, *item*)

#### **check\_folder\_contents**(*user*, *roles*, *folder*, *hidden\_folder\_ids=''*)

This method must always be sent an instance of LibraryFolder(). Recursive execution produces a commaseparated string of folder ids whose folders do NOT meet the criteria for showing. Along with the string, True is returned if the current user has permission to access folder. Otherwise, cycle through all subfolders in folder until one is found that meets this criteria, if it exists. This method does not necessarily scan the entire library as it returns when it finds the first folder that is accessible to user.

**copy\_dataset\_permissions**(*src*, *dst*)

**copy\_library\_permissions**(*trans*, *source\_library\_item*, *target\_library\_item*, *user=None*)

**create\_private\_user\_role**(*user*)

## **dataset\_access\_mapping**(*trans*, *user\_roles*, *datasets*)

For the given list of datasets, return a mapping of the datasets' ids to whether they can be accessed by the user or not. The datasets input is expected to be a simple list of Dataset objects.

# **dataset\_is\_private\_to\_user**(*trans*, *dataset*)

If the LibraryDataset object has exactly one access role and that is the current user's private role then we consider the dataset private.

```
dataset_is_public(dataset)
```
A dataset is considered public if there are no "access" actions associated with it. Any other actions ( 'manage permissions', 'edit metadata' ) are irrelevant. Accessing dataset.actions will cause a query to be emitted.

```
dataset_is_unrestricted(trans, dataset)
```
Different implementation of the method above with signature: def dataset is public( self, dataset )

## **dataset\_permission\_map\_for\_access**(*trans*, *user\_roles*, *libitems*)

For a given list of library items (e.g., Datasets), return a map of the datasets' ids to whether they can have permission to use that action (e.g., "access" or "modify") on the dataset. The libitems input is expected to be a simple list of library items, such as Datasets or LibraryDatasets. NB: This is currently only usable for Datasets; it was intended to be used for any library item.

# **datasets\_are\_public**(*trans*, *datasets*)

Given a transaction object and a list of Datasets, return a mapping from Dataset ids to whether the Dataset is public or not. All Dataset ids should be returned in the mapping's keys.

**derive\_roles\_from\_access**(*trans*, *item\_id*, *cntrller*, *library=False*, *\*\*kwd*)

**folder\_is\_public**(*folder*)

**folder\_is\_unrestricted**(*folder*)

**get\_accessible\_libraries**(*trans*, *user*)

Return all data libraries that the received user can access

**get\_accessible\_request\_types**(*trans*, *user*)

Return all RequestTypes that the received user has permission to access.

- **get\_actions\_for\_items**(*trans*, *action*, *permission\_items*)
- **get\_all\_roles**(*trans*, *cntrller*)
- **get\_component\_associations**(*\*\*kwd*)
- **get\_item\_actions**(*action*, *item*)
- **get\_legitimate\_roles**(*trans*, *item*, *cntrller*)

Return a sorted list of legitimate roles that can be associated with a permission on item where item is a Library or a Dataset. The cntrller param is the controller from which the request is sent. We cannot use trans.user\_is\_admin() because the controller is what is important since admin users do not necessarily have permission to do things on items outside of the admin view.

If cntrller is from the admin side ( e.g., library\_admin ):

•if item is public, all roles, including private roles, are legitimate.

•if item is restricted, legitimate roles are derived from the users and groups associated with each role that is associated with the access permission ( i.e., DATASET\_MANAGE\_PERMISSIONS or LIBRARY MANAGE ) on item. Legitimate roles will include private roles.

If cntrller is not from the admin side ( e.g., root, library ):

•if item is public, all non-private roles, except for the current user's private role, are legitimate.

•if item is restricted, legitimate roles are derived from the users and groups associated with each role that is associated with the access permission on item. Private roles, except for the current user's private role, will be excluded.

## **get\_permissions**(*item*)

Return a dictionary containing the actions and associated roles on item where item is one of Library, LibraryFolder, LibraryDatasetDatasetAssociation, LibraryDataset, Dataset. The dictionary looks like: { Action : [ Role, Role ] }.

## **get\_permitted\_libraries**(*trans*, *user*, *actions*)

This method is historical (it is not currently used), but may be useful again at some point. It returns a dictionary whose keys are library objects and whose values are a comma-separated string of folder ids. This method works with the show\_library\_item() method below, and it returns libraries for which the received user has permission to perform the received actions. Here is an example call to this method to return all libraries for which the received user has LIBRARY\_ADD permission:

libraries = trans.app.security\_agent.get\_permitted\_libraries( trans, user, [ trans.app.security\_agent.permitted\_actions.LIBRARY\_ADD ] )

#### **get\_private\_user\_role**(*user*, *auto\_create=False*)

#### **get\_roles\_for\_action**(*item*, *action*)

Return a list containing the roles associated with given action on given item where item is one of Library, LibraryFolder, LibraryDatasetDatasetAssociation, LibraryDataset, Dataset.

## **get\_sharing\_roles**(*user*)

## **get\_showable\_folders**(*user*, *roles*, *library\_item*, *actions\_to\_check*, *hidden\_folder\_ids=[]*, *showable\_folders=[]*)

This method must be sent an instance of Library(), all the folders of which are scanned to determine if user is allowed to perform any action in actions\_to\_check. The param hidden\_folder\_ids, if passed, should contain a list of folder IDs which was generated when the library was previously scanned using the same actions\_to\_check. A list of showable folders is generated. This method scans the entire library.

# **get\_valid\_roles**(*trans*, *item*, *query=None*, *page=None*, *page\_limit=None*, *is\_library\_access=False*)

This method retrieves the list of possible roles that user can select in the item permissions form. Admins can select any role so the results are paginated in order to save the bandwidth and to speed things up. Standard users can select their own private role, any of their sharing roles and any public role (not private and not sharing).

```
guess_derived_permissions_for_datasets(datasets=[])
```
Returns a dict of { action : [ role, role, ... ] } for the output dataset based upon provided datasets

**has\_accessible\_folders**(*trans*, *folder*, *user*, *roles*, *search\_downward=True*)

**has\_accessible\_library\_datasets**(*trans*, *folder*, *user*, *roles*, *search\_downward=True*)

**history\_get\_default\_permissions**(*history*)

**history\_set\_default\_permissions**(*history*, *permissions={}*, *dataset=False*, *bypass\_manage\_permission=False*)

**item\_permission\_map\_for\_add**(*trans*, *user\_roles*, *libitems*)

**item\_permission\_map\_for\_manage**(*trans*, *user\_roles*, *libitems*)

**item\_permission\_map\_for\_modify**(*trans*, *user\_roles*, *libitems*)

**library\_is\_public**(*library*, *contents=False*)

**library\_is\_unrestricted**(*library*)

**make\_dataset\_public**(*dataset*)

**make\_folder\_public**(*folder*)

**make\_library\_public**(*library*, *contents=False*)

**ok\_to\_display**(*user*, *role*)

Method for checking if: - a role is private and is the current user's private role - a role is a sharing role and belongs to the current user

**privately\_share\_dataset**(*dataset*, *users=[]*)

#### **sa\_session**

Returns a SQLAlchemy session

- **set\_all\_dataset\_permissions**(*dataset*, *permissions={}*) Set new full permissions on a dataset, eliminating all current permissions. Permission looks like: { Action : [ Role, Role ] }
- **set\_all\_library\_permissions**(*trans*, *library\_item*, *permissions={}*)

#### **set\_dataset\_permission**(*dataset*, *permission={}*)

Set a specific permission on a dataset, leaving all other current permissions on the dataset alone. Permission looks like: { Action.action : [ Role, Role ] }

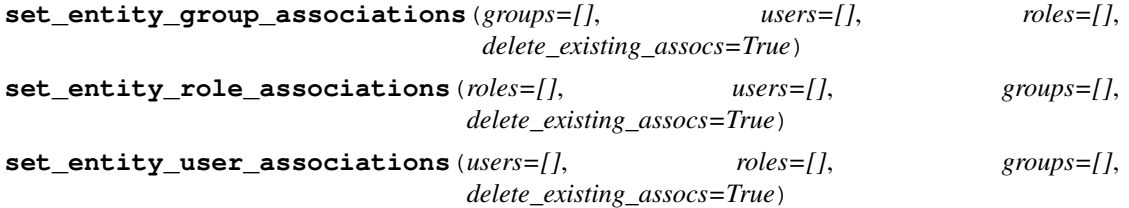

#### **set\_library\_item\_permission**(*library\_item*, *permission={}*)

Set a specific permission on a library item, leaving all other current permissions on the item alone. Permission looks like: { Action.action : [ Role, Role ] }

# **set\_request\_type\_permissions**(*request\_type*, *permissions={}*)

**show\_library\_item**(*user*, *roles*, *library\_item*, *actions\_to\_check*, *hidden\_folder\_ids=''*)

This method must be sent an instance of Library() or LibraryFolder(). Recursive execution produces a comma-separated string of folder ids whose folders do NOT meet the criteria for showing. Along with the string, True is returned if the current user has permission to perform any 1 of actions to check on library\_item. Otherwise, cycle through all sub-folders in library\_item until one is found that meets this criteria, if it exists. This method does not necessarily scan the entire library as it returns when it finds the first library\_item that allows user to perform any one action in actions\_to\_check.

```
sort_by_attr(seq, attr)
```
Sort the sequence of objects by object's attribute Arguments: seq - the list or any sequence (including immutable one) of objects to sort. attr - the name of attribute to sort by

```
user_get_default_permissions(user)
```
**user\_set\_default\_permissions**(*user*, *permissions={}*, *history=False*, *dataset=False*, *bypass\_manage\_permission=False*, *default\_access\_private=False*)

```
class galaxy.security.HostAgent(model, permitted_actions=None)
    Bases: galaxy.security.RBACAgent
```
A simple security agent which allows access to datasets based on host. This exists so that externals sites such as UCSC can gain access to datasets which have permissions which would normally prevent such access.

```
allow_action(addr, action, **kwd)
```

```
sa_session
```
Returns a SQLAlchemy session

**set\_dataset\_permissions**(*hda*, *user*, *site*)

## **sites** = <galaxy.util.bunch.Bunch object>

<span id="page-170-0"></span>class galaxy.security.**RBACAgent**

Class that handles galaxy security

**associate\_components**(*\*\*kwd*)

**can\_access\_dataset**(*roles*, *dataset*)

**can\_access\_library**(*roles*, *library*)

**can\_add\_library\_item**(*roles*, *item*)

**can\_manage\_dataset**(*roles*, *dataset*)

**can\_manage\_library\_item**(*roles*, *item*)

**can\_modify\_library\_item**(*roles*, *item*)

**components\_are\_associated**(*\*\*kwd*)

```
convert_permitted_action_strings(permitted_action_strings)
     When getting permitted actions from an untrusted source like a form, ensure that they match our actual
     permitted actions.
```
**create\_private\_user\_role**(*user*)

**dataset\_is\_public**(*dataset*)

**derive\_roles\_from\_access**(*trans*, *item\_id*, *cntrller*, *library=False*, *\*\*kwd*)

**folder\_is\_public**(*library*)

**get\_accessible\_libraries**(*trans*, *user*)

**get\_accessible\_request\_types**(*trans*, *user*)

- **get\_action**(*name*, *default=None*) Get a permitted action by its dict key or action name
- **get\_actions**() Get all permitted actions as a list of Action objects

**get\_all\_roles**(*trans*, *cntrller*)

**get\_component\_associations**(*\*\*kwd*)

**get\_item\_actions**(*action*, *item*)

**get\_legitimate\_roles**(*trans*, *item*, *cntrller*)

**get\_permissions**(*library\_dataset*)

**get\_permitted\_libraries**(*trans*, *user*, *actions*)

**get\_private\_user\_role**(*user*)

**guess\_derived\_permissions\_for\_datasets**(*datasets=[]*) **history\_set\_default\_permissions**(*history*, *permissions=None*, *dataset=False*, *bypass\_manage\_permission=False*) **library\_is\_public**(*library*) **make\_dataset\_public**(*dataset*) **make\_folder\_public**(*folder*, *count=0*) **make\_library\_public**(*library*) **permitted\_actions** = <galaxy.util.bunch.Bunch object> **set\_all\_dataset\_permissions**(*dataset*, *permissions*) **set\_all\_library\_permissions**(*trans*, *dataset*, *permissions*) **set\_dataset\_permission**(*dataset*, *permission*) **set\_library\_item\_permission**(*library\_item*, *permission*) **user\_set\_default\_permissions**(*user*, *permissions={}*, *history=False*, *dataset=False*)

galaxy.security.**get\_permitted\_actions**(*filter=None*) Utility method to return a subset of RBACAgent's permitted actions

**validate\_user\_input** Module Utilities for validating inputs related to user objects.

The validate\_\* methods in this file return simple messages that do not contain user inputs - so these methods do not need to be escaped.

galaxy.security.validate\_user\_input.**transform\_publicname**(*trans*, *publicname*, *user=None*) galaxy.security.validate\_user\_input.**validate\_email**(*trans*, *email*, *user=None*, *check\_dup=True*) Validates the email format, also checks whether the domain is blacklisted in the disposable domains configuration. galaxy.security.validate\_user\_input.**validate\_password**(*trans*, *password*, *confirm*)

galaxy.security.validate\_user\_input.**validate\_publicname**(*trans*, *publicname*, *user=None*)

# **tags Package**

**tags** Package Galaxy tagging classes and methods.

#### **tag\_handler** Module

- class galaxy.tags.tag\_handler.**CommunityTagHandler** Bases: [galaxy.tags.tag\\_handler.TagHandler](#page-171-0)
- class galaxy.tags.tag\_handler.**GalaxyTagHandler** Bases: [galaxy.tags.tag\\_handler.TagHandler](#page-171-0)
- class galaxy.tags.tag\_handler.**ItemTagAssocInfo**(*item\_class*, *tag\_assoc\_class*, *item\_id\_col*) Bases: object

<span id="page-171-0"></span>class galaxy.tags.tag\_handler.**TagHandler** Bases: object

**apply\_item\_tag**(*trans*, *user*, *item*, *name*, *value=None*)

- **apply\_item\_tags**(*trans*, *user*, *item*, *tags\_str*) Apply tags to an item.
- **delete\_item\_tags**(*trans*, *user*, *item*) Delete tags from an item.
- **get\_community\_tags**(*trans*, *item=None*, *limit=None*) Returns community tags for an item.
- **get\_id\_col\_in\_item\_tag\_assoc\_table**(*item\_class*) Returns item id column in class' item-tag association table.
- **get\_tag\_assoc\_class**(*item\_class*) Returns tag association class for item class.
- **get\_tag\_by\_id**(*trans*, *tag\_id*) Get a Tag object from a tag id.
- **get\_tag\_by\_name**(*trans*, *tag\_name*) Get a Tag object from a tag name (string).
- **get\_tags\_str**(*tags*) Build a string from an item's tags.
- **get\_tool\_tags**(*trans*)
- **item\_has\_tag**(*trans*, *user*, *item*, *tag*) Returns true if item is has a given tag.
- **parse\_tags**(*tag\_str*) Returns a list of raw (tag-name, value) pairs derived from a string; method scrubs tag names and values as well. Return value is a dictionary where tag-names are keys.
- **remove\_item\_tag**(*trans*, *user*, *item*, *tag\_name*) Remove a tag from an item.

# **tool\_shed Package**

**tool\_shed** Package

**common\_util** Module

**encoding\_util** Module

**install\_manager** Module

**tool\_shed\_registry** Module

**update\_manager** Module

Subpackages

migrate Package

**check** Module

**common** Module

tool\_dependencies Package

**common\_util** Module

**fabric\_util** Module

**install\_util** Module

## **tools Package**

**tools** Package Classes encapsulating galaxy tools and tool configuration.

class galaxy.tools.**AsyncDataSourceTool**(*config\_file*, *root*, *app*, *guid=None*, *repository\_id=None*) Bases: [galaxy.tools.DataSourceTool](#page-173-0)

**tool\_type** = 'data\_source\_async'

class galaxy.tools.**BadValue**(*value*) Bases: object

class galaxy.tools.**DataDestinationTool**(*config\_file*, *root*, *app*, *guid=None*, *repository\_id=None*) Bases: [galaxy.tools.Tool](#page-174-0)

#### **tool\_type** = 'data\_destination'

class galaxy.tools.**DataManagerTool**(*config\_file*, *root*, *app*, *guid=None*, *data\_manager\_id=None*, *\*\*kwds*) Bases: [galaxy.tools.OutputParameterJSONTool](#page-174-1)

**allow\_user\_access**(*user*)

Returns bool – Whether the user is allowed to access the tool.

Data Manager tools are only accessible to admins.

**default\_tool\_action**

alias of DataManagerToolAction

**exec\_after\_process**(*app*, *inp\_data*, *out\_data*, *param\_dict*, *job=None*, *\*\*kwds*)

**get\_default\_history\_by\_trans**(*trans*, *create=False*)

## **tool\_type** = 'manage\_data'

<span id="page-173-0"></span>class galaxy.tools.**DataSourceTool**(*config\_file*, *root*, *app*, *guid=None*, *repository\_id=None*) Bases: [galaxy.tools.OutputParameterJSONTool](#page-174-1)

Alternate implementation of Tool for data\_source tools – those that allow the user to query and extract data from another web site.

## **default\_tool\_action**

alias of DataSourceToolAction

**exec\_before\_job**(*app*, *inp\_data*, *out\_data*, *param\_dict=None*)

## **parse\_inputs**(*root*)

## **tool\_type** = 'data\_source'

class galaxy.tools.**DefaultToolState**

Bases: object

Keeps track of the state of a users interaction with a tool between requests. The default tool state keeps track of the current page (for multipage "wizard" tools) and the values of all

**copy**()

WARNING! Makes a shallow copy, *SHOULD* rework to have it make a deep copy.

**decode**(*value*, *tool*, *app*, *secure=True*) Restore the state from a string

**encode**(*tool*, *app*, *secure=True*) Convert the data to a string

class galaxy.tools.**ExportHistoryTool**(*config\_file*, *root*, *app*, *guid=None*, *repository\_id=None*) Bases: [galaxy.tools.Tool](#page-174-0)

**tool\_type** = 'export\_history'

class galaxy.tools.**GenomeIndexTool**(*config\_file*, *root*, *app*, *guid=None*, *repository\_id=None*) Bases: [galaxy.tools.Tool](#page-174-0)

**tool\_type** = 'index\_genome'

class galaxy.tools.**ImportHistoryTool**(*config\_file*, *root*, *app*, *guid=None*, *repository\_id=None*) Bases: [galaxy.tools.Tool](#page-174-0)

**tool\_type** = 'import\_history'

```
exception galaxy.tools.InterruptedUpload
```
Bases: exceptions.Exception

```
class galaxy.tools.OutputParameterJSONTool(config_file, root, app, guid=None, reposi-
                                               tory_id=None)
```
Bases: [galaxy.tools.Tool](#page-174-0)

Alternate implementation of Tool that provides parameters and other values JSONified within the contents of an output dataset

**exec\_before\_job**(*app*, *inp\_data*, *out\_data*, *param\_dict=None*)

**tool\_type** = 'output\_parameter\_json'

class galaxy.tools.**SetMetadataTool**(*config\_file*, *root*, *app*, *guid=None*, *repository\_id=None*) Bases: [galaxy.tools.Tool](#page-174-0)

Tool implementation for special tool that sets metadata on an existing dataset.

**exec\_after\_process**(*app*, *inp\_data*, *out\_data*, *param\_dict*, *job=None*)

**job\_failed**(*job\_wrapper*, *message*, *exception=False*)

**requires\_setting\_metadata** = False

**tool\_type** = 'set\_metadata'

```
class galaxy.tools.SetParamAction(name, output_name)
     Set parameter action.
```
<span id="page-174-0"></span>static **parse**(*elt*) Parse action from element.

```
class galaxy.tools.Tool(config_file, root, app, guid=None, repository_id=None)
     Bases: object, galaxy.model.item_attrs.Dictifiable
```
Represents a computational tool that can be executed through Galaxy.

#### **allow\_user\_access**(*user*)

Returns bool – Whether the user is allowed to access the tool.

**build\_dependency\_shell\_commands**()

Return a list of commands to be run to populate the current environment to include this tools requirements.

**build\_redirect\_url\_params**(*param\_dict*)

Substitute parameter values into self.redirect\_url\_params

#### **call\_hook**(*hook\_name*, *\*args*, *\*\*kwargs*)

Call the custom code hook function identified by 'hook\_name' if any, and return the results

**check\_and\_update\_param\_values**(*values*, *trans*, *update\_values=True*, *al-*

*low\_workflow\_parameters=False*)

Check that all parameters have values, and fill in with default values where necessary. This could be called after loading values from a database in case new parameters have been added.

**check\_and\_update\_param\_values\_helper**(*inputs*, *values*, *trans*, *messages*, *context=None*, *prefix=''*, *update\_values=True*, *allow\_workflow\_parameters=False*)

Recursive helper for *check\_and\_update\_param\_values\_helper*

## **check\_workflow\_compatible**(*root*)

Determine if a tool can be used in workflows. External tools and the upload tool are currently not supported by workflows.

**collect\_associated\_files**(*output*, *job\_working\_directory*)

Find extra files in the job working directory and move them into the appropriate dataset's files directory

- **collect\_child\_datasets**(*output*, *job\_working\_directory*) Look for child dataset files, create HDA and attach to parent.
- **collect\_primary\_datasets**(*output*, *job\_working\_directory*, *input\_ext*)

Find any additional datasets generated by a tool and attach (for cases where number of outputs is not known in advance).

#### **default\_template** = 'tool\_form.mako'

#### **default\_tool\_action**

alias of DefaultToolAction

# **dict\_collection\_visible\_keys** = ('id', 'name', 'version', 'description')

**exec\_after\_process**(*app*, *inp\_data*, *out\_data*, *param\_dict*, *job=None*)

- **exec\_before\_job**(*app*, *inp\_data*, *out\_data*, *param\_dict={}*)
- **execute**(*trans*, *incoming={}*, *set\_output\_hid=True*, *history=None*, *\*\*kwargs*)

Execute the tool using parameter values in *incoming*. This just dispatches to the *ToolAction* instance specified by *self.tool\_action*. In general this will create a *Job* that when run will build the tool's outputs, e.g. *DefaultToolAction*.

# **fill\_in\_new\_state**(*trans*, *inputs*, *state*, *context=None*, *history=None*)

Fill in a tool state dictionary with default values for all parameters in the dictionary *inputs*. Grouping elements are filled in recursively.

#### **find\_fieldstorage**(*x*)

**get\_default\_history\_by\_trans**(*trans*, *create=False*)

## classmethod **get\_externally\_referenced\_paths**(*path*)

Return relative paths to externally referenced files by the tool described by file at *path*. External components should not assume things about the structure of tool xml files (this is the tool's responsibility).

## **get\_hook**(*name*)

Returns an object from the code file referenced by *code\_namespace* (this will normally be a callable object)

## **get\_job\_destination**(*job\_params=None*)

Returns galaxy.jobs.JobDestination – The destination definition and runner parameters.

## **get\_job\_handler**(*job\_params=None*)

Get a suitable job handler for this *Tool* given the provided *job\_params*. If multiple handlers are valid for combination of *Tool* and *job\_params* (e.g. the defined handler is a handler tag), one will be selected at random.

Parameters **job\_params** (*dict or None*) – Any params specific to this job (e.g. the job source)

Returns str – The id of a job handler for a job run of this *Tool*

#### **get\_panel\_section**()

## **get\_param**(*key*)

Returns the parameter named *key* or None if there is no such parameter.

## **get** param html map (*trans*,  $page=0$ , *other*  $values={}$ })

Return a dictionary containing the HTML representation of each parameter. This is used for rendering display elements. It is currently not compatible with grouping constructs.

NOTE: This should be considered deprecated, it is only used for tools with *display* elements. These should be eliminated.

#### **get\_static\_param\_values**(*trans*)

Returns a map of parameter names and values if the tool does not require any user input. Will raise an exception if any parameter does require input.

**handle\_input**(*trans*, *incoming*, *history=None*, *old\_errors=None*, *process\_state='update'*, *source='html'*)

Process incoming parameters for this tool from the dict *incoming*, update the tool state (or create if none existed), and either return to the form or execute the tool (only if 'execute' was clicked and there were no errors).

process\_state can be either 'update' (to incrementally build up the state over several calls - one repeat per handle for instance) or 'populate' force a complete build of the state and submission all at once (like from API). May want an incremental version of the API also at some point, that is why this is not just called for\_api.

## **handle\_interrupted**(*trans*, *inputs*)

Upon handling inputs, if it appears that we have received an incomplete form, do some cleanup or anything else deemed necessary. Currently this is only likely during file uploads, but this method could be generalized and a method standardized for handling other tools.

# **handle\_job\_failure\_exception**(*e*)

Called by job.fail when an exception is generated to allow generation of a better error message (returning None yields the default behavior)

#### **handle\_single\_execution**(*trans*, *rerun\_remap\_job\_id*, *params*, *history*)

Return a pair with whether execution is successful as well as either resulting output data or an error message indicating the problem.

#### **handle\_unvalidated\_param\_values**(*input\_values*, *app*)

Find any instances of *UnvalidatedValue* within input\_values and validate them (by calling *ToolParameter.from\_html* and *ToolParameter.validate*).

**handle\_unvalidated\_param\_values\_helper**(*inputs*, *input\_values*, *app*, *context=None*, *pre-*

 $f(x=')$ 

Recursive helper for *handle\_unvalidated\_param\_values*

## **installed\_tool\_dependencies**

- **job\_failed**(*job\_wrapper*, *message*, *exception=False*) Called when a job has failed
- **new\_state**(*trans*, *all\_pages=False*, *history=None*)

Create a new *DefaultToolState* for this tool. It will be initialized with default values for inputs.

Only inputs on the first page will be initialized unless *all\_pages* is True, in which case all inputs regardless of page are initialized.

#### **params\_from\_strings**(*params*, *app*, *ignore\_errors=False*)

**params\_to\_strings**(*params*, *app*)

### **params\_with\_missing\_data\_table\_entry**

Return all parameters that are dynamically generated select lists whose options require an entry not currently in the tool data table conf.xml file.

## **params\_with\_missing\_index\_file**

Return all parameters that are dynamically generated select lists whose options refer to a missing .loc file.

**parse**(*root*, *guid=None*)

Read tool configuration from the element *root* and fill in *self*.

#### **parse\_error\_level**(*err\_level*)

Parses error level and returns error level enumeration. If unparsable, returns 'fatal'

## **parse\_help**(*root*)

Parse the help text for the tool. Formatted in reStructuredText, but stored as Mako to allow for dynamic image paths. This implementation supports multiple pages.

#### **parse\_input\_elem**(*parent\_elem*, *enctypes*, *context=None*)

Parse a parent element whose children are inputs – these could be groups (repeat, conditional) or param elements. Groups will be parsed recursively.

#### **parse\_input\_page**(*input\_elem*, *enctypes*)

Parse a page of inputs. This basically just calls 'parse\_input\_elem', but it also deals with possible 'display' elements which are supported only at the top/page level (not in groups).

# **parse\_inputs**(*root*)

Parse the "<inputs>" element and create appropriate 'ToolParameter's. This implementation supports multiple pages and grouping constructs.

#### **parse\_outputs**(*root*)

Parse <outputs> elements and fill in self.outputs (keyed by name)

**parse\_param\_elem**(*input\_elem*, *enctypes*, *context*)

Parse a single "<param>" element and return a ToolParameter instance. Also, if the parameter has a 'required\_enctype' add it to the set enctypes.

## **parse\_redirect\_url**(*data*, *param\_dict*)

Parse the REDIRECT\_URL tool param. Tools that send data to an external application via a redirect must include the following 3 tool params:

1.REDIRECT\_URL - the url to which the data is being sent

2. DATA URL - the url to which the receiving application will send an http post to retrieve the Galaxy data

3.GALAXY\_URL - the url to which the external application may post data as a response

#### **parse\_stdio**(*root*)

Parse  $\le$ stdio $\ge$  element(s) and fill in self.return codes, self.stderr rules, and self.stdout rules. Return codes have a range and an error type (fault or warning). Stderr and stdout rules have a regular expression and an error level (fault or warning).

# **parse\_stdio\_exit\_codes**(*stdio\_elem*)

Parse the tool's <stdio> element's <exit\_code> subelements. This will add all of those elements, if any, to self.stdio\_exit\_codes.

#### **parse\_stdio\_regexes**(*stdio\_elem*)

Look in the tool's <stdio> elem for all <regex> subelements that define how to look for warnings and fatal errors in stdout and stderr. This will add all such regex elements to the Tols's stdio\_regexes list.

**populate\_state**(*trans*, *inputs*, *state*, *incoming*, *history=None*, *source='html'*, *prefix=''*, *context=None*)

**populate\_tool\_shed\_info**()

#### **requires\_setting\_metadata** = True

#### **sa\_session**

Returns a SQLAlchemy session

# **tests**

**to\_dict**(*trans*, *link\_details=False*, *io\_details=False*) Returns dict of tool.

#### **tool\_shed\_repository**

- **tool\_type** = 'default'
- **tool\_version**

Return a ToolVersion if one exists for our id

#### **tool\_version\_ids**

## **tool\_versions**

**update\_state**(*trans*, *inputs*, *state*, *incoming*, *source='html'*, *prefix=''*, *context=None*, *update\_only=False*, *old\_errors={}*, *item\_callback=None*)

Update the tool state in *state* using the user input in *incoming*. This is designed to be called recursively: *inputs* contains the set of inputs being processed, and *prefix* specifies a prefix to add to the name of each input to extract its value from *incoming*.

If *update\_only* is True, values that are not in *incoming* will not be modified. In this case *old\_errors* can be provided, and any errors for parameters which were *not* updated will be preserved.

## **visit\_inputs**(*value*, *callback*)

Call the function *callback* on each parameter of this tool. Visits grouping parameters recursively and constructs unique prefixes for each nested set of The callback method is then called as:

*callback( level\_prefix, parameter, parameter\_value )*

class galaxy.tools.**ToolBox**(*config\_filenames*, *tool\_root\_dir*, *app*) Bases: object, [galaxy.model.item\\_attrs.Dictifiable](#page-149-0)

Container for a collection of tools

**build\_tool\_version\_select\_field**(*tools*, *tool\_id*, *set\_selected*) Build a SelectField whose options are the ids for the received list of tools.

# **fix\_integrated\_tool\_panel\_dict**()

# **get\_loaded\_tools\_by\_lineage**(*tool\_id*)

Get all loaded tools associated by lineage to the tool whose id is tool\_id.

# **get\_shed\_config\_dict\_by\_filename**(*filename*, *default=None*)

**get\_tool**(*tool\_id*, *tool\_version=None*, *get\_all\_versions=False*) Attempt to locate a tool in the tool box.

**get\_tool\_components**(*tool\_id*, *tool\_version=None*, *get\_loaded\_tools\_by\_lineage=False*, *set\_selected=False*)

Retrieve all loaded versions of a tool from the toolbox and return a select list enabling selection of a different version, the list of the tool's loaded versions, and the specified tool.

#### **init\_dependency\_manager**()

## **init\_tools**(*config\_filename*)

Read the configuration file and load each tool. The following tags are currently supported:

## **load\_integrated\_tool\_panel\_keys**()

Load the integrated tool panel keys, setting values for tools and workflows to None. The values will be reset when the various tool panel config files are parsed, at which time the tools and workflows are loaded.

**load\_label\_tag\_set**(*elem*, *panel\_dict*, *integrated\_panel\_dict*, *load\_panel\_dict*, *index=None*)

**load\_section\_tag\_set**(*elem*, *tool\_path*, *load\_panel\_dict*, *index=None*)

**load\_tool**(*config\_file*, *guid=None*, *repository\_id=None*, *\*\*kwds*) Load a single tool from the file named by *config\_file* and return an instance of *Tool*.

# **load\_tool\_panel**()

**load\_tool\_tag\_set**(*elem*, *panel\_dict*, *integrated\_panel\_dict*, *tool\_path*, *load\_panel\_dict*, *guid=None*, *index=None*)

**load\_tooldir\_tag\_set**(*sub\_elem*, *elems*, *tool\_path*, *integrated\_elems*, *load\_panel\_dict*)

#### **load\_workflow**(*workflow\_id*)

Return an instance of 'Workflow' identified by *id*, which is encoded in the tool panel.

**load\_workflow\_tag\_set**(*elem*, *panel\_dict*, *integrated\_panel\_dict*, *load\_panel\_dict*, *index=None*)

# **package\_tool**(*trans*, *tool\_id*)

Create a tarball with the tool's xml, help images, and test data. :param trans: the web transaction :param tool id: the tool ID from app.toolbox :returns: tuple of tarball filename, success True/False, message/None

```
reload_tool_by_id(tool_id)
```
Attempt to reload the tool identified by 'tool\_id', if successful replace the old tool.

```
remove_tool_by_id(tool_id)
```
Attempt to remove the tool identified by 'tool id'.

# **sa\_session**

Returns a SQLAlchemy session

**to\_dict**(*trans*, *in\_panel=True*, *\*\*kwds*) to\_dict toolbox.
#### **write\_integrated\_tool\_panel\_config\_file**()

Write the current in-memory version of the integrated\_tool\_panel.xml file to disk. Since Galaxy administrators use this file to manage the tool panel, we'll not use xml\_to\_string() since it doesn't write XML quite right.

### exception galaxy.tools.**ToolNotFoundException**

Bases: exceptions.Exception

```
class galaxy.tools.ToolOutput(name, format=None, format_source=None, metadata_source=None,
                                  parent=None, label=None, filters=None, actions=None, hid-
                                  den=False)
```
Bases: object, [galaxy.model.item\\_attrs.Dictifiable](#page-149-0)

Represents an output datasets produced by a tool. For backward compatibility this behaves as if it were the tuple:

(format, metadata\_source, parent)

#### **dict\_collection\_visible\_keys** = ('name', 'format', 'label', 'hidden')

class galaxy.tools.**ToolSection**(*elem=None*)

Bases: object, [galaxy.model.item\\_attrs.Dictifiable](#page-149-0)

A group of tools with similar type/purpose that will be displayed as a group in the user interface.

**copy**()

## dict collection visible keys = ('id', 'name', 'version')

**to\_dict**(*trans*, *link\_details=False*)

Return a dict that includes section's attributes.

## class galaxy.tools.**ToolSectionLabel**(*elem*)

Bases: object, [galaxy.model.item\\_attrs.Dictifiable](#page-149-0)

A label for a set of tools that can be displayed above groups of tools and sections in the user interface

## **dict\_collection\_visible\_keys** = ('id', 'text', 'version')

class galaxy.tools.**ToolStdioExitCode**

Bases: object

This is a container for the <stdio> element's <exit\_code> subelement. The exit\_code element has a range of exit codes and the error level.

#### class galaxy.tools.**ToolStdioRegex**

Bases: object

This is a container for the  $\lt$ stdio $\gt$  element's regex subelement. The regex subelement has a "match" attribute, a "sources" attribute that contains "output" and/or "error", and a "level" attribute that contains "warning" or "fatal".

```
class galaxy.tools.TracksterConfig(actions)
```
Trackster configuration encapsulation.

static **parse**(*root*)

galaxy.tools.**check\_param\_from\_incoming**(*trans*, *state*, *input*, *incoming*, *key*, *context*, *source*) Unlike "update" state, this preserves default if no incoming value found. This lets API user specify just a subset of params and allow defaults to be used when available.

## galaxy.tools.**get\_incoming\_value**(*incoming*, *key*, *default*) Fetch value from incoming dict directly or check special nginx upload created variants of this key.

galaxy.tools.**json\_fix**(*val*)

- galaxy.tools.**to\_dict\_helper**(*obj*, *kwargs*) Helper function that provides the appropriate kwargs to to\_dict an object.
- galaxy.tools.**tool\_class** alias of [DataDestinationTool](#page-173-0)

### **exception\_handling** Module Exceptions and handlers for tools.

FIXME: These are used by tool scripts, not the framework, and should not live in this package.

```
exception galaxy.tools.exception_handling.UCSCLimitException
    Bases: exceptions.Exception
```

```
class galaxy.tools.exception_handling.UCSCOutWrapper(other)
    Bases: object
```
File-like object that throws an exception if it encounters the UCSC limit error lines

**next**()

**readline**()

## **test** Module

class galaxy.tools.test.**ParamContext**(*name*, *index=None*, *parent\_context=None*) Bases: object

**extract\_value**(*raw\_inputs*)

#### **for\_state**()

**param\_names**() class galaxy.tools.test.**RootParamContext** Bases: object

**for\_state**()

**get\_index**()

### **param\_names**()

class galaxy.tools.test.**TestCollectionDef**(*elem*) Bases: object

**collect\_inputs**()

class galaxy.tools.test.**ToolTestBuilder**(*tool*, *test\_elem*, *i*, *default\_interactor*) Bases: object

Encapsulates information about a tool test, and allows creation of a dynamic TestCase class (the unittest framework is very class oriented, doing dynamic tests in this way allows better integration)

```
test_data()
```
Iterator over metadata representing the required files for upload.

galaxy.tools.test.**expand\_input\_elems**(*root\_elem*, *prefix=''*)

galaxy.tools.test.**nottest**(*x*)

galaxy.tools.test.**parse\_output\_elems**(*test\_elem*)

```
galaxy.tools.test.parse_param_elem(param_elem, i=0)
```
galaxy.tools.test.**parse\_tests\_elem**(*tool*, *tests\_elem*)

Build ToolTestBuilder objects for each "<test>" elements and return default interactor (if any).

galaxy.tools.test.**require\_file**(*name*, *value*, *extra*, *required\_files*)

galaxy.tools.test.**test\_data\_iter**(*required\_files*)

## Subpackages

actions Package

## **actions** Package

class galaxy.tools.actions.**DefaultToolAction**

Bases: object

Default tool action is to run an external command

**collect\_input\_dataset\_collections**(*tool*, *param\_values*)

**collect\_input\_datasets**(*tool*, *param\_values*, *trans*)

Collect any dataset inputs from incoming. Returns a mapping from parameter name to Dataset instance for each tool parameter that is of the DataToolParameter type.

**execute**(*tool*, *trans*, *incoming={}*, *return\_job=False*, *set\_output\_hid=True*, *set\_output\_history=True*,

*history=None*, *job\_params=None*, *rerun\_remap\_job\_id=None*)

Executes a tool, creating job and tool outputs, associating them, and submitting the job to the job queue. If history is not specified, use trans.history as destination for tool's output datasets.

**get\_output\_name**(*output*, *dataset*, *tool*, *on\_text*, *trans*, *incoming*, *history*, *params*, *job\_params*)

class galaxy.tools.actions.**ObjectStorePopulator**(*app*)

Bases: object

Small helper for interacting with the object store and making sure all datasets from a job end up with the same object\_store\_id.

**set\_object\_store\_id**(*data*)

class galaxy.tools.actions.**ToolAction**

Bases: object

The actions to be taken when a tool is run (after parameters have been converted and validated).

**execute**(*tool*, *trans*, *incoming={}*, *set\_output\_hid=True*)

galaxy.tools.actions.**determine\_output\_format**(*output*, *parameter\_context*, *input\_datasets*,

*random\_input\_ext*)

Determines the output format for a dataset based on an abstract description of the output (galaxy.tools.ToolOutput), the parameter wrappers, a map of the input datasets (name => HDA), and the last input extensions in the tool form.

TODO: Don't deal with XML here - move this logic into ToolOutput. TODO: Make the input extension used deterministic instead of random.

galaxy.tools.actions.**filter\_output**(*output*, *incoming*)

galaxy.tools.actions.**on\_text\_for\_names**(*input\_names*)

#### **history\_imp\_exp** Module

```
class galaxy.tools.actions.history_imp_exp.ExportHistoryToolAction
    Bases: galaxy.tools.actions.__init__.ToolAction
```
Tool action used for exporting a history to an archive.

**execute**(*tool*, *trans*, *incoming={}*, *set\_output\_hid=False*, *overwrite=True*, *history=None*, *\*\*kwargs*) class galaxy.tools.actions.history\_imp\_exp.**ImportHistoryToolAction** Bases: galaxy.tools.actions.\_\_init\_\_.ToolAction

Tool action used for importing a history to an archive.

**execute**(*tool*, *trans*, *incoming={}*, *set\_output\_hid=False*, *overwrite=True*, *history=None*, *\*\*kwargs*)

## **index\_genome** Module

#### **metadata** Module

class galaxy.tools.actions.metadata.**SetMetadataToolAction** Bases: galaxy.tools.actions.\_\_init\_\_.ToolAction

Tool action used for setting external metadata on an existing dataset

**execute**(*tool*, *trans*, *incoming={}*, *set\_output\_hid=False*, *overwrite=True*, *history=None*, *job\_params=None*, *\*\*kwargs*) Execute using a web transaction.

**execute\_via\_app**(*tool*, *app*, *session\_id*, *history\_id*, *user=None*, *incoming={}*, *set\_output\_hid=False*, *overwrite=True*, *history=None*, *job\_params=None*) Execute using application.

## **upload** Module

class galaxy.tools.actions.upload.**UploadToolAction** Bases: galaxy.tools.actions.\_\_init\_\_.ToolAction

**execute**(*tool*, *trans*, *incoming={}*, *set\_output\_hid=True*, *history=None*, *\*\*kwargs*)

#### **upload\_common** Module

galaxy.tools.actions.upload\_common.**active\_folders**(*trans*, *folder*) galaxy.tools.actions.upload\_common.**cleanup\_unused\_precreated\_datasets**(*precreated\_datasets*)

galaxy.tools.actions.upload\_common.**create\_job**(*trans*, *params*, *tool*, *json\_file\_path*, *data\_list*, *folder=None*, *history=None*)

## Create the upload job.

galaxy.tools.actions.upload\_common.**create\_paramfile**(*trans*, *uploaded\_datasets*) Create the upload tool's JSON "param" file.

galaxy.tools.actions.upload\_common.**get\_precreated\_dataset**(*precreated\_datasets*,

*name*) Return a dataset matching a name from the list of precreated (via async upload) datasets. If there's more than one upload with the exact same name, we need to pop one (the first) so it isn't chosen next time.

```
galaxy.tools.actions.upload_common.get_precreated_datasets(trans, params,
                                                              data_obj, con-
                                                              troller='root')
```
Get any precreated datasets (when using asynchronous uploads).

```
galaxy.tools.actions.upload_common.get_uploaded_datasets(trans, cntrller, params,
                                                                    precreated_datasets,
                                                                    dataset_upload_inputs,
                                                                    library_bunch=None,
                                                                    history=None)
galaxy.tools.actions.upload_common.handle_library_params(trans, params, folder_id,
                                                                    replace_dataset=None)
galaxy.tools.actions.upload_common.new_upload(trans, cntrller, uploaded_dataset, li-
                                                       brary_bunch=None, history=None,
                                                       state=None)
galaxy.tools.actions.upload_common.persist_uploads(params)
    Turn any uploads in the submitted form to persisted files.
```
#### data Package

**data** Package Manage tool data tables, which store (at the application level) data that is used by tools, for example in the generation of dynamic options. Tables are loaded and stored by names which tools use to refer to them. This allows users to configure data tables for a local Galaxy instance without needing to modify the tool configurations.

```
class galaxy.tools.data.TabularToolDataTable(config_element, tool_data_path,
                                              from_shed_config=False, filename=None)
    Bases: galaxy.tools.data.ToolDataTable, galaxy.model.item_attrs.Dictifiable
```
Data stored in a tabular / separated value format on disk, allows multiple files to be merged but all must have the same column definitions:

```
<table type="tabular" name="test">
    <column name='...' index = '...' />
    <file path="..." />
    <file path="..." />
</table>
```
**configure\_and\_load**(*config\_element*, *tool\_data\_path*, *from\_shed\_config=False*) Configure and load table from an XML element.

**dict\_collection\_visible\_keys** = ['name']

**extend\_data\_with**(*filename*, *errors=None*)

```
get_column_name_list()
```
**get\_entry**(*query\_attr*, *query\_val*, *return\_attr*, *default=None*) Returns table entry associated with a col/val pair.

```
get_fields()
```

```
get_named_fields_list()
```

```
get_version_fields()
```
**handle\_found\_index\_file**(*filename*)

```
merge_tool_data_table(other_table, allow_duplicates=True, persist=False, per-
                          sist_on_error=False, entry_source=None, **kwd)
```
**parse\_column\_spec**(*config\_element*)

Parse column definitions, which can either be a set of 'column' elements with a name and index (as in

dynamic options config), or a shorthand comma separated list of names in order as the text of a 'column\_names' element.

A column named 'value' is required.

**parse\_file\_fields**(*reader*, *errors=None*, *here='\_\_HERE\_\_'*) Parse separated lines from file and return a list of tuples.

TODO: Allow named access to fields using the column names.

**to\_dict**(*view='collection'*)

**type\_key** = 'tabular'

**xml\_string**

<span id="page-185-0"></span>class galaxy.tools.data.**ToolDataTable**(*config\_element*, *tool\_data\_path*, *from\_shed\_config=False*, *filename=None*)

Bases: object

**add\_entries**(*entries*, *allow\_duplicates=True*, *persist=False*, *persist\_on\_error=False*, *entry\_source=None*, *\*\*kwd*)

**add** entry (*entry*, *allow duplicates=True*, *persist=False*, *persist on error=False*, *entry\_source=None*, *\*\*kwd*)

classmethod **from\_elem**(*table\_elem*, *tool\_data\_path*, *from\_shed\_config*, *filename*)

**get\_empty\_field\_by\_name**(*name*)

**is\_current\_version**(*other\_version*)

**merge\_tool\_data\_table**(*other\_table*, *allow\_duplicates=True*, *persist=False*, *persist\_on\_error=False*, *entry\_source=None*, *\*\*kwd*)

**reload\_from\_files**()

class galaxy.tools.data.**ToolDataTableManager**(*tool\_data\_path*, *config\_filename=None*) Bases: object

Manages a collection of tool data tables

**add\_new\_entries\_from\_config\_file**(*config\_filename*, *tool\_data\_path*, *shed\_tool\_data\_table\_config*, *persist=False*) This method is called when a tool shed repository that includes a tool\_data\_table\_conf.xml.sample file is being installed into a local galaxy instance. We have 2 cases to handle, files whose root tag is <tables>,

for example:

```
<tables>
   <!-- Location of Tmap files -->
    <table name="tmap_indexes" comment_char="#">
        <columns>value, dbkey, name, path</columns>
        <file path="tool-data/tmap_index.loc" />
    </table>
</tables>
```
and files whose root tag is <table>, for example:

```
<!-- Location of Tmap files -->
<table name="tmap_indexes" comment_char="#">
   <columns>value, dbkey, name, path</columns>
   <file path="tool-data/tmap_index.loc" />
</table>
```
**get**(*name*, *default=None*)

**get\_tables**()

- **load\_from\_config\_file**(*config\_filename*, *tool\_data\_path*, *from\_shed\_config=False*) This method is called under 3 conditions:
	- 1.When the ToolDataTableManager is initialized (see \_\_init\_\_ above).
	- 2.Just after the ToolDataTableManager is initialized and the additional entries defined by shed\_tool\_data\_table\_conf.xml are being loaded into the ToolDataTableManager.data\_tables.
	- 3.When a tool shed repository that includes a tool\_data\_table\_conf.xml.sample file is being installed into a local Galaxy instance. In this case, we have 2 entry types to handle, files whose root tag is <tables>, for example:

```
reload_tables(table_names=None)
```

```
set(name, value)
```
**to\_xml\_file**(*shed\_tool\_data\_table\_config*, *new\_elems=None*, *remove\_elems=None*) Write the current in-memory version of the shed\_tool\_data\_table\_conf.xml file to disk. remove\_elems are removed before new\_elems are added.

```
galaxy.tools.data.cls
    alias of TabularToolDataTable
```
galaxy.tools.data.**expand\_here\_template**(*content*, *here=None*)

## deps Package

**deps** Package Dependency management for tools.

```
class galaxy.tools.deps.DependencyManager(default_base_path, conf_file=None)
    Bases: object
```
A DependencyManager attempts to resolve named and versioned dependencies by searching for them under a list of directories. Directories should be of the form:

\$BASE/name/version/...

and should each contain a file 'env.sh' which can be sourced to make the dependency available in the current shell environment.

**dependency\_shell\_commands**(*requirements*, *\*\*kwds*)

**find\_dep**(*name*, *version=None*, *type='package'*, *\*\*kwds*)

**uses\_tool\_shed\_dependencies**()

class galaxy.tools.deps.**NullDependencyManager** Bases: object

**dependency\_shell\_commands**(*requirements*, *\*\*kwds*)

**find\_dep**(*name*, *version=None*, *type='package'*, *\*\*kwds*)

**uses\_tool\_shed\_dependencies**()

galaxy.tools.deps.**build\_dependency\_manager**(*config*)

**tests** Module

#### genome\_index Package

**genome\_index** Package

**index\_genome** Module

imp\_exp Package

## **imp\_exp** Package

```
class galaxy.tools.imp_exp.JobExportHistoryArchiveWrapper(job_id)
```
Bases: object, [galaxy.web.base.controller.UsesHistoryMixin](#page-240-0), [galaxy.model.item\\_attrs.UsesAnnotations](#page-149-1)

Class provides support for performing jobs that export a history to an archive.

# **cleanup\_after\_job**(*db\_session*)

Remove temporary directory and attribute files generated during setup for this job.

**setup\_job**(*trans*, *jeha*, *include\_hidden=False*, *include\_deleted=False*)

Perform setup for job to export a history into an archive. Method generates attribute files for export, sets the corresponding attributes in the jeha object, and returns a command line for running the job. The command line includes the command, inputs, and options; it does not include the output file because it must be set at runtime.

# class galaxy.tools.imp\_exp.**JobImportHistoryArchiveWrapper**(*app*, *job\_id*)

Bases: object, qalaxy.web.base.controller.UsesHistoryMixin, [galaxy.model.item\\_attrs.UsesAnnotations](#page-149-1)

Class provides support for performing jobs that import a history from an archive.

## **cleanup\_after\_job**()

Set history, datasets, and jobs' attributes and clean up archive directory.

galaxy.tools.imp\_exp.**load\_history\_imp\_exp\_tools**(*toolbox*) Adds tools for importing/exporting histories to archives.

**export** history Module Export a history to an archive file using attribute files.

usage: %prog history\_attrs dataset\_attrs job\_attrs out\_file -G, –gzip: gzip archive file

galaxy.tools.imp\_exp.export\_history.**create\_archive**(*history\_attrs\_file*,

*datasets\_attrs\_file*, *jobs\_attrs\_file*, *out\_file*, *gzip=False*)

Create archive from the given attribute/metadata files and save it to out\_file.

galaxy.tools.imp\_exp.export\_history.**get\_dataset\_filename**(*name*, *ext*) Builds a filename for a dataset using its name an extension.

## **unpack\_tar\_gz\_archive** Module Unpack a tar or tar.gz archive into a directory.

usage: % prog archive\_source dest\_dir –[url|file] source type, either a URL or a file.

galaxy.tools.imp\_exp.unpack\_tar\_gz\_archive.**unpack\_archive**(*archive\_file*, *dest\_dir*) Unpack a tar and/or gzipped archive into a destination directory.

galaxy.tools.imp\_exp.unpack\_tar\_gz\_archive.**url\_to\_file**(*url*, *dest\_file*) Transfer a file from a remote URL to a temporary file.

### parameters Package

**parameters** Package Classes encapsulating Galaxy tool parameters.

galaxy.tools.parameters.**check\_param**(*trans*, *param*, *incoming\_value*, *param\_values*,

```
source='html')
```
Check the value of a single parameter *param*. The value in *incoming\_value* is converted from its HTML encoding and validated. The *param* values argument contains the processed values of previous parameters (this may actually be an ExpressionContext when dealing with grouping scenarios).

galaxy.tools.parameters.**params\_from\_strings**(*params*, *param\_values*, *app*, *ignore\_errors=False*)

Convert a dictionary of strings as produced by *params\_to\_strings* back into parameter values (decode the json representation and then allow each parameter to convert the basic types into the parameters preferred form).

galaxy.tools.parameters.**params\_to\_incoming**(*incoming*, *inputs*, *input\_values*, *app*, *name\_prefix=''*)

Given a tool's parameter definition (*inputs*) and a specific set of parameter *input\_values* objects, populate *incoming* with the html values.

Useful for e.g. the rerun function.

```
galaxy.tools.parameters.params_to_strings(params, param_values, app)
```
Convert a dictionary of parameter values to a dictionary of strings suitable for persisting. The *value\_to\_basic* method of each parameter is called to convert its value to basic types, the result of which is then json encoded (this allowing complex nested parameters and such).

galaxy.tools.parameters.**visit\_input\_values**(*inputs*, *input\_values*, *callback*, *name\_prefix=''*, *label\_prefix=''*)

Given a tools parameter definition (*inputs*) and a specific set of parameter *values*, call *callback* for each nongrouping parameter, passing the parameter object, value, a constructed unique name, and a display label.

If the callback returns a value, it will be replace the old value.

FIXME: There is redundancy between this and the visit inputs methods of Repeat and Group. This tracks labels and those do not. It would be nice to unify all the places that recursively visit inputs.

**basic** Module Basic tool parameters.

```
class galaxy.tools.parameters.basic.BaseDataToolParameter(tool, elem, trans)
    Bases: galaxy.tools.parameters.basic.ToolParameter
```

```
class galaxy.tools.parameters.basic.BaseURLToolParameter(tool, elem)
    Bases: galaxy.tools.parameters.basic.ToolParameter
```
Returns a parameter the contains its value prepended by the current server base url. Used in all redirects.

**get\_html\_field**(*trans=None*, *value=None*, *other\_values={}*)

**get\_initial\_value**(*trans*, *context*, *history=None*)

**get\_label**()

**get\_value**(*trans*)

**to\_dict**(*trans*, *view='collection'*, *value\_mapper=None*)

class galaxy.tools.parameters.basic.**BooleanToolParameter**(*tool*, *elem*)

Bases: [galaxy.tools.parameters.basic.ToolParameter](#page-198-0)

Parameter that takes one of two values.

```
>>> p = BooleanToolParameter( None, XML( '<param name="blah" type="boolean" checked="yes" truevalue="chests" falser
>>> print p.name
blah
>>> print p.get_html()
```

```
<input type="checkbox" id="blah" name="blah" value="true" checked="checked"><input type="hidden" name="blah" value="true">
>>> print p.from_html( ["true","true"] )
True
>>> print p.to_param_dict_string( True )
bulletproof vests
>>> print p.from_html( ["true"] )
False
>>> print p.to_param_dict_string( False )
cellophane chests
```
**from\_html**(*value*, *trans=None*, *other\_values={}*)

**from\_json**(*value*, *trans=None*, *other\_values={}*)

**get\_html\_field**(*trans=None*, *value=None*, *other\_values={}*)

**get\_initial\_value**(*trans*, *context*, *history=None*)

**legal\_values**

**to\_dict**(*trans*, *view='collection'*, *value\_mapper=None*)

**to\_html\_value**(*value*, *app*)

**to\_param\_dict\_string**(*value*, *other\_values={}*)

**to\_python**(*value*, *app*)

```
class galaxy.tools.parameters.basic.ColumnListParameter(tool, elem)
    Bases: galaxy.tools.parameters.basic.SelectToolParameter
```
Select list that consists of either the total number of columns or only those columns that contain numerical values in the associated DataToolParameter.

# TODO: we need better testing here, but not sure how to associate a DatatoolParameter with a ColumnListParameter # from a twill perspective...

```
>>> # Mock up a history (not connected to database)
>>> from galaxy.model import History, HistoryDatasetAssociation
>>> from galaxy.util.bunch import Bunch
>>> from galaxy.model.mapping import init
>>> sa_session = init( "/tmp", "sqlite:///:memory:", create_tables=True ).session
>>> hist = History()
>>> sa_session.add( hist )
>>> sa_session.flush()
>>> hda = hist.add_dataset( HistoryDatasetAssociation( id=1, extension='interval', create_datase
>>> dtp = DataToolParameter( None, XML( '<param name="blah" type="data" format="interval"/>' )
>>> print dtp.name
blah
>>> clp = ColumnListParameter ( None, XML( '<param name="numerical_column" type="data_column" data
>>> print clp.name
numerical_column
```
**from\_html**(*value*, *trans=None*, *context={}*)

Label convention prepends column number with a 'c', but tool uses the integer. This removes the 'c' when entered into a workflow.

```
get_column_list(trans, other_values)
```
Generate a select list containing the columns of the associated dataset (if found).

```
get_dependencies()
```
**get\_initial\_value**(*trans*, *context*, *history=None*)

- **get\_legal\_values**(*trans*, *other\_values*)
- **get\_options**(*trans*, *other\_values*) show column labels rather than c1..cn if use header names=True

**need\_late\_validation**(*trans*, *context*)

**to\_dict**(*trans*, *view='collection'*, *value\_mapper=None*, *other\_values={}*)

galaxy.tools.parameters.basic.**DEFAULT\_VALUE\_MAP**(*x*)

class galaxy.tools.parameters.basic.**DataCollectionToolParameter**(*tool*, *elem*,

*trans=None*) Bases: [galaxy.tools.parameters.basic.BaseDataToolParameter](#page-188-0)

### **collection\_type**

**from\_html**(*value*, *trans*, *other\_values={}*)

**get\_html\_field**(*trans=None*, *value=None*, *other\_values={}*)

**match\_collections**(*trans*, *history*, *dataset\_matcher*)

**match\_multirun\_collections**(*trans*, *history*, *dataset\_matcher*)

**to\_dict**(*trans*, *view='collection'*, *value\_mapper=None*, *other\_values=None*)

**to\_python**(*value*, *app*)

**to\_string**(*value*, *app*)

**validate**(*value*, *history=None*)

**value\_to\_display\_text**(*value*, *app*)

<span id="page-190-0"></span>class galaxy.tools.parameters.basic.**DataToolParameter**(*tool*, *elem*, *trans=None*) Bases: [galaxy.tools.parameters.basic.BaseDataToolParameter](#page-188-0)

Parameter that takes on one (or many) or a specific set of values.

TODO: There should be an alternate display that allows single selects to be displayed as radio buttons and multiple selects as a set of checkboxes

TODO: The following must be fixed to test correctly for the new security\_check tag in the DataToolParameter ( the last test below is broken ) Nate's next pass at the dataset security stuff will dramatically alter this anyway.

**converter\_safe**(*other\_values*, *trans*)

**from\_html**(*value*, *trans*, *other\_values={}*)

**get\_dependencies**()

Get the *names* of the other params this param depends on.

**get\_html\_field**(*trans=None*, *value=None*, *other\_values={}*)

**get\_initial\_value**(*trans*, *context*, *history=None*)

**get\_initial\_value\_from\_history\_prevent\_repeats**(*trans*, *context*, *already\_used*, *his-*

*tory=None*)

NOTE: This is wasteful since dynamic options and dataset collection happens twice (here and when generating HTML).

**match\_collections**(*history*, *dataset\_matcher*, *reduction=True*)

**match\_datasets**(*history*, *dataset\_matcher*)

**need\_late\_validation**(*trans*, *context*)

**to\_dict**(*trans*, *view='collection'*, *value\_mapper=None*, *other\_values=None*)

**to\_param\_dict\_string**(*value*, *other\_values={}*)

**to\_python**(*value*, *app*)

**to\_string**(*value*, *app*)

**validate**(*value*, *history=None*)

**value\_to\_display\_text**(*value*, *app*)

class galaxy.tools.parameters.basic.**DrillDownSelectToolParameter**(*tool*, *elem*, *con-*

Bases: [galaxy.tools.parameters.basic.SelectToolParameter](#page-196-0)

Parameter that takes on one (or many) of a specific set of values. Creating a hierarchical select menu, which allows users to 'drill down' a tree-like set of options.

```
>>> p = DrillDownSelectToolParameter( None, XML(
... '''
... <param name="some_name" type="drill_down" display="checkbox" hierarchy="recurse<sup>"</sup> multiple="t
       ... <options>
... < option name="Heading 1" value="heading1">
... < < < < < < < < < < < < < \blacksquare < < \blacksquare < \blacksquare < ... <option name="Option 2" value="option2"/>
... < < < < < < < < < < domainment value="heading1">
... <option name="Option 3" value="option3"/>
... < option name="Option 4" value="option4"/>
... </option>
... </option>
... <option name="Option 5" value="option5"/>
... </options>
... </param>
... ''' ) )
>>> print p.get_html()
<div class="form-row drilldown-container" id="drilldown--736f6d655f6e616d65">
<div class="form-row-input">
<div><span class="form-toggle icon-button toggle-expand" id="drilldown--736f6d655f6e616d65-68656
<input type="checkbox" name="some_name" value="heading1" >Heading 1
</div><div class="form-row" id="drilldown--736f6d655f6e616d65-68656164696e6731-container" style=
<div class="form-row-input">
<input type="checkbox" name="some_name" value="option1" >Option 1
\langle div\rangle<div class="form-row-input">
<input type="checkbox" name="some_name" value="option2" >Option 2
\langlediv><div class="form-row-input">
<div><span class="form-toggle icon-button toggle-expand" id="drilldown--736f6d655f6e616d65-68656
<input type="checkbox" name="some_name" value="heading1" >Heading 1
</div><div class="form-row" id="drilldown--736f6d655f6e616d65-68656164696e6731-68656164696e6731-container" style="float: left; margin-left: 1em;">
<div class="form-row-input">
<input type="checkbox" name="some_name" value="option3" >Option 3
\langlediv><div class="form-row-input">
<input type="checkbox" name="some_name" value="option4" >Option 4
\langle div\rangle\langlediv>
\langle div>
\langlediv>
\langlediv>
```
*text=None*)

```
<div class="form-row-input">
<input type="checkbox" name="some_name" value="option5" >Option 5
\langlediv>
\langle/div>
>>> p = DrillDownSelectToolParameter( None, XML(
... '''
... <param name="some_name" type="drill_down" display="radio" hierarchy="recurse" multiple="fals
... <options>
... < option name="Heading 1" value="heading1">
... < < < < < < < < < < < < < \blacksquare < < \blacksquare < \blacksquare < ... <option name="Option 2" value="option2"/>
... < < < < < < < < < < < < < \texttt{[1]}\leftarrow\texttt{[1]}\leftarrow\... <option name="Option 3" value="option3"/>
... <option name="Option 4" value="option4"/>
... </option>
... </option>
... <option name="Option 5" value="option5"/>
... </options>
... </param>
... ''' ) )
>>> print p.get_html()
<div class="form-row drilldown-container" id="drilldown--736f6d655f6e616d65">
<div class="form-row-input">
<div><span class="form-toggle icon-button toggle-expand" id="drilldown--736f6d655f6e616d65-68656
<input type="radio" name="some_name" value="heading1" >Heading 1
</div><div class="form-row" id="drilldown--736f6d655f6e616d65-68656164696e6731-container" style="float: left; margin-left: 1em;">
<div class="form-row-input">
<input type="radio" name="some_name" value="option1" >Option 1
\langlediv><div class="form-row-input">
<input type="radio" name="some_name" value="option2" >Option 2
\langle div>
<div class="form-row-input">
<div><span class="form-toggle icon-button toggle-expand" id="drilldown--736f6d655f6e616d65-68656
<input type="radio" name="some_name" value="heading1" >Heading 1
</div><div class="form-row" id="drilldown--736f6d655f6e616d65-68656164696e6731-68656164696e6731-
<div class="form-row-input">
<input type="radio" name="some_name" value="option3" >Option 3
\langlediv><div class="form-row-input">
<input type="radio" name="some_name" value="option4" >Option 4
\langlediv>
\langle/div>
\langle/div>
\langle div>
\langle/div>
<div class="form-row-input">
<input type="radio" name="some_name" value="option5" >Option 5
\langle/div>
\langle div>
>>> print p.options
[{'selected': False, 'name': 'Heading 1', 'value': 'heading1', 'options': [{'selected': False, '
```
**from html** (*value*, *trans=None*, *other*  $values={}$ })

```
get_dependencies()
```
Get the *names* of the other params this param depends on.

**get\_html**(*trans=None*, *value=None*, *other\_values={}*)

Returns the html widget corresponding to the paramter. Optionally attempt to retain the current value specific by 'value'

**get\_html\_field**(*trans=None*, *value=None*, *other\_values={}*)

**get\_initial\_value**(*trans*, *context*, *history=None*)

**get\_legal\_values**(*trans*, *other\_values*)

**get\_options**(*trans=None*, *value=None*, *other\_values={}*)

**to\_dict**(*trans*, *view='collection'*, *value\_mapper=None*, *other\_values={}*)

**to\_param\_dict\_string**(*value*, *other\_values={}*, *value\_map=<function <lambda>>*)

**value\_to\_display\_text**(*value*, *app*)

```
class galaxy.tools.parameters.basic.DummyDataset
    Bases: object
```
class galaxy.tools.parameters.basic.**FTPFileToolParameter**(*tool*, *elem*) Bases: [galaxy.tools.parameters.basic.ToolParameter](#page-198-0)

Parameter that takes a file uploaded via FTP as a value.

**from\_html**(*value*, *trans=None*, *other\_values={}*)

**get\_html\_field**(*trans=None*, *value=None*, *other\_values={}*)

**get\_initial\_value**(*trans*, *context*, *history=None*)

**to\_python**(*value*, *app*)

**to\_string**(*value*, *app*)

**visible**

class galaxy.tools.parameters.basic.**FileToolParameter**(*tool*, *elem*) Bases: [galaxy.tools.parameters.basic.ToolParameter](#page-198-0)

Parameter that takes an uploaded file as a value.

```
>>> p = FileToolParameter( None, XML( '<param name="blah" type="file"/>' ) )
>>> print p.name
blah
>>> print p.get_html()
<input type="file" name="blah">
>>> p = FileToolParameter( None, XML( '<param name="blah" type="file" ajax-upload="true"/>'
>>> print p.get_html()
<input type="file" name="blah" galaxy-ajax-upload="true">
```
**from\_html**(*value*, *trans=None*, *other\_values={}*)

**get\_html\_field**(*trans=None*, *value=None*, *other\_values={}*)

**get\_initial\_value**(*trans*, *context*, *history=None*)

**get\_required\_enctype**()

File upload elements require the multipart/form-data encoding

**to\_python**(*value*, *app*)

**to\_string**(*value*, *app*)

```
class galaxy.tools.parameters.basic.FloatToolParameter(tool, elem)
    Bases: galaxy.tools.parameters.basic.TextToolParameter
```
Parameter that takes a real number value.

```
>>> p = FloatToolParameter( None, XML( '<param name="blah" type="float" size="4" value="3.141592
>>> print p.name
blah
>>> print p.get_html()
<input type="text" name="blah" size="4" value="3.141592">
>>> type( p.from_html( "36.1" ) )
<type 'float'>
>>> type( p.from_html( "bleh" ) )
Traceback (most recent call last):
    ...
ValueError: A real number is required
```
**dict\_collection\_visible\_keys** = ('name', 'type', 'label', 'help', 'min', 'max')

**from** html (*value*, *trans=None*, *other*  $values={}$ }) **get\_html\_field**(*trans=None*, *value=None*, *other\_values={}*) **get\_initial\_value**(*trans*, *context*, *history=None*) **to\_python**(*value*, *app*) **to\_string**(*value*, *app*)

Convert a value to a string representation suitable for persisting

```
class galaxy.tools.parameters.basic.GenomeBuildParameter(*args, **kwds)
    galaxy.tools.parameters.basic.SelectToolParameter
```
Select list that sets the last used genome build for the current history as "selected".

```
>>> # Create a mock transaction with 'hg17' as the current build
>>> from galaxy.util.bunch import Bunch
>>> trans = Bunch( history=Bunch( genome_build='hg17' ), db_builds=util.read_dbnames( None ) )
```

```
>>> p = GenomeBuildParameter( None, XML(
... '''
... <param name="blah" type="genomebuild" />
... ''' ) )
>>> print p.name
blah
```

```
>>> # hg17 should be selected by default
>>> print p.get_html( trans )
<select name="blah" last_selected_value="hg17">
<option value="?">unspecified (?)</option>
...
<option value="hq18">Human Mar. 2006 (NCBI36/hq18) (hq18)</option>
<option value="hg17" selected>Human May 2004 (NCBI35/hg17) (hg17)</option>
...
\langle/select>
```

```
>>> # If the user selected something else already, that should be used
>>> # instead
>>> print p.get_html( trans, value='hg18' )
<select name="blah" last_selected_value="hg18">
<option value="?">unspecified (?)</option>
...
<option value="hg18" selected>Human Mar. 2006 (NCBI36/hg18) (hg18)</option>
<option value="hg17">Human May 2004 (NCBI35/hg17) (hg17)</option>
...
</select>
```

```
>>> print p.filter_value( "hg17" )
hg17
```
**get\_legal\_values**(*trans*, *other\_values*)

**get\_options**(*trans*, *other\_values*)

**to\_dict**(*trans*, *view='collection'*, *value\_mapper=None*)

class galaxy.tools.parameters.basic.**HiddenDataToolParameter**(*tool*, *elem*)

```
Bases: example and parameters. parameters. basic. HiddenToolParameter,
galaxy.tools.parameters.basic.DataToolParameter
```
Hidden parameter that behaves as a DataToolParameter. As with all hidden parameters, this is a HACK.

**get\_html\_field**(*trans=None*, *value=None*, *other\_values={}*)

**get\_initial\_value**(*trans*, *context*, *history=None*)

```
class galaxy.tools.parameters.basic.HiddenToolParameter(tool, elem)
    Bases: galaxy.tools.parameters.basic.ToolParameter
```
Parameter that takes one of two values.

FIXME: This seems hacky, parameters should only describe things the user might change. It is used for 'initializing' the UCSC proxy tool

```
>>> p = HiddenToolParameter( None, XML( '<param name="blah" type="hidden" value="wax so rockin",
>>> print p.name
blah
>>> print p.get_html()
<input type="hidden" name="blah" value="wax so rockin">
```
**get\_html\_field**(*trans=None*, *value=None*, *other\_values={}*)

**get\_initial\_value**(*trans*, *context*, *history=None*)

**get\_label**()

class galaxy.tools.parameters.basic.**IntegerToolParameter**(*tool*, *elem*) Bases: [galaxy.tools.parameters.basic.TextToolParameter](#page-198-1)

Parameter that takes an integer value.

```
>>> p = IntegerToolParameter( None, XML( '<param name="blah" type="integer" size="4" value="10"
>>> print p.name
blah
>>> print p.get_html()
<input type="text" name="blah" size="4" value="10">
>>> type( p.from_html( "10" ) )
```

```
<type 'int'>
>>> type( p.from_html( "bleh" ) )
Traceback (most recent call last):
    ...
ValueError: An integer is required
```
**dict\_collection\_visible\_keys** = ('name', 'type', 'label', 'help', 'min', 'max')

**from\_html**(*value*, *trans=None*, *other\_values={}*)

**get\_html\_field**(*trans=None*, *value=None*, *other\_values={}*)

**get\_initial\_value**(*trans*, *context*, *history=None*)

**to\_python**(*value*, *app*)

**to\_string**(*value*, *app*) Convert a value to a string representation suitable for persisting

class galaxy.tools.parameters.basic.**LibraryDatasetToolParameter**(*tool*, *elem*) Bases: [galaxy.tools.parameters.basic.ToolParameter](#page-198-0)

Parameter that lets users select a LDDA from a modal window, then use it within the wrapper.

**from\_html**(*value*, *trans*, *other\_values={}*)

**get\_html\_field**(*trans=None*, *value=None*, *other\_values={}*)

**get\_initial\_value**(*trans*, *context*, *history=None*)

**to\_python**(*value*, *app*)

**to\_string**(*value*, *app*)

```
class galaxy.tools.parameters.basic.RuntimeValue
    Bases: object
```
Wrapper to note a value that is not yet set, but will be required at runtime.

```
class galaxy.tools.parameters.basic.SelectToolParameter(tool, elem, context=None)
    Bases: galaxy.tools.parameters.basic.ToolParameter
```
Parameter that takes on one (or many) or a specific set of values.

```
>>> p = SelectToolParameter( None, XML(
... '''
... < param name="blah" type="select">
... < < < < < < < < < \blacksquare < \blacksquare x">I am X</option>
... <option value="y" selected="true">I am Y</option>
... <option value="z">I am Z</option>
... </param>
... ''' ) )
>>> print p.name
blah
>>> print p.get_html()
<select name="blah" last_selected_value="y">
<option value="x">I am X</option>
<option value="y" selected>I am Y</option>
<option value="z">I am Z</option>
</select>
>>> print p.get_html( value="z" )
<select name="blah" last_selected_value="z">
<option value="x">I am X</option>
```

```
<option value="y">I am Y</option>
<option value="z" selected>I am Z</option>
</select>
>>> print p.filter_value( "y" )
y
```

```
>>> p = SelectToolParameter( None, XML(
... '''
... < param name="blah" type="select" multiple="true">
... < < < < < < < < < approprion value="x">I am X</option>
... < option value="y" selected="true">I am Y</option>
... < < < < < < < dowldextable value="z" selected="true">I am Z</option>
... </param>
... ''' ) )
>>> print p.name
blah
>>> print p.get_html()
<select name="blah" multiple last_selected_value="z">
<option value="x">I am X</option>
<option value="y" selected>I am Y</option>
<option value="z" selected>I am Z</option>
</select>
>>> print p.get_html( value=["x","y"])
<select name="blah" multiple last_selected_value="y">
<option value="x" selected>I am X</option>
<option value="y" selected>I am Y</option>
<option value="z">I am Z</option>
</select>
>>> print p.to_param_dict_string( ["y", "z"] )
y,z
```

```
>>> p = SelectToolParameter( None, XML(
... '''
... <param name="blah" type="select" multiple="true" display="checkboxes">
... <option value="x">I am X</option>
... < < < < < option value="y" selected="true">I am Y</option>
... < < < < option value="z" selected="true">I am Z</option>
... </param>
... ''' ) )
>>> print p.name
blah
>>> print p.get_html()
<div class="checkUncheckAllPlaceholder" checkbox_name="blah"></div>
<div><input type="checkbox" name="blah" value="x" id="blah|x"><label class="inline" for="blah|x"
<div class="odd_row"><input type="checkbox" name="blah" value="y" id="blah|y" checked='checked'>
<div><input type="checkbox" name="blah" value="z" id="blah|z" checked='checked'><label class="in
>>> print p.get_html( value=["x","y"])
<div class="checkUncheckAllPlaceholder" checkbox_name="blah"></div>
<div><input type="checkbox" name="blah" value="x" id="blah|x" checked='checked'><label class="in
<div class="odd_row"><input type="checkbox" name="blah" value="y" id="blah|y" checked='checked'>
<div><input type="checkbox" name="blah" value="z" id="blah|z"><label class="inline" for="blah|z"
>>> print p.to_param_dict_string( ["y", "z"] )
y,z
```

```
from_html(value, trans=None, context={})
```

```
get_dependencies()
```
Get the *names* of the other params this param depends on.

- **get\_html\_field**(*trans=None*, *value=None*, *context={}*)
- **get\_initial\_value**(*trans*, *context*, *history=None*)
- **get\_legal\_values**(*trans*, *other\_values*)
- **get\_options**(*trans*, *other\_values*)
- **need\_late\_validation**(*trans*, *context*)

Determine whether we need to wait to validate this parameters value given the current state. For parameters with static options this is always false (can always validate immediately). For parameters with dynamic options, we need to check whether the other parameters which determine what options are valid have been set. For the old style dynamic options which do not specify dependencies, this is always true (must validate at runtime).

**to\_dict**(*trans*, *view='collection'*, *value\_mapper=None*, *other\_values={}*)

```
to_html_value(value, app)
```
**to\_param\_dict\_string**(*value*, *other\_values={}*, *value\_map=<function <lambda>>*)

**value\_from\_basic**(*value*, *app*, *ignore\_errors=False*)

**value\_to\_basic**(*value*, *app*)

**value\_to\_display\_text**(*value*, *app*)

```
class galaxy.tools.parameters.basic.TextToolParameter(tool, elem)
```
Bases: [galaxy.tools.parameters.basic.ToolParameter](#page-198-0)

Parameter that can take on any text value.

```
>>> p = TextToolParameter( None, XML( '<param name="blah" type="text" size="4" value="default"
>>> print p.name
blah
>>> print p.get_html()
<input type="text" name="blah" size="4" value="default">
>>> print p.get_html( value="meh" )
<input type="text" name="blah" size="4" value="meh">
```
**get\_html\_field**(*trans=None*, *value=None*, *other\_values={}*)

**get\_initial\_value**(*trans*, *context*, *history=None*)

**to\_dict**(*trans*, *view='collection'*, *value\_mapper=None*)

<span id="page-198-0"></span>class galaxy.tools.parameters.basic.**ToolParameter**(*tool*, *param*, *context=None*) Bases: object, [galaxy.model.item\\_attrs.Dictifiable](#page-149-0)

Describes a parameter accepted by a tool. This is just a simple stub at the moment but in the future should encapsulate more complex parameters (lists of valid choices, validation logic, ...)

```
classmethod build(tool, param)
```
Factory method to create parameter of correct type

## **dict\_collection\_visible\_keys** = ('name', 'type', 'label', 'help')

```
filter_value(value, trans=None, other_values={})
      Parse the value returned by the view into a form usable by the tool OR raise a ValueError.
```

```
from_html(value, trans=None, other_values={})
```
Convert a value from an HTML POST into the parameters preferred value format.

```
from \mathbf{i}son(value, trans=None, other \text{values=}\{\})
```
## **get\_dependencies**()

Return the names of any other parameters this parameter depends on

**get\_html**(*trans=None*, *value=None*, *other\_values={}*)

Returns the html widget corresponding to the parameter. Optionally attempt to retain the current value specific by 'value'

**get\_html\_field**(*trans=None*, *value=None*, *other\_values={}*)

**get\_initial\_value**(*trans*, *context*, *history=None*) Return the starting value of the parameter

```
get_initial_value_from_history_prevent_repeats(trans, context, already_used, his-
```
*tory=None*)

Get the starting value for the parameter, but if fetching from the history, try to find a value that has not yet been used. already\_used is a list of objects that tools must manipulate (by adding to it) to store a memento that they can use to detect if a value has already been chosen from the history. This is to support the capability to choose each dataset once

### **get\_label**()

Return user friendly name for the parameter

```
get_required_enctype()
```
If this parameter needs the form to have a specific encoding return it, otherwise return None (indicating compatibility with any encoding)

### **need\_late\_validation**(*trans*, *context*)

- **to\_dict**(*trans*, *view='collection'*, *value\_mapper=None*) to\_dict tool parameter. This can be overridden by subclasses.
- **to\_html\_value**(*value*, *app*)

Convert an object value to the value expected from an html post

**to\_param\_dict\_string**(*value*, *other\_values={}*) Called via \_\_str\_\_ when used in the Cheetah template

## **to\_python**(*value*, *app*)

Convert a value created with to\_string back to an object representation

#### **to\_string**(*value*, *app*)

Convert a value to a string representation suitable for persisting

**validate**(*value*, *history=None*)

**value\_from\_basic**(*value*, *app*, *ignore\_errors=False*)

**value\_to\_basic**(*value*, *app*)

**value\_to\_display\_text**(*value*, *app*)

Convert a value to a text representation suitable for displaying to the user

## **visible**

Return true if the parameter should be rendered on the form

class galaxy.tools.parameters.basic.**UnvalidatedValue**(*value*) Bases: object

Wrapper to mark a value that has not been validated

**dynamic\_options Module** Support for generating the options for a SelectToolParameter dynamically (based on the values of other parameters or other aspects of the current state)

class galaxy.tools.parameters.dynamic\_options.**AdditionalValueFilter**(*d\_option*,

*elem*)

*elem*)

Bases: [galaxy.tools.parameters.dynamic\\_options.Filter](#page-201-0)

Adds a single static value to an options list.

Type: add\_value

Required Attributes: value: value to appear in select list

Optional Attributes: name: Display name to appear in select list (value) index: Index of option list to add value (APPEND)

**filter\_options**(*options*, *trans*, *other\_values*)

class galaxy.tools.parameters.dynamic\_options.**AttributeValueSplitterFilter**(*d\_option*,

Bases: [galaxy.tools.parameters.dynamic\\_options.Filter](#page-201-0)

Filters a list of attribute-value pairs to be unique attribute names.

Type: attribute\_value\_splitter

Required Attributes: column: column in options to compare with

**Optional Attributes:** pair separator: Split column by this (,) name val separator: Split name-value pair by this ( whitespace )

**filter\_options**(*options*, *trans*, *other\_values*)

class galaxy.tools.parameters.dynamic\_options.**DataMetaFilter**(*d\_option*, *elem*) Bases: [galaxy.tools.parameters.dynamic\\_options.Filter](#page-201-0)

Filters a list of options on a column by a dataset metadata value.

Type: data\_meta

When no 'from' source has been specified in the <options> tag, this will populate the options list with (meta\_value, meta\_value, False). Otherwise, options which do not match the metadata value in the column are discarded.

Required Attributes:

•ref: Name of input dataset

•key: Metadata key to use for comparison

•column: column in options to compare with (not required when not associated with input options) Optional Attributes:

•multiple: Option values are multiple, split column by separator (True)

•separator: When multiple split by this (,)

**filter\_options**(*options*, *trans*, *other\_values*)

#### **get\_dependency\_name**()

class galaxy.tools.parameters.dynamic\_options.**DynamicOptions**(*elem*, *tool\_param*) Bases: object

Handles dynamically generated SelectToolParameter options

#### **column\_spec\_to\_index**(*column\_spec*)

Convert a column specification (as read from the config file), to an index. A column specification can just be a number, a column name, or a column alias.

#### **get\_dependency\_names**()

Return the names of parameters these options depend on – both data and other param types.

### **get\_field\_by\_name\_for\_value**(*field\_name*, *value*, *trans*, *other\_values*) Get contents of field by name for specified value.

**get\_fields**(*trans*, *other\_values*)

- **get\_fields\_by\_value**(*value*, *trans*, *other\_values*) Return a list of fields with column 'value' matching provided value.
- **get\_options**(*trans*, *other\_values*)

**parse\_column\_definitions**(*elem*)

**parse\_file\_fields**(*reader*)

<span id="page-201-0"></span>class galaxy.tools.parameters.dynamic\_options.**Filter**(*d\_option*, *elem*) Bases: object

A filter takes the current options list and modifies it.

**filter\_options**(*options*, *trans*, *other\_values*) Returns a list of options after the filter is applied

classmethod **from\_element**(*d\_option*, *elem*) Loads the proper filter by the type attribute of elem

```
get_dependency_name()
     Returns the name of any depedencies, otherwise None
```
class galaxy.tools.parameters.dynamic\_options.**MultipleSplitterFilter**(*d\_option*,

Bases: [galaxy.tools.parameters.dynamic\\_options.Filter](#page-201-0)

Turns a single line of options into multiple lines, by splitting a column and creating a line for each item.

Type: multiple\_splitter Required Attributes: column: column in options to compare with Optional Attributes: separator: Split column by this (,) **filter\_options**(*options*, *trans*, *other\_values*)

```
class galaxy.tools.parameters.dynamic_options.ParamValueFilter(d_option, elem)
    Bases: galaxy.tools.parameters.dynamic_options.Filter
```
Filters a list of options on a column by the value of another input.

Type: param\_value

Required Attributes:

•ref: Name of input value

•column: column in options to compare with

Optional Attributes:

•keep: Keep columns matching value (True) Discard columns matching value (False) •ref\_attribute: Period (.) separated attribute chain of input (ref) to use as value for filter **filter\_options**(*options*, *trans*, *other\_values*)

## **get\_dependency\_name**()

class galaxy.tools.parameters.dynamic\_options.**RemoveValueFilter**(*d\_option*, *elem*) Bases: [galaxy.tools.parameters.dynamic\\_options.Filter](#page-201-0)

Removes a value from an options list.

Type: remove\_value

Required Attributes:

```
value: value to remove from select list
    or
ref: param to refer to
```
*elem*)

```
or
meta_ref: dataset to refer to
key: metadata key to compare to
```
#### **filter\_options**(*options*, *trans*, *other\_values*)

class galaxy.tools.parameters.dynamic\_options.**SortByColumnFilter**(*d\_option*, *elem*) Bases: [galaxy.tools.parameters.dynamic\\_options.Filter](#page-201-0)

Sorts an options list by a column

Type: sort\_by Required Attributes: column: column to sort by **filter\_options**(*options*, *trans*, *other\_values*)

class galaxy.tools.parameters.dynamic\_options.**StaticValueFilter**(*d\_option*, *elem*) Bases: [galaxy.tools.parameters.dynamic\\_options.Filter](#page-201-0)

Filters a list of options on a column by a static value.

Type: static\_value

Required Attributes: value: static value to compare to column: column in options to compare with Optional Attributes:

keep: Keep columns matching value (True) Discard columns matching value (False) **filter\_options**(*options*, *trans*, *other\_values*)

class galaxy.tools.parameters.dynamic\_options.**UniqueValueFilter**(*d\_option*, *elem*) Bases: [galaxy.tools.parameters.dynamic\\_options.Filter](#page-201-0)

Filters a list of options to be unique by a column value.

Type: unique\_value Required Attributes: column: column in options to compare with **filter\_options**(*options*, *trans*, *other\_values*)

**get\_dependency\_name**()

**grouping** Module Constructs for grouping tool parameters

class galaxy.tools.parameters.grouping.**Conditional** Bases: [galaxy.tools.parameters.grouping.Group](#page-203-0)

**get\_current\_case**(*value*, *trans*)

**get\_initial\_value**(*trans*, *context*, *history=None*)

**is\_job\_resource\_conditional**

**label**

**to\_dict**(*trans*, *view='collection'*, *value\_mapper=None*)

**type** = 'conditional'

**value\_from\_basic**(*value*, *app*, *ignore\_errors=False*)

**value\_to\_basic**(*value*, *app*)

**visit\_inputs**(*prefix*, *value*, *callback*)

class galaxy.tools.parameters.grouping.**ConditionalWhen** Bases: object, [galaxy.model.item\\_attrs.Dictifiable](#page-149-0)

**dict\_collection\_visible\_keys** = ('value',)

**to\_dict**(*trans*, *view='collection'*, *value\_mapper=None*)

<span id="page-203-0"></span>class galaxy.tools.parameters.grouping.**Group** Bases: object, [galaxy.model.item\\_attrs.Dictifiable](#page-149-0)

**dict\_collection\_visible\_keys** = ('name', 'type')

**get\_initial\_value**(*trans*, *context*, *history=None*) Return the initial state/value for this group

**to\_dict**(*trans*, *view='collection'*, *value\_mapper=None*)

**value\_from\_basic**(*value*, *app*, *ignore\_errors=False*) Convert a basic representation as produced by *value\_to\_basic* back into the preferred value form.

**value\_to\_basic**(*value*, *app*)

Convert value to a (possibly nested) representation using only basic types (dict, list, tuple, str, unicode, int, long, float, bool, None)

### **visible**

class galaxy.tools.parameters.grouping.**Repeat**

Bases: [galaxy.tools.parameters.grouping.Group](#page-203-0)

**dict\_collection\_visible\_keys** = ('name', 'type', 'title', 'help', 'default', 'min', 'max')

**get\_initial\_value**(*trans*, *context*, *history=None*)

**label**()

**title\_plural**

**to\_dict**(*trans*, *view='collection'*, *value\_mapper=None*)

**type** = 'repeat'

**value\_from\_basic**(*value*, *app*, *ignore\_errors=False*)

**value\_to\_basic**(*value*, *app*)

**visit\_inputs**(*prefix*, *value*, *callback*)

class galaxy.tools.parameters.grouping.**UploadDataset** Bases: [galaxy.tools.parameters.grouping.Group](#page-203-0)

**get\_composite\_dataset\_name**(*context*)

**get\_datatype**(*trans*, *context*)

**get\_datatype\_ext**(*trans*, *context*)

**get\_file\_base\_name**(*context*)

**get\_file\_type**(*context*)

**get\_initial\_value**(*trans*, *context*, *history=None*)

**get\_uploaded\_datasets**(*trans*, *context*, *override\_name=None*, *override\_info=None*)

**group\_title**(*context*)

**title\_by\_index**(*trans*, *index*, *context*)

**title\_plural**

**type** = 'upload\_dataset'

**value\_from\_basic**(*value*, *app*, *ignore\_errors=False*)

**value\_to\_basic**(*value*, *app*)

**visit\_inputs**(*prefix*, *value*, *callback*)

**input\_translation** Module Tool Input Translation.

```
class galaxy.tools.parameters.input_translation.ToolInputTranslator
    Bases: object
```
Handles Tool input translation. This is used for data source tools

```
>>> from galaxy.util import Params
>>> from elementtree.ElementTree import XML
>>> translator = ToolInputTranslator.from_element( XML(
... '''
... <request_param_translation>
... <request_param galaxy_name="URL_method" remote_name="URL_method" missing="post<sup>"</sup> />
... <request_param galaxy_name="URL" remote_name="URL" missing="" >
... <append_param separator="&amp;" first_separator="?" join="=">
            ... <value name="_export" missing="1" />
            ... <value name="GALAXY_URL" missing="0" />
... </append_param>
... </request_param>
... <request_param galaxy_name="dbkey" remote_name="db" missing="?" />
... <request_param galaxy_name="organism" remote_name="org" missing="unknown species" />
... <request_param galaxy_name="table" remote_name="hgta_table" missing="unknown table" />
... <request_param galaxy_name="description" remote_name="hgta_regionType" missing="no description" />
... <request_param galaxy_name="data_type" remote_name="hgta_outputType" missing="tabular" >
... <value translation>
... <value galaxy_value="tabular" remote_value="primaryTable" />
... <value galaxy value="tabular" remote value="selectedFields" />
... <value galaxy_value="wig" remote_value="wigData" />
      ... <value galaxy_value="interval" remote_value="tab" />
      ... <value galaxy_value="html" remote_value="hyperlinks" />
... <value galaxy_value="fasta" remote_value="sequence" />
... </value_translation>
... </request_param>
... </request_param_translation>
... ''' ) )
>>> params = Params( { 'db':'hg17', 'URL':'URL_value', 'org':'Human', 'hgta_outputType':'primary
>>> translator.translate( params )
>>> print params
{'hqta_outputType': 'primaryTable', 'data_type': 'tabular', 'table': 'unknown table', 'URL': 'UF
```
### classmethod **from\_element**(*elem*) Loads the proper filter by the type attribute of elem

**translate**(*params*)

update params in-place

```
output Module Support for dynamically modifying output attributes.
```
class galaxy.tools.parameters.output.**BooleanFilter**(*parent*, *elem*)

Bases: [galaxy.tools.parameters.output.ToolOutputActionOptionFilter](#page-207-0)

**filter\_options**(*options*, *other\_values*)

<span id="page-204-0"></span>**tag** = 'boolean'

class galaxy.tools.parameters.output.**ColumnReplaceFilter**(*parent*, *elem*) Bases: [galaxy.tools.parameters.output.ToolOutputActionOptionFilter](#page-207-0)

**filter\_options**(*options*, *other\_values*)

#### **tag** = 'column\_replace'

class galaxy.tools.parameters.output.**ColumnStripFilter**(*parent*, *elem*) Bases: [galaxy.tools.parameters.output.ToolOutputActionOptionFilter](#page-207-0)

**filter\_options**(*options*, *other\_values*)

**tag** = 'column\_strip'

class galaxy.tools.parameters.output.**DatatypeIsInstanceToolOutputActionConditionalWhen**(*parent*,

```
con-
                                                                                               fig_elem,
                                                                                               value)
    Bases: galaxy.tools.parameters.output.ToolOutputActionConditionalWhen
    is_case(output_dataset, other_values)
    tag = 'when datatype_isinstance'
class galaxy.tools.parameters.output.FormatToolOutputAction(parent, elem)
    Bases: galaxy.tools.parameters.output.ToolOutputAction
    apply_action(output_dataset, other_values)
    tag = 'format'
class galaxy.tools.parameters.output.FromDataTableOutputActionOption(parent,
                                                                           elem)
    Bases: galaxy.tools.parameters.output.ToolOutputActionOption
    get_value(other_values)
    tag = 'from_data_table'
class galaxy.tools.parameters.output.FromFileToolOutputActionOption(parent,
                                                                         elem)
    Bases: galaxy.tools.parameters.output.ToolOutputActionOption
    get_value(other_values)
    tag = 'from_file'
class galaxy.tools.parameters.output.FromParamToolOutputActionOption(parent,
                                                                           elem)
    Bases: galaxy.tools.parameters.output.ToolOutputActionOption
    get_value(other_values)
    tag = 'from_param'
class galaxy.tools.parameters.output.InsertColumnToolOutputActionOptionFilter(parent,
                                                                                     elem)
    Bases: galaxy.tools.parameters.output.ToolOutputActionOptionFilter
    filter_options(options, other_values)
    tag = 'insert_column'
class galaxy.tools.parameters.output.MetadataToolOutputAction(parent, elem)
    Bases: galaxy.tools.parameters.output.ToolOutputAction
```
**apply\_action**(*output\_dataset*, *other\_values*)

## **tag** = 'metadata'

class galaxy.tools.parameters.output.**MetadataValueFilter**(*parent*, *elem*) Bases: [galaxy.tools.parameters.output.ToolOutputActionOptionFilter](#page-207-0)

**filter\_options**(*options*, *other\_values*)

### **tag** = 'metadata\_value'

class galaxy.tools.parameters.output.**MultipleSplitterFilter**(*parent*, *elem*) Bases: [galaxy.tools.parameters.output.ToolOutputActionOptionFilter](#page-207-0)

**filter\_options**(*options*, *other\_values*)

### **tag** = 'multiple\_splitter'

class galaxy.tools.parameters.output.**NullToolOutputActionOption**(*parent*, *elem*) Bases: [galaxy.tools.parameters.output.ToolOutputActionOption](#page-207-1)

**get\_value**(*other\_values*)

## **tag** = 'null\_option'

```
class galaxy.tools.parameters.output.ParamValueToolOutputActionOptionFilter(parent,
```
Bases: [galaxy.tools.parameters.output.ToolOutputActionOptionFilter](#page-207-0)

**filter\_options**(*options*, *other\_values*)

```
tag = 'param_value'
```
class galaxy.tools.parameters.output.**StringFunctionFilter**(*parent*, *elem*) Bases: [galaxy.tools.parameters.output.ToolOutputActionOptionFilter](#page-207-0)

**filter\_options**(*options*, *other\_values*)

**tag** = 'string\_function'

```
class galaxy.tools.parameters.output.ToolOutputAction(parent, elem)
    Bases: object
```
**apply\_action**(*output\_dataset*, *other\_values*)

classmethod **from\_elem**(*parent*, *elem*) Loads the proper action by the type attribute of elem

**tag** = 'action'

```
tool
```

```
class galaxy.tools.parameters.output.ToolOutputActionConditional(parent, con-
                                                                   fig_elem)
```
Bases: object

**apply\_action**(*output\_dataset*, *other\_values*)

**tag** = 'conditional'

**tool**

```
class galaxy.tools.parameters.output.ToolOutputActionConditionalWhen(parent,
```
*config\_elem*, *value*)

Bases: [galaxy.tools.parameters.output.ToolOutputActionGroup](#page-207-2)

**apply\_action**(*output\_dataset*, *other\_values*)

*elem*)

classmethod **from\_elem**(*parent*, *when\_elem*) Loads the proper when by attributes of elem

**get\_ref**(*output\_dataset*, *other\_values*)

**is\_case**(*output\_dataset*, *other\_values*)

#### **tag** = 'when'

<span id="page-207-2"></span>class galaxy.tools.parameters.output.**ToolOutputActionGroup**(*parent*, *config\_elem*) Bases: object

Manages a set of tool output dataset actions directives

**apply\_action**(*output\_dataset*, *other\_values*)

**tag** = 'group'

**tool**

<span id="page-207-1"></span>class galaxy.tools.parameters.output.**ToolOutputActionOption**(*parent*, *elem*) Bases: object

classmethod **from\_elem**(*parent*, *elem*) Loads the proper action by the type attribute of elem

**get\_value**(*other\_values*)

**tag** = 'object'

**tool**

<span id="page-207-0"></span>class galaxy.tools.parameters.output.**ToolOutputActionOptionFilter**(*parent*, *elem*) Bases: object

**filter\_options**(*options*, *other\_values*)

classmethod **from\_elem**(*parent*, *elem*) Loads the proper action by the type attribute of elem

**tag** = 'filter'

**tool**

```
class galaxy.tools.parameters.output.ValueToolOutputActionConditionalWhen(parent,
```
*con-*

*fig\_elem*,

*value*) Bases: [galaxy.tools.parameters.output.ToolOutputActionConditionalWhen](#page-206-0)

**is\_case**(*output\_dataset*, *other\_values*)

```
tag = 'when value'
```
galaxy.tools.parameters.output.**action\_type** alias of Format ToolOutputAction

galaxy.tools.parameters.output.**compare\_endswith**(*value1*, *value2*)

galaxy.tools.parameters.output.**compare\_eq**(*value1*, *value2*)

galaxy.tools.parameters.output.**compare\_gt**(*value1*, *value2*)

galaxy.tools.parameters.output.**compare\_gte**(*value1*, *value2*)

galaxy.tools.parameters.output.**compare\_in**(*value1*, *value2*)

galaxy.tools.parameters.output.**compare\_lt**(*value1*, *value2*)

```
galaxy.tools.parameters.output.compare_lte(value1, value2)
galaxy.tools.parameters.output.compare_neq(value1, value2)
galaxy.tools.parameters.output.compare_re_search(value1, value2)
galaxy.tools.parameters.output.compare_startswith(value1, value2)
galaxy.tools.parameters.output.filter_type
    alias of ColumnReplaceFilter
galaxy.tools.parameters.output.option_type
    alias of FromDataTableOutputActionOption
galaxy.tools.parameters.output.parse_cast_attribute(cast)
galaxy.tools.parameters.output.parse_compare_type(compare)
```
**sanitize** Module Tool Parameter specific sanitizing.

```
class galaxy.tools.parameters.sanitize.ToolParameterSanitizer
    Bases: object
```
Handles tool parameter specific sanitizing.

```
>>> from elementtree.ElementTree import XML
>>> sanitizer = ToolParameterSanitizer.from_element( XML(
... '''
... <sanitizer invalid_char="">
... <valid initial="string.letters"/>
... </sanitizer>
... ''' ) )
>>> sanitizer.sanitize param( ''.join( sorted( \lceil c for c in string.printable \lceil ) \rceil \rceil == ''.join(
True
>>> slash = chr( 92 )
>>> sanitizer = ToolParameterSanitizer.from_element( XML(
... '''
... <sanitizer>
... <valid initial="none">
... <add preset="string.printable"/>
... <remove value="""/>
... <remove value="%s"/>
... </valid>
... <mapping initial="none">
... <add source=""" target="%s""/>
... <add source="%s" target="%s%s"/>
... </mapping>
... </sanitizer>
... ''' % ( slash, slash, slash, slash, slash ) ) )
>>> text = '%s"$rm&#!' % slash
>>> [ c for c in sanitizer.sanitize_param( text ) ] == [ slash, slash, slash, '"', |'$', 'r', 'm'
True
```

```
DEFAULT_INVALID_CHAR = 'X'
```

```
MAPPING_PRESET = {'default': {'@': '_at_', '\t': '_tc_', '\n': '_cn_', '\r': '_cr_', '[': '_ob_', ']': '_cb_', '#
VALID_PRESET = {'default': 'ABCDEFGHIJKLMNOPQRSTUVWXYZabcdefghijklmnopqrstuvwxyz0123456789 -=_.()/+*^,:?!', 'none': ''}
classmethod from_element(elem)
     Loads the proper filter by the type attribute of elem
```
classmethod **get\_mapping\_by\_name**(*name*)

classmethod **get\_valid\_by\_name**(*name*)

**restore\_param**(*value*)

**restore\_text**(*text*) Restores sanitized text

**sanitize\_param**(*value*) Clean incoming parameters (strings or lists)

**sanitize\_text**(*text*) Restricts the characters that are allowed in a text

**validation** Module Classes related to parameter validation.

class galaxy.tools.parameters.validation.**DatasetOkValidator**(*message=None*) Bases: [galaxy.tools.parameters.validation.Validator](#page-212-0)

Validator that checks if a dataset is in an 'ok' state

classmethod **from\_element**(*param*, *elem*)

**validate**(*value*, *history=None*)

class galaxy.tools.parameters.validation.**EmptyTextfieldValidator**(*message=None*) Bases: [galaxy.tools.parameters.validation.Validator](#page-212-0)

Validator that checks for empty text field

classmethod **from\_element**(*param*, *elem*)

**validate**(*value*, *history=None*)

```
class galaxy.tools.parameters.validation.ExpressionValidator(message, ex-
                                                              pression, substi-
                                                              tute_value_in_message)
    Bases: galaxy.tools.parameters.validation.Validator
```
Validator that evaluates a python expression using the value

```
>>> from galaxy.tools.parameters import ToolParameter
>>> p = ToolParameter.build( None, XML( '''
... <param name="blah" type="text" size="10" value="10">
... <validator type="expression" message="Not gonna happen">value.lower() == "foo"</validato
... </param>
... ''' ) )
>>> t = p.validate( "Foo" )
>>> t = p.validate( "foo" )
>>> t = p.validate( "Fop" )
Traceback (most recent call last):
    ...
ValueError: Not gonna happen
```
classmethod **from\_element**(*param*, *elem*)

**validate**(*value*, *history=None*)

```
class galaxy.tools.parameters.validation.InRangeValidator(message, range_min,
                                                           range_max)
```
Bases: [galaxy.tools.parameters.validation.Validator](#page-212-0)

Validator that ensures a number is in a specific range

```
>>> from galaxy.tools.parameters import ToolParameter
>>> p = ToolParameter.build( None, XML( '''
... <param name="blah" type="integer" size="10" value="10">
... <validator type="in_range" message="Not gonna happen" min="10" max="20"/>
... </param>
... ''' ) )
\Rightarrow \Rightarrow t = p.validate( 10 )
\Rightarrow \Rightarrow t = p.validate( 15 )
>>> t = p.validate( 20 )
\Rightarrow \Rightarrow t = p. validate (21)
Traceback (most recent call last):
    ...
ValueError: Not gonna happen
```
classmethod **from\_element**(*param*, *elem*)

**validate**(*value*, *history=None*)

```
exception galaxy.tools.parameters.validation.LateValidationError(message)
    Bases: exceptions.Exception
```

```
class galaxy.tools.parameters.validation.LengthValidator(message, length_min,
```
*length\_max*) Bases: [galaxy.tools.parameters.validation.Validator](#page-212-0)

Validator that ensures the length of the provided string (value) is in a specific range

```
>>> from galaxy.tools.parameters import ToolParameter
>>> p = ToolParameter.build( None, XML( '''
... <param name="blah" type="text" size="10" value="foobar">
... <validator type="length" min="2" max="8"/>
... </param>
... ''' ) )
>>> t = p.validate( "foo" )
>>> t = p.validate( "bar" )
>>> t = p.validate( "f" )
Traceback (most recent call last):
    ...
ValueError: Must have length of at least 2
>>> t = p.validate( "foobarbaz" )
Traceback (most recent call last):
    ...
ValueError: Must have length no more than 8
```
classmethod **from\_element**(*param*, *elem*)

**validate**(*value*, *history=None*)

class galaxy.tools.parameters.validation.**MetadataInDataTableColumnValidator**(*tool\_data\_table*,

*metadata\_name*, *metadata\_column*, *message='Value for metadata not found.'*, *line\_startswith=None*)

Bases: [galaxy.tools.parameters.validation.Validator](#page-212-0)

Validator that checks if the value for a dataset's metadata item exists in a file.

classmethod **from\_element**(*param*, *elem*)

**validate**(*value*, *history=None*)

class galaxy.tools.parameters.validation.**MetadataInFileColumnValidator**(*filename*,

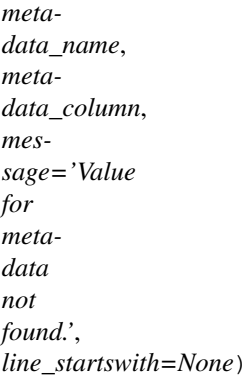

#### Bases: [galaxy.tools.parameters.validation.Validator](#page-212-0)

Validator that checks if the value for a dataset's metadata item exists in a file.

classmethod **from\_element**(*param*, *elem*)

**validate**(*value*, *history=None*)

class galaxy.tools.parameters.validation.**MetadataValidator**(*message=None*,

*check=''*, *skip=''*)

Bases: [galaxy.tools.parameters.validation.Validator](#page-212-0)

Validator that checks for missing metadata

classmethod **from\_element**(*param*, *elem*)

**validate**(*value*, *history=None*)

class galaxy.tools.parameters.validation.**NoOptionsValidator**(*message=None*) Bases: [galaxy.tools.parameters.validation.Validator](#page-212-0)

Validator that checks for empty select list

classmethod **from\_element**(*param*, *elem*)

**validate**(*value*, *history=None*)

class galaxy.tools.parameters.validation.**RegexValidator**(*message*, *expression*) Bases: [galaxy.tools.parameters.validation.Validator](#page-212-0)

Validator that evaluates a regular expression

```
>>> from galaxy.tools.parameters import ToolParameter
>>> p = ToolParameter.build( None, XML( '''
... <param name="blah" type="text" size="10" value="10">
... <validator type="regex" message="Not gonna happen">[Ff]oo</validator>
... </param>
... ''' ) )
>>> t = p.validate( "Foo" )
>>> t = p.validate( "foo" )
>>> t = p.validate( "Fop" )
Traceback (most recent call last):
    ...
ValueError: Not gonna happen
```
classmethod **from\_element**(*param*, *elem*)

**validate**(*value*, *history=None*)

```
class galaxy.tools.parameters.validation.UnspecifiedBuildValidator(message=None)
    Bases: galaxy.tools.parameters.validation.Validator
```
Validator that checks for dbkey not equal to '?'

classmethod **from\_element**(*param*, *elem*)

**validate**(*value*, *history=None*)

```
class galaxy.tools.parameters.validation.Validator
    Bases: object
```
A validator checks that a value meets some conditions OR raises ValueError

classmethod **from\_element**(*param*, *elem*)

**validate**(*value*, *history=None*)

galaxy.tools.parameters.validation.**get\_suite**() Get unittest suite for this module

## search Package

#### **search** Package

```
class galaxy.tools.search.ToolBoxSearch(toolbox)
    Bases: object
```
Support searching tools in a toolbox. This implementation uses the "whoosh" search library.

**build\_index**()

**search**(*query*, *return\_attribute='id'*)

# util Package

**util** Package Utilities used by various Galaxy tools

FIXME: These are used by tool scripts, not the framework, and should not live in this package.

**maf\_utilities** Module Provides wrappers and utilities for working with MAF files and alignments.

```
class galaxy.tools.util.maf_utilities.GenomicRegionAlignment(start, end, species=[],
                                                               temp_file_handler=None)
    galaxy.tools.util.maf_utilities.RegionAlignment
```
<span id="page-213-0"></span>class galaxy.tools.util.maf\_utilities.**RegionAlignment**(*size*, *species=[]*, *temp\_file\_handler=None*)

Bases: object

```
DNA COMPLEMENT = '\x00\x01\x02\x03\x04\x05\x06\x07\x08\t\n\x0b\x0c\r\x0e\x0f\x10\x11\x12\x13\x14\x15\x16\x17\x18\x
```
#### **MAX\_SEQUENCE\_SIZE** = 9223372036854775807

**add\_species**(*species*)

**flush**(*species=None*)

**get\_sequence**(*species*)

**get\_sequence\_reverse\_complement**(*species*)

**get\_species\_names**(*skip=[]*)

**set\_position**(*index*, *species*, *base*)

**set\_range**(*index*, *species*, *bases*)

class galaxy.tools.util.maf\_utilities.**SplicedAlignment**(*exon\_starts*,

```
exon_ends, species=[],
temp_file_handler=None)
```
Bases: object

DNA COMPLEMENT = '\x00\x01\x02\x03\x04\x05\x06\x07\x08\t\n\x0b\x00\r\x0e\x0f\x10\x11\x12\x13\x14\x15\x16\x17\x18\x **end**

**get\_sequence**(*species*)

**get\_sequence\_reverse\_complement**(*species*)

**get\_species\_names**(*skip=[]*)

# **start**

class galaxy.tools.util.maf\_utilities.**TempFileHandler**(*max\_open\_files=None*, *\*\*kwds*) Bases: object

Handles creating, opening, closing, and deleting of Temp files, with a maximum number of files open at one time.

# **DEFAULT\_MAX\_OPEN\_FILES** = 512

**close**(*index*, *delete=False*)

**flush**(*index*)

**get\_open\_tempfile**(*index=None*, *\*\*kwds*)

galaxy.tools.util.maf\_utilities.**build\_maf\_index**(*maf\_file*, *species=None*)

galaxy.tools.util.maf\_utilities.**build\_maf\_index\_species\_chromosomes**(*filename*,

*dex\_species=None*)

```
galaxy.tools.util.maf_utilities.chop_block_by_region(block, src, region,
                                                       species=None, mincols=0)
```
galaxy.tools.util.maf\_utilities.**component\_overlaps\_region**(*c*, *region*)

*in-*

```
galaxy.tools.util.maf_utilities.fill_region_alignment(alignment, index, pri-
                                                             mary_species, chrom,
                                                             start, end, strand='+',
                                                             species=None, mincols=0,
                                                             overwrite_with_gaps=True)
galaxy.tools.util.maf_utilities.get_attributes_from_fasta_header(header)
galaxy.tools.util.maf_utilities.get_chopped_blocks_for_region(index, src, region,
                                                                      species=None,
                                                                      mincols=0)
galaxy.tools.util.maf_utilities.get_chopped_blocks_with_index_offset_for_region(index,
                                                                                           src,
                                                                                           re-
                                                                                           gion,
                                                                                          species=None,
                                                                                           min-
                                                                                           cols=0)
galaxy.tools.util.maf_utilities.get_components_by_src(block, src)
galaxy.tools.util.maf_utilities.get_components_by_src_start(block, src)
galaxy.tools.util.maf_utilities.get_fasta_header(component, attributes={}, suf-
                                                       fix=None)
galaxy.tools.util.maf_utilities.get_oriented_chopped_blocks_for_region(index,
                                                                                src,
                                                                                re-
                                                                                gion,
                                                                                species=None,
                                                                                min-
                                                                                cols=0,
                                                                                force_strand=None)
galaxy.tools.util.maf_utilities.get_oriented_chopped_blocks_with_index_offset_for_region(index,
                                                                                                     src,
                                                                                                     re-
                                                                                                     gion,
                                                                                                     species=None,
                                                                                                     min-
                                                                                                     cols=0,
                                                                                                     force_strand=None)
galaxy.tools.util.maf_utilities.get_region_alignment(index, primary_species,
                                                            chrom, start, end, strand='+',
                                                            species=None, mincols=0,
                                                            overwrite_with_gaps=True,
                                                            temp_file_handler=None)
galaxy.tools.util.maf_utilities.get_species_in_block(block)
galaxy.tools.util.maf_utilities.get_species_in_maf(maf_filename)
```

```
galaxy.tools.util.maf_utilities.get_spliced_region_alignment(index, pri-
                                                                  mary_species,
                                                                  chrom, starts,
                                                                  ends, strand='+',
                                                                  species=None,
                                                                  mincols=0, over-
                                                                  write_with_gaps=True,
                                                                  temp_file_handler=None)
galaxy.tools.util.maf_utilities.get_starts_ends_fields_from_gene_bed(line)
galaxy.tools.util.maf_utilities.iter_blocks_split_by_species(block,
                                                                  species=None)
galaxy.tools.util.maf_utilities.iter_blocks_split_by_src(block, src)
galaxy.tools.util.maf_utilities.iter_components_by_src(block, src)
galaxy.tools.util.maf_utilities.iter_components_by_src_start(block, src)
galaxy.tools.util.maf_utilities.iter_fasta_alignment(filename)
galaxy.tools.util.maf_utilities.line_enumerator(lines, comment_start='#')
galaxy.tools.util.maf_utilities.maf_index_by_uid(maf_uid, index_location_file)
galaxy.tools.util.maf_utilities.open_or_build_maf_index(maf_file, index_filename,
                                                             species=None)
galaxy.tools.util.maf_utilities.orient_block_by_region(block, src, region,
                                                            force_strand=None)
galaxy.tools.util.maf_utilities.parse_species_option(species)
galaxy.tools.util.maf_utilities.reduce_block_by_primary_genome(block, species,
                                                                     chromosome,
                                                                     region_start)
galaxy.tools.util.maf_utilities.remove_temp_index_file(index_filename)
galaxy.tools.util.maf_utilities.sort_block_components_by_block(block1, block2)
galaxy.tools.util.maf_utilities.src_merge(spec, chrom, contig=None)
galaxy.tools.util.maf_utilities.src_split(src)
```
## Subpackages

#### galaxyops Package

**galaxyops** Package Utility functions for galaxyops galaxy.tools.util.galaxyops.**default\_printer**(*stream*, *exc*, *obj*) galaxy.tools.util.galaxyops.**fail**(*msg*) galaxy.tools.util.galaxyops.**parse\_cols\_arg**(*cols*) Parse a columns command line argument into a four-tuple galaxy.tools.util.galaxyops.**skipped**(*reader*, *filedesc=''*) galaxy.tools.util.galaxyops.**warn**(*msg*)

galaxy.tools.util.maf\_utilities.**tool\_fail**(*msg='Unknown Error'*)
### **util Package**

**util** Package Utility functions used systemwide.

```
class galaxy.util.Params(params, sanitize=True)
     Bases: object
```
Stores and 'sanitizes' parameters. Alphanumeric characters and the non-alphanumeric ones that are deemed safe are let to pass through (see  $L$ {valid chars}). Some non-safe characters are escaped to safe forms for example  $C\{\geq\}$  becomes  $C\{\_\mathbf{l}\_\mathbf{l}\_\mathbf{c}\}$  (see L{mapped\_chars}). All other characters are replaced with  $C\{X\}$ .

Operates on string or list values only (HTTP parameters).

```
>>> values = { 'status':'on', 'symbols':[ 'alpha', '<>', '$rm&#!' ] }
>>> par = Params(values)
>>> par.status
'on'
>>> par.value == None # missing attributes return None
True
>>> par.get('price', 0)
\bigcap>>> par.symbols # replaces unknown symbols with X
['alpha', '__lt____gt__', 'XrmX_pd_!']
>>> par.flatten() # flattening to a list
[('status', 'on'), ('symbols', 'alpha'), ('symbols', '__lt____gt__'), ('symbols', 'XrmX__pd__!')]
```

```
NEVER_SANITIZE = ['file_data', 'url_paste', 'URL', 'filesystem_paths']
```

```
flatten()
```
Creates a tuple list from a dict with a tuple/value pair for every value that is a list

**get**(*key*, *default*)

**update**(*values*)

```
class galaxy.util.ParamsWithSpecs(specs=None, params=None)
    Bases: collections.defaultdict
```

```
galaxy.util.asbool(obj)
```

```
galaxy.util.commaify(amount)
```

```
galaxy.util.compare_urls(url1, url2, compare_scheme=True, compare_hostname=True, com-
                             pare_path=True)
```

```
galaxy.util.docstring_trim(docstring)
     Trimming python doc strings. Taken from: http://www.python.org/dev/peps/pep-0257/
```

```
galaxy.util.file_iter(fname, sep=None)
```
This generator iterates over a file and yields its lines splitted via the C{sep} parameter. Skips empty lines and lines starting with the  $C\{\#}$  character.

```
>>> lines = [ line for line in file_iter(__file__) ]
>>> len(lines) != 0
True
```

```
galaxy.util.file_reader(fp, chunk_size=65536)
```
This generator yields the open fileobject in chunks (default 64k). Closes the file at the end

```
galaxy.util.force_symlink(source, link_name)
```

```
galaxy.util.galaxy_directory()
```
galaxy.util.**get\_charset\_from\_http\_headers**(*headers*, *default=None*)

galaxy.util.**get\_file\_size**(*value*, *default=None*)

galaxy.util.**in\_directory**(*file*, *directory*, *local\_path\_module=<module 'posixpath' from '/home/docs/checkouts/readthedocs.org/user\_builds/jmchiltongalaxy/envs/stable/lib/python2.7/posixpath.pyc'>*)

Return true, if the common prefix of both is equal to directory e.g. /a/b/c/d.rst and directory is /a/b, the common prefix is /a/b

galaxy.util.**is\_binary**(*value*, *binary\_chars=None*)

File is binary if it contains a null-byte by default (e.g. behavior of grep, etc.). This may fail for utf-16 files, but so would ASCII encoding. >>> is\_binary( string.printable ) False >>> is\_binary( 'xcex94' ) False >>> is\_binary( '000' ) True

galaxy.util.**is\_multi\_byte**(*chars*)

galaxy.util.**is\_uuid**(*value*)

This method returns True if value is a UUID, otherwise False. >>> is\_uuid( "123e4567-e89b-12d3-a456- 426655440000" ) True >>> is\_uuid( "0x3242340298902834" ) False

```
galaxy.util.listify(item, do_strip=False)
```
Make a single item a single item list, or return a list if passed a list. Passing a None returns an empty list.

galaxy.util.**merge\_sorted\_iterables**(*operator*, *\*iterables*)

```
>>> operator = lambda x: x
>>> list( merge_sorted_iterables( operator, [1,2,3], [4,5] ) )
[1, 2, 3, 4, 5]>>> list( merge_sorted_iterables( operator, [4, 5], [1,2,3] ) )
[1, 2, 3, 4, 5]>>> list( merge_sorted_iterables( operator, [1, 4, 5], [2], [3] ) )
[1, 2, 3, 4, 5]
```
galaxy.util.**mkstemp\_ln**(*src*, *prefix='mkstemp\_ln\_'*)

From tempfile.\_mkstemp\_inner, generate a hard link in the same dir with a random name. Created so we can persist the underlying file of a NamedTemporaryFile upon its closure.

```
galaxy.util.move_merge(source, target)
```

```
galaxy.util.nice_size(size)
     Returns a readably formatted string with the size
```

```
>>> nice_size(100)
'100 bytes'
>>> nice_size(10000)
'9.8 KB'
>>> nice_size(1000000)
'976.6 KB'
>>> nice_size(100000000)
'95.4 MB'
```
galaxy.util.**object\_to\_string**(*obj*)

```
galaxy.util.parse_xml(fname)
     Returns a parsed xml tree
```
galaxy.util.**parse\_xml\_string**(*xml\_string*)

galaxy.util.**pretty\_print\_json**(*json\_data*, *is\_json\_string=False*)

galaxy.util.**pretty\_print\_xml**(*elem*, *level=0*)

galaxy.util.**read\_build\_sites**(*filename*, *check\_builds=True*) read db names to ucsc mappings from file, this file should probably be merged with the one above

galaxy.util.**read\_dbnames**(*filename*) Read build names from file

galaxy.util.**ready\_name\_for\_url**(*raw\_name*) General method to convert a string (i.e. object name) to a URL-ready slug.

```
>>> ready_name_for_url( "My Cool Object" )
'My-Cool-Object'
>>> ready_name_for_url( "!My Cool Object!" )
'My-Cool-Object'
>>> ready_name_for_url( "Hello₩" )
'Hello'
```
galaxy.util.**recursively\_stringify\_dictionary\_keys**(*d*)

galaxy.util.**relativize\_symlinks**(*path*, *start=None*, *followlinks=False*)

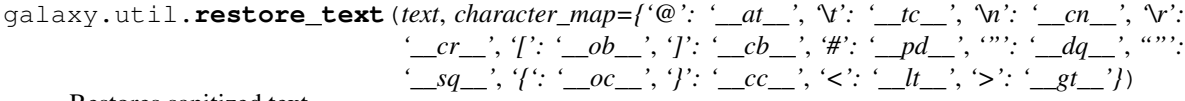

Restores sanitized text

galaxy.util.**roundify**(*amount*, *sfs=2*)

Take a number in string form and truncate to 'sfs' significant figures.

galaxy.util.**rst\_to\_html**(*s*) Convert a blob of reStructuredText to HTML

galaxy.util.**safe\_str\_cmp**(*a*, *b*)

galaxy.util.**sanitize\_for\_filename**(*text*, *default=None*)

Restricts the characters that are allowed in a filename portion; Returns default value or a unique id string if result is not a valid name. Method is overly aggressive to minimize possible complications, but a maximum length is not considered.

galaxy.util.**sanitize\_lists\_to\_string**(*values*, *valid\_characters=set(['!'*, *' '*, *')'*, *'('*, *'+'*, *'\*'*,

*'-'*, *'*, *'*, *'/'*, *'.'*, *'1'*, *'0'*, *'3'*, *'2'*, *'5'*, *'4'*, *'7'*, *'6'*, *'9'*, *'8'*, *':'*, *'='*, *'?'*, *'A'*, *'C'*, *'B'*, *'E'*, *'D'*, *'G'*, *'F'*, *'I'*, *'H'*, *'K'*, *'J'*, *'M'*, *'L'*, *'O'*, *'N'*, *'Q'*, *'P'*, *'S'*, *'R'*, *'U'*, *'T'*, *'W'*, *'V'*, *'Y'*, *'X'*, *'Z'*, *'\_'*, *'^'*, *'a'*, *'c'*, *'b'*, *'e'*, *'d'*, *'g'*, *'f '*, *'i'*, *'h'*, *'k'*, *'j'*, *'m'*, *'l'*, *'o'*, *'n'*, *'q'*, *'p'*, *'s'*, *'r'*, *'u'*, *'t'*, *'w'*, *'v'*, *'y'*, *'x'*, *'z'])*, *character\_map={'@': '\_\_at\_\_'*, *'\t': '\_\_tc\_\_'*, *'\n': '\_\_cn\_\_'*, *'\r': '\_\_cr\_\_'*, *'[': '\_\_ob\_\_'*, *']': '\_\_cb\_\_'*, *'#': '\_\_pd\_\_'*, *'"': '\_\_dq\_\_'*, *""': '\_\_sq\_\_'*, *'{': '\_\_oc\_\_'*, *'}': '\_\_cc\_\_'*, *'<': '\_\_lt\_\_'*, *'>': '\_\_gt\_\_'}*, *invalid\_character='X'*)

galaxy.util.**sanitize\_param**(*value*, *valid\_characters=set(['!'*, *' '*, *')'*, *'('*, *'+'*, *'\*'*, *'-'*, *'*, *'*, *'/'*, *'.'*, *'1'*, *'0'*, *'3'*, *'2'*, *'5'*, *'4'*, *'7'*, *'6'*, *'9'*, *'8'*, *':'*, *'='*, *'?'*, *'A'*, *'C'*, *'B'*, *'E'*, *'D'*, *'G'*, *'F'*, *'I'*, *'H'*, *'K'*, *'J'*, *'M'*, *'L'*, *'O'*, *'N'*, *'Q'*, *'P'*, *'S'*, *'R'*, *'U'*, *'T'*, *'W'*, *'V'*, *'Y'*, *'X'*, *'Z'*, *'\_'*, *'^'*, *'a'*, *'c'*, *'b'*, *'e'*, *'d'*, *'g'*, *'f '*, *'i'*, *'h'*, *'k'*, *'j'*, *'m'*, *'l'*, *'o'*, *'n'*, *'q'*, *'p'*, *'s'*, *'r'*, *'u'*, *'t'*, *'w'*, *'v'*, *'y'*, *'x'*, *'z'])*, *character\_map={'@': '\_\_at\_\_'*, *'\t': '\_\_tc\_\_'*, *'\n': '\_\_cn\_\_'*, *'\r': '\_\_cr\_\_'*, *'[': '\_\_ob\_\_'*, *']': '\_\_cb\_\_'*, *'#': '\_\_pd\_\_'*, *'"': '\_\_dq\_\_'*, *""': '\_\_sq\_\_'*, *'{': '\_\_oc\_\_'*, *'}': '\_\_cc\_\_'*, *'<': '\_\_lt\_\_'*, *'>': '\_\_gt\_\_'}*, *invalid\_character='X'*) Clean incoming parameters (strings or lists)

galaxy.util.**sanitize\_text**(*text*, *valid\_characters=set(['!'*, *' '*, *')'*, *'('*, *'+'*, *'\*'*, *'-'*, *'*, *'*, *'/'*, *'.'*, *'1'*, *'0'*, *'3'*, *'2'*, *'5'*, *'4'*, *'7'*, *'6'*, *'9'*, *'8'*, *':'*, *'='*, *'?'*, *'A'*, *'C'*, *'B'*, *'E'*, *'D'*, *'G'*, *'F'*, *'I'*, *'H'*, *'K'*, *'J'*, *'M'*, *'L'*, *'O'*, *'N'*, *'Q'*, *'P'*, *'S'*, *'R'*, *'U'*, *'T'*, *'W'*, *'V'*, *'Y'*, *'X'*, *'Z'*, *'\_'*, *'^'*, *'a'*, *'c'*, *'b'*, *'e'*, *'d'*, *'g'*, *'f '*, *'i'*, *'h'*, *'k'*, *'j'*, *'m'*, *'l'*, *'o'*, *'n'*, *'q'*, *'p'*, *'s'*, *'r'*, *'u'*, *'t'*, *'w'*, *'v'*, *'y'*, *'x'*, *'z'])*, *character\_map={'@': '\_\_at\_\_'*, *'\t': '\_\_tc\_\_'*, *'\n': '\_\_cn\_\_'*, *'\r': '\_\_cr\_\_'*, *'[': '\_\_ob\_\_'*, *']': '\_\_cb\_\_'*, *'#': '\_\_pd\_\_'*, *'"': '\_\_dq\_\_'*, *""': '\_\_sq\_\_'*, *'{': '\_\_oc\_\_'*, *'}': '\_\_cc\_\_'*, *'<': '\_\_lt\_\_'*, *'>': '\_\_gt\_\_'}*, *invalid\_character='X'*)

Restricts the characters that are allowed in text; accepts both strings and lists of strings; non-string entities will be cast to strings.

galaxy.util.**send\_mail**(*frm*, *to*, *subject*, *body*, *config*) Sends an email.

galaxy.util.**shrink\_stream\_by\_size**(*value*, *size*, *join\_by='..'*, *left\_larger=True*, *beginning\_on\_size\_error=False*, *end\_on\_size\_error=False*)

galaxy.util.**shrink\_string\_by\_size**(*value*, *size*, *join\_by='..'*, *left\_larger=True*, *beginning\_on\_size\_error=False*, *end\_on\_size\_error=False*)

galaxy.util.**size\_to\_bytes**(*size*)

Returns a number of bytes if given a reasonably formatted string with the size

galaxy.util.**smart\_str**(*s*, *encoding='utf-8'*, *strings\_only=False*, *errors='strict'*) Returns a bytestring version of 's', encoded as specified in 'encoding'.

If strings\_only is True, don't convert (some) non-string-like objects.

Adapted from an older, simpler version of django.utils.encoding.smart\_str.

galaxy.util.**string\_as\_bool**(*string*)

```
galaxy.util.string_as_bool_or_none(string)
```
Returns True, None or False based on the argument: True if passed True, 'True', 'Yes', or 'On' None if passed None or 'None' False otherwise

Note: string comparison is case-insensitive so lowecase versions of those function equivalently.

galaxy.util.**string\_to\_object**(*s*)

```
galaxy.util.stringify_dictionary_keys(in_dict)
```
- galaxy.util.**synchronized**(*func*) This wrapper will serialize access to 'func' to a single thread. Use it as a decorator.
- galaxy.util.**umask\_fix\_perms**(*path*, *umask*, *unmasked\_perms*, *gid=None*) umask-friendly permissions fixing
- galaxy.util.**unicodify**(*value*, *encoding='utf-8'*, *error='replace'*, *default=None*) Returns a unicode string or None

galaxy.util.**unique\_id**(*KEY\_SIZE=128*) Generates an unique id

```
>>> ids = [ unique_id() for i in range(1000) ]
>>> len(set(ids))
1000
```
galaxy.util.**xml\_element\_compare**(*elem1*, *elem2*)

galaxy.util.**xml\_element\_list\_compare**(*elem\_list1*, *elem\_list2*)

galaxy.util.**xml\_element\_to\_dict**(*elem*)

galaxy.util.**xml\_text**(*root*, *name=None*) Returns the text inside an element

galaxy.util.**xml\_to\_string**(*elem*, *pretty=False*) Returns a string from an xml tree

### **aliaspickler** Module

class galaxy.util.aliaspickler.**AliasPickleModule**(*aliases*) Bases: object **dump**(*obj*, *fileobj*, *protocol=0*)

**dumps**(*obj*, *protocol=0*)

**load**(*fileobj*)

**loads**(*string*)

```
class galaxy.util.aliaspickler.AliasUnpickler(aliases, *args, **kw)
```
Bases: pickle.Unpickler

**find\_class**(*module*, *name*)

### **bunch** Module

class galaxy.util.bunch.**Bunch**(*\*\*kwds*) Bases: object

<http://aspn.activestate.com/ASPN/Cookbook/Python/Recipe/52308>

Often we want to just collect a bunch of stuff together, naming each item of the bunch; a dictionary's OK for that, but a small do-nothing class is even handier, and prettier to use.

**get**(*key*, *default=None*) **items**() **keys**() **values**()

# **debugging** Module

class galaxy.util.debugging.**SimpleProfiler**(*log=None*)

Bases: object

Simple profiler that captures the duration between calls to *report* and stores the results in a list.

**REPORT** FORMAT =  $\%20f$ :  $\%s'$ 

**get\_reports**()

**report**(*msg*)

**start**(*msg=None*)

galaxy.util.debugging.**stack\_trace\_string**(*max\_depth=None*,

*line\_format='{index}:{file}:{function}:{line}'*)

Returns a string representation of the current stack.

Parameters **depth** – positive integer to control how many levels of the stack are returned. max\_depth=None returns the entire stack (default).

**expressions** Module Expression evaluation support.

For the moment this depends on python's eval. In the future it should be replaced with a "safe" parser.

class galaxy.util.expressions.**ExpressionContext**(*dict*, *parent=None*) Bases: object, UserDict.DictMixin

**hash utill Module** Utility functions for bi-directional Python version compatibility. Python 2.5 introduced hashlib which replaced sha in Python 2.4 and previous versions.

galaxy.util.hash\_util.**hmac\_new**(*key*, *value*)

galaxy.util.hash\_util.**is\_hashable**(*value*)

galaxy.util.hash\_util.**new\_secure\_hash**(*text\_type=None*) Returns either a sha1 hash object (if called with no arguments), or a hexdigest of the sha1 hash of the argument *text\_type*.

#### **heartbeat** Module

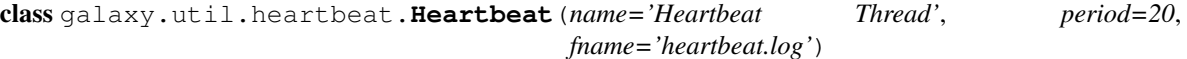

Bases: threading.Thread

Thread that periodically dumps the state of all threads to a file

**get\_interesting\_stack\_frame**(*stack\_frames*)

Scans a given backtrace stack frames, returns a single quadraple of [filename, line, function-name, text] of the single, deepest, most interesting frame.

Interesting being:

```
inside the galaxy source code ("/lib/galaxy"),
prefreably not an egg.
```
**print\_nonsleeping**(*threads\_object\_dict*)

**run**()

**shutdown**()

**thread\_is\_sleeping**(*last\_stack\_frame*)

Returns True if the given stack-frame represents a known sleeper function (at least in python 2.5)

galaxy.util.heartbeat.**get\_current\_thread\_object\_dict**()

Get a dictionary of all 'Thread' objects created via the threading module keyed by thread\_id. Note that not all interpreter threads have a thread objects, only the main thread and any created via the 'threading' module. Threads created via the low level 'thread' module will not be in the returned dictionary.

HACK: This mucks with the internals of the threading module since that module does not expose any way to match 'Thread' objects with intepreter thread identifiers (though it should).

# **inflection** Module

### <span id="page-222-0"></span>class galaxy.util.inflection.**Base**

Locale inflectors must inherit from this base class inorder to provide the basic Inflector functionality

#### **camelize**(*word*)

Returns given word as CamelCased Converts a word like "send\_email" to "SendEmail". It will remove non alphanumeric character from the word, so "who's online" will be converted to "WhoSOnline"

#### **classify**(*table\_name*)

Converts a table name to its class name according to rails naming conventions. Example: Converts "people" to "Person"

#### **cond\_plural**(*number\_of\_records*, *word*)

Returns the plural form of a word if first parameter is greater than 1

#### **demodulize**(*module\_name*)

### **foreignKey**(*class\_name*, *separate\_class\_name\_and\_id\_with\_underscore=1*)

Returns class\_name in underscored form, with "\_id" tacked on at the end. This is for use in dealing with the database.

# **humanize**(*word*, *uppercase=''*)

Returns a human-readable string from word Returns a human-readable string from word, by replacing underscores with a space, and by upper-casing the initial character by default. If you need to uppercase all the words you just have to pass 'all' as a second parameter.

### **modulize**(*module\_description*)

#### **ordinalize**(*number*)

Converts number to its ordinal English form. This method converts 13 to 13th, 2 to 2nd ...

### **string\_replace**(*word*, *find*, *replace*)

This function returns a copy of word, translating all occurrences of each character in find to the corresponding character in replace

#### **tableize**(*class\_name*)

Converts a class name to its table name according to rails naming conventions. Example. Converts "Person" to "people"

#### **titleize**(*word*, *uppercase=''*)

Converts an underscored or CamelCase word into a English sentence. The titleize function converts text like "WelcomePage", "welcome\_page" or "welcome page" to this "Welcome Page". If second parameter is set to 'first' it will only capitalize the first character of the title.

### **unaccent**(*text*)

Transforms a string to its unaccented version. This might be useful for generating "friendly" URLs

#### **underscore**(*word*)

Converts a word "into it s underscored version" Convert any "CamelCased" or "ordinary Word" into an "underscored\_word". This can be really useful for creating friendly URLs.

### **urlize**(*text*)

Transform a string its unaccented and underscored version ready to be inserted in friendly URLs

### **variablize**(*word*)

Same as camelize but first char is lowercased Converts a word like "send\_email" to "sendEmail". It will remove non alphanumeric character from the word, so "who's online" will be converted to "whoSOnline"

# class galaxy.util.inflection.**English**

Bases: [galaxy.util.inflection.Base](#page-222-0)

Inflector for pluralize and singularize English nouns.

This is the default Inflector for the Inflector obj

**pluralize**(*word*) Pluralizes English nouns.

### **singularize**(*word*) Singularizes English nouns.

class galaxy.util.inflection.**Inflector**(*Inflector=<class galaxy.util.inflection.English>*) Inflector for pluralizing and singularizing nouns.

It provides methods for helping on creating programs based on naming conventions like on Ruby on Rails.

### **camelize**(*word*)

Returns given word as CamelCased Converts a word like "send\_email" to "SendEmail". It will remove non alphanumeric character from the word, so "who's online" will be converted to "WhoSOnline"

### **classify**(*table\_name*)

Converts a table name to its class name according to rails naming conventions. Example: Converts "people" to "Person"

### **cond\_plural**(*number\_of\_records*, *word*)

Returns the plural form of a word if first parameter is greater than 1

### **demodulize**(*module\_name*)

### **foreignKey**(*class\_name*, *separate\_class\_name\_and\_id\_with\_underscore=1*)

Returns class name in underscored form, with " id" tacked on at the end. This is for use in dealing with the database.

### **humanize**(*word*, *uppercase=''*)

Returns a human-readable string from word Returns a human-readable string from word, by replacing underscores with a space, and by upper-casing the initial character by default. If you need to uppercase all the words you just have to pass 'all' as a second parameter.

### **modulize**(*module\_description*)

### **ordinalize**(*number*)

Converts number to its ordinal form. This method converts 13 to 13th, 2 to 2nd ...

**pluralize**(*word*)

Pluralizes nouns.

### **singularize**(*word*)

Singularizes nouns.

### **tableize**(*class\_name*)

Converts a class name to its table name according to rails naming conventions. Example. Converts "Person" to "people"

### **titleize**(*word*, *uppercase=''*)

Converts an underscored or CamelCase word into a sentence. The titleize function converts text like "WelcomePage", "welcome\_page" or "welcome page" to this "Welcome Page". If the "uppercase" parameter is set to 'first' it will only capitalize the first character of the title.

### **unaccent**(*text*)

Transforms a string to its unaccented version. This might be useful for generating "friendly" URLs

### **underscore**(*word*)

Converts a word "into\_it\_s\_underscored\_version" Convert any "CamelCased" or "ordinary Word" into an "underscored\_word". This can be really useful for creating friendly URLs.

# **urlize**(*text*)

Transform a string to its unaccented and underscored version ready to be inserted in friendly URLs

# **variablize**(*word*)

Same as camelize but first char is lowercased Converts a word like "send\_email" to "sendEmail". It will remove non alphanumeric character from the word, so "who's online" will be converted to "whoSOnline"

# **json** Module

galaxy.util.json.**dumps**(*obj*, *skipkeys=False*, *ensure\_ascii=True*, *check\_circular=True*, *allow\_nan=True*, *cls=None*, *indent=None*, *separators=None*, *encoding='utf-8'*, *default=None*, *sort\_keys=False*, *\*\*kw*)

Serialize  $obj$  to a JSON formatted str.

If skipkeys is false then dict keys that are not basic types (str, unicode, int, long, float, bool, None) will be skipped instead of raising a TypeError.

If ensure\_ascii is false, all non-ASCII characters are not escaped, and the return value may be a unicode instance. See dump for details.

If check circular is false, then the circular reference check for container types will be skipped and a circular reference will result in an OverflowError (or worse).

If allow\_nan is false, then it will be a ValueError to serialize out of range float values (nan, inf, -inf) in strict compliance of the JSON specification, instead of using the JavaScript equivalents (NaN, Infinity, -Infinity).

If indent is a non-negative integer, then JSON array elements and object members will be pretty-printed with that indent level. An indent level of 0 will only insert newlines. None is the most compact representation. Since the default item separator is ', ', the output might include trailing whitespace when indent is specified. You can use separators= $(','', '': '')$  to avoid this.

If separators is an (item\_separator, dict\_separator) tuple then it will be used instead of the default  $(', '', '; '')$  separators.  $(', '', ';')$  is the most compact JSON representation.

encoding is the character encoding for str instances, default is UTF-8.

default (obj) is a function that should return a serializable version of obj or raise TypeError. The default simply raises TypeError.

If *sort* keys is True (default: False), then the output of dictionaries will be sorted by key.

To use a custom JSONEncoder subclass (e.g. one that overrides the .default() method to serialize additional types), specify it with the cls kwarg; otherwise JSONEncoder is used.

galaxy.util.json.**loads**(*s*, *encoding=None*, *cls=None*, *object\_hook=None*, *parse\_float=None*, *parse\_int=None*, *parse\_constant=None*, *object\_pairs\_hook=None*, *\*\*kw*)

Deserialize s (a str or unicode instance containing a JSON document) to a Python object.

If s is a str instance and is encoded with an ASCII based encoding other than utf-8 (e.g. latin-1) then an appropriate encoding name must be specified. Encodings that are not ASCII based (such as UCS-2) are not allowed and should be decoded to unicode first.

object\_hook is an optional function that will be called with the result of any object literal decode (a dict). The return value of object\_hook will be used instead of the dict. This feature can be used to implement custom decoders (e.g. JSON-RPC class hinting).

object\_pairs\_hook is an optional function that will be called with the result of any object literal decoded with an ordered list of pairs. The return value of object pairs hook will be used instead of the dict. This feature can be used to implement custom decoders that rely on the order that the key and value pairs are decoded (for example, collections. OrderedDict will remember the order of insertion). If  $\circ$ b ject hook is also defined, the object\_pairs\_hook takes priority.

parse\_float, if specified, will be called with the string of every JSON float to be decoded. By default this is equivalent to float(num\_str). This can be used to use another datatype or parser for JSON floats (e.g. decimal.Decimal).

parse\_int, if specified, will be called with the string of every JSON int to be decoded. By default this is equivalent to int(num\_str). This can be used to use another datatype or parser for JSON integers (e.g. float).

parse\_constant, if specified, will be called with one of the following strings: -Infinity, Infinity, NaN, null, true, false. This can be used to raise an exception if invalid JSON numbers are encountered.

To use a custom JSONDecoder subclass, specify it with the cls kwarg; otherwise JSONDecoder is used.

### galaxy.util.json.**safe\_dumps**(*\*args*, *\*\*kwargs*)

This is a wrapper around dumps that encodes Infinity and NaN values. It's a fairly rare case (which will be low in request volume). Basically, we tell json.dumps to blow up if it encounters Infinity/NaN, and we 'fix' it before re-encoding.

galaxy.util.json.**json\_fix**(*val*)

galaxy.util.json.**validate\_jsonrpc\_request**(*request*, *regular\_methods*, *notification\_methods*)

galaxy.util.json.**validate\_jsonrpc\_response**(*response*, *id=None*)

galaxy.util.json.**jsonrpc\_request**(*method*, *params=None*, *id=None*, *jsonrpc='2.0'*)

galaxy.util.json.**jsonrpc\_response**(*request=None*, *id=None*, *result=None*, *error=None*, *jsonrpc='2.0'*)

### **lrucache** Module Kanwei Li, 03/2010

Simple LRU cache that uses a dictionary to store a specified number of objects at a time.

class galaxy.util.lrucache.**LRUCache**(*num\_elements*)

### **clear**()

Clears/initiates storage variables

### **memdump** Module

class galaxy.util.memdump.**Memdump**(*signum=10*, *fname='memdump.log'*) Bases: object **dump**(*signum*, *stack*)

**get**(*update=False*)

**setref**()

### **none\_like** Module Objects with No values

class galaxy.util.none\_like.**NoneDataset**(*datatypes\_registry=None*, *ext='data'*, *dbkey='?'*) Bases: [galaxy.util.none\\_like.RecursiveNone](#page-225-0)

**missing\_meta**()

<span id="page-225-0"></span>class galaxy.util.none\_like.**RecursiveNone**

**odict** Module Ordered dictionary implementation.

```
class galaxy.util.odict.odict(dict=None)
    Bases: UserDict.UserDict
```
<http://aspn.activestate.com/ASPN/Cookbook/Python/Recipe/107747>

This dictionary class extends UserDict to record the order in which items are added. Calling keys(), values(), items(), etc. will return results in this order.

```
clear()
copy()
insert(index, key, item)
items()
iteritems()
iterkeys()
itervalues()
keys()
popitem()
reverse()
setdefault(key, failobj=None)
update(dict)
values()
```
### **sanitize\_html** Module HTML Sanitizer (ripped from feedparser)

```
galaxy.util.sanitize_html.sanitize_html(htmlSource, encoding='utf-8', type='text/html')
```
### **shed\_util** Module

### **shed\_util\_common** Module

**streamball** Module A simple wrapper for writing tarballs as a stream.

class galaxy.util.streamball.**StreamBall**(*mode*, *members=None*) Bases: object

**add**(*file*, *relpath*, *check\_file=False*)

**stream**(*environ*, *start\_response*)

class galaxy.util.streamball.**ZipBall**(*tmpf*, *tmpd*) Bases: object

**stream**(*environ*, *start\_response*)

#### **template** Module

galaxy.util.template.**fill\_template**(*template\_text*, *context=None*, *\*\*kwargs*)

**topsort** Module Topological sort.

From Tim Peters, see: <http://mail.python.org/pipermail/python-list/1999-July/006660.html>

topsort takes a list of pairs, where each pair  $(x, y)$  is taken to mean that  $x \le y$  wrt some abstract partial ordering. The return value is a list, representing a total ordering that respects all the input constraints. E.g.,

 $topsort([1,2), (3,3)]$ )

Valid topological sorts would be any of (but nothing other than)

[3, 1, 2] [1, 3, 2] [1, 2, 3]

... however this variant ensures that 'key' order (first element of tuple) is preserved so the following will be result returned:

[1, 3, 2]

because those are the permutations of the input elements that respect the "1 precedes 2" and "3 precedes 3" input constraints. Note that a constraint of the form (x, x) is really just a trick to make sure x appears *somewhere* in the output list.

If there's a cycle in the constraints, say

topsort $([1,2), (2,1)]$ )

then CycleError is raised, and the exception object supports many methods to help analyze and break the cycles. This requires a good deal more code than topsort itself!

```
exception galaxy.util.topsort.CycleError(sofar, numpreds, succs)
```

```
Bases: exceptions.Exception
    get_elements()
    get_pairlist()
    get_partial()
    get_pred_counts()
    get_preds()
    get_succs()
    pick_a_cycle()
galaxy.util.topsort.topsort(pairlist)
```
galaxy.util.topsort.**topsort\_levels**(*pairlist*)

Subpackages

backports Package

**backports** Package Modules for providing backward compatibility with future versions of Python

Subpackages

importlib Package

**importlib** Package Backport of importlib.import module from 3.x.

```
galaxy.util.backports.importlib.import_module(name, package=None)
    Import a module.
```
The 'package' argument is required when performing a relative import. It specifies the package to use as the anchor point from which to resolve the relative import to an absolute import.

### **visualization Package**

**visualization** Package Package for Galaxy visualization plugins.

### **genomes** Module

```
class galaxy.visualization.genomes.Genome(key, description, len_file=None, twobit_file=None)
     Bases: object
```
Encapsulates information about a known genome/dbkey.

**to\_dict**(*num=None*, *chrom=None*, *low=None*) Returns representation of self as a dictionary.

class galaxy.visualization.genomes.**GenomeRegion**(*chrom=None*, *start=0*, *end=0*, *se-*

*quence=None*)

Bases: object

A genomic region on an individual chromosome.

static **from\_dict**(*obj\_dict*)

static **from\_str**(*obj\_str*)

```
class galaxy.visualization.genomes.Genomes(app)
```
Bases: object

Provides information about available genome data and methods for manipulating that data.

```
chroms(trans, dbkey=None, num=None, chrom=None, low=None)
      Returns a naturally sorted list of chroms/contigs for a given dbkey. Use either chrom or low to specify the
      starting chrom in the return list.
```
- **get\_build**(*dbkey*) Returns build for the given key.
- **get\_dbkeys**(*trans*, *chrom\_info=False*, *\*\*kwd*) Returns all known dbkeys. If chrom\_info is True, only dbkeys with chromosome lengths are returned.
- **has\_reference\_data**(*dbkey*, *dbkey\_owner=None*) Returns true if there is reference data for the specified dbkey. If dbkey is custom, dbkey owner is needed to determine if there is reference data.
- **reference**(*trans*, *dbkey*, *chrom*, *low*, *high*) Return reference data for a build.
- galaxy.visualization.genomes.**decode\_dbkey**(*dbkey*) Decodes dbkey and returns tuple ( username, dbkey )

### Subpackages

### data\_providers Package

**data\_providers** Package Galaxy visualization/visual analysis data providers.

### **basic** Module

<span id="page-229-0"></span>class galaxy.visualization.data\_providers.basic.**BaseDataProvider**(*converted\_dataset=None*,

*original\_dataset=None*, *dependencies=None*, *error\_max\_vals='Only the first %i values are returned.'*)

### Bases: object

Base class for data providers. Data providers (a) read and package data from datasets; and (b) write subsets of data to new datasets.

**get\_data**(*chrom*, *start*, *end*, *start\_val=0*, *max\_vals=9223372036854775807*, *\*\*kwargs*) Returns data as specified by kwargs. start\_val is the first element to return and max\_vals indicates the number of values to return.

Return value must be a dictionary with the following attributes: dataset\_type, data

**get\_iterator**(*\*\*kwargs*)

Returns an iterator that provides data in the region chrom:start-end

**has\_data**(*\*\*kwargs*)

Returns true if dataset has data in the specified genome window, false otherwise.

- **process\_data**(*iterator*, *start\_val=0*, *max\_vals=None*, *\*\*kwargs*) Process data from an iterator to a format that can be provided to client.
- **write\_data\_to\_file**(*filename*, *\*\*kwargs*)

Write data in region defined by chrom, start, and end to a file.

class galaxy.visualization.data\_providers.basic.**ColumnDataProvider**(*original\_dataset*,

*max\_lines\_returned=30000*) Bases: [galaxy.visualization.data\\_providers.basic.BaseDataProvider](#page-229-0)

Data provider for columnar data

### **MAX\_LINES\_RETURNED** = 30000

**get\_data**(*columns=None*, *start\_val=0*, *max\_vals=None*, *skip\_comments=True*, *\*\*kwargs*) Returns data from specified columns in dataset. Format is list of lists where each list is a line of data.

**genome** Module

**registry** Module

Subpackages

phyloviz Package

# **phyloviz** Package Data providers code for PhyloViz

class galaxy.visualization.data\_providers.phyloviz.**PhylovizDataProvider**(*original\_dataset=None*) Bases: galaxy.visualization.data providers.basic.BaseDataProvider

# **dataset\_type** = 'phylo'

### **get\_data**(*tree\_index=0*)

Returns trees. Trees are actually an array of JsonDicts. It's usually one tree, except in the case of Nexus

### **baseparser** Module

<span id="page-230-0"></span>class galaxy.visualization.data\_providers.phyloviz.baseparser.**Base\_Parser** Bases: object

Base parsers contain all the methods to handle phylogeny tree creation and converting the data to json that all parsers should have

### **parseFile**(*filePath*)

Base method that all phylogeny file parser should have

# **toJson**(*jsonDict*)

Convenience method to get a json string from a python json dict

class galaxy.visualization.data\_providers.phyloviz.baseparser.**Node**(*nodeName*, *\*\*kwargs*)

Bases: object

Node class of PhyloTree, which represents a CLAUDE in a phylogenetic tree

### **addChildNode**(*child*)

Adds a child node to the current node

### **addChildrenToJson**(*jsonDict*)

Needs a special method to addChildren, such that the key does not appear in the Jsondict when the children is empty this requirement is due to the layout algorithm used by d3 layout for hiding subtree

### **addMiscToJson**(*jsonDict*)

Adds other misc attributes to json if they are present

# **toJson**()

Converts the data in the node to a dict representation of json

```
class galaxy.visualization.data_providers.phyloviz.baseparser.PhyloTree
    Bases: object
```
Standardized python based class to represent the phylogenetic tree parsed from different phylogenetic file formats.

### **addAttributesToRoot**(*attrDict*)

Adds attributes to root, but first we put it in a temp store and bind it with root when .toJson is called

### **addRoot**(*root*)

Creates a root for phyloTree

### **generateJsonableDict**()

Changes itself into a dictonary by recurssively calling the tojson on all its nodes. Think of it as a dict in an array of dict in an array of dict and so on...

### **makeNode**(*nodeName*, *\*\*kwargs*)

Called to make a node within PhyloTree, arbitrary kwargs can be passed to annotate nodes Tracks the number of nodes via internally incremented id

### **newickparser** Module

<span id="page-231-0"></span>class galaxy.visualization.data\_providers.phyloviz.newickparser.**Newick\_Parser** Bases: [galaxy.visualization.data\\_providers.phyloviz.baseparser.Base\\_Parser](#page-230-0)

For parsing trees stored in the newick format (.nhx) It is necessarily more complex because this parser is later extended by Nexus for parsing newick as well..

#### **cleanNewickString**(*rawNewick*)

removing semi colon, and illegal json characters  $($ , " $)$ " and white spaces

#### **parseData**(*newickString*)

To be called on a newickString directly to parse it. Returns: jsonableDict

#### **parseFile**(*filePath*)

Parses a newick file to obtain the string inside. Returns: jsonableDict

#### **parseNode**(*string*, *depth*)

Recursive method for parsing newick string, works by stripping down the string into substring of newick contained with brackers, which is used to call itself.

 $Eg$  ... (A, B, (D, E)C, F, G) ...

We will make the preceeding nodes first A, B, then the internal node C, its children D, E, and finally the succeeding nodes F, G

#### **nexusparser** Module

class galaxy.visualization.data\_providers.phyloviz.nexusparser.**Nexus\_Parser** Bases: [galaxy.visualization.data\\_providers.phyloviz.newickparser.Newick\\_Parser](#page-231-0)

#### **checkComments**(*line*)

Check to see if the line/lines is a comment.

### **parseFile**(*filePath*)

passes a file and extracts its Nexus content.

### **parseNexus**(*filename*)

Nexus data is stored in blocks between a line starting with begin and another line starting with end; Commends inside square brackets are to be ignored, For more information: [http://wiki.christophchamp.com/index.php/NEXUS\\_file\\_format](http://wiki.christophchamp.com/index.php/NEXUS_file_format) Nexus can store multiple trees

### **splitLinebyWhitespaces**(*line*)

replace tabs and write spaces to a single write space, so we can properly split it.

#### **phyloxmlparser** Module

class galaxy.visualization.data\_providers.phyloviz.phyloxmlparser.**Phyloxml\_Parser** Bases: [galaxy.visualization.data\\_providers.phyloviz.baseparser.Base\\_Parser](#page-230-0)

Parses a phyloxml file into a json file that will be passed to PhyloViz for display

**cleanTag**(*tagString*)

### **parseFile**(*filePath*)

passes a file and extracts its Phylogeny Tree content.

#### **parseNode**(*node*, *depth*)

Parses any node within a phyloxml tree and looks out for claude, which signals the creation of nodes internal OR leaf

#### genome Package

**genome** Package Code for Galaxy genome visualizations.

**visual\_analytics** Module

tracks Package

**tracks** Package Summary.py required to be in this module due to pickling.

**summary** Module

**web Package**

**web** Package The Galaxy web application framework

**buildapp** Module For backward compatibility only, pulls app\_factor from galaxy.webapps.main

**form\_builder** Module Classes for generating HTML forms

```
class galaxy.web.form_builder.AddressField(name, user=None, value=None, params=None)
    Bases: galaxy.web.form_builder.BaseField
```
static **fields**()

**get\_html**(*disabled=False*)

<span id="page-232-0"></span>class galaxy.web.form\_builder.**BaseField** Bases: object

**get\_disabled\_str**(*disabled=False*)

```
get_html(prefix='')
     Returns the html widget corresponding to the parameter
```
class galaxy.web.form\_builder.**CheckboxField**(*name*, *checked=None*, *refresh\_on\_change=False*, *refresh\_on\_change\_values=None*)

Bases: [galaxy.web.form\\_builder.BaseField](#page-232-0)

A checkbox (boolean input)

```
>>> print CheckboxField( "foo" ).get_html()
<input type="checkbox" id="foo" name="foo" value="true"><input type="hidden" name="foo" value="true">
>>> print CheckboxField( "bar", checked="yes" ).get_html()
<input type="checkbox" id="bar" name="bar" value="true" checked="checked"><input type="hidden" name="bar" value="true">
```

```
get_html(prefix='', disabled=False)
```
static **is\_checked**(*value*)

**set\_checked**(*value*)

class galaxy.web.form\_builder.**DrillDownField**(*name*, *multiple=None*, *display=None*, *refresh\_on\_change=False*, *options=[]*, *value=[]*, *refresh\_on\_change\_values=[]*)

Bases: galaxy.web.form builder.BaseField

A hierarchical select field, which allows users to 'drill down' a tree-like set of options.

```
>>> t = DrillDownField( "foo", multiple=True, display="checkbox", options=[{'name': 'Heading 1',
>>> print t.get_html()
<div class="form-row drilldown-container" id="drilldown--666f6f">
<div class="form-row-input">
<div><span class="form-toggle icon-button toggle-expand" id="drilldown--666f6f-68656164696e6731-
<input type="checkbox" name="foo" value="heading1" >Heading 1
</div><div class="form-row" id="drilldown--666f6f-68656164696e6731-container" style="float: left; margin-left: 1em;">
<div class="form-row-input">
<input type="checkbox" name="foo" value="option1" >Option 1
\langlediv>
<div class="form-row-input">
<input type="checkbox" name="foo" value="option2" >Option 2
\langlediv><div class="form-row-input">
<div><span class="form-toggle icon-button toggle-expand" id="drilldown--666f6f-68656164696e6731-
<input type="checkbox" name="foo" value="heading1" >Heading 1
\langlediv><div class="form-row" id="drilldown--666f6f-68656164696e6731-68656164696e6731-container" s
<div class="form-row-input">
<input type="checkbox" name="foo" value="option3" >Option 3
\langle div>
<div class="form-row-input">
<input type="checkbox" name="foo" value="option4" >Option 4
\langle/div>
\langle div>
\langle div>
\langle div>
\langlediv>
<div class="form-row-input">
<input type="checkbox" name="foo" value="option5" >Option 5
\langle div>
\langle div>
>>> t = DrillDownField( "foo", multiple=False, display="radio", options=[{'name': 'Heading 1', '
>>> print t.get_html()
<div class="form-row drilldown-container" id="drilldown--666f6f">
<div class="form-row-input">
<div><span class="form-toggle icon-button toggle-expand" id="drilldown--666f6f-68656164696e6731-
<input type="radio" name="foo" value="heading1" >Heading 1
</div><div class="form-row" id="drilldown--666f6f-68656164696e6731-container" style="float: left; margin-left: 1em;">
<div class="form-row-input">
<input type="radio" name="foo" value="option1" >Option 1
</div>
<div class="form-row-input">
<input type="radio" name="foo" value="option2" >Option 2
</div>
<div class="form-row-input">
<div><span class="form-toggle icon-button toggle-expand" id="drilldown--666f6f-68656164696e6731-
<input type="radio" name="foo" value="heading1" >Heading 1
\langlediv><div class="form-row" id="drilldown--666f6f-68656164696e6731-68656164696e6731-container" s
<div class="form-row-input">
<input type="radio" name="foo" value="option3" >Option 3
\langle/div>
<div class="form-row-input">
```

```
<input type="radio" name="foo" value="option4" >Option 4
\langle div>
\langle div>
\langle/div>
\langle div>
\langle div>
<div class="form-row-input">
<input type="radio" name="foo" value="option5" >Option 5
</div>
\langlediv>
```
**get\_html**(*prefix=''*)

```
class galaxy.web.form_builder.FTPFileField(name, dir, ftp_site, value=None)
    Bases: galaxy.web.form_builder.BaseField
```
An FTP file upload input.

**get\_html**(*prefix=''*)

 $tfoot = \ln \langle \text{tbody}\rangle \ln \langle \text{table}\rangle \ln '$ 

thead = '\n <table id="grid-table" class="grid">\n <thead id="grid-table-header">\n <tn>\n <th id="select-header"></t

 $t_{\text{row}} = \nu \cdot \text{tr} \cdot \text{tr}$ 

class galaxy.web.form\_builder.**FileField**(*name*, *value=None*, *ajax=False*) Bases: [galaxy.web.form\\_builder.BaseField](#page-232-0)

A file upload input.

```
>>> print FileField( "foo" ).get_html()
<input type="file" name="foo">
>>> print FileField( "foo", ajax = True ).get_html()
<input type="file" name="foo" galaxy-ajax-upload="true">
```
**get\_html**(*prefix=''*)

class galaxy.web.form\_builder.**HiddenField**(*name*, *value=None*) Bases: [galaxy.web.form\\_builder.BaseField](#page-232-0)

A hidden field.

```
>>> print HiddenField( "foo", 100 ).get_html()
<input type="hidden" name="foo" value="100">
```
**get\_html**(*prefix=''*)

class galaxy.web.form\_builder.**HistoryField**(*name*, *user=None*, *value=None*, *params=None*) Bases: [galaxy.web.form\\_builder.BaseField](#page-232-0)

**get\_display\_text**()

**get\_html**(*disabled=False*)

```
class galaxy.web.form_builder.LibraryField(name, value=None, trans=None)
    Bases: galaxy.web.form_builder.BaseField
```
**get\_display\_text**()

**get\_html**(*prefix=''*, *disabled=False*)

class galaxy.web.form\_builder.**PasswordField**(*name*, *size=None*, *value=None*) Bases: [galaxy.web.form\\_builder.BaseField](#page-232-0)

A password input box. text appears as "\*\*"

```
>>> print PasswordField( "foo" ).get_html()
<input type="password" name="foo" size="10" value="">
>>> print PasswordField( "bins", size=4, value="default" ).get_html()
<input type="password" name="bins" size="4" value="default">
```
### **get\_html**(*prefix=''*, *disabled=False*)

**set\_size**(*size*)

```
class galaxy.web.form_builder.SelectField(name, multiple=None, display=None,
                                       refresh_on_change=False, re-
                                        fresh_on_change_values=None, size=None)
    galaxy.web.form_builder.BaseField
```
A select field.

```
>>> t = SelectField( "foo", multiple=True )
>>> t.add_option( "tuti", 1 )
>>> t.add_option( "fruity", "x" )
>>> print t.get_html()
<select name="foo" multiple>
<option value="1">tuti</option>
<option value="x">fruity</option>
</select>
```

```
>>> t = SelectField( "bar" )
>>> t.add_option( "automatic", 3 )
>>> t.add_option( "bazooty", 4, selected=True )
>>> print t.get_html()
<select name="bar" last_selected_value="4">
<option value="3">automatic</option>
<option value="4" selected>bazooty</option>
</select>
```

```
>>> t = SelectField( "foo", display="radio" )
>>> t.add_option( "tuti", 1 )
>>> t.add_option( "fruity", "x" )
>>> print t.get_html()
<div><input type="radio" name="foo" value="1" id="foo|1"><label class="inline" for="foo|1">tuti</label></div>
<div><input type="radio" name="foo" value="x" id="foo|x"><label class="inline" for="foo|x">fruity</label></div>
```

```
>>> t = SelectField( "bar", multiple=True, display="checkboxes" )
>>> t.add_option( "automatic", 3 )
>>> t.add_option( "bazooty", 4, selected=True )
>>> print t.get_html()
<div class="checkUncheckAllPlaceholder" checkbox_name="bar"></div>
<div><input type="checkbox" name="bar" value="3" id="bar|3"><label class="inline" for="bar|3">automatic</label></div>
<div><input type="checkbox" name="bar" value="4" id="bar|4" checked='checked'><label class="inli
```
**add\_option**(*text*, *value*, *selected=False*)

**get\_html**(*prefix=''*, *disabled=False*)

**get\_html\_checkboxes**(*prefix=''*, *disabled=False*)

**get\_html\_default**(*prefix=''*, *disabled=False*)

**get\_html\_radio**(*prefix=''*, *disabled=False*)

**get\_selected**(*return\_label=False*, *return\_value=False*, *multi=False*) Return the currently selected option's label, value or both as a tuple. For multi-select lists, a list is returned.

**to\_dict**()

class galaxy.web.form\_builder.**SwitchingSelectField**(*delegate\_fields*, *default\_field=None*) Bases: [galaxy.web.form\\_builder.BaseField](#page-232-0)

**get\_html**(*prefix=''*, *disabled=False*)

**primary\_field**

```
class galaxy.web.form_builder.TextArea(name, size=None, value=None)
    Bases: galaxy.web.form_builder.BaseField
```
A standard text area box.

```
>>> print TextArea( "foo" ).get_html()
<textarea name="foo" rows="5" cols="25"></textarea>
>>> print TextArea( "bins", size="4x5", value="default" ).get_html()
<textarea name="bins" rows="4" cols="5">default</textarea>
```
**get\_html**(*prefix=''*, *disabled=False*)

**set\_size**(*rows*, *cols*)

```
class galaxy.web.form_builder.TextField(name, size=None, value=None)
    galaxy.web.form_builder.BaseField
```
A standard text input box.

```
>>> print TextField( "foo" ).get_html()
<input type="text" name="foo" size="10" value="">
>>> print TextField( "bins", size=4, value="default" ).get_html()
<input type="text" name="bins" size="4" value="default">
```
**get\_html**(*prefix=''*, *disabled=False*)

**set\_size**(*size*)

class galaxy.web.form\_builder.**WorkflowField**(*name*, *user=None*, *value=None*, *params=None*) Bases: [galaxy.web.form\\_builder.BaseField](#page-232-0)

**get\_html**(*disabled=False*)

class galaxy.web.form\_builder.**WorkflowMappingField**(*name*, *user=None*, *value=None*, *params=None*, *\*\*kwd*)

Bases: [galaxy.web.form\\_builder.BaseField](#page-232-0)

**get\_display\_text**()

**get\_html**(*disabled=False*)

galaxy.web.form\_builder.**build\_select\_field**(*trans*, *objs*, *label\_attr*, *select\_field\_name*, *initial\_value='none'*, *selected\_value='none'*, *refresh\_on\_change=False*, *multiple=False*, *display=None*, *size=None*) Build a SelectField given a set of objects. The received params are: •objs: the set of objects used to populate the option list •label\_attr: the attribute of each obj (e.g., name, email, etc ) whose value is used to populate each option label. –If the string 'self' is passed as label\_attr, each obj in objs is assumed to be a string, so the obj itself is used •select\_field\_name: the name of the SelectField •initial\_value: the value of the first option in the SelectField - allows for an option telling the user to select something •selected\_value: the value of the currently selected option •refresh\_on\_change: True if the SelectField should perform a refresh\_on\_change galaxy.web.form\_builder.**get\_suite**() Get unittest suite for this module

<span id="page-237-0"></span>class galaxy.web.params.**BaseParamParser** Bases: object

**get\_params**(*kwargs*)

class galaxy.web.params.**QuotaParamParser** Bases: [galaxy.web.params.BaseParamParser](#page-237-0)

**params** Module Mixins for parsing web form and API parameters

**get\_quota\_params**(*kwargs*)

### Subpackages

### base Package

**controller** Module Contains functionality needed in every web interface

class galaxy.web.base.controller.**BaseAPIController**(*app*) Bases: [galaxy.web.base.controller.BaseController](#page-237-1)

**get\_object**(*trans*, *id*, *class\_name*, *check\_ownership=False*, *check\_accessible=False*, *deleted=None*)

**not\_implemented**(*trans*, *\*\*kwd*)

**validate\_in\_users\_and\_groups**(*trans*, *payload*) For convenience, in\_users and in\_groups can be encoded IDs or emails/group names in the API.

<span id="page-237-1"></span>class galaxy.web.base.controller.**BaseController**(*app*)

Bases: object

Base class for Galaxy web application controllers.

**encode\_all\_ids**(*trans*, *rval*, *recursive=False*) Encodes all integer values in the dict rval whose keys are 'id' or end with '\_id'

It might be useful to turn this in to a decorator

**get\_class**(*class\_name*) Returns the class object that a string denotes. Without this method, we'd have to do eval( $\lt$ class name $\gt$ ).

- **get\_group**(*trans*, *id*, *check\_ownership=False*, *check\_accessible=False*, *deleted=None*)
- **get\_object**(*trans*, *id*, *class\_name*, *check\_ownership=False*, *check\_accessible=False*, *deleted=None*) Convenience method to get a model object with the specified checks.
- **get\_role**(*trans*, *id*, *check\_ownership=False*, *check\_accessible=False*, *deleted=None*)
- **get\_toolbox**() Returns the application toolbox
- **get\_user**(*trans*, *id*, *check\_ownership=False*, *check\_accessible=False*, *deleted=None*)

**validate\_and\_sanitize\_basestring**(*key*, *val*)

**validate\_and\_sanitize\_basestring\_list**(*key*, *val*)

**validate\_boolean**(*key*, *val*)

- class galaxy.web.base.controller.**BaseUIController**(*app*) Bases: [galaxy.web.base.controller.BaseController](#page-237-1)
	- **get\_object**(*trans*, *id*, *class\_name*, *check\_ownership=False*, *check\_accessible=False*, *deleted=None*)
- exception galaxy.web.base.controller.**ControllerUnavailable** Bases: exceptions.Exception

Deprecated: *BaseController* used to be available under the name *Root*

class galaxy.web.base.controller.**CreatesApiKeysMixin** Mixing centralizing logic for creating API keys for user objects.

Deprecated - please use api\_keys.ApiKeyManager for new development.

**create\_api\_key**(*trans*, *user*)

class galaxy.web.base.controller.**CreatesUsersMixin** Mixin centralizing logic for user creation between web and API controller.

Web controller handles additional features such e-mail subscription, activation, user forms, etc.... API created users are much more vanilla for the time being.

**create\_user**(*trans*, *email*, *username*, *password*)

class galaxy.web.base.controller.**Datatype**(*extension*, *dtype*, *type\_extension*, *mimetype*, *display\_in\_upload*)

Bases: object

Used for storing in-memory list of datatypes currently in the datatypes registry.

class galaxy.web.base.controller.**ExportsHistoryMixin**

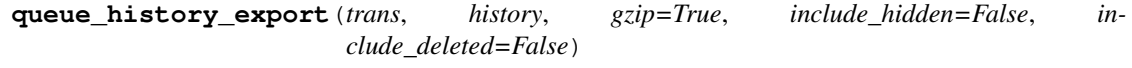

#### **serve\_ready\_history\_export**(*trans*, *jeha*)

class galaxy.web.base.controller.**ImportsHistoryMixin**

**queue\_history\_import**(*trans*, *archive\_type*, *archive\_source*)

```
galaxy.web.base.controller.Root
     alias of BaseController
class galaxy.web.base.controller.SharableItemSecurityMixin
     Mixin for handling security for sharable items.
     security_check(trans, item, check_ownership=False, check_accessible=False)
          Security checks for an item: checks if (a) user owns item or (b) item is accessible to user.
class galaxy.web.base.controller.SharableMixin
     Mixin for a controller that manages an item that can be shared.
     create_item_slug(sa_session, item)
          Create/set item slug. Slug is unique among user's importable items for item's class. Returns true if item's
          slug was set/changed; false otherwise.
     display_by_username_and_slug(trans, username, slug)
          Display item by username and slug.
     get_item(trans, id)
          Return item based on id.
     get_item_content_async(trans, *args, **kwargs)
          Returns item content in HTML format.
     get_name_and_link_async(trans, *args, **kwargs)
          Returns item's name and link.
     set_public_username(trans, *args, **kwargs)
          Set user's public username and delegate to sharing()
     set_slug_async(trans, *args, **kwargs)
     share(trans, *args, **kwargs)
          Handle sharing an item with a particular user.
     sharing(trans, *args, **kwargs)
          Handle item sharing.
class galaxy.web.base.controller.UsesExtendedMetadataMixin
     Bases: galaxy.web.base.controller.SharableItemSecurityMixin
     Mixin for getting and setting item extended metadata.
     create_extended_metadata(trans, extmeta)
          Create/index an extended metadata object. The returned object is not associated with any items
     delete_extended_metadata(trans, item)
     get_item_extended_metadata_obj(trans, item)
          Given an item object (such as a LibraryDatasetDatasetAssociation), find the object of the associated ex-
          tended metadata
     set_item_extended_metadata_obj(trans, item, extmeta_obj, check_writable=False)
     unset_item_extended_metadata_obj(trans, item, check_writable=False)
class galaxy.web.base.controller.UsesFormDefinitionsMixin
     Mixin for controllers that use Galaxy form objects.
     add_template(trans, cntrller, item_type, form_type, **kwd)
     build_form_id_select_field(trans, forms, selected_value='none')
     clean_field_contents(widgets, **kwd)
```
**delete\_template**(*trans*, *cntrller*, *item\_type*, *form\_type*, *\*\*kwd*)

**edit\_template**(*trans*, *cntrller*, *item\_type*, *form\_type*, *\*\*kwd*)

**edit\_template\_info**(*trans*, *cntrller*, *item\_type*, *form\_type*, *\*\*kwd*)

**field\_param\_values\_ok**(*widget\_name*, *widget\_type*, *\*\*kwd*)

- **get\_all\_forms**(*trans*, *all\_versions=False*, *filter=None*, *form\_type='All'*) Return all the latest forms from the form definition current table if all versions is set to True. Otherwise return all the versions of all the forms from the form\_definition table.
- **get\_all\_forms\_by\_type**(*trans*, *cntrller*, *form\_type*)
- **get\_form\_values**(*trans*, *user*, *form\_definition*, *\*\*kwd*) Returns the name:value dictionary containing all the form values

**get\_item\_and\_stuff**(*trans*, *item\_type*, *\*\*kwd*)

**populate\_widgets\_from\_kwd**(*trans*, *widgets*, *\*\*kwd*)

**save\_widget\_field**(*trans*, *field\_obj*, *widget\_name*, *\*\*kwd*)

**widget\_fields\_have\_contents**(*widgets*)

<span id="page-240-0"></span>class galaxy.web.base.controller.**UsesHistoryDatasetAssociationMixin** Mixin for controllers that use HistoryDatasetAssociation objects.

- **check\_dataset\_state**(*trans*, *dataset*) Returns a message if dataset is not ready to be used in visualization.
- **get\_data**(*dataset*, *preview=True*) Gets a dataset's data.
- **get\_dataset**(*trans*, *dataset\_id*, *check\_ownership=True*, *check\_accessible=False*, *check\_state=True*) Get an HDA object by id performing security checks using the current transaction.
- **get\_display\_apps**(*trans*, *hda*)
- **get\_hda\_dict**(*trans*, *hda*) Return full details of this HDA in dictionary form.
- **get\_hda\_dict\_with\_error**(*trans*, *hda=None*, *history\_id=None*, *id=None*, *error\_msg='Error'*)
- **get\_hda\_job**(*hda*)
- **get\_hda\_list**(*trans*, *hda\_ids*, *check\_ownership=True*, *check\_accessible=False*, *check\_state=True*) Returns one or more datasets in a list.

If a dataset is not found or is inaccessible to trans.user, add None in its place in the list.

- **get\_history\_dataset\_association**(*trans*, *history*, *dataset\_id*, *check\_ownership=True*, *check\_accessible=False*, *check\_state=False*) Get a HistoryDatasetAssociation from the database by id, verifying ownership.
- **get\_history\_dataset\_association\_from\_ids**(*trans*, *id*, *history\_id*)
- **get\_inaccessible\_hda\_dict**(*trans*, *hda*)

### **get\_old\_display\_applications**(*trans*, *hda*)

**set\_hda\_from\_dict**(*trans*, *hda*, *new\_data*)

Changes HDA data using the given dictionary new\_data.

### **stop\_hda\_creating\_job**(*hda*)

Stops an HDA's creating job if all the job's other outputs are deleted.

# class galaxy.web.base.controller.**UsesHistoryMixin**

Bases: [galaxy.web.base.controller.SharableItemSecurityMixin](#page-239-0)

Mixin for controllers that use History objects.

- **get\_hda\_state\_counts**(*trans*, *history*, *include\_deleted=False*, *include\_hidden=False*) Returns a dictionary with state counts for history's HDAs. Key is a dataset state, value is the number of states in that count.
- **get\_hda\_summary\_dicts**(*trans*, *history*) Returns a list of dictionaries containing summary information for each HDA in the given history.
- **get\_history**(*trans*, *id*, *check\_ownership=True*, *check\_accessible=False*, *deleted=None*) Get a History from the database by id, verifying ownership.
- **get\_history\_datasets**(*trans*, *history*, *show\_deleted=False*, *show\_hidden=False*, *show\_purged=False*) Returns history's datasets.
- **get\_history\_dict**(*trans*, *history*, *hda\_dictionaries=None*) Returns history data in the form of a dictionary.
- **get\_user\_histories**(*trans*, *user=None*, *include\_deleted=False*, *only\_deleted=False*) Get all the histories for a given user (defaulting to *trans.user*) ordered by update time and filtered on whether they've been deleted.
- **set\_history\_from\_dict**(*trans*, *history*, *new\_data*) Changes history data using the given dictionary new\_data.

class galaxy.web.base.controller.**UsesLibraryMixin**

**get\_library**(*trans*, *id*, *check\_ownership=False*, *check\_accessible=True*)

<span id="page-241-0"></span>class galaxy.web.base.controller.**UsesLibraryMixinItems** Bases: [galaxy.web.base.controller.SharableItemSecurityMixin](#page-239-0)

**can\_current\_user\_add\_to\_library\_item**(*trans*, *item*)

**check\_user\_can\_add\_to\_library\_item**(*trans*, *item*, *check\_accessible=True*) Raise exception if user cannot add to the specified library item (i.e. Folder). Can set check\_accessible to False if folder was loaded with this check.

**copy\_hda\_to\_library\_folder**(*trans*, *hda*, *library\_folder*, *roles=None*, *ldda\_message=''*)

**get\_library\_dataset**(*trans*, *id*, *check\_ownership=False*, *check\_accessible=True*)

**get\_library\_dataset\_dataset\_association**(*trans*, *id*, *check\_ownership=False*, *check\_accessible=True*)

**get\_library\_folder**(*trans*, *id*, *check\_ownership=False*, *check\_accessible=True*)

class galaxy.web.base.controller.**UsesQuotaMixin** Bases: object

**get\_quota**(*trans*, *id*, *check\_ownership=False*, *check\_accessible=False*, *deleted=None*)

class galaxy.web.base.controller.**UsesStoredWorkflowMixin** Bases: [galaxy.web.base.controller.SharableItemSecurityMixin](#page-239-0), [galaxy.model.item\\_attrs.UsesAnnotations](#page-149-0)

Mixin for controllers that use StoredWorkflow objects.

**get\_stored\_workflow**(*trans*, *id*, *check\_ownership=True*, *check\_accessible=False*) Get a StoredWorkflow from the database by id, verifying ownership.

**get\_stored\_workflow\_steps**(*trans*, *stored\_workflow*) Restores states for a stored workflow's steps.

class galaxy.web.base.controller.**UsesTagsMixin**

Bases: [galaxy.web.base.controller.SharableItemSecurityMixin](#page-239-0)

**get\_tag\_handler**(*trans*)

**get\_user\_tags\_used**(*trans*, *user=None*)

Return a list of distinct 'user tname:user value' strings that the given user has used.

user defaults to trans.user. Returns an empty list if no user is given and trans.user is anonymous.

**set\_tags\_from\_list**(*trans*, *item*, *new\_tags\_list*, *user=None*)

#### class galaxy.web.base.controller.**UsesVisualizationMixin**

Bases: [galaxy.web.base.controller.UsesHistoryDatasetAssociationMixin](#page-240-0), [galaxy.web.base.controller.UsesLibraryMixinItems](#page-241-0)

Mixin for controllers that use Visualization objects.

**add\_visualization\_revision**(*trans*, *visualization*, *config*, *title*, *dbkey*) Adds a new *VisualizationRevision* to the given *visualization* with the given parameters and set its parent visualization's *latest\_revision* to the new revision.

**create\_visualization**(*trans*, *type*, *title='Untitled Visualization'*, *slug=None*, *dbkey=None*, *annotation=None*, *config={}*, *save=True*)

Create visualiation and first revision.

**get\_hda\_or\_ldda**(*trans*, *hda\_ldda*, *dataset\_id*) Returns either HDA or LDDA for hda/ldda and id combination.

# **get\_new\_track\_config**(*trans*, *dataset*)

Returns track configuration dict for a dataset.

**get\_published\_visualizations**(*trans*, *exclude\_user=None*, *order\_by=None*, *query\_only=False*)

Return query or query results for published visualizations optionally excluding the user in *exclude\_user*.

Set *order\_by* to a column or list of columns to change the order returned. Defaults to *DE-FAULT\_ORDER\_BY*. Set *query\_only* to return just the query for further filtering or processing.

**get\_tool\_def**(*trans*, *hda*)

Returns definition of an interactive tool for an HDA.

**get\_visualization**(*trans*, *id*, *check\_ownership=True*, *check\_accessible=False*) Get a Visualization from the database by id, verifying ownership.

### **get\_visualization\_config**(*trans*, *visualization*)

Returns a visualization's configuration. Only works for trackster visualizations right now.

**get\_visualization\_dict**(*visualization*)

Return a set of detailed attributes for a visualization in dictionary form. The visualization's latest\_revision is returned in its own sub-dictionary. NOTE: that encoding ids isn't done here should happen at the caller level.

**get\_visualization\_revision\_dict**(*revision*)

Return a set of detailed attributes for a visualization in dictionary form. NOTE: that encoding ids isn't done here should happen at the caller level.

### **get\_visualization\_summary\_dict**(*visualization*)

Return a set of summary attributes for a visualization in dictionary form. NOTE: that encoding ids isn't done here should happen at the caller level.

**get\_visualizations\_by\_user**(*trans*, *user*, *order\_by=None*, *query\_only=False*) Return query or query results of visualizations filtered by a user.

Set *order* by to a column or list of columns to change the order returned. Defaults to *DE*-*FAULT\_ORDER\_BY*. Set *query\_only* to return just the query for further filtering or processing.

**get\_visualizations\_shared\_with\_user**(*trans*, *user*, *order\_by=None*, *query\_only=False*) Return query or query results for visualizations shared with the given user.

Set *order* by to a column or list of columns to change the order returned. Defaults to *DE*-*FAULT\_ORDER\_BY*. Set *query\_only* to return just the query for further filtering or processing.

**import\_visualization**(*trans*, *id*, *user=None*)

Copy the visualization with the given id and associate the copy with the given user (defaults to trans.user).

Raises *ItemAccessibilityException* if *user* is not passed and the current user is anonymous, and if the visualization is not *importable*. Raises *ItemDeletionException* if the visualization has been deleted.

**save\_visualization**(*trans*, *config*, *type*, *id=None*, *title=None*, *dbkey=None*, *slug=None*, *annotation=None*)

### **viz\_types** = ['trackster']

#### galaxy.web.base.controller.**sort\_by\_attr**(*seq*, *attr*)

Sort the sequence of objects by object's attribute Arguments: seq - the list or any sequence (including immutable one) of objects to sort. attr - the name of attribute to sort by

### Subpackages

### controllers Package

#### **admin** Module

class galaxy.web.base.controllers.admin.**Admin** Bases: object

**center**(*trans*, *\*args*, *\*\*kwargs*)

**create\_group**(*trans*, *\*args*, *\*\*kwargs*)

**create\_new\_user**(*trans*, *\*args*, *\*\*kwargs*)

**create\_role**(*trans*, *\*args*, *\*\*kwargs*)

**delete\_operation** = None

### **group\_list\_grid** = None

**groups**(*trans*, *\*args*, *\*\*kwargs*)

**index**(*trans*, *\*args*, *\*\*kwargs*)

**job\_info**(*trans*, *\*args*, *\*\*kwargs*)

**jobs**(*trans*, *\*args*, *\*\*kwargs*)

**manage\_roles\_and\_groups\_for\_user**(*trans*, *\*args*, *\*\*kwargs*)

**manage\_users\_and\_groups\_for\_role**(*trans*, *\*args*, *\*\*kwargs*)

**manage\_users\_and\_roles\_for\_group**(*trans*, *\*args*, *\*\*kwargs*)

**mark\_group\_deleted**(*trans*, *\*args*, *\*\*kwargs*)

**mark\_role\_deleted**(*trans*, *\*args*, *\*\*kwargs*)

**mark\_user\_deleted**(*trans*, *\*args*, *\*\*kwargs*) **memdump**(*trans*, *\*args*, *\*\*kwargs*) **name\_autocomplete\_data**(*trans*, *\*args*, *\*\*kwargs*) Return autocomplete data for user emails **package\_tool**(*trans*, *\*args*, *\*\*kwargs*) **purge\_group**(*trans*, *\*args*, *\*\*kwargs*) **purge\_operation** = None **purge\_role**(*trans*, *\*args*, *\*\*kwargs*) **purge\_user**(*trans*, *\*args*, *\*\*kwargs*) **quota\_list\_grid** = None **reload\_tool**(*trans*, *\*args*, *\*\*kwargs*) **rename\_group**(*trans*, *\*args*, *\*\*kwargs*) **rename\_role**(*trans*, *\*args*, *\*\*kwargs*) **repository\_list\_grid** = None **reset\_user\_password**(*trans*, *\*args*, *\*\*kwargs*) **role\_list\_grid** = None **roles**(*trans*, *\*args*, *\*\*kwargs*) **tool\_version\_list\_grid** = None **tool\_versions**(*trans*, *\*args*, *\*\*kwargs*) **undelete\_group**(*trans*, *\*args*, *\*\*kwargs*) **undelete\_operation** = None **undelete\_role**(*trans*, *\*args*, *\*\*kwargs*) **undelete\_user**(*trans*, *\*args*, *\*\*kwargs*) **user\_list\_grid** = None **users**(*trans*, *\*args*, *\*\*kwargs*) galaxy.web.base.controllers.admin.**get\_group**(*trans*, *id*) Get a Group from the database by id. galaxy.web.base.controllers.admin.**get\_quota**(*trans*, *id*) Get a Quota from the database by id. galaxy.web.base.controllers.admin.**get\_role**(*trans*, *id*) Get a Role from the database by id.

```
galaxy.web.base.controllers.admin.get_user(trans, user_id)
     Get a User from the database by id.
```

```
galaxy.web.base.controllers.admin.get_user_by_username(trans, username)
    Get a user from the database by username
```
### framework Package

**framework** Package Galaxy web application framework

**base** Module A simple WSGI application/framework.

class galaxy.web.framework.base.**DefaultWebTransaction**(*environ*) Bases: object

Wraps the state of a single web transaction (request/response cycle).

TODO: Provide hooks to allow application specific state to be included in here. **session**

Property that replaces itself with a calculated value the first time it is used.

class galaxy.web.framework.base.**FieldStorage**(*fp=None*, *headers=None*,

*outerboundary=''*, *environ={'CELERY\_LOG\_REDIRECT\_LEVEL': 'WARNING'*, *'\_MP\_FORK\_LOGFILE\_': '/home/docs/log/celery\_proc.log'*, *'NEW\_RELIC\_CONFIG\_FILE': '/home/docs/newrelic.ini'*, *'CEL-ERY\_LOG\_REDIRECT': '1'*, *'LOG-NAME': 'docs'*, *'USER': 'docs'*, *'PATH': '/home/docs/bin:/usr/local/sbin:/usr/local/bin:/usr/sbin:/usr/bin:/sbin:/bin'*, *'HOME': '/home/docs'*, *'PS1': '(docs)'*, *'TERM': 'linux'*, *'SHELL': '/bin/bash'*, *'TZ': 'America/Chicago'*, *'\_MP\_FORK\_LOGFORMAT\_': '[%(asctime)s: %(levelname)s/%(processName)s] %(message)s'*, *'SHLVL': '1'*, *'SUPER-VISOR\_ENABLED': '1'*, *'EDITOR': 'vim'*, *'DJANGO\_PROJECT\_DIR': '/home/docs/checkouts/readthedocs.org/readthedocs'*, *'SUDO\_USER': 'root'*, *'CELERY\_LOG\_FILE': '/home/docs/log/celery\_proc.log'*, *'USERNAME': 'docs'*, *'READTHE-DOCS': 'True'*, *'SUDO\_UID': '0'*, *'VIRTUAL\_ENV': '/home/docs'*, *'SU-PERVISOR\_PROCESS\_NAME': 'celery'*, *'SUPERVISOR\_SERVER\_URL': 'unix:///home/docs/run/supervisorddocs.sock'*, *'\_': '/home/docs/bin/supervisord'*, *'SUDO\_COMMAND': '/bin/bash -c /home/docs/bin/supervisord –nodaemon'*, *'SUDO\_GID': '0'*, *'CELERY\_LOADER': 'djcelery.loaders.DjangoLoader'*, *'OLDPWD': '/home/docs'*, *'PWD': '/home/docs/checkouts/readthedocs.org/readthedocs'*, *'\_MP\_FORK\_LOGLEVEL\_': '20'*, *'MAIL': '/var/mail/docs'*, *'CELERY\_LOG\_LEVEL': '20'*, *'SUPERVISOR\_GROUP\_NAME': 'celery'}*, *keep\_blank\_values=0*, *strict\_parsing=0*)

Bases: cgi.FieldStorage

**make\_file**(*binary=None*)

**read\_lines**()

<span id="page-245-0"></span>class galaxy.web.framework.base.**LazyProperty**(*func*)

Bases: object

Property that replaces itself with a calculated value the first time it is used.

class galaxy.web.framework.base.**Request**(*environ*)

Bases: webob.Request

Encapsulates an HTTP request.

### **base**

Property that replaces itself with a calculated value the first time it is used.

### **browser\_url**

Property that replaces itself with a calculated value the first time it is used.

# **cookies**

Property that replaces itself with a calculated value the first time it is used.

### **path**

Property that replaces itself with a calculated value the first time it is used.

### **protocol**

Descriptor that delegates a property to a key in the environ member of the associated object (provides property style access to keys in the WSGI environment)

# **remote\_host**

Property that replaces itself with a calculated value the first time it is used.

### **remote\_hostname**

Property that replaces itself with a calculated value the first time it is used.

#### **remote\_port**

Descriptor that delegates a property to a key in the environ member of the associated object (provides property style access to keys in the WSGI environment)

### class galaxy.web.framework.base.**Response**

```
Bases: object
```
Describes an HTTP response. Currently very simple since the actual body of the request is handled separately.

```
get_content_type()
```
**send\_redirect**(*url*) Send an HTTP redirect response to (target *url*)

**set\_content\_type**(*type*)

Sets the Content-Type header

### **wsgi\_headeritems**()

Return headers in format appropriate for WSGI *start\_response*

### **wsgi\_status**()

Return status line in format appropriate for WSGI *start\_response*

```
class galaxy.web.framework.base.WSGIEnvironmentProperty(key, default='')
```
Bases: object

Descriptor that delegates a property to a key in the environ member of the associated object (provides property style access to keys in the WSGI environment)

```
class galaxy.web.framework.base.WebApplication
    Bases: object
```
A simple web application which maps requests to objects using routes, and to methods on those objects in the CherryPy style. Thus simple argument mapping in the CherryPy style occurs automatically, but more complicated encoding of arguments in the PATH\_INFO can be performed with routes.

**add\_api\_controller**(*controller\_name*, *controller*)

```
add_route(route, **kwargs)
```
Add a route to match a URL with a method. Accepts all keyword arguments of *routes.Mapper.connect*. Every route should result in at least a controller value which corresponds to one of the objects added with *add\_controller*. It optionally may yield an *action* argument which will be used to locate the method to call on the controller. Additional arguments will be passed to the method as keyword args.

```
add_ui_controller(controller_name, controller)
```
Add a controller class to this application. A controller class has methods which handle web requests. To connect a URL to a controller's method use *add\_route*.

**finalize\_config**()

Call when application is completely configured and ready to serve requests

```
handle_controller_exception(e, trans, **kwargs)
     Allow handling of exceptions raised in controller methods.
```
**handle\_request**(*environ*, *start\_response*)

```
make_body_iterable(trans, body)
```

```
set_transaction_factory(transaction_factory)
     Use the callable transaction_factory to create the transaction which will be passed to requests.
```

```
trace(**fields)
```

```
galaxy.web.framework.base.flatten(seq)
     Flatten a possible nested set of iterables
```

```
galaxy.web.framework.base.iterate_file(file)
     Progressively return chunks from file.
```

```
galaxy.web.framework.base.lazy_property
    alias of LazyProperty
```

```
galaxy.web.framework.base.send_file(start_response, trans, body)
```
**openid\_manager** Module Manage the OpenID consumer and related data stores.

```
class galaxy.web.framework.openid_manager.OpenIDManager(cache_path)
    Bases: object
```
**CANCEL** = 'cancel'

```
FAILURE = 'failure'
```
**SETUP\_NEEDED** = 'setup\_needed'

**SUCCESS** = 'success'

**add\_sreg**(*trans*, *request*, *required=None*, *optional=None*)

**get\_consumer**(*trans*)

```
get_session(trans)
```

```
get_sreg(info)
```

```
persist_session(trans, oidconsumer)
```
galaxy.web.framework.openid\_manager.**oidlog**(*message*, *level=0*)

# Subpackages

# helpers Package

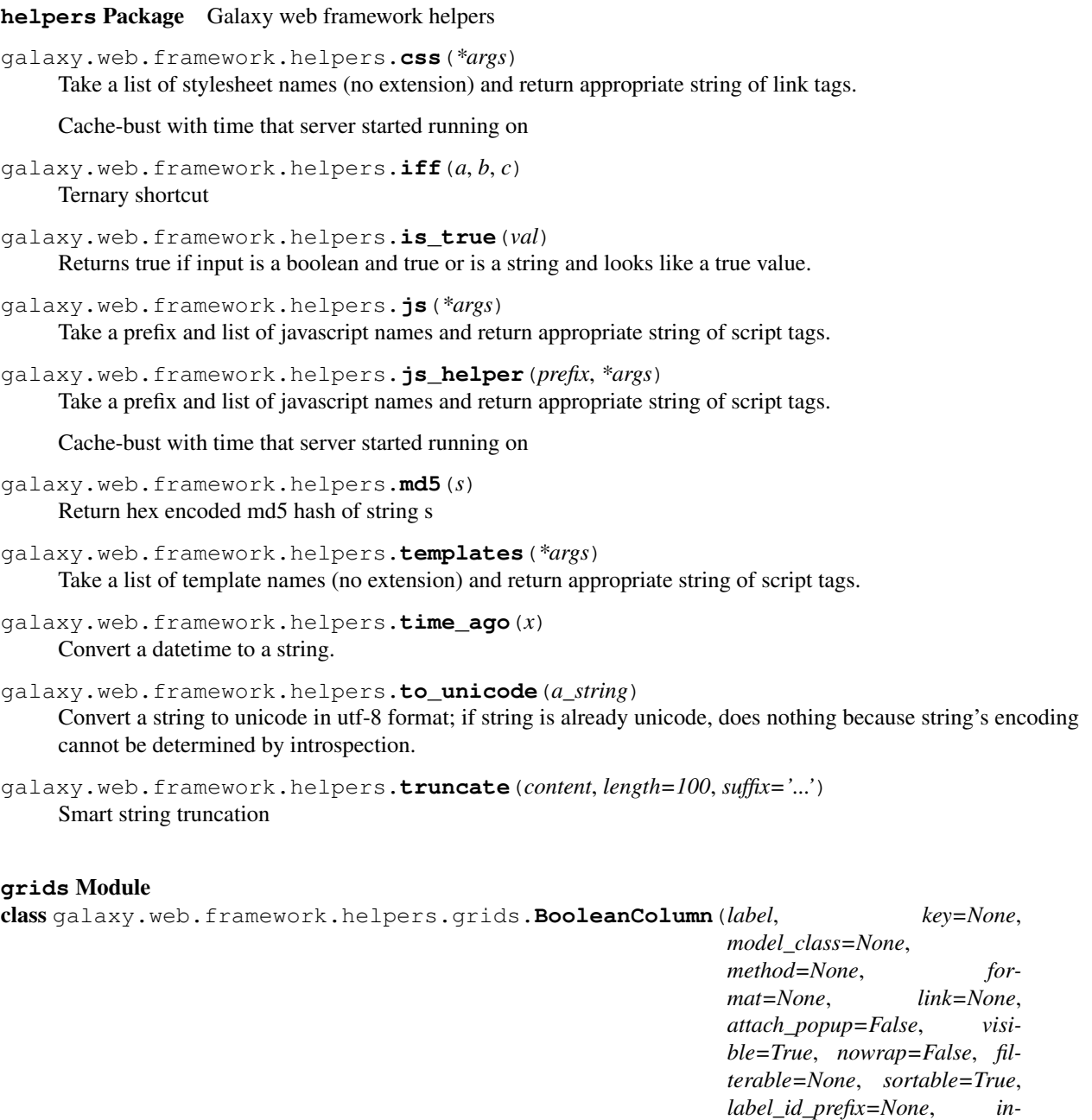

Bases: [galaxy.web.framework.helpers.grids.TextColumn](#page-255-0)

**get\_single\_filter**(*user*, *a\_filter*)

**sort**(*trans*, *query*, *ascending*, *column\_name=None*) Sort query using this column.

*bound=False*)

class galaxy.web.framework.helpers.grids.**CommunityRatingColumn**(*label*, *key=None*, *model\_class=None*, *method=None*, *format=None*, *link=None*, *attach\_popup=False*, *visible=True*, *nowrap=False*, *filterable=None*, *sortable=True*, *label\_id\_prefix=None*, *inbound=False*) Bases: **Bases:** [galaxy.web.framework.helpers.grids.GridColumn](#page-251-0), [galaxy.model.item\\_attrs.UsesItemRatings](#page-149-1)

Column that displays community ratings for an item.

**get\_value**(*trans*, *grid*, *item*)

**sort**(*trans*, *query*, *ascending*, *column\_name=None*)

class galaxy.web.framework.helpers.grids.**CommunityTagsColumn**(*col\_name*, *key*,

*model\_class=None*, *model\_tag\_association\_class=None*, *filterable=None*, *grid\_name=None*)

Bases: [galaxy.web.framework.helpers.grids.TextColumn](#page-255-0)

Column that supports community tags.

**filter**(*trans*, *user*, *query*, *column\_filter*) Modify query to filter model\_class by tag. Multiple filters are ANDed.

**get\_filter**(*trans*, *user*, *column\_filter*)

**get\_value**(*trans*, *grid*, *item*)

class galaxy.web.framework.helpers.grids.**DateTimeColumn**(*label*, *key=None*, *model\_class=None*, *method=None*, *format=None*, *link=None*, *attach\_popup=False*, *visible=True*, *nowrap=False*, *filterable=None*, *sortable=True*, *label\_id\_prefix=None*, *inbound=False*) Bases: [galaxy.web.framework.helpers.grids.TextColumn](#page-255-0)

**sort**(*trans*, *query*, *ascending*, *column\_name=None*) Sort query using this column.

class galaxy.web.framework.helpers.grids.**DeletedColumn**(*label*, *key=None*, *model\_class=None*, *method=None*, *format=None*, *link=None*, *attach\_popup=False*, *visible=True*, *nowrap=False*, *filterable=None*, *sortable=True*, *label\_id\_prefix=None*, *inbound=False*)

Bases: [galaxy.web.framework.helpers.grids.GridColumn](#page-251-0)

Column that tracks and filters for items with deleted attribute.

**filter**(*trans*, *user*, *query*, *column\_filter*) Modify query to filter self.model\_class by state.

### **get\_accepted\_filters**()

Returns a list of accepted filters for this column.

class galaxy.web.framework.helpers.grids.**DisplayByUsernameAndSlugGridOperation**(*label*,

*key=None*, *condition=None*, *allow\_multiple=True*, *allow\_popup=True*, *target=None*, *url\_args=None*,  $async\_compatible=I$ *confirm=None*,  $global\_operation = N$ *inbound=False*)

Bases: [galaxy.web.framework.helpers.grids.GridOperation](#page-251-1)

Operation to display an item by username and slug.

### **get\_url\_args**(*item*)

```
class galaxy.web.framework.helpers.grids.Grid
    Bases: object
```
Specifies the content and format of a grid (data table).

```
apply_query_filter(trans, query, **kwargs)
```

```
async_template = 'grid_base_async.mako'
```
**build\_initial\_query**(*trans*, *\*\*kwargs*)

```
columns = []
```
**cur\_filter\_pref\_name** = '.filter'

**cur\_sort\_key\_pref\_name** = '.sort\_key'

```
default_filter = {}
```
**default\_sort\_key** = None

**exposed** = True

**get\_current\_item**(*trans*, *\*\*kwargs*)

**get\_ids**(*\*\*kwargs*)

**global\_actions** = []

**handle\_operation**(*trans*, *operation*, *ids*, *\*\*kwargs*)

```
info_text = None
    legend = None
    model_class = None
    num_page_links = 10
    num_rows_per_page = 25
    operations = []
    pass_through_operations = {}
    preserve_state = False
    show_item_checkboxes = False
    standard_filters = []
    template = 'grid_base.mako'
    \text{title} ="
    use_async = False
    use_hide_message = True
    use_paging = False
class galaxy.web.framework.helpers.grids.GridAction(label=None, url_args=None, in-
                                                       bound=False)
    Bases: object
class galaxy.web.framework.helpers.grids.GridColumn(label, key=None,
                                                       model_class=None, method=None,
                                                       format=None, link=None,
                                                       attach_popup=False, visi-
                                                       ble=True, nowrap=False, fil-
                                                       terable=None, sortable=True,
                                                       label_id_prefix=None, in-
                                                       bound=False)
    Bases: object
```
<span id="page-251-0"></span>**filter**(*trans*, *user*, *query*, *column\_filter*) Modify query to reflect the column filter.

- **get\_accepted\_filters**() Returns a list of accepted filters for this column.
- **get\_link**(*trans*, *grid*, *item*)
- **get\_value**(*trans*, *grid*, *item*)

**sort**(*trans*, *query*, *ascending*, *column\_name=None*) Sort query using this column.

class galaxy.web.framework.helpers.grids.**GridColumnFilter**(*label*, *args=None*) Bases: object

<span id="page-251-1"></span>**get\_url\_args**()
```
class galaxy.web.framework.helpers.grids.GridOperation(label, key=None, con-
                                                           dition=None, al-
                                                           low_multiple=True, al-
                                                           low_popup=True, tar-
                                                           get=None, url_args=None,
                                                           async_compatible=False,
                                                           confirm=None,
                                                           global_operation=None,
                                                           inbound=False)
    Bases: object
    allowed(item)
    get_url_args(item)
class galaxy.web.framework.helpers.grids.IndividualTagsColumn(col_name, key,
                                                                   model_class=None,
                                                                   model_tag_association_class=None,
                                                                   filterable=None,
                                                                   grid_name=None)
    galaxy.web.framework.helpers.grids.CommunityTagsColumn
    Column that supports individual tags.
    get_filter(trans, user, column_filter)
    get_value(trans, grid, item)
class galaxy.web.framework.helpers.grids.IntegerColumn(label, key=None,
                                                           model_class=None,
                                                           method=None, for-
                                                           mat=None, link=None,
                                                           attach_popup=False, visi-
                                                           ble=True, nowrap=False, fil-
                                                           terable=None, sortable=True,
                                                           label_id_prefix=None, in-
                                                           bound=False)
    Bases: galaxy.web.framework.helpers.grids.TextColumn
```
Integer column that employs freetext, but checks that the text is an integer, so support filtering on integer values.

IMPORTANT NOTE: grids that use this column type should not include the column in the cols\_to\_filter list of MulticolFilterColumn ( i.e., searching on this column type should not be performed in the grid's standard search - it won't throw exceptions, but it also will not find what you're looking for ). Grids that search on this column should use 'filterable="advanced"' so that searching is only performed in the advanced search component, restricting the search to the specific column.

This is useful for searching on object ids or other integer columns. See the JobIdColumn column in the SpecifiedDateListGrid class in the jobs controller of the reports webapp for an example.

**get\_single\_filter**(*user*, *a\_filter*)

**sort**(*trans*, *query*, *ascending*, *column\_name=None*) Sort query using this column.

class galaxy.web.framework.helpers.grids.**MulticolFilterColumn**(*col\_name*,

*cols\_to\_filter*, *key*, *visible*, *filterable='default'*)

Bases: [galaxy.web.framework.helpers.grids.TextColumn](#page-255-0)

Column that performs multicolumn filtering.

**filter**(*trans*, *user*, *query*, *column\_filter*) Modify query to filter model\_class by tag. Multiple filters are ANDed.

class galaxy.web.framework.helpers.grids.**OwnerAnnotationColumn**(*col\_name*, *key*,

```
model_class=None,
model_annotation_association_class=None,
filterable=None)
```
Bases: **bases:** [galaxy.web.framework.helpers.grids.TextColumn](#page-255-0), [galaxy.model.item\\_attrs.UsesAnnotations](#page-149-0)

Column that displays and filters item owner's annotations.

**get\_single\_filter**(*user*, *a\_filter*) Filter by annotation and annotation owner.

**get\_value**(*trans*, *grid*, *item*) Returns first 150 characters of annotation.

class galaxy.web.framework.helpers.grids.**OwnerColumn**(*label*, *key=None*,

*model\_class=None*, *method=None*, *format=None*, *link=None*, *attach\_popup=False*, *visible=True*, *nowrap=False*, *filterable=None*, *sortable=True*, *label\_id\_prefix=None*, *inbound=False*)

Bases: [galaxy.web.framework.helpers.grids.TextColumn](#page-255-0)

Column that lists item's owner.

**get\_value**(*trans*, *grid*, *item*)

**sort**(*trans*, *query*, *ascending*, *column\_name=None*) Sort column using case-insensitive alphabetical sorting on item's username.

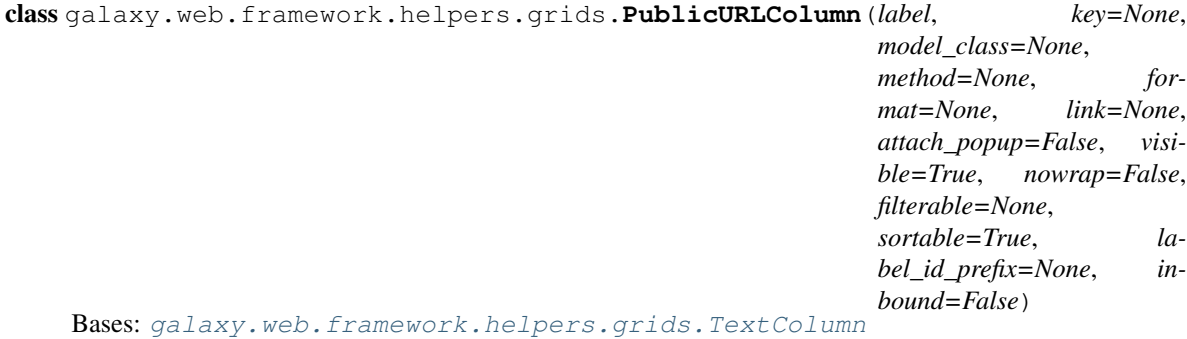

Column displays item's public URL based on username and slug.

**get\_link**(*trans*, *grid*, *item*)

class galaxy.web.framework.helpers.grids.**ReverseSortColumn**(*label*, *key=None*,

*model\_class=None*, *method=None*, *format=None*, *link=None*, *attach\_popup=False*, *visible=True*, *nowrap=False*, *filterable=None*, *sortable=True*, *label\_id\_prefix=None*, *inbound=False*)

Bases: [galaxy.web.framework.helpers.grids.GridColumn](#page-251-0)

Column that reverses sorting; this is useful when the natural sort is descending.

**sort**(*trans*, *query*, *ascending*, *column\_name=None*)

class galaxy.web.framework.helpers.grids.**SharingStatusColumn**(*label*, *key=None*,

*model\_class=None*, *method=None*, *format=None*, *link=None*, *attach\_popup=False*, *visible=True*, *nowrap=False*, *filterable=None*, *sortable=True*, *label\_id\_prefix=None*, *inbound=False*)

Bases: [galaxy.web.framework.helpers.grids.GridColumn](#page-251-0)

Grid column to indicate sharing status.

**filter**(*trans*, *user*, *query*, *column\_filter*) Modify query to filter histories by sharing status.

**get\_accepted\_filters**() Returns a list of accepted filters for this column.

**get\_link**(*trans*, *grid*, *item*)

#### **get\_value**(*trans*, *grid*, *item*)

class galaxy.web.framework.helpers.grids.**StateColumn**(*label*, *key=None*, *model\_class=None*, *method=None*, *format=None*, *link=None*, *attach\_popup=False*, *visible=True*, *nowrap=False*, *filterable=None*, *sortable=True*, *label\_id\_prefix=None*, *inbound=False*)

Bases: [galaxy.web.framework.helpers.grids.GridColumn](#page-251-0)

Column that tracks and filters for items with state attribute.

IMPORTANT NOTE: self.model\_class must have a states Bunch or dict if this column type is used in the grid.

**filter**(*trans*, *user*, *query*, *column\_filter*) Modify query to filter self.model\_class by state.

### **get\_accepted\_filters**()

Returns a list of accepted filters for this column.

### **get\_value**(*trans*, *grid*, *item*)

<span id="page-255-0"></span>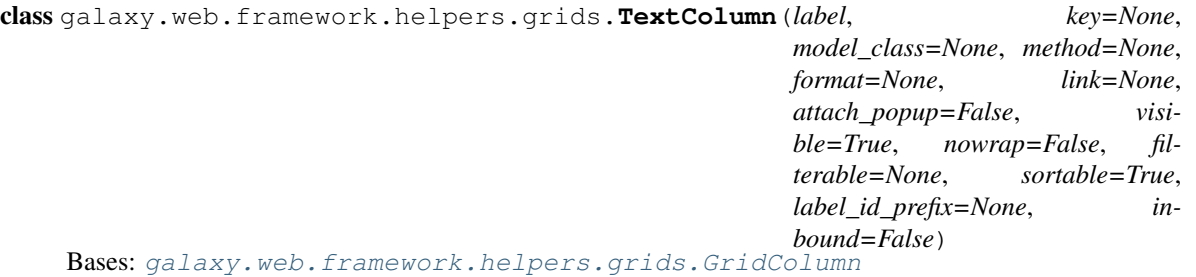

Generic column that employs freetext and, hence, supports freetext, case-independent filtering.

- **filter**(*trans*, *user*, *query*, *column\_filter*) Modify query to filter using free text, case independence.
- **get\_filter**(*trans*, *user*, *column\_filter*) Returns a SQLAlchemy criterion derived from column\_filter.
- **get\_single\_filter**(*user*, *a\_filter*) Returns a SQLAlchemy criterion derived for a single filter. Single filter is the most basic filter–usually a string–and cannot be a list.
- **sort**(*trans*, *query*, *ascending*, *column\_name=None*) Sort column using case-insensitive alphabetical sorting.

### middleware Package

**middleware** Package WSGI Middleware.

**profile Module** Middleware that profiles the request with cProfile and displays profiling information at the bottom of each page.

```
class galaxy.web.framework.middleware.profile.ProfileMiddleware(app,
```
*global\_conf=None*, *limit=40*)

Bases: object

Middleware that profiles all requests.

All HTML pages will have profiling information appended to them. The data is isolated to that single request, and does not include data from previous requests.

- galaxy.web.framework.middleware.profile.**func\_std\_string**(*func\_name*) Match what old profile produced
- galaxy.web.framework.middleware.profile.**get\_func\_list**(*stats*, *sel\_list*) Use 'sel list' to select a list of functions to display.
- galaxy.web.framework.middleware.profile.**pstats\_as\_html**(*stats*, *\*sel\_list*) Return an HTML representation of a pstats.Stats object.

**remoteuser Module** Middleware for handling \$REMOTE\_USER if use\_remote\_user is enabled.

class galaxy.web.framework.middleware.remoteuser.**RemoteUser**(*app*, *maildomain=None*, *display\_servers=None*, *admin\_users=None*, *remote\_user\_header=None*)

Bases: object

**error**(*start\_response*, *title='Access denied'*, *message='Please contact your local Galaxy administrator.'*)

## **static** Module

```
class galaxy.web.framework.middleware.static.CacheableStaticURLParser(directory,
```
*cache\_seconds=None*) Bases: paste.urlparser.StaticURLParser galaxy.web.framework.middleware.static.**make\_static**(*global\_conf*, *document\_root*, *cache\_seconds=None*)

**translogger** Module Middleware for logging requests, using Apache combined log format

```
class galaxy.web.framework.middleware.translogger.TransLogger(application, log-
                                                                      ger=None, for-
                                                                      mat=None, log-
                                                                      ging_level=20, log-
                                                                      ger_name='wsgi',
                                                                      setup_console_handler=True,
                                                                      set_logger_level=10)
```
Bases: object

This logging middleware will log all requests as they go through. They are, by default, sent to a logger named 'wsgi' at the INFO level.

If setup\_console\_handler is true, then messages for the named logger will be sent to the console.

format = '%(REMOTE\_ADDR)s - %(REMOTE\_USER)s [%(time)s] "%(REQUEST\_METHOD)s %(REQUEST\_URI)

**write\_log**(*environ*, *method*, *req\_uri*, *start*, *status*, *bytes*)

```
galaxy.web.framework.middleware.translogger.make_filter(app, global_conf, log-
                                                                       ger_name='wsgi',
                                                                       format=None, log-
                                                                       ging_level=20,
                                                                       setup_console_handler=True,
                                                                       set_logger_level=10)
     This logging middleware will log all requests as they go through. They are, by default, sent to a logger named
```
'wsgi' at the INFO level.

If setup\_console\_handler is true, then messages for the named logger will be sent to the console.

### **xforwardedhost** Module

```
class galaxy.web.framework.middleware.xforwardedhost.XForwardedHostMiddleware(app,
```
*global\_conf=None*)

Bases: object

A WSGI middleware that changes the HTTP host header in the WSGI environ based on the X-Forwarded-Host header IF found

### security Package

#### **security** Package

```
class galaxy.web.security.SecurityHelper(**config)
    Bases: object
```
**decode\_guid**(*session\_key*)

**decode\_id**(*obj\_id*, *kind=None*)

**encode\_all\_ids**(*rval*, *recursive=False*) Encodes all integer values in the dict rval whose keys are 'id' or end with '\_id' excluding *tool\_id* which are consumed and produced as is via the API.

**encode\_dict\_ids**(*a\_dict*, *kind=None*) Encode all ids in dictionary. Ids are identified by (a) an 'id' key or (b) a key that ends with '\_id'

**encode\_guid**(*session\_key*)

**encode\_id**(*obj\_id*, *kind=None*)

**get\_new\_guid**()

galaxy.web.security.**get\_random\_bytes**(*nbytes*)

### **webapps Package**

**webapps** Package Galaxy webapps root package – this is a namespace package.

Subpackages

community Package

**community** Package

**app** Module

**buildapp** Module

**config** Module

Subpackages

controllers Package

**controllers** Package

**admin** Module

**common** Module

**hg** Module

# **repository** Module

**repository\_review** Module

**upload** Module

# **user** Module

framework Package

**framework** Package

**Subpackages** 

middleware Package

**middleware** Package

**hg** Module

**remoteuser** Module

model Package

**model** Package

**mapping** Module

Subpackages

migrate Package

**check** Module

security Package

**security** Package

util Package

**container\_util** Module

**hgweb\_config** Module

**shed\_statistics** Module

**workflow\_util** Module

demo\_sequencer Package

**demo\_sequencer** Package The Galaxy Demo Sequencer Emulator application.

#### **app** Module

```
class galaxy.webapps.demo_sequencer.app.UniverseApplication(**kwargs)
    Bases: object
```
Encapsulates the state of a Universe application

**shutdown**()

**buildapp** Module Provides factory methods to assemble the Galaxy web application

- galaxy.webapps.demo\_sequencer.buildapp.**add\_ui\_controllers**(*webapp*, *app*) Search for controllers in the 'galaxy.webapps.demo\_sequencer.controllers' directory and add them to the webapp.
- galaxy.webapps.demo\_sequencer.buildapp.**app\_factory**(*global\_conf*, *\*\*kwargs*) Return a wsgi application serving the root object
- galaxy.webapps.demo\_sequencer.buildapp.**build\_template\_error\_formatters**() Build a list of template error formatters for WebError. When an error occurs, WebError pass the exception to each function in this list until one returns a value, which will be displayed on the error page.
- galaxy.webapps.demo\_sequencer.buildapp.**wrap\_in\_middleware**(*app*, *global\_conf*, *\*\*local\_conf*)

Based on the configuration wrap *app* in a set of common and useful middleware.

galaxy.webapps.demo\_sequencer.buildapp.**wrap\_in\_static**(*app*, *global\_conf*, *\*\*local\_conf*)

### **config** Module Universe configuration builder.

```
class galaxy.webapps.demo_sequencer.config.Configuration(**kwargs)
    Bases: object
```
**check**()

**get**(*key*, *default*)

**get\_bool**(*key*, *default*)

**is\_admin\_user**(*user*) Determine if the provided user is listed in *admin\_users*.

exception galaxy.webapps.demo\_sequencer.config.**ConfigurationError** Bases: exceptions.Exception

```
galaxy.webapps.demo_sequencer.config.configure_logging(config)
     Allow some basic logging configuration to be read from the cherrpy config.
```
galaxy.webapps.demo\_sequencer.config.**resolve\_path**(*path*, *root*) If 'path' is relative make absolute by prepending 'root'

# **registry** Module

```
class galaxy.webapps.demo_sequencer.registry.Registry(root_dir=None, config=None)
    Bases: object
```
**parse\_request\_elem**(*request\_elem*)

### Subpackages

### controllers Package

**controllers** Package Galaxy demo sequencer emulator controllers.

# **common** Module

```
class galaxy.webapps.demo_sequencer.controllers.common.CommonController(app)
    Bases: galaxy.web.base.controller.BaseUIController
```
**empty\_page**(*trans*, *\*\*kwd*)

**handle\_failure**(*trans*, *url*, *message*)

**handle\_request**(*trans*, *url*, *http\_method=None*, *\*\*kwd*)

**index**(*trans*, *\*\*kwd*)

**login**(*trans*, *\*\*kwd*)

**parse\_request\_tup**(*request\_tup*, *\*\*kwd*)

**put**(*url*, *\*\*kwd*)

# framework Package

# **framework** Package Demo sequencer web application framework

<span id="page-260-0"></span>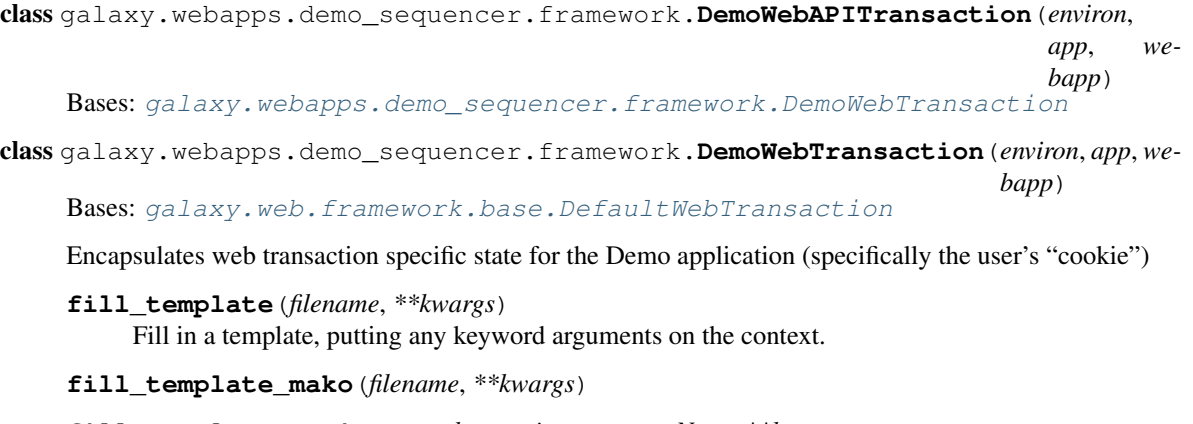

**fill\_template\_string**(*template\_string*, *context=None*, *\*\*kwargs*) Fill in a template, putting any keyword arguments on the context.

- **get\_cookie**(*name='demosequencersession'*) Convenience method for getting a session cookie
- **get\_galaxy\_session**()

Return the current galaxy session

**get\_message**()

Convenience method for getting the 'message' element of the template context.

- **set\_cookie**(*value*, *name='demosequencersession'*, *path='/'*, *age=90*, *version='1'*) Convenience method for setting a session cookie
- **set\_message**(*message*, *type=None*) Convenience method for setting the 'message' and 'message\_type' element of the template context.
- **show\_error\_message**(*message*, *refresh\_frames=[]*, *use\_panels=False*, *active\_view=''*) Convenience method for displaying an error message. See *show\_message*.
- **show\_form**(*form*, *header=None*, *template='form.mako'*, *use\_panels=False*, *active\_view=''*) Convenience method for displaying a simple page with a single HTML form.
- **show\_message**(*message*, *type='info'*, *refresh\_frames=[]*, *cont=None*, *use\_panels=False*, *active\_view=''*)

Convenience method for displaying a simple page with a single message.

- *type*: one of "error", "warning", "info", or "done"; determines the type of dialog box and icon displayed with the message
- *refresh\_frames*: names of frames in the interface that should be refreshed when the message is displayed
- **show\_ok\_message**(*message*, *refresh\_frames=[]*, *use\_panels=False*, *active\_view=''*) Convenience method for displaying an ok message. See *show\_message*.
- **show\_warn\_message**(*message*, *refresh\_frames=[]*, *use\_panels=False*, *active\_view=''*) Convenience method for displaying an warn message. See *show\_message*.
- **stream\_template\_mako**(*filename*, *\*\*kwargs*)

#### **template\_context**

Property that replaces itself with a calculated value the first time it is used.

class galaxy.webapps.demo\_sequencer.framework.**DemoWebUITransaction**(*environ*, *app*,

*webapp*, *session\_cookie*)

Bases: [galaxy.webapps.demo\\_sequencer.framework.DemoWebTransaction](#page-260-0)

class galaxy.webapps.demo\_sequencer.framework.**WebApplication**(*demo\_app*, *ses-*

*sion\_cookie='demosequencersession'*)

Bases: [galaxy.web.framework.base.WebApplication](#page-246-0)

**handle\_controller\_exception**(*e*, *trans*, *\*\*kwargs*)

**make\_body\_iterable**(*trans*, *body*)

**transaction\_chooser**(*environ*, *demo\_app*, *session\_cookie*)

galaxy Package

**buildapp Module** Provides factory methods to assemble the Galaxy web application

```
class galaxy.webapps.galaxy.buildapp.GalaxyWebApplication(galaxy_app, ses-
                                                                   sion_cookie='galaxysession',
                                                                   name=None)
     Bases: galaxy.web.framework.webapp.WebApplication
galaxy.webapps.galaxy.buildapp.app_factory(global_conf, **kwargs)
     Return a wsgi application serving the root object
galaxy.webapps.galaxy.buildapp.build_template_error_formatters()
     Build a list of template error formatters for WebError. When an error occurs, WebError pass the exception to
     each function in this list until one returns a value, which will be displayed on the error page.
galaxy.webapps.galaxy.buildapp.pack_scripts()
galaxy.webapps.galaxy.buildapp.populate_api_routes(webapp, app)
galaxy.webapps.galaxy.buildapp.wrap_in_middleware(app, global_conf, **local_conf)
     Based on the configuration wrap app in a set of common and useful middleware.
```
galaxy.webapps.galaxy.buildapp.**wrap\_in\_static**(*app*, *global\_conf*, *plugin\_frameworks=None*, *\*\*local\_conf*)

# Subpackages

## Galaxy API Documentation

Background In addition to being accessible through a web interface, Galaxy can also be accessed programmatically, through shell scripts and other programs. The web interface is appropriate for things like exploratory analysis, visualization, construction of workflows, and rerunning workflows on new datasets.

## The web interface is less suitable for things like

- Connecting a Galaxy instance directly to your sequencer and running workflows whenever data is ready.
- Running a workflow against multiple datasets (which can be done with the web interface, but is tedious).
- When the analysis involves complex control, such as looping and branching.

The Galaxy API addresses these and other situations by exposing Galaxy internals through an additional interface, known as an Application Programming Interface, or API.

Quickstart Log in as your user, navigate to the API Keys page in the User menu, and generate a new API key. Make a note of the API key, and then pull up a terminal. Now we'll use the display.py script in your galaxy/scripts/api directory for a short example:

```
% ./display.py my_key http://localhost:4096/api/histories
Collection Members
------------------
#1: /api/histories/8c49be448cfe29bc
  name: Unnamed history
  id: 8c49be448cfe29bc
#2: /api/histories/33b43b4e7093c91f
  name: output test
  id: 33b43b4e7093c91f
```
The result is a Collection of the histories of the user specified by the API key (you). To look at the details of a particular history, say #1 above, do the following:

```
% ./display.py my_key http://localhost:4096/api/histories/8c49be448cfe29bc
Member Information
state_details: {'ok': 1, 'failed_metadata': 0, 'upload': 0, 'discarded': 0, 'running': \phi, 'setting_metadatatatationegy of the verrorisonegy of the metadatationegy of the verrorisonegy of the verrorisonegy of the verror
state: ok
contents_url: /api/histories/8c49be448cfe29bc/contents
id: 8c49be448cfe29bc
name: Unnamed history
```
This gives detailed information about the specific member in question, in this case the History. To view history contents, do the following:

```
% ./display.py my_key http://localhost:4096/api/histories/8c49be448cfe29bc/contents
Collection Members
------------------
#1: /api/histories/8c49be448cfe29bc/contents/6f91353f3eb0fa4a
 name: Pasted Entry
 type: file
 id: 6f91353f3eb0fa4a
```
What we have here is another Collection of items containing all of the datasets in this particular history. Finally, to view details of a particular dataset in this collection, execute the following:

```
% ./display.py my_key http://localhost:4096/api/histories/8c49be448cfe29bc/contents/6f91353f3eb0fa4a
Member Information
misc_blurb: 1 line
name: Pasted Entry
data_type: txt
deleted: False
file_name: /Users/yoplait/work/galaxy-stock/database/files/000/dataset_82.dat
state: ok
download_url: /datasets/6f91353f3eb0fa4a/display?to_ext=txt
visible: True
genome_build: ?
model_class: HistoryDatasetAssociation
file_size: 17
metadata_data_lines: 1
id: 6f91353f3eb0fa4a
misc_info: uploaded txt file
metadata_dbkey: ?
```
And now you've successfully used the API to request and select a history, browse the contents of that history, and then look at detailed information about a particular dataset.

For a more comprehensive Data Library example, set the following option in your galaxy.ini as well, and restart galaxy again:

```
admin_users = you@example.org
library_import_dir = /path/to/some/directory
```
In the directory you specified for 'library\_import\_dir', create some subdirectories, and put (or symlink) files to import into Galaxy into those subdirectories.

In Galaxy, create an account that matches the address you put in 'admin\_users', then browse to that user's preferences and generate a new API Key. Copy the key to your clipboard and then use these scripts:

```
% ./display.py my_key http://localhost:4096/api/libraries
Collection Members
------------------
0 elements in collection
% ./library_create_library.py my_key http://localhost:4096/api/libraries api_test 'API Test Library'
Response
/api/libraries/f3f73e481f432006
 name: api_test
 id: f3f73e481f432006
% ./display.py my_key http://localhost:4096/api/libraries
Collection Members
------------------
/api/libraries/f3f73e481f432006
 name: api_test
 id: f3f73e481f432006
% ./display.py my_key http://localhost:4096/api/libraries/f3f73e481f432006
Member Information
------------------
synopsis: None
contents_url: /api/libraries/f3f73e481f432006/contents
description: API Test Library
name: api_test
% ./display.py my_key http://localhost:4096/api/libraries/f3f73e481f432006/contents
Collection Members
 ------------------
/api/libraries/f3f73e481f432006/contents/28202595c0d2591f61ddda595d2c3670
 name: /
 type: folder
 id: 28202595c0d2591f61ddda595d2c3670
% ./library_create_folder.py my_key http://localhost:4096/api/libraries/f3f73e481f43200\phi/contents 283
Response
--------
/api/libraries/f3f73e481f432006/contents/28202595c0d2591fa4f9089d2303fd89
 name: api_test_folder1
  id: 28202595c0d2591fa4f9089d2303fd89
% ./library_upload_from_import_dir.py my_key http://localhost:4096/api/libraries/f3f73e481f432006/con
Response
--------
/api/libraries/f3f73e481f432006/contents/e9ef7fdb2db87d7b
 name: 2.bed
 id: e9ef7fdb2db87d7b
/api/libraries/f3f73e481f432006/contents/3b7f6a31f80a5018
 name: 3.bed
 id: 3b7f6a31f80a5018
% ./display.py my_key http://localhost:4096/api/libraries/f3f73e481f432006/contents
Collection Members
------------------
/api/libraries/f3f73e481f432006/contents/28202595c0d2591f61ddda595d2c3670
 name: /
```
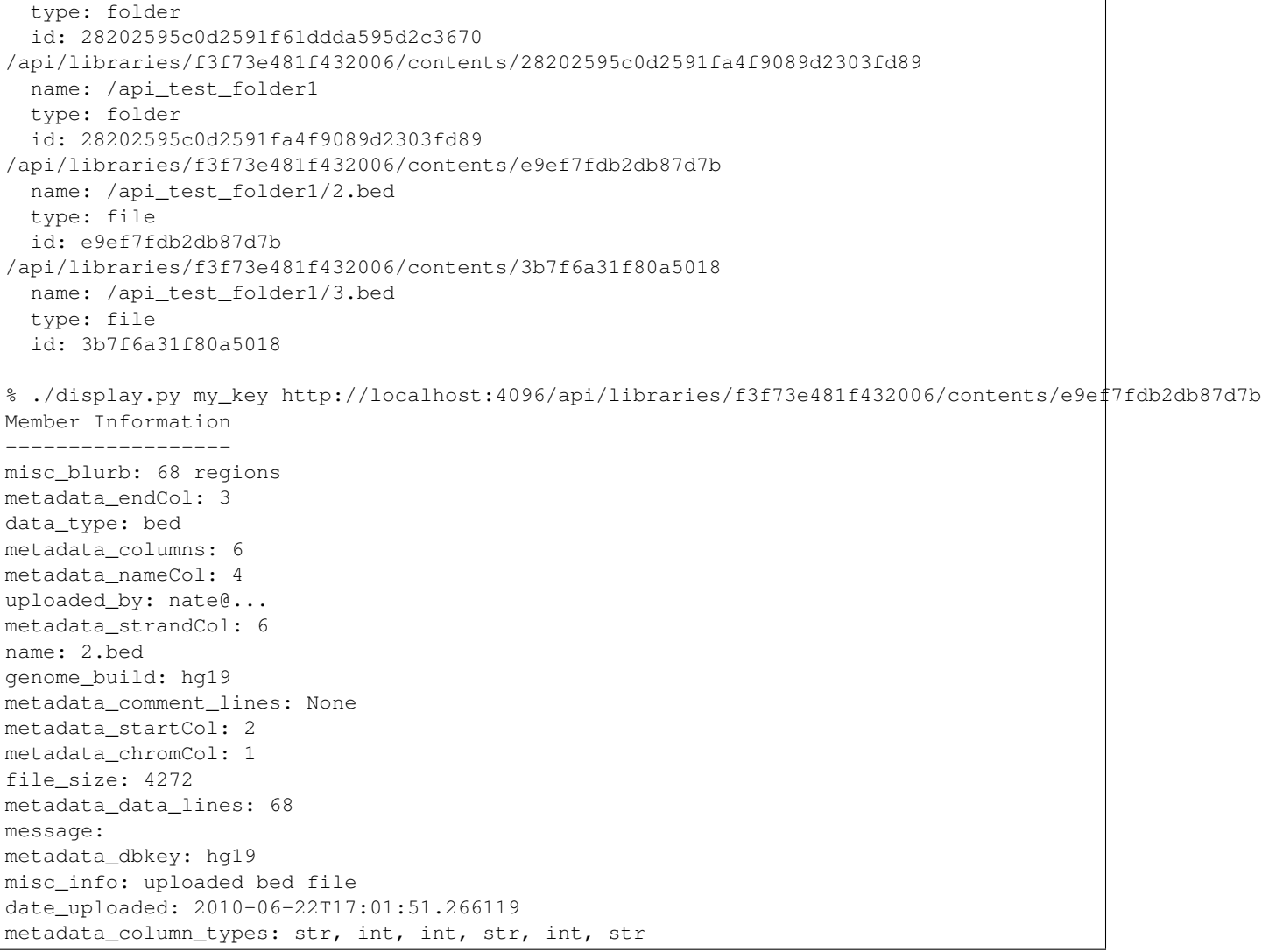

Other parameters are valid when uploading, they are the same parameters as are used in the web form, like 'link\_data\_only' and etc.

The request and response format should be considered alpha and are subject to change.

API Design Guidelines The following section outlines guidelines related to extending and/or modifing the Galaxy API. The Galaxy API has grown in an ad-hoc fashion over time by many contributors and so clients SHOULD NOT expect the API will conform to these guidelines - but developers contributing to the Galaxy API SHOULD follow these guidelines.

- API functionality should include docstring documentation for consumption by readthedocs.org.
- Developers should familiarize themselves with the HTTP status code definitions [http://www.w3.org/Protocols/rfc2616/rfc2616-sec10.html.](http://www.w3.org/Protocols/rfc2616/rfc2616-sec10.html) The API responses should properly set the status code according to the result - in particular 2XX responses should be used for successful requests, 4XX for various kinds of client errors, and 5XX for the errors on the server side.
- If there is an error processing some part of request (one item in a list for instance), the status code should be set to reflect the error and the partial result may or may not be returned depending on the controller - this behavior should be documented.
- API methods should throw a finite number of exceptions (defined in [exceptions Package\)](#page-100-0) and these should subclass *MessageException* and not paste/wsgi HTTP exceptions. When possible, the framework itself should be responsible catching these exceptions, setting the status code, and building an error response.
- Error responses should not consist of plain text strings they should be dictionaries describing the error and containing the following:

```
{
  "status_code": 400,
  "err_code": 400007,
  "err_msg": "Request contained invalid parameter, action could not be completed.",
  "type": "error",
  "extra_error_info": "Extra information."
}
```
Various error conditions (once a format has been chosen and framework to enforce it in place) should be spelled out in this document.

• Backward compatibility is important and should be maintained when possible. If changing behavior in a nonbackward compatibile way please ensure one of the following holds - there is a strong reason to believe no consumers depend on a behavior, the behavior is effectively broken, or the API method being modified has not been part of a tagged dist release.

The following bullet points represent good practices more than guidelines, please consider them when modifying the API.

- Functionality should not be copied and pasted between controllers consider refactoring functionality into associated classes or short of that into Mixins [\(http://en.wikipedia.org/wiki/Composition\\_over\\_inheritance\)](http://en.wikipedia.org/wiki/Composition_over_inheritance) or into Managers [\(managers Package\)](#page-151-0).
- API additions are more permanent changes to Galaxy than many other potential changes and so a second opinion on API changes should be sought. (Consider a pull request!)
- New API functionality should include functional tests. These functional tests should be implemented in Python and placed in *test/functional/api*. (Once such a framework is in place - it is not right now).
- Changes to reflect modifications to the API should be pushed upstream to the BioBlend project if possible.

Longer term goals/notes.

- It would be advantageous to have a clearer separation of anonymous and admin handling functionality.
- If at some point in the future, functionality needs to be added that breaks backward compatibility in a significant way to a component used by the community - a "dev" variant of the API will be established and the community should be alerted and given a timeframe for when the old behavior will be replaced with the new behavior.
- Consistent standards for range-based requests, batch requests, filtered requests, etc... should be established and documented here.

API Controllers Galaxy offers the following API controllers:

#### **annotations** Module API operations on annotations.

<span id="page-266-0"></span>class galaxy.webapps.galaxy.api.annotations.**BaseAnnotationsController**(*app*) Bases: [galaxy.web.base.controller.BaseAPIController](#page-237-0).galaxy.web.base.controller.UsesHistor [galaxy.web.base.controller.UsesHistoryDatasetAssociationMixin](#page-240-1), [galaxy.web.base.controller.UsesStoredWorkflowMixin](#page-241-0), galaxy.model.item\_attrs.UsesAnnotat. **create**(*trans*, *\*args*, *\*\*kwargs*)

**delete**(*trans*, *\*args*, *\*\*kwargs*)

**index**(*trans*, *\*args*, *\*\*kwargs*)

**undelete**(*trans*, *\*args*, *\*\*kwargs*)

class galaxy.webapps.galaxy.api.annotations.**HistoryAnnotationsController**(*app*) Bases: [galaxy.webapps.galaxy.api.annotations.BaseAnnotationsController](#page-266-0)

**controller\_name** = 'history\_annotations'

```
tagged_item_id = 'history_id'
```
class galaxy.webapps.galaxy.api.annotations.**HistoryContentAnnotationsController**(*app*) Bases: [galaxy.webapps.galaxy.api.annotations.BaseAnnotationsController](#page-266-0)

**controller\_name** = 'history\_content\_annotations'

**tagged\_item\_id** = 'history\_content\_id'

class galaxy.webapps.galaxy.api.annotations.**WorkflowAnnotationsController**(*app*) Bases: [galaxy.webapps.galaxy.api.annotations.BaseAnnotationsController](#page-266-0)

**controller\_name** = 'workflow\_annotations'

**tagged\_item\_id** = 'workflow\_id'

**authenticate** Module API key retrieval through BaseAuth Sample usage:

curl –user [zipzap@foo.com:](mailto:zipzap@foo.com)password <http://localhost:8080/api/authenticate/baseauth>

Returns:

```
{ "api_key": "baa4d6e3a156d3033f05736255f195f9"
```

```
}
```

```
class galaxy.webapps.galaxy.api.authenticate.AuthenticationController(app)
    Bases: galaxy.web.base.controller.BaseAPIController
```

```
get_api_key(trans, *args, **kwargs)
      def get_api_key( self, trans, **kwd ) * GET /api/authenticate/baseauth
```
returns an API key for authenticated user based on BaseAuth headers

Returns api\_key in json format

Return type dict

Raises ObjectNotFound, HTTPBadRequest

**configuration** Module API operations allowing clients to determine Galaxy instance's capabilities and configuration settings.

class galaxy.webapps.galaxy.api.configuration.**ConfigurationController**(*app*) Bases: [galaxy.web.base.controller.BaseAPIController](#page-237-0)

```
EXPOSED_ADMIN_OPTIONS = ['library_import_dir', 'user_library_import_dir', 'allow_library_path_paste', 'allow_use
EXPOSED_USER_OPTIONS = ['enable_unique_workflow_defaults', 'ftp_upload_site', 'ftp_upload_dir', 'wiki_url', 'supp
get_config_dict(config, is_admin=False)
```
**index**(*trans*, *\*args*, *\*\*kwargs*)

GET /api/configuration Return an object containing exposable configuration settings.

Note: a more complete list is returned if the user is an admin.

### **dataset\_collections** Module

class galaxy.webapps.galaxy.api.dataset\_collections.**DatasetCollectionsController**(*app*) Bases: [galaxy.web.base.controller.BaseAPIController](#page-237-0), galaxy.web.base.controller.UsesHistor [galaxy.web.base.controller.UsesLibraryMixinItems](#page-241-1)

**create**(*trans*, *\*args*, *\*\*kwargs*)

•POST /api/dataset\_collections: create a new dataset collection instance.

Parameters **payload** (*dict*) – (optional) dictionary structure containing: \* collection\_type: dataset colltion type to create. \* instance\_type: Instance type - 'history' or 'library'. \* name: the new dataset collections's name \* datasets: object describing datasets for collection

### Return type dict

Returns element view of new dataset collection

**index**(*trans*, *\*args*, *\*\*kwargs*)

**show**(*trans*, *\*args*, *\*\*kwargs*)

### **datasets** Module

**datatypes** Module API operations allowing clients to determine datatype supported by Galaxy.

```
class galaxy.webapps.galaxy.api.datatypes.DatatypesController(app)
    Bases: galaxy.web.base.controller.BaseAPIController
```
**index**(*trans*, *\*args*, *\*\*kwargs*) GET /api/datatypes Return an object containing upload datatypes.

**mapping**(*trans*, *\*args*, *\*\*kwargs*) GET /api/datatypes/mapping Return a dictionary of class to class mappings.

**sniffers**(*trans*, *\*args*, *\*\*kwargs*) GET /api/datatypes/sniffers Return a list of sniffers.

#### **extended\_metadata** Module API operations on annotations.

<span id="page-268-0"></span>class galaxy.webapps.galaxy.api.extended\_metadata.**BaseExtendedMetadataController**(*app*) Bases: [galaxy.web.base.controller.BaseAPIController](#page-237-0), galaxy.web.base.controller.UsesExtend [galaxy.web.base.controller.UsesHistoryMixin](#page-240-0).galaxy.web.base.controller.UsesLibraryMixin [galaxy.web.base.controller.UsesHistoryDatasetAssociationMixin](#page-240-1), [galaxy.web.base.controller.UsesStoredWorkflowMixin](#page-241-0) **create**(*trans*, *\*args*, *\*\*kwargs*) **delete**(*trans*, *\*args*, *\*\*kwargs*) **index**(*trans*, *\*args*, *\*\*kwargs*) **undelete**(*trans*, *\*args*, *\*\*kwargs*)

class galaxy.webapps.galaxy.api.extended\_metadata.**HistoryDatasetExtendMetadataController**(*app*) Bases: [galaxy.webapps.galaxy.api.extended\\_metadata.BaseExtendedMetadataController](#page-268-0)

### **controller\_name** = 'history\_dataset\_extended\_metadata'

### exmeta item id = 'history content id'

class galaxy.webapps.galaxy.api.extended\_metadata.**LibraryDatasetExtendMetadataController**(*app*) Bases: [galaxy.webapps.galaxy.api.extended\\_metadata.BaseExtendedMetadataController](#page-268-0)

### **controller\_name** = 'library\_dataset\_extended\_metadata'

**exmeta\_item\_id** = 'library\_content\_id'

### **folder\_contents** Module API operations on the contents of a library folder.

class galaxy.webapps.galaxy.api.folder\_contents.**FolderContentsController**(*app*)

Bases: [galaxy.web.base.controller.BaseAPIController](#page-237-0), galaxy.web.base.controller.UsesLibrar [galaxy.web.base.controller.UsesLibraryMixinItems](#page-241-1), galaxy.web.base.controller.UsesHistor

Class controls retrieval, creation and updating of folder contents.

### **build\_path**(*trans*, *folder*)

Search the path upwards recursively and load the whole route of names and ids for breadcrumb building purposes.

### Parameters

- **folder** current folder for navigating up
- **type** Galaxy LibraryFolder

**Returns** list consisting of full path to the library

Type list

**create**(*self*, *trans*, *library\_id*, *payload*, *\*\*kwd*)

•POST /api/folders/{encoded\_id}/contents create a new library file from an HDA

Parameters **payload** – dictionary structure containing:

Returns a dictionary containing the id, name, and 'show' url of the new item

Return type dict

Raises ObjectAttributeInvalidException, InsufficientPermissionsException, ItemAccessibilityException, InternalServerError

```
index(trans, *args, **kwargs)
```
GET /api/folders/{encoded\_folder\_id}/contents

Displays a collection (list) of a folder's contents (files and folders). Encoded folder ID is prepended with 'F' if it is a folder as opposed to a data set which does not have it. Full path is provided in response as a separate object providing data for breadcrumb path building.

### Parameters

- **folder\_id** (*encoded string*) encoded ID of the folder which contents should be library\_dataset\_dict
- **kwd** (*dict*) keyword dictionary with other params

Returns dictionary containing all items and metadata

Type dict

Raises MalformedId, InconsistentDatabase, ObjectNotFound, InternalServerError

**show**(*trans*, *\*args*, *\*\*kwargs*) GET /api/folders/{encoded\_folder\_id}/

**update**(*trans*, *\*args*, *\*\*kwargs*) PUT /api/folders/{encoded\_folder\_id}/contents

### **folders** Module API operations on library folders.

class galaxy.webapps.galaxy.api.folders.**FoldersController**(*app*)

Bases: [galaxy.web.base.controller.BaseAPIController](#page-237-0), galaxy.web.base.controller.UsesLibrar [galaxy.web.base.controller.UsesLibraryMixinItems](#page-241-1)

**create**(*self*, *trans*, *encoded\_parent\_folder\_id*, *\*\*kwd*) \*POST /api/folders/{encoded\_parent\_folder\_id}

Create a new folder object underneath the one specified in the parameters.

### Parameters

- **encoded\_parent\_folder\_id** (*an encoded id string (should be prefixed by 'F')*) – the parent folder's id (required)
- **name** (*str*) the name of the new folder (required)
- **description** (*str*) the description of the new folder

Returns information about newly created folder, notably including ID

Return type dictionary

Raises RequestParameterMissingException

**delete**(*self*, *trans*, *id*, *\*\*kwd*)

•DELETE /api/folders/{id} marks the folder with the given id as *deleted* (or removes the *deleted* mark if the *undelete* param is true)

Note: Currently, only admin users can un/delete folders.

#### **Parameters**

- **id** (*an encoded id string*) the encoded id of the folder to un/delete
- **undelete** (*bool*) (optional) flag specifying whether the item should be deleted or undeleted, defaults to false:

Returns detailed folder information

Return type dictionary

Raises ItemAccessibilityException, MalformedId, ObjectNotFound

#### **get\_permissions**(*trans*, *\*args*, *\*\*kwargs*)

•GET /api/folders/{id}/permissions

Load all permissions for the given folder id and return it.

### Parameters

- **encoded\_folder\_id** (*an encoded id string*) the encoded id of the folder
- **scope** (*string*) either 'current' or 'available'

Returns dictionary with all applicable permissions' values

Return type dictionary

Raises ObjectNotFound, InsufficientPermissionsException

#### **index**(*trans*, *\*args*, *\*\*kwargs*)

\*GET /api/folders/ This would normally display a list of folders. However, that would be across multiple libraries, so it's not implemented.

### **set\_permissions**(*trans*, *\*args*, *\*\*kwargs*)

def set\_permissions( self, trans, encoded\_folder\_id, \*\*kwd ): \*POST /api/folders/{encoded\_folder\_id}/permissions

## Parameters

- **encoded\_folder\_id** (*an encoded id string*) the encoded id of the folder to set the permissions of
- **action** (*string*) (required) describes what action should be performed available actions: set\_permissions
- **add\_ids[]** (*string or list*) list of Role.id defining roles that should have add item permission on the folder
- **manage\_ids[]** (*string or list*) list of Role.id defining roles that should have manage permission on the folder
- **modify\_ids** [] (*string or list*) list of Role.id defining roles that should have modify permission on the folder

### Return type dictionary

Returns dict of current roles for all available permission types.

Raises RequestParameterInvalidException, ObjectNotFound, InsufficientPermissionsException, InternalServerError RequestParameterMissingException

# **show**(*self*, *trans*, *id*, *\*\*kwd*)

\*GET /api/folders/{encoded\_folder\_id}

Displays information about a folder.

Parameters **id** (*an encoded id string (has to be prefixed by 'F')*) – the folder's encoded id (required)

Returns dictionary including details of the folder

### Return type dict

**update**(*trans*, *\*args*, *\*\*kwargs*) PUT /api/folders/{encoded\_folder\_id}

### **forms** Module API operations on FormDefinition objects.

class galaxy.webapps.galaxy.api.forms.**FormDefinitionAPIController**(*app*) Bases: [galaxy.web.base.controller.BaseAPIController](#page-237-0)

**create**(*trans*, *\*args*, *\*\*kwargs*) POST /api/forms Creates a new form.

**index**(*trans*, *\*args*, *\*\*kwargs*) GET /api/forms Displays a collection (list) of forms.

**show**(*trans*, *\*args*, *\*\*kwargs*) GET /api/forms/{encoded\_form\_id} Displays information about a form.

# **ftp\_files** Module API operations on remote files.

class galaxy.webapps.galaxy.api.ftp\_files.**FTPFilesAPIController**(*app*) Bases: [galaxy.web.base.controller.BaseAPIController](#page-237-0)

**index**(*trans*, *\*args*, *\*\*kwargs*) GET /api/ftp\_files/

Displays remote files.

### Parameters

- **target** (*str*) target to load available datasets from, defaults to ftp possible values: ftp, userdir
- **format** requested format of data, defaults to flat possible values: flat, jstree, ajax

Returns list of available files

Return type *[list](#page-337-0)*

### **genomes** Module

class galaxy.webapps.galaxy.api.genomes.**GenomesController**(*app*) Bases: [galaxy.web.base.controller.BaseAPIController](#page-237-0)

RESTful controller for interactions with genome data.

**index**(*trans*, *\*args*, *\*\*kwargs*) GET /api/genomes: returns a list of installed genomes

**show**(*trans*, *\*args*, *\*\*kwargs*) GET /api/genomes/{id}

Returns information about build <id> galaxy.webapps.galaxy.api.genomes.**get\_id**(*base*, *format*)

## **group\_roles** Module API operations on Group objects.

class galaxy.webapps.galaxy.api.group\_roles.**GroupRolesAPIController**(*app*) Bases: [galaxy.web.base.controller.BaseAPIController](#page-237-0)

**delete**(*trans*, *\*args*, *\*\*kwargs*) DELETE /api/groups/{encoded\_group\_id}/roles/{encoded\_role\_id} Removes a role from a group

**index**(*trans*, *\*args*, *\*\*kwargs*) GET /api/groups/{encoded\_group\_id}/roles Displays a collection (list) of groups.

**show**(*trans*, *\*args*, *\*\*kwargs*) GET /api/groups/{encoded\_group\_id}/roles/{encoded\_role\_id} Displays information about a group role. **update**(*trans*, *\*args*, *\*\*kwargs*) PUT /api/groups/{encoded\_group\_id}/roles/{encoded\_role\_id} Adds a role to a group

### **group\_users** Module API operations on Group objects.

class galaxy.webapps.galaxy.api.group\_users.**GroupUsersAPIController**(*app*) Bases: [galaxy.web.base.controller.BaseAPIController](#page-237-0)

**delete**(*trans*, *\*args*, *\*\*kwargs*) DELETE /api/groups/{encoded\_group\_id}/users/{encoded\_user\_id} Removes a user from a group

**index**(*trans*, *\*args*, *\*\*kwargs*) GET /api/groups/{encoded\_group\_id}/users Displays a collection (list) of groups.

**show**(*trans*, *\*args*, *\*\*kwargs*) GET /api/groups/{encoded\_group\_id}/users/{encoded\_user\_id} Displays information about a group user.

**update**(*trans*, *\*args*, *\*\*kwargs*) PUT /api/groups/{encoded\_group\_id}/users/{encoded\_user\_id} Adds a user to a group

### **groups** Module API operations on Group objects.

```
class galaxy.webapps.galaxy.api.groups.GroupAPIController(app)
    Bases: galaxy.web.base.controller.BaseAPIController
```
**create**(*trans*, *\*args*, *\*\*kwargs*) POST /api/groups Creates a new group.

- **index**(*trans*, *\*args*, *\*\*kwargs*) GET /api/groups Displays a collection (list) of groups.
- **show**(*trans*, *\*args*, *\*\*kwargs*) GET /api/groups/{encoded\_group\_id} Displays information about a group.
- **update**(*trans*, *\*args*, *\*\*kwargs*) PUT /api/groups/{encoded\_group\_id} Modifies a group.

#### **histories** Module API operations on a history.

#### See also:

### [galaxy.model.History](#page-131-0)

class galaxy.webapps.galaxy.api.histories.**HistoriesController**(*app*)

Bases: [galaxy.web.base.controller.BaseAPIController](#page-237-0).galaxy.web.base.controller.UsesHistor [galaxy.web.base.controller.UsesTagsMixin](#page-242-0), [galaxy.web.base.controller.ExportsHistoryMixin](#page-238-1), [galaxy.web.base.controller.ImportsHistoryMixin](#page-238-2)

**archive\_download**(*trans*, *\*args*, *\*\*kwargs*)

export\_download( self, trans, id, jeha\_id ) \* GET /api/histories/{id}/exports/{jeha\_id}:

If ready and available, return raw contents of exported history. Use/poll "PUT /api/histories/{id}/exports" to initiate the creation of such an export - when ready that route will return 200 status code (instead of 202) with a JSON dictionary containing a *download\_url*.

### **archive\_export**(*trans*, *\*args*, *\*\*kwargs*)

export archive( self, trans, id, payload ) \* PUT /api/histories/{id}/exports:

start job (if needed) to create history export for corresponding history.

Parameters **id** (*str*) – the encoded id of the history to undelete

Return type dict

Returns object containing url to fetch export from.

**citations**(*trans*, *\*args*, *\*\*kwargs*)

**create**(*trans*, *payload*)

•POST /api/histories: create a new history

Parameters **payload** (*dict*) – (optional) dictionary structure containing: \* name: the new history's name \* history\_id: the id of the history to copy \* archive\_source: the url that will generate the archive to import \* archive\_type: 'url' (default)

#### Return type dict

Returns element view of new history

### **delete**(*self*, *trans*, *id*, *\*\*kwd*)

•DELETE /api/histories/{id} delete the history with the given id

Note: Stops all active jobs in the history if purge is set.

#### Parameters

- **id** (*str*) the encoded id of the history to delete
- **kwd** (*dict*) (optional) dictionary structure containing:
	- payload: a dictionary itself containing:
		- \* purge: if True, purge the history and all of its HDAs

# Return type dict

Returns an error object if an error occurred or a dictionary containing: \* id: the encoded id of the history, \* deleted: if the history was marked as deleted, \* purged: if the history was purged

**index**(*trans*, *deleted='False'*)

•GET /api/histories: return undeleted histories for the current user

•GET /api/histories/deleted: return deleted histories for the current user

Note: Anonymous users are allowed to get their current history

Parameters **deleted** (*boolean*) – if True, show only deleted histories, if False, non-deleted

Return type *[list](#page-337-0)*

Returns list of dictionaries containing summary history information

**show**(*trans*, *id*, *deleted='False'*)

•GET /api/histories/{id}: return the history with id

•GET /api/histories/deleted/{id}: return the deleted history with id

•GET /api/histories/most\_recently\_used: return the most recently used history

### Parameters

- **id** (*an encoded id string*) the encoded id of the history to query or the string 'most recently used'
- **deleted** (*boolean*) if True, allow information on a deleted history to be shown.

#### Return type dictionary

Returns detailed history information from galaxy.web.base.controller.UsesHistoryMixin.get\_h

**undelete**(*self*, *trans*, *id*, *\*\*kwd*)

•POST /api/histories/deleted/{id}/undelete: undelete history (that hasn't been purged) with the given id

**Parameters id** (*str*) – the encoded id of the history to undelete

Return type str

Returns 'OK' if the history was undeleted

**update**(*self*, *trans*, *id*, *payload*, *\*\*kwd*)

•PUT /api/histories/{id} updates the values for the history with the given id

## Parameters

- **id** (*str*) the encoded id of the history to undelete
- **payload** (*dict*) a dictionary containing any or all the fields in [galaxy.model.History.to\\_dict\(\)](#page-132-0) and/or the following:
	- annotation: an annotation for the history

### Return type dict

Returns an error object if an error occurred or a dictionary containing any values that were different from the original and, therefore, updated

**history\_contents** Module API operations on the contents of a history.

```
class galaxy.webapps.galaxy.api.history_contents.HistoryContentsController(app)
    galaxy.web.base.controller.BaseAPIController, galaxy.web.base.controller.UsesHistor
    galaxy.web.base.controller.UsesHistoryMixin, galaxy.web.base.controller.UsesLibraryMixin,
    galaxy.web.base.controller.UsesLibraryMixinItems, galaxy.web.base.controller.UsesTagsMi.
```
### **create**(*self*, *trans*, *history\_id*, *payload*, *\*\*kwd*)

•POST /api/histories/{history\_id}/contents/{type} create a new HDA by copying an accessible LibraryDataset

#### Parameters

- **history\_id** (*str*) encoded id string of the new HDA's History
- **type** (*str*) Type of history content 'dataset' (default) or 'dataset\_collection'.
- **payload** (*dict*) dictionary structure containing:: copy from library (for type 'dataset'): 'source' = 'library' 'content' = [the encoded id from the library dataset]

copy from history dataset (for type 'dataset'): 'source' = 'hda' 'content' = [the encoded id from the HDA]

copy from history dataset collection (for type 'dataset\_collection') 'source' = 'hdca' 'content' = [the encoded id from the HDCA]

create new history dataset collection (for type 'dataset collection') 'source'  $=$ 'new\_collection' (default 'source' if type is

'dataset\_collection' - no need to specify this)

'collection\_type' = For example, "list", "paired", "list:paired". 'name' = Name of new dataset collection. 'element\_identifiers' = Recursive list structure defining collection.

Each element must have 'src' which can be 'hda', 'ldda', 'hdca', or 'new collection', as well as a 'name' which is the name of element (e.g. "forward" or "reverse" for paired datasets, or arbitrary sample names for instance for lists). For all src's except 'new\_collection' - a encoded 'id' attribute must be included wiht element as well. 'new\_collection' sources must defined a 'collection\_type' and their own list of (potentially) nested 'element identifiers'.

..note: Currently, a user can only copy an HDA from a history that the user owns.

### Return type dict

Returns dictionary containing detailed information for the new HDA

**delete**(*self*, *trans*, *history\_id*, *id*, *\*\*kwd*)

•DELETE /api/histories/{history\_id}/contents/{id} delete the HDA with the given id

Note: Currently does not stop any active jobs for which this dataset is an output.

# Parameters

- **id** (*str*) the encoded id of the history to delete
- **purge** (*bool*) if True, purge the HDA
- **kwd** (*dict*) (optional) dictionary structure containing:
	- payload: a dictionary itself containing:
		- \* purge: if True, purge the HDA

Note: that payload optionally can be placed in the query string of the request. This allows clients that strip the request body to still purge the dataset.

## Return type dict

Returns an error object if an error occurred or a dictionary containing: \* id: the encoded id of the history, \* deleted: if the history was marked as deleted, \* purged: if the history was purged

**index**(*self*, *trans*, *history\_id*, *ids=None*, *\*\*kwd*)

•GET /api/histories/{history id}/contents return a list of HDA data for the history with the given id

Note: Anonymous users are allowed to get their current history contents

If Ids is not given, index returns a list of *summary* objects for every HDA associated with the given *history\_id*.

If ids is given, index returns a *more complete* json object for each HDA in the ids list.

#### Parameters

- **history\_id** (*str*) encoded id string of the HDA's History
- **ids** (*str*) (optional) a comma separated list of encoded *HDA* ids
- **types** (*str*) (optional) kinds of contents to index (currently just dataset, but dataset\_collection will be added shortly).

#### Return type *[list](#page-337-0)*

Returns dictionaries containing summary or detailed HDA information

#### See also:

\_summary\_hda\_dict() and galaxy.web.base.controller.UsesHistoryDatasetAssociationMixi

**show**(*self*, *trans*, *id*, *history\_id*, *\*\*kwd*)

•GET /api/histories/{history\_id}/contents/{id} return detailed information about an HDA within a history

Note: Anonymous users are allowed to get their current history contents

## Parameters

- **ids** the encoded id of the HDA to return
- **history\_id** (*str*) encoded id string of the HDA's History

Return type dict

Returns dictionary containing detailed HDA information

#### See also:

[galaxy.web.base.controller.UsesHistoryDatasetAssociationMixin.get\\_hda\\_dict\(\)](#page-240-2)

**update**(*self*, *trans*, *history\_id*, *id*, *payload*, *\*\*kwd*)

•PUT /api/histories/{history\_id}/contents/{id} updates the values for the HDA with the given  $id$ 

#### Parameters

- **history\_id** (*str*) encoded id string of the HDA's History
- **id** (*str*) the encoded id of the history to undelete
- **payload** (*dict*) a dictionary containing any or all the fields in [galaxy.model.HistoryDatasetAssociation.to\\_dict\(\)](#page-133-0) and/or the following:
	- annotation: an annotation for the HDA

Return type dict

Returns an error object if an error occurred or a dictionary containing any values that were different from the original and, therefore, updated

<span id="page-278-0"></span>**item\_tags** Module API operations related to tagging items.

class galaxy.webapps.galaxy.api.item\_tags.**BaseItemTagsController**(*app*) Bases: [galaxy.web.base.controller.BaseAPIController](#page-237-0), galaxy.web.base.controller.UsesTagsM

**create**(*trans*, *\*args*, *\*\*kwargs*)

**delete**(*trans*, *\*args*, *\*\*kwargs*)

**index**(*trans*, *\*args*, *\*\*kwargs*)

**show**(*trans*, *\*args*, *\*\*kwargs*)

**update**(*trans*, *\*args*, *\*\*kwargs*)

class galaxy.webapps.galaxy.api.item\_tags.**HistoryContentTagsController**(*app*) Bases: [galaxy.webapps.galaxy.api.item\\_tags.BaseItemTagsController](#page-278-0)

**controller\_name** = 'history\_content\_tags'

**tagged\_item\_class** = 'HistoryDatasetAssociation'

**tagged\_item\_id** = 'history\_content\_id'

class galaxy.webapps.galaxy.api.item\_tags.**HistoryTagsController**(*app*) Bases: [galaxy.webapps.galaxy.api.item\\_tags.BaseItemTagsController](#page-278-0)

**controller\_name** = 'history\_tags'

**tagged\_item\_class** = 'History'

**tagged\_item\_id** = 'history\_id'

class galaxy.webapps.galaxy.api.item\_tags.**WorkflowTagsController**(*app*) Bases: [galaxy.webapps.galaxy.api.item\\_tags.BaseItemTagsController](#page-278-0)

**controller\_name** = 'workflow\_tags'

**tagged\_item\_class** = 'StoredWorkflow'

**tagged\_item\_id** = 'workflow\_id'

**job\_files** Module API for asynchronous job running mechanisms can use to fetch or put files related to running and queued jobs.

class galaxy.webapps.galaxy.api.job\_files.**JobFilesAPIController**(*app*) Bases: [galaxy.web.base.controller.BaseAPIController](#page-237-0)

This job files controller allows remote job running mechanisms to read and modify the current state of files for queued and running jobs. It is certainly not meant to represent part of Galaxy's stable, user facing API.

Furthermore, even if a user key corresponds to the user running the job, it should not be accepted for authorization - this API allows access to low-level unfiltered files and such authorization would break Galaxy's security model for tool execution.

**create**(*self*, *trans*, *job\_id*, *payload*, *\*\*kwargs*)

•POST /api/jobs/{job\_id}/files Populate an output file (formal dataset, task split part, working directory file (such as those related to metadata)). This should be a multipart post with a 'file' parameter containing the contents of the actual file to create.

## Parameters

- **job\_id** (*str*) encoded id string of the job
- **payload** (*dict*) dictionary structure containing:: 'job\_key' = Key authenticating 'path' = Path to file to create.

..note: This API method is intended only for consumption by job runners, not end users.

### Return type dict

Returns an okay message

**index**(*self*, *trans*, *job\_id*, *\*\*kwargs*)

•GET /api/jobs/{job\_id}/files Get a file required to staging a job (proper datasets, extra inputs, task-split inputs, working directory files).

### Parameters

- **job\_id** (*str*) encoded id string of the job
- **path** (*str*) Path to file.
- **job\_key** (*str*) A key used to authenticate this request as acting on behalf or a job runner for the specified job.

..note: This API method is intended only for consumption by job runners, not end users.

Return type *[binary](#page-45-0)*

Returns contents of file

## **jobs** Module API operations on a jobs.

#### See also:

galaxy.model.Jobs

class galaxy.webapps.galaxy.api.jobs.**JobController**(*app*)

Bases: [galaxy.web.base.controller.BaseAPIController](#page-237-0), galaxy.web.base.controller.UsesHistor [galaxy.web.base.controller.UsesLibraryMixinItems](#page-241-1)

**create**(*trans*, *\*args*, *\*\*kwargs*)

**index**(*trans*, *state=None*, *tool\_id=None*, *history\_id=None*)

•GET /api/jobs: return jobs for current user

Parameters **state** (*string or list*) – limit listing of jobs to those that match one of the included states. If none, all are returned.

Valid Galaxy job states include: 'new', 'upload', 'waiting', 'queued', 'running', 'ok', 'error', 'paused', 'deleted', 'deleted\_new'

# Parameters

• **tool\_id** (*string or list*) – limit listing of jobs to those that match one of the included tool\_ids. If none, all are returned.

• **history** id (*string*) – limit listing of jobs to those that match the history id. If none, all are returned.

### Return type *[list](#page-337-0)*

Returns list of dictionaries containing summary job information

**inputs**(*trans*, *\*args*, *\*\*kwargs*)

show( trans, id ) \* GET /api/jobs/{job\_id}/inputs

returns input datasets created by job

Parameters **id** (*string*) – Encoded job id

Return type dictionary

Returns dictionary containing input dataset associations

**outputs**(*trans*, *\*args*, *\*\*kwargs*)

show( trans, id ) \* GET /api/jobs/{job\_id}/outputs

returns output datasets created by job

Parameters **id** (*string*) – Encoded job id

Return type dictionary

Returns dictionary containing output dataset associations

**search**(*trans*, *payload*)

•POST /api/jobs/search: return jobs for current user

Parameters **payload** (*dict*) – Dictionary containing description of requested job. This is in the same format as a request to POST /apt/tools would take to initiate a job

## Return type *[list](#page-337-0)*

Returns list of dictionaries containing summary job information of the jobs that match the requested job run

This method is designed to scan the list of previously run jobs and find records of jobs that had the exact some input parameters and datasets. This can be used to minimize the amount of repeated work, and simply recycle the old results.

# **show**(*trans*, *id*)

•GET /api/jobs/{job\_id}: return jobs for current user

#### **Parameters**

- **id** (*string*) Specific job id
- **full** (*boolean*) whether to return extra information

Return type dictionary

Returns dictionary containing full description of job data

1da datasets Module API operations on the library datasets.

class galaxy.webapps.galaxy.api.lda\_datasets.**LibraryDatasetsController**(*app*) Bases: [galaxy.web.base.controller.BaseAPIController](#page-237-0), galaxy.web.base.controller.UsesVisua.

**delete**(*trans*, *\*args*, *\*\*kwargs*)

delete( self, trans, encoded dataset id, \*\*kwd ): \* DELETE /api/libraries/datasets/{encoded dataset id}

Marks the dataset deleted or undeleted based on the value of the undelete flag. If the flag is not present it is considered False and the item is marked deleted.

Parameters **encoded\_dataset\_id** (*an encoded id string*) – the encoded id of the dataset to change

Returns dict containing information about the dataset

Return type dictionary

### **download**(*self*, *trans*, *format*, *\*\*kwd*)

•GET /api/libraries/datasets/download/{format}

•POST /api/libraries/datasets/download/{format} Downloads requested datasets (identified by encoded IDs) in requested format.

example: GET localhost:8080/api/libraries/datasets/download/tbz?ld\_ids%255B%255D=a0d8

Note: supported format values are: 'zip', 'tgz', 'tbz', 'uncompressed'

# Parameters

- **format** (*string*) string representing requested archive format
- **ld\_ids[]** (*an array*) an array of encoded ids

#### Return type file

- Returns either archive with the requested datasets packed inside or a single uncompressed dataset
- Raises MessageException, ItemDeletionException, ItemAccessibilityException, HTTP-BadRequest, OSError, IOError, ObjectNotFound

#### **load**(*trans*, *\*args*, *\*\*kwargs*)

load( self, trans, \*\*kwd): \* POST /api/libraries/datasets Load dataset from the given source into the library. Source can be:

- user directory root folder specified in galaxy.ini as "\$user\_library\_import\_dir" example path: [path/to/galaxy/\\$user\\_library\\_import\\_dir/user@example.com/{user](mailto:path/to/galaxy/\protect \T1\textdollar user_library_import_dir/user@example.com/\protect \T1\textbraceleft user) can browse everything here} the folder with the user login has to be created beforehand
- (admin)import directory root folder specified in galaxy ini as "\$library\_import\_dir" example path: path/to/galaxy/\$library\_import\_dir/{admin can browse everything here}

(admin)any absolute or relative path - option allowed with "allow\_library\_path\_paste" in galaxy.ini

#### Parameters

• **encoded folder id** (*an encoded id string*) – the encoded id of the folder to import dataset(s) to

- **source** (*str*) source the datasets should be loaded form
- **link\_data** (*bool*) flag whether to link the dataset to data or copy it to Galaxy, defaults to copy while linking is set to True all symlinks will be resolved once
- **preserve\_dirs** (*bool*) flag whether to preserve the directory structure when importing dir if False only datasets will be imported
- **file\_type** (*str*) file type of the loaded datasets, defaults to 'auto' (autodetect)
- **dbkey** (*str*) dbkey of the loaded genome, defaults to '?' (unknown)

Returns dict containing information about the created upload job

Return type dictionary

**show**(*self*, *trans*, *id*, *\*\*kwd*)

•GET /api/libraries/datasets/{encoded\_dataset\_id}: Displays information about the dataset identified by the encoded ID.

Parameters **id** (*an encoded id string*) – the encoded id of the dataset to query

Returns detailed dataset information from base controller

Return type dictionary

## See also:

[galaxy.web.base.controller.UsesLibraryMixinItems.get\\_library\\_dataset](#page-241-4)

#### **show\_roles**(*trans*, *\*args*, *\*\*kwargs*)

show\_roles( self, trans, id, \*\*kwd ): \* GET /api/libraries/datasets/{encoded\_dataset\_id}/permissions

Displays information about current or available roles for a given dataset permission.

#### Parameters

- **encoded\_dataset\_id** (*an encoded id string*) the encoded id of the dataset to query
- **scope** (*string*) either 'current' or 'available'

Return type dictionary

Returns either dict of current roles for all permission types or dict of available roles to choose from (is the same for any permission type)

## **show\_version**(*trans*, *\*args*, *\*\*kwargs*)

show version( self, trans, encoded dataset id, encoded ldda id, \*\*kwd ): \* GET /api/libraries/datasets/:encoded\_dataset\_id/versions/:encoded\_ldda\_id

Displays information about specific version of the library\_dataset (i.e. ldda).

#### Parameters

- **encoded\_dataset\_id** (*an encoded id string*) the encoded id of the dataset to query
- **encoded\_ldda\_id** (*an encoded id string*) the encoded id of the ldda to query

Return type dictionary

Returns dict of ldda's details

**update\_permissions**(*trans*, *\*args*, *\*\*kwargs*)

def update( self, trans, encoded\_dataset\_id, \*\*kwd ): \*POST /api/libraries/datasets/{encoded\_dataset\_id}/permissions

#### Parameters

- **encoded\_dataset\_id** (*an encoded id string*) the encoded id of the dataset to update permissions of
- **action** (*string*) (required) describes what action should be performed available actions: make\_private, remove\_restrictions, set\_permissions
- **access\_ids[]** (*string or list*) list of Role.name defining roles that should have access permission on the dataset
- **manage\_ids[]** (*string or list*) list of Role.name defining roles that should have manage permission on the dataset
- **modify\_ids** [] (*string or list*) list of Role.name defining roles that should have modify permission on the library dataset item

### Return type dictionary

Returns dict of current roles for all available permission types

Raises RequestParameterInvalidException, ObjectNotFound, InsufficientPermissionsException, InternalServerError RequestParameterMissingException

### **libraries** Module API operations on a data library.

class galaxy.webapps.galaxy.api.libraries.**LibrariesController**(*app*) Bases: [galaxy.web.base.controller.BaseAPIController](#page-237-0)

**create**(*self*, *trans*, *payload*, *\*\*kwd*)

•POST /api/libraries: Creates a new library. Only name parameter is required.

Note: Currently, only admin users can create libraries.

Parameters **payload** (*dict*) – dictionary structure containing:: 'name': the new library's name (required) 'description': the new library's description (optional) 'synopsis': the new library's synopsis (optional)

Returns detailed library information

Return type dict

Raises ItemAccessibilityException, RequestParameterMissingException

**delete**(*self*, *trans*, *id*, *\*\*kwd*)

•DELETE /api/libraries/{id} marks the library with the given id as *deleted* (or removes the *deleted* mark if the *undelete* param is true)

Note: Currently, only admin users can un/delete libraries.

#### Parameters

• **id** (*an encoded id string*) – the encoded id of the library to un/delete

• **undelete** (*bool*) – (optional) flag specifying whether the item should be deleted or undeleted, defaults to false:

Returns detailed library information

Return type dictionary

### See also:

[galaxy.model.Library.dict\\_element\\_visible\\_keys](#page-137-0)

Raises ItemAccessibilityException, MalformedId, ObjectNotFound

#### **get\_permissions**(*trans*, *\*args*, *\*\*kwargs*)

•GET /api/libraries/{id}/permissions

Load all permissions for the given library id and return it.

## Parameters

- **encoded library id** (*an encoded id string*) the encoded id of the library
- **scope** (*string*) either 'current' or 'available'
- **is\_library\_access** (*bool*) indicates whether the roles available for the library access are requested

Returns dictionary with all applicable permissions' values

Return type dictionary

Raises ObjectNotFound, InsufficientPermissionsException

# **index**(*self*, *trans*, *\*\*kwd*)

•GET /api/libraries: Returns a list of summary data for all libraries.

Parameters **deleted** (*boolean (optional)*) – if True, show only deleted libraries, if False show only non-deleted

Returns list of dictionaries containing library information

Return type *[list](#page-337-0)*

### See also:

[galaxy.model.Library.dict\\_collection\\_visible\\_keys](#page-137-1)

## **set\_permissions**(*trans*, *\*args*, *\*\*kwargs*)

def set permissions( self, trans, encoded dataset id, \*\*kwd ): \*POST /api/libraries/{encoded\_library\_id}/permissions

## Parameters

- **encoded\_library\_id** (*an encoded id string*) the encoded id of the library to set the permissions of
- **action** (*string*) (required) describes what action should be performed available actions: remove\_restrictions, set\_permissions
- **access\_ids[]** (*string or list*) list of Role.id defining roles that should have access permission on the library
- **add\_ids[]** (*string or list*) list of Role.id defining roles that should have add item permission on the library
- **manage\_ids[]** (*string or list*) list of Role.id defining roles that should have manage permission on the library
- **modify\_ids[]** (*string or list*) list of Role.id defining roles that should have modify permission on the library

Return type dictionary

Returns dict of current roles for all available permission types

Raises RequestParameterInvalidException, ObjectNotFound, InsufficientPermissionsException, InternalServerError RequestParameterMissingException

## **set\_permissions\_old**(*trans*, *library*, *payload*, *\*\*kwd*) \* old implementation for backward compatibility \*

POST /api/libraries/{encoded\_library\_id}/permissions Updates the library permissions.

**show**(*self*, *trans*, *id*, *deleted='False'*, *\*\*kwd*)

•GET /api/libraries/{encoded\_id}: returns detailed information about a library

•GET /api/libraries/deleted/{encoded\_id}: returns detailed information about a deleted library

#### Parameters

- **id** (*an encoded id string*) the encoded id of the library
- **deleted** (*boolean*) if True, allow information on a deleted library

Returns detailed library information

Return type dictionary

#### See also:

[galaxy.model.Library.dict\\_element\\_visible\\_keys](#page-137-0)

#### Raises MalformedId, ObjectNotFound

**update**(*trans*, *\*args*, *\*\*kwargs*)

•PATCH /api/libraries/{encoded\_id} Updates the library defined by an encoded\_id with the data in the payload.

Note: Currently, only admin users can update libraries. Also the library must not be *deleted*.

param id the encoded id of the library

type id an encoded id string

param payload (required) dictionary structure containing:: 'name': new library's name, cannot be empty 'description': new library's description 'synopsis': new library's synopsis

type payload dict

returns detailed library information

rtype dict

raises ItemAccessibilityException, MalformedId, ObjectNotFound, RequestParameterInvalidException, RequestParameterMissingException

#### **library\_contents** Module API operations on the contents of a data library.

class galaxy.webapps.galaxy.api.library\_contents.**LibraryContentsController**(*app*) Bases: [galaxy.web.base.controller.BaseAPIController](#page-237-0), galaxy.web.base.controller.UsesLibrar [galaxy.web.base.controller.UsesLibraryMixinItems](#page-241-1).galaxy.web.base.controller.UsesHistor

**create**(*self*, *trans*, *library\_id*, *payload*, *\*\*kwd*)

#### •POST /api/libraries/{library\_id}/contents: create a new library file or folder

To copy an HDA into a library send create\_type of 'file' and the HDA's encoded id in from\_hda\_id (and optionally ldda\_message).

### Parameters

- **library** id (*str*) encoded id string of the library where to create the new item
- **payload** (*dict*) dictionary structure containing:
	- folder\_id: the parent folder of the new item
	- create\_type: the type of item to create ('file', 'folder' or 'collection')
	- from\_hda\_id: (optional) the id of an accessible HDA to copy into the library
	- ldda\_message: (optional) the new message attribute of the LDDA created
	- extended\_metadata: (optional) dub-dictionary containing any extended metadata to associate with the item
	- link\_data\_only: (optional) either 'copy\_files' (default) or 'link\_to\_files'
	- upload\_option: (optional) one of 'upload\_file' (default), 'upload\_directory' or 'upload\_paths'
	- server\_dir: (optional) only if upload\_option is 'upload\_directory'
	- filesystem\_paths: (optional) only if upload\_option is 'upload\_paths' and the user is an admin

### Return type dict

Returns a dictionary containing the id, name, and 'show' url of the new item

**delete**(*self*, *trans*, *library\_id*, *id*, *\*\*kwd*)

•DELETE /api/libraries/{library\_id}/contents/{id} delete the LibraryDataset with the given id

## Parameters

- **id** (*str*) the encoded id of the library dataset to delete
- **kwd** (*dict*) (optional) dictionary structure containing:

# – payload: a dictionary itself containing:

\* purge: if True, purge the LD

### Return type dict

Returns an error object if an error occurred or a dictionary containing: \* id: the encoded id of the library dataset, \* deleted: if the library dataset was marked as deleted, \* purged: if the library dataset was purged

### **index**(*self*, *trans*, *library\_id*, *\*\*kwd*)

•GET /api/libraries/{library\_id}/contents: Returns a list of library files and folders.

Note: May be slow! Returns all content traversing recursively through all folders.

### See also:

galaxy.webapps.galaxy.api.FolderContentsController.index for a non-recursive solution

Parameters **library\_id** (*string*) – encoded id string of the library

### Returns

list of dictionaries of the form: \* id: the encoded id of the library item \* name: the 'libary path'

or relationship of the library item to the root

- type: 'file' or 'folder'
- url: the url to get detailed information on the library item

### Return type *[list](#page-337-0)*

Raises MalformedId, InconsistentDatabase, RequestParameterInvalidException, InternalServerError

## **show**(*self*, *trans*, *id*, *library\_id*, *\*\*kwd*)

•GET /api/libraries/{library\_id}/contents/{id} Returns information about library file or folder.

#### Parameters

- **id** (*str*) the encoded id of the library item to return
- **library\_id** (*str*) encoded id string of the library that contains this item

Returns detailed library item information

## Return type dict

### See also:

[galaxy.model.LibraryDataset.to\\_dict\(\)](#page-138-0) and galaxy.model.LibraryFolder.dict\_element\_vi **update**(*self*, *trans*, *id*, *library\_id*, *payload*, *\*\*kwd*)

•PUT /api/libraries/{library\_id}/contents/{id} create a ImplicitlyConvertedDatasetAssociation

### See also:

[galaxy.model.ImplicitlyConvertedDatasetAssociation](#page-134-0)

#### Parameters

• **id** (*str*) – the encoded id of the library item to return
- **library** id (*str*) encoded id string of the library that contains this item
- **payload** (*dict*) dictionary structure containing:: 'converted\_dataset\_id':

Return type None

Returns None

**metrics** Module API operations for for querying and recording user metrics from some client (typically a user's browser).

class galaxy.webapps.galaxy.api.metrics.**MetricsController**(*app*) Bases: [galaxy.web.base.controller.BaseAPIController](#page-237-0)

**create**(*trans*, *payload*)

•POST /api/metrics: record any metrics sent and return some status object

Note: Anonymous users can post metrics

Parameters **payload** (*dict*) – (optional) dictionary structure containing: \* metrics: a list containing dictionaries of the form:

> \*\* namespace: label indicating the source of the metric \*\* time: isoformat datetime when the metric was recorded \*\* level: an integer representing the metric's log level \*\* args: a json string containing an array of extra data

## Return type dict

Returns status object

## **debugging** = None

set to true to send additional debugging info to the log

# **page\_revisions** Module API for updating Galaxy Pages

class galaxy.webapps.galaxy.api.page\_revisions.**PageRevisionsController**(*app*)

Bases: [galaxy.web.base.controller.BaseAPIController](#page-237-0), galaxy.web.base.controller.SharableIt [galaxy.model.item\\_attrs.UsesAnnotations](#page-149-0), [galaxy.web.base.controller.SharableMixin](#page-239-1)

**create**(*self*, *trans*, *page\_id*, *payload \*\*kwd*)

•POST /api/pages/{page\_id}/revisions Create a new revision for a page

#### Parameters

- **page\_id** Add revision to Page with ID=page\_id
- **payload** A dictionary containing:: 'title' = New title of the page 'content' = New content of the page

Return type dictionary

Returns Dictionary with 'success' or 'error' element to indicate the result of the request

**index**(*self*, *trans*, *page\_id*, *\*\*kwd*)

### •GET /api/pages/{page\_id}/revisions return a list of Page revisions

Parameters **page\_id** – Display the revisions of Page with ID=page\_id

Return type *[list](#page-337-0)*

Returns dictionaries containing different revisions of the page

**pages** Module API for updating Galaxy Pages

```
class galaxy.webapps.galaxy.api.pages.PagesController(app)
    galaxy.web.base.controller.BaseAPIController, galaxy.web.base.controller.SharableIt
    galaxy.model.item_attrs.UsesAnnotations, galaxy.web.base.controller.SharableMixin
```
**create**(*self*, *trans*, *payload*, *\*\*kwd*)

•POST /api/pages Create a page and return dictionary containing Page summary

**Parameters payload** – dictionary structure containing:: 'slug' = The title slug for the page URL, must be unique 'title' = Title of the page 'content' =  $HTML$  contents of the page 'annotation' = Annotation that will be attached to the page

Return type dict

Returns Dictionary return of the Page.to\_dict call

**delete**(*self*, *trans*, *id*, *\*\*kwd*)

•DELETE /api/pages/{id} Create a page and return dictionary containing Page summary

Parameters **id** – ID of page to be deleted

Return type dict

Returns Dictionary with 'success' or 'error' element to indicate the result of the request

**index**(*self*, *trans*, *deleted=False*, *\*\*kwd*)

•GET /api/pages return a list of Pages viewable by the user

Parameters **deleted** – Display deleted pages

Return type *[list](#page-337-0)*

Returns dictionaries containing summary or detailed Page information

**show**(*self*, *trans*, *id*, *\*\*kwd*)

•GET /api/pages/{id} View a page summary and the content of the latest revision

Parameters **id** – ID of page to be displayed

Return type dict

Returns Dictionary return of the Page.to\_dict call with the 'content' field populated by the most recent revision

#### **provenance** Module API operations provenance

<span id="page-290-0"></span>class galaxy.webapps.galaxy.api.provenance.**BaseProvenanceController**(*app*) Bases: [galaxy.web.base.controller.BaseAPIController](#page-237-0).galaxy.web.base.controller.UsesHistor

**create**(*trans*, *\*args*, *\*\*kwargs*)

**delete**(*trans*, *\*args*, *\*\*kwargs*)

**index**(*trans*, *\*args*, *\*\*kwargs*)

**show**(*trans*, *\*args*, *\*\*kwargs*)

class galaxy.webapps.galaxy.api.provenance.**HDAProvenanceController**(*app*) Bases: [galaxy.webapps.galaxy.api.provenance.BaseProvenanceController](#page-290-0)

controller\_name = 'history\_content\_provenance'

**provenance\_item\_class** = 'HistoryDatasetAssociation'

**provenance\_item\_id** = 'history\_content\_id'

class galaxy.webapps.galaxy.api.provenance.**LDDAProvenanceController**(*app*) Bases: [galaxy.webapps.galaxy.api.provenance.BaseProvenanceController](#page-290-0)

**controller\_name** = 'ldda\_provenance'

**provenance\_item\_class** = 'LibraryDatasetDatasetAssociation'

**provenance\_item\_id** = 'library\_content\_id'

#### **quotas** Module API operations on Quota objects.

```
class galaxy.webapps.galaxy.api.quotas.QuotaAPIController(app)
    galaxy.web.base.controller.BaseAPIController, galaxy.web.base.controllers.admin.Adm
    galaxy.actions.admin.AdminActions, galaxy.web.base.controller.UsesQuotaMixin,
    galaxy.web.params.QuotaParamParser
```
**create**(*trans*, *\*args*, *\*\*kwargs*) POST /api/quotas Creates a new quota.

**delete**(*trans*, *\*args*, *\*\*kwargs*) DELETE /api/quotas/{encoded\_quota\_id} Deletes a quota

- **index**(*trans*, *\*args*, *\*\*kwargs*) GET /api/quotas GET /api/quotas/deleted Displays a collection (list) of quotas.
- **show**(*trans*, *\*args*, *\*\*kwargs*) GET /api/quotas/{encoded\_quota\_id} GET /api/quotas/deleted/{encoded\_quota\_id} Displays information about a quota.
- **undelete**(*trans*, *\*args*, *\*\*kwargs*) POST /api/quotas/deleted/{encoded\_quota\_id}/undelete Undeletes a quota
- **update**(*trans*, *\*args*, *\*\*kwargs*) PUT /api/quotas/{encoded\_quota\_id} Modifies a quota.

### **request\_types** Module API operations on RequestType objects.

class galaxy.webapps.galaxy.api.request\_types.**RequestTypeAPIController**(*app*) Bases: [galaxy.web.base.controller.BaseAPIController](#page-237-0)

**create**(*trans*, *\*args*, *\*\*kwargs*) POST /api/request\_types Creates a new request type (external\_service configuration).

**index**(*trans*, *\*args*, *\*\*kwargs*) GET /api/request\_types Displays a collection (list) of request\_types.

**show**(*trans*, *\*args*, *\*\*kwargs*) GET /api/request types/{encoded request type id} Displays information about a request type.

**requests** Module API operations on a sample tracking system.

class galaxy.webapps.galaxy.api.requests.**RequestsAPIController**(*app*) Bases: [galaxy.web.base.controller.BaseAPIController](#page-237-0)

**index**(*trans*, *\*args*, *\*\*kwargs*) GET /api/requests Displays a collection (list) of sequencing requests.

**show**(*trans*, *\*args*, *\*\*kwargs*) GET /api/requests/{encoded\_request\_id} Displays details of a sequencing request.

**update**(*trans*, *\*args*, *\*\*kwargs*) PUT /api/requests/{encoded\_request\_id} Updates a request state, sample state or sample dataset transfer status depending on the update\_type

**v** = ('REQUEST', 'request\_state')

**roles** Module API operations on Role objects.

class galaxy.webapps.galaxy.api.roles.**RoleAPIController**(*app*) Bases: [galaxy.web.base.controller.BaseAPIController](#page-237-0)

**create**(*trans*, *\*args*, *\*\*kwargs*) POST /api/roles Creates a new role.

**index**(*trans*, *\*args*, *\*\*kwargs*) GET /api/roles Displays a collection (list) of roles.

**show**(*trans*, *\*args*, *\*\*kwargs*) GET /api/roles/{encoded\_role\_id} Displays information about a role.

**samples** Module API operations for samples in the Galaxy sample tracking system.

class galaxy.webapps.galaxy.api.samples.**SamplesAPIController**(*app*) Bases: [galaxy.web.base.controller.BaseAPIController](#page-237-0)

**index**(*trans*, *\*args*, *\*\*kwargs*) GET /api/requests/{encoded\_request\_id}/samples Displays a collection (list) of sample of a sequencing request.

# **k** = 'SAMPLE\_DATASET'

**update**(*trans*, *\*args*, *\*\*kwargs*) PUT /api/samples/{encoded\_sample\_id} Updates a sample or objects related ( mapped ) to a sample.

# **update\_type\_values** = ['sample\_state', 'run\_details', 'sample\_dataset\_transfer\_status']

**update\_types** = <galaxy.util.bunch.Bunch object>

```
v = ['sample_dataset_transfer_status']
```
#### **search** Module API for searching Galaxy Datasets

class galaxy.webapps.galaxy.api.search.**SearchController**(*app*) Bases: [galaxy.web.base.controller.BaseAPIController](#page-237-0), galaxy.web.base.controller.SharableIt

**create**(*trans*, *\*args*, *\*\*kwargs*)

POST /api/search Do a search of the various elements of Galaxy.

## **tool\_data** Module

class galaxy.webapps.galaxy.api.tool\_data.**ToolData**(*app*) Bases: [galaxy.web.base.controller.BaseAPIController](#page-237-0)

RESTful controller for interactions with tool data

**index**(*trans*, *\*args*, *\*\*kwargs*) GET /api/tool\_data: returns a list tool\_data tables:

**show**(*trans*, *\*args*, *\*\*kwargs*)

#### **tool\_shed\_repositories** Module

class galaxy.webapps.galaxy.api.tool\_shed\_repositories.**ToolShedRepositoriesController**(*app*) Bases: [galaxy.web.base.controller.BaseAPIController](#page-237-0)

RESTful controller for interactions with tool shed repositories.

# **exported\_workflows**(*trans*, *\*args*, *\*\*kwargs*)

GET /api/tool\_shed\_repositories/{encoded\_tool\_shed\_repository\_id}/exported\_workflows

Display a list of dictionaries containing information about this tool shed repository's exported workflows.

Parameters **id** – the encoded id of the ToolShedRepository object

# **get\_latest\_installable\_revision**(*trans*, *\*args*, *\*\*kwargs*)

POST /api/tool\_shed\_repositories/get\_latest\_installable\_revision Get the latest installable revision of a specified repository from a specified Tool Shed.

Parameters **key** – the current Galaxy admin user's API key

The following parameters are included in the payload. :param tool\_shed\_url (required): the base URL of the Tool Shed from which to retrieve the Repository revision. :param name (required): the name of the Repository :param owner (required): the owner of the Repository

#### **import\_workflow**(*trans*, *\*args*, *\*\*kwargs*)

POST /api/tool\_shed\_repositories/import\_workflow

Import the specified exported workflow contained in the specified installed tool shed repository into Galaxy.

#### **Parameters**

- **key** the API key of the Galaxy user with which the imported workflow will be associated.
- **id** the encoded id of the ToolShedRepository object

The following parameters are included in the payload. :param index: the index location of the workflow tuple in the list of exported workflows stored in the metadata for the specified repository

# **import\_workflows**(*trans*, *\*args*, *\*\*kwargs*)

POST /api/tool\_shed\_repositories/import\_workflows

Import all of the exported workflows contained in the specified installed tool shed repository into Galaxy.

# **Parameters**

- **key** the API key of the Galaxy user with which the imported workflows will be associated.
- **id** the encoded id of the ToolShedRepository object

#### **index**(*trans*, *\*args*, *\*\*kwargs*)

GET /api/tool\_shed\_repositories Display a list of dictionaries containing information about installed tool shed repositories.

# **install\_repository\_revision**(*trans*, *\*args*, *\*\*kwargs*)

POST /api/tool\_shed\_repositories/install\_repository\_revision Install a specified repository revision from a specified tool shed into Galaxy.

Parameters **key** – the current Galaxy admin user's API key

The following parameters are included in the payload. :param tool\_shed\_url (required): the base URL of the Tool Shed from which to install the Repository :param name (required): the name of the Repository :param owner (required): the owner of the Repository :param changeset\_revision (required): the changeset revision of the RepositoryMetadata object associated with the Repository :param new tool panel section label (optional): label of a new section to be added to the Galaxy tool panel in which to load

tools contained in the Repository. Either this parameter must be an empty string or the tool\_panel\_section\_id parameter must be an empty string or both must be an empty string (both cannot be used simultaneously).

## Parameters

- **(optional)** (*shed\_tool\_conf*) id of the Galaxy tool panel section in which to load tools contained in the Repository. If this parameter is an empty string and the above new\_tool\_panel\_section\_label parameter is an empty string, tools will be loaded outside of any sections in the tool panel. Either this parameter must be an empty string or the tool\_panel\_section\_id parameter must be an empty string of both must be an empty string (both cannot be used simultaneously).
- **(optional)** Set to True if you want to install repository dependencies defined for the specified repository being installed. The default setting is False.
- **(optional)** Set to True if you want to install tool dependencies defined for the specified repository being installed. The default setting is False.
- **(optional)** The shed-related tool panel configuration file configured in the "tool\_config\_file" setting in the Galaxy config file (e.g., galaxy.ini). At least one shed-related tool panel config file is required to be configured. Setting this parameter to a specific file enables you to choose where the specified repository will be installed because the tool\_path attribute of the <toolbox> from the specified file is used as the installation location (e.g., <toolbox tool\_path="../shed\_tools">). If this parameter is not set, a shed-related tool panel configuration file will be selected automatically.

## **install\_repository\_revisions**(*trans*, *\*args*, *\*\*kwargs*)

POST /api/tool\_shed\_repositories/install\_repository\_revisions Install one or more specified repository revisions from one or more specified tool sheds into Galaxy. The received parameters must be ordered lists so that positional values in tool shed urls, names, owners and changeset revisions are associated.

It's questionable whether this method is needed as the above method for installing a single repository can probably cover all desired scenarios. We'll keep this one around just in case...

Parameters **key** – the current Galaxy admin user's API key

The following parameters are included in the payload. :param tool\_shed\_urls: the base URLs of the Tool Sheds from which to install a specified Repository :param names: the names of the Repositories to be installed :param owners: the owners of the Repositories to be installed :param changeset\_revisions: the changeset\_revisions of each RepositoryMetadata object associated with each Repository to be installed :param new tool panel section label: optional label of a new section to be added to the Galaxy tool panel in which to load

tools contained in the Repository. Either this parameter must be an empty string or the tool\_panel\_section\_id parameter must be an empty string, as both cannot be used.

## Parameters

- **tool\_panel\_section\_id** optional id of the Galaxy tool panel section in which to load tools contained in the Repository. If not set, tools will be loaded outside of any sections in the tool panel. Either this parameter must be an empty string or the tool panel section id parameter must be an empty string, as both cannot be used.
- **(optional)** (*shed\_tool\_conf*) Set to True if you want to install repository dependencies defined for the specified repository being installed. The default setting is False.
- **(optional)** Set to True if you want to install tool dependencies defined for the specified repository being installed. The default setting is False.
- **(optional)** The shed-related tool panel configuration file configured in the "tool\_config\_file" setting in the Galaxy config file (e.g., galaxy.ini). At least one shed-related tool panel config file is required to be configured. Setting this parameter to a specific file enables you to choose where the specified repository will be installed because the tool\_path attribute of the <toolbox> from the specified file is used as the installation location (e.g.,  $\lt$ toolbox tool\_path="../shed\_tools">). If this parameter is not set, a shed-related tool panel configuration file will be selected automatically.

# **repair\_repository\_revision**(*trans*, *\*args*, *\*\*kwargs*)

POST /api/tool\_shed\_repositories/repair\_repository\_revision Repair a specified repository revision previously installed into Galaxy.

Parameters **key** – the current Galaxy admin user's API key

The following parameters are included in the payload. :param tool\_shed\_url (required): the base URL of the Tool Shed from which the Repository was installed :param name (required): the name of the Repository :param owner (required): the owner of the Repository :param changeset revision (required): the changeset\_revision of the RepositoryMetadata object associated with the Repository

**reset\_metadata\_on\_installed\_repositories**(*trans*, *\*args*, *\*\*kwargs*)

PUT /api/tool\_shed\_repositories/reset\_metadata\_on\_installed\_repositories

Resets all metadata on all repositories installed into Galaxy in an "orderly fashion".

Parameters **key** – the API key of the Galaxy admin user.

**show**(*trans*, *\*args*, *\*\*kwargs*)

GET /api/tool\_shed\_repositories/{encoded\_tool\_shed\_repsository\_id} Display a dictionary containing information about a specified tool\_shed\_repository.

Parameters **id** – the encoded id of the ToolShedRepository object

galaxy.webapps.galaxy.api.tool\_shed\_repositories.**get\_message\_for\_no\_shed\_tool\_config**()

# **tools** Module

**users** Module API operations on User objects.

```
class galaxy.webapps.galaxy.api.users.UserAPIController(app)
    galaxy.web.base.controller.BaseAPIController, galaxy.web.base.controller.UsesTagsM.
    galaxy.web.base.controller.CreatesUsersMixin, galaxy.web.base.controller.CreatesApiKeysi
```
#### **anon\_user\_api\_value**(*trans*)

Returns data for an anonymous user, truncated to only usage and quota\_percent

**api\_key**(*trans*, *\*args*, *\*\*kwargs*) POST /api/users/{encoded\_user\_id}/api\_key Creates a new API key for specified user.

**create**(*trans*, *\*args*, *\*\*kwargs*) POST /api/users Creates a new Galaxy user.

**delete**(*trans*, *\*args*, *\*\*kwargs*)

- **index**(*trans*, *\*args*, *\*\*kwargs*) GET /api/users GET /api/users/deleted Displays a collection (list) of users.
- **show**(*trans*, *\*args*, *\*\*kwargs*) GET /api/users/{encoded\_user\_id} GET /api/users/deleted/{encoded\_user\_id} GET /api/users/current Displays information about a user.

**undelete**(*trans*, *\*args*, *\*\*kwargs*)

**update**(*trans*, *\*args*, *\*\*kwargs*)

#### **visualizations** Module Visualizations resource control over the API.

NOTE!: this is a work in progress and functionality and data structures may change often.

class galaxy.webapps.galaxy.api.visualizations.**VisualizationsController**(*app*) Bases: [galaxy.web.base.controller.BaseAPIController](#page-237-0), galaxy.web.base.controller.UsesVisua. [galaxy.web.base.controller.SharableMixin](#page-239-1), [galaxy.model.item\\_attrs.UsesAnnotations](#page-149-0)

RESTful controller for interactions with visualizations.

```
create(trans, *args, **kwargs)
```
POST /api/visualizations creates a new visualization using the given payload

POST /api/visualizations?import\_id={encoded\_visualization\_id} imports a copy of an existing visualization into the user's workspace

```
index(trans, *args, **kwargs)
     GET /api/visualizations:
```

```
show(trans, *args, **kwargs)
     GET /api/visualizations/{viz_id}
```

```
update(trans, *args, **kwargs)
      PUT /api/visualizations/{encoded_visualization_id}
```
# **workflows** Module API operations for Workflows

```
class galaxy.webapps.galaxy.api.workflows.WorkflowsAPIController(app)
    galaxy.web.base.controller.BaseAPIController, galaxy.web.base.controller.UsesStored
```
[galaxy.web.base.controller.UsesHistoryMixin](#page-240-0), [galaxy.model.item\\_attrs.UsesAnnotations](#page-149-0), [galaxy.web.base.controller.SharableMixin](#page-239-1)

# **cancel\_workflow\_invocation**(*trans*, *\*args*, *\*\*kwargs*)

DELETE /api/workflows/{workflow\_id}/usage/{usage\_id} Cancel the specified workflow invocation.

#### Parameters

- **workflow\_id** (*str*) the workflow id (required)
- **usage\_id** (*str*) the usage id (required)

Raises exceptions.MessageException, exceptions.ObjectNotFound

**create**(*trans*, *\*args*, *\*\*kwargs*) POST /api/workflows

Run or create workflows from the api.

If installed\_repository\_file or from\_history\_id is specified a new workflow will be created for this user. Otherwise, workflow\_id must be specified and this API method will cause a workflow to execute.

:param installed repository file The path of a workflow to import. Either workflow id, installed\_repository\_file or from\_history\_id must be specified :type installed\_repository\_file str

#### Parameters

- **workflow\_id** (*str*) An existing workflow id. Either workflow\_id, installed repository file or from history id must be specified
- **parameters** (*dict*) If workflow\_id is set see \_update\_step\_parameters()
- **ds\_map** (*dict*) If workflow\_id is set a dictionary mapping each input step id to a dictionary with 2 keys: 'src' (which can be 'ldda', 'ld' or 'hda') and 'id' (which should be the id of a LibraryDatasetDatasetAssociation, LibraryDataset or HistoryDatasetAssociation respectively)
- **no\_add\_to\_history** (*str*) If workflow\_id is set if present in the payload with any value, the input datasets will not be added to the selected history
- **history** (*str*) If workflow id is set optional history where to run the workflow, either the name of a new history or "hist\_id=HIST\_ID" where HIST\_ID is the id of an existing history. If not specified, the workflow will be run a new unnamed history
- **replacement\_params** (*dict*) If workflow\_id is set an optional dictionary used when renaming datasets
- **from\_history\_id** (*str*) Id of history to extract a workflow from. Either workflow\_id, installed\_repository\_file or from\_history\_id must be specified
- **job\_ids** (*str*) If from\_history\_id is set optional list of jobs to include when extracting a workflow from history
- **dataset\_ids** (*str*) If from\_history\_id is set optional list of HDA 'hid's corresponding to workflow inputs when extracting a workflow from history
- **dataset\_collection\_ids** (*str*) If from\_history\_id is set optional list of HDCA 'hid's corresponding to workflow inputs when extracting a workflow from history
- **workflow\_name** (*str*) If from\_history\_id is set name of the workflow to create when extracting a workflow from history

```
delete(trans, *args, **kwargs)
```
DELETE /api/workflows/{encoded\_workflow\_id} Deletes a specified workflow Author: rpark

copied from galaxy.web.controllers.workflows.py (delete)

#### **import\_new\_workflow\_deprecated**(*trans*, *\*args*, *\*\*kwargs*)

POST /api/workflows/upload Importing dynamic workflows from the api. Return newly generated workflow id. Author: rpark

# currently assumes payload['workflow'] is a json representation of a workflow to be inserted into the database

Deprecated in favor to POST /api/workflows with encoded 'workflow' in payload the same way.

# **import\_shared\_workflow\_deprecated**(*trans*, *\*args*, *\*\*kwargs*)

POST /api/workflows/import Import a workflow shared by other users.

Parameters **workflow\_id** (*str*) – the workflow id (required)

Raises exceptions.MessageException, exceptions.ObjectNotFound

**index**(*trans*, *\*args*, *\*\*kwargs*) GET /api/workflows

Displays a collection of workflows.

## Parameters **show\_published** (*boolean*) – if True, show also published workflows

#### **show**(*trans*, *\*args*, *\*\*kwargs*)

GET /api/workflows/{encoded\_workflow\_id}

Displays information needed to run a workflow from the command line.

# **workflow\_dict**(*trans*, *\*args*, *\*\*kwargs*)

GET /api/workflows/{encoded\_workflow\_id}/download Returns a selected workflow as a json dictionary.

**workflow\_invocation\_step**(*trans*, *\*args*, *\*\*kwargs*) GET /api/workflows/{workflow\_id}/usage/{usage\_id}/steps/{step\_id}

# Parameters

- **workflow\_id** (*str*) the workflow id (required)
- **usage** id  $(str)$  the usage id (required)
- **step\_id** (*str*) encoded id of the WorkflowInvocationStep (required)
- **payload** payload containing update action information for running workflow.

Raises exceptions.MessageException, exceptions.ObjectNotFound

#### **workflow\_invocation\_step\_update**(*trans*, *\*args*, *\*\*kwargs*)

PUT /api/workflows/{workflow id}/usage/{usage id}/steps/{step\_id} Update state of running workflow step invocation - still very nebulous but this would be for stuff like confirming paused steps can proceed etc....

# Parameters

- **workflow\_id** (*str*) the workflow id (required)
- **usage\_id** (*str*) the usage id (required)
- **step\_id** (*str*) encoded id of the WorkflowInvocationStep (required)

Raises exceptions.MessageException, exceptions.ObjectNotFound

**workflow\_request**(*trans*, *\*args*, *\*\*kwargs*)

POST /api/workflows/{encoded\_workflow\_id}/usage

Schedule the workflow specified by *workflow\_id* to run.

**workflow\_usage**(*trans*, *\*args*, *\*\*kwargs*)

GET /api/workflows/{workflow\_id}/usage Get the list of the workflow usage

Parameters **workflow\_id** (*str*) – the workflow id (required)

Raises exceptions.MessageException, exceptions.ObjectNotFound

**workflow\_usage\_contents**(*trans*, *\*args*, *\*\*kwargs*)

GET /api/workflows/{workflow\_id}/usage/{usage\_id} Get detailed description of workflow usage

Parameters

- **workflow** id  $(str)$  the workflow id (required)
- **usage\_id** (*str*) the usage id (required)

Raises exceptions.MessageException, exceptions.ObjectNotFound

controllers Package

**controllers** Package Galaxy web controllers.

#### **admin** Module

```
class galaxy.webapps.galaxy.controllers.admin.AdminGalaxy(app)
```

```
galaxy.web.base.controller.BaseUIController, galaxy.web.base.controllers.admin.Admi
galaxy.actions.admin.AdminActions, galaxy.web.base.controller.UsesQuotaMixin,
galaxy.web.params.QuotaParamParser
```
**check\_for\_tool\_dependencies**(*trans*, *migration\_stage*)

**create\_quota**(*trans*, *\*args*, *\*\*kwargs*)

**delete\_operation** = <galaxy.web.framework.helpers.grids.GridOperation object>

**edit\_quota**(*trans*, *\*args*, *\*\*kwargs*)

**group\_list\_grid** = <galaxy.webapps.galaxy.controllers.admin.GroupListGrid object>

```
impersonate(trans, *args, **kwargs)
```
**manage\_users\_and\_groups\_for\_quota**(*trans*, *\*args*, *\*\*kwargs*)

**mark\_quota\_deleted**(*trans*, *\*args*, *\*\*kwargs*)

**purge\_operation** = <galaxy.web.framework.helpers.grids.GridOperation object>

**purge\_quota**(*trans*, *\*args*, *\*\*kwargs*)

**quota\_list\_grid** = <galaxy.webapps.galaxy.controllers.admin.QuotaListGrid object>

**quotas**(*trans*, *\*args*, *\*\*kwargs*)

**rename\_quota**(*trans*, *\*args*, *\*\*kwargs*)

**review\_tool\_migration\_stages**(*trans*, *\*args*, *\*\*kwargs*)

**role\_list\_grid** = <galaxy.webapps.galaxy.controllers.admin.RoleListGrid object>

**set\_quota\_default**(*trans*, *\*args*, *\*\*kwargs*)

**tool\_version\_list\_grid** = <galaxy.webapps.galaxy.controllers.admin.ToolVersionListGrid object>

**undelete\_operation** = <galaxy.web.framework.helpers.grids.GridOperation object>

**undelete\_quota**(*trans*, *\*args*, *\*\*kwargs*)

**unset\_quota\_default**(*trans*, *\*args*, *\*\*kwargs*)

user\_list\_grid = <galaxy.webapps.galaxy.controllers.admin.UserListGrid object>

**view\_datatypes\_registry**(*trans*, *\*args*, *\*\*kwargs*)

**view\_tool\_data\_tables**(*trans*, *\*args*, *\*\*kwargs*)

class galaxy.webapps.galaxy.controllers.admin.**GroupListGrid** Bases: [galaxy.web.framework.helpers.grids.Grid](#page-250-0)

class **NameColumn**(*label*, *key=None*, *model\_class=None*, *method=None*, *format=None*, *link=None*, *attach\_popup=False*, *visible=True*, *nowrap=False*, *filterable=None*, *sortable=True*, *label\_id\_prefix=None*, *inbound=False*)

Bases: [galaxy.web.framework.helpers.grids.TextColumn](#page-255-0)

**get\_value**(*trans*, *grid*, *group*)

class GroupListGrid.**RolesColumn**(*label*, *key=None*, *model\_class=None*, *method=None*, *format=None*, *link=None*, *attach\_popup=False*, *visible=True*, *nowrap=False*, *filterable=None*, *sortable=True*, *label\_id\_prefix=None*, *inbound=False*) Bases: [galaxy.web.framework.helpers.grids.GridColumn](#page-251-0)

**get\_value**(*trans*, *grid*, *group*)

class GroupListGrid.**StatusColumn**(*label*, *key=None*, *model\_class=None*, *method=None*, *format=None*, *link=None*, *attach\_popup=False*, *visible=True*, *nowrap=False*, *filterable=None*, *sortable=True*, *label\_id\_prefix=None*, *inbound=False*)

Bases: [galaxy.web.framework.helpers.grids.GridColumn](#page-251-0)

**get\_value**(*trans*, *grid*, *group*)

class GroupListGrid.**UsersColumn**(*label*, *key=None*, *model\_class=None*, *method=None*, *format=None*, *link=None*, *attach\_popup=False*, *visible=True*, *nowrap=False*, *filterable=None*, *sortable=True*, *label\_id\_prefix=None*, *inbound=False*)

Bases: [galaxy.web.framework.helpers.grids.GridColumn](#page-251-0)

**get\_value**(*trans*, *grid*, *group*)

 $GroupListGrid$ .columns = [<galaxy.webapps.galaxy.controllers.admin.NameColumn object at 0x7fc070eb0ed0>, <ga

GroupListGrid.**default\_sort\_key** = 'name'

GroupListGrid.**global\_actions** = [<galaxy.web.framework.helpers.grids.GridAction object at 0x7fc0725ae510>]

GroupListGrid.**model\_class**

alias of Group

GroupListGrid.**num\_rows\_per\_page** = 50

GroupListGrid.operations=[<galaxy.web.framework.helpers.grids.GridOperation object at 0x7fc0725ae3d0>,<g

GroupListGrid.**preserve\_state** = False

 $GroupListGrid$ . standard filters = [<galaxy.web.framework.helpers.grids.GridColumnFilter object at 0x7fc072

GroupListGrid.**template** = '/admin/dataset\_security/group/grid.mako'

GroupListGrid.**title** = 'Groups'

GroupListGrid.**use\_paging** = True class galaxy.webapps.galaxy.controllers.admin.**QuotaListGrid** Bases: [galaxy.web.framework.helpers.grids.Grid](#page-250-0) class **AmountColumn**(*label*, *key=None*, *model\_class=None*, *method=None*, *format=None*, *link=None*, *attach\_popup=False*, *visible=True*, *nowrap=False*, *filterable=None*, *sortable=True*, *label\_id\_prefix=None*, *inbound=False*) Bases: [galaxy.web.framework.helpers.grids.TextColumn](#page-255-0) **get\_value**(*trans*, *grid*, *quota*) class QuotaListGrid.**DescriptionColumn**(*label*, *key=None*, *model\_class=None*, *method=None*, *format=None*, *link=None*, *attach\_popup=False*, *visible=True*, *nowrap=False*, *filterable=None*, *sortable=True*, *label\_id\_prefix=None*, *inbound=False*) Bases: [galaxy.web.framework.helpers.grids.TextColumn](#page-255-0) **get\_value**(*trans*, *grid*, *quota*) class QuotaListGrid.**GroupsColumn**(*label*, *key=None*, *model\_class=None*, *method=None*, *format=None*, *link=None*, *attach\_popup=False*, *visible=True*, *nowrap=False*, *filterable=None*, *sortable=True*, *label\_id\_prefix=None*, *inbound=False*) Bases: [galaxy.web.framework.helpers.grids.GridColumn](#page-251-0) **get\_value**(*trans*, *grid*, *quota*) class QuotaListGrid.**NameColumn**(*label*, *key=None*, *model\_class=None*, *method=None*, *format=None*, *link=None*, *attach\_popup=False*, *visible=True*, *nowrap=False*, *filterable=None*, *sortable=True*, *label\_id\_prefix=None*, *inbound=False*) Bases: [galaxy.web.framework.helpers.grids.TextColumn](#page-255-0) **get\_value**(*trans*, *grid*, *quota*) class QuotaListGrid.**StatusColumn**(*label*, *key=None*, *model\_class=None*, *method=None*, *format=None*, *link=None*, *attach\_popup=False*, *visible=True*, *nowrap=False*, *filterable=None*, *sortable=True*, *label\_id\_prefix=None*, *inbound=False*) Bases: [galaxy.web.framework.helpers.grids.GridColumn](#page-251-0) **get\_value**(*trans*, *grid*, *quota*) class QuotaListGrid.**UsersColumn**(*label*, *key=None*, *model\_class=None*, *method=None*, *format=None*, *link=None*, *attach\_popup=False*, *visible=True*, *nowrap=False*, *filterable=None*, *sortable=True*, *label\_id\_prefix=None*, *inbound=False*) Bases: [galaxy.web.framework.helpers.grids.GridColumn](#page-251-0) **get\_value**(*trans*, *grid*, *quota*) QuotaListGrid.columns = [<galaxy.webapps.galaxy.controllers.admin.NameColumn object at 0x7fc06c58f7d0>, <ga QuotaListGrid.**default\_sort\_key** = 'name' QuotaListGrid.**global\_actions** = [<galaxy.web.framework.helpers.grids.GridAction object at 0x7fc06b06ba10>] QuotaListGrid.**model\_class** alias of Quota QuotaListGrid.**num\_rows\_per\_page** = 50  $Quotality of aListGrid$ . operations = [<galaxy.web.framework.helpers.grids.GridOperation object at 0x7fc06b06bb90>, <g QuotaListGrid.**preserve\_state** = False

QuotaListGrid.standard\_filters=[<galaxy.web.framework.helpers.grids.GridColumnFilter object at 0x7fc069.

QuotaListGrid.**template** = '/admin/quota/grid.mako'

QuotaListGrid.**title** = 'Quotas'

QuotaListGrid.**use\_paging** = True

class galaxy.webapps.galaxy.controllers.admin.**RoleListGrid** Bases: [galaxy.web.framework.helpers.grids.Grid](#page-250-0)

class **DescriptionColumn**(*label*, *key=None*, *model\_class=None*, *method=None*, *format=None*, *link=None*, *attach\_popup=False*, *visible=True*, *nowrap=False*, *filterable=None*, *sortable=True*, *label\_id\_prefix=None*, *inbound=False*) Bases: [galaxy.web.framework.helpers.grids.TextColumn](#page-255-0)

**get\_value**(*trans*, *grid*, *role*)

class RoleListGrid.**GroupsColumn**(*label*, *key=None*, *model\_class=None*, *method=None*, *format=None*, *link=None*, *attach\_popup=False*, *visible=True*, *nowrap=False*, *filterable=None*, *sortable=True*, *label\_id\_prefix=None*, *inbound=False*) Bases: [galaxy.web.framework.helpers.grids.GridColumn](#page-251-0)

**get\_value**(*trans*, *grid*, *role*)

class RoleListGrid.**NameColumn**(*label*, *key=None*, *model\_class=None*, *method=None*, *format=None*, *link=None*, *attach\_popup=False*, *visible=True*, *nowrap=False*, *filterable=None*, *sortable=True*, *label\_id\_prefix=None*, *inbound=False*)

Bases: [galaxy.web.framework.helpers.grids.TextColumn](#page-255-0)

**get\_value**(*trans*, *grid*, *role*)

class RoleListGrid.**StatusColumn**(*label*, *key=None*, *model\_class=None*, *method=None*, *format=None*, *link=None*, *attach\_popup=False*, *visible=True*, *nowrap=False*, *filterable=None*, *sortable=True*, *label\_id\_prefix=None*, *inbound=False*) Bases: [galaxy.web.framework.helpers.grids.GridColumn](#page-251-0)

**get\_value**(*trans*, *grid*, *role*)

class RoleListGrid.**TypeColumn**(*label*, *key=None*, *model\_class=None*, *method=None*, *format=None*, *link=None*, *attach\_popup=False*, *visible=True*, *nowrap=False*, *filterable=None*, *sortable=True*, *label\_id\_prefix=None*, *inbound=False*)

Bases: [galaxy.web.framework.helpers.grids.TextColumn](#page-255-0)

**get\_value**(*trans*, *grid*, *role*)

class RoleListGrid.**UsersColumn**(*label*, *key=None*, *model\_class=None*, *method=None*, *format=None*, *link=None*, *attach\_popup=False*, *visible=True*, *nowrap=False*, *filterable=None*, *sortable=True*, *label\_id\_prefix=None*, *inbound=False*)

Bases: [galaxy.web.framework.helpers.grids.GridColumn](#page-251-0)

**get\_value**(*trans*, *grid*, *role*)

RoleListGrid.**apply\_query\_filter**(*trans*, *query*, *\*\*kwargs*)

RoleListGrid.columns=[<galaxy.webapps.galaxy.controllers.admin.NameColumn object at 0x7fc06c5adc90>, <gala RoleListGrid.**default\_sort\_key** = 'name'

RoleListGrid.**global\_actions** = [<galaxy.web.framework.helpers.grids.GridAction object at 0x7fc070171250>] RoleListGrid.**model\_class** alias of Role RoleListGrid.**num\_rows\_per\_page** = 50  $\text{RoleListGrid}$ . operations =  $\{\text{cgalaxy,web, framework.}$ helpers.grids.GridOperation object at 0x7fc070171390>, <gal RoleListGrid.**preserve\_state** = False RoleListGrid.standard\_filters=[<galaxy.web.framework.helpers.grids.GridColumnFilter object at 0x7fc070el RoleListGrid.**template** = '/admin/dataset\_security/role/grid.mako' RoleListGrid.**title** = 'Roles' RoleListGrid.**use\_paging** = True class galaxy.webapps.galaxy.controllers.admin.**ToolVersionListGrid** Bases: [galaxy.web.framework.helpers.grids.Grid](#page-250-0) class **ToolIdColumn**(*label*, *key=None*, *model\_class=None*, *method=None*, *format=None*, *link=None*, *attach\_popup=False*, *visible=True*, *nowrap=False*, *filterable=None*, *sortable=True*, *label\_id\_prefix=None*, *inbound=False*) Bases: [galaxy.web.framework.helpers.grids.TextColumn](#page-255-0) **get\_value**(*trans*, *grid*, *tool\_version*) class ToolVersionListGrid.**ToolVersionsColumn**(*label*, *key=None*, *model\_class=None*, *method=None*, *format=None*, *link=None*, *attach\_popup=False*, *visible=True*, *nowrap=False*, *filterable=None*, *sortable=True*, *label\_id\_prefix=None*, *inbound=False*) Bases: [galaxy.web.framework.helpers.grids.TextColumn](#page-255-0) **get\_value**(*trans*, *grid*, *tool\_version*) ToolVersionListGrid.**build\_initial\_query**(*trans*, *\*\*kwd*) ToolVersionListGrid.columns=[<galaxy.webapps.galaxy.controllers.admin.ToolIdColumn object at 0x7fc069538 ToolVersionListGrid.**default\_filter** = {} ToolVersionListGrid.**default\_sort\_key** = 'tool\_id' ToolVersionListGrid.**global\_actions** = [] ToolVersionListGrid.**model\_class** alias of ToolVersion ToolVersionListGrid.**num\_rows\_per\_page** = 50 ToolVersionListGrid.**operations** = [] ToolVersionListGrid.**preserve\_state** = False ToolVersionListGrid.**standard\_filters** = [] ToolVersionListGrid.**template** = '/admin/tool\_version/grid.mako' ToolVersionListGrid.**title** = 'Tool versions' ToolVersionListGrid.**use\_paging** = True

class galaxy.webapps.galaxy.controllers.admin.**UserListGrid** Bases: [galaxy.web.framework.helpers.grids.Grid](#page-250-0)

class **ActivatedColumn**(*label*, *key=None*, *model\_class=None*, *method=None*, *format=None*, *link=None*, *attach\_popup=False*, *visible=True*, *nowrap=False*, *filterable=None*, *sortable=True*, *label\_id\_prefix=None*, *inbound=False*) Bases: [galaxy.web.framework.helpers.grids.GridColumn](#page-251-0)

**get\_value**(*trans*, *grid*, *user*)

class UserListGrid.**EmailColumn**(*label*, *key=None*, *model\_class=None*, *method=None*, *format=None*, *link=None*, *attach\_popup=False*, *visible=True*, *nowrap=False*, *filterable=None*, *sortable=True*, *label\_id\_prefix=None*, *inbound=False*) Bases: [galaxy.web.framework.helpers.grids.TextColumn](#page-255-0)

**get\_value**(*trans*, *grid*, *user*)

class UserListGrid.**ExternalColumn**(*label*, *key=None*, *model\_class=None*, *method=None*, *format=None*, *link=None*, *attach\_popup=False*, *visible=True*, *nowrap=False*, *filterable=None*, *sortable=True*, *label\_id\_prefix=None*, *inbound=False*) Bases: [galaxy.web.framework.helpers.grids.GridColumn](#page-251-0)

**get\_value**(*trans*, *grid*, *user*)

class UserListGrid.**GroupsColumn**(*label*, *key=None*, *model\_class=None*, *method=None*, *format=None*, *link=None*, *attach\_popup=False*, *visible=True*, *nowrap=False*, *filterable=None*, *sortable=True*, *label\_id\_prefix=None*, *inbound=False*)

Bases: [galaxy.web.framework.helpers.grids.GridColumn](#page-251-0)

**get\_value**(*trans*, *grid*, *user*)

class UserListGrid.**LastLoginColumn**(*label*, *key=None*, *model\_class=None*, *method=None*, *format=None*, *link=None*, *attach\_popup=False*, *visible=True*, *nowrap=False*, *filterable=None*, *sortable=True*, *label\_id\_prefix=None*, *inbound=False*) Bases: [galaxy.web.framework.helpers.grids.GridColumn](#page-251-0)

**get\_value**(*trans*, *grid*, *user*)

class UserListGrid.**RolesColumn**(*label*, *key=None*, *model\_class=None*, *method=None*, *format=None*, *link=None*, *attach\_popup=False*, *visible=True*, *nowrap=False*, *filterable=None*, *sortable=True*, *label\_id\_prefix=None*, *inbound=False*)

Bases: [galaxy.web.framework.helpers.grids.GridColumn](#page-251-0)

**get\_value**(*trans*, *grid*, *user*)

class UserListGrid.**StatusColumn**(*label*, *key=None*, *model\_class=None*, *method=None*, *format=None*, *link=None*, *attach\_popup=False*, *visible=True*, *nowrap=False*, *filterable=None*, *sortable=True*, *label\_id\_prefix=None*, *inbound=False*)

Bases: [galaxy.web.framework.helpers.grids.GridColumn](#page-251-0)

**get\_value**(*trans*, *grid*, *user*)

class UserListGrid.**TimeCreatedColumn**(*label*, *key=None*, *model\_class=None*, *method=None*, *format=None*, *link=None*, *attach\_popup=False*, *visible=True*, *nowrap=False*, *filterable=None*, *sortable=True*, *label\_id\_prefix=None*, *inbound=False*) Bases: [galaxy.web.framework.helpers.grids.GridColumn](#page-251-0)

**get\_value**(*trans*, *grid*, *user*)

```
class UserListGrid.UserNameColumn(label, key=None, model_class=None, method=None,
                                    format=None, link=None, attach_popup=False,
                                    visible=True, nowrap=False, filterable=None,
                                    sortable=True, label_id_prefix=None, inbound=False)
    galaxy.web.framework.helpers.grids.TextColumn
```
**get\_value**(*trans*, *grid*, *user*)

UserListGrid.columns=[<galaxy.webapps.galaxy.controllers.admin.EmailColumn object at 0x7fc0750b79d0>, <gal

UserListGrid.**default\_sort\_key** = 'email'

UserListGrid.**get\_current\_item**(*trans*, *\*\*kwargs*)

UserListGrid.**global\_actions** = [<galaxy.web.framework.helpers.grids.GridAction object at 0x7fc0729dbb90>]

UserListGrid.**model\_class** alias of User

UserListGrid.**num\_rows\_per\_page** = 50

UserListGrid.operations = [<galaxy.web.framework.helpers.grids.GridOperation object at 0x7fc0729db910>, <ga

UserListGrid.**preserve\_state** = False

UserListGrid.standard\_filters=[<galaxy.web.framework.helpers.grids.GridColumnFilter object at 0x7fc0729

UserListGrid.**template** = '/admin/user/grid.mako'

UserListGrid.**title** = 'Users'

UserListGrid.**use\_paging** = True

#### **admin\_toolshed** Module

class galaxy.webapps.galaxy.controllers.admin\_toolshed.**AdminToolshed**(*app*) Bases: [galaxy.webapps.galaxy.controllers.admin.AdminGalaxy](#page-298-0)

**activate\_repository**(*trans*, *\*args*, *\*\*kwargs*)

Activate a repository that was deactivated but not uninstalled.

**browse\_repositories**(*trans*, *\*args*, *\*\*kwargs*)

**browse\_repository**(*trans*, *\*args*, *\*\*kwargs*)

**browse\_tool\_dependency**(*trans*, *\*args*, *\*\*kwargs*)

**browse\_tool\_shed**(*trans*, *\*args*, *\*\*kwargs*)

**browse\_tool\_sheds**(*trans*, *\*args*, *\*\*kwargs*)

**check\_for\_updates**(*trans*, *\*args*, *\*\*kwargs*) Send a request to the relevant tool shed to see if there are any updates.

**deactivate\_or\_uninstall\_repository**(*trans*, *\*args*, *\*\*kwargs*)

Handle all changes when a tool shed repository is being deactivated or uninstalled. Notice that if the repository contents include a file named tool\_data\_table\_conf.xml.sample, its entries are not removed from the defined config.shed\_tool\_data\_table\_config. This is because it becomes a bit complex to determine if other installed repositories include tools that require the same entry. For now we'll never delete entries from config.shed\_tool\_data\_table\_config, but we may choose to do so in the future if it becomes necessary.

# **display\_image\_in\_repository**(*trans*, *\*\*kwd*)

Open an image file that is contained in an installed tool shed repository or that is referenced by a URL for display. The image can be defined in either a README.rst file contained in the repository or the help section of a Galaxy tool config that is contained in the repository. The following image definitions are all supported. The former \$PATH\_TO\_IMAGES is no longer required, and is now ignored. .. image:: [https://raw.github.com/galaxy/some\\_image.png](https://raw.github.com/galaxy/some_image.png) .. image:: \$PATH\_TO\_IMAGES/some\_image.png .. image:: /static/images/some\_image.gif .. image:: some\_image.jpg .. image:: /deep/some\_image.png

**find\_tools\_in\_tool\_shed**(*trans*, *\*args*, *\*\*kwargs*)

- **find\_workflows\_in\_tool\_shed**(*trans*, *\*args*, *\*\*kwargs*)
- **generate\_workflow\_image**(*trans*, *\*args*, *\*\*kwargs*)

Return an svg image representation of a workflow dictionary created when the workflow was exported.

**get\_file\_contents**(*trans*, *\*args*, *\*\*kwargs*)

# **get\_tool\_dependencies**(*trans*, *\*args*, *\*\*kwargs*)

Send a request to the appropriate tool shed to retrieve the dictionary of tool dependencies defined for the received repository name, owner and changeset revision. The received repository\_id is the encoded id of the installed tool shed repository in Galaxy. We need it so that we can derive the tool shed from which it was installed.

## **get\_updated\_repository\_information**(*trans*, *\*args*, *\*\*kwargs*)

Send a request to the appropriate tool shed to retrieve the dictionary of information required to reinstall an updated revision of an uninstalled tool shed repository.

**import\_workflow**(*trans*, *\*args*, *\*\*kwargs*)

Import a workflow contained in an installed tool shed repository into Galaxy.

**initiate\_tool\_dependency\_installation**(*trans*, *\*args*, *\*\*kwargs*)

Install specified dependencies for repository tools. The received list of tool\_dependencies are the database records for those dependencies defined in the tool\_dependencies.xml file (contained in the repository) that should be installed. This allows for filtering out dependencies that have not been checked for installation on the 'Manage tool dependencies' page for an installed tool shed repository.

- **install\_latest\_repository\_revision**(*trans*, *\*args*, *\*\*kwargs*) Install the latest installable revision of a repository that has been previously installed.
- **install\_tool\_dependencies\_with\_update**(*trans*, *\*args*, *\*\*kwargs*)

Updating an installed tool shed repository where new tool dependencies but no new repository dependencies are included in the updated revision.

**install\_tool\_shed\_repositories**(*trans*, *\*args*, *\*\*kwargs*)

Install specified tool shed repositories.

# installed\_repository\_grid = <tool\_shed.galaxy\_install.grids.admin\_toolshed\_grids.InstalledRepositoryGrid obje

**manage\_repositories**(*trans*, *\*args*, *\*\*kwargs*)

**manage\_repository**(*trans*, *\*args*, *\*\*kwargs*)

**manage\_repository\_tool\_dependencies**(*trans*, *\*args*, *\*\*kwargs*)

**manage\_tool\_dependencies**(*trans*, *\*args*, *\*\*kwargs*)

**monitor\_repository\_installation**(*trans*, *\*args*, *\*\*kwargs*)

**open\_folder**(*trans*, *\*args*, *\*\*kwargs*)

**prepare\_for\_install**(*trans*, *\*args*, *\*\*kwargs*)

# **purge\_repository**(*trans*, *\*args*, *\*\*kwargs*)

Purge a "white ghost" repository from the database.

## **reinstall\_repository**(*trans*, *\*args*, *\*\*kwargs*)

Reinstall a tool shed repository that has been previously uninstalled, making sure to handle all repository and tool dependencies of the repository.

**repair\_repository**(*trans*, *\*args*, *\*\*kwargs*)

Inspect the repository dependency hierarchy for a specified repository and attempt to make sure they are all properly installed as well as each repository's tool dependencies.

**repair\_tool\_shed\_repositories**(*trans*, *\*args*, *\*\*kwargs*) Repair specified tool shed repositories.

# **repository\_installation\_grid** = <tool\_shed.galaxy\_install.grids.admin\_toolshed\_grids.RepositoryInstallationGrid object>

**repository\_installation\_status\_updates**(*trans*, *\*args*, *\*\*kwargs*)

#### **reselect\_tool\_panel\_section**(*trans*, *\*args*, *\*\*kwargs*)

Select or change the tool panel section to contain the tools included in the tool shed repository being reinstalled. If there are updates available for the repository in the tool shed, the tool\_dependencies and repository\_dependencies associated with the updated changeset revision will have been retrieved from the tool shed and passed in the received kwd. In this case, the stored tool shed repository metadata from the Galaxy database will not be used since it is outdated.

**reset\_metadata\_on\_selected\_installed\_repositories**(*trans*, *\*args*, *\*\*kwargs*)

# **reset\_repository\_metadata**(*trans*, *\*args*, *\*\*kwargs*)

Reset all metadata on a single installed tool shed repository.

# **reset\_to\_install**(*trans*, *\*args*, *\*\*kwargs*)

An error occurred while cloning the repository, so reset everything necessary to enable another attempt.

# **set\_tool\_versions**(*trans*, *\*args*, *\*\*kwargs*)

Get the tool\_versions from the tool shed for each tool in the installed revision of a selected tool shed repository and update the metadata for the repository's revision in the Galaxy database.

#### **tool\_dependency\_grid** = <tool\_shed.galaxy\_install.grids.admin\_toolshed\_grids.ToolDependencyGrid object>

**tool\_dependency\_status\_updates**(*trans*, *\*args*, *\*\*kwargs*)

**uninstall\_tool\_dependencies**(*trans*, *\*args*, *\*\*kwargs*)

**update\_to\_changeset\_revision**(*trans*, *\*args*, *\*\*kwargs*) Update a cloned repository to the latest revision possible.

#### **update\_tool\_shed\_status\_for\_installed\_repository**(*trans*, *\*args*, *\*\*kwargs*)

**view\_tool\_metadata**(*trans*, *\*args*, *\*\*kwargs*)

### **view\_workflow**(*trans*, *\*args*, *\*\*kwargs*)

Retrieve necessary information about a workflow from the database so that it can be displayed in an svg image.

#### **async** Module Upload class

```
class galaxy.webapps.galaxy.controllers.async.ASync(app)
    Bases: galaxy.web.base.controller.BaseUIController
```
**default**(*trans*, *tool\_id=None*, *data\_id=None*, *data\_secret=None*, *\*\*kwd*) Catches the tool id and redirects as needed

**index**(*trans*, *tool\_id=None*, *data\_secret=None*, *\*\*kwd*) Manages ascynchronous connections

# **cloudlaunch** Module

## **data\_admin** Module

## **dataset** Module

class galaxy.webapps.galaxy.controllers.dataset.**DatasetInterface**(*app*)

Bases: [galaxy.web.base.controller.BaseUIController](#page-238-2), galaxy.model.item\_attrs.UsesAnnotation [galaxy.web.base.controller.UsesHistoryMixin](#page-240-0), galaxy.web.base.controller.UsesHistoryData. [galaxy.model.item\\_attrs.UsesItemRatings](#page-149-1), galaxy.web.base.controller.UsesExtendedMetadata

**annotate\_async**(*trans*, *id*, *new\_annotation=None*, *\*\*kwargs*)

**copy\_datasets**(*trans*, *source\_history=None*, *source\_content\_ids=''*, *target\_history\_id=None*, *target\_history\_ids=''*, *new\_history\_name=''*, *do\_copy=False*, *\*\*kwd*)

**default**(*trans*, *dataset\_id=None*, *\*\*kwd*)

**delete**(*trans*, *dataset\_id*, *filename*, *show\_deleted\_on\_refresh=False*)

**delete\_async**(*trans*, *dataset\_id*, *filename*)

- **display**(*trans*, *dataset\_id=None*, *preview=False*, *filename=None*, *to\_ext=None*, *chunk=None*, *\*\*kwd*)
- **display\_application**(*trans*, *dataset\_id=None*, *user\_id=None*, *app\_name=None*, *link\_name=None*, *app\_action=None*, *action\_param=None*, *\*\*kwds*) Access to external display applications

**display\_at**(*trans*, *dataset\_id*, *filename=None*, *\*\*kwd*) Sets up a dataset permissions so it is viewable at an external site

- **display\_by\_username\_and\_slug**(*trans*, *username*, *slug*, *filename=None*, *preview=True*) Display dataset by username and slug; because datasets do not yet have slugs, the slug is the dataset's id.
- **edit**(*trans*, *dataset\_id=None*, *filename=None*, *hid=None*, *\*\*kwd*) Allows user to modify parameters of an HDA.

**errors**(*trans*, *id*)

- **exit\_code**(*trans*, *dataset\_id=None*, *\*\*kwargs*)
- **get\_annotation\_async**(*trans*, *id*)
- **get\_embed\_html\_async**(*trans*, *id*) Returns HTML for embedding a dataset in a page.
- **get\_item\_content\_async**(*trans*, *id*) Returns item content in HTML format.
- **get\_metadata\_file**(*trans*, *hda\_id*, *metadata\_name*) Allows the downloading of metadata files associated with datasets (eg. bai index for bam files)
- **get\_name\_and\_link\_async**(*trans*, *\*args*, *\*\*kwargs*) Returns dataset's name and link.
- **imp**(*trans*, *dataset\_id=None*, *\*\*kwd*) Import another user's dataset via a shared URL; dataset is added to user's current history.
- **list**(*trans*, *\*args*, *\*\*kwargs*) List all available datasets

**purge**(*trans*, *dataset\_id*, *filename*, *show\_deleted\_on\_refresh=False*)

**purge\_async**(*trans*, *dataset\_id*, *filename*)

**rate\_async**(*trans*, *\*args*, *\*\*kwargs*)

Rate a dataset asynchronously and return updated community data.

```
report_error(trans, id, email='', message='', **kwd)
```
# **set\_accessible\_async**(*trans*, *\*args*, *\*\*kwargs*)

Does nothing because datasets do not have an importable/accessible attribute. This method could potentially set another attribute.

**show\_params**(*trans*, *dataset\_id=None*, *from\_noframe=None*, *\*\*kwd*) Show the parameters used for the job associated with an HDA

**stderr**(*trans*, *dataset\_id=None*, *\*\*kwargs*)

**stdout**(*trans*, *dataset\_id=None*, *\*\*kwargs*)

# **stored\_list\_grid** = <galaxy.webapps.galaxy.controllers.dataset.HistoryDatasetAssociationListGrid object>

**transfer\_status**(*trans*, *\*args*, *\*\*kwargs*) Primarily used for the S3ObjectStore - get the status of data transfer if the file is not in cache

**undelete**(*trans*, *dataset\_id*, *filename*)

**undelete\_async**(*trans*, *dataset\_id*, *filename*)

**unhide**(*trans*, *dataset\_id*, *filename*)

class galaxy.webapps.galaxy.controllers.dataset.**HistoryDatasetAssociationListGrid** Bases: [galaxy.web.framework.helpers.grids.Grid](#page-250-0)

class **HistoryColumn**(*label*, *key=None*, *model\_class=None*, *method=None*, *format=None*, *link=None*, *attach\_popup=False*, *visible=True*, *nowrap=False*, *filterable=None*, *sortable=True*, *label\_id\_prefix=None*, *inbound=False*) Bases: [galaxy.web.framework.helpers.grids.GridColumn](#page-251-0)

#### **get\_value**(*trans*, *grid*, *hda*)

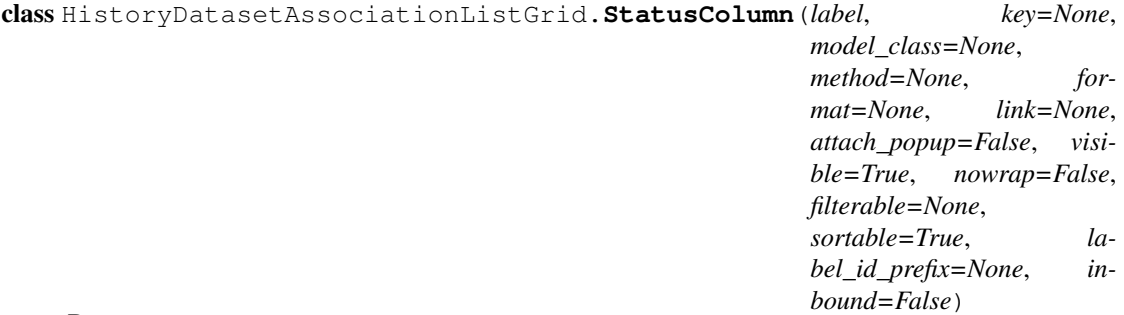

Bases: [galaxy.web.framework.helpers.grids.GridColumn](#page-251-0)

# **get\_accepted\_filters**()

Returns a list of accepted filters for this column.

# **get\_value**(*trans*, *grid*, *hda*)

HistoryDatasetAssociationListGrid.**build\_initial\_query**(*trans*, *\*\*kwargs*)

HistoryDatasetAssociationListGrid.columns=[<galaxy.web.framework.helpers.grids.TextColumn object at

HistoryDatasetAssociationListGrid.**default\_filter** = {'deleted': 'False', 'name': 'All', 'tags': 'All'}

HistoryDatasetAssociationListGrid.**default\_sort\_key** = '-update\_time'

HistoryDatasetAssociationListGrid.**model\_class** alias of HistoryDatasetAssociation

HistoryDatasetAssociationListGrid.**num\_rows\_per\_page** = 50 HistoryDatasetAssociationListGrid.**operations** = [<galaxy.web.framework.helpers.grids.GridOperation ob HistoryDatasetAssociationListGrid.**preserve\_state** = False HistoryDatasetAssociationListGrid.**standard\_filters** = [] HistoryDatasetAssociationListGrid.**template** = '/dataset/grid.mako' HistoryDatasetAssociationListGrid.**title** = 'Saved Datasets' HistoryDatasetAssociationListGrid.**use\_async** = True HistoryDatasetAssociationListGrid.**use\_paging** = True

# **error** Module

class galaxy.webapps.galaxy.controllers.error.**Error**(*app*) Bases: [galaxy.web.base.controller.BaseUIController](#page-238-2)

**index**(*trans*)

#### **external\_service** Module

<span id="page-309-0"></span>class galaxy.webapps.galaxy.controllers.external\_service.**ExternalService**(*app*) Bases: [galaxy.web.base.controller.BaseUIController](#page-238-2), galaxy.web.base.controller.UsesFormDe:

**browse\_external\_services**(*trans*, *\*args*, *\*\*kwargs*)

**create\_external\_service**(*trans*, *\*args*, *\*\*kwargs*)

**delete\_external\_service**(*trans*, *\*args*, *\*\*kwargs*)

**edit\_external\_service**(*trans*, *\*args*, *\*\*kwargs*)

**edit\_external\_service\_form\_definition**(*trans*, *\*args*, *\*\*kwargs*)

**external\_service\_grid** = <galaxy.webapps.galaxy.controllers.external\_service.ExternalServiceGrid object>

**get\_external\_service\_type**(*trans*, *external\_service\_type\_id*, *ac-*

*tion='browse\_external\_services'*)

**reload\_external\_service\_types**(*trans*, *\*args*, *\*\*kwargs*)

**undelete\_external\_service**(*trans*, *\*args*, *\*\*kwargs*)

**update\_external\_service\_form\_definition**(*trans*, *\*args*, *\*\*kwargs*)

**view\_external\_service**(*trans*, *\*args*, *\*\*kwargs*)

class galaxy.webapps.galaxy.controllers.external\_service.**ExternalServiceGrid** Bases: [galaxy.web.framework.helpers.grids.Grid](#page-250-0)

class **ExternalServiceTypeColumn**(*label*, *key=None*, *model\_class=None*, *method=None*, *format=None*, *link=None*, *attach\_popup=False*, *visible=True*, *nowrap=False*, *filterable=None*, *sortable=True*, *label\_id\_prefix=None*, *inbound=False*) Bases: [galaxy.web.framework.helpers.grids.TextColumn](#page-255-0)

**get\_value**(*trans*, *grid*, *external\_service*)

class ExternalServiceGrid.**NameColumn**(*label*, *key=None*, *model\_class=None*, *method=None*, *format=None*, *link=None*, *attach\_popup=False*, *visible=True*, *nowrap=False*, *filterable=None*, *sortable=True*, *label\_id\_prefix=None*, *inbound=False*) Bases: [galaxy.web.framework.helpers.grids.TextColumn](#page-255-0)

**get\_value**(*trans*, *grid*, *external\_service*)

ExternalServiceGrid.columns=[<galaxy.webapps.galaxy.controllers.external\_service.NameColumn object at 0x7

ExternalServiceGrid.**default\_filter** = {'deleted': 'False'}

ExternalServiceGrid.**default\_sort\_key** = '-create\_time'

ExternalServiceGrid.global\_actions = [<galaxy.web.framework.helpers.grids.GridAction object at 0x7fc06564

```
ExternalServiceGrid.model_class
```
alias of [ExternalService](#page-309-0)

ExternalServiceGrid.**num\_rows\_per\_page** = 50

ExternalServiceGrid.operations = [<galaxy.web.framework.helpers.grids.GridOperation object at 0x7fc065640

ExternalServiceGrid.**preserve\_state** = True

ExternalServiceGrid.**template** = 'admin/external\_service/grid.mako'

ExternalServiceGrid.**title** = 'External Services'

ExternalServiceGrid.**use\_paging** = True

## **external\_services** Module

class galaxy.webapps.galaxy.controllers.external\_services.**ExternalServiceController**(*app*) Bases: [galaxy.web.base.controller.BaseUIController](#page-238-2)

**access\_action**(*trans*, *\*args*, *\*\*kwargs*)

# **forms** Module

class galaxy.webapps.galaxy.controllers.forms.**Forms**(*app*) Bases: [galaxy.web.base.controller.BaseUIController](#page-238-2)

**browse\_form\_definitions**(*trans*, *\*args*, *\*\*kwargs*)

**build\_form\_definition\_field\_widgets**(*trans*, *layout\_grids*, *field\_index*, *field*, *form\_type*) This method returns a list of widgets which describes a form definition field. This includes the field label, helptext, type, selectfield options, required/optional & layout

**create\_form\_definition**(*trans*, *\*args*, *\*\*kwargs*)

**delete\_form\_definition**(*trans*, *\*args*, *\*\*kwargs*)

**edit\_form\_definition**(*trans*, *\*args*, *\*\*kwargs*)

This callback method is for handling form editing. The value of response\_redirect should be an URL that is defined by the caller. This allows for redirecting as desired when the form changes have been saved. For an example of how this works, see the edit\_template() method in the base controller.

empty\_field = {'visible': True, 'helptext': '', 'name': '', 'default': '', 'layout': 'none', 'selectlist': [], 'required': False,

**forms\_grid** = <galaxy.webapps.galaxy.controllers.forms.FormsGrid object>

#### **get\_current\_form**(*trans*, *\*\*kwd*)

This method gets all the unsaved user-entered form details and returns a dictionary containing the name, desc, type, layout & fields of the form

#### **get\_saved\_form**(*form\_definition*)

This retrieves the saved form and returns a dictionary containing the name, desc, type, layout & fields of the form

**save\_form\_definition**(*trans*, *form\_definition\_current\_id=None*, *\*\*kwd*) This method saves the current form

**show\_editable\_form\_definition**(*trans*, *form\_definition*, *current\_form*, *message=''*, *sta-*

*tus='done'*, *response\_redirect=None*, *\*\*kwd*)

Displays the form and any of the changes made to it in edit mode. In this method all the widgets are build for all name, description and all the fields of a form definition.

**undelete\_form\_definition**(*trans*, *\*args*, *\*\*kwargs*)

**view\_latest\_form\_definition**(*trans*, *\*args*, *\*\*kwargs*) Displays the layout of the latest version of the form definition

class galaxy.webapps.galaxy.controllers.forms.**FormsGrid** Bases: [galaxy.web.framework.helpers.grids.Grid](#page-250-0)

class **DescriptionColumn**(*label*, *key=None*, *model\_class=None*, *method=None*, *format=None*, *link=None*, *attach\_popup=False*, *visible=True*, *nowrap=False*, *filterable=None*, *sortable=True*, *label\_id\_prefix=None*, *inbound=False*) Bases: [galaxy.web.framework.helpers.grids.TextColumn](#page-255-0)

**get\_value**(*trans*, *grid*, *form*)

class FormsGrid.**NameColumn**(*label*, *key=None*, *model\_class=None*, *method=None*, *format=None*, *link=None*, *attach\_popup=False*, *visible=True*, *nowrap=False*, *filterable=None*, *sortable=True*, *label\_id\_prefix=None*, *inbound=False*)

Bases: [galaxy.web.framework.helpers.grids.TextColumn](#page-255-0)

**get\_value**(*trans*, *grid*, *form*)

class FormsGrid.**TypeColumn**(*label*, *key=None*, *model\_class=None*, *method=None*, *format=None*, *link=None*, *attach\_popup=False*, *visible=True*, *nowrap=False*, *filterable=None*, *sortable=True*, *label\_id\_prefix=None*, *inbound=False*)

Bases: [galaxy.web.framework.helpers.grids.TextColumn](#page-255-0)

**get\_value**(*trans*, *grid*, *form*)

FormsGrid.**build\_initial\_query**(*trans*, *\*\*kwargs*)

 $\text{FormSGrid.columns} = \{\text{galaxy, webapps.galaxy, controllers,forms. NameColumn object at 0x7fc0694a2d90\}, \text{galaxy,}$ 

```
FormsGrid.default_filter = {'deleted': 'False'}
```
FormsGrid.**default\_sort\_key** = '-create\_time'

FormsGrid.**global\_actions** = [<galaxy.web.framework.helpers.grids.GridAction object at 0x7fc0694a2250>]

```
FormsGrid.model_class
```
alias of FormDefinitionCurrent

FormsGrid.**num\_rows\_per\_page** = 50

 $\text{FormSGrid}$ . operations = [<galaxy.web.framework.helpers.grids.GridOperation object at 0x7fc0694a23d0>, <galaxy.

FormsGrid.**preserve\_state** = True

FormsGrid.**template** = 'admin/forms/grid.mako'

FormsGrid.**title** = 'Forms'

FormsGrid.**use\_paging** = True

# **history** Module

class galaxy.webapps.galaxy.controllers.history.**HistoryAllPublishedGrid** Bases: [galaxy.web.framework.helpers.grids.Grid](#page-250-0)

class **NameURLColumn**(*label*, *key=None*, *model\_class=None*, *method=None*, *format=None*, *link=None*, *attach\_popup=False*, *visible=True*, *nowrap=False*, *filterable=None*, *sortable=True*, *label\_id\_prefix=None*, *inbound=False*) Bases: [galaxy.web.framework.helpers.grids.PublicURLColumn](#page-253-0), [galaxy.webapps.galaxy.controllers.history.NameColumn](#page-315-0)

HistoryAllPublishedGrid.**apply\_query\_filter**(*trans*, *query*, *\*\*kwargs*)

HistoryAllPublishedGrid.**build\_initial\_query**(*trans*, *\*\*kwargs*)

HistoryAllPublishedGrid.columns=[<galaxy.webapps.galaxy.controllers.history.NameURLColumn object at 0x

HistoryAllPublishedGrid.**default\_filter** = {'username': 'All', 'public\_url': 'All', 'tags': 'All'}

HistoryAllPublishedGrid.**default\_sort\_key** = 'update\_time'

HistoryAllPublishedGrid.**model\_class**

alias of History

HistoryAllPublishedGrid.**num\_rows\_per\_page** = 50

HistoryAllPublishedGrid.**operations** = []

HistoryAllPublishedGrid.**title** = 'Published Histories'

HistoryAllPublishedGrid.**use\_async** = True

HistoryAllPublishedGrid.**use\_paging** = True

class galaxy.webapps.galaxy.controllers.history.**HistoryController**(*app*)

Bases: [galaxy.web.base.controller.BaseUIController](#page-238-2), galaxy.web.base.controller.SharableMi; [galaxy.model.item\\_attrs.UsesAnnotations](#page-149-0), [galaxy.model.item\\_attrs.UsesItemRatings](#page-149-1), [galaxy.web.base.controller.UsesHistoryMixin](#page-240-0), galaxy.web.base.controller.UsesHistoryData. [galaxy.web.base.controller.ExportsHistoryMixin](#page-238-3), galaxy.web.base.controller.ImportsHisto.

**citations**(*trans*)

**copy**(*trans*, *\*args*, *\*\*kwargs*) Copy one or more histories

**create\_new\_current**(*trans*, *\*args*, *\*\*kwargs*)

**current\_history\_json**(*trans*, *\*args*, *\*\*kwargs*)

**delete\_current**(*trans*, *purge=False*) Delete just the active history – this does not require a logged in user.

**delete\_hidden\_datasets**(*trans*) This method deletes all hidden datasets in the current history.

**display\_by\_username\_and\_slug**(*trans*, *username*, *slug*) Display history based on a username and slug.

**display\_structured**(*trans*, *id=None*)

Display a history as a nested structure showing the jobs and workflow invocations that created each dataset (if any).

**export\_archive**(*trans*, *id=None*, *gzip=True*, *include\_hidden=False*, *include\_deleted=False*, *preview=False*)

Export a history to an archive. **get\_item**(*trans*, *id*)

- **get\_item\_content\_async**(*trans*, *id*) Returns item content in HTML format.
- **get\_name\_and\_link\_async**(*trans*, *\*args*, *\*\*kwargs*) Returns history's name and link.
- **history\_data**(*trans*, *history*)
- **imp**(*trans*, *id=None*, *confirm=False*, *\*\*kwd*) Import another user's history via a shared URL
- **import\_archive**(*trans*, *\*args*, *\*\*kwargs*) Import a history from a file archive.
- **index**(*trans*)

**list**(*trans*, *\*args*, *\*\*kwargs*) List all available histories

**list\_as\_xml**(*trans*) XML history list for functional tests

```
list_published(trans, **kwargs)
```
- **list\_shared**(*trans*, *\*args*, *\*\*kwargs*) List histories shared with current user by others
- **name\_autocomplete\_data**(*trans*, *q=None*, *limit=None*, *timestamp=None*) Return autocomplete data for history names

#### **published\_list\_grid** = <galaxy.webapps.galaxy.controllers.history.HistoryAllPublishedGrid object>

## **purge\_deleted\_datasets**(*trans*)

**rate\_async**(*trans*, *\*args*, *\*\*kwargs*) Rate a history asynchronously and return updated community data.

**rename**(*trans*, *\*args*, *\*\*kwargs*)

- **resume\_paused\_jobs**(*trans*, *current=False*, *ids=None*) Resume paused jobs the active history – this does not require a logged in user.
- **set\_accessible\_async**(*trans*, *\*args*, *\*\*kwargs*) Set history's importable attribute and slug.
- **set\_as\_current**(*trans*, *\*args*, *\*\*kwargs*)

**share**(*trans*, *\*args*, *\*\*kwargs*)

**share\_restricted**(*trans*, *\*args*, *\*\*kwargs*)

#### **shared\_list\_grid** = <galaxy.webapps.galaxy.controllers.history.SharedHistoryListGrid object>

**sharing**(*trans*, *\*args*, *\*\*kwargs*) Handle history sharing.

**stored\_list\_grid** = <galaxy.webapps.galaxy.controllers.history.HistoryListGrid object>

**structure**(*trans*, *id=None*, *\*\*kwargs*)

**switch\_to\_history**(*trans*, *\*args*, *\*\*kwargs*)

**unhide\_datasets**(*trans*, *current=False*, *ids=None*) Unhide the datasets in the active history – this does not require a logged in user.

**view**(*trans*, *id=None*, *show\_deleted=False*, *show\_hidden=False*, *use\_panels=True*) View a history. If a history is importable, then it is viewable by any user.

**view\_multiple**(*trans*, *include\_deleted\_histories=False*, *order='update'*)

class galaxy.webapps.galaxy.controllers.history.**HistoryListGrid** Bases: [galaxy.web.framework.helpers.grids.Grid](#page-250-0)

class **DatasetsByStateColumn**(*label*, *key=None*, *model\_class=None*, *method=None*, *format=None*, *link=None*, *attach\_popup=False*, *visible=True*, *nowrap=False*, *filterable=None*, *sortable=True*, *label\_id\_prefix=None*, *inbound=False*) Bases:  $q$ alaxy.web.framework.helpers.grids.GridColumn,

[galaxy.web.base.controller.UsesHistoryMixin](#page-240-0)

**get\_value**(*trans*, *grid*, *history*)

class HistoryListGrid.**DeletedColumn**(*label*, *key=None*, *model\_class=None*, *method=None*, *format=None*, *link=None*, *attach\_popup=False*, *visible=True*, *nowrap=False*, *filterable=None*, *sortable=True*, *label\_id\_prefix=None*, *inbound=False*)

Bases: [galaxy.web.framework.helpers.grids.DeletedColumn](#page-249-0)

**get\_value**(*trans*, *grid*, *history*)

**sort**(*trans*, *query*, *ascending*, *column\_name=None*)

class HistoryListGrid.**HistoryListNameColumn**(*label*, *key=None*, *model\_class=None*, *method=None*, *format=None*, *link=None*, *attach\_popup=False*, *visible=True*, *nowrap=False*, *filterable=None*, *sortable=True*, *label\_id\_prefix=None*, *inbound=False*) Bases: [galaxy.webapps.galaxy.controllers.history.NameColumn](#page-315-0)

**get\_link**(*trans*, *grid*, *history*)

HistoryListGrid.**apply\_query\_filter**(*trans*, *query*, *\*\*kwargs*)

HistoryListGrid.columns=[<galaxy.webapps.galaxy.controllers.history.HistoryListNameColumn object at 0x7fc0

HistoryListGrid.**default\_filter** = {'deleted': 'False', 'sharing': 'All', 'name': 'All', 'tags': 'All'}

HistoryListGrid.**default\_sort\_key** = '-update\_time'

HistoryListGrid.**get\_current\_item**(*trans*, *\*\*kwargs*)

HistoryListGrid.**info\_text = 'Histories that have been deleted for more than a time period specified by the Galax** 

HistoryListGrid.**model\_class** alias of History

HistoryListGrid.**num\_rows\_per\_page** = 50

HistoryListGrid.operations=[<galaxy.web.framework.helpers.grids.GridOperation object at 0x7fc0663a8ed0>,

HistoryListGrid.**preserve\_state** = False

HistoryListGrid.standard filters = [<galaxy.web.framework.helpers.grids.GridColumnFilter object at 0x7fc0

HistoryListGrid.**template** = '/history/grid.mako'

HistoryListGrid.**title** = 'Saved Histories'

HistoryListGrid.**use\_async** = True

HistoryListGrid.**use\_paging** = True

```
class galaxy.webapps.galaxy.controllers.history.NameColumn(label, key=None,
                                                              model_class=None,
                                                              method=None, for-
                                                              mat=None, link=None,
                                                              attach_popup=False,
```
*visible=True*, *nowrap=False*, *filterable=None*, *sortable=True*, *la-*

*bel\_id\_prefix=None*, *inbound=False*)

Bases: [galaxy.web.framework.helpers.grids.TextColumn](#page-255-0)

# **get\_value**(*trans*, *grid*, *history*)

class galaxy.webapps.galaxy.controllers.history.**SharedHistoryListGrid** Bases: [galaxy.web.framework.helpers.grids.Grid](#page-250-0)

class **DatasetsByStateColumn**(*label*, *key=None*, *model\_class=None*, *method=None*, *format=None*, *link=None*, *attach\_popup=False*, *visible=True*, *nowrap=False*, *filterable=None*, *sortable=True*, *label\_id\_prefix=None*, *inbound=False*) Bases: [galaxy.web.framework.helpers.grids.GridColumn](#page-251-0)

**get\_value**(*trans*, *grid*, *history*)

class SharedHistoryListGrid.**SharedByColumn**(*label*, *key=None*, *model\_class=None*, *method=None*, *format=None*, *link=None*, *attach\_popup=False*, *visible=True*, *nowrap=False*, *filterable=None*, *sortable=True*, *label\_id\_prefix=None*, *inbound=False*)

Bases: [galaxy.web.framework.helpers.grids.GridColumn](#page-251-0)

#### **get\_value**(*trans*, *grid*, *history*)

SharedHistoryListGrid.**apply\_query\_filter**(*trans*, *query*, *\*\*kwargs*)

SharedHistoryListGrid.**build\_initial\_query**(*trans*, *\*\*kwargs*)

SharedHistoryListGrid.columns=[<galaxy.web.framework.helpers.grids.GridColumn object at 0x7fc0753a8b10

```
SharedHistoryListGrid.default_filter = {}
```
SharedHistoryListGrid.**default\_sort\_key** = '-update\_time'

SharedHistoryListGrid.**model\_class**

alias of History

SharedHistoryListGrid.operations=[<galaxy.web.framework.helpers.grids.GridOperation object at 0x7fc0662

SharedHistoryListGrid.**standard\_filters** = []

SharedHistoryListGrid.**title** = 'Histories shared with you by others'

<span id="page-316-0"></span>**library** Module class galaxy.webapps.galaxy.controllers.library.**Library**(*app*) Bases: [galaxy.web.base.controller.BaseUIController](#page-238-2) **browse\_libraries**(*trans*, *\*\*kwd*) **index**(*trans*, *\*\*kwd*) **library\_list\_grid** = <galaxy.webapps.galaxy.controllers.library.LibraryListGrid object> **list**(*trans*, *\*\*kwd*) class galaxy.webapps.galaxy.controllers.library.**LibraryListGrid** Bases: [galaxy.web.framework.helpers.grids.Grid](#page-250-0) class **DescriptionColumn**(*label*, *key=None*, *model\_class=None*, *method=None*, *format=None*, *link=None*, *attach\_popup=False*, *visible=True*, *nowrap=False*, *filterable=None*, *sortable=True*, *label\_id\_prefix=None*, *inbound=False*) Bases: [galaxy.web.framework.helpers.grids.TextColumn](#page-255-0) **get\_value**(*trans*, *grid*, *library*) class LibraryListGrid.**NameColumn**(*label*, *key=None*, *model\_class=None*, *method=None*, *format=None*, *link=None*, *attach\_popup=False*, *visible=True*, *nowrap=False*, *filterable=None*, *sortable=True*, *label\_id\_prefix=None*, *inbound=False*) Bases: [galaxy.web.framework.helpers.grids.TextColumn](#page-255-0) **get\_value**(*trans*, *grid*, *library*) LibraryListGrid.**apply\_query\_filter**(*trans*, *query*, *\*\*kwd*) LibraryListGrid.**build\_initial\_query**(*trans*, *\*\*kwargs*) LibraryListGrid.columns =  $\leq$ galaxy.webapps.galaxy.controllers.library.NameColumn object at 0x7fc066da8ad0>, LibraryListGrid.**default\_filter** = {'deleted': 'False', 'description': 'All', 'purged': 'False', 'name': 'All'} LibraryListGrid.**default\_sort\_key** = 'name' LibraryListGrid.**model\_class** alias of [Library](#page-316-0) LibraryListGrid.**num\_rows\_per\_page** = 50 LibraryListGrid.**preserve\_state** = False LibraryListGrid.**standard\_filters** = [] LibraryListGrid.**template** = '/library/grid.mako' LibraryListGrid.**title** = 'Data Libraries' LibraryListGrid.**use\_paging** = True

# **library\_admin** Module

class galaxy.webapps.galaxy.controllers.library\_admin.**LibraryAdmin**(*app*) Bases: [galaxy.web.base.controller.BaseUIController](#page-238-2)

**browse\_libraries**(*trans*, *\*args*, *\*\*kwargs*)

**create\_library**(*trans*, *\*args*, *\*\*kwargs*)

**delete\_library**(*trans*, *\*args*, *\*\*kwargs*)

**library\_list\_grid** = <galaxy.webapps.galaxy.controllers.library\_admin.LibraryListGrid object>

**purge\_library**(*trans*, *\*args*, *\*\*kwargs*)

**undelete\_library**(*trans*, *\*args*, *\*\*kwargs*)

class galaxy.webapps.galaxy.controllers.library\_admin.**LibraryListGrid** Bases: [galaxy.web.framework.helpers.grids.Grid](#page-250-0)

class **DescriptionColumn**(*label*, *key=None*, *model\_class=None*, *method=None*, *format=None*, *link=None*, *attach\_popup=False*, *visible=True*, *nowrap=False*, *filterable=None*, *sortable=True*, *label\_id\_prefix=None*, *inbound=False*) Bases: [galaxy.web.framework.helpers.grids.TextColumn](#page-255-0)

**get\_value**(*trans*, *grid*, *library*)

class LibraryListGrid.**NameColumn**(*label*, *key=None*, *model\_class=None*, *method=None*, *format=None*, *link=None*, *attach\_popup=False*, *visible=True*, *nowrap=False*, *filterable=None*, *sortable=True*, *label\_id\_prefix=None*, *inbound=False*)

Bases: [galaxy.web.framework.helpers.grids.TextColumn](#page-255-0)

**get\_value**(*trans*, *grid*, *library*)

class LibraryListGrid.**StatusColumn**(*label*, *key=None*, *model\_class=None*, *method=None*, *format=None*, *link=None*, *attach\_popup=False*, *visible=True*, *nowrap=False*, *filterable=None*, *sortable=True*, *label\_id\_prefix=None*, *inbound=False*) Bases: [galaxy.web.framework.helpers.grids.GridColumn](#page-251-0)

**get\_value**(*trans*, *grid*, *library*)

LibraryListGrid.columns =  $\leq$ galaxy.webapps.galaxy.controllers.library admin.NameColumn object at 0x7fc07470

LibraryListGrid.**default\_filter** = {'deleted': 'False', 'description': 'All', 'purged': 'False', 'name': 'All'}

LibraryListGrid.**default\_sort\_key** = 'name'

LibraryListGrid**.global actions** = [<galaxy.web.framework.helpers.grids.GridAction object at 0x7fc073f80a90>

LibraryListGrid.**model\_class** alias of Library

LibraryListGrid.**num\_rows\_per\_page** = 50

LibraryListGrid.**preserve\_state** = False

LibraryListGrid.standard filters = [<galaxy.web.framework.helpers.grids.GridColumnFilter object at 0x7fc0

LibraryListGrid.**template** = '/admin/library/grid.mako'

LibraryListGrid.**title** = 'Data Libraries'

LibraryListGrid.**use\_paging** = True

# **library\_common** Module

class galaxy.webapps.galaxy.controllers.library\_common.**LibraryCommon**(*app*)

Bases: [galaxy.web.base.controller.BaseUIController](#page-238-2).galaxy.web.base.controller.UsesFormDe: [galaxy.web.base.controller.UsesExtendedMetadataMixin](#page-239-2), [galaxy.web.base.controller.UsesLibraryMixinItems](#page-241-2)

**act\_on\_multiple\_datasets**(*trans*, *cntrller*, *library\_id=None*, *ldda\_ids=''*, *\*\*kwd*)

**add\_history\_datasets\_to\_library**(*trans*, *cntrller*, *library\_id*, *folder\_id*, *hda\_ids=''*, *\*\*kwd*)

**browse\_library**(*trans*, *cntrller='library'*, *\*\*kwd*)

**create\_folder**(*trans*, *cntrller*, *parent\_id*, *library\_id*, *\*\*kwd*)

**delete\_library\_item**(*trans*, *cntrller*, *library\_id*, *item\_id*, *item\_type*, *\*\*kwd*)

**download\_dataset\_from\_folder**(*trans*, *cntrller*, *id*, *library\_id=None*, *\*\*kwd*) Catches the dataset id and displays file contents as directed

**folder\_info**(*trans*, *cntrller*, *id*, *library\_id*, *\*\*kwd*)

**folder\_permissions**(*trans*, *cntrller*, *id*, *library\_id*, *\*\*kwd*)

- **get\_path\_paste\_uploaded\_datasets**(*trans*, *cntrller*, *params*, *library\_bunch*, *response\_code*, *message*)
- **get\_server\_dir\_uploaded\_datasets**(*trans*, *cntrller*, *params*, *full\_dir*, *import\_dir\_desc*, *library\_bunch*, *response\_code*, *message*)
- **import\_datasets\_to\_histories**(*trans*, *cntrller*, *library\_id=''*, *folder\_id=''*, *ldda\_ids=''*, *target\_history\_id=''*, *target\_history\_ids=''*, *new\_history\_name=''*, *\*\*kwd*)

**ldda\_edit\_info**(*trans*, *cntrller*, *library\_id*, *folder\_id*, *id*, *\*\*kwd*)

- **ldda\_info**(*trans*, *cntrller*, *library\_id*, *folder\_id*, *id*, *\*\*kwd*)
- **ldda\_permissions**(*trans*, *cntrller*, *library\_id*, *folder\_id*, *id*, *\*\*kwd*)
- **library\_dataset\_info**(*trans*, *cntrller*, *id*, *library\_id*, *\*\*kwd*)
- **library\_dataset\_permissions**(*trans*, *cntrller*, *id*, *library\_id*, *\*\*kwd*)

**library\_info**(*trans*, *cntrller*, *\*\*kwd*)

**library\_item\_updates**(*trans*, *\*args*, *\*\*kwargs*)

**library\_permissions**(*trans*, *cntrller*, *\*\*kwd*)

**make\_library\_item\_public**(*trans*, *cntrller*, *library\_id*, *item\_type*, *id*, *\*\*kwd*)

- **make\_library\_uploaded\_dataset**(*trans*, *cntrller*, *params*, *name*, *path*, *type*, *library\_bunch*, *in\_folder=None*)
- **manage\_template\_inheritance**(*trans*, *cntrller*, *item\_type*, *library\_id*, *folder\_id=None*, *ldda\_id=None*, *\*\*kwd*)
- **move\_library\_item**(*trans*, *cntrller*, *item\_type*, *item\_id*, *source\_library\_id=''*, *make\_target\_current=True*, *\*\*kwd*)

**undelete\_library\_item**(*trans*, *cntrller*, *library\_id*, *item\_id*, *item\_type*, *\*\*kwd*)

**upload\_dataset**(*trans*, *cntrller*, *library\_id*, *folder\_id*, *replace\_dataset=None*, *\*\*kwd*)

**upload\_library\_dataset**(*trans*, *cntrller*, *library\_id*, *folder\_id*, *\*\*kwd*)

galaxy.webapps.galaxy.controllers.library\_common.**activatable\_folders**(*trans*, *folder*)

galaxy.webapps.galaxy.controllers.library\_common.**activatable\_folders\_and\_library\_datasets**(*trans*,

galaxy.webapps.galaxy.controllers.library\_common.**active\_folders**(*trans*, *folder*)

galaxy.webapps.galaxy.controllers.library\_common.**active\_folders\_and\_library\_datasets**(*trans*,

*folder*)

*folder*)

galaxy.webapps.galaxy.controllers.library\_common.**branch\_deleted**(*folder*)

galaxy.webapps.galaxy.controllers.library\_common.**datasets\_for\_lddas**(*trans*, *ld-*

*das*)

# Given a list of LDDAs, return a list of Datasets for them.

galaxy.webapps.galaxy.controllers.library\_common.**get\_comptypes**(*trans*)

galaxy.webapps.galaxy.controllers.library\_common.**get\_containing\_library\_from\_library\_dataset**(*trans*,

Given a library\_dataset, get the containing library galaxy.webapps.galaxy.controllers.library\_common.**get\_sorted\_accessible\_library\_items**(*trans*, *cntrller*, *items*, *sort\_attr*) galaxy.webapps.galaxy.controllers.library\_common.**lucene\_search**(*trans*, *cntrller*, *search\_term*, *search\_url*, *\*\*kwd*) Return display of results from a full-text lucene search of data libraries. galaxy.webapps.galaxy.controllers.library\_common.**map\_library\_datasets\_to\_lddas**(*trans*, *lib\_datasets*) Given a list of LibraryDatasets, return a map from the LibraryDatasets to their LDDAs. If an LDDA does not exist for a LibraryDataset, then there will be no entry in the return hash. galaxy.webapps.galaxy.controllers.library\_common.**sort\_by\_attr**(*seq*, *attr*) Sort the sequence of objects by object's attribute Arguments: seq - the list or any sequence (including immutable one) of objects to sort. attr - the name of attribute to sort by galaxy.webapps.galaxy.controllers.library\_common.**whoosh\_search**(*trans*, *cntrller*, *search\_term*, *\*\*kwd*) Return display of results from a full-text whoosh search of data libraries. **mobile** Module class galaxy.webapps.galaxy.controllers.mobile.**Mobile**(*app*) Bases: [galaxy.web.base.controller.BaseUIController](#page-238-2)

```
dataset_detail(trans, id)
```
**dataset\_peek**(*trans*, *id*)

**history\_detail**(*trans*, *id*)

**history\_list**(*trans*)

**index**(*trans*, *\*\*kwargs*)

**settings**(*trans*, *email=None*, *password=None*)

# **page** Module

class galaxy.webapps.galaxy.controllers.page.**HistoryDatasetAssociationSelectionGrid** Bases: [galaxy.webapps.galaxy.controllers.page.ItemSelectionGrid](#page-320-0)

Grid for selecting HDAs.

**apply\_query\_filter**(*trans*, *query*, *\*\*kwargs*)

columns = [<galaxy.webapps.galaxy.controllers.page.NameColumn object at 0x7fc06434df10>, <galaxy.web.framework.l

## **model\_class**

alias of HistoryDatasetAssociation

**title** = 'Saved Datasets'

```
class galaxy.webapps.galaxy.controllers.page.HistorySelectionGrid
    Bases: galaxy.webapps.galaxy.controllers.page.ItemSelectionGrid
```
Grid for selecting histories.

**apply\_query\_filter**(*trans*, *query*, *\*\*kwargs*)

columns = [<galaxy.webapps.galaxy.controllers.page.NameColumn object at 0x7fc06434dd50>, <galaxy.web.framework.

```
model_class
```
alias of History

# **title** = 'Saved Histories'

<span id="page-320-0"></span>class galaxy.webapps.galaxy.controllers.page.**ItemSelectionGrid** Bases: [galaxy.web.framework.helpers.grids.Grid](#page-250-0)

Base class for pages' item selection grids.

class **NameColumn**(*label*, *key=None*, *model\_class=None*, *method=None*, *format=None*, *link=None*, *attach\_popup=False*, *visible=True*, *nowrap=False*, *filterable=None*, *sortable=True*, *label\_id\_prefix=None*, *inbound=False*) Bases: [galaxy.web.framework.helpers.grids.TextColumn](#page-255-0)

**get\_value**(*trans*, *grid*, *item*)

ItemSelectionGrid.**apply\_query\_filter**(*trans*, *query*, *\*\*kwargs*)

ItemSelectionGrid.**default\_filter** = {'deleted': 'False', 'sharing': 'All'}

ItemSelectionGrid.**default\_sort\_key** = '-update\_time'

ItemSelectionGrid.**num\_rows\_per\_page** = 10

ItemSelectionGrid.**show\_item\_checkboxes** = True

ItemSelectionGrid.**template** = '/page/select\_items\_grid.mako'

ItemSelectionGrid.**use\_async** = True

ItemSelectionGrid.**use\_paging** = True

class galaxy.webapps.galaxy.controllers.page.**PageAllPublishedGrid** Bases: [galaxy.web.framework.helpers.grids.Grid](#page-250-0)

**apply\_query\_filter**(*trans*, *query*, *\*\*kwargs*)

**build\_initial\_query**(*trans*, *\*\*kwargs*)

columns = [<galaxy.web.framework.helpers.grids.PublicURLColumn object at 0x7fc06434d950>, <galaxy.web.framewor

**default\_filter** = {'username': 'All', 'title': 'All'}

**default\_sort\_key** = 'update\_time'

**model\_class** alias of Page

**title** = 'Published Pages'

**use\_async** = True

```
use_panels = True
```
class galaxy.webapps.galaxy.controllers.page.**PageController**(*app*)

Bases: [galaxy.web.base.controller.BaseUIController](#page-238-2), galaxy.web.base.controller.SharableMi; [galaxy.web.base.controller.UsesHistoryMixin](#page-240-0), galaxy.web.base.controller.UsesStoredWorkf [galaxy.web.base.controller.UsesVisualizationMixin](#page-242-1).[galaxy.model.item\\_attrs.UsesItemRatings](#page-149-1)tings.com

**create**(*trans*, *\*args*, *\*\*kwargs*) Create a new page

**display**(*trans*, *\*args*, *\*\*kwargs*)

- **display\_by\_username\_and\_slug**(*trans*, *username*, *slug*) Display page based on a username and slug.
- **edit**(*trans*, *\*args*, *\*\*kwargs*) Edit a page's attributes.
- **edit\_content**(*trans*, *\*args*, *\*\*kwargs*) Render the main page editor interface.
- **get\_editor\_iframe**(*trans*) Returns the document for the page editor's iframe.
- **get\_embed\_html\_async**(*trans*, *id*) Returns HTML for embedding a workflow in a page.
- **get\_item**(*trans*, *id*)
- **get\_name\_and\_link\_async**(*trans*, *\*args*, *\*\*kwargs*) Returns page's name and link.
- **get\_page**(*trans*, *id*, *check\_ownership=True*, *check\_accessible=False*) Get a page from the database by id.
- **list**(*trans*, *\*args*, *\*\*kwargs*) List user's pages.
- **list\_datasets\_for\_selection**(*trans*, *\*args*, *\*\*kwargs*) Returns HTML that enables a user to select one or more datasets.
- **list\_histories\_for\_selection**(*trans*, *\*args*, *\*\*kwargs*) Returns HTML that enables a user to select one or more histories.
- **list\_pages\_for\_selection**(*trans*, *\*args*, *\*\*kwargs*) Returns HTML that enables a user to select one or more pages.
- **list\_published**(*trans*, *\*args*, *\*\*kwargs*)
- **list\_visualizations\_for\_selection**(*trans*, *\*args*, *\*\*kwargs*) Returns HTML that enables a user to select one or more visualizations.
- **list\_workflows\_for\_selection**(*trans*, *\*args*, *\*\*kwargs*) Returns HTML that enables a user to select one or more workflows.
- **rate\_async**(*trans*, *\*args*, *\*\*kwargs*) Rate a page asynchronously and return updated community data.
- **save**(*trans*, *\*args*, *\*\*kwargs*)
- **set\_accessible\_async**(*trans*, *\*args*, *\*\*kwargs*) Set page's importable attribute and slug.
- **share**(*trans*, *\*args*, *\*\*kwargs*) Handle sharing with an individual user.
- **sharing**(*trans*, *\*args*, *\*\*kwargs*) Handle page sharing.

```
class galaxy.webapps.galaxy.controllers.page.PageListGrid
    Bases: galaxy.web.framework.helpers.grids.Grid
```
class **URLColumn**(*label*, *key=None*, *model\_class=None*, *method=None*, *format=None*, *link=None*, *attach\_popup=False*, *visible=True*, *nowrap=False*, *filterable=None*, *sortable=True*, *label\_id\_prefix=None*, *inbound=False*) Bases: [galaxy.web.framework.helpers.grids.PublicURLColumn](#page-253-0)

**get\_value**(*trans*, *grid*, *item*)

PageListGrid.**apply\_query\_filter**(*trans*, *query*, *\*\*kwargs*)

 $PageListGrid$ , columns =  $[,$ 

PageListGrid.**default\_filter** = {'title': 'All', 'sharing': 'All', 'tags': 'All', 'published': 'All'}

PageListGrid.**default\_sort\_key** = '-update\_time'

PageListGrid.**global\_actions** = [<galaxy.web.framework.helpers.grids.GridAction object at 0x7fc06434d4d0>]

PageListGrid.**model\_class** alias of Page

PageListGrid.operations = [<galaxy.web.framework.helpers.grids.DisplayByUsernameAndSlugGridOperation ob

```
PageListGrid.title = 'Pages'
```
PageListGrid.**use\_panels** = True

class galaxy.webapps.galaxy.controllers.page.**PageSelectionGrid**

Bases: [galaxy.webapps.galaxy.controllers.page.ItemSelectionGrid](#page-320-0)

Grid for selecting pages.

columns = [<galaxy.web.framework.helpers.grids.TextColumn object at 0x7fc06432e290>, <galaxy.web.framework.helpe

**model\_class** alias of Page

#### **title** = 'Saved Pages'

class galaxy.webapps.galaxy.controllers.page.**VisualizationSelectionGrid** Bases: [galaxy.webapps.galaxy.controllers.page.ItemSelectionGrid](#page-320-0)

Grid for selecting visualizations.

columns = [<galaxy.web.framework.helpers.grids.TextColumn object at 0x7fc06432e450>, <galaxy.web.framework.helpe

```
model_class
    alias of Visualization
```
**title** = 'Saved Visualizations'

class galaxy.webapps.galaxy.controllers.page.**WorkflowSelectionGrid** Bases: [galaxy.webapps.galaxy.controllers.page.ItemSelectionGrid](#page-320-0)

Grid for selecting workflows.

columns = [<galaxy.webapps.galaxy.controllers.page.NameColumn object at 0x7fc065095690>, <galaxy.web.framework.

```
model_class
    alias of StoredWorkflow
```

```
title = 'Saved Workflows'
```
galaxy.webapps.galaxy.controllers.page.**format\_bool**(*b*)

#### **request\_type** Module

class galaxy.webapps.galaxy.controllers.request\_type.**RequestType**(*app*) Bases: [galaxy.web.base.controller.BaseUIController](#page-238-2), galaxy.web.base.controller.UsesFormDe:

**browse\_request\_types**(*trans*, *\*args*, *\*\*kwargs*)

**create\_request\_type**(*trans*, *\*args*, *\*\*kwargs*)

**delete\_request\_type**(*trans*, *\*args*, *\*\*kwargs*)

**edit\_request\_type**(*trans*, *\*args*, *\*\*kwargs*)

**request\_type\_grid** = <galaxy.webapps.galaxy.controllers.request\_type.RequestTypeGrid object>

**request\_type\_permissions**(*trans*, *\*args*, *\*\*kwargs*)

**undelete\_request\_type**(*trans*, *\*args*, *\*\*kwargs*)

**view\_editable\_request\_type**(*trans*, *\*args*, *\*\*kwargs*)

**view\_form\_definition**(*trans*, *\*args*, *\*\*kwargs*)

**view\_request\_type**(*trans*, *\*args*, *\*\*kwargs*)

class galaxy.webapps.galaxy.controllers.request\_type.**RequestTypeGrid** Bases: [galaxy.web.framework.helpers.grids.Grid](#page-250-0)

class **DescriptionColumn**(*label*, *key=None*, *model\_class=None*, *method=None*, *format=None*, *link=None*, *attach\_popup=False*, *visible=True*, *nowrap=False*, *filterable=None*, *sortable=True*, *label\_id\_prefix=None*, *inbound=False*) Bases: [galaxy.web.framework.helpers.grids.TextColumn](#page-255-0)

**get\_value**(*trans*, *grid*, *request\_type*)

class RequestTypeGrid.**ExternalServiceColumn**(*label*, *key=None*, *model\_class=None*, *method=None*, *format=None*, *link=None*, *attach\_popup=False*, *visible=True*, *nowrap=False*, *filterable=None*, *sortable=True*, *label\_id\_prefix=None*, *inbound=False*) Bases: [galaxy.web.framework.helpers.grids.IntegerColumn](#page-252-0)

**get\_value**(*trans*, *grid*, *request\_type*)

class RequestTypeGrid.**NameColumn**(*label*, *key=None*, *model\_class=None*, *method=None*, *format=None*, *link=None*, *attach\_popup=False*, *visible=True*, *nowrap=False*, *filterable=None*, *sortable=True*, *label\_id\_prefix=None*, *inbound=False*)

Bases: [galaxy.web.framework.helpers.grids.TextColumn](#page-255-0)

**get\_value**(*trans*, *grid*, *request\_type*)

class RequestTypeGrid.**RequestFormColumn**(*label*, *key=None*, *model\_class=None*, *method=None*, *format=None*, *link=None*, *attach\_popup=False*, *visible=True*, *nowrap=False*, *filterable=None*, *sortable=True*, *label\_id\_prefix=None*, *inbound=False*) Bases: [galaxy.web.framework.helpers.grids.TextColumn](#page-255-0)

**get\_value**(*trans*, *grid*, *request\_type*)
class RequestTypeGrid.**SampleFormColumn**(*label*, *key=None*, *model\_class=None*, *method=None*, *format=None*, *link=None*, *attach\_popup=False*, *visible=True*, *nowrap=False*, *filterable=None*, *sortable=True*, *label\_id\_prefix=None*, *inbound=False*) Bases: [galaxy.web.framework.helpers.grids.TextColumn](#page-255-0)

**get\_value**(*trans*, *grid*, *request\_type*)

RequestTypeGrid.columns=[<galaxy.webapps.galaxy.controllers.request\_type.NameColumn object at 0x7fc06434d

RequestTypeGrid.default filter = {'deleted': 'False'}

RequestTypeGrid.**default\_sort\_key** = '-create\_time'

RequestTypeGrid.**global\_actions** = [<galaxy.web.framework.helpers.grids.GridAction object at 0x7fc063c70a90>]

RequestTypeGrid.**model\_class** alias of [RequestType](#page-323-0)

RequestTypeGrid.**num\_rows\_per\_page** = 50

RequestTypeGrid.operations=[<galaxy.web.framework.helpers.grids.GridOperation object at 0x7fc063c70950>,

RequestTypeGrid.**preserve\_state** = True

RequestTypeGrid.**template** = 'admin/request\_type/grid.mako'

RequestTypeGrid.**title** = 'Request Types'

RequestTypeGrid.**use\_paging** = True

#### **requests** Module

class galaxy.webapps.galaxy.controllers.requests.**Requests**(*app*) Bases: [galaxy.web.base.controller.BaseUIController](#page-238-0)

**browse\_requests**(*trans*, *\*\*kwd*)

**find\_samples\_index**(*trans*, *\*args*, *\*\*kwargs*)

**index**(*trans*, *\*args*, *\*\*kwargs*)

**request\_grid** = <galaxy.webapps.galaxy.controllers.requests.UserRequestsGrid object>

class galaxy.webapps.galaxy.controllers.requests.**UserRequestsGrid** Bases: [galaxy.webapps.galaxy.controllers.requests\\_common.RequestsGrid](#page-327-0)

**apply\_query\_filter**(*trans*, *query*, *\*\*kwd*)

**operation** = <galaxy.web.framework.helpers.grids.GridOperation object>

operations =  $\left[ \langle$ galaxy.web.framework.helpers.grids.GridOperation object at 0x7fc065695590>, $\langle$ galaxy.web.framewor

#### **requests\_admin** Module

class galaxy.webapps.galaxy.controllers.requests\_admin.**AdminRequestsGrid** Bases: [galaxy.webapps.galaxy.controllers.requests\\_common.RequestsGrid](#page-327-0)

class **UserColumn**(*label*, *key=None*, *model\_class=None*, *method=None*, *format=None*, *link=None*, *attach\_popup=False*, *visible=True*, *nowrap=False*, *filterable=None*, *sortable=True*, *label\_id\_prefix=None*, *inbound=False*) Bases: [galaxy.web.framework.helpers.grids.TextColumn](#page-255-0)

**get\_value**(*trans*, *grid*, *request*)

AdminRequestsGrid.**col** = <galaxy.web.framework.helpers.grids.MulticolFilterColumn object>

 $AdminRequestsGrid$ . columns =  $\leq$ galaxy.webapps.galaxy.controllers.requests common.NameColumn object at 0x7f

AdminRequestsGrid.**global\_actions** = [<galaxy.web.framework.helpers.grids.GridAction object at 0x7fc063849d50>]

AdminRequestsGrid.**operation** = <galaxy.web.framework.helpers.grids.GridOperation object>

AdminRequestsGrid.operations = [<galaxy.web.framework.helpers.grids.GridOperation object at 0x7fc065695590 class galaxy.webapps.galaxy.controllers.requests\_admin.**DataTransferGrid** Bases: [galaxy.web.framework.helpers.grids.Grid](#page-250-0)

class **ExternalServiceColumn**(*label*, *key=None*, *model\_class=None*, *method=None*, *format=None*, *link=None*, *attach\_popup=False*, *visible=True*, *nowrap=False*, *filterable=None*, *sortable=True*, *label\_id\_prefix=None*, *inbound=False*) Bases: [galaxy.web.framework.helpers.grids.TextColumn](#page-255-0)

**get\_value**(*trans*, *grid*, *sample\_dataset*)

class DataTransferGrid.**NameColumn**(*label*, *key=None*, *model\_class=None*, *method=None*, *format=None*, *link=None*, *attach\_popup=False*, *visible=True*, *nowrap=False*, *filterable=None*, *sortable=True*, *label\_id\_prefix=None*, *inbound=False*) Bases: [galaxy.web.framework.helpers.grids.TextColumn](#page-255-0)

**get\_value**(*trans*, *grid*, *sample\_dataset*)

class DataTransferGrid.**SizeColumn**(*label*, *key=None*, *model\_class=None*, *method=None*, *format=None*, *link=None*, *attach\_popup=False*, *visible=True*, *nowrap=False*, *filterable=None*, *sortable=True*, *label\_id\_prefix=None*, *inbound=False*) Bases: [galaxy.web.framework.helpers.grids.TextColumn](#page-255-0)

**get\_value**(*trans*, *grid*, *sample\_dataset*)

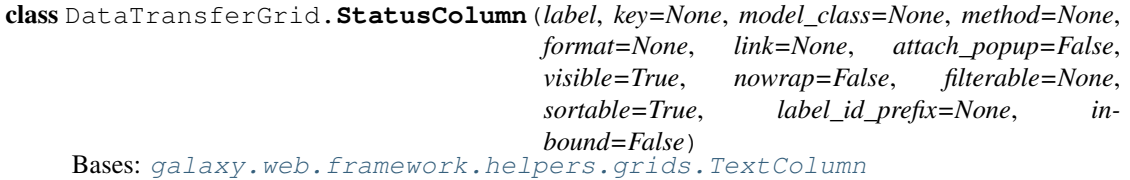

**get\_value**(*trans*, *grid*, *sample\_dataset*)

DataTransferGrid.**apply\_query\_filter**(*trans*, *query*, *\*\*kwd*)

DataTransferGrid.columns=[<galaxy.webapps.galaxy.controllers.requests\_admin.NameColumn object at 0x7fc06.

DataTransferGrid.**default\_sort\_key** = '-create\_time'

DataTransferGrid.**model\_class** alias of SampleDataset

DataTransferGrid.**num\_rows\_per\_page** = 50

DataTransferGrid.operations=[<galaxy.web.framework.helpers.grids.GridOperation object at 0x7fc063849e50>

DataTransferGrid.**preserve\_state** = True

DataTransferGrid.**template** = 'admin/requests/sample\_datasets\_grid.mako'

DataTransferGrid.**title** = 'Sample Datasets'

DataTransferGrid.**use\_paging** = False

```
class galaxy.webapps.galaxy.controllers.requests_admin.RequestsAdmin(app)
    galaxy.web.base.controller.BaseUIController, galaxy.web.base.controller.UsesFormDe:
    browse_requests(trans, *args, **kwargs)
    datatx qrid = <galaxy.webapps.galaxy.controllers.requests admin.DataTransferGrid object>
    get_file_details(trans, *args, **kwargs)
```
**index**(*trans*, *\*args*, *\*\*kwargs*)

**initiate\_data\_transfer**(*trans*, *\*args*, *\*\*kwargs*)

**manage\_datasets**(*trans*, *\*args*, *\*\*kwargs*)

**open\_folder**(*trans*, *\*args*, *\*\*kwargs*)

**reject\_request**(*trans*, *\*args*, *\*\*kwargs*)

**rename\_datasets**(*trans*, *\*args*, *\*\*kwargs*)

**request\_grid** = <galaxy.webapps.galaxy.controllers.requests\_admin.AdminRequestsGrid object>

**select\_datasets\_to\_transfer**(*trans*, *\*args*, *\*\*kwargs*)

**update\_sample\_dataset\_status**(*trans*, *cntrller*, *sample\_dataset\_ids*, *new\_status*, *error\_msg=None*)

galaxy.webapps.galaxy.controllers.requests\_admin.**build\_rename\_datasets\_for\_sample\_select\_field**(*trans*,

#### **requests\_common** Module

class galaxy.webapps.galaxy.controllers.requests\_common.**RequestsCommon**(*app*) Bases: [galaxy.web.base.controller.BaseUIController](#page-238-0).galaxy.web.base.controller.UsesFormDe:

**add\_sample**(*trans*, *\*args*, *\*\*kwargs*)

**add\_samples**(*trans*, *\*args*, *\*\*kwargs*)

**create\_request**(*trans*, *\*args*, *\*\*kwargs*)

**dataset\_transfer\_status\_updates**(*trans*, *\*args*, *\*\*kwargs*)

**delete\_request**(*trans*, *\*args*, *\*\*kwargs*)

**delete\_sample**(*trans*, *\*args*, *\*\*kwargs*)

**edit\_basic\_request\_info**(*trans*, *\*args*, *\*\*kwargs*)

**edit\_email\_settings**(*trans*, *\*args*, *\*\*kwargs*)

Allow for changing the email notification settings where email is sent to a list of users whenever the request state changes to one selected for notification.

**edit\_samples**(*trans*, *\*args*, *\*\*kwargs*)

**find\_samples**(*trans*, *\*args*, *\*\*kwargs*)

**sample\_datasets\_updates**(*trans*, *\*args*, *\*\*kwargs*)

**sample\_state\_updates**(*trans*, *\*args*, *\*\*kwargs*)

**submit\_request**(*trans*, *\*args*, *\*\*kwargs*)

**undelete\_request**(*trans*, *\*args*, *\*\*kwargs*)

**update\_request\_state**(*trans*, *\*args*, *\*\*kwargs*)

**update\_sample\_state**(*trans*, *cntrller*, *sample\_ids*, *new\_state*, *comment=None*)

**view\_request**(*trans*, *\*args*, *\*\*kwargs*)

**view\_request\_history**(*trans*, *\*args*, *\*\*kwargs*)

**view\_sample**(*trans*, *\*args*, *\*\*kwargs*)

**view\_sample\_datasets**(*trans*, *\*args*, *\*\*kwargs*)

**view\_sample\_history**(*trans*, *\*args*, *\*\*kwargs*)

<span id="page-327-0"></span>class galaxy.webapps.galaxy.controllers.requests\_common.**RequestsGrid** Bases: [galaxy.web.framework.helpers.grids.Grid](#page-250-0)

class **DescriptionColumn**(*label*, *key=None*, *model\_class=None*, *method=None*, *format=None*, *link=None*, *attach\_popup=False*, *visible=True*, *nowrap=False*, *filterable=None*, *sortable=True*, *label\_id\_prefix=None*, *inbound=False*) Bases: [galaxy.web.framework.helpers.grids.TextColumn](#page-255-0)

**get\_value**(*trans*, *grid*, *request*)

class RequestsGrid.**NameColumn**(*label*, *key=None*, *model\_class=None*, *method=None*, *format=None*, *link=None*, *attach\_popup=False*, *visible=True*, *nowrap=False*, *filterable=None*, *sortable=True*, *label\_id\_prefix=None*, *inbound=False*) Bases: [galaxy.web.framework.helpers.grids.TextColumn](#page-255-0)

**get\_value**(*trans*, *grid*, *request*)

class RequestsGrid.**SamplesColumn**(*label*, *key=None*, *model\_class=None*, *method=None*, *format=None*, *link=None*, *attach\_popup=False*, *visible=True*, *nowrap=False*, *filterable=None*, *sortable=True*, *label\_id\_prefix=None*, *inbound=False*) Bases: [galaxy.web.framework.helpers.grids.GridColumn](#page-251-0)

**get\_value**(*trans*, *grid*, *request*)

class RequestsGrid.**StateColumn**(*label*, *key=None*, *model\_class=None*, *method=None*, *format=None*, *link=None*, *attach\_popup=False*, *visible=True*, *nowrap=False*, *filterable=None*, *sortable=True*, *label\_id\_prefix=None*, *inbound=False*) Bases: [galaxy.web.framework.helpers.grids.StateColumn](#page-254-0)

**filter**(*trans*, *user*, *query*, *column\_filter*)

Modify query to filter request by state.

**get\_value**(*trans*, *grid*, *request*)

class RequestsGrid.**TypeColumn**(*label*, *key=None*, *model\_class=None*, *method=None*, *format=None*, *link=None*, *attach\_popup=False*, *visible=True*, *nowrap=False*, *filterable=None*, *sortable=True*, *label\_id\_prefix=None*, *inbound=False*) Bases: [galaxy.web.framework.helpers.grids.TextColumn](#page-255-0)

**get\_value**(*trans*, *grid*, *request*)

RequestsGrid.columns = [<galaxy.webapps.galaxy.controllers.requests\_common.NameColumn object at 0x7fc06562

RequestsGrid.**default\_filter** = {'deleted': 'False', 'state': 'All'}

RequestsGrid.**default\_sort\_key** = '-update\_time'

# RequestsGrid.**model\_class**

alias of Request

RequestsGrid.**num\_rows\_per\_page** = 50

RequestsGrid.**operations** = [<galaxy.web.framework.helpers.grids.GridOperation object at 0x7fc065695590>]

RequestsGrid.**template** = 'requests/grid.mako'

RequestsGrid.**title** = 'Sequencing Requests'

RequestsGrid.**use\_paging** = True

galaxy.webapps.galaxy.controllers.requests\_common.**invalid\_id\_redirect**(*trans*,

```
cntr-
ller,
obj_id,
item='sequencing
re-
quest',
ac-
tion='browse_requests')
```
# **root** Module Contains the main interface in the Universe class

#### class galaxy.webapps.galaxy.controllers.root.**RootController**(*app*)

Bases: [galaxy.web.base.controller.BaseUIController](#page-238-0), galaxy.web.base.controller.UsesHistory [galaxy.web.base.controller.UsesHistoryDatasetAssociationMixin](#page-240-1), [galaxy.model.item\\_attrs.UsesAnnotations](#page-149-0)

Controller class that maps to the url root of Galaxy (i.e. '/').

**bucket\_proxy**(*trans*, *bucket=None*, *\*\*kwd*)

```
clear_history(trans)
     Clears the history for a user.
```

```
dataset_make_primary(trans, id=None)
     Copies a dataset and makes primary.
```
- **default**(*trans*, *target1=None*, *target2=None*, *\*\*kwd*) Called on any url that does not match a controller method.
- **display**(*trans*, *id=None*, *hid=None*, *tofile=None*, *toext='.txt'*, *encoded\_id=None*, *\*\*kwd*) Returns data directly into the browser.

Sets the mime-type according to the extension.

Used by the twill tool test driver - used anywhere else? Would like to drop hid argument and path if unneeded now. Likewise, would like to drop encoded\_id=XXX and use assume id is encoded (likely id wouldn't be coming in encoded if this is used anywhere else though.)

```
display_as(trans, id=None, display_app=None, **kwd)
      Returns a file in a format that can successfully be displayed in display_app.
```
- **display\_child**(*trans*, *parent\_id=None*, *designation=None*, *tofile=None*, *toext='.txt'*) Returns child data directly into the browser, based upon parent\_id and designation.
- **echo**(*trans*, *\*\*kwd*)

Echos parameters (debugging).

**echo\_json**(*trans*, *\*args*, *\*\*kwargs*) Echos parameters as JSON (debugging).

> Attempts to parse values passed as boolean, float, then int. Defaults to string. Non-recursive (will not parse lists).

- **generate\_error**(*trans*, *code=500*) Raises an exception (debugging).
- **generate\_json\_error**(*trans*, *\*args*, *\*\*kwargs*) Raises an exception (debugging).
- **history**(*trans*, *as\_xml=False*, *show\_deleted=None*, *show\_hidden=None*, *\*\*kwd*) Display the current history in its own page or as xml.

**history\_add\_to**(*trans*, *history\_id=None*, *file\_data=None*, *name='Data Added to History'*, *info=None*, *ext='txt'*, *dbkey='?'*, *copy\_access\_from=None*, *\*\*kwd*) Adds a POSTed file to a History.

**history\_as\_xml**(*trans*, *show\_deleted=None*, *show\_hidden=None*)

- **history\_delete**(*trans*, *id*) Backward compatibility with check\_galaxy script.
- **history\_import**(*trans*, *id=None*, *confirm=False*, *\*\*kwd*)
- **history\_new**(*trans*, *name=None*) Create a new history with the given name and refresh the history panel.
- **history\_options**(*trans*) Displays a list of history related actions.
- **history\_set\_default\_permissions**(*trans*, *id=None*, *\*\*kwd*) Sets the permissions on a history.
- **index**(*trans*, *id=None*, *tool\_id=None*, *mode=None*, *workflow\_id=None*, *m\_c=None*, *m\_a=None*, *\*\*kwd*) Called on the root url to display the main Galaxy page.
- **peek**(*trans*, *id=None*) Returns a 'peek' at the data.
- **tool\_help**(*trans*, *id*) Return help page for tool identified by 'id' if available
- **tool\_search**(*trans*, *\*args*, *\*\*kwargs*) Searches the tool database and returns data for any tool whose text matches the query.

Data are returned in JSON format.

**welcome**(*trans*)

**tag** Module Tags Controller: handles tagging/untagging of entities and provides autocomplete support.

class galaxy.webapps.galaxy.controllers.tag.**TagsController**(*app*) Bases: [galaxy.web.base.controller.BaseUIController](#page-238-0), galaxy.web.base.controller.UsesTagsMi;

- **add\_tag\_async**(*trans*, *\*args*, *\*\*kwargs*) Add tag to an item.
- **get\_tagging\_elt\_async**(*trans*, *\*args*, *\*\*kwargs*) Returns HTML for editing an item's tags.

**remove\_tag\_async**(*trans*, *\*args*, *\*\*kwargs*) Remove tag from an item.

- **retag\_async**(*trans*, *\*args*, *\*\*kwargs*) Apply a new set of tags to an item; previous tags are deleted.
- **tag\_autocomplete\_data**(*trans*, *\*args*, *\*\*kwargs*) Get autocomplete data for an item's tags.

## **tool\_runner** Module Upload class

class galaxy.webapps.galaxy.controllers.tool\_runner.**AddFrameData**

```
class galaxy.webapps.galaxy.controllers.tool_runner.ToolRunner(app)
    Bases: galaxy.web.base.controller.BaseUIController
```
**biomart**(*trans*, *tool\_id='biomart'*, *\*\*kwd*) Catches the tool id and redirects as needed

#### **data\_source\_redirect**(*trans*, *tool\_id=None*)

Redirects a user accessing a Data Source tool to its target action link. This method will subvert mix-mode content blocking in several browsers when accessing non-https data\_source tools from an https galaxy server.

Tested as working on Safari 7.0 and FireFox 26 Subverting did not work on Chrome 31

- **default**(*trans*, *tool\_id=None*, *\*\*kwd*) Catches the tool id and redirects as needed
- **hapmapmart**(*trans*, *tool\_id='hapmapmart'*, *\*\*kwd*) Catches the tool id and redirects as needed
- **index**(*trans*, *tool\_id=None*, *from\_noframe=None*, *\*\*kwd*)
- **redirect**(*trans*, *redirect\_url=None*, *\*\*kwd*)
- **rerun**(*trans*, *id=None*, *from\_noframe=None*, *job\_id=None*, *\*\*kwd*) Given a HistoryDatasetAssociation id, find the job and that created the dataset, extract the parameters, and display the appropriate tool form with parameters already filled in.
- **upload\_async\_create**(*trans*, *\*args*, *\*\*kwargs*) Precreate datasets for asynchronous uploading.
- **upload\_async\_message**(*trans*, *\*\*kwd*)

### **ucsc\_proxy** Module Contains the UCSC proxy

class galaxy.webapps.galaxy.controllers.ucsc\_proxy.**UCSCProxy**(*app*) Bases: [galaxy.web.base.controller.BaseUIController](#page-238-0)

**create\_display**(*store*) Creates a more meaningulf display name

**index**(*trans*, *init=False*, *\*\*kwd*)

#### **user** Module Contains the user interface in the Universe class

```
class galaxy.webapps.galaxy.controllers.user.User(app)
    galaxy.web.base.controller.BaseUIController, galaxy.web.base.controller.UsesFormDe:
    galaxy.web.base.controller.CreatesUsersMixin, galaxy.web.base.controller.CreatesApiKeysi
```
- **activate**(*trans*, *\*\*kwd*) Check whether token fits the user and then activate the user's account.
- **api\_keys**(*trans*, *\*args*, *\*\*kwargs*)
- **create**(*trans*, *cntrller='user'*, *redirect\_url=''*, *refresh\_frames=[]*, *\*\*kwd*)
- **dbkeys**(*trans*, *\*args*, *\*\*kwargs*) Handle custom builds.
- **delete\_address**(*trans*, *\*args*, *\*\*kwargs*)
- **edit\_address**(*trans*, *\*args*, *\*\*kwargs*)
- **edit\_info**(*trans*, *cntrller*, *\*\*kwd*) Edit user information = username, email or password.
- **edit\_toolbox\_filters**(*trans*, *\*args*, *\*\*kwargs*)
- **edit\_username**(*trans*, *\*args*, *\*\*kwargs*)
- **get\_activation\_token**(*trans*, *email*) Check for the activation token. Create new activation token and store it in the database if no token found.
- **get\_most\_recently\_used\_tool\_async**(*trans*, *\*args*, *\*\*kwargs*) Returns information about the most recently used tool.
- **index**(*trans*, *cntrller*, *\*\*kwd*)
- **installed\_len\_files** = None
- **is\_outside\_grace\_period**(*trans*, *create\_time*) Function checks whether the user is outside the config-defined grace period for inactive accounts.
- **log\_user\_action\_async**(*trans*, *action*, *context*, *params*) Log a user action asynchronously. If user is not logged in, do nothing.
- **login**(*trans*, *refresh\_frames=[]*, *\*\*kwd*) Handle Galaxy Log in
- **logout**(*trans*, *logout\_all=False*)
- **manage\_addresses**(*trans*, *\*\*kwd*)
- **manage\_user\_info**(*trans*, *cntrller*, *\*\*kwd*) Manage a user's login, password, public username, type, addresses, etc.
- **new\_address**(*trans*, *\*args*, *\*\*kwargs*)
- **openid\_associate**(*trans*, *cntrller='user'*, *\*\*kwd*) Associates a user with an OpenID log in
- **openid\_auth**(*trans*, *\*\*kwd*) Handles user request to access an OpenID provider
- **openid\_disassociate**(*trans*, *\*args*, *\*\*kwargs*) Disassociates a user with an OpenID
- **openid\_manage**(*trans*, *\*args*, *\*\*kwargs*) Manage OpenIDs for user
- **openid\_process**(*trans*, *\*\*kwd*) Handle's response from OpenID Providers
- **prepare\_activation\_link**(*trans*, *email*) Prepare the account activation link for the user.

```
proceed_login(trans, user, redirect)
```
Function processes user login. It is called in case all the login requirements are valid.

**resend\_verification**(*trans*)

Exposed function for use outside of the class. E.g. when user click on the resend link in the masthead.

**resend\_verification\_email**(*trans*, *email*, *username*)

Function resends the verification email in case user wants to log in with an inactive account or he clicks the resend link.

- **reset\_password**(*trans*, *email=None*, *\*\*kwd*) Reset the user's password. Send an email with the new password.
- **send\_verification\_email**(*trans*, *email*, *username*) Send the verification email containing the activation link to the user's email.
- **set\_default\_permissions**(*trans*, *cntrller*, *\*\*kwd*) Set the user's default permissions for the new histories
- **set\_user\_pref\_async**(*trans*, *pref\_name*, *pref\_value*) Set a user preference asynchronously. If user is not logged in, do nothing.
- **toolbox\_filters**(*trans*, *\*args*, *\*\*kwargs*)

Sets the user's default filters for the toolbox. Toolbox filters are specified in galaxy.ini. The user can activate them and the choice is stored in user\_preferences.

**undelete\_address**(*trans*, *\*args*, *\*\*kwargs*)

**user\_openid\_grid** = <galaxy.webapps.galaxy.controllers.user.UserOpenIDGrid object>

class galaxy.webapps.galaxy.controllers.user.**UserOpenIDGrid** Bases: [galaxy.web.framework.helpers.grids.Grid](#page-250-0)

**build\_initial\_query**(*trans*, *\*\*kwd*)

columns = [<galaxy.web.framework.helpers.grids.TextColumn object at 0x7fc073f03650>, <galaxy.web.framework.helpe

 $default filter = {`openid': 'All'}$ 

**default\_sort\_key** = '-create\_time'

**model\_class**

alias of UserOpenID

**operations** = [<galaxy.web.framework.helpers.grids.GridOperation object at 0x7fc073f03090>]

**template** = '/user/openid\_manage.mako'

**title** = 'OpenIDs linked to your account'

**use\_panels** = False

**visualization** Module

```
class galaxy.webapps.galaxy.controllers.visualization.DbKeyColumn(label,
```
*key=None*, *model\_class=None*, *method=None*, *format=None*, *link=None*, *attach\_popup=False*, *visible=True*, *nowrap=False*, *filterable=None*, *sortable=True*, *label\_id\_prefix=None*, *inbound=False*)

Bases: [galaxy.web.framework.helpers.grids.GridColumn](#page-251-0)

Column for filtering by and displaying dataset dbkey.

**filter**(*trans*, *user*, *query*, *dbkey*) Filter by dbkey.

class galaxy.webapps.galaxy.controllers.visualization.**DbKeyPlaceholderColumn**(*label*,

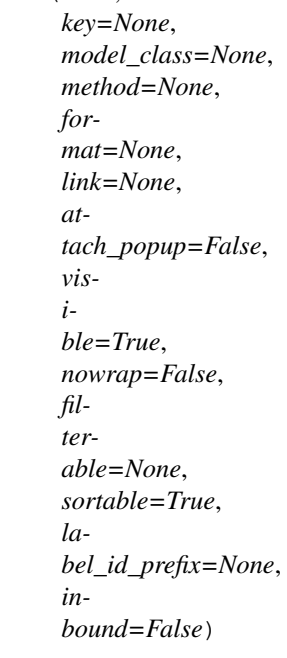

Bases: [galaxy.web.framework.helpers.grids.GridColumn](#page-251-0)

Placeholder to keep track of dbkey.

**filter**(*trans*, *user*, *query*, *dbkey*)

## class galaxy.webapps.galaxy.controllers.visualization.**HistoryColumn**(*label*,

*key=None*, *model\_class=None*, *method=None*, *format=None*, *link=None*, *attach\_popup=False*, *visible=True*, *nowrap=False*, *filterable=None*, *sortable=True*, *label\_id\_prefix=None*, *inbound=False*)

Bases: [galaxy.web.framework.helpers.grids.GridColumn](#page-251-0)

Column for filtering by history id.

**filter**(*trans*, *user*, *query*, *history\_id*)

class galaxy.webapps.galaxy.controllers.visualization.**HistoryDatasetsSelectionGrid** Bases: [galaxy.web.framework.helpers.grids.Grid](#page-250-0)

**apply\_query\_filter**(*trans*, *query*, *\*\*kwargs*)

**available\_tracks** = None

**build\_initial\_query**(*trans*, *\*\*kwargs*)

columns = [<galaxy.web.framework.helpers.grids.GridColumn object at 0x7fc062f9e290>, <galaxy.web.framework.helpe

**default\_filter** = {'deleted': 'False', 'shared': 'All'}

**default\_sort\_key** = '-hid'

#### **get\_current\_item**(*trans*, *\*\*kwargs*)

Current item for grid is the history being queried. This is a bit of hack since current\_item typically means the current item in the grid.

**model\_class**

alias of HistoryDatasetAssociation

**template** = 'tracks/history\_datasets\_select\_grid.mako'

**title** = 'Add Datasets'

**use\_async** = True

#### **use\_paging** = False

class galaxy.webapps.galaxy.controllers.visualization.**HistorySelectionGrid** Bases: [galaxy.web.framework.helpers.grids.Grid](#page-250-0)

Grid enables user to select a history, which is then used to display datasets from the history.

**apply\_query\_filter**(*trans*, *query*, *\*\*kwargs*)

columns = [<galaxy.webapps.galaxy.controllers.visualization.NameColumn object at 0x7fc062ea2ed0>, <galaxy.web.fran

datasets action = 'list history datasets'

```
datasets_param = 'f-history'
```
**default\_sort\_key** = '-update\_time'

**model\_class** alias of History

**num\_rows\_per\_page** = 10

**template** = '/tracks/history\_select\_grid.mako'

**title** = 'Add Track: Select History'

**use\_async** = True

```
use_paging = True
```
class galaxy.webapps.galaxy.controllers.visualization.**LibrarySelectionGrid** Bases: [galaxy.webapps.galaxy.controllers.library.LibraryListGrid](#page-316-0)

Grid enables user to select a Library, which is then used to display datasets from the history.

**columns** = [<galaxy.webapps.galaxy.controllers.visualization.NameColumn object at 0x7fc06472f190>]

```
datasets_action = 'list_library_datasets'
```

```
datasets_param = 'f-library'
```
**model\_class** alias of Library

**num\_rows\_per\_page** = 10

**template** = '/tracks/history\_select\_grid.mako'

**title** = 'Add Track: Select Library'

**use\_async** = True

```
use_paging = True
```
class galaxy.webapps.galaxy.controllers.visualization.**NameColumn**(*label*, *key=None*,

*model\_class=None*, *method=None*, *format=None*, *link=None*, *attach\_popup=False*, *visible=True*, *nowrap=False*, *filterable=None*, *sortable=True*, *label\_id\_prefix=None*, *inbound=False*)

Bases: [galaxy.web.framework.helpers.grids.TextColumn](#page-255-0)

**get\_link**(*trans*, *grid*, *history*)

**get\_value**(*trans*, *grid*, *history*)

class galaxy.webapps.galaxy.controllers.visualization.**OpenObject** Bases: dict

A dict that allows assignment and attribute retrieval using the dot operator.

If an attribute isn't contained in the dict *None* is returned (no KeyError). JSON-serializable.

class galaxy.webapps.galaxy.controllers.visualization.**TracksterSelectionGrid** Bases: [galaxy.web.framework.helpers.grids.Grid](#page-250-0)

**apply\_query\_filter**(*trans*, *query*, *\*\*kwargs*)

**build\_initial\_query**(*trans*, *\*\*kwargs*)

columns = [<galaxy.web.framework.helpers.grids.TextColumn object at 0x7fc062ec8bd0>, <galaxy.web.framework.helpe

**default\_sort\_key** = '-update\_time'

**model\_class** alias of Visualization

**show\_item\_checkboxes** = True

**template** = '/tracks/add\_to\_viz.mako'

**title** = 'Insert into visualization'

**use\_async** = True

**use\_paging** = False

```
class galaxy.webapps.galaxy.controllers.visualization.VisualizationAllPublishedGrid
    Bases: galaxy.web.framework.helpers.grids.Grid
```
**apply\_query\_filter**(*trans*, *query*, *\*\*kwargs*)

**build\_initial\_query**(*trans*, *\*\*kwargs*)

columns = [<galaxy.web.framework.helpers.grids.PublicURLColumn object at 0x7fc062e62110>, <galaxy.web.framewor

**default\_filter** = {'username': 'All', 'title': 'All'}

**default\_sort\_key** = 'update\_time'

```
model_class
     alias of Visualization
```
**title** = 'Published Visualizations'

**use\_async** = True

#### **use\_panels** = True

```
class galaxy.webapps.galaxy.controllers.visualization.VisualizationController(app)
    galaxy.web.base.controller.BaseUIController, galaxy.web.base.controller.SharableMi;
    galaxy.model.item_attrs.UsesAnnotations, galaxy.web.base.controller.UsesVisualizationMi.
    galaxy.model.item_attrs.UsesItemRatings
```
**bookmarks\_from\_dataset**(*trans*, *\*args*, *\*\*kwargs*)

**circster**(*trans*, *id=None*, *hda\_ldda=None*, *dataset\_id=None*, *dbkey=None*) Display a circster visualization.

**copy**(*trans*, *\*args*, *\*\*kwargs*)

**create**(*trans*, *\*args*, *\*\*kwargs*) Creates a new visualization or returns a form for creating visualization.

```
display_by_username_and_slug(trans, username, slug)
     Display visualization based on a username and slug.
```
**edit**(*trans*, *\*args*, *\*\*kwargs*) Edit a visualization's attributes.

```
get_item(trans, id)
```
- **get\_item\_content\_async**(*trans*, *id*) Returns item content in HTML format.
- **get\_name\_and\_link\_async**(*trans*, *\*args*, *\*\*kwargs*) Returns visualization's name and link.
- **imp**(*trans*, *\*args*, *\*\*kwargs*) Import a visualization into user's workspace.
- **index**(*trans*, *\*args*, *\*\*kwargs*) Lists user's saved visualizations.
- **list**(*trans*, *\*args*, *\*\*kwargs*)
- **list\_current\_history\_datasets**(*trans*, *\*args*, *\*\*kwargs*) List a history's datasets that can be added to a visualization.
- **list\_datasets**(*trans*, *\*args*, *\*\*kwargs*) List all datasets that can be added as tracks
- **list\_histories**(*trans*, *\*args*, *\*\*kwargs*) List all histories that can be used for selecting datasets.
- **list\_history\_datasets**(*trans*, *\*args*, *\*\*kwargs*) List a history's datasets that can be added to a visualization.
- **list\_libraries**(*trans*, *\*args*, *\*\*kwargs*) List all libraries that can be used for selecting datasets.
- **list\_library\_datasets**(*trans*, *\*args*, *\*\*kwargs*) List a library's datasets that can be added to a visualization.
- **list\_published**(*trans*, *\*args*, *\*\*kwargs*)
- **list\_tracks**(*trans*, *\*\*kwargs*)
- **phyloviz**(*trans*, *id=None*, *dataset\_id=None*, *tree\_index=0*, *\*\*kwargs*)
- **rate\_async**(*trans*, *\*args*, *\*\*kwargs*) Rate a visualization asynchronously and return updated community data.
- **render**(*trans*, *\*args*, *\*\*kwargs*)

Render the appropriate visualization template, parsing the *kwargs* into appropriate variables and resources (such as ORM models) based on this visualizations *param* data in visualizations\_conf.xml.

URL: /visualization/show/{visualization\_name}

```
save(trans, *args, **kwargs)
      Save a visualization; if visualization does not have an ID, a new visualization is created. Returns JSON
      of visualization.
```

```
saved(trans, *args, **kwargs)
```
- **set\_accessible\_async**(*trans*, *\*args*, *\*\*kwargs*) Set visualization's importable attribute and slug.
- **share**(*trans*, *\*args*, *\*\*kwargs*) Handle sharing a visualization with a particular user.
- **sharing**(*trans*, *\*args*, *\*\*kwargs*) Handle visualization sharing.

**sweepster**(*trans*, *id=None*, *hda\_ldda=None*, *dataset\_id=None*, *regions=None*)

Displays a sweepster visualization using the incoming parameters. If id is available, get the visualization with the given id; otherwise, create a new visualization using a given dataset and regions.

```
trackster(trans, *args, **kwargs)
```
Display browser for the visualization denoted by id and add the datasets listed in *dataset\_ids*.

class galaxy.webapps.galaxy.controllers.visualization.**VisualizationListGrid** Bases: [galaxy.web.framework.helpers.grids.Grid](#page-250-0)

**apply\_query\_filter**(*trans*, *query*, *\*\*kwargs*)

columns = [<galaxy.web.framework.helpers.grids.TextColumn object at 0x7fc062ec8cd0>, <galaxy.web.framework.helpe

**default\_filter** = {'deleted': 'False', 'sharing': 'All', 'tags': 'All', 'title': 'All'}

**default\_sort\_key** = '-update\_time'

**get\_display\_name**(*trans*, *item*)

**get\_url\_args**(*item*)

Returns dictionary used to create item link.

**global\_actions** = [<galaxy.web.framework.helpers.grids.GridAction object at 0x7fc062ec8f10>]

**model\_class**

alias of Visualization

operations =  $\left[<$ galaxy.web.framework.helpers.grids.GridOperation object at 0x7fc062ec8f50>, <galaxy.web.framewor

**title** = 'Saved Visualizations'

#### **workflow** Module

class galaxy.webapps.galaxy.controllers.workflow.**SingleTagContentsParser**(*target\_tag*) Bases: sgmllib.SGMLParser

#### **handle\_data**(*text*)

Called for each block of plain text.

**unknown\_starttag**(*tag*, *attrs*)

Called for each start tag.

class galaxy.webapps.galaxy.controllers.workflow.**StoredWorkflowAllPublishedGrid** Bases: [galaxy.web.framework.helpers.grids.Grid](#page-250-0)

**apply\_query\_filter**(*trans*, *query*, *\*\*kwargs*)

**build\_initial\_query**(*trans*, *\*\*kwargs*)

columns = [<galaxy.web.framework.helpers.grids.PublicURLColumn object at 0x7fc067847cd0>, <galaxy.web.framewor

**default\_filter** = {'username': 'All', 'public\_url': 'All', 'tags': 'All'}

**default\_sort\_key** = 'update\_time'

**model\_class**

alias of StoredWorkflow

**operations** = [<galaxy.web.framework.helpers.grids.GridOperation object at 0x7fc067847ed0>, <galaxy.web.framework.helpers.grids.GridOperation object at 0x7fc067847f10>]

```
title = 'Published Workflows'
```

```
use_async = True
```
class galaxy.webapps.galaxy.controllers.workflow.**StoredWorkflowListGrid** Bases: [galaxy.web.framework.helpers.grids.Grid](#page-250-0)

class **StepsColumn**(*label*, *key=None*, *model\_class=None*, *method=None*, *format=None*, *link=None*, *attach\_popup=False*, *visible=True*, *nowrap=False*, *filterable=None*, *sortable=True*, *label\_id\_prefix=None*, *inbound=False*)

Bases: [galaxy.web.framework.helpers.grids.GridColumn](#page-251-0)

**get\_value**(*trans*, *grid*, *workflow*)

StoredWorkflowListGrid.**apply\_query\_filter**(*trans*, *query*, *\*\*kwargs*)

StoredWorkflowListGrid.columns=[<galaxy.web.framework.helpers.grids.TextColumn object at 0x7fc067847990

StoredWorkflowListGrid.**default\_filter** = {'name': 'All', 'tags': 'All'}

StoredWorkflowListGrid.**default\_sort\_key** = '-update\_time'

StoredWorkflowListGrid.**model\_class** alias of StoredWorkflow

StoredWorkflowListGrid.operations = [<galaxy.web.framework.helpers.grids.GridOperation object at 0x7fc067

StoredWorkflowListGrid.**title** = 'Saved Workflows'

StoredWorkflowListGrid.**use\_panels** = True

class galaxy.webapps.galaxy.controllers.workflow.**WorkflowController**(*app*)

Bases: [galaxy.web.base.controller.BaseUIController](#page-238-0), galaxy.web.base.controller.SharableMi; [galaxy.web.base.controller.UsesStoredWorkflowMixin](#page-241-0), galaxy.model.item\_attrs.UsesItemRat.

```
annotate_async(trans, *args, **kwargs)
```
**build\_from\_current\_history**(*trans*, *job\_ids=None*, *dataset\_ids=None*, *dataset\_collection\_ids=None*, *workflow\_name=None*)

**configure\_menu**(*trans*, *workflow\_ids=None*)

**copy**(*trans*, *\*args*, *\*\*kwargs*)

**create**(*trans*, *\*args*, *\*\*kwargs*) Create a new stored workflow with name *workflow\_name*.

**delete**(*trans*, *id=None*) Mark a workflow as deleted

**display\_by\_id**(*trans*, *id*) Display workflow based on id.

**display\_by\_username\_and\_slug**(*trans*, *username*, *slug*, *format='html'*) Display workflow based on a username and slug. Format can be html, json, or json-download.

**edit\_attributes**(*trans*, *\*args*, *\*\*kwargs*)

**editor**(*trans*, *\*args*, *\*\*kwargs*)

Render the main workflow editor interface. The canvas is embedded as an iframe (necessary for scrolling to work properly), which is rendered by *editor\_canvas*.

```
editor_form_post(trans, *args, **kwargs)
```
Accepts a tool state and incoming values, and generates a new tool form and some additional information, packed into a json dictionary. This is used for the form shown in the right pane when a node is selected.

**export**(*trans*, *\*args*, *\*\*kwargs*)

Handles download/export workflow command.

```
export_to_file(trans, *args, **kwargs)
```
Get the latest Workflow for the StoredWorkflow identified by *id* and encode it as a json string that can be imported back into Galaxy

This has slightly different information than the above. In particular, it does not attempt to decode forms and build UIs, it just stores the raw state.

**export\_to\_myexp**(*trans*, *\*args*, *\*\*kwargs*)

Exports a workflow to myExperiment website.

**for\_direct\_import**(*trans*, *\*args*, *\*\*kwargs*)

Get the latest Workflow for the StoredWorkflow identified by *id* and encode it as a json string that can be imported back into Galaxy

This has slightly different information than the above. In particular, it does not attempt to decode forms and build UIs, it just stores the raw state.

- **gen\_image**(*trans*, *\*args*, *\*\*kwargs*)
- **get\_embed\_html\_async**(*trans*, *id*) Returns HTML for embedding a workflow in a page.
- **get\_item**(*trans*, *id*)
- **get\_item\_content\_async**(*trans*, *id*) Returns item content in HTML format.
- **get\_name\_and\_link\_async**(*trans*, *\*args*, *\*\*kwargs*) Returns workflow's name and link.
- **get\_new\_module\_info**(*trans*, *\*args*, *\*\*kwargs*)

Get the info for a new instance of a module initialized with default parameters (any keyword arguments will be passed along to the module). Result includes data inputs and outputs, html representation of the initial form, and the initial tool state (with default values). This is called asynchronously whenever a new node is added.

**imp**(*trans*, *\*args*, *\*\*kwargs*)

Imports a workflow shared by other users.

**import\_workflow**(*trans*, *cntrller='workflow'*, *\*\*kwd*)

Import a workflow by reading an url, uploading a file, opening and reading the contents of a local file, or receiving the textual representation of a workflow via http.

**index**(*trans*)

```
list(trans, *args, **kwargs)
     Render workflow main page (management of existing workflows)
```
**list\_for\_run**(*trans*, *\*args*, *\*\*kwargs*)

Render workflow list for analysis view (just allows running workflow or switching to management view)

- **list\_grid**(*trans*, *\*args*, *\*\*kwargs*) List user's stored workflows.
- **list\_published**(*trans*, *\*\*kwargs*)

```
load_workflow(trans, *args, **kwargs)
      Get the latest Workflow for the StoredWorkflow identified by id and encode it as a json string that can be
      read by the workflow editor web interface.
```
#### **published\_list\_grid** = <galaxy.webapps.galaxy.controllers.workflow.StoredWorkflowAllPublishedGrid object>

**rate\_async**(*trans*, *\*args*, *\*\*kwargs*) Rate a workflow asynchronously and return updated community data.

**rename**(*trans*, *\*args*, *\*\*kwargs*)

```
rename_async(trans, *args, **kwargs)
```
**run**(*trans*, *id*, *history\_id=None*, *hide\_fixed\_params=False*, *\*\*kwargs*)

**save\_workflow**(*trans*, *\*args*, *\*\*kwargs*) Save the workflow described by *workflow\_data* with id *id*.

**set\_accessible\_async**(*trans*, *\*args*, *\*\*kwargs*) Set workflow's importable attribute and slug.

**share**(*trans*, *\*args*, *\*\*kwargs*)

**sharing**(*trans*, *\*args*, *\*\*kwargs*) Handle workflow sharing.

**stored\_list\_grid** = <galaxy.webapps.galaxy.controllers.workflow.StoredWorkflowListGrid object>

**tag\_outputs**(*trans*, *id*, *\*\*kwargs*)

reports Package

**reports** Package The Galaxy Reports application.

#### **app** Module

```
class galaxy.webapps.reports.app.UniverseApplication(**kwargs)
    Bases: object
```
Encapsulates the state of a Universe application

**shutdown**()

#### **buildapp Module** Provides factory methods to assemble the Galaxy web application

```
class galaxy.webapps.reports.buildapp.ReportsWebApplication(galaxy_app, ses-
                                                               sion_cookie='galaxysession',
                                                               name=None)
    Bases: galaxy.web.framework.webapp.WebApplication
```
- galaxy.webapps.reports.buildapp.**add\_ui\_controllers**(*webapp*, *app*) Search for controllers in the 'galaxy.webapps.controllers' module and add them to the webapp.
- galaxy.webapps.reports.buildapp.**app\_factory**(*global\_conf*, *\*\*kwargs*) Return a wsgi application serving the root object
- galaxy.webapps.reports.buildapp.**build\_template\_error\_formatters**() Build a list of template error formatters for WebError. When an error occurs, WebError pass the exception to each function in this list until one returns a value, which will be displayed on the error page.
- galaxy.webapps.reports.buildapp.**wrap\_in\_middleware**(*app*, *global\_conf*, *\*\*local\_conf*) Based on the configuration wrap *app* in a set of common and useful middleware.

galaxy.webapps.reports.buildapp.**wrap\_in\_static**(*app*, *global\_conf*, *\*\*local\_conf*)

#### **config** Module Universe configuration builder.

```
class galaxy.webapps.reports.config.Configuration(**kwargs)
    Bases: object
    check()
```
**get**(*key*, *default*)

```
exception galaxy.webapps.reports.config.ConfigurationError
    Bases: exceptions.Exception
```
galaxy.webapps.reports.config.**configure\_logging**(*config*) Allow some basic logging configuration to be read from the cherrpy config.

```
galaxy.webapps.reports.config.get_database_engine_options(kwargs)
     Allow options for the SQLAlchemy database engine to be passed by using the prefix "database_engine_option".
```

```
galaxy.webapps.reports.config.resolve_path(path, root)
     If 'path' is relative make absolute by prepending 'root'
```
# Subpackages

### controllers Package

**controllers** Package Galaxy reports controllers.

### **jobs** Module

```
class galaxy.webapps.reports.controllers.jobs.Jobs(app)
    Bases: galaxy.web.base.controller.BaseUIController
```
Class contains functions for querying data requested by user via the webapp. It exposes the functions and responds to requests with the filled .mako templates.

**job\_info**(*trans*, *\*\*kwd*)

**per\_month\_all**(*trans*, *\*\*kwd*) Queries the DB for all jobs. Avoids monitor jobs.

**per\_month\_in\_error**(*trans*, *\*\*kwd*) Queries the DB for user jobs in error. Filters out monitor jobs.

**per\_tool**(*trans*, *\*\*kwd*)

**per\_user**(*trans*, *\*\*kwd*)

**specified\_date\_handler**(*trans*, *\*\*kwd*)

**specified\_date\_list\_grid** = <galaxy.webapps.reports.controllers.jobs.SpecifiedDateListGrid object>

**specified\_month\_all**(*trans*, *\*\*kwd*) Queries the DB for all jobs in given month, defaults to current month.

**specified\_month\_in\_error**(*trans*, *\*\*kwd*) Queries the DB for the user jobs in error.

**tool\_per\_month**(*trans*, *\*\*kwd*)

**user\_per\_month**(*trans*, *\*\*kwd*)

class galaxy.webapps.reports.controllers.jobs.**SpecifiedDateListGrid** Bases: [galaxy.web.framework.helpers.grids.Grid](#page-250-0)

class **CreateTimeColumn**(*label*, *key=None*, *model\_class=None*, *method=None*, *format=None*, *link=None*, *attach\_popup=False*, *visible=True*, *nowrap=False*, *filterable=None*, *sortable=True*, *label\_id\_prefix=None*, *inbound=False*) Bases: [galaxy.web.framework.helpers.grids.DateTimeColumn](#page-249-0)

**get\_value**(*trans*, *grid*, *job*)

class SpecifiedDateListGrid.**EmailColumn**(*label*, *key=None*, *model\_class=None*, *method=None*, *format=None*, *link=None*, *attach\_popup=False*, *visible=True*, *nowrap=False*, *filterable=None*, *sortable=True*, *label\_id\_prefix=None*, *inbound=False*) Bases: [galaxy.web.framework.helpers.grids.GridColumn](#page-251-0) **filter**(*trans*, *user*, *query*, *column\_filter*) class SpecifiedDateListGrid.**JobIdColumn**(*label*, *key=None*, *model\_class=None*, *method=None*, *format=None*, *link=None*, *attach\_popup=False*, *visible=True*, *nowrap=False*, *filterable=None*, *sortable=True*, *label\_id\_prefix=None*, *inbound=False*) Bases: [galaxy.web.framework.helpers.grids.IntegerColumn](#page-252-0) **get\_value**(*trans*, *grid*, *job*) class SpecifiedDateListGrid.**SpecifiedDateColumn**(*label*, *key=None*, *model\_class=None*, *method=None*, *format=None*, *link=None*, *attach\_popup=False*, *visible=True*, *nowrap=False*, *filterable=None*, *sortable=True*, *label\_id\_prefix=None*, *inbound=False*) Bases: [galaxy.web.framework.helpers.grids.GridColumn](#page-251-0) **filter**(*trans*, *user*, *query*, *column\_filter*) class SpecifiedDateListGrid.**StateColumn**(*label*, *key=None*, *model\_class=None*, *method=None*, *format=None*, *link=None*, *attach\_popup=False*, *visible=True*, *nowrap=False*, *filterable=None*, *sortable=True*, *label\_id\_prefix=None*, *inbound=False*) Bases: [galaxy.web.framework.helpers.grids.TextColumn](#page-255-0) **filter**(*trans*, *user*, *query*, *column\_filter*) **get\_value**(*trans*, *grid*, *job*) class SpecifiedDateListGrid.**ToolColumn**(*label*, *key=None*, *model\_class=None*, *method=None*, *format=None*, *link=None*, *attach\_popup=False*, *visible=True*, *nowrap=False*, *filterable=None*, *sortable=True*, *label\_id\_prefix=None*, *inbound=False*) Bases: [galaxy.web.framework.helpers.grids.TextColumn](#page-255-0) **get\_value**(*trans*, *grid*, *job*) class SpecifiedDateListGrid.**UserColumn**(*label*, *key=None*, *model\_class=None*, *method=None*, *format=None*, *link=None*, *attach\_popup=False*, *visible=True*, *nowrap=False*, *filterable=None*, *sortable=True*, *label\_id\_prefix=None*, *inbound=False*) Bases: [galaxy.web.framework.helpers.grids.GridColumn](#page-251-0) **get\_value**(*trans*, *grid*, *job*) SpecifiedDateListGrid.**build\_initial\_query**(*trans*, *\*\*kwd*)

SpecifiedDateListGrid.columns=[<galaxy.webapps.reports.controllers.jobs.JobIdColumn object at 0x7fc06226l

SpecifiedDateListGrid.**default filter** = {'specified date': 'All'}

SpecifiedDateListGrid.**default\_sort\_key** = 'id'

SpecifiedDateListGrid.**model\_class** alias of Job

SpecifiedDateListGrid.**num\_rows\_per\_page** = 50

SpecifiedDateListGrid.**preserve\_state** = False

SpecifiedDateListGrid.**standard\_filters** = []

SpecifiedDateListGrid.**template** = '/webapps/reports/grid.mako'

SpecifiedDateListGrid.**title** = 'Jobs'

SpecifiedDateListGrid.**use\_async** = False

SpecifiedDateListGrid.**use\_paging** = True

galaxy.webapps.reports.controllers.jobs.**get\_job**(*trans*, *id*)

galaxy.webapps.reports.controllers.jobs.**get\_monitor\_id**(*trans*, *monitor\_email*) A convenience method to obtain the monitor job id.

# **root** Module

class galaxy.webapps.reports.controllers.root.**Report**(*app*) Bases: [galaxy.web.base.controller.BaseUIController](#page-238-0)

**index**(*trans*, *\*\*kwd*)

## **sample\_tracking** Module

class galaxy.webapps.reports.controllers.sample\_tracking.**SampleTracking**(*app*) Bases: [galaxy.web.base.controller.BaseUIController](#page-238-0)

**per\_month\_all**(*trans*, *\*\*kwd*)

**per\_user**(*trans*, *\*\*kwd*)

**specified\_date\_handler**(*trans*, *\*\*kwd*)

**specified\_date\_list\_grid** = <galaxy.webapps.reports.controllers.sample\_tracking.SpecifiedDateListGrid object>

#### **user\_per\_month**(*trans*, *\*\*kwd*)

class galaxy.webapps.reports.controllers.sample\_tracking.**SpecifiedDateListGrid** Bases: [galaxy.web.framework.helpers.grids.Grid](#page-250-0)

class **CreateTimeColumn**(*label*, *key=None*, *model\_class=None*, *method=None*, *format=None*, *link=None*, *attach\_popup=False*, *visible=True*, *nowrap=False*, *filterable=None*, *sortable=True*, *label\_id\_prefix=None*, *inbound=False*) Bases: [galaxy.web.framework.helpers.grids.DateTimeColumn](#page-249-0)

#### **get\_value**(*trans*, *grid*, *request*)

class SpecifiedDateListGrid.**EmailColumn**(*label*, *key=None*, *model\_class=None*, *method=None*, *format=None*, *link=None*, *attach\_popup=False*, *visible=True*, *nowrap=False*, *filterable=None*, *sortable=True*, *label\_id\_prefix=None*, *inbound=False*) Bases: [galaxy.web.framework.helpers.grids.GridColumn](#page-251-0)

**filter**(*trans*, *user*, *query*, *column\_filter*)

```
class SpecifiedDateListGrid.RequestNameColumn(label, key=None, model_class=None,
                                                 method=None, format=None,
                                                 link=None, attach_popup=False,
                                                 visible=True, nowrap=False, fil-
                                                 terable=None, sortable=True, la-
                                                 bel_id_prefix=None, inbound=False)
    galaxy.web.framework.helpers.grids.TextColumn
```
#### **get\_value**(*trans*, *grid*, *request*)

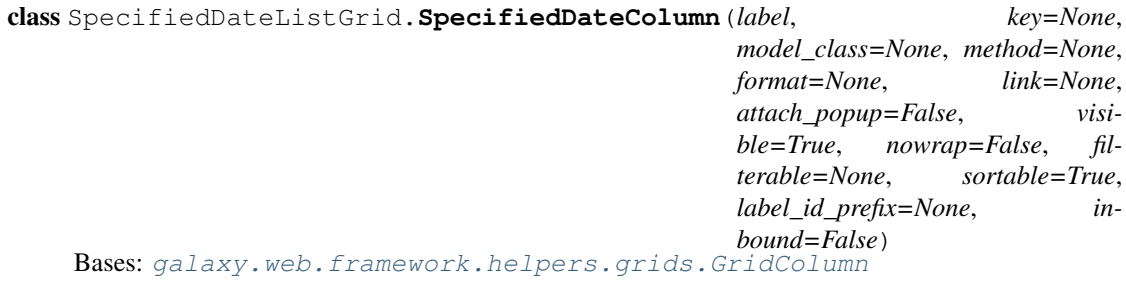

#### **filter**(*trans*, *user*, *query*, *column\_filter*)

class SpecifiedDateListGrid.**UserColumn**(*label*, *key=None*, *model\_class=None*, *method=None*, *format=None*, *link=None*, *attach\_popup=False*, *visible=True*, *nowrap=False*, *filterable=None*, *sortable=True*, *label\_id\_prefix=None*, *inbound=False*)

Bases: [galaxy.web.framework.helpers.grids.TextColumn](#page-255-0)

#### **get\_value**(*trans*, *grid*, *request*)

SpecifiedDateListGrid.**build\_initial\_query**(*trans*, *\*\*kwd*)

SpecifiedDateListGrid.columns=[<galaxy.webapps.reports.controllers.sample\_tracking.RequestNameColumn

SpecifiedDateListGrid.**default\_filter** = {'specified\_date': 'All'}

SpecifiedDateListGrid.**default\_sort\_key** = 'name'

SpecifiedDateListGrid.**model\_class**

alias of Request

SpecifiedDateListGrid.**num\_rows\_per\_page** = 50

SpecifiedDateListGrid.**preserve\_state** = False

SpecifiedDateListGrid.**standard\_filters** = []

SpecifiedDateListGrid.**template** = '/webapps/reports/grid.mako'

SpecifiedDateListGrid.**title** = 'Sequencing Requests'

SpecifiedDateListGrid.**use\_async** = False

SpecifiedDateListGrid.**use\_paging** = True

galaxy.webapps.reports.controllers.sample\_tracking.**get\_request**(*trans*, *id*)

#### **system** Module

class galaxy.webapps.reports.controllers.system.**System**(*app*) Bases: [galaxy.web.base.controller.BaseUIController](#page-238-0)

**dataset\_info**(*trans*, *\*\*kwd*)

### **deleted\_datasets**(*trans*, *\*\*kwd*)

The number of datasets that were deleted more than the specified number of days ago, but have not yet been purged.

## **deleted\_histories**(*trans*, *\*\*kwd*)

The number of histories that were deleted more than the specified number of days ago, but have not yet been purged. Also included is the number of datasets associated with the histories.

**disk\_usage**(*trans*, *\*\*kwd*)

**get\_disk\_usage**(*file\_path*)

**index**(*trans*, *\*\*kwd*)

### **userless\_histories**(*trans*, *\*\*kwd*)

The number of userless histories and associated datasets that have not been updated for the specified number of days.

galaxy.webapps.reports.controllers.system.**nice\_size**(*size*, *include\_bytes=False*) Returns a readably formatted string with the size

# **users** Module

class galaxy.webapps.reports.controllers.users.**Users**(*app*) Bases: [galaxy.web.base.controller.BaseUIController](#page-238-0)

**last\_access\_date**(*trans*, *\*\*kwd*)

**registered\_users**(*trans*, *\*\*kwd*)

**registered\_users\_per\_month**(*trans*, *\*\*kwd*)

**specified\_date**(*trans*, *\*\*kwd*)

**specified\_month**(*trans*, *\*\*kwd*)

**user\_disk\_usage**(*trans*, *\*\*kwd*)

#### **workflows** Module

class galaxy.webapps.reports.controllers.workflows.**SpecifiedDateListGrid** Bases: [galaxy.web.framework.helpers.grids.Grid](#page-250-0)

class **CreateTimeColumn**(*label*, *key=None*, *model\_class=None*, *method=None*, *format=None*, *link=None*, *attach\_popup=False*, *visible=True*, *nowrap=False*, *filterable=None*, *sortable=True*, *label\_id\_prefix=None*, *inbound=False*) Bases: [galaxy.web.framework.helpers.grids.DateTimeColumn](#page-249-0)

#### **get\_value**(*trans*, *grid*, *stored\_workflow*)

class SpecifiedDateListGrid.**EmailColumn**(*label*, *key=None*, *model\_class=None*, *method=None*, *format=None*, *link=None*, *attach\_popup=False*, *visible=True*, *nowrap=False*, *filterable=None*, *sortable=True*, *label\_id\_prefix=None*, *inbound=False*) Bases: [galaxy.web.framework.helpers.grids.GridColumn](#page-251-0)

**filter**(*trans*, *user*, *query*, *column\_filter*)

```
class SpecifiedDateListGrid.SpecifiedDateColumn(label, key=None,
                                                        model_class=None, method=None,
                                                       format=None, link=None,
                                                       attach_popup=False, visi-
                                                       ble=True, nowrap=False, fil-
                                                       terable=None, sortable=True,
                                                       label_id_prefix=None, in-
                                                       bound=False)
         Bases: galaxy.web.framework.helpers.grids.GridColumn
         filter(trans, user, query, column_filter)
    class SpecifiedDateListGrid.UserColumn(label, key=None, model_class=None,
                                             method=None, format=None, link=None, at-
                                             tach_popup=False, visible=True, nowrap=False,
                                             filterable=None, sortable=True, la-
                                             bel_id_prefix=None, inbound=False)
         Bases: galaxy.web.framework.helpers.grids.TextColumn
         get_value(trans, grid, stored_workflow)
    class SpecifiedDateListGrid.WorkflowNameColumn(label, key=None, model_class=None,
                                                      method=None, format=None,
                                                      link=None, attach_popup=False,
                                                      visible=True, nowrap=False, fil-
                                                      terable=None, sortable=True,
                                                      label_id_prefix=None, in-
                                                      bound=False)
         galaxy.web.framework.helpers.grids.TextColumn
         get_value(trans, grid, stored_workflow)
    SpecifiedDateListGrid.build_initial_query(trans, **kwd)
    SpecifiedDateListGrid.columns=[<galaxy.webapps.reports.controllers.workflows.WorkflowNameColumn object
    SpecifiedDateListGrid.default_filter = {'specified_date': 'All'}
    SpecifiedDateListGrid.default_sort_key = 'name'
    SpecifiedDateListGrid.model_class
         alias of StoredWorkflow
    SpecifiedDateListGrid.num_rows_per_page = 50
    SpecifiedDateListGrid.preserve_state = False
    SpecifiedDateListGrid.standard_filters = []
    SpecifiedDateListGrid.template = '/webapps/reports/grid.mako'
    SpecifiedDateListGrid.title = 'Workflows'
    SpecifiedDateListGrid.use_async = False
    SpecifiedDateListGrid.use_paging = True
class galaxy.webapps.reports.controllers.workflows.Workflows(app)
    Bases: galaxy.web.base.controller.BaseUIController
    per_month_all(trans, **kwd)
    per_user(trans, **kwd)
    specified_date_handler(trans, **kwd)
```
specified date list qrid = <galaxy.webapps.reports.controllers.workflows.SpecifiedDateListGrid object> **user\_per\_month**(*trans*, *\*\*kwd*)

galaxy.webapps.reports.controllers.workflows.**get\_workflow**(*trans*, *id*)

### **workflow Package**

```
modules Module Modules used in building workflows
```

```
exception galaxy.workflow.modules.CancelWorkflowEvaluation
    Bases: exceptions.Exception
```
- exception galaxy.workflow.modules.**DelayedWorkflowEvaluation** Bases: exceptions.Exception
- class galaxy.workflow.modules.**InputDataCollectionModule**(*trans*) Bases: [galaxy.workflow.modules.InputModule](#page-348-0)

**collection\_type** = 'list'

```
default_collection_type = 'list'
```
**default\_name** = 'Input Dataset Collection'

classmethod **default\_state**(*Class*)

**get\_data\_outputs**()

**get\_runtime\_inputs**(*filter\_set=['data']*)

```
name = 'Input dataset collection'
```
**state\_fields** = ['name', 'collection\_type']

**type** = 'data\_collection\_input'

```
class galaxy.workflow.modules.InputDataModule(trans)
    Bases: galaxy.workflow.modules.InputModule
```
**default\_name** = 'Input Dataset'

classmethod **default\_state**(*Class*)

**get\_data\_outputs**()

**get\_runtime\_inputs**(*filter\_set=['data']*)

**name** = 'Input dataset'

**state\_fields** = ['name']

```
type = 'data_input'
```
<span id="page-348-0"></span>class galaxy.workflow.modules.**InputModule**(*trans*) Bases: [galaxy.workflow.modules.SimpleWorkflowModule](#page-349-0)

**execute**(*trans*, *progress*, *invocation*, *step*)

**get\_data\_inputs**()

**get\_runtime\_input\_dicts**(*step\_annotation*)

**get\_runtime\_state**()

```
recover_mapping(step, step_invocations, progress)
```
# exception galaxy.workflow.modules.**MissingToolException**

Bases: exceptions.Exception

WorkflowModuleInjector will raise this if the tool corresponding to the module is missing.

```
class galaxy.workflow.modules.PauseModule(trans)
```
Bases: [galaxy.workflow.modules.SimpleWorkflowModule](#page-349-0)

Initially this module will unconditionally pause a workflow - will aim to allow conditional pausing later on.

**default\_name** = 'Pause for Dataset Review'

classmethod **default\_state**(*Class*)

### **do\_invocation\_step\_action**(*step*, *action*)

Update or set the workflow invocation state action - generic extension point meant to allows users to interact with interactive workflow modules. The action object returned from this method will be attached to the WorkflowInvocationStep and be available the next time the workflow scheduler visits the workflow.

**execute**(*trans*, *progress*, *invocation*, *step*)

```
get_data_inputs()
```

```
get_data_outputs()
```
**get\_runtime\_input\_dicts**(*step\_annotation*)

**get\_runtime\_inputs**(*\*\*kwds*)

**get\_runtime\_state**()

**name** = 'Pause for dataset review'

**recover\_mapping**(*step*, *step\_invocations*, *progress*)

**state\_fields** = ['name']

```
type = 'pause'
```
<span id="page-349-0"></span>class galaxy.workflow.modules.**SimpleWorkflowModule**(*trans*)

Bases: [galaxy.workflow.modules.WorkflowModule](#page-351-0)

**compute\_runtime\_state**(*trans*, *step\_updates=None*, *source='html'*)

**decode\_runtime\_state**(*trans*, *string*)

classmethod **default\_state**(*Class*)

This method should return a dictionary describing each configuration property and its default value.

**encode\_runtime\_state**(*trans*, *state*)

classmethod **from\_dict**(*Class*, *trans*, *d*, *secure=True*)

classmethod **from\_workflow\_step**(*Class*, *trans*, *step*)

**get\_config\_form**()

**get\_state**(*secure=True*)

classmethod **new**(*Class*, *trans*, *tool\_id=None*)

**normalize\_runtime\_state**(*runtime\_state*)

#### **recover\_runtime\_state**(*runtime\_state*)

Take secure runtime state from persisted invocation and convert it into a DefaultToolState object for use during workflow invocation.

```
recover_state(state, **kwds)
```
Recover state *dict* from simple dictionary describing configuration state (potentially from persisted step state).

Sub-classes should supply *default\_state* method and *state\_fields* attribute which are used to build up the state *dict*.

**save\_to\_step**(*step*)

**update\_runtime\_state**(*trans*, *state*, *values*)

```
update_state(incoming)
```
class galaxy.workflow.modules.**ToolModule**(*trans*, *tool\_id*) Bases: [galaxy.workflow.modules.WorkflowModule](#page-351-0)

**add\_dummy\_datasets**(*connections=None*)

**check\_and\_update\_state**()

```
compute_runtime_state(trans, step_updates=None, source='html')
```
**encode\_runtime\_state**(*trans*, *state*)

**execute**(*trans*, *progress*, *invocation*, *step*)

classmethod **from\_dict**(*Class*, *trans*, *d*, *secure=True*)

classmethod **from\_workflow\_step**(*Class*, *trans*, *step*)

```
get_config_form()
```

```
get_data_inputs()
```

```
get_data_outputs()
```

```
get_errors()
```

```
get_name()
```

```
get_post_job_actions()
```
**get\_runtime\_input\_dicts**(*step\_annotation*)

```
get_state(secure=True)
```

```
get_tool_id()
```

```
get_tool_version()
```

```
get_tooltip(static_path='')
```
classmethod **new**(*Class*, *trans*, *tool\_id=None*)

**normalize\_runtime\_state**(*runtime\_state*)

```
recover_mapping(step, step_invocations, progress)
```

```
recover_runtime_state(runtime_state)
```
Take secure runtime state from persisted invocation and convert it into a DefaultToolState object for use during workflow invocation.

**recover\_state**(*state*, *\*\*kwds*)

Recover module configuration state property (a *DefaultToolState* object) using the tool's *params\_from\_strings* method.

**save\_to\_step**(*step*)

**type** = 'tool'

**update\_state**(*incoming*)

<span id="page-351-0"></span>class galaxy.workflow.modules.**WorkflowModule**(*trans*)

Bases: object

**add\_dummy\_datasets**(*connections=None*)

#### **check\_and\_update\_state**()

If the state is not in sync with the current implementation of the module, try to update. Returns a list of messages to be displayed

#### **compute\_runtime\_state**(*trans*, *step\_updates=None*, *source='html'*)

Determine the runtime state (potentially different from self.state which describes configuration state). This (again unlike self.state) is currently always a *DefaultToolState* object.

If *step\_updates* is *None*, this is likely for rendering the run form for instance and no runtime properties are available and state must be solely determined by the default runtime state described by the step.

If *step\_updates* are available they describe the runtime properties supplied by the workflow runner (potentially including a *tool\_state* parameter which is the serialized default encoding state created with encode\_runtime\_state above).

#### **do\_invocation\_step\_action**(*step*, *action*)

Update or set the workflow invocation state action - generic extension point meant to allows users to interact with interactive workflow modules. The action object returned from this method will be attached to the WorkflowInvocationStep and be available the next time the workflow scheduler visits the workflow.

#### **encode\_runtime\_state**(*trans*, *state*)

Encode the default runtime state at return as a simple *str* for use in a hidden parameter on the workflow run submission form.

This default runtime state will be combined with user supplied parameters in *compute\_runtime\_state* below at workflow invocation time to actually describe how each step will be executed.

#### **execute**(*trans*, *progress*, *invocation*, *step*)

Execute the given workflow step in the given workflow invocation. Use the supplied workflow progress object to track outputs, find inputs, etc...

## classmethod **from\_dict**(*Class*, *trans*, *d*)

Create a new instance of the module initialized from values in the dictionary *d*.

#### classmethod **from\_workflow\_step**(*Class*, *trans*, *step*)

#### **get\_config\_form**()

Render form that is embedded in workflow editor for modifying the step state of a node.

**get\_data\_inputs**()

Get configure time data input descriptions.

#### **get\_data\_outputs**()

**get\_errors**()

It seems like this is effectively just used as boolean - some places in the tool shed self.errors is set to boolean, other places 'unavailable', likewise in Galaxy it stores a list containing a string with an unrecognized tool id error message.

#### **get\_name**()

#### **get\_runtime\_input\_dicts**(*step\_annotation*)

Get runtime inputs (inputs and parameters) as simple dictionary.

#### **get\_runtime\_inputs**()

Used internally by modules and when displaying inputs in workflow editor and run workflow templates.

Note: The ToolModule doesn't implement this and these templates contain specialized logic for dealing with the tool and state directly in the case of ToolModules.

```
get_state()
```
Return a serializable representation of the persistable state of the step - for tools it DefaultToolState.encode returns a string and for simpler module types a json description is dumped out.

```
get_tool_id()
```
**get\_tooltip**(*static\_path=''*)

```
get_type()
```

```
classmethod new(Class, trans, tool_id=None)
```
Create a new instance of the module with default state

```
recover_mapping(step, step_invocations, progress)
```
Re-populate progress object with information about connections from previously executed steps recorded via step\_invocations.

```
save_to_step(step)
```

```
update_state(incoming)
```
Update the current state of the module against the user supplied parameters in the dict-like object *incoming*.

class galaxy.workflow.modules.**WorkflowModuleFactory**(*module\_types*) Bases: object

```
from_dict(trans, d, **kwargs)
```
Return module initialized from the data in dictionary *d*.

```
from_workflow_step(trans, step)
     Return module initializd from the WorkflowStep object step.
```

```
new(trans, type, tool_id=None)
```
Return module for type and (optional) tool\_id intialized with new / default state.

```
class galaxy.workflow.modules.WorkflowModuleInjector(trans)
```

```
Bases: object
```
Injects workflow step objects from the ORM with appropriate module and module generated/influenced state.

```
inject(step, step_args=None, source='html')
```
Pre-condition: *step* is an ORM object coming from the database, if supplied *step\_args* is the representation of the inputs for that step supplied via web form.

Post-condition: The supplied *step* has new non-persistent attributes useful during workflow invocation. These include 'upgrade messages', 'state', 'input connections by name', and 'module'.

If step args is provided from a web form this is applied to generate 'state' else it is just obtained from the database.

galaxy.workflow.modules.**is\_tool\_module\_type**(*module\_type*)

# galaxy.workflow.modules.**load\_module\_sections**(*trans*)

Get abstract description of the workflow modules this Galaxy instance is configured with.

# galaxy.workflow.modules.**populate\_module\_and\_state**(*trans*, *workflow*, *param\_map*)

Used by API but not web controller, walks through a workflow's steps and populates transient module and state attributes on each.

# **1.2.3 galaxy\_utils Package**

# **Subpackages**

## **sequence Package**

# **fasta** Module

class galaxy\_utils.sequence.fasta.**fastaNamedReader**(*fh*) Bases: object

**close**()

**get**(*sequence\_id*)

# **has\_data**()

```
class galaxy_utils.sequence.fasta.fastaReader(fh)
    Bases: object
```
**close**()

**next**()

class galaxy\_utils.sequence.fasta.**fastaSequence** Bases: object

class galaxy\_utils.sequence.fasta.**fastaWriter**(*fh*) Bases: object

### **close**()

**write**(*fastq\_read*)

# **fastq** Module

class galaxy\_utils.sequence.fastq.**ReadlineCountFile**(*f*) Bases: object

# **readline**(*\*args*, *\*\*kwds*)

class galaxy\_utils.sequence.fastq.**fastqAggregator** Bases: object

# **VALID\_FORMATS** = ['solexa', 'sanger', 'cssanger', 'illumina']

**consume\_read**(*fastq\_read*)

**get\_ascii\_range**()

**get\_base\_counts\_for\_column**(*column*)

**get\_decimal\_range**()

```
get_length_counts()
```
**get\_max\_read\_length**()

**get\_read\_count**()

**get\_read\_count\_for\_column**(*column*)

**get\_score\_at\_position\_for\_column**(*column*, *position*)

**get\_score\_list\_for\_column**(*column*)

**get\_score\_max\_for\_column**(*column*)

<span id="page-354-0"></span>**get\_score\_min\_for\_column**(*column*) **get\_score\_sum\_for\_column**(*column*) **get\_summary\_statistics\_for\_column**(*i*) **get\_valid\_formats**(*check\_list=None*) class galaxy\_utils.sequence.fastq.**fastqCSSangerRead** Bases: [galaxy\\_utils.sequence.fastq.fastqSequencingRead](#page-355-0) **apply\_galaxy\_conventions**() **ascii\_max** = 126 ascii  $min = 33$ **assert\_sequence\_quality\_lengths**() **change\_adapter**(*new\_adapter*, *clone=True*) **complement**(*clone=True*) **format** = 'cssanger' **get\_sequence**() **has\_adapter\_base**() **insufficient\_quality\_length**() **quality\_max** = 93 **quality\_min** = 0 **reverse**(*clone=True*) **score\_system** = 'phred' **sequence\_space** = 'color' **valid\_sequence\_list** = ['0', '1', '2', '3', '4', '5', '6', '.'] class galaxy\_utils.sequence.fastq.**fastqCombiner**(*format*) Bases: object **combine**(*fasta\_seq*, *quality\_seq*) class galaxy\_utils.sequence.fastq.**fastqFakeFastaScoreReader**(*format='sanger'*, *quality\_encoding=None*) Bases: object **close**() **get**(*sequence*) **has\_data**() class galaxy\_utils.sequence.fastq.**fastqIlluminaRead** Bases: [galaxy\\_utils.sequence.fastq.fastqSequencingRead](#page-355-0) **ascii\_max** = 126 **ascii\_min** = 64 **format** = 'illumina' **quality\_max** = 62 **quality\_min** = 0

```
score_system = 'phred'
    sequence_space = 'base'
class galaxy_utils.sequence.fastq.fastqJoiner(format, force_quality_encoding=None)
    Bases: object
    get_paired_identifier(fastq_read)
    is_first_mate(sequence_id)
    join(read1, read2)
class galaxy_utils.sequence.fastq.fastqNamedReader(fh, format='sanger', ap-
                                                      ply_galaxy_conventions=False)
    Bases: object
    close()
    get(sequence_identifier)
    has_data()
class galaxy_utils.sequence.fastq.fastqReader(fh, format='sanger', ap-
                                                 ply_galaxy_conventions=False)
    Bases: object
    close()
    next()
class galaxy_utils.sequence.fastq.fastqSangerRead
    Bases: galaxy_utils.sequence.fastq.fastqSequencingRead
    ascii max = 126ascii_min = 33
    format = 'sanger'
    quality_max = 93
    quality_min = 0
    score_system = 'phred'
    sequence_space = 'base'
class galaxy_utils.sequence.fastq.fastqSequencingRead
    galaxy_utils.sequence.sequence.SequencingRead
    apply_galaxy_conventions()
    ascii max = 126ascii_min = 33
    assert_sequence_quality_lengths()
    classmethod convert_base_to_color_space(sequence)
    classmethod convert_color_to_base_space(sequence)
    convert_read_to_format(format, force_quality_encoding=None)
    classmethod convert_score_phred_to_solexa(decimal_score_list)
    classmethod convert_score_solexa_to_phred(decimal_score_list)
```
<span id="page-355-0"></span>**format** = 'sanger'

```
get_ascii_quality_scores()
    get_ascii_quality_scores_len()
         Compute ascii quality score length, without generating relatively expensive qualty score array.
    classmethod get_class_by_format(format)
    get_decimal_quality_scores()
    get_sequence()
    insufficient_quality_length()
    is_ascii_encoded()
    is_valid_format()
    is_valid_sequence()
    quality_max = 93
    quality_min = 0
    classmethod restrict_scores_to_valid_range(decimal_score_list)
    reverse(clone=True)
    score_system = 'phred'
    sequence_space = 'base'
    slice(left_column_offset, right_column_offset)
    classmethod transform_scores_to_valid_range(decimal_score_list)
    classmethod transform_scores_to_valid_range_ascii(decimal_score_list)
class galaxy_utils.sequence.fastq.fastqSolexaRead
    galaxy_utils.sequence.fastq.fastqSequencingRead
    ascii max = 126ascii_min = 59
    format = 'solexa'
    quality max = 62quality_min = -5
    score_system = 'solexa'
    sequence_space = 'base'
class galaxy_utils.sequence.fastq.fastqSplitter
    Bases: object
    split(fastq_read)
class galaxy_utils.sequence.fastq.fastqVerboseErrorReader(fh, **kwds)
    Bases: galaxy_utils.sequence.fastq.fastqReader
    MAX_PRINT_ERROR_BYTES = 1024
    next()
class galaxy_utils.sequence.fastq.fastqWriter(fh, format=None,
                                                 force_quality_encoding=None)
```
Bases: object

**close**()

**write**(*fastq\_read*)

galaxy\_utils.sequence.fastq.**format** alias of [fastqCSSangerRead](#page-354-0)

#### **sequence** Module

<span id="page-357-0"></span>class galaxy\_utils.sequence.sequence.**SequencingRead** Bases: object

**append\_quality**(*quality*)

**append\_sequence**(*sequence*)

**clone**()

**color\_space\_converter** = <galaxy\_utils.sequence.transform.ColorSpaceConverter object>

**complement**(*clone=True*)

**is\_DNA**()

**reverse**(*clone=True*)

**reverse\_complement**(*clone=True*)

**sequence\_as\_DNA**(*clone=True*)

**sequence\_as\_RNA**(*clone=True*)

**valid\_sequence\_list** = 'ABCDEFGHIJKLMNOPQRSTUVWXYZabcdefghijklmnopqrstuvwxyz'

# **transform** Module

class galaxy\_utils.sequence.transform.**ColorSpaceConverter**(*fake\_adapter\_base='G'*) Bases: object

#### **base** = 'N'

base\_to\_color\_dict = {'A': {'A': '0', 'C': '1', 'T': '3', 'G': '2', 'N': '4'}, 'C': {'A': '1', 'C': '0', 'T': '2', 'G': '3', 'N': **color\_dict** = {'1': 'N', '0': 'N', '3': 'N', '2': 'N', '5': 'N', '4': 'N', '6': 'N', '.': 'N'}

color\_to\_base\_dict = {'A': {'1': 'C', '0': 'A', '3': 'T', '2': 'G', '5': 'N', '4': 'N', 'C': 'N', 'C': {'1': 'A', '0':  $key =$   $\cdot$ .'

```
to_base_space(sequence)
```
**to\_color\_space**(*sequence*, *adapter\_base=None*)

**unknown\_base** = 'N'

```
unknown_color = '.'
```
**value** = 'N'

galaxy\_utils.sequence.transform.**DNA\_complement**(*sequence*)

galaxy\_utils.sequence.transform.**DNA\_reverse\_complement**(*sequence*)

galaxy\_utils.sequence.transform.**RNA\_complement**(*sequence*)

galaxy\_utils.sequence.transform.**RNA\_reverse\_complement**(*sequence*)

galaxy\_utils.sequence.transform.**reverse**(*sequence*)

galaxy\_utils.sequence.transform.**to\_DNA**(*sequence*)

```
galaxy_utils.sequence.transform.to_RNA(sequence)
```
### **vcf** Module

```
class galaxy_utils.sequence.vcf.Reader(fh)
    Bases: object
```
**next**()

<span id="page-358-0"></span>class galaxy\_utils.sequence.vcf.**VariantCall**(*vcf\_line*, *metadata*, *sample\_names*) Bases: object

classmethod **get\_class\_by\_format**(*format*)

**header\_startswith** = None

**required\_header\_fields** = None

**required\_header\_length** = None

### **version** = None

```
class galaxy_utils.sequence.vcf.VariantCall33(vcf_line, metadata, sample_names)
    galaxy_utils.sequence.vcf.VariantCall
```
# **header\_startswith** = '#CHROM\tPOS\tID\tREF\tALT\tQUAL\tFILTER\tINFO'

```
required_header_fields = ['#CHROM', 'POS', 'ID', 'REF', 'ALT', 'QUAL', 'FILTER', 'INFO']
```

```
required_header_length = 8
```

```
version = 'VCFv3.3'
```
<span id="page-358-2"></span>class galaxy\_utils.sequence.vcf.**VariantCall40**(*vcf\_line*, *metadata*, *sample\_names*) Bases: [galaxy\\_utils.sequence.vcf.VariantCall33](#page-358-1)

# **version** = 'VCFv4.0'

<span id="page-358-3"></span>class galaxy\_utils.sequence.vcf.**VariantCall41**(*vcf\_line*, *metadata*, *sample\_names*) Bases: [galaxy\\_utils.sequence.vcf.VariantCall40](#page-358-2)

# **version** = 'VCFv4.1'

galaxy\_utils.sequence.vcf.**format** alias of [VariantCall41](#page-358-3)

# **1.2.4 log\_tempfile Module**

```
class log_tempfile.TempFile
    Bases: object
```

```
NamedTemporaryFile(*args, **kwargs)
```

```
mkstemp(*args, **kwargs)
```
# **1.2.5 mimeparse Module**

# MIME-Type Parser

This module provides basic functions for handling mime-types. It can handle matching mime-types against a list of media-ranges. See section 14.1 of the HTTP specification [RFC 2616] for a complete explanation.

<http://www.w3.org/Protocols/rfc2616/rfc2616-sec14.html#sec14.1>

# Contents:

- parse\_mime\_type(): Parses a mime-type into its component parts.
- parse\_media\_range(): Media-ranges are mime-types with wild-cards and a 'q' quality parameter.
- quality(): Determines the quality ('q') of a mime-type when compared against a list of media-ranges.
- quality parsed(): Just like quality() except the second parameter must be pre-parsed.
- best\_match(): Choose the mime-type with the highest quality ('q') from a list of candidates.

# mimeparse.**best\_match**(*supported*, *header*)

Takes a list of supported mime-types and finds the best match for all the media-ranges listed in header. The value of header must be a string that conforms to the format of the HTTP Accept: header. The value of 'supported' is a list of mime-types.

```
>>> best_match(['application/xbel+xml', 'text/xml'], 'text/*;q=0.5,*/*; q=0.1')
'text/xml'
```
# mimeparse.**fitness\_and\_quality\_parsed**(*mime\_type*, *parsed\_ranges*)

Find the best match for a given mime-type against a list of media ranges that have already been parsed by parse\_media\_range(). Returns a tuple of the fitness value and the value of the 'q' quality parameter of the best match, or  $(-1, 0)$  if no match was found. Just as for quality parsed(), 'parsed ranges' must be a list of parsed media ranges.

# mimeparse.**parse\_media\_range**(*range*)

Carves up a media range and returns a tuple of the (type, subtype, params) where 'params' is a dictionary of all the parameters for the media range. For example, the media range 'application/\*;q=0.5' would get parsed into:

In addition this function also guarantees that there is a value for 'q' in the params dictionary, filling it in with a proper default if necessary.

# mimeparse.**parse\_mime\_type**(*mime\_type*)

Carves up a mime-type and returns a tuple of the (type, subtype, params) where 'params' is a dictionary of all the parameters for the media range. For example, the media range 'application/xhtml;q=0.5' would get parsed into:

('application', 'xhtml', {'q', '0.5'})

# mimeparse.**quality**(*mime\_type*, *ranges*)

Returns the quality 'q' of a mime-type when compared against the media-ranges in ranges. For example:

```
>>> quality('text/html','text/*;q=0.3, text/html;q=0.7, text/html;level=1, text/html;level=2;q=0
0.7
```
mimeparse.**quality\_parsed**(*mime\_type*, *parsed\_ranges*)

Find the best match for a given mime-type against a list of media\_ranges that have already been parsed by parse media range(). Returns the 'q' quality parameter of the best match, 0 if no match was found. This function bahaves the same as quality() except that 'parsed\_ranges' must be a list of parsed media ranges.

# **1.2.6 pkg\_resources Module**

# **Package resource API**

A resource is a logical file contained within a package, or a logical subdirectory thereof. The package resource API expects resource names to have their path parts separated with /, *not* whatever the local path separator is. Do not use os.path operations to manipulate resource names being passed into the API.
<span id="page-360-1"></span>The package resource API is designed to work with normal filesystem packages, .egg files, and unpacked .egg files. It can also work in a limited way with .zip files and with custom PEP 302 loaders that support the get  $data()$ method.

```
pkg_resources.get_provider(moduleOrReq)
     Return an IResourceProvider for the named module or requirement
```
- pkg\_resources.**get\_distribution**(*dist*) Return a current distribution object for a Requirement or string
- pkg\_resources.**load\_entry\_point**(*dist*, *group*, *name*) Return *name* entry point of *group* for *dist* or raise ImportError
- pkg\_resources.**get\_entry\_map**(*dist*, *group=None*) Return the entry point map for *group*, or the full entry map
- pkg\_resources.**get\_entry\_info**(*dist*, *group*, *name*) Return the EntryPoint object for *group'+'name*, or None
- pkg\_resources.**declare\_namespace**(*packageName*) Declare that package 'packageName' is a namespace package
- pkg\_resources.**find\_distributions**(*path\_item*, *only=False*) Yield distributions accessible via *path\_item*
- pkg\_resources.**get\_default\_cache**() Determine the default cache location

pkg\_resources.**require**(*req\_str*)

This returns the PYTHON\_EGG\_CACHE environment variable, if set. Otherwise, on Windows, it returns a "Python-Eggs" subdirectory of the "Application Data" directory. On all other systems, it's "~/.python-eggs".

<span id="page-360-0"></span>class pkg\_resources.**Environment**(*search\_path=None*, *platform='linux-x86\_64'*, *python='2.7'*) Bases: object

Searchable snapshot of distributions on a search path

#### **add**(*dist*)

Add *dist* if we can\_add() it and it isn't already added

**best\_match**(*req*, *working\_set*, *installer=None*)

Find distribution best matching *req* and usable on *working\_set*

This calls the find(req) method of the *working\_set* to see if a suitable distribution is already active. (This may raise VersionConflict if an unsuitable version of the project is already active in the specified *working\_set*.) If a suitable distribution isn't active, this method returns the newest distribution in the environment that meets the Requirement in *req*. If no suitable distribution is found, and *installer* is supplied, then the result of calling the environment's obtain(req, installer) method will be returned.

**can\_add**(*dist*)

Is distribution *dist* acceptable for this environment?

The distribution must match the platform and python version requirements specified when this environment was created, or False is returned.

**obtain**(*requirement*, *installer=None*)

Obtain a distribution matching *requirement* (e.g. via download)

Obtain a distro that matches requirement (e.g. via download). In the base Environment class, this routine just returns installer(requirement), unless *installer* is None, in which case None is

<span id="page-361-0"></span>returned instead. This method is a hook that allows subclasses to attempt other ways of obtaining a distribution before falling back to the *installer* argument.

# **remove**(*dist*)

Remove *dist* from the environment

#### **scan**(*search\_path=None*)

Scan *search\_path* for distributions usable in this environment

Any distributions found are added to the environment. *search path* should be a sequence of sys.path items. If not supplied, sys.path is used. Only distributions conforming to the platform/python version defined at initialization are added.

class pkg\_resources.**WorkingSet**(*entries=None*) Bases: object

A collection of active distributions on sys.path (or a similar list)

**add**(*dist*, *entry=None*, *insert=True*)

Add *dist* to working set, associated with *entry*

If *entry* is unspecified, it defaults to the .location of *dist*. On exit from this routine, *entry* is added to the end of the working set's .entries (if it wasn't already present).

*dist* is only added to the working set if it's for a project that doesn't already have a distribution in the set. If it's added, any callbacks registered with the subscribe() method will be called.

#### **add\_entry**(*entry*)

Add a path item to .entries, finding any distributions on it

find\_distributions(entry, True) is used to find distributions corresponding to the path entry, and they are added. *entry* is always appended to .entries, even if it is already present. (This is because sys.path can contain the same value more than once, and the .entries of the sys.path WorkingSet should always equal sys.path.)

#### **find**(*req*)

Find a distribution matching requirement *req*

If there is an active distribution for the requested project, this returns it as long as it meets the version requirement specified by *req*. But, if there is an active distribution for the project and it does *not* meet the *req* requirement, VersionConflict is raised. If there is no active distribution for the requested project, None is returned.

```
find_plugins(plugin_env, full_env=None, installer=None, fallback=True)
     Find all activatable distributions in plugin_env
```
Example usage:

```
distributions, errors = working_set.find_plugins(
    Environment(plugin_dirlist)
)
map(working_set.add, distributions) # add plugins+libs to sys.path
print 'Could not load', errors # display errors
```
The *plugin* env should be an Environment instance that contains only distributions that are in the project's "plugin directory" or directories. The *full\_env*, if supplied, should be an Environment contains all currently-available distributions. If *full\_env* is not supplied, one is created automatically from the WorkingSet this method is called on, which will typically mean that every directory on sys.path will be scanned for distributions.

*installer* is a standard installer callback as used by the resolve() method. The *fallback* flag indicates whether we should attempt to resolve older versions of a plugin if the newest version cannot be resolved.

<span id="page-362-0"></span>This method returns a 2-tuple: (*distributions*, *error\_info*), where *distributions* is a list of the distributions found in *plugin\_env* that were loadable, along with any other distributions that are needed to resolve their dependencies. *error info* is a dictionary mapping unloadable plugin distributions to an exception instance describing the error that occurred. Usually this will be a DistributionNotFound or VersionConflict instance.

# **iter\_entry\_points**(*group*, *name=None*)

Yield entry point objects from *group* matching *name*

If *name* is None, yields all entry points in *group* from all distributions in the working set, otherwise only ones matching both *group* and *name* are yielded (in distribution order).

#### **require**(*\*requirements*)

Ensure that distributions matching *requirements* are activated

*requirements* must be a string or a (possibly-nested) sequence thereof, specifying the distributions and versions required. The return value is a sequence of the distributions that needed to be activated to fulfill the requirements; all relevant distributions are included, even if they were already activated in this working set.

#### **resolve**(*requirements*, *env=None*, *installer=None*)

List all distributions needed to (recursively) meet *requirements*

*requirements* must be a sequence of Requirement objects. *env*, if supplied, should be an Environment instance. If not supplied, it defaults to all distributions available within any entry or distribution in the working set. *installer*, if supplied, will be invoked with each requirement that cannot be met by an already-installed distribution; it should return a Distribution or None.

#### **run\_script**(*requires*, *script\_name*)

Locate distribution for *requires* and run *script\_name* script

#### **subscribe**(*callback*)

Invoke *callback* for all distributions (including existing ones)

## class pkg\_resources.**ResourceManager**

Manage resource extraction and packages

#### **cleanup\_resources**(*force=False*)

Delete all extracted resource files and directories, returning a list of the file and directory names that could not be successfully removed. This function does not have any concurrency protection, so it should generally only be called when the extraction path is a temporary directory exclusive to a single process. This method is not automatically called; you must call it explicitly or register it as an atexit function if you wish to ensure cleanup of a temporary directory used for extractions.

# **extraction\_error**()

Give an error message for problems extracting file(s)

#### **extraction\_path** = None

#### **get\_cache\_path**(*archive\_name*, *names=()*)

Return absolute location in cache for *archive\_name* and *names*

The parent directory of the resulting path will be created if it does not already exist. *archive\_name* should be the base filename of the enclosing egg (which may not be the name of the enclosing zipfile!), including its ".egg" extension. *names*, if provided, should be a sequence of path name parts "under" the egg's extraction location.

This method should only be called by resource providers that need to obtain an extraction location, and only for names they intend to extract, as it tracks the generated names for possible cleanup later.

#### **postprocess**(*tempname*, *filename*)

Perform any platform-specific postprocessing of *tempname*

<span id="page-363-0"></span>This is where Mac header rewrites should be done; other platforms don't have anything special they should do.

Resource providers should call this method ONLY after successfully extracting a compressed resource. They must NOT call it on resources that are already in the filesystem.

*tempname* is the current (temporary) name of the file, and *filename* is the name it will be renamed to by the caller after this routine returns.

- **resource\_exists**(*package\_or\_requirement*, *resource\_name*) Does the named resource exist?
- **resource\_filename**(*package\_or\_requirement*, *resource\_name*) Return a true filesystem path for specified resource
- **resource\_isdir**(*package\_or\_requirement*, *resource\_name*) Is the named resource an existing directory?
- **resource\_listdir**(*package\_or\_requirement*, *resource\_name*) List the contents of the named resource directory
- **resource\_stream**(*package\_or\_requirement*, *resource\_name*) Return a readable file-like object for specified resource
- **resource\_string**(*package\_or\_requirement*, *resource\_name*) Return specified resource as a string

#### **set\_extraction\_path**(*path*)

Set the base path where resources will be extracted to, if needed.

If you do not call this routine before any extractions take place, the path defaults to the return value of get\_default\_cache(). (Which is based on the PYTHON\_EGG\_CACHE environment variable, with various platform-specific fallbacks. See that routine's documentation for more details.)

Resources are extracted to subdirectories of this path based upon information given by the IResourceProvider. You may set this to a temporary directory, but then you must call cleanup\_resources() to delete the extracted files when done. There is no guarantee that cleanup\_resources() will be able to remove all extracted files.

(Note: you may not change the extraction path for a given resource manager once resources have been extracted, unless you first call cleanup resources().)

class pkg\_resources.**Distribution**(*location=None*, *metadata=None*, *project\_name=None*, *version=None*, *py\_version='2.7'*, *platform=None*, *precedence=3*)

Bases: object

Wrap an actual or potential sys.path entry w/metadata

# **PKG\_INFO** = 'PKG-INFO'

**activate**(*path=None*) Ensure distribution is importable on *path* (default=sys.path)

```
as_requirement()
```
Return a Requirement that matches this distribution exactly

```
check_version_conflict()
```
**clone**(*\*\*kw*)

Copy this distribution, substituting in any changed keyword args

```
egg_name()
```
Return what this distribution's standard .egg filename should be

```
extras
```
classmethod **from\_filename**(*filename*, *metadata=None*, *\*\*kw*)

classmethod **from\_location**(*location*, *basename*, *metadata=None*, *\*\*kw*)

**get\_entry\_info**(*group*, *name*) Return the EntryPoint object for *group'+'name*, or None

**get\_entry\_map**(*group=None*) Return the entry point map for *group*, or the full entry map

# **has\_version**()

# **hashcmp**

**insert\_on**(*path*, *loc=None*) Insert self.location in path before its nearest parent directory

#### **key**

```
load_entry_point(group, name)
     Return the name entry point of group or raise ImportError
```
#### **parsed\_version**

```
requires(extras=())
```
List of Requirements needed for this distro if *extras* are used

### **version**

class pkg\_resources.**Requirement**(*project\_name*, *specs*, *extras*)

#### static **parse**(*s*)

```
class pkg_resources.EntryPoint(name, module_name, attrs=(), extras=(), dist=None)
     Bases: object
```
Object representing an advertised importable object

**load**(*require=True*, *env=None*, *installer=None*)

```
classmethod parse(src, dist=None)
     Parse a single entry point from string src
```
Entry point syntax follows the form:

name = some.module: some.attr [extra1, extra2]

The entry name and module name are required, but the :attrs and [extras] parts are optional

classmethod **parse\_group**(*group*, *lines*, *dist=None*) Parse an entry point group

classmethod **parse\_map**(*data*, *dist=None*) Parse a map of entry point groups

**require**(*env=None*, *installer=None*)

<span id="page-364-0"></span>exception pkg\_resources.**ResolutionError** Bases: exceptions.Exception

Abstract base for dependency resolution errors

```
exception pkg_resources.VersionConflict
    Bases: pkg_resources.ResolutionError
```
An already-installed version conflicts with the requested version

# <span id="page-365-0"></span>exception pkg\_resources.**DistributionNotFound**

Bases: [pkg\\_resources.ResolutionError](#page-364-0)

A requested distribution was not found

exception pkg\_resources.**UnknownExtra** Bases: [pkg\\_resources.ResolutionError](#page-364-0)

Distribution doesn't have an "extra feature" of the given name

#### exception pkg\_resources.**ExtractionError**

Bases: exceptions.RuntimeError

An error occurred extracting a resource

The following attributes are available from instances of this exception: manager The resource manager that raised this exception cache\_path The base directory for resource extraction original\_error The exception instance that caused extraction to fail

#### pkg\_resources.**parse\_requirements**(*strs*)

Yield Requirement objects for each specification in *strs*

*strs* must be an instance of basestring, or a (possibly-nested) iterable thereof.

#### pkg\_resources.**parse\_version**(*s*)

Convert a version string to a chronologically-sortable key

This is a rough cross between distutils' StrictVersion and LooseVersion; if you give it versions that would work with StrictVersion, then it behaves the same; otherwise it acts like a slightly-smarter LooseVersion. It is *possible* to create pathological version coding schemes that will fool this parser, but they should be very rare in practice.

The returned value will be a tuple of strings. Numeric portions of the version are padded to 8 digits so they will compare numerically, but without relying on how numbers compare relative to strings. Dots are dropped, but dashes are retained. Trailing zeros between alpha segments or dashes are suppressed, so that e.g. "2.4.0" is considered the same as "2.4". Alphanumeric parts are lower-cased.

The algorithm assumes that strings like "-" and any alpha string that alphabetically follows "final" represents a "patch level". So, "2.4-1" is assumed to be a branch or patch of "2.4", and therefore "2.4.1" is considered newer than "2.4-1", which in turn is newer than "2.4".

Strings like "a", "b", "c", "alpha", "beta", "candidate" and so on (that come before "final" alphabetically) are assumed to be pre-release versions, so that the version "2.4" is considered newer than "2.4a1".

Finally, to handle miscellaneous cases, the strings "pre", "preview", and "rc" are treated as if they were "c", i.e. as though they were release candidates, and therefore are not as new as a version string that does not contain them, and "dev" is replaced with an '@' so that it sorts lower than than any other pre-release tag.

```
pkg_resources.safe_name(name)
```
Convert an arbitrary string to a standard distribution name

Any runs of non-alphanumeric/. characters are replaced with a single '-'.

pkg\_resources.**safe\_version**(*version*)

Convert an arbitrary string to a standard version string

Spaces become dots, and all other non-alphanumeric characters become dashes, with runs of multiple dashes condensed to a single dash.

- pkg\_resources.**get\_platform**()
- pkg\_resources.**compatible\_platforms**(*provided*, *required*) Can code for the *provided* platform run on the *required* platform?

Returns true if either platform is None, or the platforms are equal.

XXX Needs compatibility checks for Linux and other unixy OSes.

pkg\_resources.**yield\_lines**(*strs*)

Yield non-empty/non-comment lines of a basestring or sequence

pkg\_resources.**split\_sections**(*s*)

Split a string or iterable thereof into (section,content) pairs

Each section is a stripped version of the section header ("[section]") and each content is a list of stripped lines excluding blank lines and comment-only lines. If there are any such lines before the first section header, they're returned in a first section of None.

pkg\_resources.**safe\_extra**(*extra*)

Convert an arbitrary string to a standard 'extra' name

Any runs of non-alphanumeric characters are replaced with a single '\_', and the result is always lowercased.

pkg\_resources.**to\_filename**(*name*)

Convert a project or version name to its filename-escaped form

Any '-' characters are currently replaced with '\_'.

pkg\_resources.**invalid\_marker**(*text*) Validate text as a PEP 426 environment marker; return exception or False

#### pkg\_resources.**evaluate\_marker**(*text*, *extra=None*, *\_ops={}*)

Evaluate a PEP 426 environment marker on CPython 2.4+. Return a boolean indicating the marker result in this environment. Raise SyntaxError if marker is invalid.

This implementation uses the 'parser' module, which is not implemented on Jython and has been superseded by the 'ast' module in Python 2.6 and later.

#### pkg\_resources.**ensure\_directory**(*path*) Ensure that the parent directory of *path* exists

pkg\_resources.**normalize\_path**(*filename*) Normalize a file/dir name for comparison purposes

# <span id="page-366-0"></span>class pkg\_resources.**IMetadataProvider**

```
get_metadata(name)
     The named metadata resource as a string
```
**get\_metadata\_lines**(*name*)

Yield named metadata resource as list of non-blank non-comment lines

Leading and trailing whitespace is stripped from each line, and lines with # as the first non-blank character are omitted.

**has\_metadata**(*name*)

Does the package's distribution contain the named metadata?

```
metadata_isdir(name)
```
Is the named metadata a directory? (like os.path.isdir())

```
metadata_listdir(name)
```
List of metadata names in the directory (like  $\circ s$ . listdir())

#### **run\_script**(*script\_name*, *namespace*)

Execute the named script in the supplied namespace dictionary

```
class pkg_resources.IResourceProvider
     Bases: pkg_resources.IMetadataProvider
     An object that provides access to package resources
     get_resource_filename(manager, resource_name)
          Return a true filesystem path for resource_name
          manager must be an IResourceManager
     get_resource_stream(manager, resource_name)
          Return a readable file-like object for resource_name
          manager must be an IResourceManager
     get_resource_string(manager, resource_name)
          Return a string containing the contents of resource_name
          manager must be an IResourceManager
     has_resource(resource_name)
          Does the package contain the named resource?
     resource_isdir(resource_name)
          Is the named resource a directory? (like os.path.isdir())
     resource_listdir(resource_name)
          List of resource names in the directory (like \circ s. listdir())
class pkg_resources.FileMetadata(path)
     Bases: pkg_resources.EmptyProvider
     Metadata handler for standalone PKG-INFO files
```
Usage:

metadata = FileMetadata("/path/to/PKG-INFO")

This provider rejects all data and metadata requests except for PKG-INFO, which is treated as existing, and will be the contents of the file at the provided location.

```
get_metadata(name)
```

```
get_metadata_lines(name)
```

```
has_metadata(name)
```
class pkg\_resources.**PathMetadata**(*path*, *egg\_info*) Bases: [pkg\\_resources.DefaultProvider](#page-368-1)

Metadata provider for egg directories

Usage:

```
# Development eggs:
egg_info = "/path/to/PackageName.egg-info"
base_dir = os.path.dirname(egg_info)
metadata = PathMetadata(base_dir, egg_info)
dist_name = os.path.splitext(os.path.basename(egg_info))[0]
dist = Distribution(basedir, project_name=dist_name, metadata=metadata)
```

```
# Unpacked egg directories:
```

```
eqq path = "/path/to/PackageName-ver-pyver-etc.egg"
metadata = PathMetadata(egg_path, os.path.join(egg_path,'EGG-INFO'))
dist = Distribution.from_filename(egg_path, metadata=metadata)
```

```
class pkg_resources.EggMetadata(importer)
    Bases: pkg_resources.ZipProvider
```
Metadata provider for .egg files

```
class pkg_resources.EmptyProvider
    Bases: pkg_resources.NullProvider
```
Provider that returns nothing for all requests

#### **module\_path** = None

<span id="page-368-3"></span>class pkg\_resources.**NullProvider**(*module*)

Try to implement resources and metadata for arbitrary PEP 302 loaders

**egg\_info** = None

**egg\_name** = None

**get\_metadata**(*name*)

**get\_metadata\_lines**(*name*)

**get\_resource\_filename**(*manager*, *resource\_name*)

**get\_resource\_stream**(*manager*, *resource\_name*)

**get\_resource\_string**(*manager*, *resource\_name*)

**has\_metadata**(*name*)

**has\_resource**(*resource\_name*)

**loader** = None

**metadata\_isdir**(*name*)

**metadata\_listdir**(*name*)

**resource\_isdir**(*resource\_name*)

**resource\_listdir**(*resource\_name*)

**run\_script**(*script\_name*, *namespace*)

<span id="page-368-4"></span>class pkg\_resources.**EggProvider**(*module*) Bases: [pkg\\_resources.NullProvider](#page-368-3)

Provider based on a virtual filesystem

<span id="page-368-1"></span>class pkg\_resources.**DefaultProvider**(*module*) Bases: [pkg\\_resources.EggProvider](#page-368-4)

Provides access to package resources in the filesystem

**get\_resource\_stream**(*manager*, *resource\_name*)

<span id="page-368-2"></span>class pkg\_resources.**ZipProvider**(*module*) Bases: [pkg\\_resources.EggProvider](#page-368-4)

Resource support for zips and eggs

**eagers** = None

<span id="page-369-1"></span>**get\_resource\_filename**(*manager*, *resource\_name*)

pkg\_resources.**register\_finder**(*importer\_type*, *distribution\_finder*) Register *distribution\_finder* to find distributions in sys.path items

*importer\_type* is the type or class of a PEP 302 "Importer" (sys.path item handler), and *distribution\_finder* is a callable that, passed a path item and the importer instance, yields Distribution instances found on that path item. See pkg\_resources.find\_on\_path for an example.

pkg\_resources.**register\_namespace\_handler**(*importer\_type*, *namespace\_handler*) Register *namespace\_handler* to declare namespace packages

*importer\_type* is the type or class of a PEP 302 "Importer" (sys.path item handler), and *namespace\_handler* is a callable like this:

def namespace\_handler(importer,path\_entry,moduleName,module): # return a path\_entry to use for child packages

Namespace handlers are only called if the importer object has already agreed that it can handle the relevant path item, and they should only return a subpath if the module \_\_path\_\_ does not already contain an equivalent subpath. For an example namespace handler, see pkg\_resources.file\_ns\_handler.

pkg\_resources.**register\_loader\_type**(*loader\_type*, *provider\_factory*) Register *provider\_factory* to make providers for *loader\_type*

*loader\_type* is the type or class of a PEP 302 module.\_\_loader\_\_, and *provider\_factory* is a function that, passed a *module* object, returns an IResourceProvider for that module.

- pkg\_resources.**fixup\_namespace\_packages**(*path\_item*, *parent=None*) Ensure that previously-declared namespace packages include path\_item
- pkg\_resources.**get\_importer**(*path\_item*) Retrieve a PEP 302 importer for the given path item

The returned importer is cached in sys.path\_importer\_cache if it was newly created by a path hook.

If there is no importer, a wrapper around the basic import machinery is returned. This wrapper is never inserted into the importer cache (None is inserted instead).

The cache (or part of it) can be cleared manually if a rescan of sys.path\_hooks is necessary.

```
pkg_resources.AvailableDistributions
    alias of Environment
```
# <span id="page-369-0"></span>**1.2.7 psyco\_full Module**

Attempt to call psyco.full, but ignore any errors.

**CHAPTER 2**

**Indices and tables**

- genindex
- modindex
- search

#### Python Module Index

g galaxy, [40](#page-43-0) galaxy.actions.admin, [41](#page-44-0) galaxy.config, [40](#page-43-1) galaxy.datatypes.assembly, [41](#page-44-1) galaxy.datatypes.binary, [42](#page-45-0) galaxy.datatypes.checkers, [46](#page-49-0) galaxy.datatypes.chrominfo, [46](#page-49-1) galaxy.datatypes.converters.bed\_to\_gff\_converter, galaxy.datatypes.converters.pbed\_to\_lped\_converter, [86](#page-89-0) galaxy.datatypes.converters.bgzip, [86](#page-89-1) galaxy.datatypes.converters.fasta\_to\_len, [86](#page-89-2) galaxy.datatypes.converters.fasta\_to\_tabular\_co<sup>0</sup>nverter, [86](#page-89-3) galaxy.datatypes.converters.fastq\_to\_fqtoc, [86](#page-89-4) galaxy.datatypes.converters.fastqsolexa\_to\_fast $\mathfrak{A}_-$ converter, [87](#page-90-0) galaxy.datatypes.converters.fastqsolexa\_to\_qual $^{90}$  $^{90}$  $^{90}$ converter, [87](#page-90-1) galaxy.datatypes.converters.gff\_to\_bed\_converte $\mathfrak{A},$ [87](#page-90-2) galaxy.datatypes.converters.gff\_to\_inter\&ldX\dexte5\pe\$te&ta,[46](#page-49-3) [87](#page-90-3) galaxy.datatypes.converters.interval\_to\_bed\_converter, [90](#page-93-6) [87](#page-90-4) galaxy.datatypes.converters.interval\_to\_bedstri<sup>0</sup>dt\_converter, [87](#page-90-5) galaxy.datatypes.converters.interval\_to\_coverage, [87](#page-90-6) galaxy.datatypes.converters.interval\_to\_fdlaxy.datatypes.images,[56](#page-59-0) [88](#page-91-0) galaxy.datatypes.converters.interval\_to\_9Ale¥¥aªdtAakereeo Readeta, [66](#page-69-0) [88](#page-91-1) galaxy.datatypes.converters.interval\_to\_gabix\odatatypes.qualityscore,[70](#page-73-1) [88](#page-91-2) galaxy.datatypes.converters.lped\_to\_fped9edA\\reatypes.sequence,[73](#page-76-0) [88](#page-91-3) galaxy.datatypes.converters.lped\_to\_pbed\_converter, [89](#page-92-0) galaxy.datatypes.converters.maf\_to\_fasta\_converter, [89](#page-92-1) galaxy.datatypes.converters.maf\_to\_interval\_convert [89](#page-92-2) galaxy.datatypes.converters.pbed\_ldreduced\_converters. [89](#page-92-3) [89](#page-92-4) galaxy.datatypes.converters.picard\_interval\_list\_to [90](#page-93-0) galaxy.datatypes.converters.sam\_to\_bam, galaxy.datatypes.converters.vcf\_to\_interval\_index\_o [90](#page-93-2) galaxy.datatypes.converters.vcf\_to\_vcf\_bgzip, galaxy.datatypes.converters.wiggle\_to\_array\_tree\_com galaxy.datatypes.converters.wiggle\_to\_simple\_conver galaxy.datatypes.coverage, [46](#page-49-2) galaxy.datatypes.display\_applications.application, galaxy.datatypes.display\_applications.parameters, galaxy.datatypes.display\_applications.util, galaxy.datatypes.genetics, [51](#page-54-0) galaxy.datatypes.interval, [60](#page-63-0) galaxy.datatypes.ngsindex, [70](#page-73-0) galaxy.datatypes.registry, [71](#page-74-0) galaxy.datatypes.sniff, [78](#page-81-0) galaxy.datatypes.tabular, [80](#page-83-0) galaxy.datatypes.tracks, [84](#page-87-0)

```
galaxy.datatypes.util, 93
galaxy.datatypes.util.gff_util, 93
galaxy.datatypes.util.image_util, 94
galaxy.datatypes.xml, 84
galaxy.eggs, 94
galaxy.eggs.dist, 96
galaxy.eggs.scramble, 96
galaxy.exceptions, 97
galaxy.external_services.actions, 100
galaxy.external_services.parameters, 101
161
      103
galaxy.external_services.service, 102
galaxy.forms.forms, 104
galaxy.jobs, 106
galaxy.jobs.actions, 114
galaxy.jobs.actions.post, 114
galaxy.jobs.deferred, 116
galaxy.jobs.deferred.data_transfer, 116
168
      117
168
      117
galaxy.jobs.handler, 111
galaxy.jobs.manager, 113
galaxy.jobs.mapper, 113
galaxy.jobs.runners, 117
galaxy.jobs.runners.cli, 119
galaxy.jobs.runners.condor, 119
galaxy.jobs.runners.drmaa, 120
galaxy.jobs.runners.local, 120
galaxy.jobs.runners.lwr, 121
galaxy.jobs.runners.tasks, 121
galaxy.jobs.splitters.basic, 122
galaxy.jobs.splitters.multi, 122
galaxy.jobs.transfer_manager, 113
galaxy.managers, 148
galaxy.managers.api_keys, 148
galaxy.managers.base, 148
galaxy.managers.citations, 149
galaxy.managers.collections, 149
galaxy.managers.collections_util, 150
galaxy.managers.context, 150
galaxy.managers.folders, 151
galaxy.managers.hdas, 152
galaxy.managers.histories, 153
galaxy.managers.lddas, 154
galaxy.managers.libraries, 154
galaxy.managers.roles, 156
galaxy.managers.tags, 156
galaxy.managers.workflows, 156
galaxy.model, 122
galaxy.model.custom_types, 145
galaxy.model.item_attrs, 146
                                        galaxy.model.mapping, 146
                                        galaxy.model.migrate.check, 147
                                        galaxy.model.orm, 147
                                        galaxy.model.orm.logging_connection_proxy,
                                               147
                                        galaxy.objectstore, 156
                                        galaxy.objectstore.s3_multipart_upload,
                                               159
                                        galaxy.openid, 160
                                        galaxy.openid.providers, 160
                                        galaxy.sample_tracking.data_transfer,
                                              161
                                        galaxy.sample_tracking.external_service_types,
                                               162
                                        galaxy.sample_tracking.request_types,
                                               162
                                        galaxy.sample_tracking.sample, 163
                                        galaxy.security, 163
                                        galaxy.tags, 168
                                        galaxy.tools, 170
                                        galaxy.tools.actions, 179
                                        galaxy.tools.actions.history_imp_exp,
                                               180
                                        galaxy.tools.actions.metadata, 180
                                        galaxy.tools.actions.upload, 180
                                        galaxy.tools.actions.upload_common, 180
                                        galaxy.tools.data, 181
                                        galaxy.tools.deps, 183
                                        galaxy.tools.exception_handling, 178
                                        galaxy.tools.imp_exp, 184
                                        galaxy.tools.imp_exp.export_history, 184
                                        galaxy.tools.imp_exp.unpack_tar_gz_archive,
                                              184
                                        galaxy.tools.parameters, 185
                                        galaxy.tools.parameters.basic, 185
                                        galaxy.tools.parameters.dynamic_options,
                                               197
                                        galaxy.tools.parameters.grouping, 199
                                        galaxy.tools.parameters.input_translation,
                                               201
                                        galaxy.tools.parameters.output, 201
                                        galaxy.tools.parameters.sanitize, 205
                                        galaxy.tools.parameters.validation, 206
                                        galaxy.tools.search, 209
                                        galaxy.tools.test, 178
                                        galaxy.tools.util, 209
                                        galaxy.tools.util.galaxyops, 212
                                        galaxy.tools.util.maf_utilities, 210
                                        galaxy.util, 213
                                        galaxy.util.aliaspickler, 217
                                        galaxy.util.backports, 224
```

```
galaxy.util.backports.importlib, 225
galaxy.util.bunch, 217
galaxy.util.debugging, 217
galaxy.util.expressions, 218
galaxy.util.hash_util, 218
galaxy.util.heartbeat, 218
galaxy.util.inflection, 219
galaxy.util.json, 221
galaxy.util.lrucache, 222
galaxy.util.memdump, 222
galaxy.util.none_like, 222
galaxy.util.odict, 223
galaxy.util.sanitize_html, 223
galaxy.util.streamball, 223
galaxy.util.template, 223
galaxy.util.topsort, 224
galaxy.visualization, 225
galaxy.visualization.data_providers, 226
galaxy.webapps.galaxy.api.annotations,
galaxy.visualization.data_providers.basic,
       226
galaxy.visualization.data_providers.phyloviz,
       227
aseparser,
       227
galaxy.visualization.data_providers.phyloviz.ne%bbckparser,
       228
galaxy.visualization.data_providers.phylgwlaxyexebpppsegalaxy.api.extended_metadata,
       228
galaxy.visualization.data_providers.phylgwlaxphyebapppagae axy.api.folder_contents,
       228
galaxy.visualization.genome, 229
galaxy.visualization.genomes, 225
galaxy.visualization.tracks, 229
galaxy.web, 229
galaxy.web.base.controller, 234
galaxy.web.base.controllers.admin, 240
galaxy.web.buildapp, 229
galaxy.web.form_builder, 229
galaxy.web.framework, 241
galaxy.web.framework.base, 242
galaxy.web.framework.helpers, 245
galaxy.web.framework.helpers.grids, 245
galaxy.web.framework.middleware, 252
galaxy.web.framework.middleware.profile,
galaxy.webapps.galaxy.api.job_files, 275
       252
galaxy.web.framework.middleware.remoteusgalaxy.webapps.galaxy.api.lda_datasets,
       253
galaxy.web.framework.middleware.static,
galaxy.webapps.galaxy.api.libraries, 280
       253
galaxy.web.framework.middleware.translogger,
       253
galaxy.web.framework.middleware.xforwardgdhoxy,webapps.galaxy.api.page_revisions,
       253
galaxy.web.framework.openid_manager, 244
galaxy.webapps.galaxy.api.pages, 286
                                         galaxy.web.params, 234
                                         galaxy.web.security, 254
                                         galaxy.webapps, 254
                                         galaxy.webapps.demo_sequencer, 256
                                         galaxy.webapps.demo_sequencer.app, 256
                                         galaxy.webapps.demo_sequencer.buildapp,
                                                256
                                         galaxy.webapps.demo_sequencer.config,
                                                256
                                         galaxy.webapps.demo_sequencer.controllers,
                                                257
                                         galaxy.webapps.demo_sequencer.controllers.common,
                                                257
                                         galaxy.webapps.demo_sequencer.framework,
                                                257
                                         galaxy.webapps.demo_sequencer.registry,
                                                257
                                                263
                                         galaxy.webapps.galaxy.api.authenticate,
                                               264
                                         galaxy.webapps.galaxy.api.configuration,
                                         galaxy.webapps.galaxy.api.dataset_collections,
                                         galaxy.webapps.galaxy.api.datatypes, 265
                                                265
                                                266
                                         galaxy.webapps.galaxy.api.folders, 267
                                         galaxy.webapps.galaxy.api.forms, 268
                                         galaxy.webapps.galaxy.api.ftp_files, 269
                                         galaxy.webapps.galaxy.api.genomes, 269
                                         galaxy.webapps.galaxy.api.group_roles,
                                                269
                                         galaxy.webapps.galaxy.api.group_users,
                                                270
                                         galaxy.webapps.galaxy.api.groups, 270
                                         galaxy.webapps.galaxy.api.histories, 270
                                         galaxy.webapps.galaxy.api.history_contents,
                                                272
                                         galaxy.webapps.galaxy.api.item_tags, 275
                                         galaxy.webapps.galaxy.api.jobs, 276
                                                278
                                         galaxy.webapps.galaxy.api.library_contents,
                                                283
                                         galaxy.webapps.galaxy.api.metrics, 285
                                                285
```
galaxy.webapps.galaxy.api.provenance, [287](#page-290-0) galaxy.webapps.galaxy.api.quotas, [287](#page-290-1) galaxy.webapps.galaxy.api.request\_types, [287](#page-290-2) galaxy.webapps.galaxy.api.requests, [288](#page-291-0) galaxy.webapps.galaxy.api.roles, [288](#page-291-1) galaxy.webapps.galaxy.api.samples, [288](#page-291-2) galaxy.webapps.galaxy.api.search, [289](#page-292-0) galaxy.webapps.galaxy.api.tool\_data, [289](#page-292-1) galaxy.webapps.galaxy.api.tool\_shed\_repogataxyewebapps.galaxy.controllers.visualization, [289](#page-292-2) galaxy.webapps.galaxy.api.users, [292](#page-295-0) galaxy.webapps.galaxy.api.visualizations, [292](#page-295-1) galaxy.webapps.galaxy.api.workflows, [292](#page-295-2) galaxy.webapps.reports.app, [338](#page-341-1) galaxy.webapps.galaxy.buildapp, [258](#page-261-0) galaxy.webapps.galaxy.controllers, [295](#page-298-0) galaxy.webapps.galaxy.controllers.admin, galaxy.webapps.reports.controllers, [339](#page-342-0) [295](#page-298-1) galaxy.webapps.galaxy.controllers.admin\_toolshedd,9 [301](#page-304-0) galaxy.webapps.galaxy.controllers.async, [303](#page-306-0) galaxy.webapps.galaxy.controllers.dataset, [304](#page-307-0) galaxy.webapps.galaxy.controllers.error, [306](#page-309-0) galaxy.webapps.galaxy.controllers.external\_servile. [306](#page-309-1) galaxy.webapps.galaxy.controllers.external\_serviedes, [307](#page-310-0) galaxy.webapps.galaxy.controllers.forms, galaxy\_utils.sequence.fasta, [350](#page-353-0) [307](#page-310-1) galaxy.webapps.galaxy.controllers.historgalaxy\_utils.sequence.sequence, [354](#page-357-0) [309](#page-312-0) galaxy.webapps.galaxy.controllers.librargalaxy\_utils.sequence.vcf, [355](#page-358-0) [313](#page-316-0) galaxy.webapps.galaxy.controllers.librar $\big\}$ \_admin, [313](#page-316-1) galaxy.webapps.galaxy.controllers.library\_common, [314](#page-317-0) galaxy.webapps.galaxy.controllers.mobilemimeparse, [355](#page-358-2) [316](#page-319-0) galaxy.webapps.galaxy.controllers.page,  ${\sf p}$ [316](#page-319-1) galaxy.webapps.galaxy.controllers.reques $\frac{1}{5}$ s $\frac{1}{7}$ E $\frac{1}{2}$ full,[366](#page-369-0) [320](#page-323-0) galaxy.webapps.galaxy.controllers.requests, [321](#page-324-0) galaxy.webapps.galaxy.controllers.requests\_admin, [321](#page-324-1) galaxy.webapps.galaxy.controllers.requests\_common, [323](#page-326-0) galaxy.webapps.galaxy.controllers.root, [325](#page-328-0) galaxy.webapps.galaxy.controllers.tag, [326](#page-329-0) galaxy.webapps.galaxy.controllers.tool\_runner, [327](#page-330-0) galaxy.webapps.galaxy.controllers.ucsc\_proxy, [327](#page-330-1) galaxy.webapps.galaxy.controllers.user, [327](#page-330-2) [329](#page-332-0) galaxy.webapps.galaxy.controllers.workflow, [335](#page-338-0) galaxy.webapps.reports, [338](#page-341-0) galaxy.webapps.reports.buildapp, [338](#page-341-2) galaxy.webapps.reports.config, [338](#page-341-3) galaxy.webapps.reports.controllers.jobs, galaxy.webapps.reports.controllers.root, [341](#page-344-0) galaxy.webapps.reports.controllers.sample\_tracking, [341](#page-344-1) galaxy.webapps.reports.controllers.system, [342](#page-345-0) galaxy.webapps.reports.controllers.users, galaxy.webapps.reports.controllers.workflows, galaxy.workflow.modules, [345](#page-348-0) galaxy\_utils.sequence.fastq, [350](#page-353-1) galaxy\_utils.sequence.transform, [354](#page-357-1) log\_tempfile, [355](#page-358-1)  $\overline{\overline{m}}$ pkg\_resources, [356](#page-359-0)

#### Index

# A

Ab1 (class in galaxy.datatypes.binary), [42](#page-45-1) access\_action() (galaxy.webapps.galaxy.controllers.external\_astive=tolders() external astive=controller module method), [307](#page-310-2) act on multiple datasets() (galaxy.webapps.galaxy.controllers.library\_common.Library<del>ComMMR</del>bapps.galaxy.controllers.library\_common), method), [314](#page-317-1) Action (class in galaxy.security), [163](#page-166-2) ACTION\_NAME (galaxy.datatypes.display\_applications.parameters.DisplayDataValueWrappentrollers.library\_common), attribute), [92](#page-95-1) action\_name (galaxy.datatypes.display\_applications.parameters.Displayf3alaVamewagers.citations.CitationCollection attribute), [92](#page-95-1) ACTION\_NAME (galaxy.datatypes.display\_applications.parameters.bisplayparameterlyatreamBall method), [223](#page-226-4) attribute), [92](#page-95-1) action\_name (galaxy.datatypes.display\_applications.parameters.blsplay.pesources.WatkingSet method), [358](#page-361-0) attribute), [92](#page-95-1) action\_type (in module galaxy.tools.parameters.output), [204](#page-207-0) ActionBox (class in galaxy.jobs.actions.post), [114](#page-117-2) ActionInputError, [97](#page-100-1) actions (galaxy.jobs.actions.post.ActionBox attribute), [114](#page-117-2) ActionSection (class in galaxy.external services.service), [102](#page-105-1) activatable\_datasets (galaxy.model.History attribute), [128](#page-131-0) activatable\_folders() (in module galaxy.webapps.galaxy.controllers.library\_common)dddddummy\_datasets() (galaxy.workflow.modules.ToolModule [315](#page-318-0) activatable\_folders\_and\_library\_datasets() (in module galaxy.webapps.galaxy.controllers.library\_common), [315](#page-318-0) activatable\_library\_datasets (galaxy.model.LibraryFolder attribute), [136](#page-139-0) activate() (galaxy.webapps.galaxy.controllers.user.User method), [327](#page-330-3) activate() (pkg\_resources.Distribution method), [360](#page-363-0) activate\_repository() (galaxy.webapps.galaxy.controllers.admin\_toolshed.AdminpoolshequestType method), [138](#page-141-0) method), [301](#page-304-1) active (galaxy.model.WorkflowInvocation attribute), [143](#page-146-0) active\_contents (galaxy.model.History attribute), [128](#page-131-0) active datasets children and roles (galaxy.model.History attribute), [128](#page-131-0) galaxy.tools.actions.upload\_common), [180](#page-183-4) active folders() (in module [315](#page-318-0) active\_folders\_and\_library\_datasets() (in module [315](#page-318-0) method), [149](#page-152-2) add() (pkg\_resources.Environment method), [357](#page-360-1) add\_api\_controller() (galaxy.web.framework.base.WebApplication method), [244](#page-247-1) add\_composite\_file() (galaxy.datatypes.data.Data method), [47](#page-50-0) add\_dataset() (galaxy.model.History method), [128](#page-131-0) add\_dataset\_collection() (galaxy.model.History method), [128](#page-131-0) add\_display\_app() (galaxy.datatypes.data.Data method), [47](#page-50-0) add\_display\_application() (galaxy.datatypes.data.Data method), [47](#page-50-0) method), [347](#page-350-0) add\_dummy\_datasets() (galaxy.workflow.modules.WorkflowModule method), [348](#page-351-0) add entries() (galaxy.tools.data.ToolDataTable method), [182](#page-185-0) add\_entry() (galaxy.tools.data.ToolDataTable method), [182](#page-185-0) add\_entry() (pkg\_resources.WorkingSet method), [358](#page-361-0) add\_external\_service\_association() add\_folder() (galaxy.model.LibraryFolder method), [136](#page-139-0) add\_galaxy\_session() (galaxy.model.History method), [128](#page-131-0) add\_history() (galaxy.model.GalaxySession method), [128](#page-131-0)

add\_history\_datasets\_to\_library() (galaxy.webapps.galaxy.controllers.library\_common.Library**Gethod**),nl24 method), [314](#page-317-1) add\_implicit\_input\_collection() (galaxy.model.HistoryDatasetCollectionAssociation method), [130](#page-133-0) add\_input() (galaxy.model.WorkflowInvocation method), [143](#page-146-0) add\_input\_dataset() (galaxy.model.Job method), [131](#page-134-0) add\_input\_dataset\_collection() (galaxy.model.Job method), [131](#page-134-0) add\_input\_library\_dataset() (galaxy.model.Job method), [131](#page-134-0) add\_item()(galaxy.external\_services.service.ExternalServiceActions[Group](#page-330-3) method), [102](#page-105-1) add\_item\_annotation() (galaxy.model.item\_attrs.UsesAnnotations method), [146](#page-149-2) add\_library\_dataset() (galaxy.model.LibraryFolder method), [136](#page-139-0) add\_metric() (galaxy.model.HasJobMetrics method), [128](#page-131-0) add\_new\_entries\_from\_config\_file() (galaxy.tools.data.ToolDataTableManager method), [182](#page-185-0) add\_option() (galaxy.web.form\_builder.SelectField method), [232](#page-235-0) add\_output\_dataset() (galaxy.model.Job method), [131](#page-134-0) add\_output\_dataset\_collection() (galaxy.model.Job method), [131](#page-134-0) add\_output\_library\_dataset() (galaxy.model.Job method), [132](#page-135-0) add\_parameter() (galaxy.model.Job method), [132](#page-135-0) add\_post\_job\_action() (galaxy.model.Job method), [132](#page-135-0) add\_route() (galaxy.web.framework.base.WebApplication AdminRequestsGrid.UserColumn (class in method), [244](#page-247-1) add\_sample()(galaxy.webapps.galaxy.controllers.requests\_common.[Reque](#page-324-2)stsCommon method), [323](#page-326-1) add\_samples() (galaxy.webapps.galaxy.controllers.requests**\_AcomminTooRshed**stsCommon (class in method), [323](#page-326-1) add\_species() (galaxy.tools.util.maf\_utilities.RegionAlignment method), [210](#page-213-1) add\_sreg() (galaxy.web.framework.openid\_manager.OpenIDManagerting\_metadata() method), [244](#page-247-1) add\_tag\_async() (galaxy.webapps.galaxy.controllers.tag.Tags**CiasRickle**Module (class in galaxy.util.aliaspickler), [217](#page-220-3) method), [326](#page-329-1) add\_template() (galaxy.web.base.controller.UsesFormDefini**AdignMixin** (class in galaxy.datatypes.sequence), [73](#page-76-1) method), [236](#page-239-0) add\_ui\_controller() (galaxy.web.framework.base.WebApplicationissing (galaxy.eggs.Crate attribute), [94](#page-97-2) method), [244](#page-247-1) add\_ui\_controllers() (in module galaxy.webapps.demo\_sequencer.buildapp), [256](#page-259-4) add\_ui\_controllers() (in module galaxy.webapps.reports.buildapp), [338](#page-341-4) add\_validation\_error() (galaxy.model.DatasetInstance add\_visualization\_revision() (galaxy.web.base.controller.UsesVisualizationMixin method), [239](#page-242-0) addAttributesToRoot() (galaxy.visualization.data\_providers.phyloviz.basepa method), [227](#page-230-2) addChildNode() (galaxy.visualization.data\_providers.phyloviz.baseparser.N method), [227](#page-230-2) addChildrenToJson() (galaxy.visualization.data\_providers.phyloviz.basepar method), [227](#page-230-2) AddFrameData (class in galaxy.webapps.galaxy.controllers.tool\_runner), adding\_to\_library\_dataset\_files (galaxy.model.Sample attribute), [139](#page-142-0) AdditionalValueFilter (class in galaxy.tools.parameters.dynamic\_options), [197](#page-200-1) addMiscToJson() (galaxy.visualization.data\_providers.phyloviz.baseparser. method), [227](#page-230-2) AddressField (class in galaxy.web.form\_builder), [229](#page-232-5) addRoot() (galaxy.visualization.data\_providers.phyloviz.baseparser.PhyloTr method), [227](#page-230-2) Admin (class in galaxy.web.base.controllers.admin), [240](#page-243-1) AdminActions (class in galaxy.actions.admin), [41](#page-44-2) AdminGalaxy (class in galaxy.webapps.galaxy.controllers.admin), [295](#page-298-2) AdminRequestsGrid (class in galaxy.webapps.galaxy.controllers.requests\_admin), [321](#page-324-2) galaxy.webapps.galaxy.controllers.requests\_admin), AdminRequiredException, [97](#page-100-1) galaxy.webapps.galaxy.controllers.admin\_toolshed), [301](#page-304-1) Affybatch (class in galaxy.datatypes.genetics), [51](#page-54-1) after\_setting\_metadata() (galaxy.datatypes.data.Data method), [47](#page-50-0) AliasUnpickler (class in galaxy.util.aliaspickler), [217](#page-220-3) all\_eggs (galaxy.eggs.Crate attribute), [94](#page-97-2) all\_names (galaxy.eggs.Crate attribute), [95](#page-98-0) all\_roles() (galaxy.model.User method), [141](#page-144-0) allow\_action() (galaxy.security.GalaxyRBACAgent method), [163](#page-166-2) allow\_action() (galaxy.security.HostAgent method), [167](#page-170-0) allow action on libitems() (galaxy.security.GalaxyRBACAgent method),

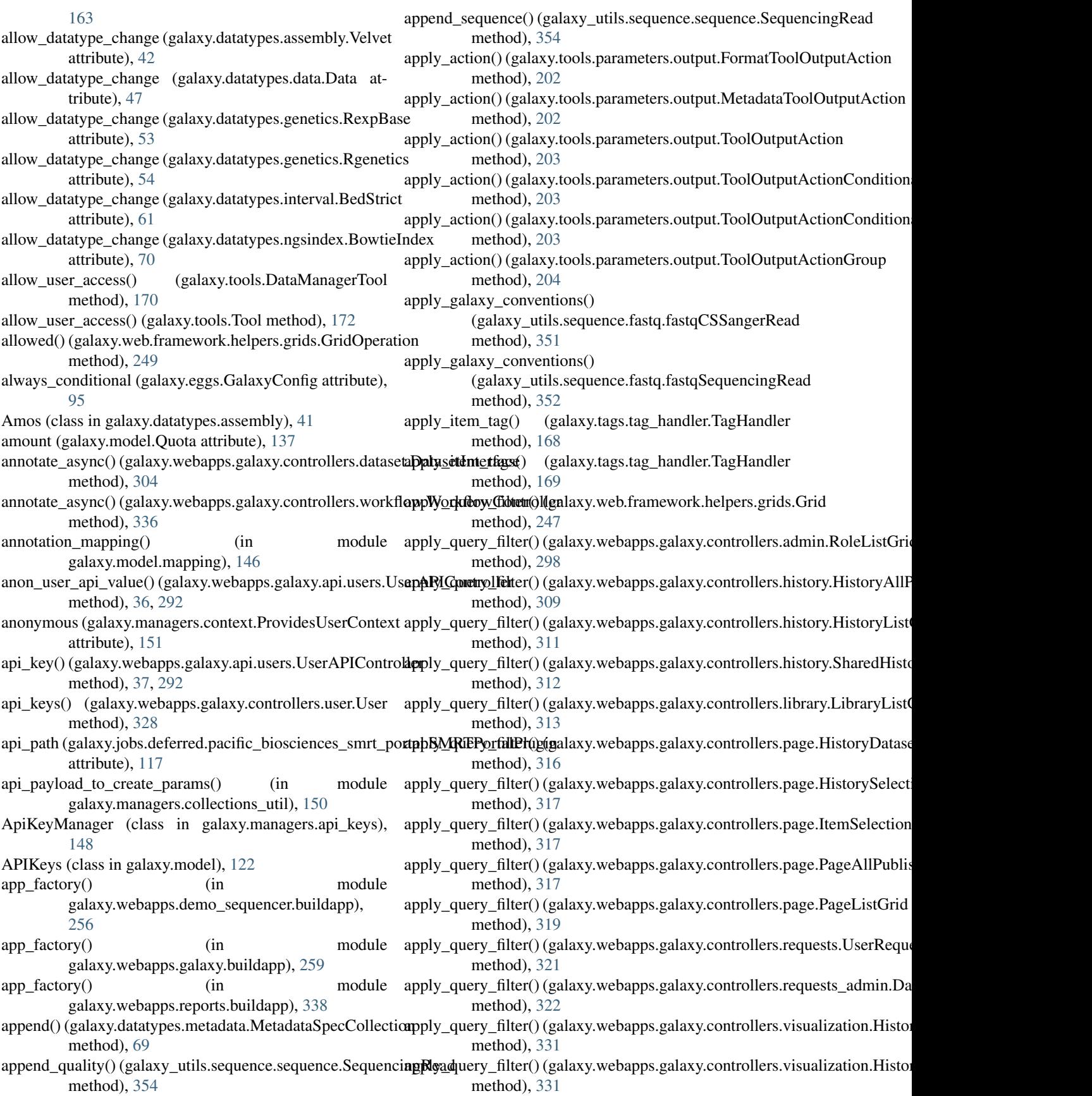

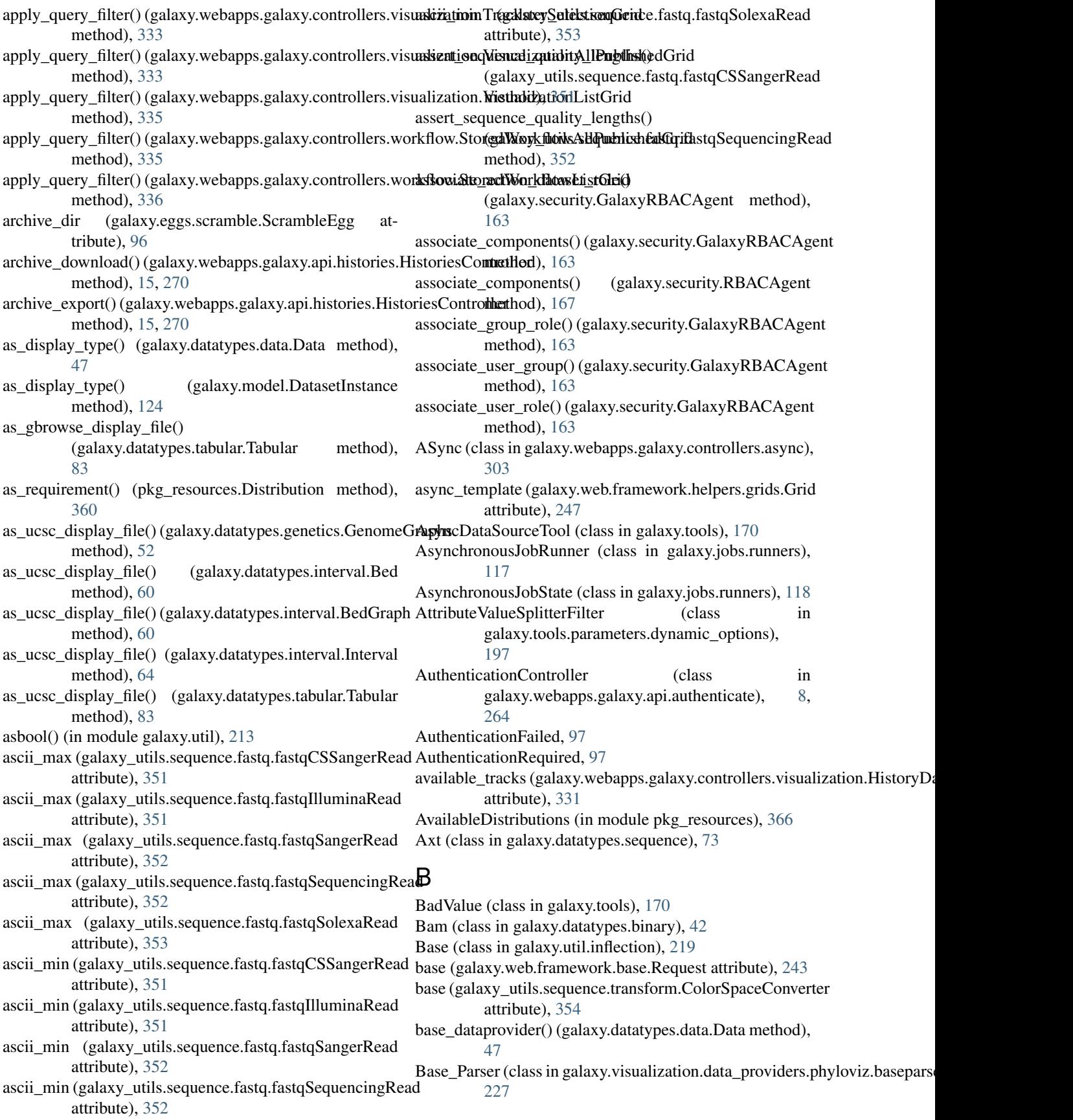

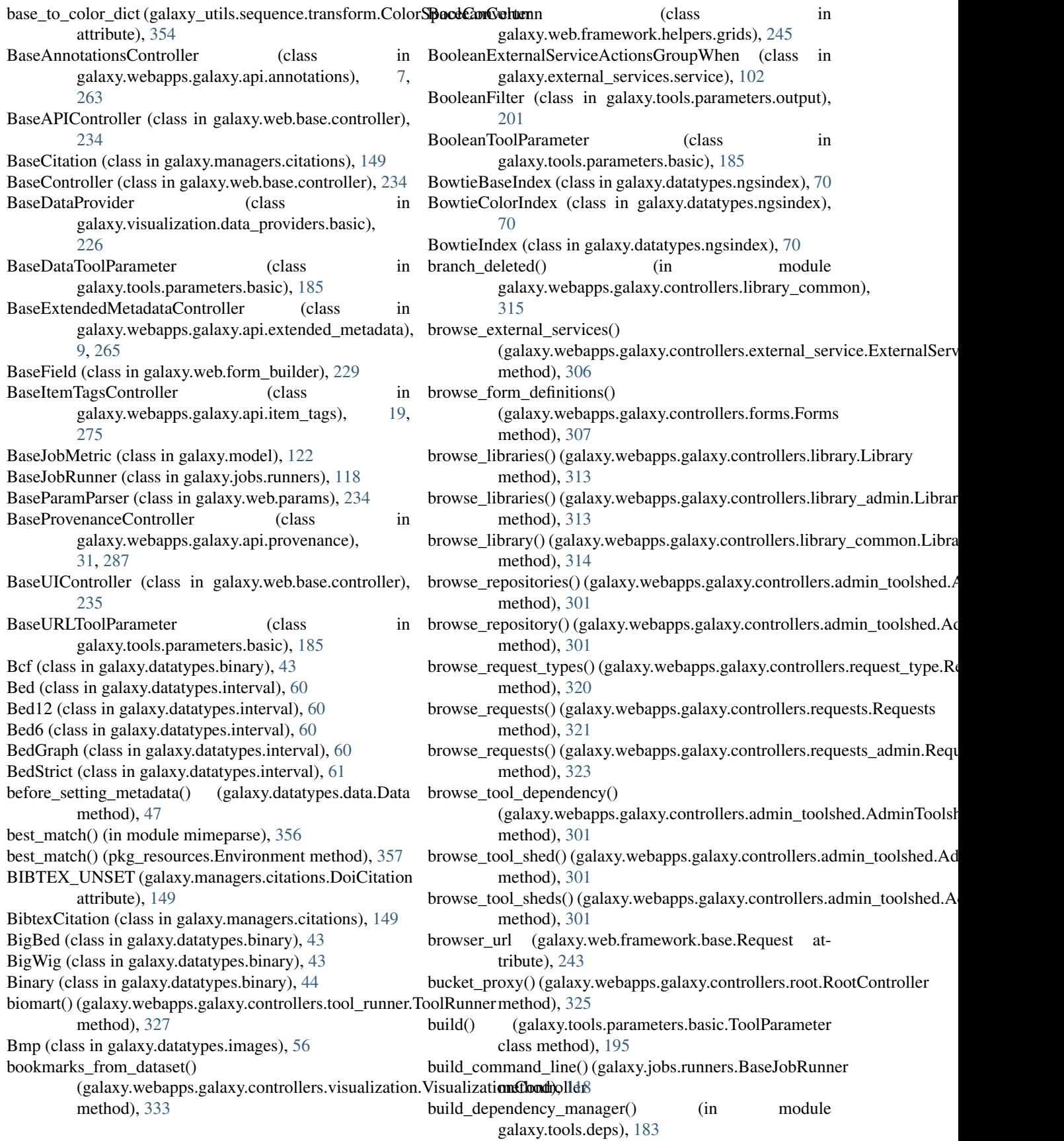

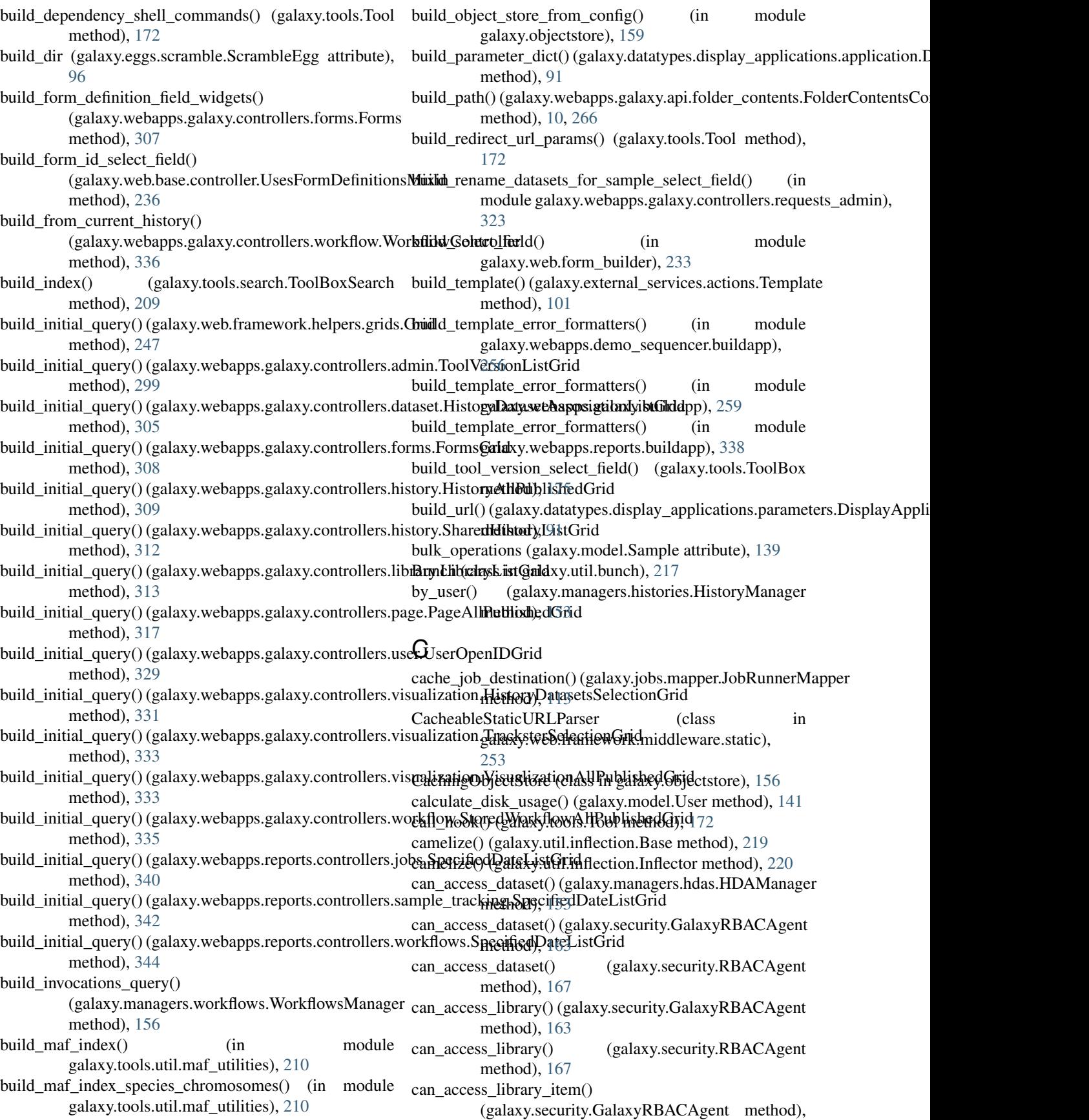

[163](#page-166-2) can\_access\_request\_type() (galaxy.security.GalaxyRBACAgent method), [163](#page-166-2) can\_add() (pkg\_resources.Environment method), [357](#page-360-1) can\_add\_item() (galaxy.managers.folders.FolderManager method), [151](#page-154-1) can\_add\_library\_item() (galaxy.security.GalaxyRBACAgentcheck\_accessible() (galaxy.managers.folders.FolderManager method), [163](#page-166-2) can\_add\_library\_item() (galaxy.security.RBACAgent check\_accessible() (galaxy.managers.hdas.HDAManager method), [167](#page-170-0) can\_convert\_to() (galaxy.model.DatasetInstance method), [124](#page-127-0) can\_current\_user\_add\_to\_library\_item() (galaxy.web.base.controller.UsesLibraryMixinItems method), [238](#page-241-0) can\_manage\_dataset() (galaxy.security.GalaxyRBACAgent method), [163](#page-166-2) can\_manage\_dataset() (galaxy.security.RBACAgent method), [167](#page-170-0) can\_manage\_library\_item() (galaxy.security.GalaxyRBACAgent method), [163](#page-166-2) can\_manage\_library\_item() (galaxy.security.RBACAgent method), [167](#page-170-0) can\_modify\_library\_item() (galaxy.security.GalaxyRBACAgent method), [163](#page-166-2) can\_modify\_library\_item() (galaxy.security.RBACAgent method), [167](#page-170-0) can\_split() (galaxy.jobs.JobWrapper method), [108](#page-111-0) can\_split() (galaxy.jobs.TaskWrapper method), [111](#page-114-1) CANCEL (galaxy.web.framework.openid\_manager.OpenIDManager method), [163](#page-166-2) attribute), [244](#page-247-1) cancel() (galaxy.model.WorkflowInvocation method), [143](#page-146-0) cancel\_invocation() (galaxy.managers.workflows.WorkflowsManager method), [295](#page-298-2) method), [156](#page-159-4) cancel\_workflow\_invocation() method), [37,](#page-40-0) [293](#page-296-0) CancelWorkflowEvaluation, [345](#page-348-1) CaseSensitiveConfigParser (class in galaxy.eggs), [94](#page-97-2) center() (galaxy.web.base.controllers.admin.Admin method), [240](#page-243-1) change\_adapter() (galaxy\_utils.sequence.fastq.fastqCSSangerRead method), [351](#page-354-0) change\_datatype() (galaxy.datatypes.registry.Registry method), [71](#page-74-1) change\_datatype() (galaxy.model.DatasetInstance method), [124](#page-127-0) change\_ownership\_for\_run() (galaxy.jobs.JobWrapper method), [108](#page-111-0) change\_state() (galaxy.jobs.JobWrapper method), [108](#page-111-0) change\_state() (galaxy.jobs.TaskWrapper method), [111](#page-114-1)

(galaxy.webapps.galaxy.api.workflows.Workflowse**/RIController** (in module galaxy.datatypes.checkers), [46](#page-49-4) ChangeDatatypeAction (class in galaxy.jobs.actions.post), [114](#page-117-2) check() (galaxy.config.Configuration method), [40](#page-43-2) check() (galaxy.webapps.demo\_sequencer.config.Configuration method), [256](#page-259-4) check() (galaxy.webapps.reports.config.Configuration method), [338](#page-341-4) method), [151](#page-154-1) method), [153](#page-156-1) check\_accessible() (galaxy.managers.histories.HistoryManager method), [153](#page-156-1) check\_accessible() (galaxy.managers.libraries.LibraryManager method), [154](#page-157-2) check\_and\_update\_param\_values() (galaxy.tools.Tool method), [172](#page-175-0) check and update param values helper() (galaxy.tools.Tool method), [172](#page-175-0) check and update state() (galaxy.workflow.modules.ToolModule method), [347](#page-350-0) check\_and\_update\_state() (galaxy.workflow.modules.WorkflowModule method), [348](#page-351-0) check\_binary() (in module galaxy.datatypes.checkers), [46](#page-49-4) check\_bz2() (in module galaxy.datatypes.checkers), [46](#page-49-4) check\_conditional() (galaxy.eggs.GalaxyConfig method), [95](#page-98-0) check\_dataset\_state() (galaxy.web.base.controller.UsesHistoryDatasetAssoc method), [237](#page-240-0) check\_folder\_contents() (galaxy.security.GalaxyRBACAgent check\_for\_tool\_dependencies() (galaxy.webapps.galaxy.controllers.admin.AdminGalaxy check\_for\_updates() (galaxy.webapps.galaxy.controllers.admin\_toolshed.Admintoolshed.Admintoolshed.Admintoolshed.Admintoolshed.Admintoolshed.Admintoolshed.Admintoolshed.Admintoolshed.Admintoolshed.Admintoolshed.Admintoolshe method), [301](#page-304-1) check\_html() (in module galaxy.datatypes.checkers), [46](#page-49-4) check if output datasets deleted() (galaxy.model.Job method), [132](#page-135-0) check\_image() (in module galaxy.datatypes.checkers), [46](#page-49-4) check\_image\_type() (in module galaxy.datatypes.util.image\_util), [94](#page-97-2) check\_interval (galaxy.jobs.deferred.data\_transfer.DataTransfer attribute), [116](#page-119-2) check\_interval (galaxy.model.DeferredJob attribute), [126](#page-129-0) check\_job() (galaxy.jobs.deferred.data\_transfer.DataTransfer method), [116](#page-119-2) check\_job() (galaxy.jobs.deferred.manual\_data\_transfer.ManualDataTransfe method), [117](#page-120-3) check\_job() (galaxy.jobs.deferred.pacific\_biosciences\_smrt\_portal.SMRTPo

method), [117](#page-120-3)

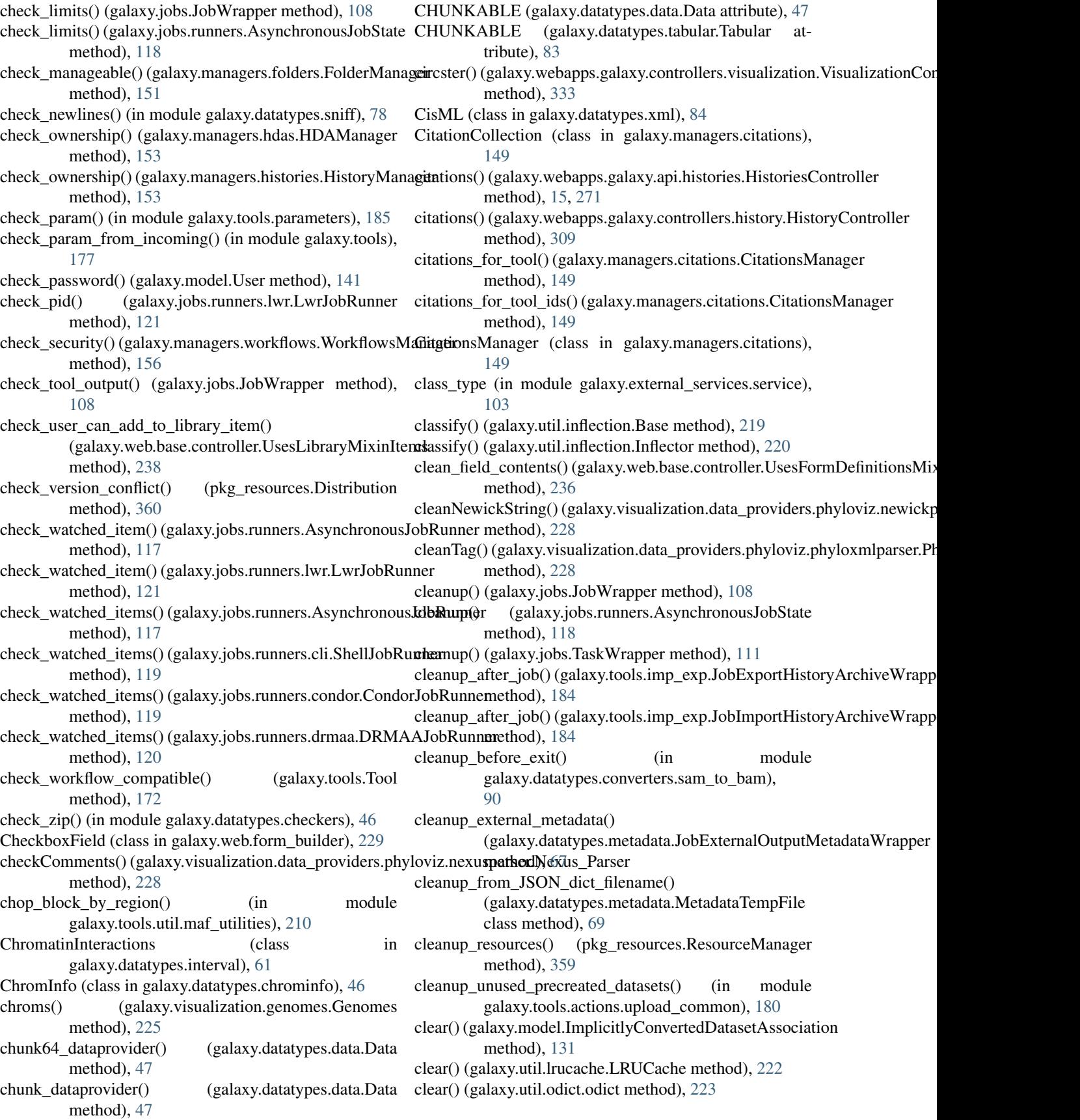

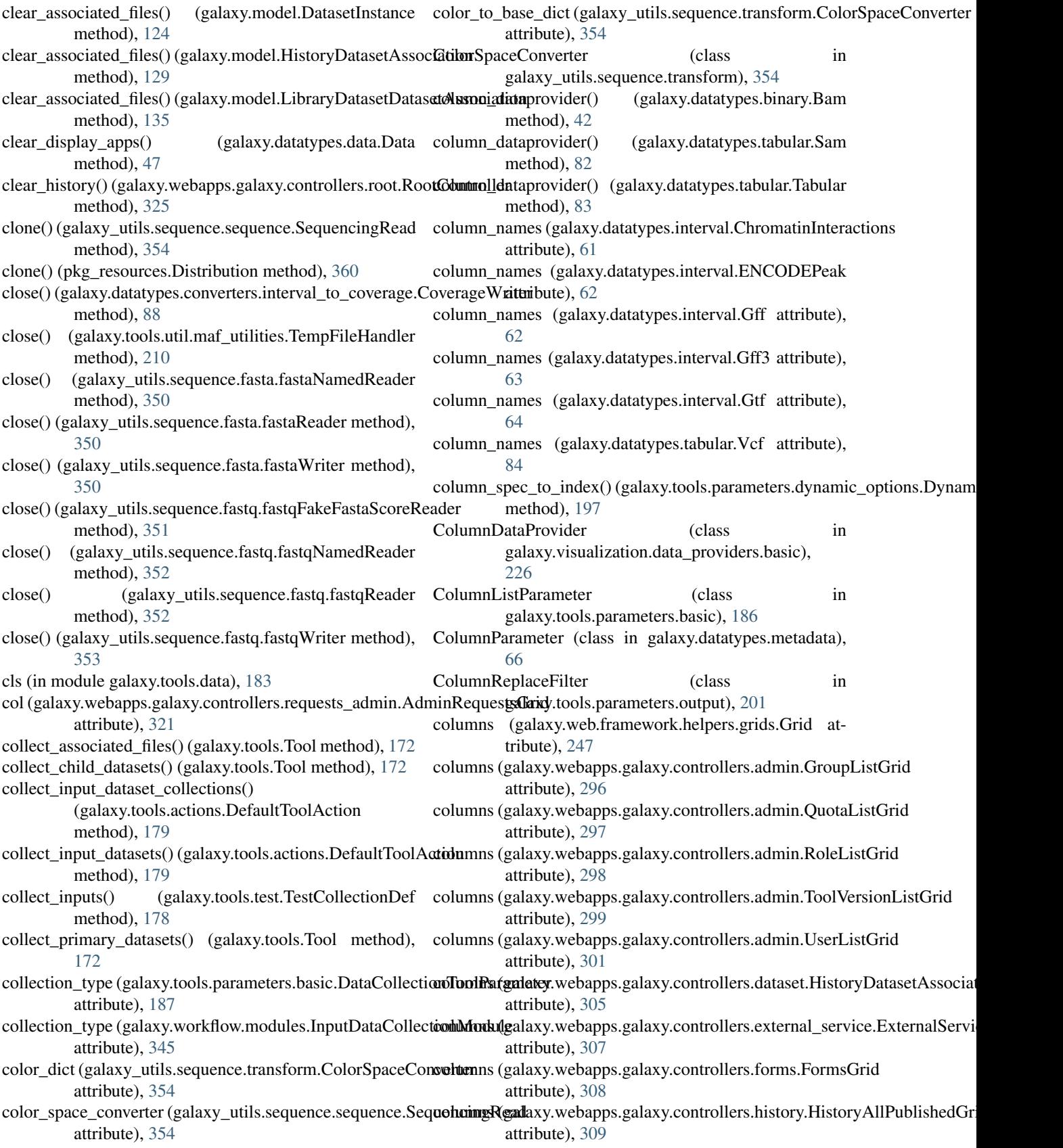

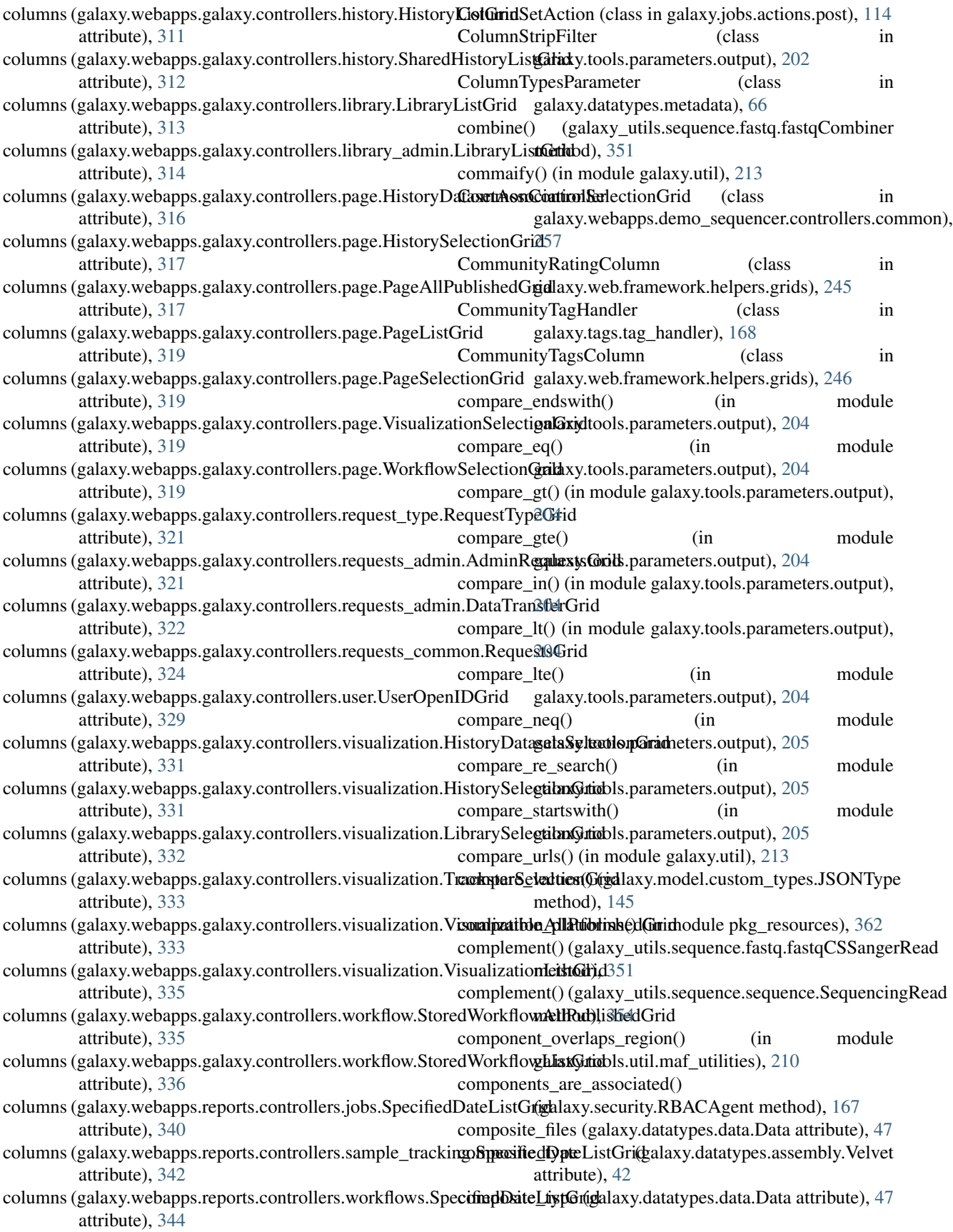

composite\_type (galaxy.datatypes.genetics.RexpBase at-configure\_logging() (in module tribute), [53](#page-56-0) composite\_type (galaxy.datatypes.genetics.Rgenetics attribute), [54](#page-57-0) composite\_type (galaxy.datatypes.ngsindex.BowtieIndex attribute), [70](#page-73-2) compute\_fasta\_length() (in module galaxy.datatypes.converters.fasta\_to\_len), [86](#page-89-5) compute\_outputs() (galaxy.jobs.JobWrapper method), [108](#page-111-0) compute\_runtime\_state() (galaxy.workflow.modules.SimpleWorkflowModule method), [346](#page-349-0) compute\_runtime\_state() (galaxy.workflow.modules.ToolModule method), [347](#page-350-0) compute\_runtime\_state() (galaxy.workflow.modules.WorkflowModule method), [348](#page-351-0) ComputeEnvironment (class in galaxy.jobs), [106](#page-109-1) cond\_plural() (galaxy.util.inflection.Base method), [219](#page-222-1) cond\_plural() (galaxy.util.inflection.Inflector method), [220](#page-223-0) Conditional (class in galaxy.tools.parameters.grouping), [199](#page-202-1) ConditionalWhen (class in galaxy.tools.parameters.grouping), [199](#page-202-1) CondorJobRunner (class in galaxy.jobs.runners.condor), [119](#page-122-2) method), [106](#page-109-1) method), [110](#page-113-0) config\_eggs (galaxy.eggs.Crate attribute), [95](#page-98-0) config\_exception() (in module galaxy.jobs), [111](#page-114-1) config\_file (galaxy.eggs.Crate attribute), [95](#page-98-0) config\_missing (galaxy.eggs.Crate attribute), [95](#page-98-0) config\_names (galaxy.eggs.Crate attribute), [95](#page-98-0) ConfigDoesNotAllowException, [97](#page-100-1) Configuration (class in galaxy.config), [40](#page-43-2) Configuration (class in galaxy.webapps.demo\_sequencer.config), [256](#page-259-4) Configuration (class in galaxy.webapps.reports.config), [338](#page-341-4) ConfigurationController (class in galaxy.webapps.galaxy.api.configuration), [8,](#page-11-0) [264](#page-267-2) ConfigurationError, [40,](#page-43-2) [71,](#page-74-1) [256,](#page-259-4) [338](#page-341-4) configure\_and\_load() (galaxy.tools.data.TabularToolDataTable method), [181](#page-184-1) configure\_logging() (in module galaxy.config), [40](#page-43-2)

config\_directory() (galaxy.jobs.ComputeEnvironment controller\_name (galaxy.webapps.galaxy.api.item\_tags.HistoryTagsController config\_directory()(galaxy.jobs.SimpleComputeEnvironmentontroller\_name (galaxy.webapps.galaxy.api.item\_tags.WorkflowTagsContr galaxy.webapps.demo\_sequencer.config), [256](#page-259-4) configure\_logging() (in module galaxy.webapps.reports.config), [339](#page-342-2) configure\_menu() (galaxy.webapps.galaxy.controllers.workflow.WorkflowC method), [336](#page-339-0) ConfiguresGalaxyMixin (class in galaxy.config), [40](#page-43-2) Conflict, [97](#page-100-1) consume\_read() (galaxy\_utils.sequence.fastq.fastqAggregator method), [350](#page-353-2) content (galaxy.external\_services.actions.ExternalServiceResult attribute), [100](#page-103-1) content (galaxy.external\_services.actions.ExternalServiceValueResult attribute), [100](#page-103-1) content (galaxy.external\_services.actions.ExternalServiceWebAPIActionRe attribute), [101](#page-104-1) contents iter() (galaxy.model.History method), [129](#page-132-0) controller\_name (galaxy.webapps.galaxy.api.annotations.HistoryAnnotation attribute), [8,](#page-11-0) [264](#page-267-2) controller\_name (galaxy.webapps.galaxy.api.annotations.HistoryContentAn attribute), [8,](#page-11-0) [264](#page-267-2) controller\_name (galaxy.webapps.galaxy.api.annotations.WorkflowAnnotati attribute), [8,](#page-11-0) [264](#page-267-2) controller\_name (galaxy.webapps.galaxy.api.extended\_metadata.HistoryDa attribute), [10,](#page-13-0) [266](#page-269-1) controller\_name (galaxy.webapps.galaxy.api.extended\_metadata.LibraryDa attribute), [10,](#page-13-0) [266](#page-269-1) controller\_name (galaxy.webapps.galaxy.api.item\_tags.HistoryContentTags attribute), [19,](#page-22-0) [275](#page-278-2) attribute), [19,](#page-22-0) [275](#page-278-2) attribute), [20,](#page-23-0) [275](#page-278-2) controller\_name (galaxy.webapps.galaxy.api.provenance.HDAProvenanceController attribute), [31,](#page-34-0) [287](#page-290-3) controller\_name (galaxy.webapps.galaxy.api.provenance.LDDAProvenance attribute), [31,](#page-34-0) [287](#page-290-3) ControllerUnavailable, [235](#page-238-0) conversion\_messages (galaxy.model.Dataset attribute), [122](#page-125-3) conversion\_messages (galaxy.model.DatasetInstance attribute), [124](#page-127-0) convert\_base\_to\_color\_space() (galaxy\_utils.sequence.fastq.fastqSequencingRead class method), [352](#page-355-0) convert\_bed\_coords\_to\_gff() (in module galaxy.datatypes.util.gff\_util), [94](#page-97-2) convert\_bytes() (in module galaxy.objectstore), [159](#page-162-1) convert\_color\_to\_base\_space() (galaxy\_utils.sequence.fastq.fastqSequencingRead class method), [352](#page-355-0) convert\_dataset() (galaxy.datatypes.data.Data method),

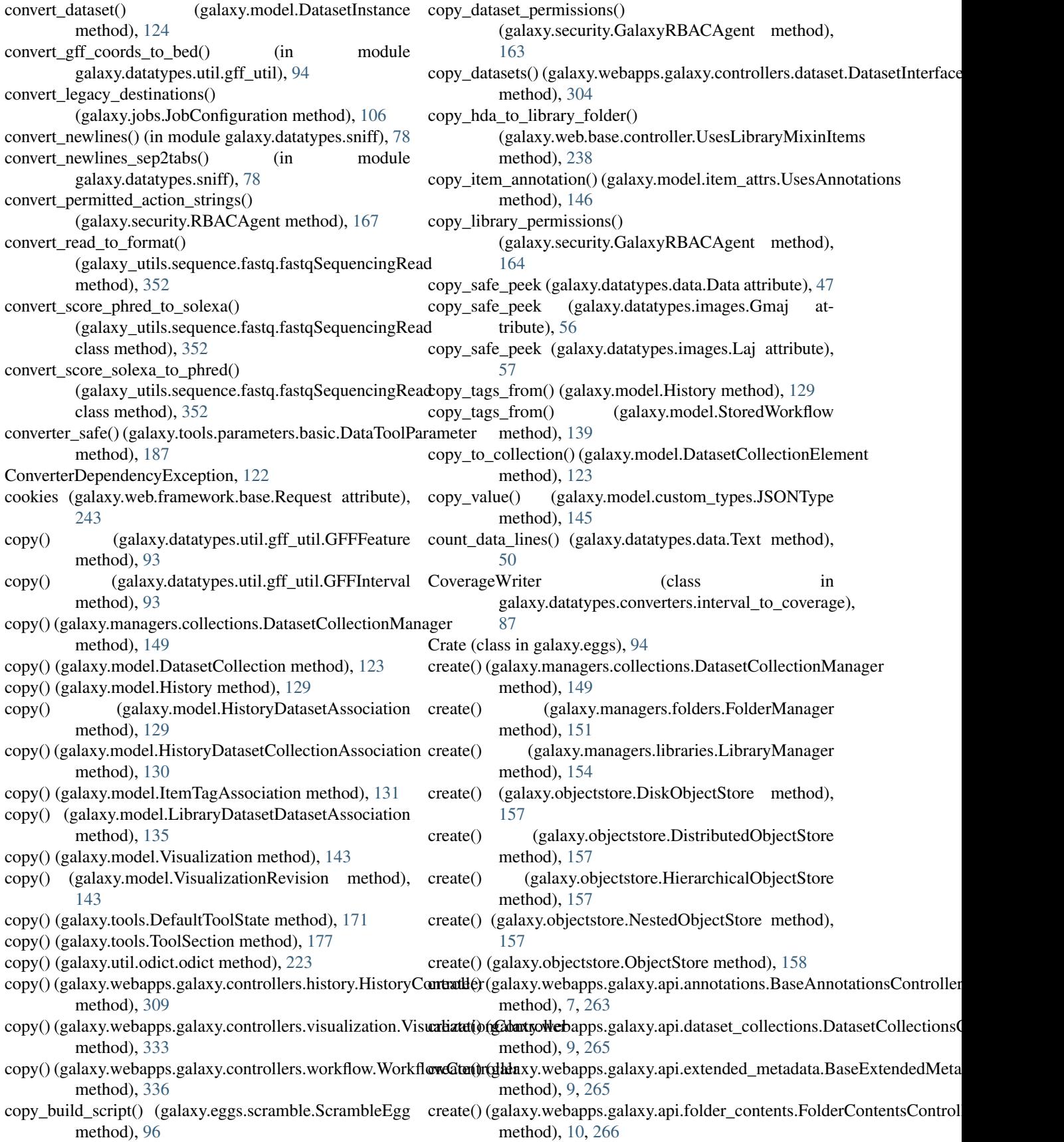

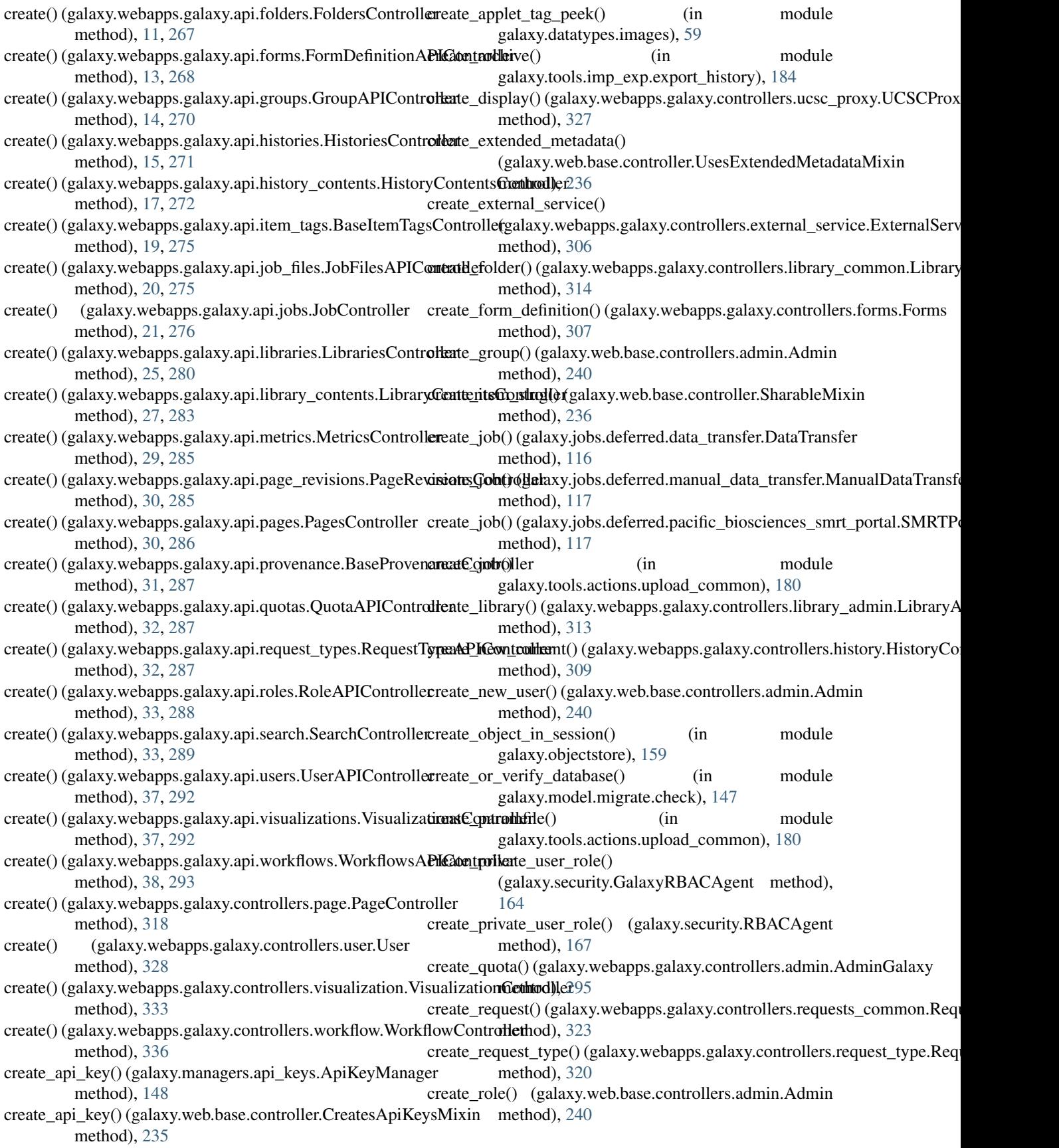

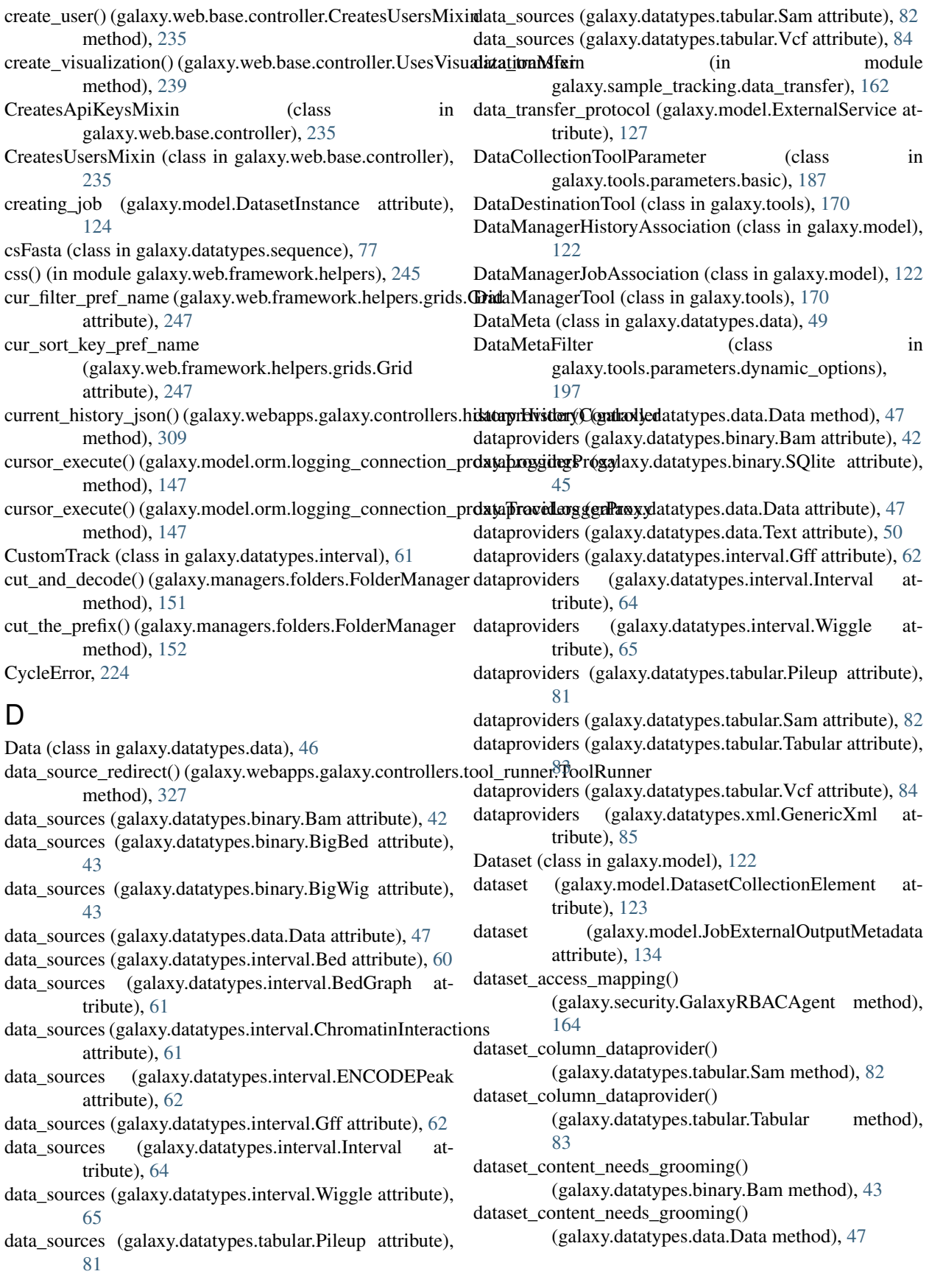

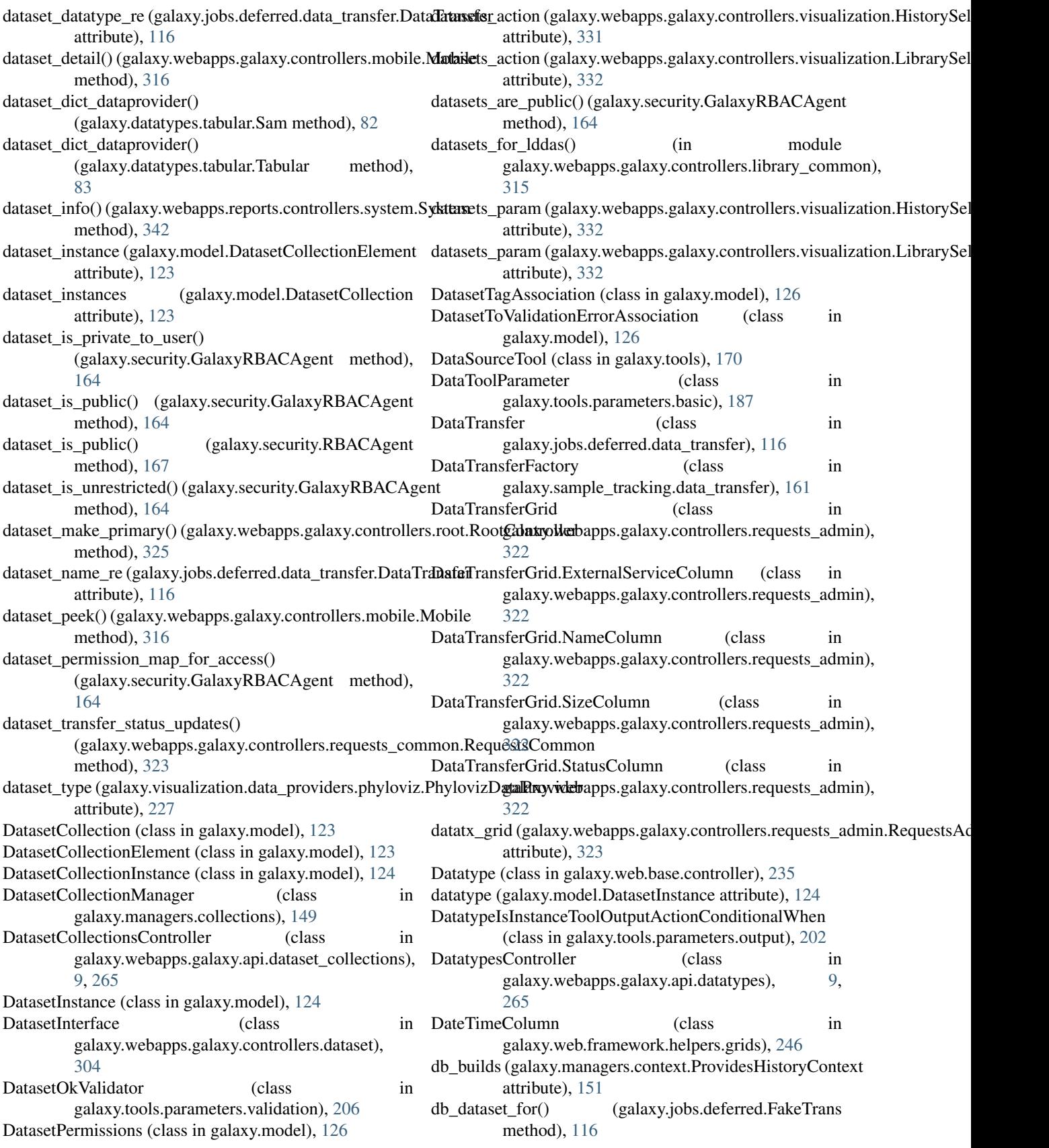

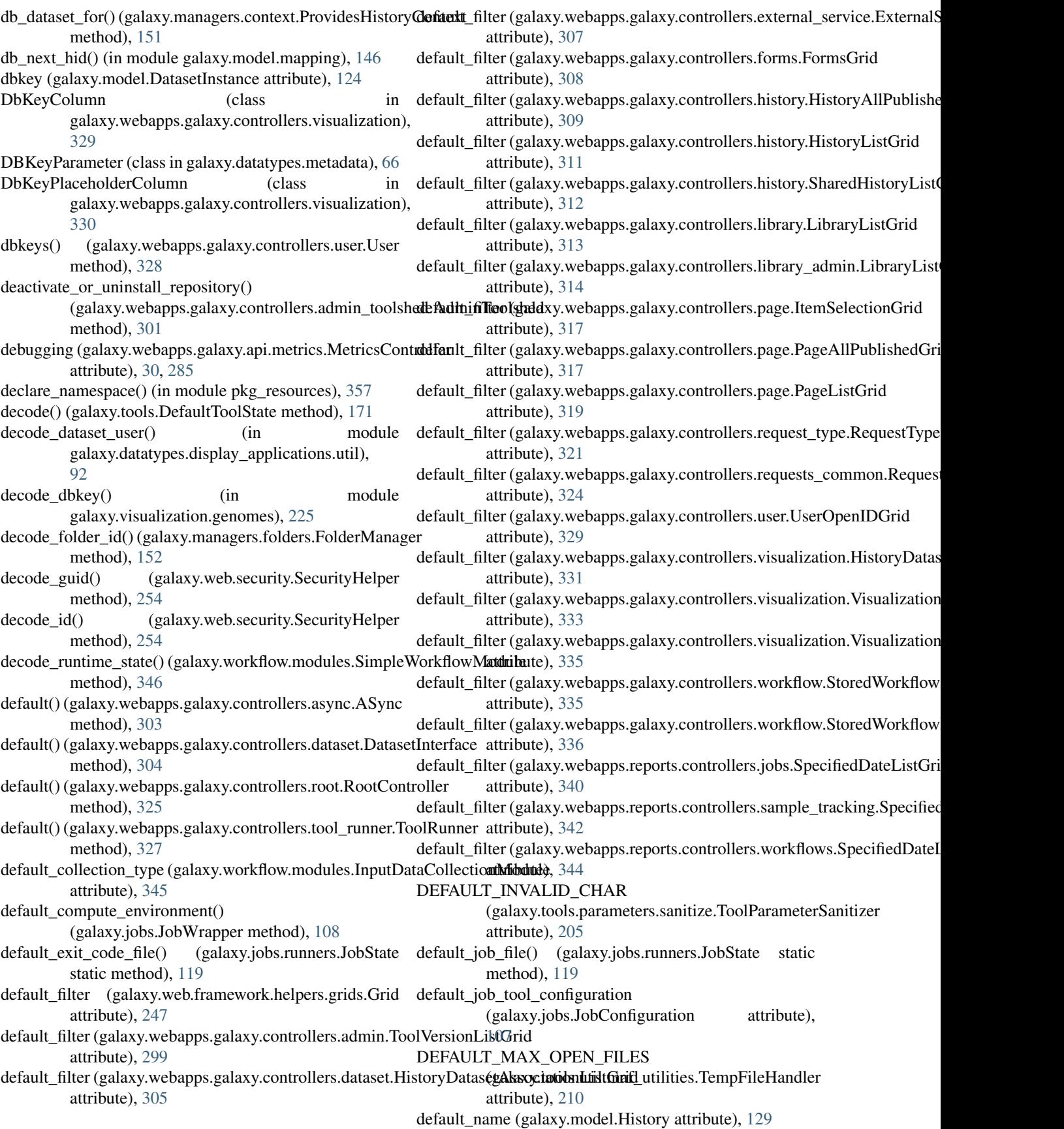

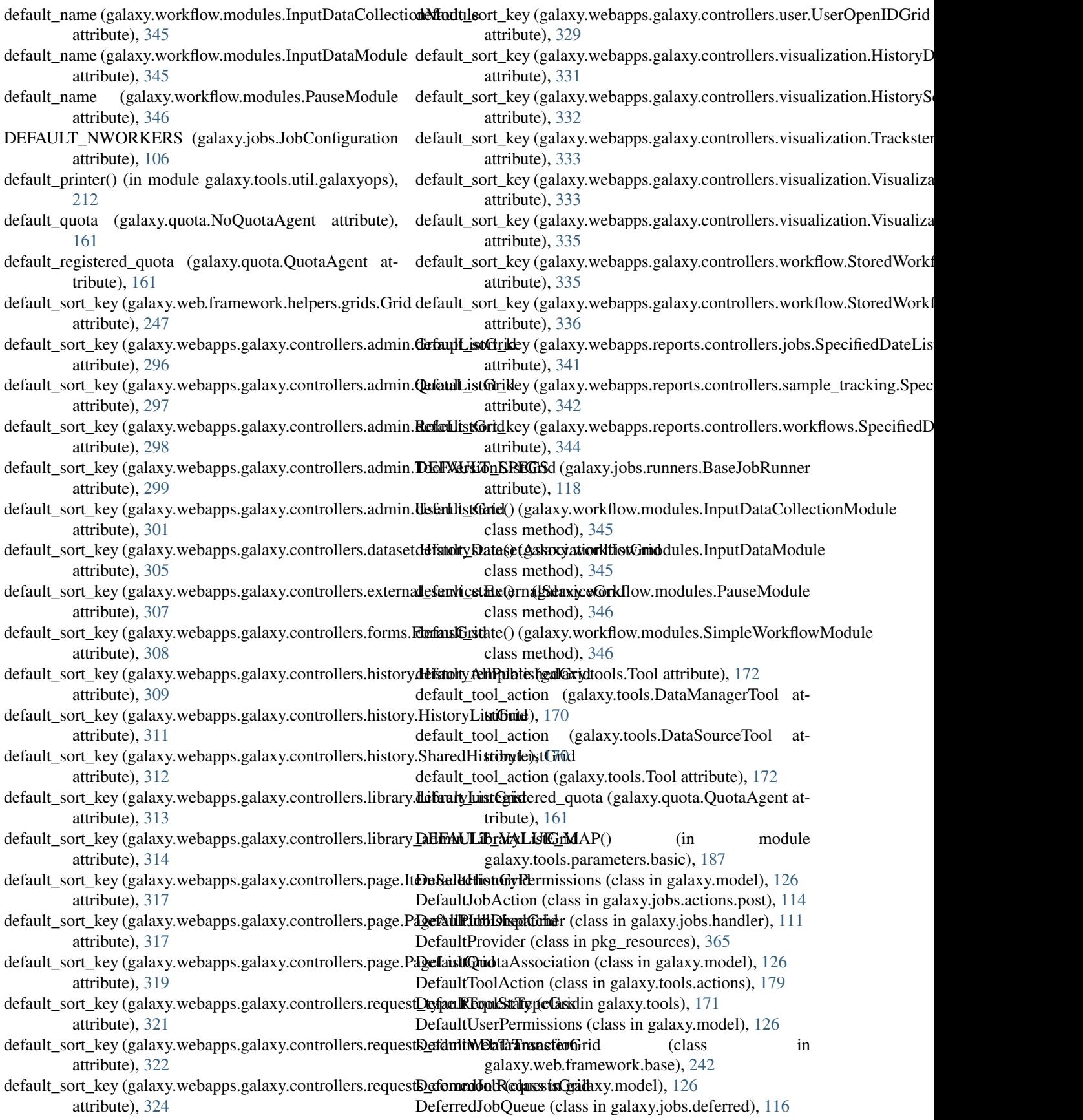

DelayedWorkflowEvaluation, [345](#page-348-1) delete() (galaxy.managers.collections.DatasetCollectionManager method), [150](#page-153-2) delete() (galaxy.managers.folders.FolderManager delete\_external\_service() method), [152](#page-155-1) delete() (galaxy.managers.libraries.LibraryManager method), [154](#page-157-2) delete() (galaxy.objectstore.DiskObjectStore method), [157](#page-160-0) delete() (galaxy.objectstore.NestedObjectStore method), [157](#page-160-0) delete() (galaxy.objectstore.ObjectStore method), [158](#page-161-0) delete()(galaxy.webapps.galaxy.api.annotations.BaseAnnotationeredialenotation() method), [8,](#page-11-0) [264](#page-267-2) delete() (galaxy.webapps.galaxy.api.extended\_metadata.BaseExtended**Nethada);**[aCon](#page-149-2)troller method), [9,](#page-12-0) [265](#page-268-3) delete() (galaxy.webapps.galaxy.api.folders.FoldersController method), [11,](#page-14-0) [267](#page-270-1) delete() (galaxy.webapps.galaxy.api.group\_roles.GroupRolesAPICont**roltthod**), [313](#page-316-2) method), [14,](#page-17-0) [269](#page-272-3) delete() (galaxy.webapps.galaxy.api.group\_users.GroupUsersAPIControllerod), [314](#page-317-1) method), [14,](#page-17-0) [270](#page-273-3) delete() (galaxy.webapps.galaxy.api.histories.HistoriesController method), [15,](#page-18-0) [271](#page-274-0) delete() (galaxy.webapps.galaxy.api.history\_contents.HistoryContentsQtoribrolderdby[295](#page-298-2) method), [17,](#page-20-0) [273](#page-276-0) delete() (galaxy.webapps.galaxy.api.item\_tags.BaseItemTagsControllemethod), [323](#page-326-1) method), [19,](#page-22-0) [275](#page-278-2) delete() (galaxy.webapps.galaxy.api.lda\_datasets.LibraryDatasetsCont**metthod**), [320](#page-323-1) method), [22,](#page-25-0) [278](#page-281-1) delete() (galaxy.webapps.galaxy.api.libraries.LibrariesController method), [25,](#page-28-0) [280](#page-283-1) delete() (galaxy.webapps.galaxy.api.library\_contents.LibraryContentsGrouthrodDer[236](#page-239-0) method), [28,](#page-31-0) [283](#page-286-1) delete() (galaxy.webapps.galaxy.api.pages.PagesController method), [31,](#page-34-0) [286](#page-289-1) delete() (galaxy.webapps.galaxy.api.provenance.BaseProvenanceCont**nolitin**od), [343](#page-346-2) method), [31,](#page-34-0) [287](#page-290-3) delete() (galaxy.webapps.galaxy.api.quotas.QuotaAPIController method), [32,](#page-35-0) [287](#page-290-3) delete() (galaxy.webapps.galaxy.api.users.UserAPIController method), [37,](#page-40-0) [292](#page-295-3) delete() (galaxy.webapps.galaxy.api.workflows.WorkflowsAPIControllgalaxy.jobs.actions.post), [115](#page-118-0) method), [38,](#page-41-0) [293](#page-296-0) delete()(galaxy.webapps.galaxy.controllers.dataset.DatasetInterfadulize() (galaxy.util.inflection.Inflector method), method), [304](#page-307-1) delete()(galaxy.webapps.galaxy.controllers.workflow.WorkflownControllers.com (class in method), [336](#page-339-0) delete\_address() (galaxy.webapps.galaxy.controllers.user.User method), [328](#page-331-0) delete\_async()(galaxy.webapps.galaxy.controllers.dataset.DatasetInterfalaxy.webapps.demo\_sequencer.framework), method), [304](#page-307-1) delete\_current() (galaxy.webapps.galaxy.controllers.history.**Eximo)Wahtlifdlian**saction (class in method), [309](#page-312-1) delete\_extended\_metadata() (galaxy.web.base.controller.UsesExtendedMetadataMixin method), [236](#page-239-0) (galaxy.webapps.galaxy.controllers.external\_service.ExternalService method), [306](#page-309-2) delete\_external\_service\_associations() (galaxy.model.RequestType method), [138](#page-141-0) delete\_form\_definition() (galaxy.webapps.galaxy.controllers.forms.Forms method), [307](#page-310-2) delete\_hidden\_datasets() (galaxy.webapps.galaxy.controllers.history.History method), [309](#page-312-1) (galaxy.model.item\_attrs.UsesAnnotations delete\_item\_tags() (galaxy.tags.tag\_handler.TagHandler method), [169](#page-172-0) delete\_library() (galaxy.webapps.galaxy.controllers.library\_admin.LibraryA delete\_library\_item() (galaxy.webapps.galaxy.controllers.library\_common.I delete\_operation (galaxy.web.base.controllers.admin.Admin attribute), [240](#page-243-1) delete\_operation (galaxy.webapps.galaxy.controllers.admin.AdminGalaxy delete\_request() (galaxy.webapps.galaxy.controllers.requests\_common.Requests delete\_request\_type()(galaxy.webapps.galaxy.controllers.request\_type.Req delete\_sample() (galaxy.webapps.galaxy.controllers.requests\_common.Requests method), [323](#page-326-1) delete\_template() (galaxy.web.base.controller.UsesFormDefinitionsMixin deleted\_datasets() (galaxy.webapps.reports.controllers.system.System method), [342](#page-345-1) deleted\_histories() (galaxy.webapps.reports.controllers.system.System DeleteDatasetAction (class in galaxy.jobs.actions.post), [115](#page-118-0) DeletedColumn (class in galaxy.web.framework.helpers.grids), [246](#page-249-0) DeleteIntermediatesAction (class in demodulize() (galaxy.util.inflection.Base method), [219](#page-222-1) [220](#page-223-0) galaxy.webapps.demo\_sequencer.framework), [257](#page-260-4) DemoWebTransaction (class in [257](#page-260-4) galaxy.webapps.demo\_sequencer.framework),

#### [258](#page-261-1)

dependency\_shell\_commands() (galaxy.tools.deps.DependencyManager method), [183](#page-186-1) dependency\_shell\_commands() (galaxy.tools.deps.NullDependencyManager method), [183](#page-186-1) DependencyManager (class in galaxy.tools.deps), [183](#page-186-1) deprecated\_options (galaxy.config.Configuration attribute), [40](#page-43-2) DeprecatedMethod, [97](#page-100-1) derive\_roles\_from\_access() (galaxy.security.GalaxyRBACAgent method), [164](#page-167-0) derive\_roles\_from\_access() (galaxy.security.RBACAgent method), [167](#page-170-0) determine\_output\_format() (in module galaxy.tools.actions), [179](#page-182-1) dict collection visible keys (galaxy.model.DatasetCollection attribute), [123](#page-126-0) dict\_collection\_visible\_keys (galaxy.model.DatasetCollectionElement attribute), [124](#page-127-0) dict\_collection\_visible\_keys (galaxy.model.FormDefinition attribute), [127](#page-130-0) dict\_collection\_visible\_keys (galaxy.model.Group attribute), [128](#page-131-0) dict\_collection\_visible\_keys (galaxy.model.History attribute), [129](#page-132-0) dict\_collection\_visible\_keys (galaxy.model.ItemTagAssociation attribute), [131](#page-134-0) dict collection visible keys (galaxy.model.Job attribute), [132](#page-135-0) dict collection visible keys (galaxy.model.Library attribute), [134](#page-137-0) dict\_collection\_visible\_keys (galaxy.model.Quota attribute), [137](#page-140-0) dict collection visible keys (galaxy.model.Request attribute), [137](#page-140-0) dict\_collection\_visible\_keys (galaxy.model.RequestType attribute), [138](#page-141-0) dict\_collection\_visible\_keys (galaxy.model.Role attribute), [138](#page-141-0) dict\_collection\_visible\_keys (galaxy.model.Sample attribute), [139](#page-142-0) dict\_collection\_visible\_keys (galaxy.model.StoredWorkflow attribute), [139](#page-142-0) dict\_collection\_visible\_keys (galaxy.model.User attribute), [141](#page-144-0)

dict collection visible keys (galaxy.model.Workflow attribute), [143](#page-146-0) dict collection visible keys (galaxy.model.WorkflowInvocation attribute), [143](#page-146-0) dict collection visible keys (galaxy.model.WorkflowInvocationStep attribute), [144](#page-147-0) dict collection visible keys (galaxy.model.WorkflowRequest attribute), [144](#page-147-0) dict\_collection\_visible\_keys (galaxy.model.WorkflowRequestInputParameter attribute), [144](#page-147-0) dict\_collection\_visible\_keys (galaxy.model.WorkflowRequestStepState attribute), [144](#page-147-0) dict collection visible keys (galaxy.model.WorkflowRequestToInputDatasetAssociation attribute), [144](#page-147-0) dict\_collection\_visible\_keys (galaxy.model.WorkflowRequestToInputDatasetCollectionAssociation attribute), [144](#page-147-0) dict collection visible keys (galaxy.tools.data.TabularToolDataTable attribute), [181](#page-184-1) dict\_collection\_visible\_keys (galaxy.tools.parameters.basic.FloatToolParameter attribute), [191](#page-194-0) dict\_collection\_visible\_keys (galaxy.tools.parameters.basic.IntegerToolParameter attribute), [193](#page-196-0) dict\_collection\_visible\_keys (galaxy.tools.parameters.basic.ToolParameter attribute), [195](#page-198-0) dict collection visible keys (galaxy.tools.parameters.grouping.ConditionalWhen attribute), [199](#page-202-1) dict\_collection\_visible\_keys (galaxy.tools.parameters.grouping.Group attribute), [200](#page-203-0) dict collection visible keys (galaxy.tools.parameters.grouping.Repeat attribute), [200](#page-203-0) dict\_collection\_visible\_keys (galaxy.tools.Tool attribute), [172](#page-175-0) dict\_collection\_visible\_keys (galaxy.tools.ToolOutput attribute), [177](#page-180-0) dict\_collection\_visible\_keys (galaxy.tools.ToolSection attribute), [177](#page-180-0) dict\_collection\_visible\_keys (galaxy.tools.ToolSectionLabel attribute), [177](#page-180-0)

dict\_dataprovider() (galaxy.datatypes.binary.Bam dict\_element\_visible\_keys method), [43](#page-46-0) dict\_dataprovider() (galaxy.datatypes.tabular.Sam method), [82](#page-85-0) dict\_dataprovider() (galaxy.datatypes.tabular.Tabular method), [83](#page-86-0) dict element visible keys (galaxy.model.DatasetCollection attribute), [123](#page-126-0) dict\_element\_visible\_keys (galaxy.model.DatasetCollectionElement attribute), [124](#page-127-0) dict\_element\_visible\_keys (galaxy.model.DefaultQuotaAssociation attribute), [126](#page-129-0) dict\_element\_visible\_keys (galaxy.model.FormDefinition attribute), [127](#page-130-0) dict element visible keys (galaxy.model.Group attribute), [128](#page-131-0) dict element visible keys (galaxy.model.GroupQuotaAssociation attribute), [128](#page-131-0) dict\_element\_visible\_keys (galaxy.model.History attribute), [129](#page-132-0) dict\_element\_visible\_keys (galaxy.model.ItemTagAssociation attribute), [131](#page-134-0) dict\_element\_visible\_keys (galaxy.model.Job attribute), [132](#page-135-0) dict\_element\_visible\_keys (galaxy.model.Library attribute), [134](#page-137-0) dict\_element\_visible\_keys (galaxy.model.LibraryFolder attribute), [136](#page-139-0) dict\_element\_visible\_keys (galaxy.model.Page attribute), [136](#page-139-0) dict\_element\_visible\_keys (galaxy.model.PageRevision attribute), [137](#page-140-0) dict\_element\_visible\_keys (galaxy.model.Quota attribute), [137](#page-140-0) dict\_element\_visible\_keys (galaxy.model.RequestType attribute), [138](#page-141-0) dict\_element\_visible\_keys (galaxy.model.Role attribute), [138](#page-141-0) dict\_element\_visible\_keys (galaxy.model.StoredWorkflow attribute), [139](#page-142-0) dict\_element\_visible\_keys (galaxy.model.User attribute), [141](#page-144-0) dict\_element\_visible\_keys (galaxy.model.UserQuotaAssociation attribute), [142](#page-145-0) dict element visible keys (galaxy.model.Workflow attribute), [143](#page-146-0)

(galaxy.model.WorkflowInvocation attribute), [143](#page-146-0) dict\_element\_visible\_keys (galaxy.model.WorkflowInvocationStep attribute), [144](#page-147-0) dict element visible keys (galaxy.model.WorkflowRequest attribute), [144](#page-147-0) Dictifiable (class in galaxy.model.item\_attrs), [146](#page-149-2) dictify\_dataset\_collection\_instance() (in module galaxy.managers.collections\_util), [150](#page-153-2) dictify\_element() (in module galaxy.managers.collections\_util), [150](#page-153-2) DictParameter (class in galaxy.datatypes.metadata), [67](#page-70-0) disk\_usage() (galaxy.webapps.reports.controllers.system.System method), [343](#page-346-2) DiskObjectStore (class in galaxy.objectstore), [156](#page-159-4) display() (galaxy.webapps.galaxy.controllers.dataset.DatasetInterface method), [304](#page-307-1) display() (galaxy.webapps.galaxy.controllers.page.PageController method), [318](#page-321-0) display() (galaxy.webapps.galaxy.controllers.root.RootController method), [325](#page-328-1) display\_amount (galaxy.model.Quota attribute), [137](#page-140-0) display\_application() (galaxy.webapps.galaxy.controllers.dataset.DatasetInt method), [304](#page-307-1) display\_as() (galaxy.webapps.galaxy.controllers.root.RootController method), [325](#page-328-1) display\_at() (galaxy.webapps.galaxy.controllers.dataset.DatasetInterface method), [304](#page-307-1) display\_by\_id() (galaxy.webapps.galaxy.controllers.workflow.WorkflowCon method), [336](#page-339-0) display\_by\_username\_and\_slug() (galaxy.web.base.controller.SharableMixin method), [236](#page-239-0) display by username and  $slug()$ (galaxy.webapps.galaxy.controllers.dataset.DatasetInterface method), [304](#page-307-1) display\_by\_username\_and\_slug() (galaxy.webapps.galaxy.controllers.history.HistoryController method), [309](#page-312-1) display by username and  $slug()$ (galaxy.webapps.galaxy.controllers.page.PageController method), [318](#page-321-0) display\_by\_username\_and\_slug() (galaxy.webapps.galaxy.controllers.visualization.VisualizationCo method), [333](#page-336-0) display\_by\_username\_and\_slug() (galaxy.webapps.galaxy.controllers.workflow.WorkflowController method), [336](#page-339-0) display\_child() (galaxy.webapps.galaxy.controllers.root.RootController method), [325](#page-328-1)
display\_data() (galaxy.datatypes.binary.Binary method), [44](#page-47-0) display\_data() (galaxy.datatypes.data.Data method), [47](#page-50-0) display\_data() (galaxy.datatypes.tabular.Tabular method), [83](#page-86-0) display image in repository $()$ (galaxy.webapps.galaxy.controllers.admin\_toolshed.Admin[Tools](#page-127-0)hed method), [301](#page-304-0) display\_info() (galaxy.datatypes.data.Data method), [48](#page-51-0) display\_info() (galaxy.model.DatasetInstance method), [124](#page-127-0) display\_name() (galaxy.datatypes.data.Data method), [48](#page-51-0) display\_name() (galaxy.model.DatasetCollectionInstance method), [124](#page-127-0) display\_name() (galaxy.model.DatasetInstance method), [124](#page-127-0) display\_name() (galaxy.model.LibraryDataset method), [134](#page-137-0) display\_peek() (galaxy.datatypes.binary.Ab1 method), [42](#page-45-0) display\_peek() (galaxy.datatypes.binary.Bam method), [43](#page-46-0) display\_peek() (galaxy.datatypes.binary.BigWig method), [44](#page-47-0) display\_peek() (galaxy.datatypes.binary.GeminiSQLite method), [44](#page-47-0) display\_peek() (galaxy.datatypes.binary.H5 method), [44](#page-47-0) display\_peek() (galaxy.datatypes.binary.Scf method), [45](#page-48-0) display\_peek() (galaxy.datatypes.binary.Sff method), [45](#page-48-0) display\_peek() (galaxy.datatypes.binary.SQlite method), [45](#page-48-0) display\_peek() (galaxy.datatypes.binary.TwoBit method), [45](#page-48-0) display\_peek() (galaxy.datatypes.data.Data method), [48](#page-51-0) display\_peek() (galaxy.datatypes.genetics.RexpBase method), [53](#page-56-0) display\_peek() (galaxy.datatypes.genetics.rgTabList method), [55](#page-58-0) display\_peek() (galaxy.datatypes.images.Gmaj method), [56](#page-59-0) display\_peek() (galaxy.datatypes.images.Laj method), [57](#page-60-0) display\_peek() (galaxy.datatypes.interval.CustomTrack method), [61](#page-64-0) display\_peek() (galaxy.datatypes.interval.Gff method), [62](#page-65-0) display\_peek() (galaxy.datatypes.interval.Interval method), [64](#page-67-0) display\_peek() (galaxy.datatypes.interval.Wiggle method), [65](#page-68-0) display\_peek() (galaxy.datatypes.ngsindex.BowtieIndex method), [70](#page-73-0) display\_peek() (galaxy.datatypes.sequence.Maf method), [76](#page-79-0) display\_peek() (galaxy.datatypes.tabular.Pileup method), [81](#page-84-0) display\_peek() (galaxy.datatypes.tabular.Sam method), [82](#page-85-0) display\_peek() (galaxy.datatypes.tabular.Tabular method), [83](#page-86-0) display\_peek() (galaxy.datatypes.tabular.Taxonomy method), [84](#page-87-0) display\_peek() (galaxy.datatypes.tabular.Vcf method), [84](#page-87-0) display\_peek() (galaxy.model.DatasetInstance method), display\_ready() (galaxy.datatypes.display\_applications.application.Populate method), [91](#page-94-0) display\_structured() (galaxy.webapps.galaxy.controllers.history.HistoryCon method), [309](#page-312-0) display\_url() (galaxy.datatypes.display\_applications.application.PopulatedD method), [91](#page-94-0) displayable() (galaxy.datatypes.interval.Interval method), [65](#page-68-0) displayable() (galaxy.datatypes.tabular.Tabular method), [83](#page-86-0) DisplayApplication (class in galaxy.datatypes.display\_applications.application),  $9<sub>0</sub>$ DisplayApplicationDataParameter (class in galaxy.datatypes.display\_applications.parameters), [91](#page-94-0) DisplayApplicationLink (class in galaxy.datatypes.display\_applications.application), [91](#page-94-0) DisplayApplicationParameter (class in galaxy.datatypes.display\_applications.parameters), [91](#page-94-0) DisplayApplicationTemplateParameter (class in galaxy.datatypes.display\_applications.parameters), [92](#page-95-0) DisplayByUsernameAndSlugGridOperation (class in galaxy.web.framework.helpers.grids), [247](#page-250-0) DisplayDataValueWrapper (class in galaxy.datatypes.display\_applications.parameters), [92](#page-95-0) DisplayParameterValueWrapper (class in galaxy.datatypes.display\_applications.parameters), [92](#page-95-0) dist config file (galaxy.eggs.dist.DistScrambleCrate attribute), [96](#page-99-0) DistributedObjectStore (class in galaxy.objectstore), [157](#page-160-0) Distribution (class in pkg\_resources), [360](#page-363-0) DistributionNotFound, [361](#page-364-0) DistScrambleCrate (class in galaxy.eggs.dist), [96](#page-99-0) DistScrambleEgg (class in galaxy.eggs.dist), [96](#page-99-0) DNA\_COMPLEMENT (galaxy.tools.util.maf\_utilities.RegionAlignment attribute), [210](#page-213-0) DNA\_COMPLEMENT (galaxy.tools.util.maf\_utilities.SplicedAlignment attribute), [210](#page-213-0) DNA\_complement() (in module galaxy\_utils.sequence.transform), [354](#page-357-0)

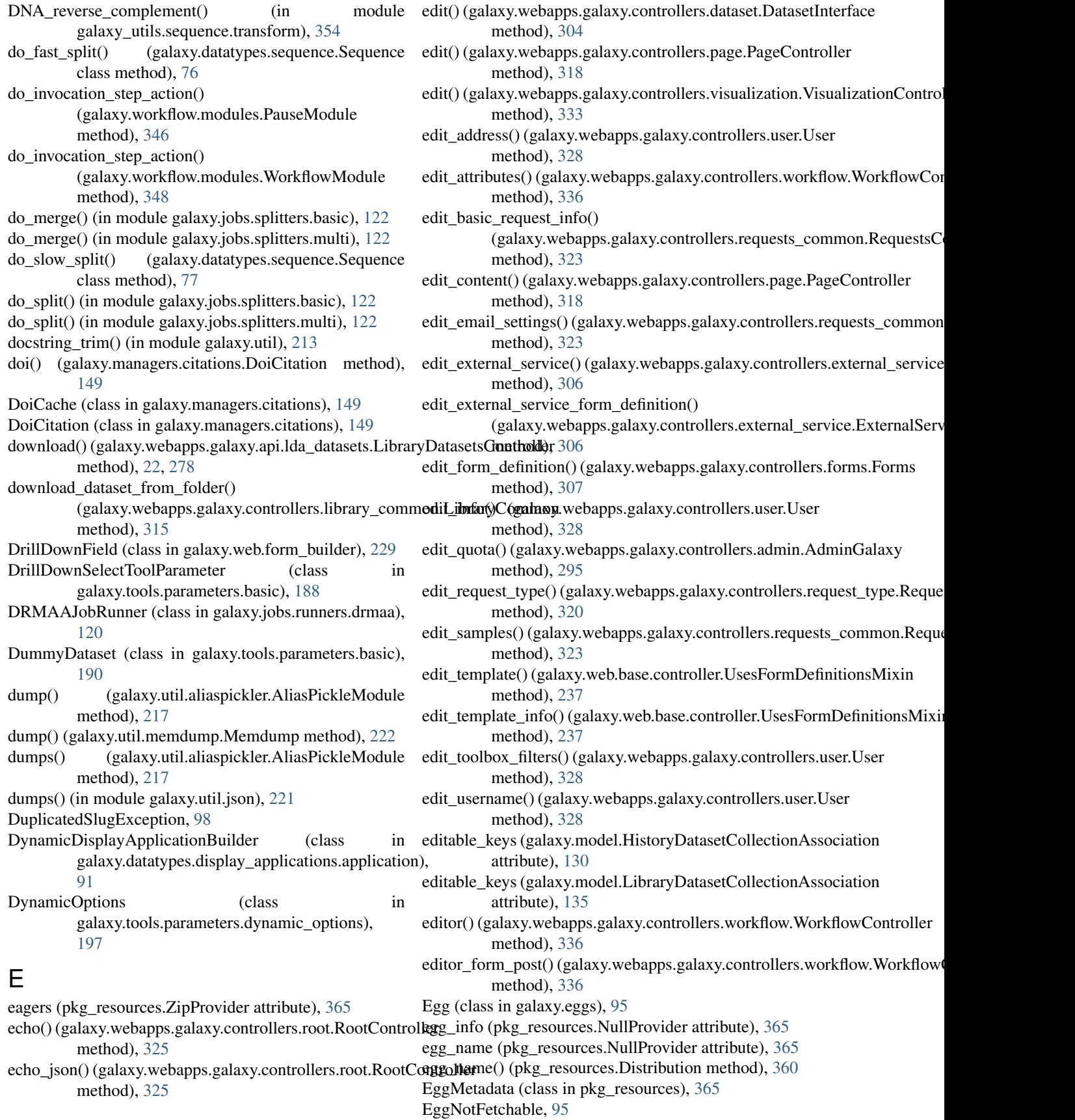

EggProvider (class in pkg\_resources), [365](#page-368-0) Eigenstratgeno (class in galaxy.datatypes.genetics), [51](#page-54-0) Eigenstratpca (class in galaxy.datatypes.genetics), [51](#page-54-0) Eland (class in galaxy.datatypes.tabular), [80](#page-83-0) ElandMulti (class in galaxy.datatypes.tabular), [81](#page-84-0) element is set() (galaxy.datatypes.metadata.MetadataCollection method), [67](#page-70-0) element\_object (galaxy.model.DatasetCollectionElement attribute), [124](#page-127-0) element\_type (galaxy.model.DatasetCollectionElement attribute), [124](#page-127-0) EmailAction (class in galaxy.jobs.actions.post), [115](#page-118-0) empty (galaxy.model.History attribute), [129](#page-132-0) empty() (galaxy.objectstore.DiskObjectStore method), [157](#page-160-0) empty() (galaxy.objectstore.NestedObjectStore method), [157](#page-160-0) empty() (galaxy.objectstore.ObjectStore method), [158](#page-161-0) empty\_field (galaxy.webapps.galaxy.controllers.forms.Forms attribute), [307](#page-310-0) empty\_page() (galaxy.webapps.demo\_sequencer.controllers.common.**Gobute)**, nf&ontroller method), [257](#page-260-0) EmptyProvider (class in pkg\_resources), [365](#page-368-0) EmptyTextfieldValidator (class in err code galaxy.tools.parameters.validation), [206](#page-209-0) encode() (galaxy.tools.DefaultToolState method), [171](#page-174-0) encode\_all\_ids() (galaxy.web.base.controller.BaseController method), [234](#page-237-0) encode\_all\_ids() (galaxy.web.security.SecurityHelper method), [254](#page-257-0) encode dataset user() (in module galaxy.datatypes.display\_applications.util), [93](#page-96-0) encode\_dict\_ids() (galaxy.web.security.SecurityHelper method), [254](#page-257-0) encode\_guid() (galaxy.web.security.SecurityHelper method), [254](#page-257-0) encode\_id() (galaxy.web.security.SecurityHelper method), [254](#page-257-0) encode\_runtime\_state()(galaxy.workflow.modules.SimpleWorkflowM00dule method), [346](#page-349-0) encode\_runtime\_state() (galaxy.workflow.modules.ToolModule method), [347](#page-350-0) encode\_runtime\_state() (galaxy.workflow.modules.WorkflowModule attribute), [99](#page-102-0) method), [348](#page-351-0) ENCODEPeak (class in galaxy.datatypes.interval), [62](#page-65-0) end (galaxy.tools.util.maf\_utilities.SplicedAlignment attribute), [210](#page-213-0) engine (galaxy.model.Dataset attribute), [122](#page-125-0) English (class in galaxy.util.inflection), [219](#page-222-0) ensure directory() (in module pkg resources),  $363$ ensure\_tempdir() (galaxy.config.Configuration method), [40](#page-43-0) EntryPoint (class in pkg\_resources), [361](#page-364-0) Environment (class in pkg\_resources), [357](#page-360-0) Eps (class in galaxy.datatypes.images), [56](#page-59-0) equals() (galaxy.managers.citations.BaseCitation method), [149](#page-152-0) err\_code (galaxy.exceptions.ActionInputError attribute), [97](#page-100-0) err\_code (galaxy.exceptions.AdminRequiredException attribute), [97](#page-100-0) err\_code (galaxy.exceptions.AuthenticationFailed attribute), [97](#page-100-0) err\_code (galaxy.exceptions.AuthenticationRequired attribute), [97](#page-100-0) err\_code (galaxy.exceptions.ConfigDoesNotAllowException attribute), [97](#page-100-0) err\_code (galaxy.exceptions.Conflict attribute), [97](#page-100-0) err\_code (galaxy.exceptions.DeprecatedMethod attribute), [98](#page-101-0) err\_code (galaxy.exceptions.DuplicatedSlugException attribute), [98](#page-101-0) err\_code (galaxy.exceptions.InconsistentDatabase aterr\_code (galaxy.exceptions.InsufficientPermissionsException attribute), [98](#page-101-0) (galaxy.exceptions.InternalServerError attribute), [98](#page-101-0) err\_code (galaxy.exceptions.ItemAccessibilityException attribute), [98](#page-101-0) err\_code (galaxy.exceptions.ItemOwnershipException attribute), [98](#page-101-0) err\_code (galaxy.exceptions.MalformedId attribute), [98](#page-101-0) err\_code (galaxy.exceptions.MessageException attribute), [99](#page-102-0) err\_code (galaxy.exceptions.NotImplemented attribute), [99](#page-102-0) err\_code (galaxy.exceptions.ObjectAttributeInvalidException attribute), [99](#page-102-0) err\_code (galaxy.exceptions.ObjectAttributeMissingException attribute), [99](#page-102-0) err\_code (galaxy.exceptions.ObjectNotFound attribute), err\_code (galaxy.exceptions.RequestParameterInvalidException attribute), [99](#page-102-0) err\_code (galaxy.exceptions.RequestParameterMissingException err\_code (galaxy.exceptions.ToolMetaParameterException attribute), [100](#page-103-0) err\_code (galaxy.exceptions.UnknownContentsType attribute), [100](#page-103-0) err\_if\_uploading() (galaxy.managers.hdas.HDAManager method), [153](#page-156-0) Error (class in galaxy.webapps.galaxy.controllers.error), [306](#page-309-0) error() (galaxy.web.framework.middleware.remoteuser.RemoteUser method), [253](#page-256-0)

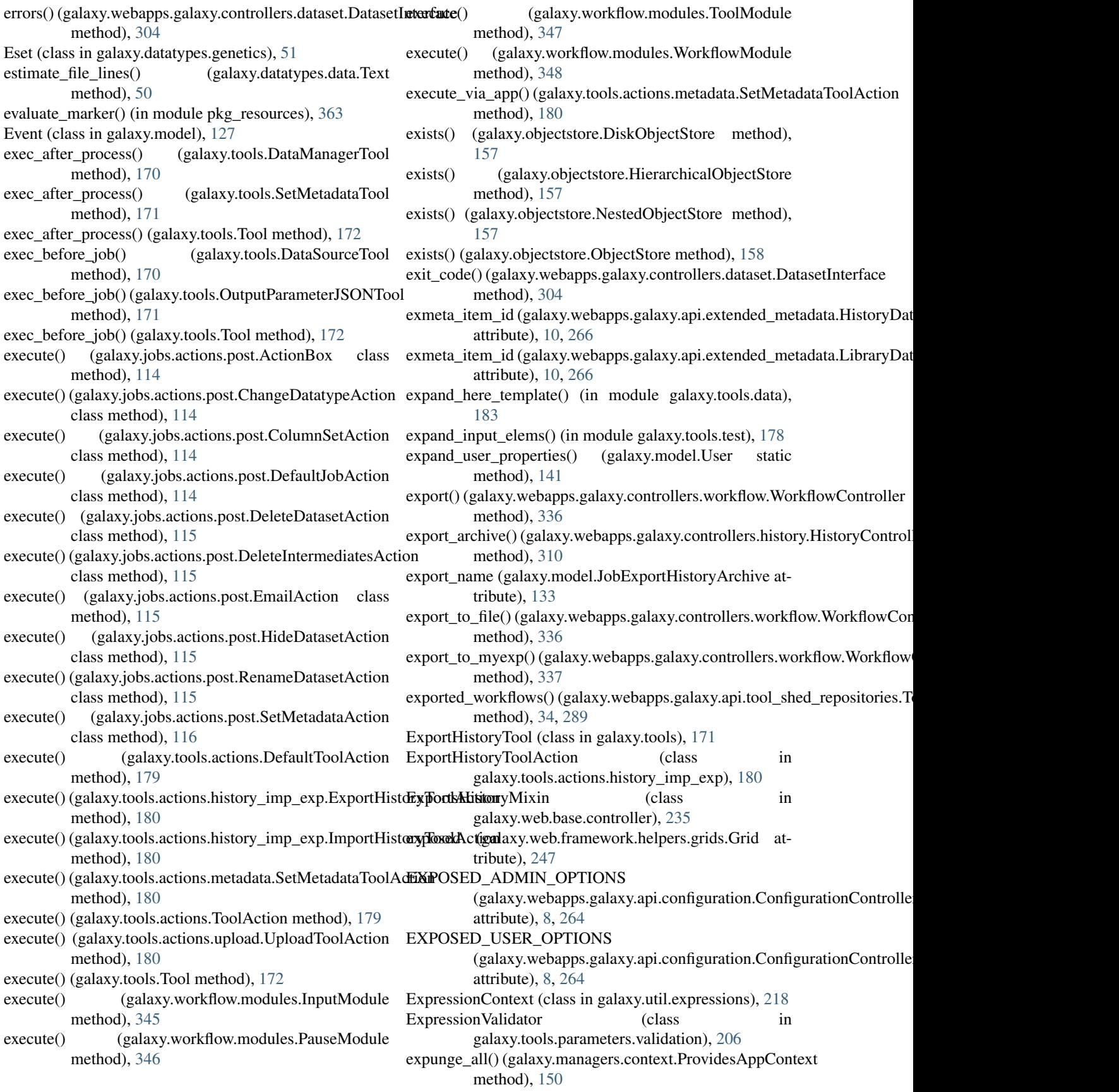

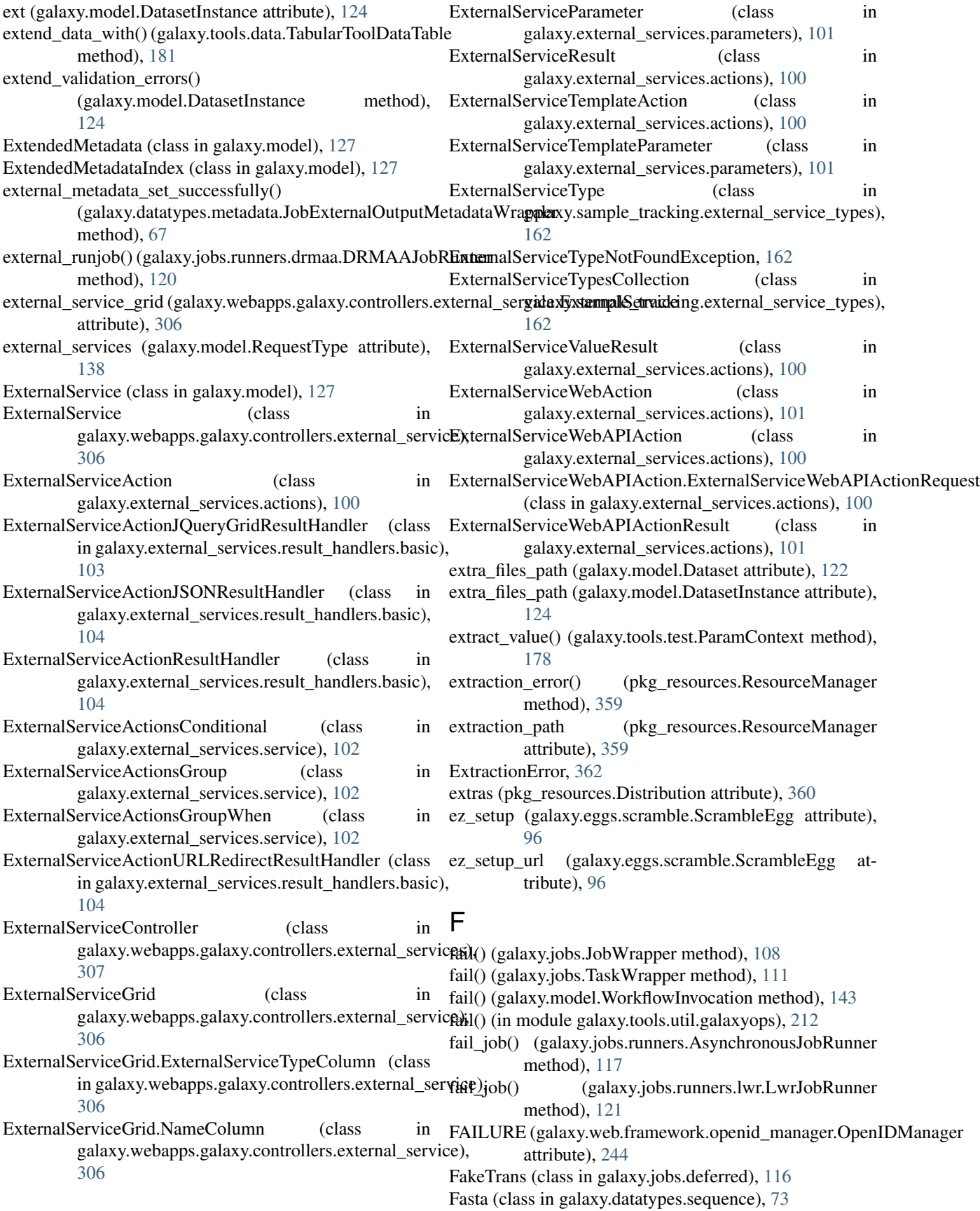

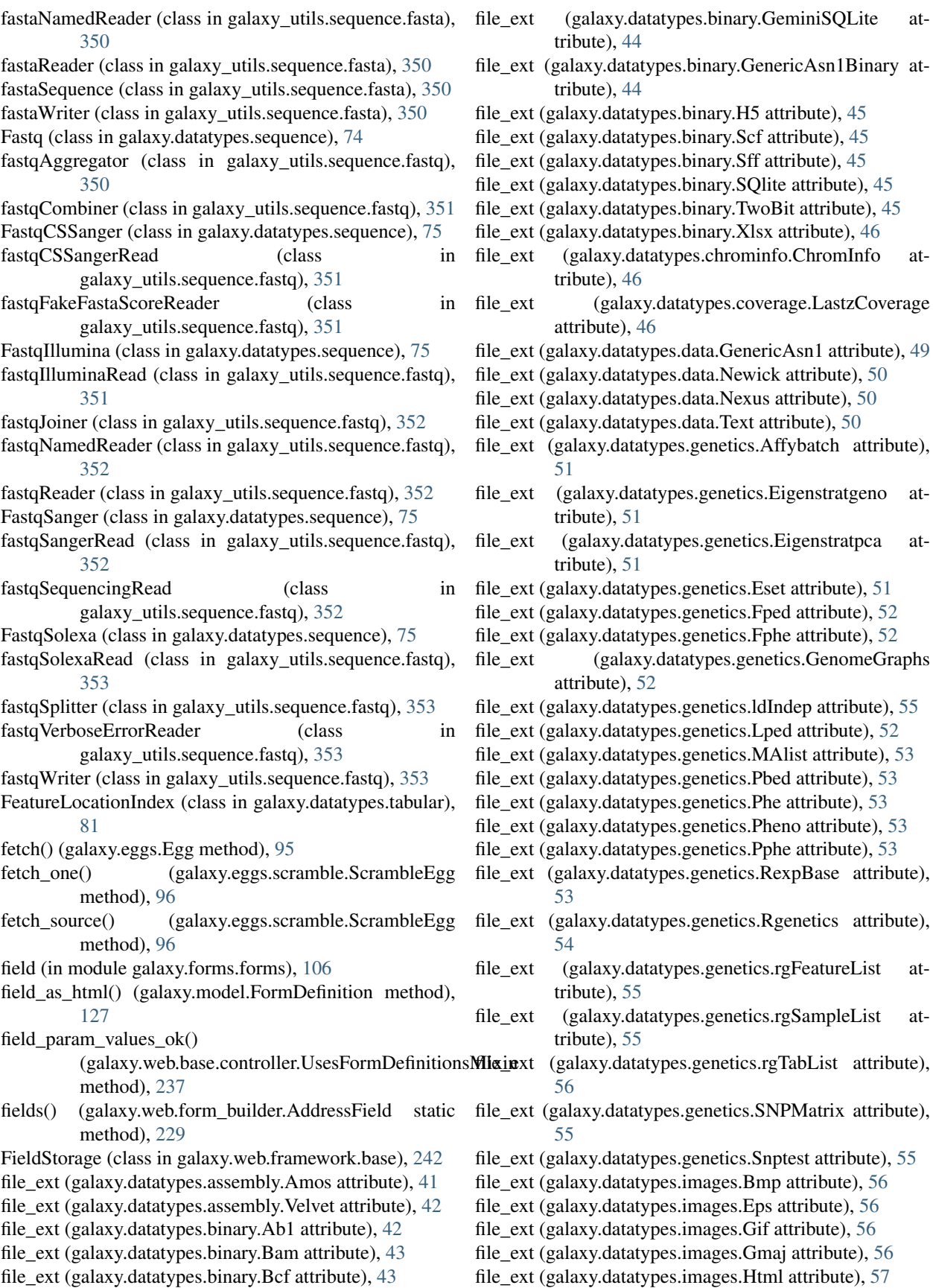

.genetics.Eigenstratpca at-

- file\_ext (galaxy.datatypes.images.Im attribute), [57](#page-60-0)
- file\_ext (galaxy.datatypes.images.Jpg attribute), [57](#page-60-0)
- file\_ext (galaxy.datatypes.images.Laj attribute), [57](#page-60-0)
- file\_ext (galaxy.datatypes.images.Pbm attribute), [58](#page-61-0) file\_ext (galaxy.datatypes.images.Pcd attribute), [58](#page-61-0)
- file\_ext (galaxy.datatypes.images.Pcx attribute), [58](#page-61-0)
- file\_ext (galaxy.datatypes.images.Pdf attribute), [58](#page-61-0)
- file\_ext (galaxy.datatypes.images.Pgm attribute), [58](#page-61-0)
- file\_ext (galaxy.datatypes.images.Png attribute), [58](#page-61-0)
- file\_ext (galaxy.datatypes.images.Ppm attribute), [58](#page-61-0)
- file\_ext (galaxy.datatypes.images.Psd attribute), [59](#page-62-0)
- file\_ext (galaxy.datatypes.images.Rast attribute), [59](#page-62-0)
- file\_ext (galaxy.datatypes.images.Rgb attribute), [59](#page-62-0)
- file\_ext (galaxy.datatypes.images.Tiff attribute), [59](#page-62-0)
- file\_ext (galaxy.datatypes.images.Xbm attribute), [59](#page-62-0)
- file\_ext (galaxy.datatypes.images.Xpm attribute), [59](#page-62-0)
- file\_ext (galaxy.datatypes.interval.Bed attribute), [60](#page-63-0)
- file\_ext (galaxy.datatypes.interval.Bed12 attribute), [60](#page-63-0)
- file\_ext (galaxy.datatypes.interval.Bed6 attribute), [60](#page-63-0)
- file\_ext (galaxy.datatypes.interval.BedGraph attribute), [61](#page-64-0)
- file\_ext (galaxy.datatypes.interval.BedStrict attribute), [61](#page-64-0)
- file\_ext (galaxy.datatypes.interval.ChromatinInteractions attribute), [61](#page-64-0)
- file\_ext (galaxy.datatypes.interval.CustomTrack attribute), [61](#page-64-0)
- file\_ext (galaxy.datatypes.interval.ENCODEPeak attribute), [62](#page-65-0)
- file\_ext (galaxy.datatypes.interval.Gff attribute), [62](#page-65-0)
- file\_ext (galaxy.datatypes.interval.Gff3 attribute), [63](#page-66-0)
- file\_ext (galaxy.datatypes.interval.Gtf attribute), [64](#page-67-0)
- file\_ext (galaxy.datatypes.interval.Interval attribute), [65](#page-68-0)
- file\_ext (galaxy.datatypes.interval.Wiggle attribute), [66](#page-69-0)
- file\_ext (galaxy.datatypes.ngsindex.BowtieBaseIndex attribute), [70](#page-73-0)
- file\_ext (galaxy.datatypes.ngsindex.BowtieColorIndex attribute), [70](#page-73-0)
- file\_ext (galaxy.datatypes.ngsindex.BowtieIndex attribute), [70](#page-73-0)
- file\_ext (galaxy.datatypes.qualityscore.QualityScore attribute), [70](#page-73-0)
- file\_ext (galaxy.datatypes.qualityscore.QualityScore454 attribute), [71](#page-74-0)
- file\_ext (galaxy.datatypes.qualityscore.QualityScoreIllumina attribute), [71](#page-74-0)
- file\_ext (galaxy.datatypes.qualityscore.QualityScoreSolexa fill\_region\_alignment() (in module attribute), [71](#page-74-0)
- file\_ext (galaxy.datatypes.qualityscore.QualityScoreSOLiD fill\_template() (galaxy.webapps.demo\_sequencer.framework.DemoWebTran attribute), [71](#page-74-0) method), [257](#page-260-0)
- file\_ext (galaxy.datatypes.sequence.Axt attribute), [73](#page-76-0)
- file\_ext (galaxy.datatypes.sequence.csFasta attribute), [77](#page-80-0)
- file\_ext (galaxy.datatypes.sequence.Fasta attribute), [73](#page-76-0)
- file\_ext (galaxy.datatypes.sequence.Fastq attribute), [74](#page-77-0)
- file\_ext (galaxy.datatypes.sequence.FastqCSSanger attribute), [75](#page-78-0)
- file\_ext (galaxy.datatypes.sequence.FastqIllumina attribute), [75](#page-78-0)
- file\_ext (galaxy.datatypes.sequence.FastqSanger attribute), [75](#page-78-0)
- file\_ext (galaxy.datatypes.sequence.FastqSolexa attribute), [75](#page-78-0)
- file\_ext (galaxy.datatypes.sequence.Lav attribute), [75](#page-78-0)
- file\_ext (galaxy.datatypes.sequence.Maf attribute), [76](#page-79-0)
- file\_ext (galaxy.datatypes.sequence.MafCustomTrack attribute), [76](#page-79-0)
- file\_ext (galaxy.datatypes.sequence.SequenceSplitLocations attribute), [77](#page-80-0)
- file\_ext (galaxy.datatypes.tabular.Eland attribute), [80](#page-83-0)
- file\_ext (galaxy.datatypes.tabular.ElandMulti attribute), [81](#page-84-0)
- file\_ext (galaxy.datatypes.tabular.FeatureLocationIndex attribute), [81](#page-84-0)
- file\_ext (galaxy.datatypes.tabular.Pileup attribute), [81](#page-84-0)
- file\_ext (galaxy.datatypes.tabular.Sam attribute), [82](#page-85-0)
- file\_ext (galaxy.datatypes.tabular.Vcf attribute), [84](#page-87-0)
- file\_ext (galaxy.datatypes.tracks.GeneTrack attribute), [84](#page-87-0)
- file\_ext (galaxy.datatypes.xml.CisML attribute), [84](#page-87-0)
- file\_ext (galaxy.datatypes.xml.GenericXml attribute), [85](#page-88-0)
- file\_ext (galaxy.datatypes.xml.MEMEXml attribute), [85](#page-88-0)
- file\_ext (galaxy.datatypes.xml.Owl attribute), [85](#page-88-0)
- file\_ext (galaxy.datatypes.xml.Phyloxml attribute), [85](#page-88-0)
- file\_iter() (in module galaxy.util), [213](#page-216-0)
- file\_name (galaxy.datatypes.metadata.MetadataTempFile attribute), [69](#page-72-0)
- file\_name (galaxy.model.Dataset attribute), [122](#page-125-0)
- file\_name (galaxy.model.DatasetInstance attribute), [125](#page-128-0)
- file\_name (galaxy.model.MetadataFile attribute), [136](#page-139-0)
- file\_path (galaxy.model.Dataset attribute), [122](#page-125-0)
- file\_reader() (in module galaxy.util), [213](#page-216-0)
- file\_ready() (galaxy.objectstore.NestedObjectStore method), [158](#page-161-0)
- file\_ready() (galaxy.objectstore.ObjectStore method), [158](#page-161-0)
- FileField (class in galaxy.web.form\_builder), [231](#page-234-0)
	- FileMetadata (class in pkg\_resources), [364](#page-367-0)
	- FileParameter (class in galaxy.datatypes.metadata), [67](#page-70-0) FileToolParameter (class in
	- galaxy.tools.parameters.basic), [190](#page-193-0)
	- fill\_in\_new\_state() (galaxy.tools.Tool method), [172](#page-175-0)
- - galaxy.tools.util.maf\_utilities), [210](#page-213-0)
	-
- fill\_template() (in module galaxy.util.template), [223](#page-226-0)
- fill\_template\_mako() (galaxy.webapps.demo\_sequencer.framework.DemoW method), [257](#page-260-0)
- fill\_template\_string() (galaxy.webapps.demo\_sequencer.framework.DemoW method), [257](#page-260-0)

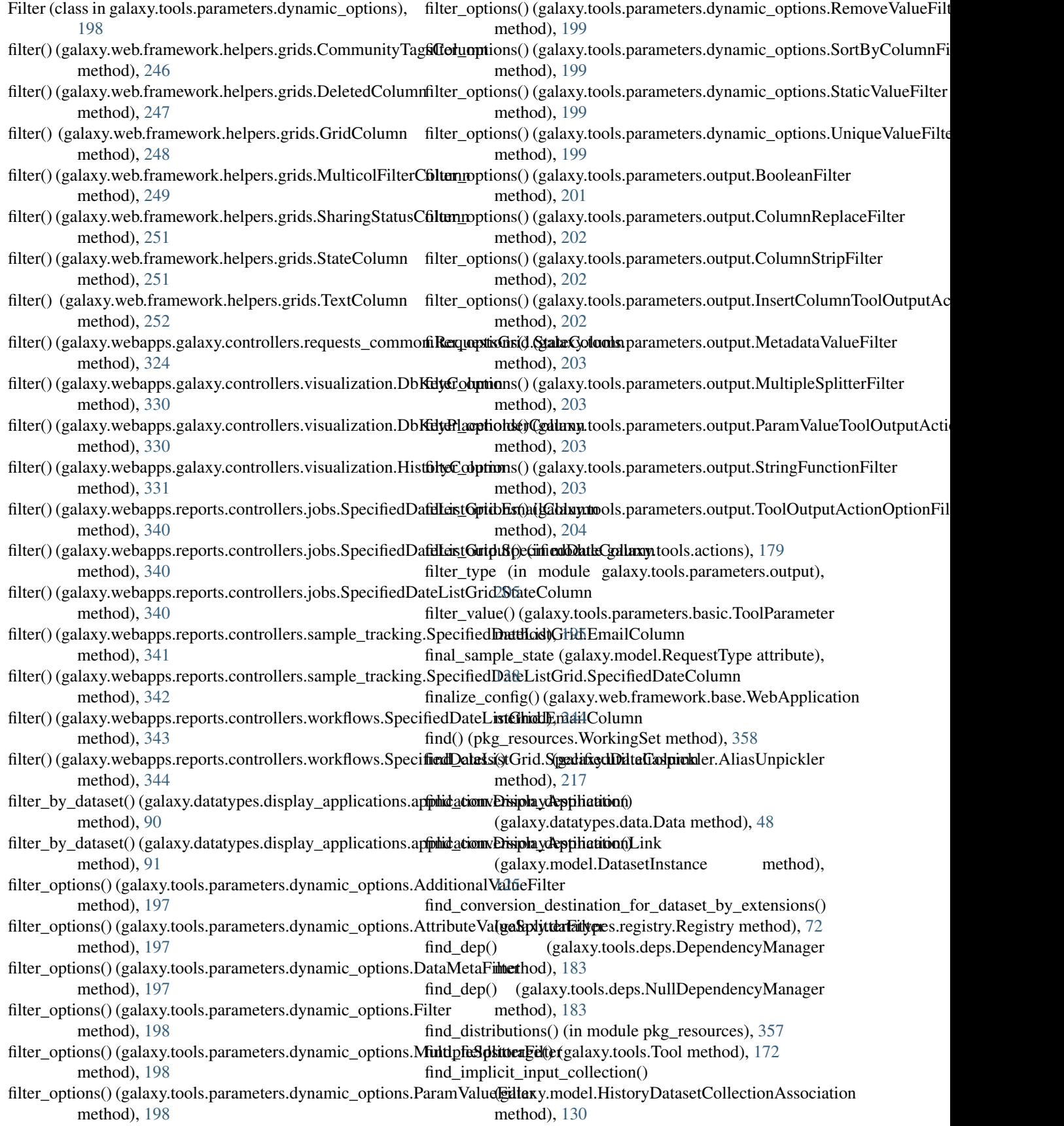

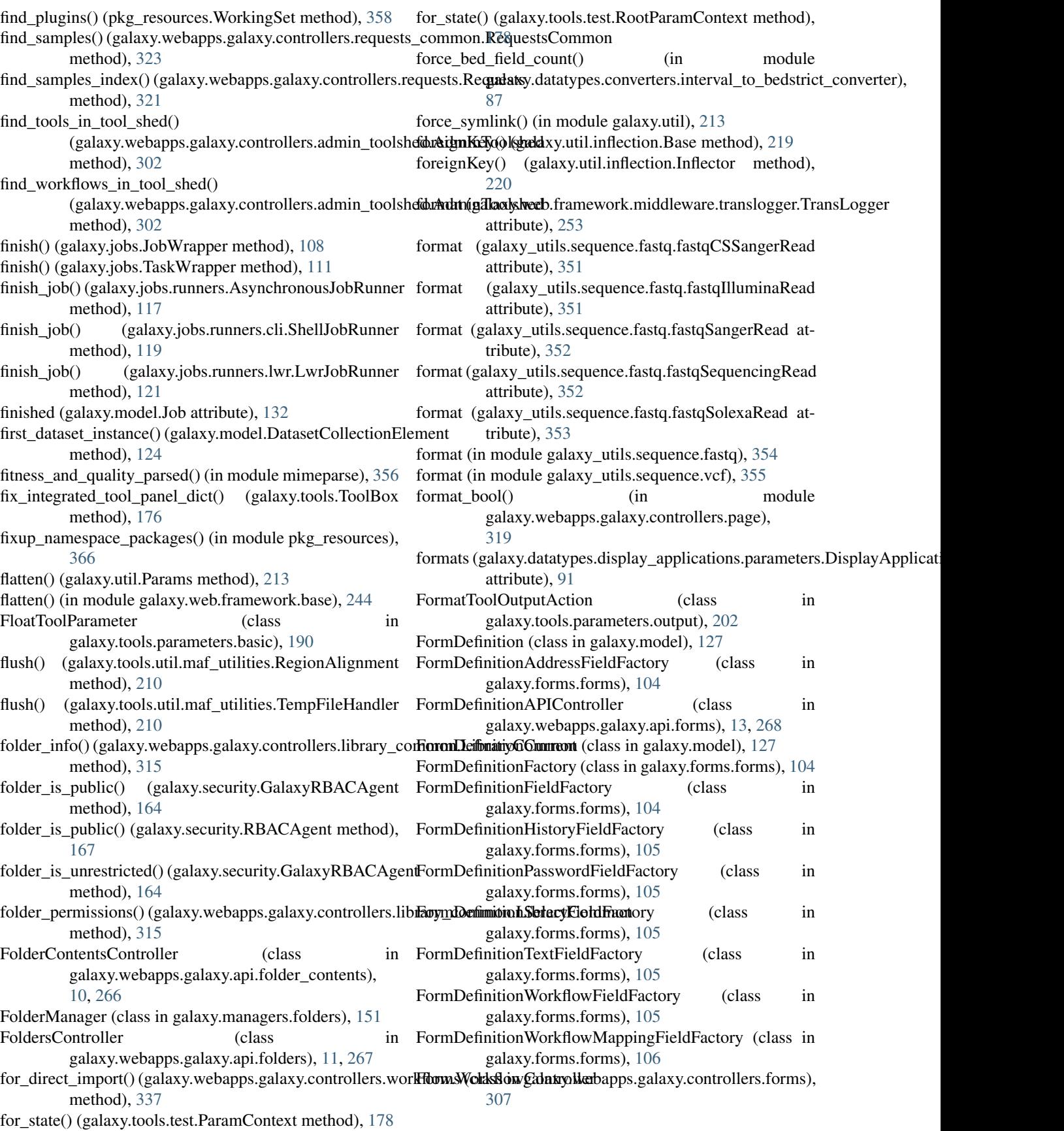

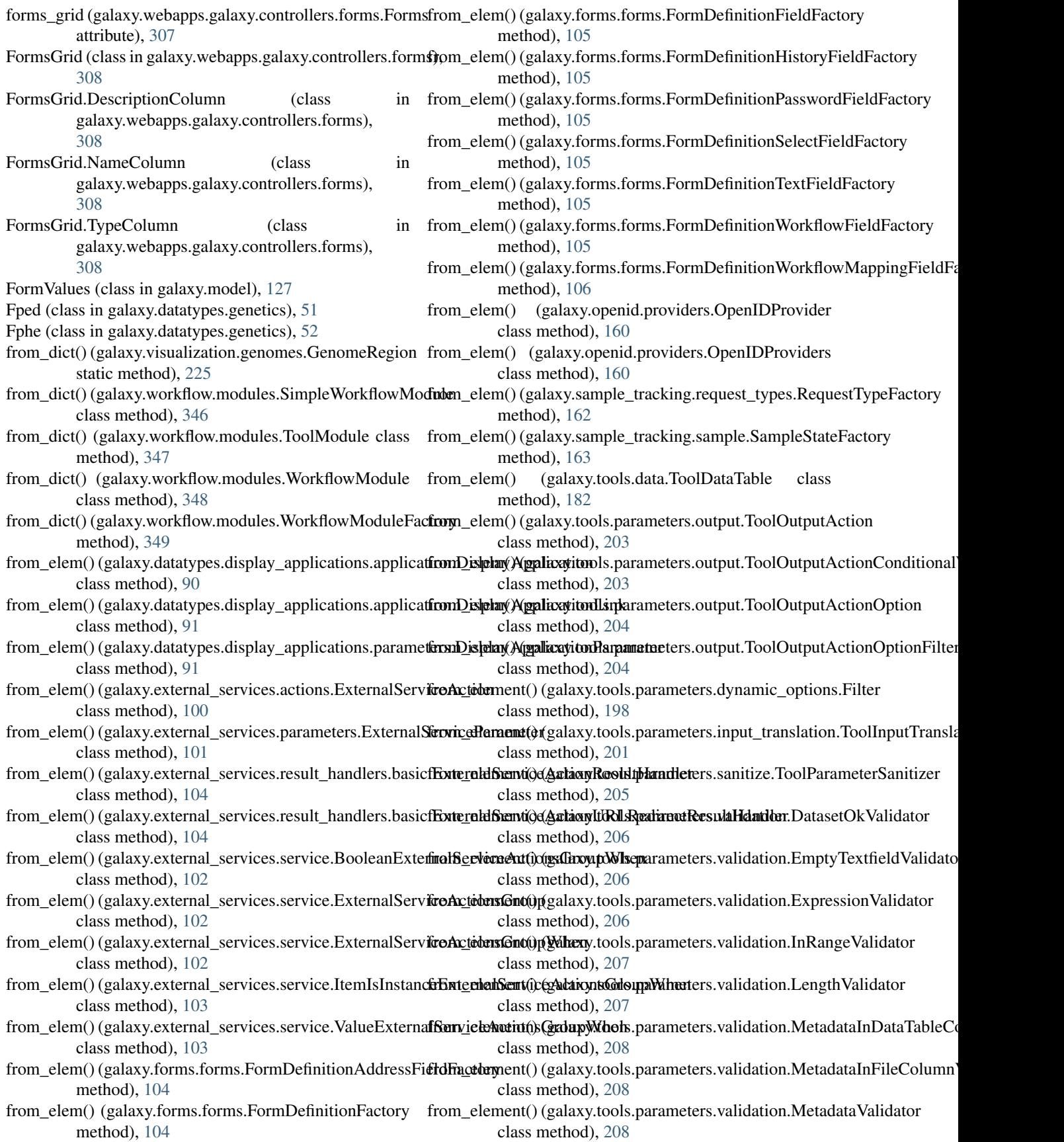

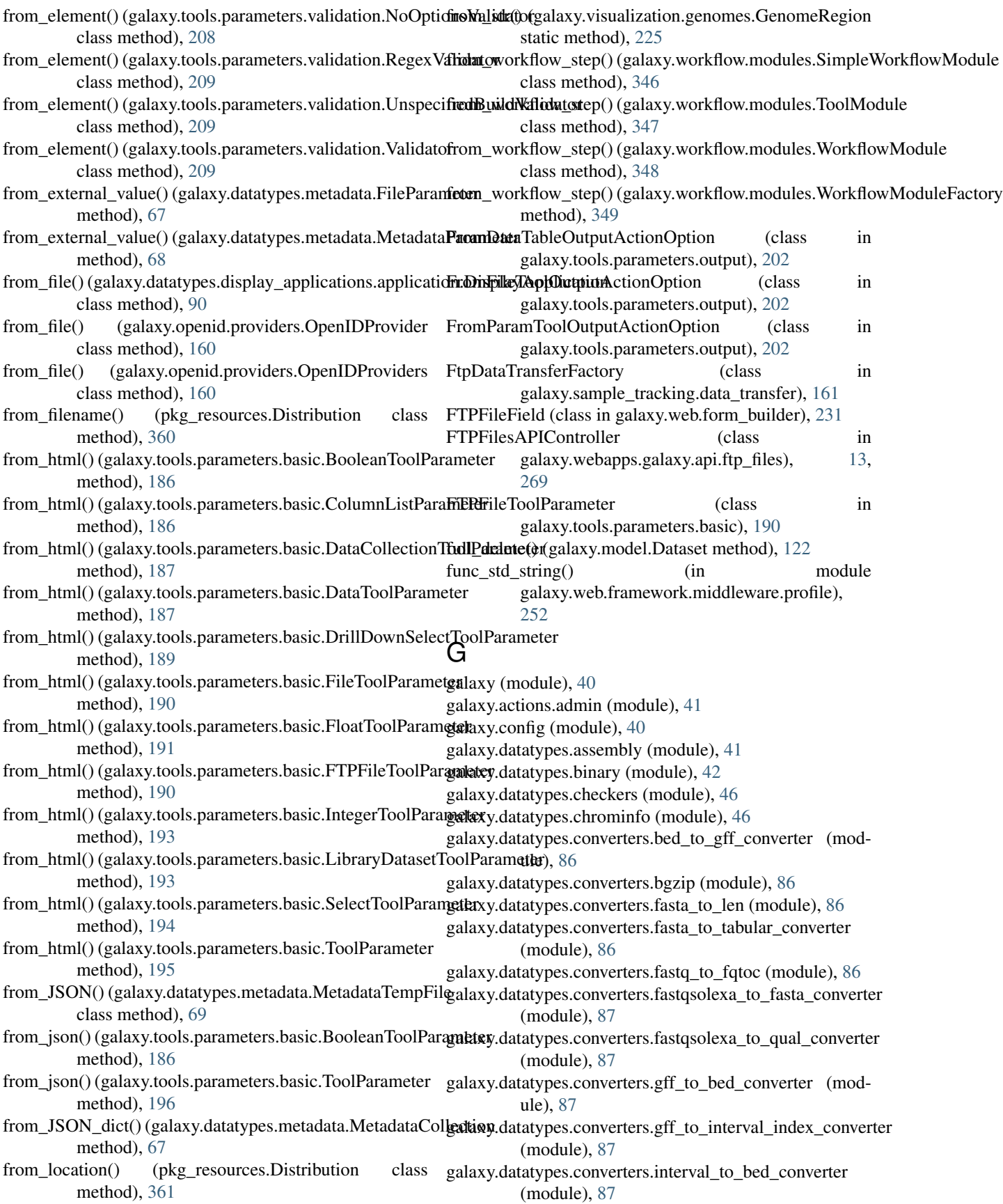

galaxy.datatypes.converters.interval\_to\_bedstrict\_converter galaxy.eggs (module), [94](#page-97-0) (module), [87](#page-90-0) galaxy.datatypes.converters.interval\_to\_coverage (module), [87](#page-90-0) galaxy.datatypes.converters.interval\_to\_fli (module), [88](#page-91-0) galaxy.datatypes.converters.interval\_to\_interval\_index\_convertersty.external\_services.parameters (module), [101](#page-104-0) (module), [88](#page-91-0) galaxy.datatypes.converters.interval\_to\_tabix\_converter (module), [88](#page-91-0) galaxy.datatypes.converters.lped\_to\_fped\_converter (module), [88](#page-91-0) galaxy.datatypes.converters.lped\_to\_pbed\_converter (module), [89](#page-92-0) galaxy.datatypes.converters.maf\_to\_fasta\_converter (module), [89](#page-92-0) galaxy.datatypes.converters.maf\_to\_interval\_converter (module), [89](#page-92-0) galaxy.datatypes.converters.pbed\_ldreduced\_converter (module), [89](#page-92-0) galaxy.datatypes.converters.pbed\_to\_lped\_converter (module), [89](#page-92-0) galaxy.datatypes.converters.picard\_interval\_list\_to\_bed6\_cogalaxtgrjobs.runners (module), [117](#page-120-0) (module), [90](#page-93-0) galaxy.datatypes.converters.sam\_to\_bam (module), [90](#page-93-0) galaxy.datatypes.converters.vcf\_to\_interval\_index\_converter galaxy.jobs.runners.drmaa (module), [120](#page-123-0) (module), [90](#page-93-0) galaxy.datatypes.converters.vcf\_to\_vcf\_bgzip (module), [90](#page-93-0) galaxy.datatypes.converters.wiggle\_to\_array\_tree\_converter galaxy.jobs.splitters.basic (module), [122](#page-125-0) (module), [90](#page-93-0) galaxy.datatypes.converters.wiggle\_to\_simple\_converter (module), [90](#page-93-0) galaxy.datatypes.coverage (module), [46](#page-49-0) galaxy.datatypes.data (module), [46](#page-49-0) galaxy.datatypes.display\_applications.application (module), [90](#page-93-0) galaxy.datatypes.display\_applications.parameters (module), [91](#page-94-0) galaxy.datatypes.display\_applications.util (module), [92](#page-95-0) galaxy.datatypes.genetics (module), [51](#page-54-0) galaxy.datatypes.images (module), [56](#page-59-0) galaxy.datatypes.interval (module), [60](#page-63-0) galaxy.datatypes.metadata (module), [66](#page-69-0) galaxy.datatypes.ngsindex (module), [70](#page-73-0) galaxy.datatypes.qualityscore (module), [70](#page-73-0) galaxy.datatypes.registry (module), [71](#page-74-0) galaxy.datatypes.sequence (module), [73](#page-76-0) galaxy.datatypes.sniff (module), [78](#page-81-0) galaxy.datatypes.tabular (module), [80](#page-83-0) galaxy.datatypes.tracks (module), [84](#page-87-0) galaxy.datatypes.util (module), [93](#page-96-0) galaxy.datatypes.util.gff\_util (module), [93](#page-96-0) galaxy.datatypes.util.image\_util (module), [94](#page-97-0) galaxy.datatypes.xml (module), [84](#page-87-0) galaxy.eggs.dist (module), [96](#page-99-0) galaxy.eggs.scramble (module), [96](#page-99-0) galaxy.exceptions (module), [97](#page-100-0) galaxy.external\_services.actions (module), [100](#page-103-0) galaxy.external\_services.result\_handlers.basic (module), [103](#page-106-0) galaxy.external\_services.service (module), [102](#page-105-0) galaxy.forms.forms (module), [104](#page-107-0) galaxy.jobs (module), [106](#page-109-0) galaxy.jobs.actions (module), [114](#page-117-0) galaxy.jobs.actions.post (module), [114](#page-117-0) galaxy.jobs.deferred (module), [116](#page-119-0) galaxy.jobs.deferred.data\_transfer (module), [116](#page-119-0) galaxy.jobs.deferred.manual\_data\_transfer (module), [117](#page-120-0) galaxy.jobs.deferred.pacific\_biosciences\_smrt\_portal (module), [117](#page-120-0) galaxy.jobs.handler (module), [111](#page-114-0) galaxy.jobs.manager (module), [113](#page-116-0) galaxy.jobs.mapper (module), [113](#page-116-0) galaxy.jobs.runners.cli (module), [119](#page-122-0) galaxy.jobs.runners.condor (module), [119](#page-122-0) galaxy.jobs.runners.local (module), [120](#page-123-0) galaxy.jobs.runners.lwr (module), [121](#page-124-0) galaxy.jobs.runners.tasks (module), [121](#page-124-0) galaxy.jobs.splitters.multi (module), [122](#page-125-0) galaxy.jobs.transfer\_manager (module), [113](#page-116-0) galaxy.managers (module), [148](#page-151-0) galaxy.managers.api\_keys (module), [148](#page-151-0) galaxy.managers.base (module), [148](#page-151-0) galaxy.managers.citations (module), [149](#page-152-0) galaxy.managers.collections (module), [149](#page-152-0) galaxy.managers.collections\_util (module), [150](#page-153-0) galaxy.managers.context (module), [150](#page-153-0) galaxy.managers.folders (module), [151](#page-154-0) galaxy.managers.hdas (module), [152](#page-155-0) galaxy.managers.histories (module), [153](#page-156-0) galaxy.managers.lddas (module), [154](#page-157-0) galaxy.managers.libraries (module), [154](#page-157-0) galaxy.managers.roles (module), [156](#page-159-0) galaxy.managers.tags (module), [156](#page-159-0) galaxy.managers.workflows (module), [156](#page-159-0) galaxy.model (module), [122](#page-125-0) galaxy.model.custom\_types (module), [145](#page-148-0) galaxy.model.item\_attrs (module), [146](#page-149-0) galaxy.model.mapping (module), [146](#page-149-0) galaxy.model.migrate.check (module), [147](#page-150-0) galaxy.model.orm (module), [147](#page-150-0) galaxy.model.orm.logging\_connection\_proxy (module), [147](#page-150-0)

galaxy.objectstore (module), [156](#page-159-0) galaxy.objectstore.s3\_multipart\_upload (module), [159](#page-162-0) galaxy.openid (module), [160](#page-163-0) galaxy.openid.providers (module), [160](#page-163-0) galaxy.quota (module), [161](#page-164-0) galaxy.sample\_tracking.data\_transfer (module), [161](#page-164-0) galaxy.sample\_tracking.external\_service\_types (module), [162](#page-165-0) galaxy.sample\_tracking.request\_types (module), [162](#page-165-0) galaxy.sample\_tracking.sample (module), [163](#page-166-0) galaxy.security (module), [163](#page-166-0) galaxy.security.validate\_user\_input (module), [168](#page-171-0) galaxy.tags (module), [168](#page-171-0) galaxy.tags.tag\_handler (module), [168](#page-171-0) galaxy.tools (module), [170](#page-173-0) galaxy.tools.actions (module), [179](#page-182-0) galaxy.tools.actions.history\_imp\_exp (module), [180](#page-183-0) galaxy.tools.actions.metadata (module), [180](#page-183-0) galaxy.tools.actions.upload (module), [180](#page-183-0) galaxy.tools.actions.upload\_common (module), [180](#page-183-0) galaxy.tools.data (module), [181](#page-184-0) galaxy.tools.deps (module), [183](#page-186-0) galaxy.tools.exception\_handling (module), [178](#page-181-0) galaxy.tools.imp\_exp (module), [184](#page-187-0) galaxy.tools.imp\_exp.export\_history (module), [184](#page-187-0) galaxy.tools.imp\_exp.unpack\_tar\_gz\_archive (module), [184](#page-187-0) galaxy.tools.parameters (module), [185](#page-188-0) galaxy.tools.parameters.basic (module), [185](#page-188-0) galaxy.tools.parameters.dynamic\_options (module), [197](#page-200-0) galaxy.tools.parameters.grouping (module), [199](#page-202-0) galaxy.tools.parameters.input\_translation (module), [201](#page-204-0) galaxy.tools.parameters.output (module), [201](#page-204-0) galaxy.tools.parameters.sanitize (module), [205](#page-208-0) galaxy.tools.parameters.validation (module), [206](#page-209-0) galaxy.tools.search (module), [209](#page-212-0) galaxy.tools.test (module), [178](#page-181-0) galaxy.tools.util (module), [209](#page-212-0) galaxy.tools.util.galaxyops (module), [212](#page-215-0) galaxy.tools.util.maf\_utilities (module), [210](#page-213-0) galaxy.util (module), [213](#page-216-0) galaxy.util.aliaspickler (module), [217](#page-220-0) galaxy.util.backports (module), [224](#page-227-0) galaxy.util.backports.importlib (module), [225](#page-228-0) galaxy.util.bunch (module), [217](#page-220-0) galaxy.util.debugging (module), [217](#page-220-0) galaxy.util.expressions (module), [218](#page-221-0) galaxy.util.hash\_util (module), [218](#page-221-0) galaxy.util.heartbeat (module), [218](#page-221-0) galaxy.util.inflection (module), [219](#page-222-0) galaxy.util.json (module), [221](#page-224-0) galaxy.util.lrucache (module), [222](#page-225-0) galaxy.util.memdump (module), [222](#page-225-0) galaxy.util.none\_like (module), [222](#page-225-0)

galaxy.util.odict (module), [223](#page-226-0) galaxy.util.sanitize\_html (module), [223](#page-226-0) galaxy.util.streamball (module), [223](#page-226-0) galaxy.util.template (module), [223](#page-226-0) galaxy.util.topsort (module), [224](#page-227-0) galaxy.visualization (module), [225](#page-228-0) galaxy.visualization.data\_providers (module), [226](#page-229-0) galaxy.visualization.data\_providers.basic (module), [226](#page-229-0) galaxy.visualization.data\_providers.phyloviz (module), [227](#page-230-0) galaxy.visualization.data\_providers.phyloviz.baseparser (module), [227](#page-230-0) galaxy.visualization.data\_providers.phyloviz.newickparser (module), [228](#page-231-0) galaxy.visualization.data\_providers.phyloviz.nexusparser (module), [228](#page-231-0) galaxy.visualization.data\_providers.phyloviz.phyloxmlparser (module), [228](#page-231-0) galaxy.visualization.genome (module), [229](#page-232-0) galaxy.visualization.genomes (module), [225](#page-228-0) galaxy.visualization.tracks (module), [229](#page-232-0) galaxy.web (module), [229](#page-232-0) galaxy.web.base.controller (module), [234](#page-237-0) galaxy.web.base.controllers.admin (module), [240](#page-243-0) galaxy.web.buildapp (module), [229](#page-232-0) galaxy.web.form\_builder (module), [229](#page-232-0) galaxy.web.framework (module), [241](#page-244-0) galaxy.web.framework.base (module), [242](#page-245-0) galaxy.web.framework.helpers (module), [245](#page-248-0) galaxy.web.framework.helpers.grids (module), [245](#page-248-0) galaxy.web.framework.middleware (module), [252](#page-255-0) galaxy.web.framework.middleware.profile (module), [252](#page-255-0) galaxy.web.framework.middleware.remoteuser (module), [253](#page-256-0) galaxy.web.framework.middleware.static (module), [253](#page-256-0) galaxy.web.framework.middleware.translogger (module), [253](#page-256-0) galaxy.web.framework.middleware.xforwardedhost (module), [253](#page-256-0) galaxy.web.framework.openid\_manager (module), [244](#page-247-0) galaxy.web.params (module), [234](#page-237-0) galaxy.web.security (module), [254](#page-257-0) galaxy.webapps (module), [254](#page-257-0) galaxy.webapps.demo\_sequencer (module), [256](#page-259-0) galaxy.webapps.demo\_sequencer.app (module), [256](#page-259-0) galaxy.webapps.demo\_sequencer.buildapp (module), [256](#page-259-0) galaxy.webapps.demo\_sequencer.config (module), [256](#page-259-0) galaxy.webapps.demo\_sequencer.controllers (module), [257](#page-260-0) galaxy.webapps.demo\_sequencer.controllers.common (module), [257](#page-260-0) galaxy.webapps.demo\_sequencer.framework (module), [257](#page-260-0) galaxy.webapps.demo\_sequencer.registry (module), [257](#page-260-0)

galaxy.webapps.galaxy.api.annotations (module), [7,](#page-10-0) [263](#page-266-0) galaxy.webapps.galaxy.api.authenticate (module), [8,](#page-11-0) [264](#page-267-0) galaxy.webapps.galaxy.api.configuration (module), [8,](#page-11-0) [264](#page-267-0) galaxy.webapps.galaxy.api.dataset\_collections (module), [9,](#page-12-0) [265](#page-268-0) galaxy.webapps.galaxy.api.datatypes (module), [9,](#page-12-0) [265](#page-268-0) galaxy.webapps.galaxy.api.extended\_metadata (module), [9,](#page-12-0) [265](#page-268-0) galaxy.webapps.galaxy.api.folder\_contents (module), [10,](#page-13-0) [266](#page-269-0) galaxy.webapps.galaxy.api.folders (module), [11,](#page-14-0) [267](#page-270-0) galaxy.webapps.galaxy.api.forms (module), [13,](#page-16-0) [268](#page-271-0) galaxy.webapps.galaxy.api.ftp\_files (module), [13,](#page-16-0) [269](#page-272-0) galaxy.webapps.galaxy.api.genomes (module), [13,](#page-16-0) [269](#page-272-0) galaxy.webapps.galaxy.api.group\_roles (module), [14,](#page-17-0) [269](#page-272-0) galaxy.webapps.galaxy.api.group\_users (module), [14,](#page-17-0) [270](#page-273-0) galaxy.webapps.galaxy.api.groups (module), [14,](#page-17-0) [270](#page-273-0) galaxy.webapps.galaxy.api.histories (module), [15,](#page-18-0) [270](#page-273-0) galaxy.webapps.galaxy.api.history\_contents (module), [17,](#page-20-0) [272](#page-275-0) galaxy.webapps.galaxy.api.item\_tags (module), [19,](#page-22-0) [275](#page-278-0) galaxy.webapps.galaxy.api.job\_files (module), [20,](#page-23-0) [275](#page-278-0) galaxy.webapps.galaxy.api.jobs (module), [21,](#page-24-0) [276](#page-279-0) galaxy.webapps.galaxy.api.lda\_datasets (module), [22,](#page-25-0) [278](#page-281-0) galaxy.webapps.galaxy.api.libraries (module), [25,](#page-28-0) [280](#page-283-0) galaxy.webapps.galaxy.api.library\_contents (module), [27,](#page-30-0) [283](#page-286-0) galaxy.webapps.galaxy.api.metrics (module), [29,](#page-32-0) [285](#page-288-0) galaxy.webapps.galaxy.api.page\_revisions (module), [30,](#page-33-0) [285](#page-288-0) galaxy.webapps.galaxy.api.pages (module), [30,](#page-33-0) [286](#page-289-0) galaxy.webapps.galaxy.api.provenance (module), [31,](#page-34-0) [287](#page-290-0) galaxy.webapps.galaxy.api.quotas (module), [32,](#page-35-0) [287](#page-290-0) galaxy.webapps.galaxy.api.request\_types (module), [32,](#page-35-0) [287](#page-290-0) galaxy.webapps.galaxy.api.requests (module), [32,](#page-35-0) [288](#page-291-0) galaxy.webapps.galaxy.api.roles (module), [33,](#page-36-0) [288](#page-291-0) galaxy.webapps.galaxy.api.samples (module), [33,](#page-36-0) [288](#page-291-0) galaxy.webapps.galaxy.api.search (module), [33,](#page-36-0) [289](#page-292-0) galaxy.webapps.galaxy.api.tool\_data (module), [33,](#page-36-0) [289](#page-292-0) galaxy.webapps.galaxy.api.tool\_shed\_repositories (module), [34,](#page-37-0) [289](#page-292-0) galaxy.webapps.galaxy.api.users (module), [36,](#page-39-0) [292](#page-295-0) galaxy.webapps.galaxy.api.visualizations (module), [37,](#page-40-0) [292](#page-295-0) galaxy.webapps.galaxy.api.workflows (module), [37,](#page-40-0) [292](#page-295-0) galaxy.webapps.galaxy.buildapp (module), [258](#page-261-0) galaxy.webapps.galaxy.controllers (module), [295](#page-298-0) galaxy.webapps.galaxy.controllers.admin (module), [295](#page-298-0) galaxy.webapps.galaxy.controllers.admin\_toolshed (module), [301](#page-304-0) galaxy.webapps.galaxy.controllers.async (module), [303](#page-306-0) galaxy.webapps.galaxy.controllers.dataset (module), [304](#page-307-0) galaxy.webapps.galaxy.controllers.error (module), [306](#page-309-0) galaxy.webapps.galaxy.controllers.external\_service (module), [306](#page-309-0) galaxy.webapps.galaxy.controllers.external\_services (module), [307](#page-310-0) galaxy.webapps.galaxy.controllers.forms (module), [307](#page-310-0) galaxy.webapps.galaxy.controllers.history (module), [309](#page-312-0) galaxy.webapps.galaxy.controllers.library (module), [313](#page-316-0) galaxy.webapps.galaxy.controllers.library\_admin (module), [313](#page-316-0) galaxy.webapps.galaxy.controllers.library\_common (module), [314](#page-317-0) galaxy.webapps.galaxy.controllers.mobile (module), [316](#page-319-0) galaxy.webapps.galaxy.controllers.page (module), [316](#page-319-0) galaxy.webapps.galaxy.controllers.request\_type (module), [320](#page-323-0) galaxy.webapps.galaxy.controllers.requests (module), [321](#page-324-0) galaxy.webapps.galaxy.controllers.requests\_admin (module), [321](#page-324-0) galaxy.webapps.galaxy.controllers.requests\_common (module), [323](#page-326-0) galaxy.webapps.galaxy.controllers.root (module), [325](#page-328-0) galaxy.webapps.galaxy.controllers.tag (module), [326](#page-329-0) galaxy.webapps.galaxy.controllers.tool\_runner (module), [327](#page-330-0) galaxy.webapps.galaxy.controllers.ucsc\_proxy (module), [327](#page-330-0) galaxy.webapps.galaxy.controllers.user (module), [327](#page-330-0) galaxy.webapps.galaxy.controllers.visualization (module), [329](#page-332-0) galaxy.webapps.galaxy.controllers.workflow (module), [335](#page-338-0) galaxy.webapps.reports (module), [338](#page-341-0) galaxy.webapps.reports.app (module), [338](#page-341-0) galaxy.webapps.reports.buildapp (module), [338](#page-341-0) galaxy.webapps.reports.config (module), [338](#page-341-0) galaxy.webapps.reports.controllers (module), [339](#page-342-0) galaxy.webapps.reports.controllers.jobs (module), [339](#page-342-0) galaxy.webapps.reports.controllers.root (module), [341](#page-344-0) galaxy.webapps.reports.controllers.sample\_tracking (module), [341](#page-344-0) galaxy.webapps.reports.controllers.system (module), [342](#page-345-0) galaxy.webapps.reports.controllers.users (module), [343](#page-346-0) galaxy.webapps.reports.controllers.workflows (module), [343](#page-346-0) galaxy.workflow.modules (module), [345](#page-348-0) galaxy\_directory() (in module galaxy.util), [213](#page-216-0) galaxy\_system\_pwent (galaxy.jobs.JobWrapper attribute), [109](#page-112-0) galaxy\_utils.sequence.fasta (module), [350](#page-353-0) galaxy\_utils.sequence.fastq (module), [350](#page-353-0)

galaxy\_utils.sequence.sequence (module), [354](#page-357-0) galaxy\_utils.sequence.transform (module), [354](#page-357-0) galaxy\_utils.sequence.vcf (module), [355](#page-358-0) GalaxyConfig (class in galaxy.eggs), [95](#page-98-0) GalaxyRBACAgent (class in galaxy.security), [163](#page-166-0) GalaxySession (class in galaxy.model), [127](#page-130-0) GalaxySessionToHistoryAssociation (class in galaxy.model), [128](#page-131-0) GalaxyTagHandler (class in galaxy.tags.tag\_handler), [168](#page-171-0) GalaxyWebApplication (class in galaxy.webapps.galaxy.buildapp), [258](#page-261-0) gbrowse\_links() (galaxy.datatypes.interval.Gff method), [62](#page-65-0) gbrowse\_links() (galaxy.datatypes.interval.Wiggle method), [66](#page-69-0) GeminiSQLite (class in galaxy.datatypes.binary), [44](#page-47-0) gen\_image()(galaxy.webapps.galaxy.controllers.workflow.VgerkflowCregionllatict\_dataprovider() method), [337](#page-340-0) generate\_auto\_primary\_file() (galaxy.datatypes.data.Data genomic\_region\_dict\_dataprovider() method), [48](#page-51-0) generate\_error() (galaxy.webapps.galaxy.controllers.root.RootControll&b method), [326](#page-329-0) generate\_json\_error() (galaxy.webapps.galaxy.controllers.root.RootContentalaxy.datatypes.tabular.Pileup method), method), [326](#page-329-0) generate\_primary\_file() (galaxy.datatypes.assembly.Velvet genomic\_region\_dict\_dataprovider() method), [42](#page-45-0) generate\_primary\_file() (galaxy.datatypes.genetics.RexpBase genomic\_region\_dict\_dataprovider() method), [53](#page-56-0) generate\_primary\_file() (galaxy.datatypes.genetics.Rgenetics GenomicRegionAlignment (class in method), [54](#page-57-0) generate\_primary\_file() (galaxy.datatypes.ngsindex.BowtieIgdt® (galaxy.config.Configuration method), [40](#page-43-0) method), [70](#page-73-0) generate\_workflow\_image() (galaxy.webapps.galaxy.controllers.admin\_toolshetet@ilmigataxitylexiatypes.metadata.MetadataElementSpec method), [302](#page-305-0) generateJsonableDict() (galaxy.visualization.data\_providers **gdt() o (galaasepursered by folikers**.FolderManager method), method), [227](#page-230-0) GenericAsn1 (class in galaxy.datatypes.data), [49](#page-52-0) GenericAsn1Binary (class in galaxy.datatypes.binary), [44](#page-47-0) GenericXml (class in galaxy.datatypes.xml), [85](#page-88-0) GeneTrack (class in galaxy.datatypes.tracks), [84](#page-87-0) Genome (class in galaxy.visualization.genomes), [225](#page-228-0) GenomeBuildParameter (class in galaxy.tools.parameters.basic), [191](#page-194-0) GenomeGraphs (class in galaxy.datatypes.genetics), [52](#page-55-0) GenomeIndexTool (class in galaxy.tools), [171](#page-174-0) GenomeIndexToolData (class in galaxy.model), [128](#page-131-0) GenomeRegion (class in galaxy.visualization.genomes), [225](#page-228-0) Genomes (class in galaxy.visualization.genomes), [225](#page-228-0) GenomesController (class in galaxy.webapps.galaxy.api.genomes), [13,](#page-16-0) [269](#page-272-0) genomic\_region\_dataprovider() (galaxy.datatypes.binary.Bam method), [43](#page-46-0) genomic\_region\_dataprovider() (galaxy.datatypes.interval.Gff method), [62](#page-65-0) genomic\_region\_dataprovider() (galaxy.datatypes.interval.Interval method), [65](#page-68-0) genomic\_region\_dataprovider() (galaxy.datatypes.tabular.Pileup method), [81](#page-84-0) genomic\_region\_dataprovider() (galaxy.datatypes.tabular.Sam method), [82](#page-85-0) genomic\_region\_dataprovider() (galaxy.datatypes.tabular.Vcf method), [84](#page-87-0) genomic\_region\_dict\_dataprovider() (galaxy.datatypes.binary.Bam method), [43](#page-46-0) (galaxy.datatypes.interval.Gff method), [62](#page-65-0) (galaxy.datatypes.interval.Interval method), genomic\_region\_dict\_dataprovider() [81](#page-84-0) (galaxy.datatypes.tabular.Sam method), [82](#page-85-0) (galaxy.datatypes.tabular.Vcf method), [84](#page-87-0) galaxy.tools.util.maf\_utilities), [210](#page-213-0) get() (galaxy.datatypes.metadata.MetadataCollection method), [67](#page-70-0) method), [68](#page-71-0) [152](#page-155-0) get() (galaxy.managers.hdas.HDAManager method), [153](#page-156-0) get() (galaxy.managers.histories.HistoryManager method), [153](#page-156-0) get() (galaxy.managers.lddas.LDDAManager method), [154](#page-157-0) get() (galaxy.managers.libraries.LibraryManager method), [154](#page-157-0) get() (galaxy.managers.roles.RoleManager method), [156](#page-159-0) get() (galaxy.openid.providers.OpenIDProviders method), [160](#page-163-0) get() (galaxy.tools.data.ToolDataTableManager method), [182](#page-185-0) get() (galaxy.util.bunch.Bunch method), [217](#page-220-0) get() (galaxy.util.memdump.Memdump method), [222](#page-225-0) get() (galaxy.util.Params method), [213](#page-216-0) get() (galaxy.webapps.demo\_sequencer.config.Configuration method), [256](#page-259-0)

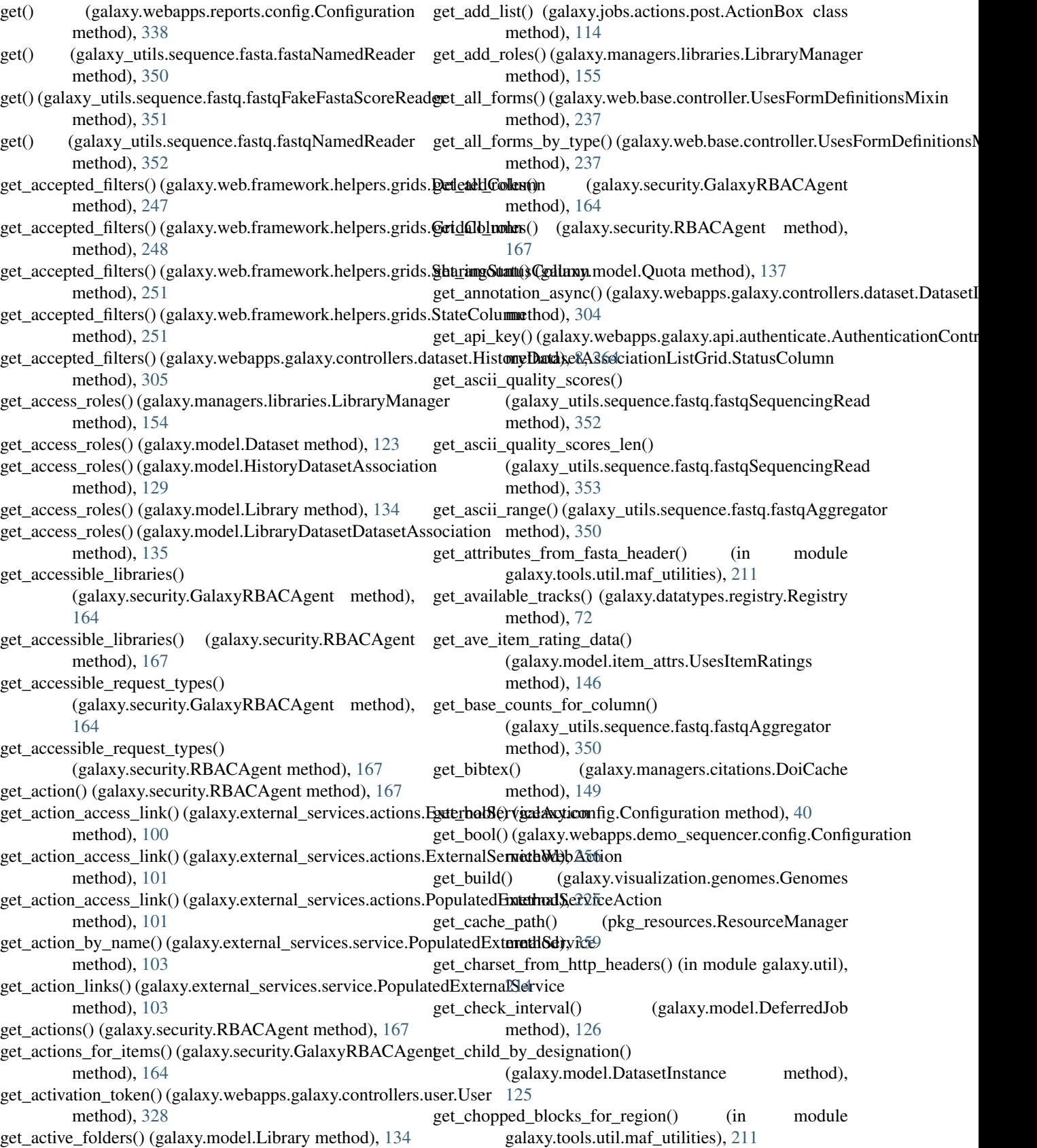

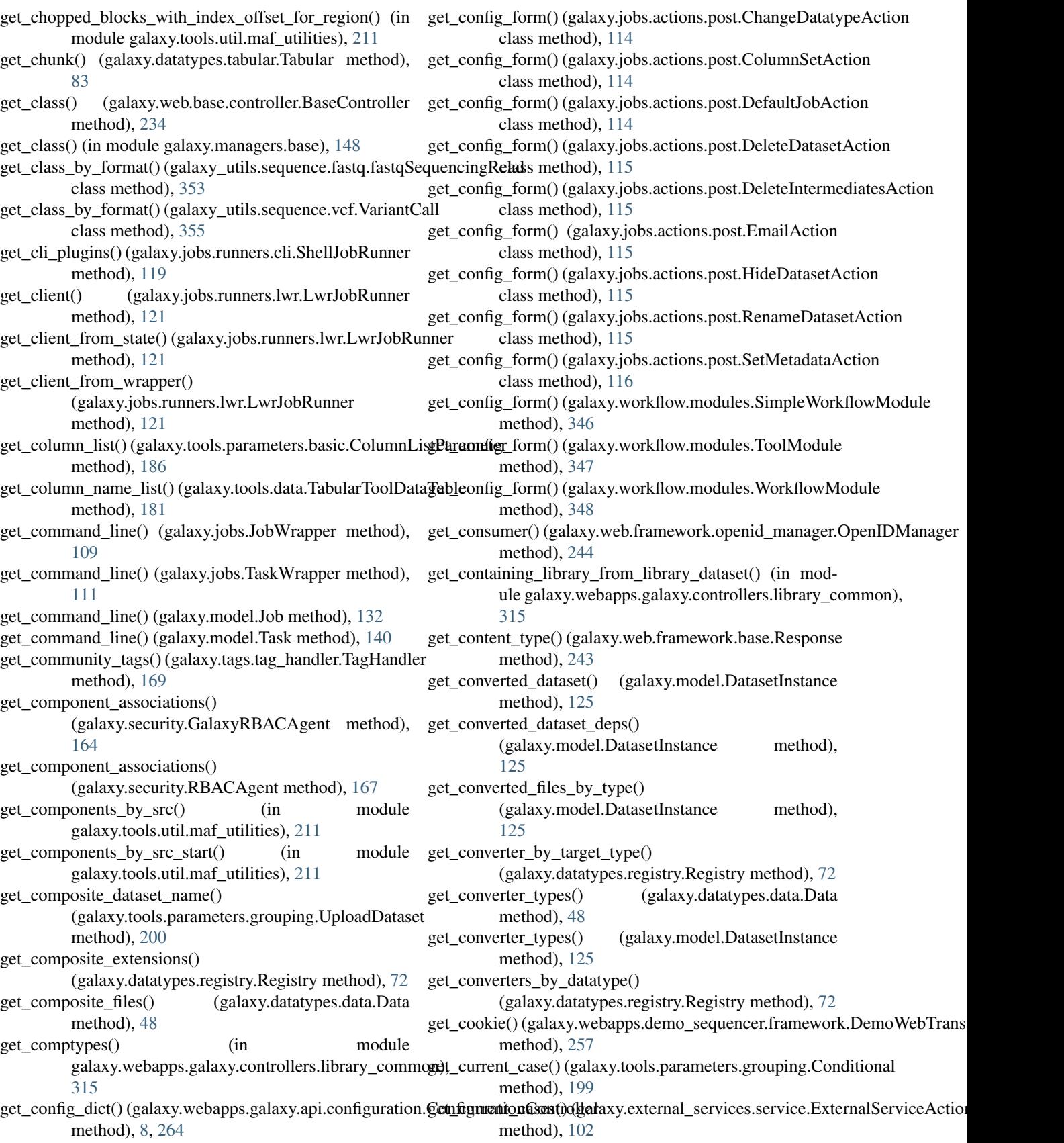

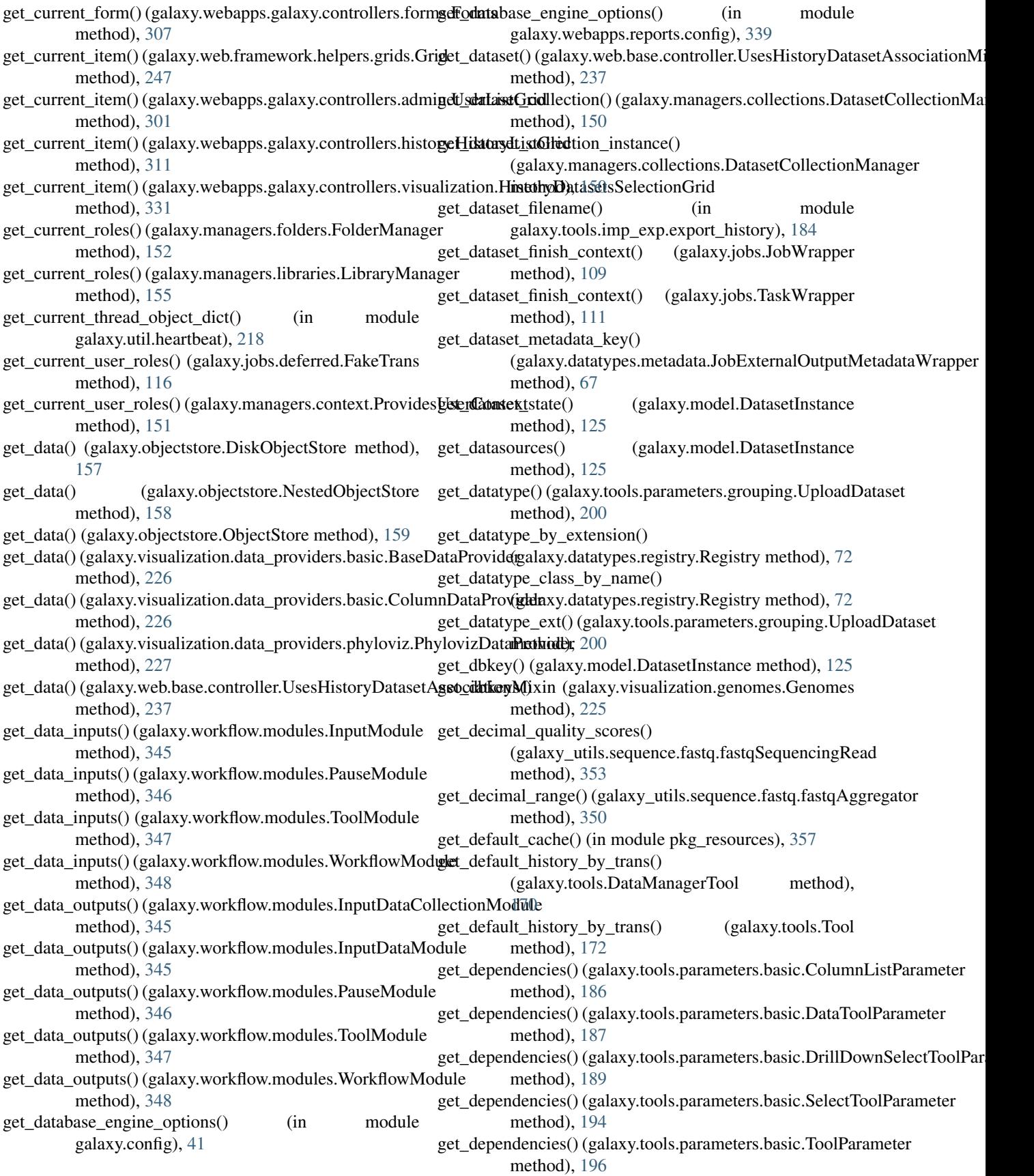

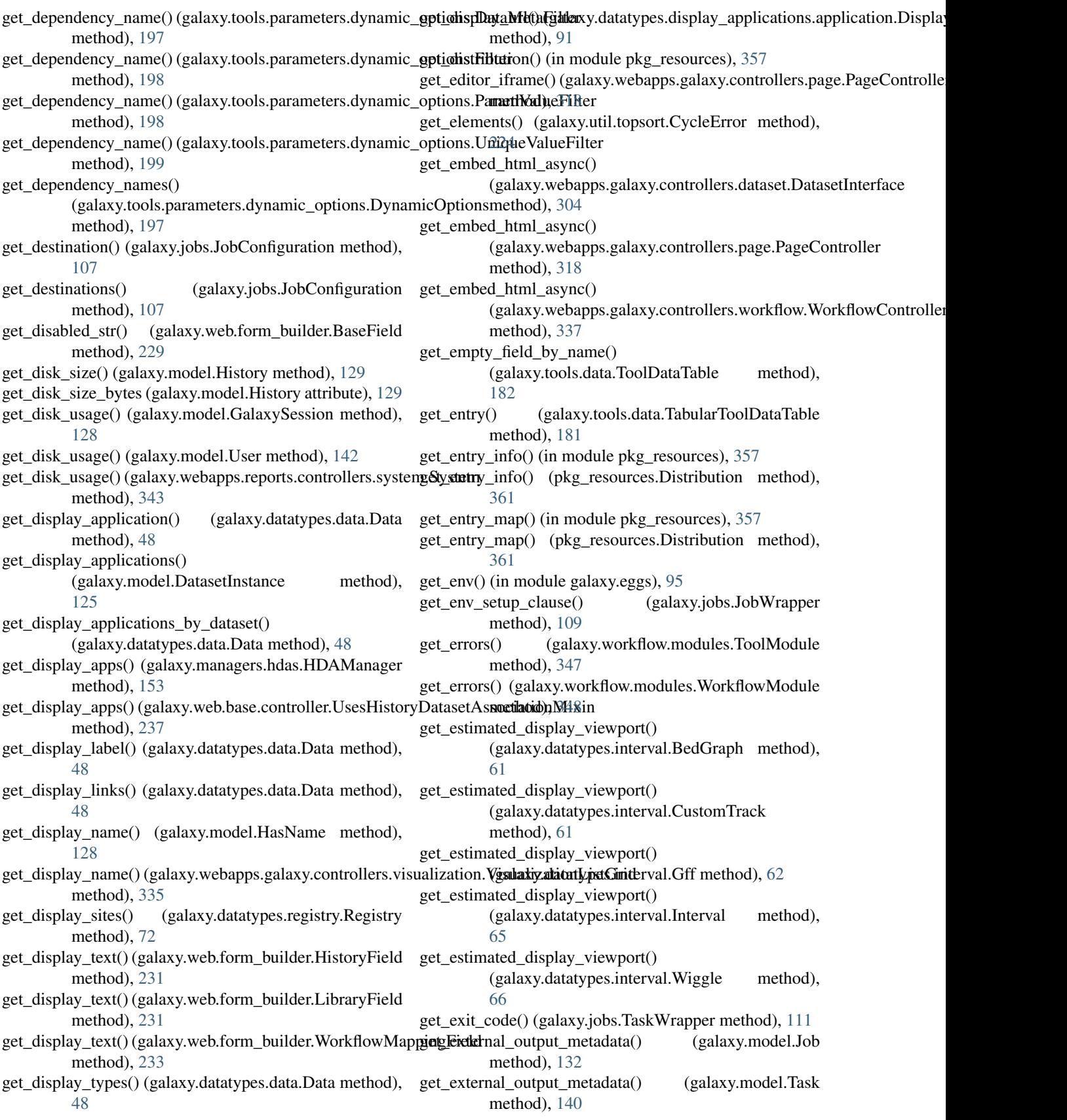

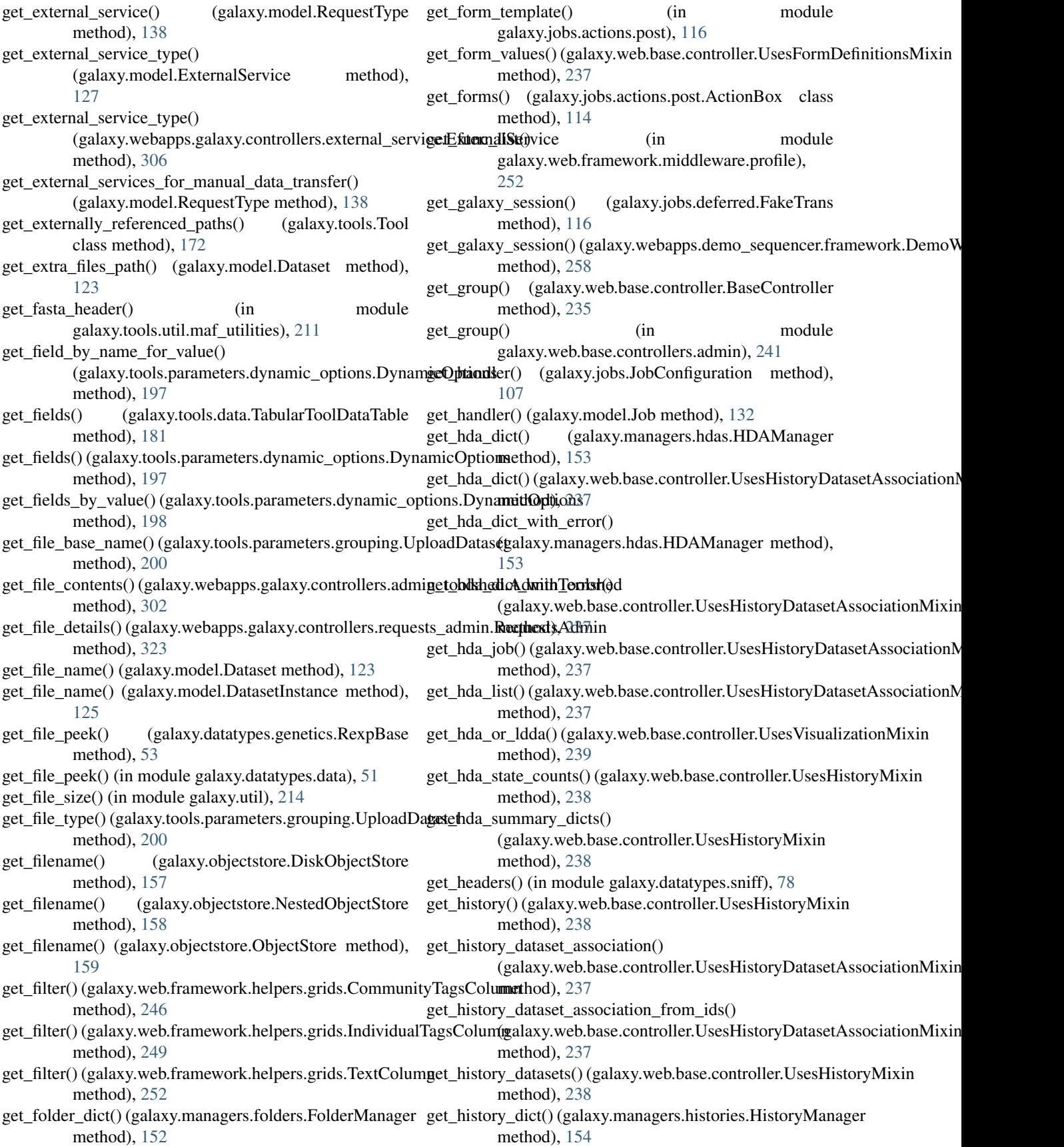

- get\_history\_dict() (galaxy.web.base.controller.UsesHistoryMixinhtml\_by\_name() (galaxy.datatypes.metadata.MetadataCollection method), [238](#page-241-0) get\_hook() (galaxy.tools.Tool method), [173](#page-176-0) get\_html() (galaxy.datatypes.metadata.ColumnParameter method), [66](#page-69-0) get\_html() (galaxy.datatypes.metadata.DBKeyParameter method), [66](#page-69-0) get\_html() (galaxy.datatypes.metadata.FileParameter method), [67](#page-70-0) get\_html() (galaxy.datatypes.metadata.MetadataParameter method), [68](#page-71-0) get\_html() (galaxy.datatypes.metadata.PythonObjectParameter method), [69](#page-72-0) get\_html() (galaxy.datatypes.metadata.RangeParameter method), [69](#page-72-0) get\_html() (galaxy.datatypes.metadata.SelectParameter method), [69](#page-72-0) get\_html() (galaxy.model.UserAddress method), [142](#page-145-0) get\_html() (galaxy.tools.parameters.basic.DrillDownSelectT**got<u>P</u>aranhefield**() (galaxy.datatypes.metadata.SelectParameter method), [189](#page-192-0) get\_html() (galaxy.tools.parameters.basic.ToolParameter method), [196](#page-199-0) get\_html() (galaxy.web.form\_builder.AddressField method), [229](#page-232-0) get\_html() (galaxy.web.form\_builder.BaseField method), [229](#page-232-0) get\_html() (galaxy.web.form\_builder.CheckboxField method), [229](#page-232-0) get\_html() (galaxy.web.form\_builder.DrillDownField method), [231](#page-234-0) get\_html() (galaxy.web.form\_builder.FileField method), [231](#page-234-0) get\_html() (galaxy.web.form\_builder.FTPFileField method), [231](#page-234-0) get\_html() (galaxy.web.form\_builder.HiddenField method), [231](#page-234-0) get\_html() (galaxy.web.form\_builder.HistoryField method), [231](#page-234-0) get\_html() (galaxy.web.form\_builder.LibraryField method), [231](#page-234-0) get\_html() (galaxy.web.form\_builder.PasswordField method), [232](#page-235-0) get\_html() (galaxy.web.form\_builder.SelectField method), [232](#page-235-0) get\_html() (galaxy.web.form\_builder.SwitchingSelectField get\_html\_field() (galaxy.tools.parameters.basic.SelectToolParameter method), [233](#page-236-0) method), [68](#page-71-0) get\_html\_checkboxes() (galaxy.web.form\_builder.SelectField method), [233](#page-236-0) get\_html\_default() (galaxy.web.form\_builder.SelectField method), [233](#page-236-0) get\_html\_field() (galaxy.datatypes.metadata.ColumnParameter method), [66](#page-69-0) get\_html\_field() (galaxy.datatypes.metadata.DBKeyParameter method), [66](#page-69-0) get\_html\_field() (galaxy.datatypes.metadata.FileParameter method), [67](#page-70-0) get\_html\_field() (galaxy.datatypes.metadata.MetadataParameter method), [68](#page-71-0) get\_html\_field() (galaxy.datatypes.metadata.PythonObjectParameter method), [69](#page-72-0) get\_html\_field() (galaxy.datatypes.metadata.RangeParameter method), [69](#page-72-0) method), [69](#page-72-0) get\_html\_field() (galaxy.tools.parameters.basic.BaseURLToolParameter method), [185](#page-188-0) get\_html\_field() (galaxy.tools.parameters.basic.BooleanToolParameter method), [186](#page-189-0) get\_html\_field() (galaxy.tools.parameters.basic.DataCollectionToolParamet method), [187](#page-190-0) get\_html\_field() (galaxy.tools.parameters.basic.DataToolParameter method), [187](#page-190-0) get\_html\_field() (galaxy.tools.parameters.basic.DrillDownSelectToolParameter method), [190](#page-193-0) get\_html\_field() (galaxy.tools.parameters.basic.FileToolParameter method), [190](#page-193-0) get\_html\_field() (galaxy.tools.parameters.basic.FloatToolParameter method), [191](#page-194-0) get\_html\_field() (galaxy.tools.parameters.basic.FTPFileToolParameter method), [190](#page-193-0) get\_html\_field() (galaxy.tools.parameters.basic.HiddenDataToolParameter method), [192](#page-195-0) get\_html\_field() (galaxy.tools.parameters.basic.HiddenToolParameter method), [192](#page-195-0) get\_html\_field() (galaxy.tools.parameters.basic.IntegerToolParameter method), [193](#page-196-0) get\_html\_field() (galaxy.tools.parameters.basic.LibraryDatasetToolParameters. method), [193](#page-196-0) method), [195](#page-198-0)
- [233](#page-236-0)
- get\_html() (galaxy.web.form\_builder.TextField method), [233](#page-236-0)
- get\_html() (galaxy.web.form\_builder.WorkflowField method), [233](#page-236-0)
- get\_html() (galaxy.web.form\_builder.WorkflowMappingField get\_id() (galaxy.model.Job method), [132](#page-135-0) method), [233](#page-236-0) get\_id() (galaxy.model.Task method), [140](#page-143-0)
- 
- get\_html() (galaxy.web.form\_builder.TextArea method), get\_html\_field() (galaxy.tools.parameters.basic.TextToolParameter method), [195](#page-198-0)
	- get\_html\_field() (galaxy.tools.parameters.basic.ToolParameter method), [196](#page-199-0)
	- get\_html\_radio() (galaxy.web.form\_builder.SelectField method), [233](#page-236-0)
		-

get\_id() (in module galaxy.webapps.galaxy.api.genomes), get\_initial\_value() (galaxy.tools.parameters.basic.HiddenToolParameter [13,](#page-16-0) [269](#page-272-0) get\_id\_col\_in\_item\_tag\_assoc\_table() (galaxy.tags.tag\_handler.TagHandler method), [169](#page-172-0) get id tag() (galaxy.jobs.JobWrapper method), [109](#page-112-0) get id tag() (galaxy.jobs.TaskWrapper method), [111](#page-114-0) get\_id\_tag() (galaxy.model.Job method), [132](#page-135-0) get\_id\_tag() (galaxy.model.Task method), [140](#page-143-0) get\_ids() (galaxy.web.framework.helpers.grids.Grid method), [247](#page-250-0) get\_image\_ext() (in module galaxy.datatypes.util.image\_util), [94](#page-97-0) get\_imported() (galaxy.model.Job method), [132](#page-135-0) get\_importer() (in module pkg\_resources), [366](#page-369-0) get\_inaccessible\_hda\_dict() (galaxy.managers.hdas.HDAManager method), [153](#page-156-0) get\_inaccessible\_hda\_dict() (galaxy.web.base.controller.UsesHistoryDatasetAssociationMixthod), [200](#page-203-0) method), [237](#page-240-0) get incoming value() (in module galaxy.tools),  $177$ get\_index() (galaxy.tools.test.RootParamContext method), [178](#page-181-0) get\_info() (galaxy.model.Job method), [132](#page-135-0) get\_info() (galaxy.model.LibraryDataset method), [134](#page-137-0) get\_info() (galaxy.model.Task method), [140](#page-143-0) get\_info\_association() (galaxy.model.Library method), [134](#page-137-0) get\_info\_association()(galaxy.model.LibraryDatasetDataset<del>gets</del>ominationalles()(galaxy.jobs.runners.lwr.LwrJobRunner method), [135](#page-138-0) get\_info\_association() (galaxy.model.LibraryFolder get\_input\_fnames() (galaxy.jobs.JobWrapper method), method), [136](#page-139-0) get\_inital\_values() (galaxy.datatypes.display\_applications.a**ppelicationt.Misplay/Applicas(**()n**(gink**xy.model.Job method), method), [91](#page-94-0) get\_initial\_value() (galaxy.tools.parameters.basic.BaseURLTomlParam\_optaths() (galaxy.jobs.JobWrapper method), [109](#page-112-0) method), [185](#page-188-0) get\_initial\_value() (galaxy.tools.parameters.basic.BooleanToolParameter (galaxy.util.heartbeat.Heartbeat method), method), [186](#page-189-0) get\_initial\_value() (galaxy.tools.parameters.basic.ColumnLi**gtRarameter**ion() (galaxy.managers.workflows.WorkflowsManager method), [186](#page-189-0) get\_initial\_value() (galaxy.tools.parameters.basic.DataToolP**getinever**cation\_step() (galaxy.managers.workflows.WorkflowsManager method), [187](#page-190-0) get\_initial\_value() (galaxy.tools.parameters.basic.DrillDown<del>g&lodeTa</del>@lPar**ametery**.web.base.controller.SharableMixin method), [190](#page-193-0) get\_initial\_value() (galaxy.tools.parameters.basic.FileToolPa**gatnitten**() (galaxy.webapps.galaxy.controllers.history.HistoryController method), [190](#page-193-0) get\_initial\_value()(galaxy.tools.parameters.basic.FloatToolBartamitetent)(galaxy.webapps.galaxy.controllers.page.PageController method), [191](#page-194-0) get\_initial\_value() (galaxy.tools.parameters.basic.FTPFileTogdPatameters.webapps.galaxy.controllers.visualization.VisualizationCo method), [190](#page-193-0) get\_initial\_value() (galaxy.tools.parameters.basic.HiddenDa**taToolParameters.**webapps.galaxy.controllers.workflow.WorkflowControlle method), [192](#page-195-0) method), [192](#page-195-0) get\_initial\_value() (galaxy.tools.parameters.basic.IntegerToolParameter method), [193](#page-196-0) get\_initial\_value() (galaxy.tools.parameters.basic.LibraryDatasetToolParameter method), [193](#page-196-0) get\_initial\_value() (galaxy.tools.parameters.basic.SelectToolParameter method), [195](#page-198-0) get\_initial\_value() (galaxy.tools.parameters.basic.TextToolParameter method), [195](#page-198-0) get\_initial\_value() (galaxy.tools.parameters.basic.ToolParameter method), [196](#page-199-0) get\_initial\_value() (galaxy.tools.parameters.grouping.Conditional method), [199](#page-202-0) get\_initial\_value() (galaxy.tools.parameters.grouping.Group method), [200](#page-203-0) get\_initial\_value() (galaxy.tools.parameters.grouping.Repeat method), [200](#page-203-0) get\_initial\_value() (galaxy.tools.parameters.grouping.UploadDataset get\_initial\_value\_from\_history\_prevent\_repeats() (galaxy.tools.parameters.basic.DataToolParameter method), [187](#page-190-0) get initial value from history prevent repeats() (galaxy.tools.parameters.basic.ToolParameter method), [196](#page-199-0) get\_input\_dataset\_fnames() (galaxy.jobs.JobWrapper method), [109](#page-112-0) get\_input\_datasets() (galaxy.model.Job method), [132](#page-135-0) method), [121](#page-124-0) [109](#page-112-0) [132](#page-135-0) get interesting stack frame() [218](#page-221-0) method), [156](#page-159-0) method), [156](#page-159-0) method), [236](#page-239-0) method), [310](#page-313-0) method), [318](#page-321-0) method), [333](#page-336-0) method), [337](#page-340-0)

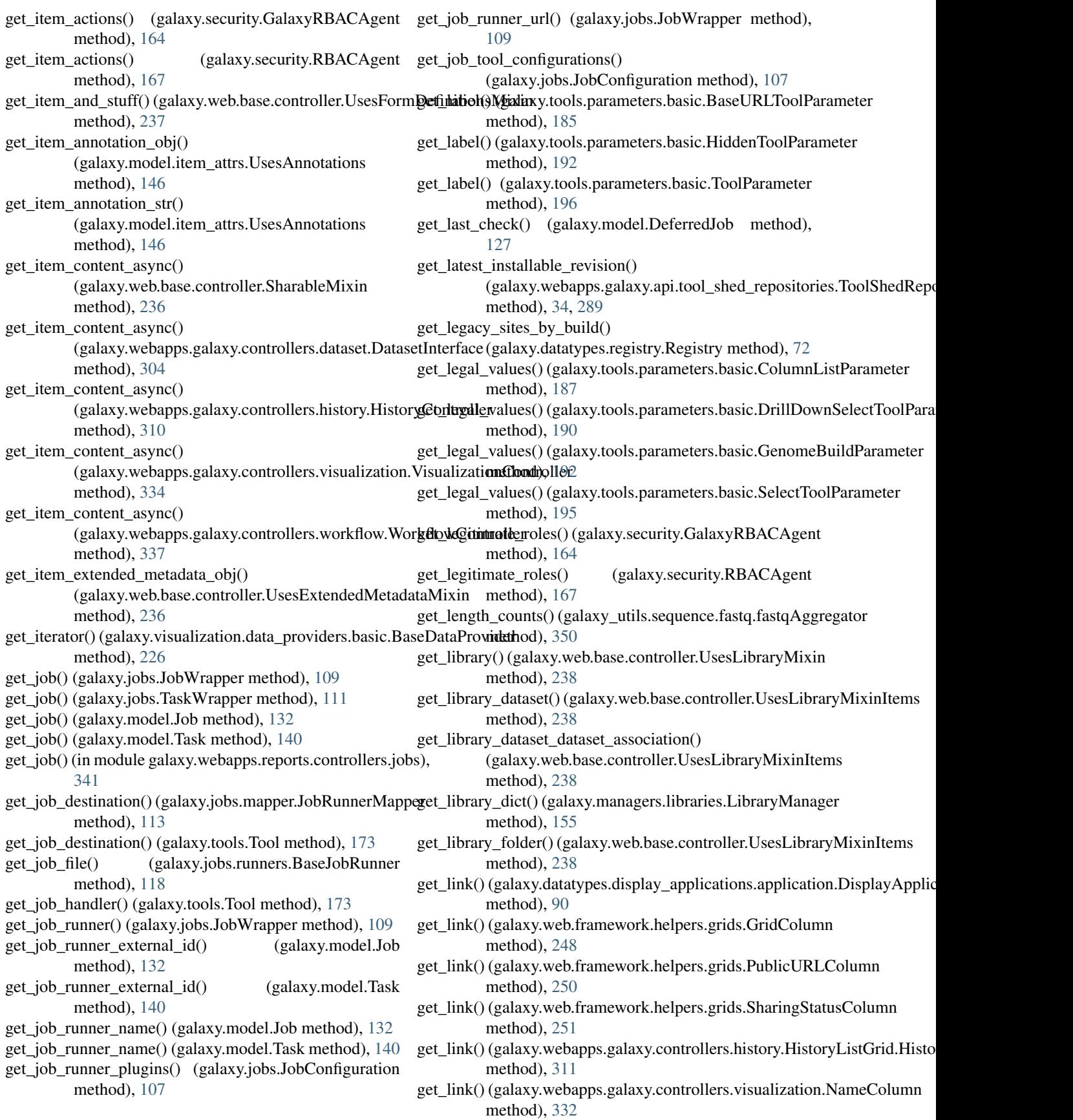

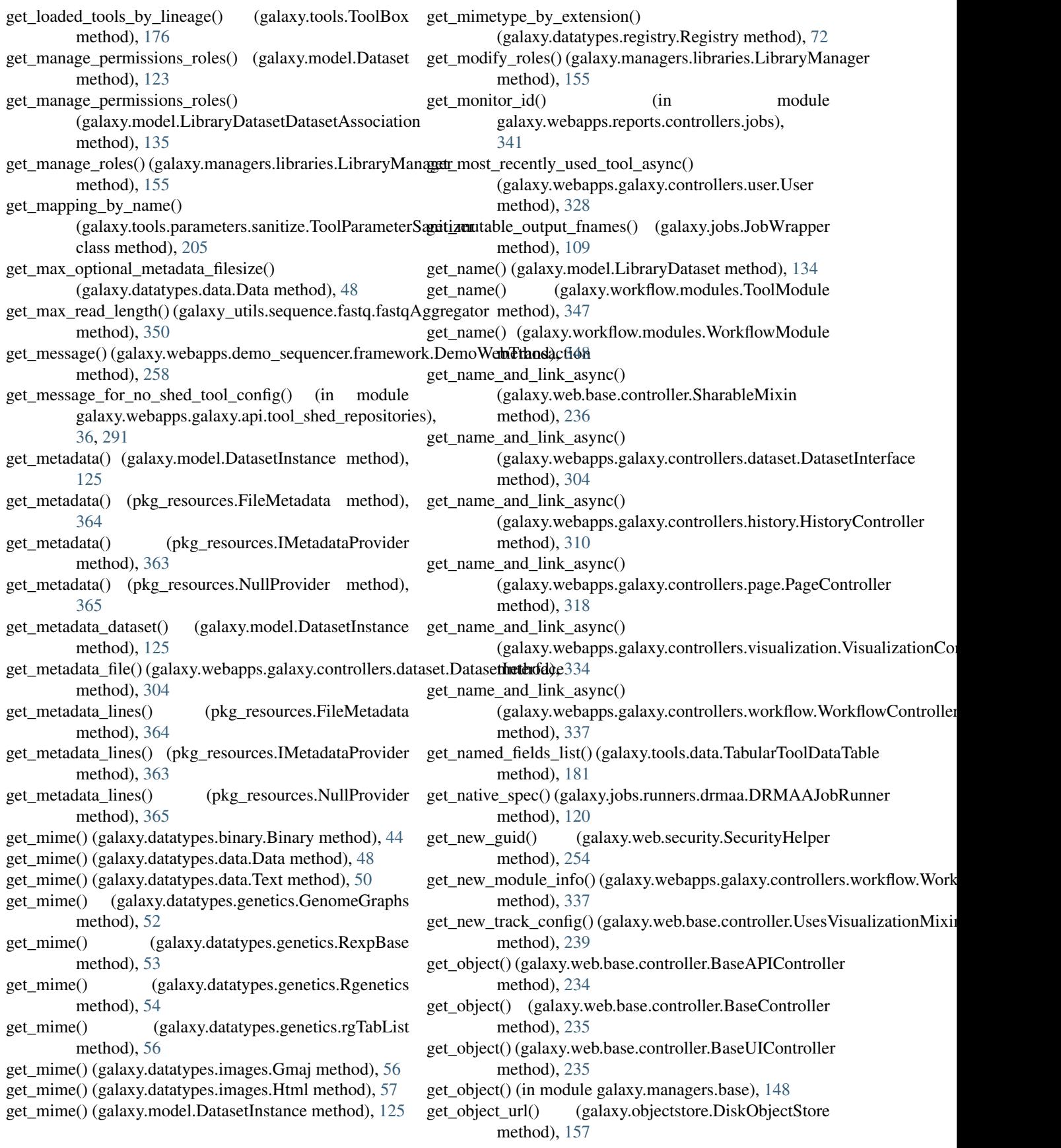

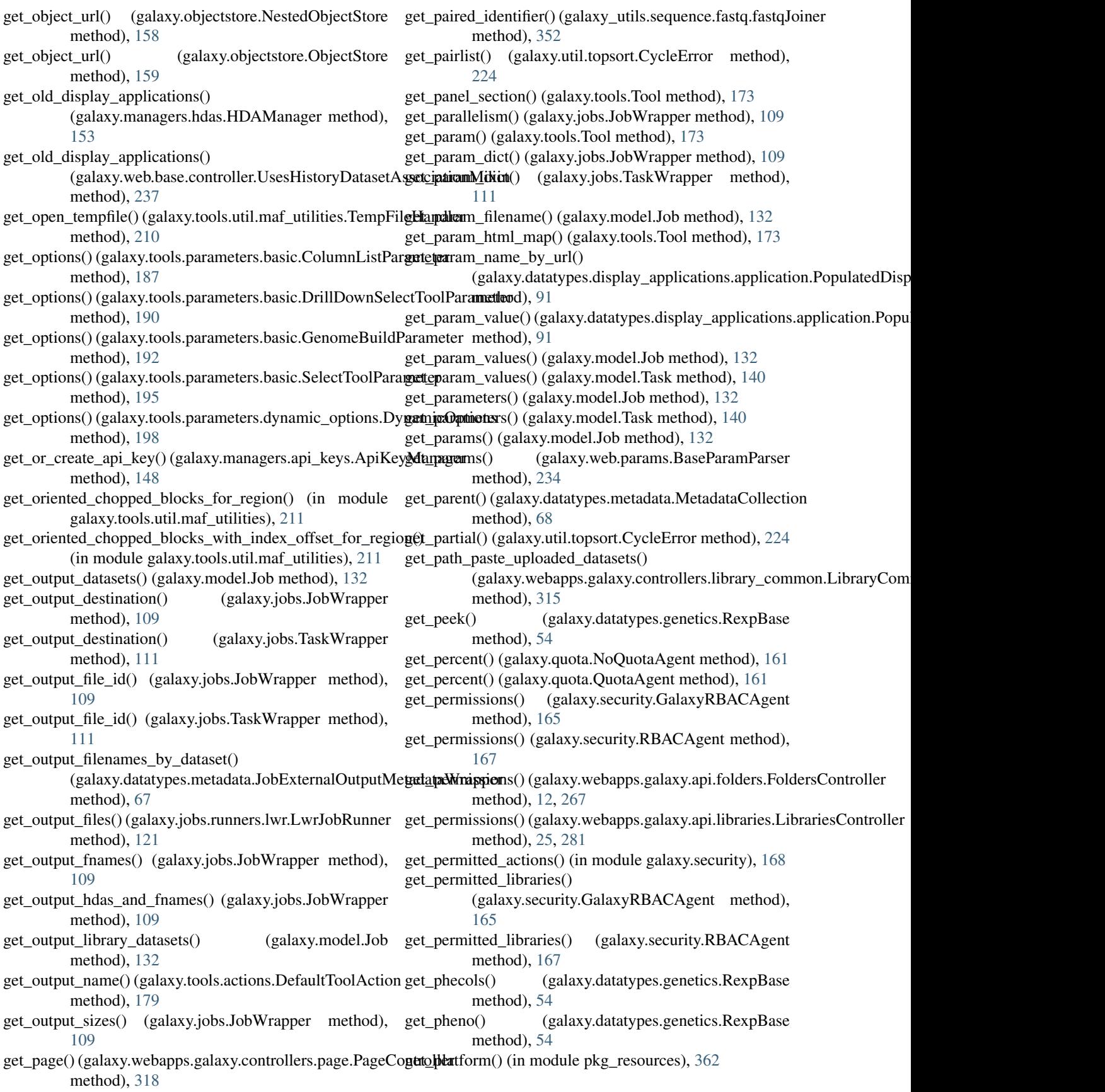

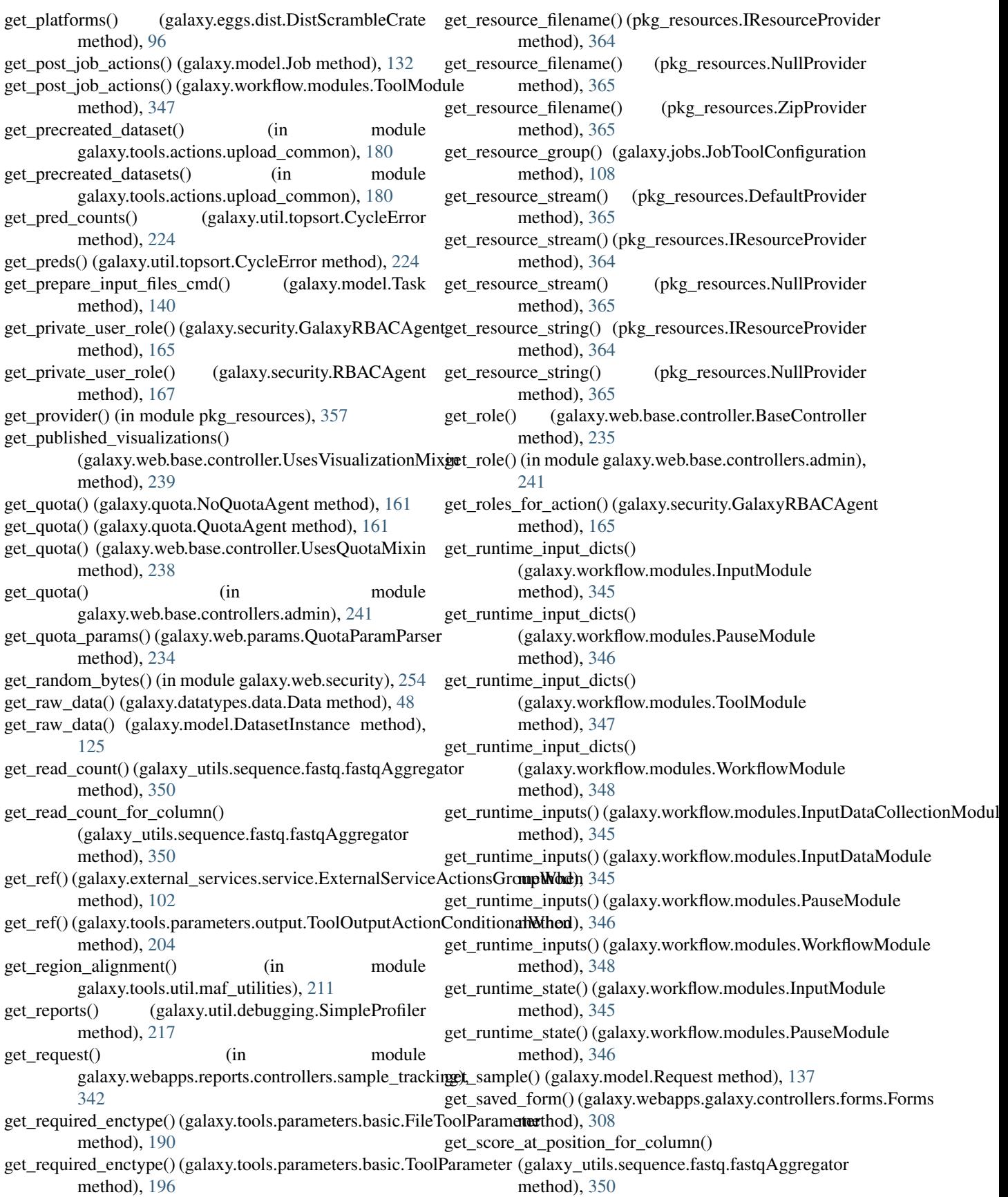

get score list for column() (galaxy\_utils.sequence.fastq.fastqAggregator method), [350](#page-353-0) get\_score\_max\_for\_column() (galaxy\_utils.sequence.fastq.fastqAggregator method), [350](#page-353-0) get score min for column() (galaxy\_utils.sequence.fastq.fastqAggregator method), [350](#page-353-0) get\_score\_sum\_for\_column() (galaxy\_utils.sequence.fastq.fastqAggregator method), [351](#page-354-0) get\_selected() (galaxy.web.form\_builder.SelectField method), [233](#page-236-0) get\_sequence()(galaxy.tools.util.maf\_utilities.RegionAlignrgentsingle\_filter()(galaxy.web.framework.helpers.grids.OwnerAnnotationC method), [210](#page-213-0) get\_sequence()(galaxy.tools.util.maf\_utilities.SplicedAlignment\_single\_filter()(galaxy.web.framework.helpers.grids.TextColumn method), [210](#page-213-0) get\_sequence() (galaxy\_utils.sequence.fastq.fastqCSSangerReadsize() (galaxy.model.Dataset method), [123](#page-126-0) method), [351](#page-354-0) get\_sequence()(galaxy\_utils.sequence.fastq.fastqSequencin**gRead**orted\_accessible\_library\_items() (in module method), [353](#page-356-0) get\_sequence\_reverse\_complement() (galaxy.tools.util.maf\_utilities.RegionAlignment get\_species\_in\_block() (in module method), [210](#page-213-0) get\_sequence\_reverse\_complement() (galaxy.tools.util.maf\_utilities.SplicedAlignment method), [210](#page-213-0) get\_sequences\_per\_file() (galaxy.datatypes.sequence.Sequence method), [77](#page-80-0) get\_server\_dir\_uploaded\_datasets() (galaxy.webapps.galaxy.controllers.library\_common.Library@danyntorols.util.maf\_utilities), [211](#page-214-0) method), [315](#page-318-0) get\_session() (galaxy.web.framework.openid\_manager.OpenIDManagerethod), [244](#page-247-0) method), [244](#page-247-0) get\_session\_id() (galaxy.jobs.JobWrapper method), [109](#page-112-0) get\_session\_id() (galaxy.jobs.TaskWrapper method), [111](#page-114-0) get\_session\_id() (galaxy.model.Job method), [132](#page-135-0) get\_session\_id() (galaxy.model.Task method), [140](#page-143-0) get\_sharing\_roles() (galaxy.security.GalaxyRBACAgent method), [165](#page-168-0) get\_shed\_config\_dict\_by\_filename() (galaxy.tools.ToolBox method), [176](#page-179-0) get\_short\_str() (galaxy.jobs.actions.post.ActionBox class method), [114](#page-117-0) get\_short\_str() (galaxy.jobs.actions.post.ChangeDatatypeAction class method), [114](#page-117-0) get\_short\_str() (galaxy.jobs.actions.post.ColumnSetAction class method), [114](#page-117-0) get\_short\_str() (galaxy.jobs.actions.post.DefaultJobAction class method), [114](#page-117-0) get\_short\_str() (galaxy.jobs.actions.post.DeleteDatasetAction get\_stdout() (galaxy.model.Task method), [140](#page-143-0) class method), [115](#page-118-0) get\_short\_str() (galaxy.jobs.actions.post.DeleteIntermediatesAction class method), [115](#page-118-0) get\_short\_str() (galaxy.jobs.actions.post.EmailAction class method), [115](#page-118-0) get\_short\_str() (galaxy.jobs.actions.post.HideDatasetAction class method), [115](#page-118-0) get\_short\_str() (galaxy.jobs.actions.post.RenameDatasetAction class method), [115](#page-118-0) get\_showable\_folders() (galaxy.security.GalaxyRBACAgent method), [165](#page-168-0) get\_single\_filter() (galaxy.web.framework.helpers.grids.BooleanColumn method), [245](#page-248-0) get\_single\_filter() (galaxy.web.framework.helpers.grids.IntegerColumn method), [249](#page-252-0) method), [250](#page-253-0) method), [252](#page-255-0) get\_size() (galaxy.model.DatasetInstance method), [125](#page-128-0) galaxy.webapps.galaxy.controllers.library\_common), [316](#page-319-0) galaxy.tools.util.maf\_utilities), [211](#page-214-0) get\_species\_in\_maf() (in module galaxy.tools.util.maf\_utilities), [211](#page-214-0) get\_species\_names() (galaxy.tools.util.maf\_utilities.RegionAlignment method), [210](#page-213-0) get\_species\_names() (galaxy.tools.util.maf\_utilities.SplicedAlignment method), [210](#page-213-0) get spliced region alignment() (in module get\_sreg() (galaxy.web.framework.openid\_manager.OpenIDManager get\_starts\_ends\_fields\_from\_gene\_bed() (in module galaxy.tools.util.maf\_utilities), [212](#page-215-0) get\_state() (galaxy.jobs.JobWrapper method), [109](#page-112-0) get\_state() (galaxy.jobs.TaskWrapper method), [111](#page-114-0) get\_state() (galaxy.jobs.transfer\_manager.TransferManager method), [113](#page-116-0) get\_state() (galaxy.model.Job method), [132](#page-135-0) get\_state() (galaxy.model.Task method), [140](#page-143-0) get\_state() (galaxy.workflow.modules.SimpleWorkflowModule method), [346](#page-349-0) get\_state() (galaxy.workflow.modules.ToolModule method), [347](#page-350-0) get\_state() (galaxy.workflow.modules.WorkflowModule method), [349](#page-352-0) get\_static\_param\_values() (galaxy.tools.Tool method), [173](#page-176-0) get\_stderr() (galaxy.model.Task method), [140](#page-143-0)

get store usage percent() (galaxy.objectstore.DiskObjectStore method), [157](#page-160-0) get\_store\_usage\_percent() (galaxy.objectstore.ObjectStore method), [159](#page-162-0) get\_stored\_workflow()(galaxy.web.base.controller.UsesStor**gelWorkf<u>l</u>id()Mgala**xy.model.Job method), [132](#page-135-0) method), [238](#page-241-0) get\_stored\_workflow\_steps() (galaxy.web.base.controller.UsesStoredWorkflowMotitinting and all explorers and the workflow.modules.WorkflowModule method), [238](#page-241-0) get\_succs() (galaxy.util.topsort.CycleError method), [224](#page-227-0) get\_suite() (in module galaxy.tools.parameters.validation), [209](#page-212-0) get\_suite() (in module galaxy.web.form\_builder), [234](#page-237-0) get\_summary\_statistics\_for\_column() (galaxy\_utils.sequence.fastq.fastqAggregator method), [351](#page-354-0) get\_tables() (galaxy.tools.data.ToolDataTableManager method), [182](#page-185-0) get\_tag\_assoc\_class() (galaxy.tags.tag\_handler.TagHandler get\_tool\_version() (galaxy.workflow.modules.ToolModule method), [169](#page-172-0) get\_tag\_by\_id() (galaxy.tags.tag\_handler.TagHandler get\_toolbox() (galaxy.managers.context.ProvidesAppContext method), [169](#page-172-0) get\_tag\_by\_name() (galaxy.tags.tag\_handler.TagHandler get\_toolbox() (galaxy.web.base.controller.BaseController method), [169](#page-172-0) get\_tag\_handler()(galaxy.web.base.controller.UsesTagsMixiget\_tooltip() method), [239](#page-242-0) get\_tagging\_elt\_async() (galaxy.webapps.galaxy.controllers**gag.Tagktfi(n) (gallax**y.workflow.modules.WorkflowModule method), [326](#page-329-0) get\_tags\_str() (galaxy.tags.tag\_handler.TagHandler get\_total\_job\_count\_per\_destination() method), [169](#page-172-0) get\_task() (galaxy.jobs.TaskWrapper method), [111](#page-114-0) get\_task\_runner\_external\_id() (galaxy.model.Task method), [140](#page-143-0) get task runner name() (galaxy.model.Task method), [140](#page-143-0) get\_tasks() (galaxy.model.Job method), [132](#page-135-0) get\_template\_widgets() (galaxy.model.Library method), get\_track\_resolution() (galaxy.datatypes.interval.Interval [134](#page-137-0) get\_template\_widgets()(galaxy.model.LibraryDatasetDatasetetStracktionsolution() (galaxy.datatypes.interval.Wiggle method), [135](#page-138-0) get\_template\_widgets() (galaxy.model.LibraryFolder method), [136](#page-139-0) get\_template\_widgets() (galaxy.model.RequestType method), [138](#page-141-0) get\_template\_widgets() (galaxy.model.Sample method), [139](#page-142-0) get\_test\_fname() (in module galaxy.datatypes.data), [51](#page-54-0) get\_test\_fname() (in module galaxy.datatypes.sniff), [78](#page-81-0) get\_tld() (galaxy.eggs.scramble.ScrambleEgg method), [96](#page-99-0) get\_tool() (galaxy.tools.ToolBox method), [176](#page-179-0) get tool components() (galaxy.tools.ToolBox method), [176](#page-179-0) get\_tool\_def() (galaxy.web.base.controller.UsesVisualizationMixin method), [239](#page-242-0) get\_tool\_dependencies() (galaxy.webapps.galaxy.controllers.admin\_toolshe method), [302](#page-305-0) get\_tool\_id() (galaxy.workflow.modules.ToolModule method), [347](#page-350-0) method), [349](#page-352-0) get\_tool\_provided\_job\_metadata() (galaxy.jobs.JobWrapper method), [109](#page-112-0) get\_tool\_provided\_job\_metadata() (galaxy.jobs.TaskWrapper method), [111](#page-114-0) get\_tool\_resource\_parameters() (galaxy.jobs.JobConfiguration method), [107](#page-110-0) get tool tags() (galaxy.tags.tag handler.TagHandler method), [169](#page-172-0) get tool version() (galaxy.model.Job method), [132](#page-135-0) method), [347](#page-350-0) method), [150](#page-153-0) method), [235](#page-238-0) (galaxy.workflow.modules.ToolModule method), [347](#page-350-0) method), [349](#page-352-0) (galaxy.jobs.handler.JobHandlerQueue method), [112](#page-115-0) get\_total\_size() (galaxy.model.Dataset method), [123](#page-126-0) get total size() (galaxy.model.DatasetInstance method), [125](#page-128-0) get\_track\_resolution() (galaxy.datatypes.coverage.LastzCoverage method), [46](#page-49-0) method), [65](#page-68-0) method), [66](#page-69-0) get\_track\_window() (galaxy.datatypes.coverage.LastzCoverage method), [46](#page-49-0) (galaxy.datatypes.interval.Interval method), [65](#page-68-0) get\_track\_window() (galaxy.datatypes.interval.Wiggle method), [66](#page-69-0) get\_type() (galaxy.workflow.modules.WorkflowModule method), [349](#page-352-0) get\_untransferred\_dataset\_size() (galaxy.model.Sample method), [139](#page-142-0) get updated repository information() (galaxy.webapps.galaxy.controllers.admin\_toolshed.AdminToolshed

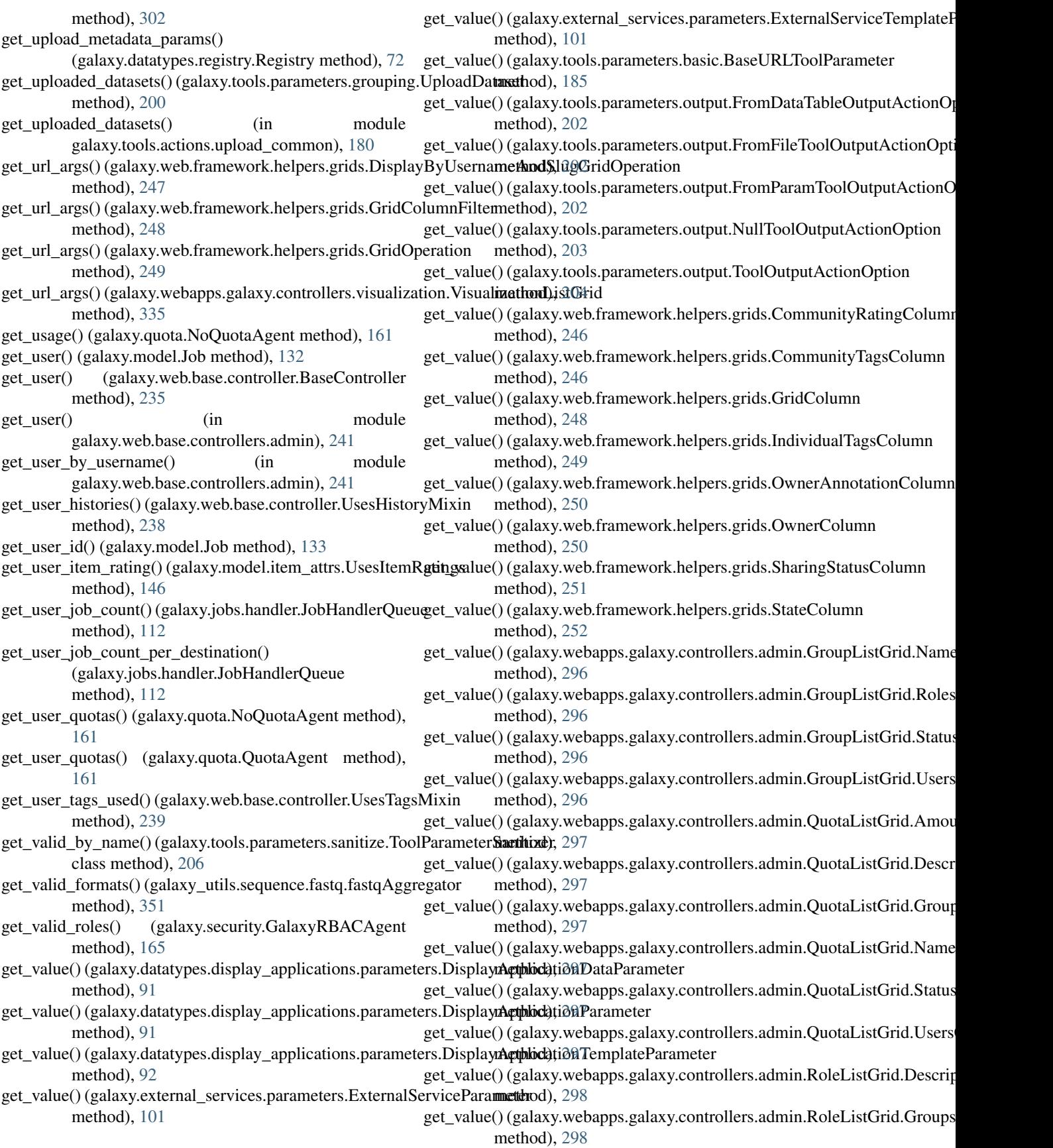

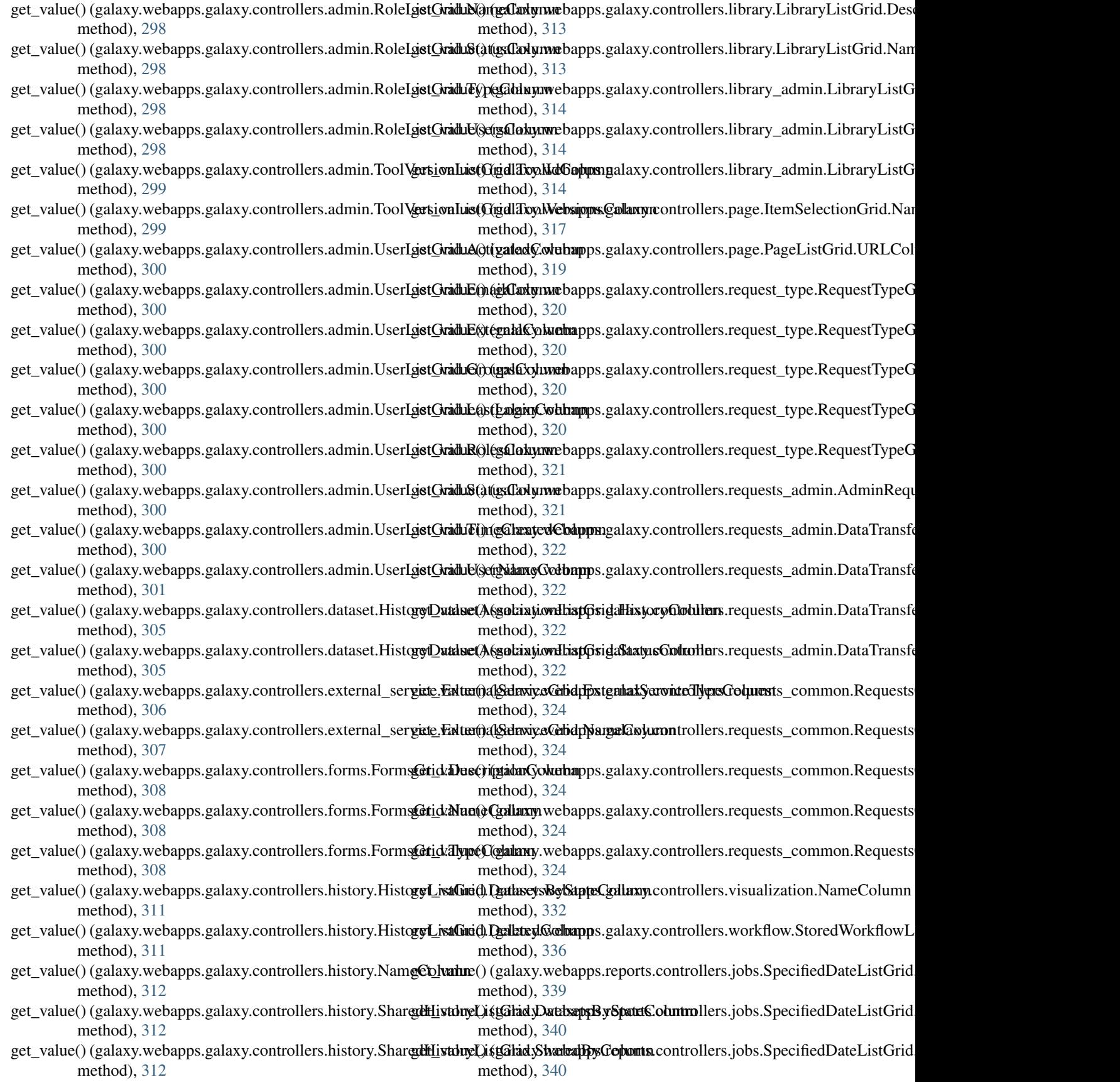

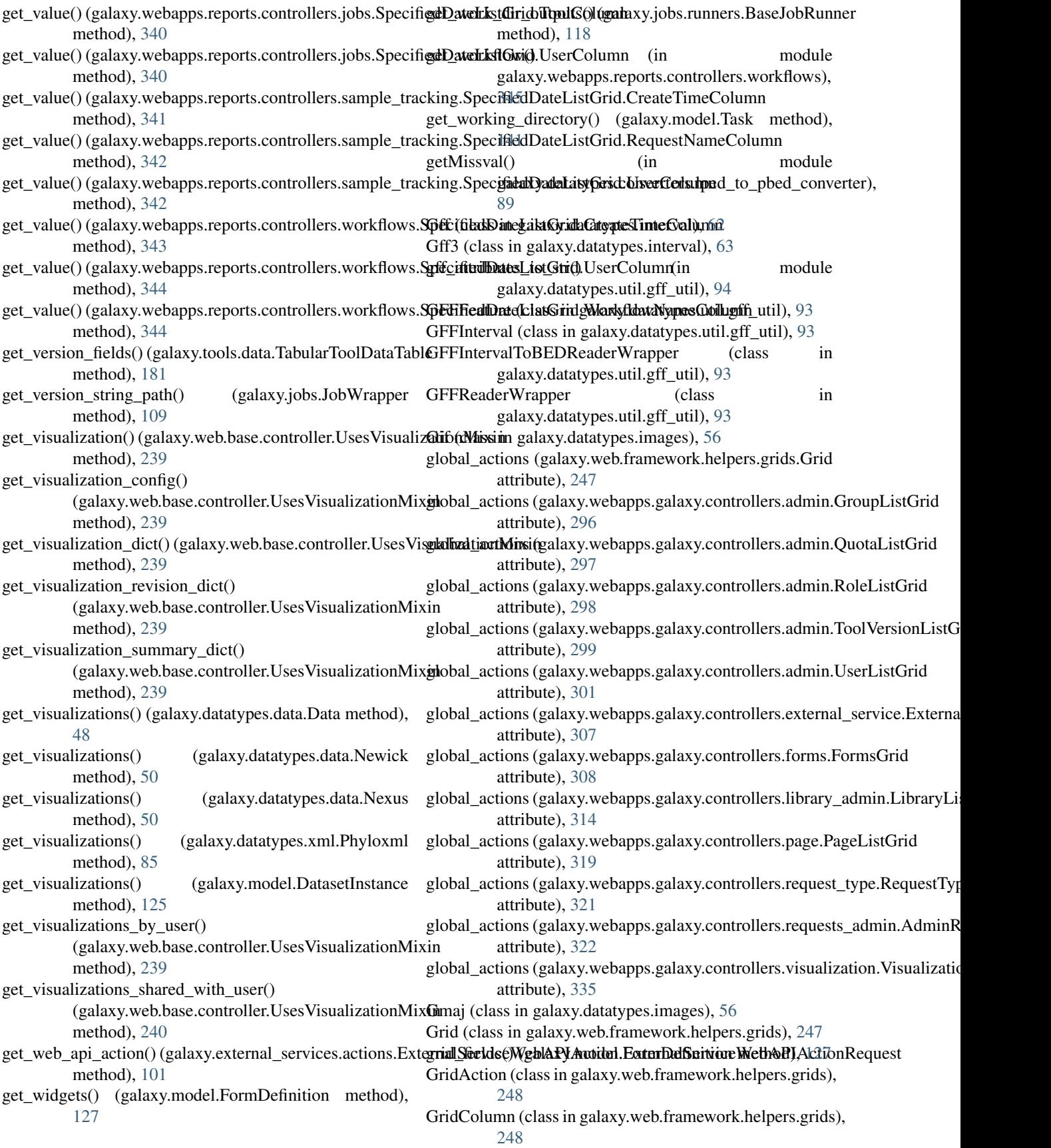

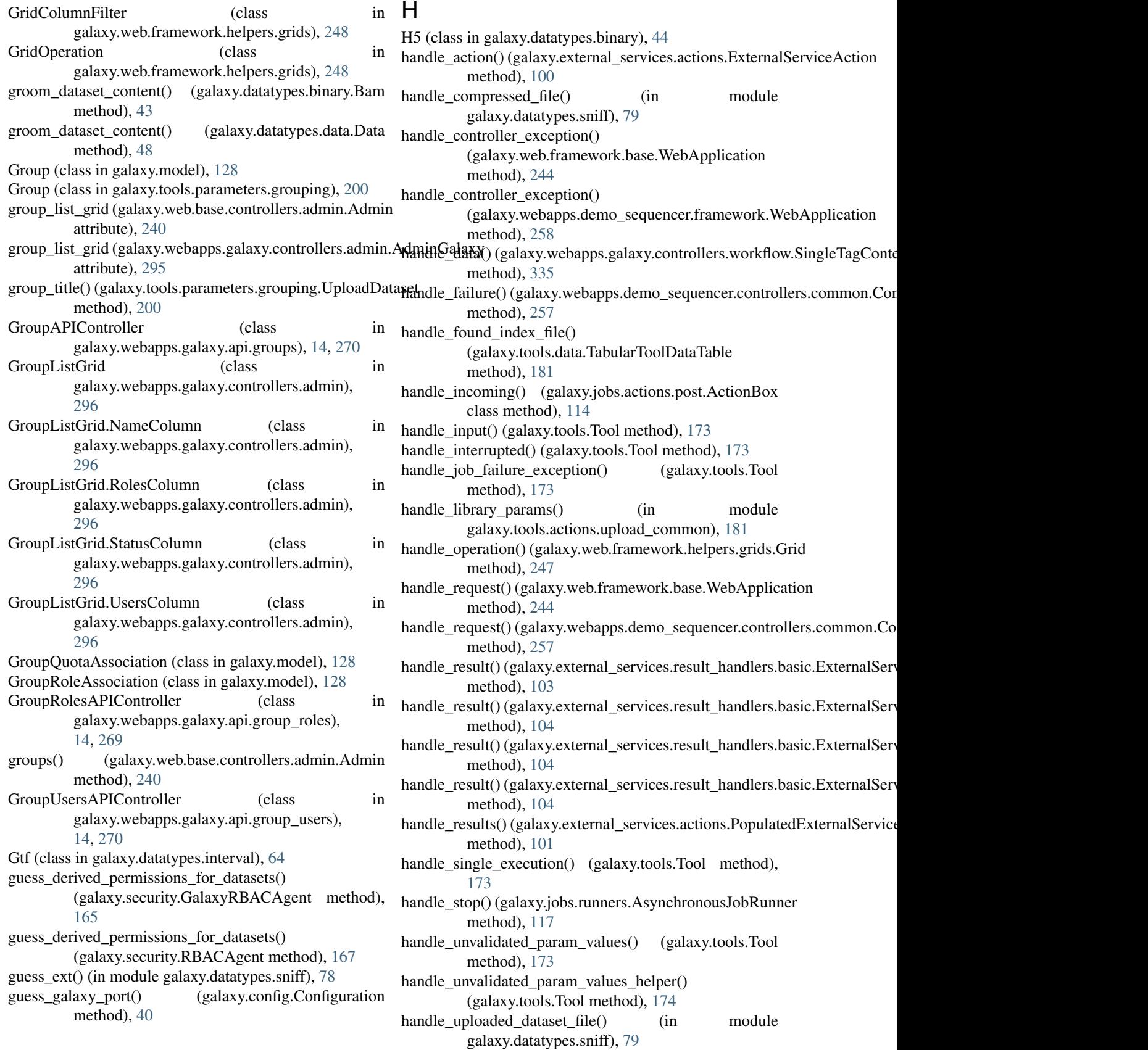

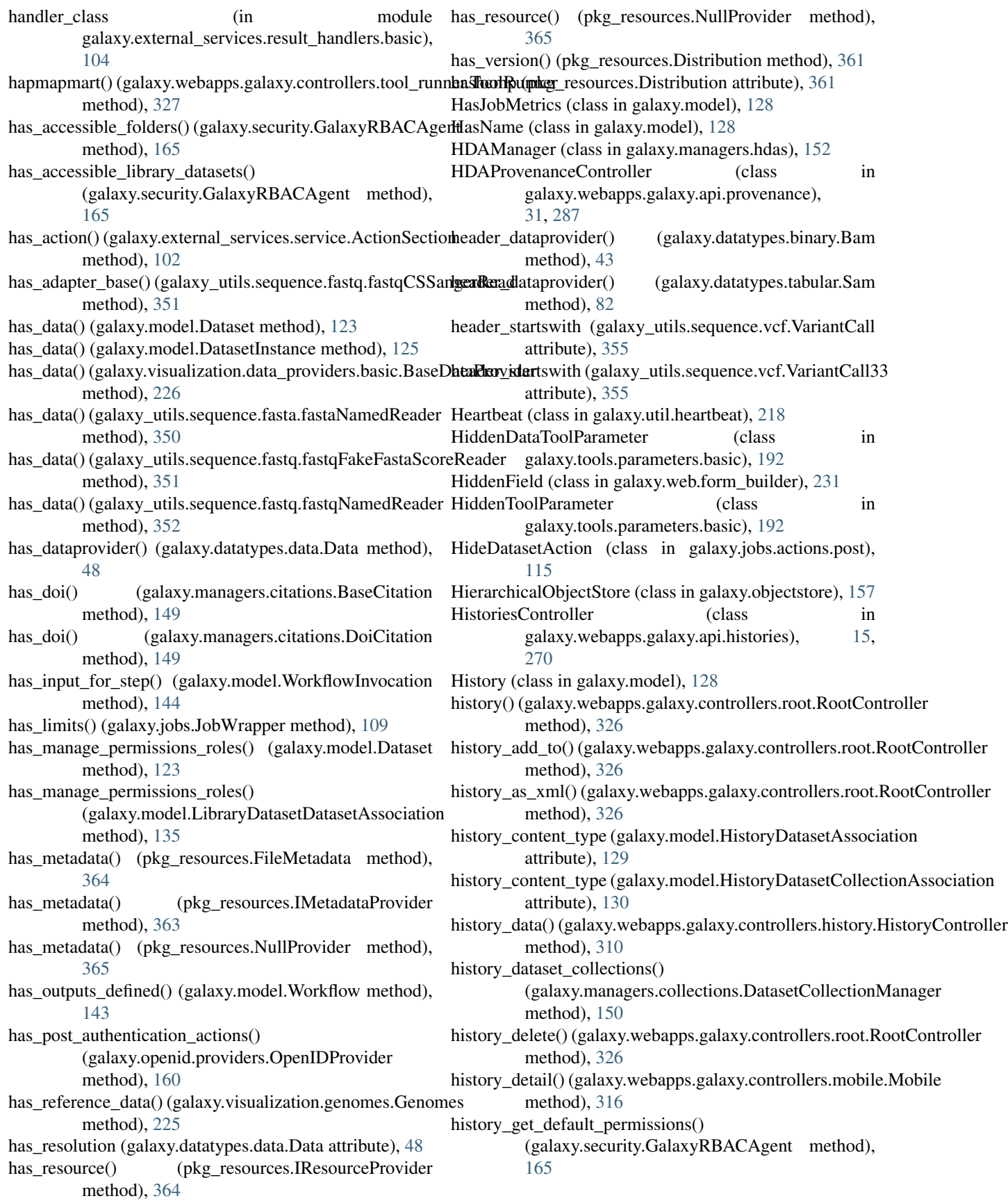

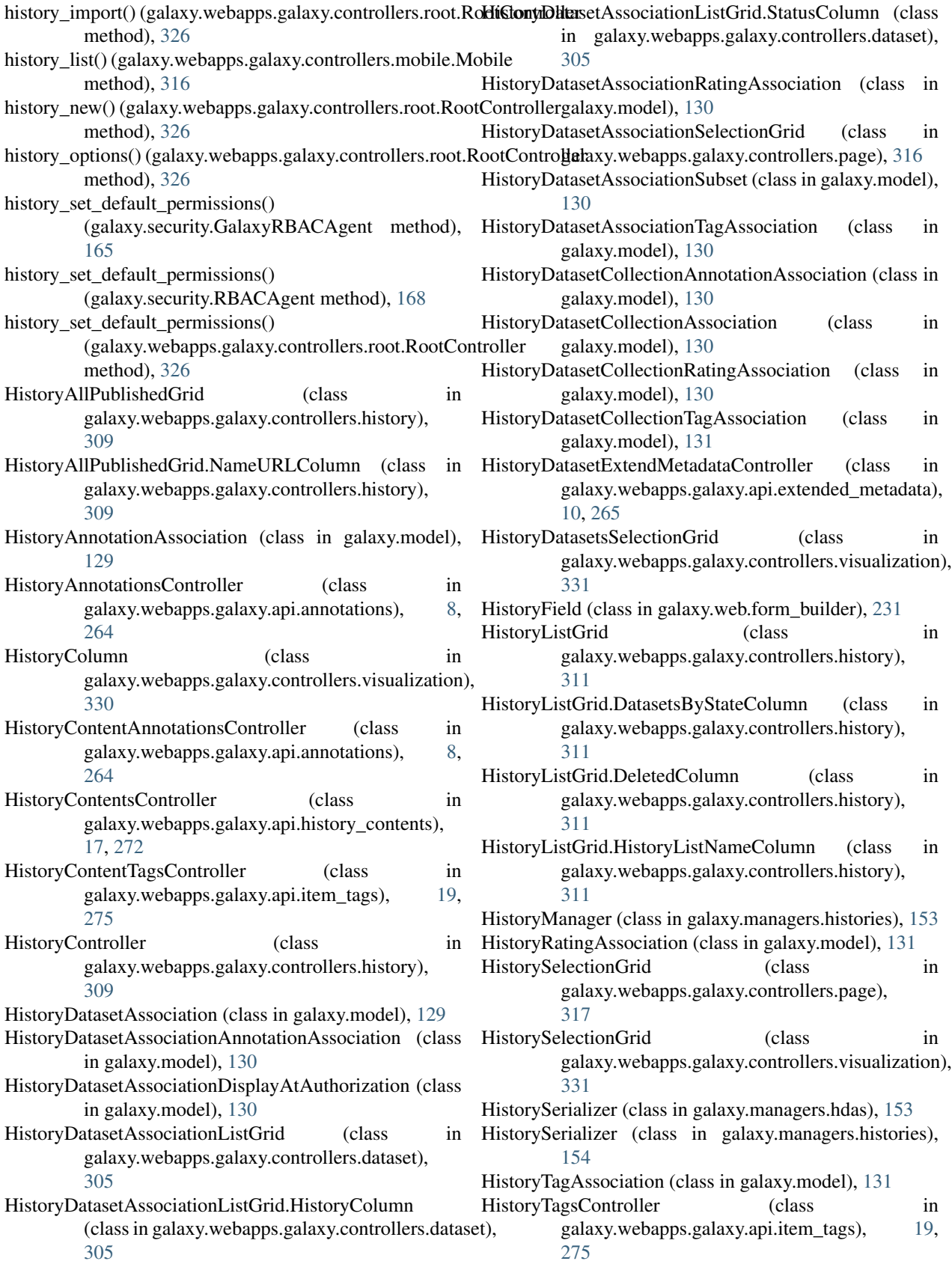

HistoryUserShareAssociation (class in galaxy.model), import\_new\_workflow\_deprecated() [131](#page-134-0) hmac\_new() (in module galaxy.util.hash\_util), [218](#page-221-0) HostAgent (class in galaxy.security), [166](#page-169-0) Html (class in galaxy.datatypes.images), [56](#page-59-0) html\_table (galaxy.datatypes.genetics.RexpBase attribute), [54](#page-57-0) http\_error\_default() (galaxy.eggs.URLRetriever method), [95](#page-98-0) HttpDataTransferFactory (class in galaxy.sample\_tracking.data\_transfer), [161](#page-164-0) humanize() (galaxy.util.inflection.Base method), [219](#page-222-0) humanize() (galaxy.util.inflection.Inflector method), [220](#page-223-0) I id\_seq\_qual\_dataprovider() (galaxy.datatypes.binary.Bam method), [43](#page-46-0) id\_seq\_qual\_dataprovider() (galaxy.datatypes.tabular.Sam method), [82](#page-85-0) iff() (in module galaxy.web.framework.helpers), [245](#page-248-0) Im (class in galaxy.datatypes.images), [57](#page-60-0) Image (class in galaxy.datatypes.images), [57](#page-60-0) image\_type() (in module galaxy.datatypes.util.image\_util), [94](#page-97-0) IMetadataProvider (class in pkg\_resources), [363](#page-366-0) immediate\_actions (galaxy.jobs.actions.post.ActionBox attribute), [114](#page-117-0) imp() (galaxy.webapps.galaxy.controllers.dataset.DatasetInterface() method), [304](#page-307-0) imp() (galaxy.webapps.galaxy.controllers.history.HistoryControlayA) (galaxy.webapps.demo\_sequencer.controllers.common.CommonCon method), [310](#page-313-0) imp() (galaxy.webapps.galaxy.controllers.visualization.Visualisedided and selections.galaxy.api.annotations.BaseAnnotationsController method), [334](#page-337-0) imp() (galaxy.webapps.galaxy.controllers.workflow.WorkflowController alaxy.webapps.galaxy.api.configuration.ConfigurationController method), [337](#page-340-0) impersonate() (galaxy.webapps.galaxy.controllers.admin.Adindex&laxy.webapps.galaxy.api.dataset\_collections.DatasetCollectionsC method), [295](#page-298-0) impl (galaxy.model.custom\_types.JSONType attribute), [145](#page-148-0) impl (galaxy.model.custom\_types.TrimmedString attribute), [145](#page-148-0) impl (galaxy.model.custom\_types.UUIDType attribute), [145](#page-148-0) ImplicitlyConvertedDatasetAssociation (class in galaxy.model), [131](#page-134-0) ImplicitlyCreatedDatasetCollectionInput (class in galaxy.model), [131](#page-134-0) import\_archive() (galaxy.webapps.galaxy.controllers.history!HerebyGelhx81)&bapps.galaxy.api.ftp\_files.FTPFilesAPIController method), [310](#page-313-0) import datasets to histories() (galaxy.webapps.galaxy.controllers.library\_common.LibraryCothod), [13,](#page-16-0) [269](#page-272-0) method), [315](#page-318-0) import\_module() (in module galaxy.util.backports.importlib), [225](#page-228-0) (galaxy.webapps.galaxy.api.workflows.WorkflowsAPIController method), [38,](#page-41-0) [294](#page-297-0) import\_shared\_workflow\_deprecated() (galaxy.webapps.galaxy.api.workflows.WorkflowsAPIController method), [39,](#page-42-0) [294](#page-297-0) import\_visualization() (galaxy.web.base.controller.UsesVisualizationMixin method), [240](#page-243-0) import\_workflow() (galaxy.webapps.galaxy.api.tool\_shed\_repositories.Tool method), [34,](#page-37-0) [289](#page-292-0) import\_workflow()(galaxy.webapps.galaxy.controllers.admin\_toolshed.Adm method), [302](#page-305-0) import\_workflow()(galaxy.webapps.galaxy.controllers.workflow.Workflow method), [337](#page-340-0) import\_workflows() (galaxy.webapps.galaxy.api.tool\_shed\_repositories.Toc method), [34,](#page-37-0) [289](#page-292-0) ImportHistoryTool (class in galaxy.tools), [171](#page-174-0) ImportHistoryToolAction (class in galaxy.tools.actions.history\_imp\_exp), [180](#page-183-0) ImportsHistoryMixin (class in galaxy.web.base.controller), [235](#page-238-0) in\_directory() (in module galaxy.util), [214](#page-217-0) InappropriateDatasetContentError, [78](#page-81-0) InconsistentDatabase, [98](#page-101-0) increase\_running\_job\_count() (galaxy.jobs.handler.JobHandlerQueue method), [112](#page-115-0) (galaxy.web.base.controllers.admin.Admin method), [240](#page-243-0) method), [257](#page-260-0) method), [8,](#page-11-0) [264](#page-267-0) method), [9,](#page-12-0) [264](#page-267-0) method), [9,](#page-12-0) [265](#page-268-0) index() (galaxy.webapps.galaxy.api.datatypes.DatatypesController method), [9,](#page-12-0) [265](#page-268-0) index()(galaxy.webapps.galaxy.api.extended\_metadata.BaseExtendedMetad method), [10,](#page-13-0) [265](#page-268-0) index() (galaxy.webapps.galaxy.api.folder\_contents.FolderContentsController method), [10,](#page-13-0) [266](#page-269-0) index() (galaxy.webapps.galaxy.api.folders.FoldersController method), [12,](#page-15-0) [268](#page-271-0) index() (galaxy.webapps.galaxy.api.forms.FormDefinitionAPIController method), [13,](#page-16-0) [269](#page-272-0) method), [13,](#page-16-0) [269](#page-272-0) index() (galaxy.webapps.galaxy.api.genomes.GenomesController index() (galaxy.webapps.galaxy.api.group\_roles.GroupRolesAPIController method), [14,](#page-17-0) [269](#page-272-0)

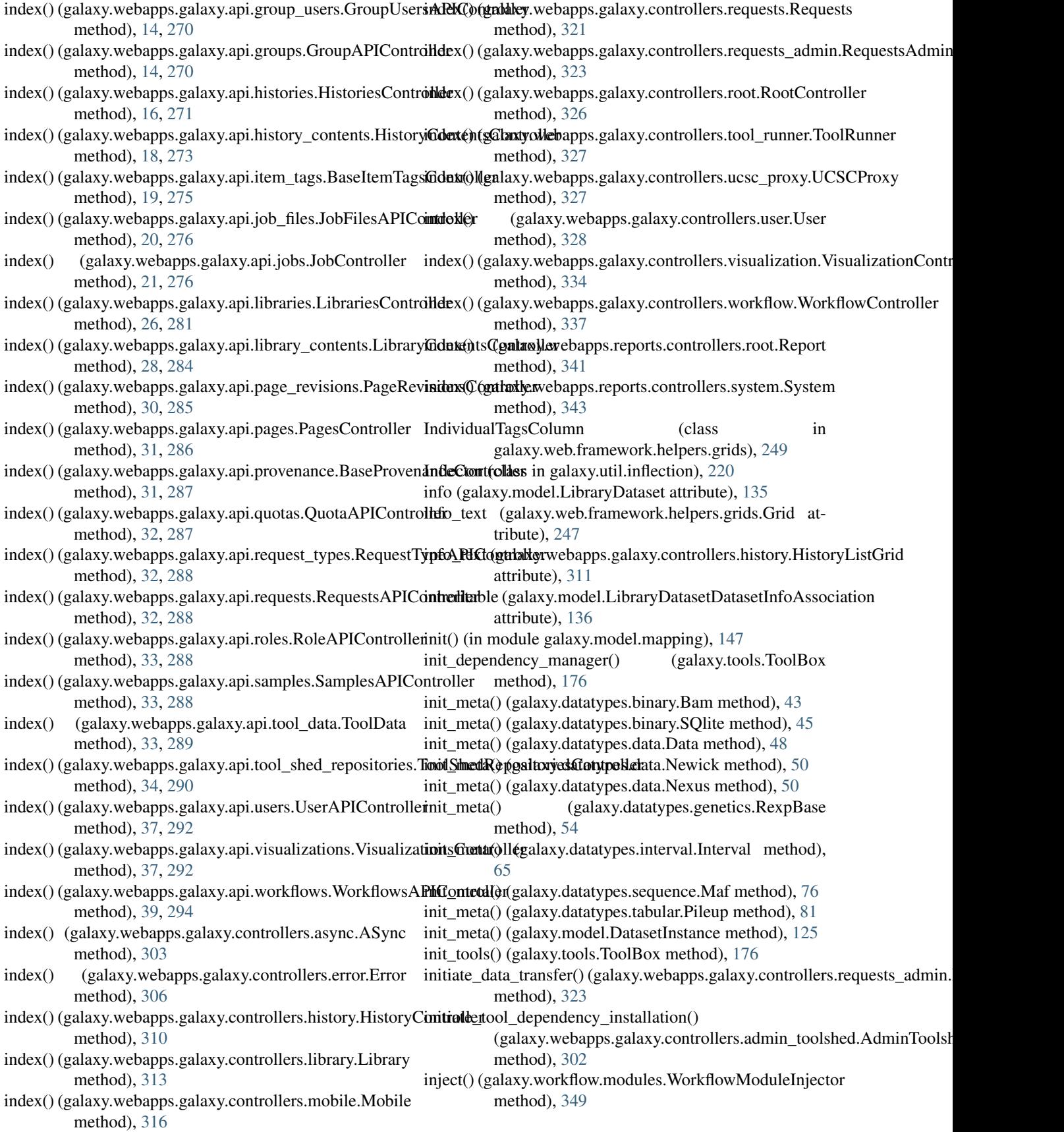
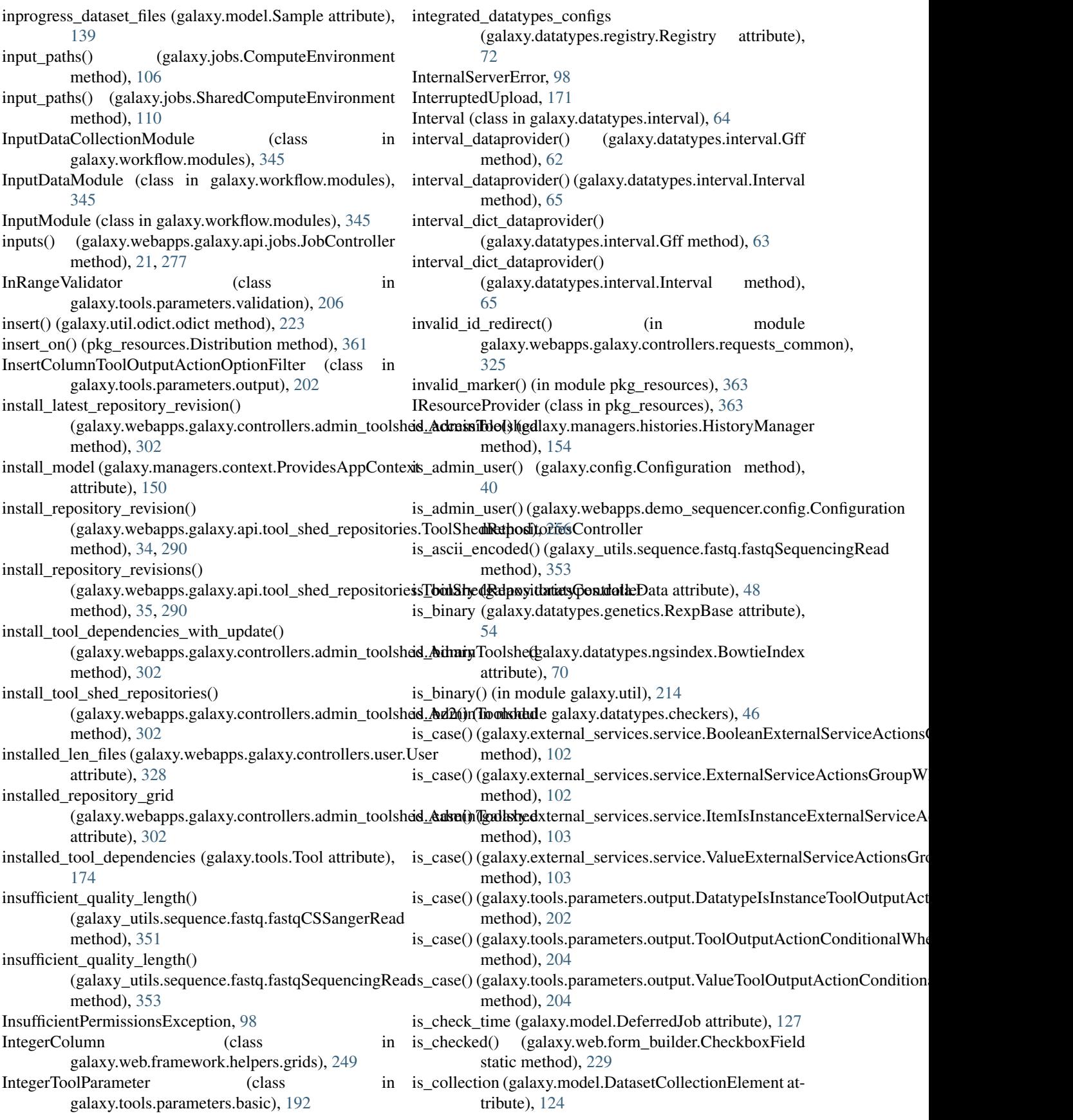

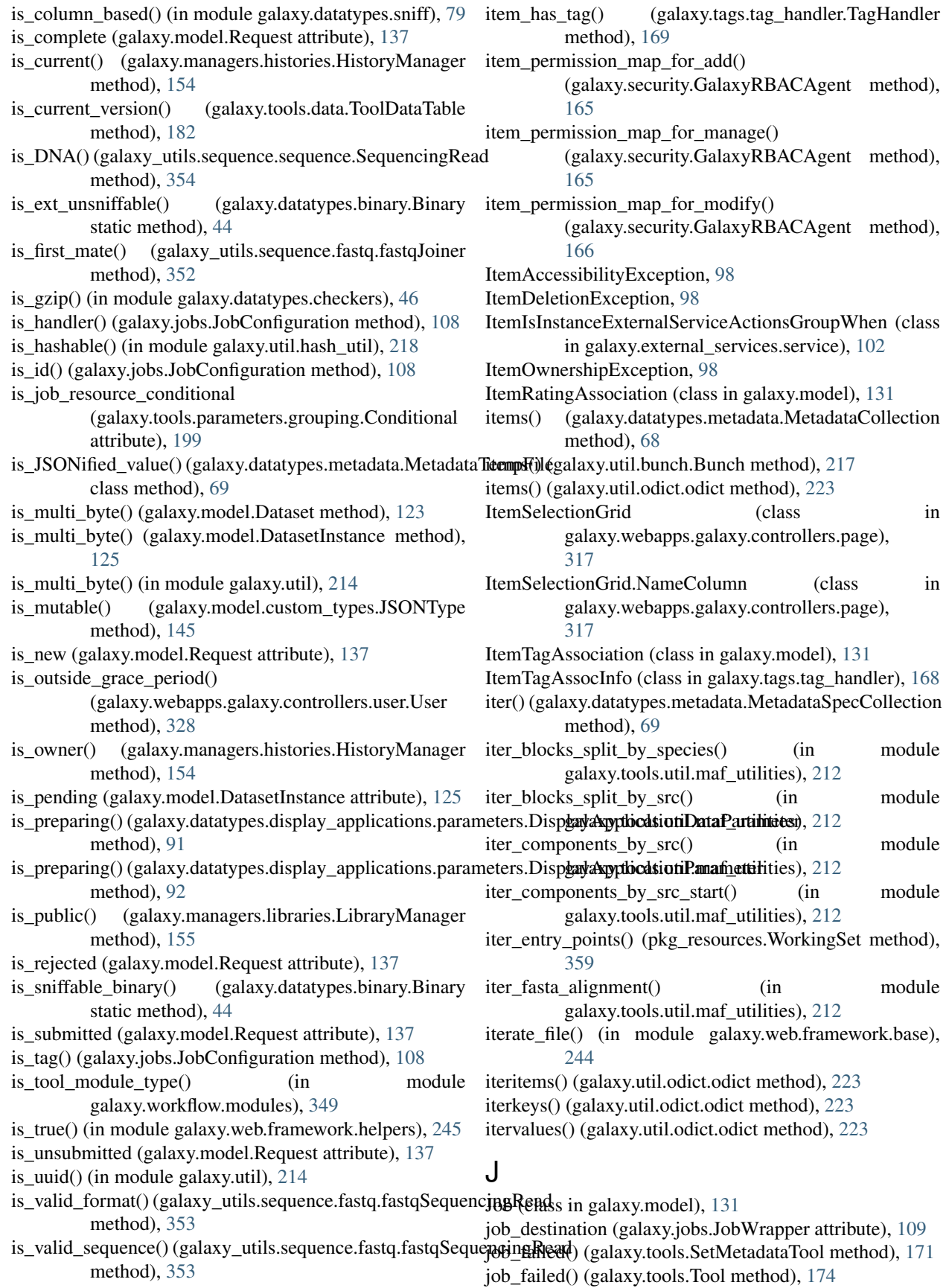

(in module

job\_info() (galaxy.web.base.controllers.admin.Admin JobToOutputLibraryDatasetAssociation (class in method), [240](#page-243-0) job\_info() (galaxy.webapps.reports.controllers.jobs.Jobs method), [339](#page-342-0) job\_pair\_for\_id() (galaxy.jobs.handler.JobHandlerQueue method), [112](#page-115-0) job\_states (galaxy.jobs.deferred.DeferredJobQueue attribute), [116](#page-119-0) job\_wrapper() (galaxy.jobs.handler.JobHandlerQueue method), [112](#page-115-0) JobConfiguration (class in galaxy.jobs), [106](#page-109-0) JobController (class in galaxy.webapps.galaxy.api.jobs), [21,](#page-24-0) [276](#page-279-0) JobDestination (class in galaxy.jobs), [108](#page-111-0) JobExportHistoryArchive (class in galaxy.model), [133](#page-136-0) JobExportHistoryArchiveWrapper (class in galaxy.tools.imp\_exp), [184](#page-187-0) JobExternalOutputMetadata (class in galaxy.model), [133](#page-136-0) JobExternalOutputMetadataWrapper (class in galaxy.datatypes.metadata), [67](#page-70-0) JobFilesAPIController (class in galaxy.webapps.galaxy.api.job\_files), [20,](#page-23-0) [275](#page-278-0) JobHandler (class in galaxy.jobs.handler), [112](#page-115-0) JobHandlerQueue (class in galaxy.jobs.handler), [112](#page-115-0) JobHandlerStopQueue (class in galaxy.jobs.handler), [112](#page-115-0) JobImportHistoryArchive (class in galaxy.model), [134](#page-137-0) JobImportHistoryArchiveWrapper (class in galaxy.tools.imp\_exp), [184](#page-187-0) JobManager (class in galaxy.jobs.manager), [113](#page-116-0) JobMappingException, [113](#page-116-0) JobMetricNumeric (class in galaxy.model), [134](#page-137-0) JobMetricText (class in galaxy.model), [134](#page-137-0) JobNotReadyException, [113](#page-116-0) JobParameter (class in galaxy.model), [134](#page-137-0) JobRunnerMapper (class in galaxy.jobs.mapper), [113](#page-116-0) Jobs (class in galaxy.webapps.reports.controllers.jobs), [339](#page-342-0) jobs() (galaxy.web.base.controllers.admin.Admin method), [240](#page-243-0) JobState (class in galaxy.jobs.runners), [119](#page-122-0) JobStateHistory (class in galaxy.model), [134](#page-137-0) JobToInputDatasetAssociation (class in galaxy.model), [134](#page-137-0) JobToInputDatasetCollectionAssociation (class in galaxy.model), [134](#page-137-0) JobToInputLibraryDatasetAssociation (class in galaxy.model), [134](#page-137-0) JobToolConfiguration (class in galaxy.jobs), [108](#page-111-0) JobToOutputDatasetAssociation (class in galaxy.model), [134](#page-137-0) JobToOutputDatasetCollectionAssociation (class in galaxy.model), [134](#page-137-0)

- galaxy.model), [134](#page-137-0)
- JobWrapper (class in galaxy.jobs), [108](#page-111-0)
- join() (galaxy\_utils.sequence.fastq.fastqJoiner method), [352](#page-355-0)
- Jpg (class in galaxy.datatypes.images), [57](#page-60-0)
- js() (in module galaxy.web.framework.helpers), [245](#page-248-0)
- js\_helper() (in module galaxy.web.framework.helpers), [245](#page-248-0)
- json\_fix() (in module galaxy.tools), [177](#page-180-0)
- json\_fix() (in module galaxy.util.json), [222](#page-225-0)

jsonrpc\_request() (in module galaxy.util.json), [222](#page-225-0)

jsonrpc\_response() (in module galaxy.util.json), [222](#page-225-0)

JSONType (class in galaxy.model.custom\_types), [145](#page-148-0)

### K

- k (galaxy.webapps.galaxy.api.samples.SamplesAPIController attribute), [33,](#page-36-0) [288](#page-291-0)
- key (galaxy\_utils.sequence.transform.ColorSpaceConverter attribute), [354](#page-357-0)
- key (pkg\_resources.Distribution attribute), [361](#page-364-0)
- keys() (galaxy.util.bunch.Bunch method), [217](#page-220-0)
- keys() (galaxy.util.odict.odict method), [223](#page-226-0)

### L

- label (galaxy.tools.parameters.grouping.Conditional attribute), [199](#page-202-0)
- label() (galaxy.tools.parameters.grouping.Repeat method), [200](#page-203-0)
- Laj (class in galaxy.datatypes.images), [57](#page-60-0)
- last access date() (galaxy.webapps.reports.controllers.users.Users method), [343](#page-346-0)
- last\_check (galaxy.model.DeferredJob attribute), [127](#page-130-0)
- last\_comment (galaxy.model.Request attribute), [137](#page-140-0)
- LastzCoverage (class in galaxy.datatypes.coverage), [46](#page-49-0)
- latest event (galaxy.model.Request attribute), [137](#page-140-0)
- latest\_event (galaxy.model.Sample attribute), [139](#page-142-0)
- latest export (galaxy.model.History attribute), [129](#page-132-0)
- LateValidationError, [207](#page-210-0)
- Lav (class in galaxy.datatypes.sequence), [75](#page-78-0)
- lazy\_property (in module galaxy.web.framework.base), [244](#page-247-0)
- LazyProperty (class in galaxy.web.framework.base), [242](#page-245-0)
- ldda\_edit\_info()(galaxy.webapps.galaxy.controllers.library\_common.Library method), [315](#page-318-0)
- ldda\_info() (galaxy.webapps.galaxy.controllers.library\_common.LibraryCom method), [315](#page-318-0)
- ldda\_permissions() (galaxy.webapps.galaxy.controllers.library\_common.Library method), [315](#page-318-0)
- LDDAManager (class in galaxy.managers.lddas), [154](#page-157-0)
- LDDAProvenanceController (class in galaxy.webapps.galaxy.api.provenance), [31,](#page-34-0) [287](#page-290-0)
- ldIndep (class in galaxy.datatypes.genetics), [55](#page-58-0)

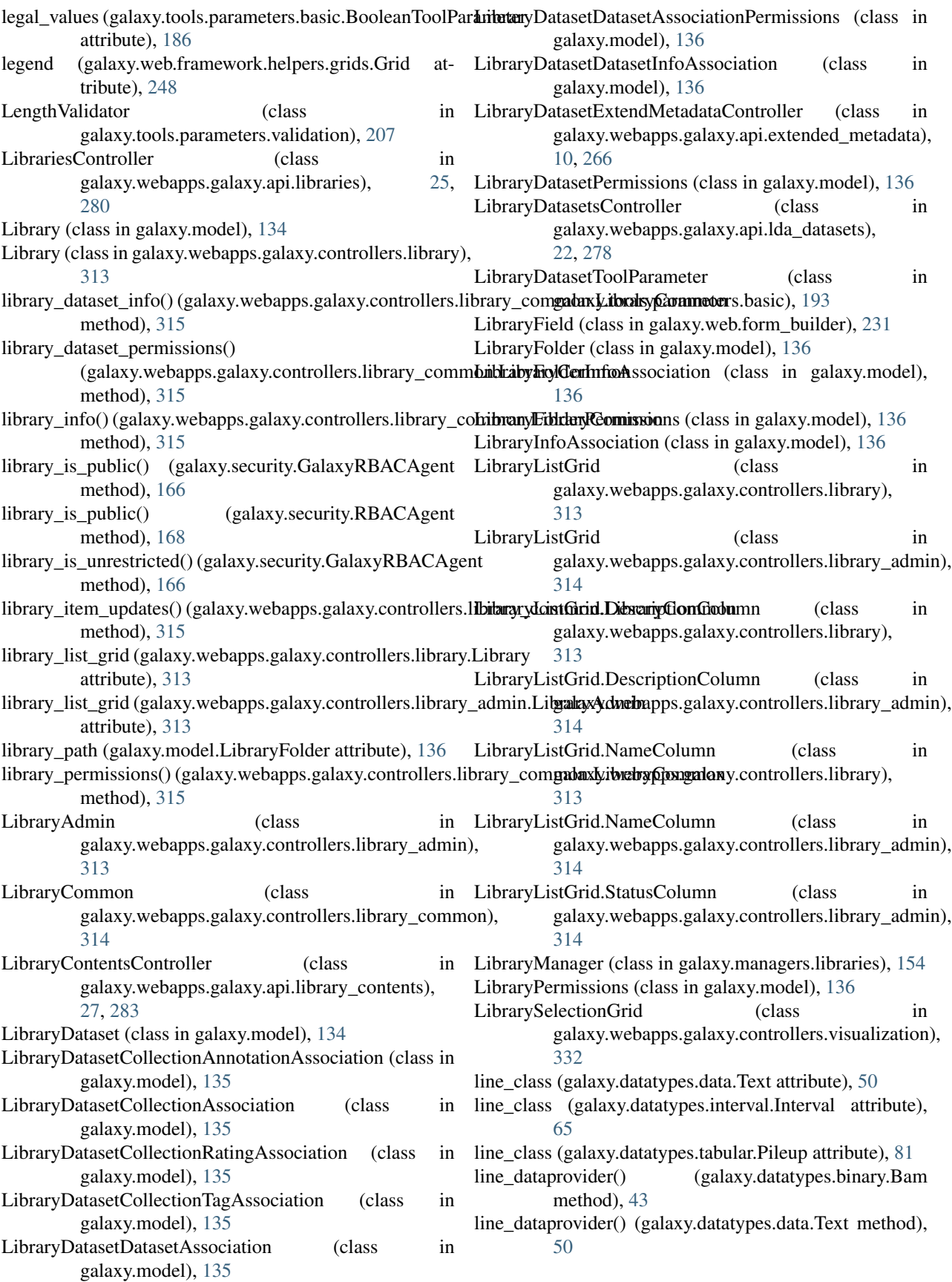

#### **Galaxy Code Documentation, Release**

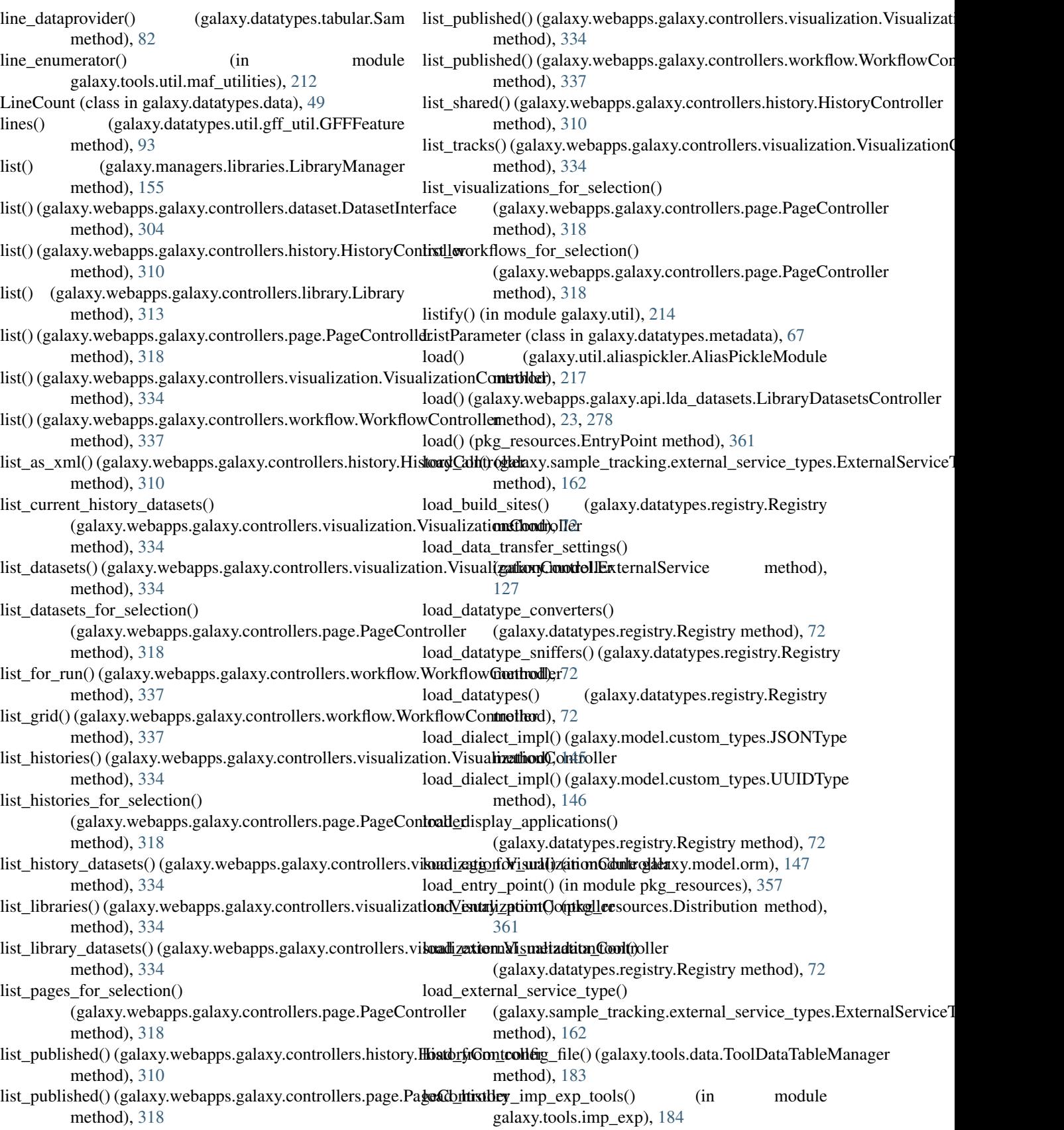

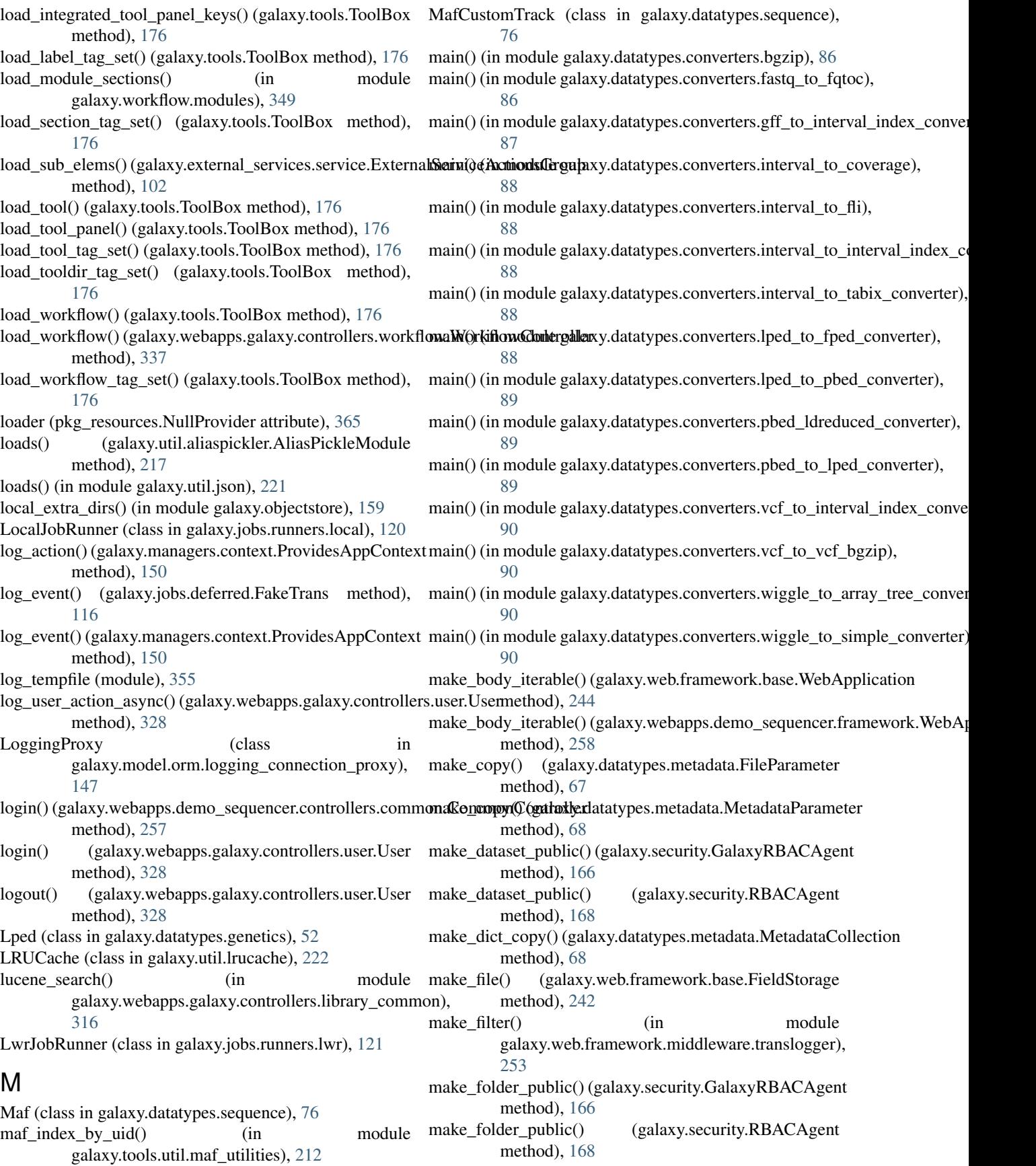

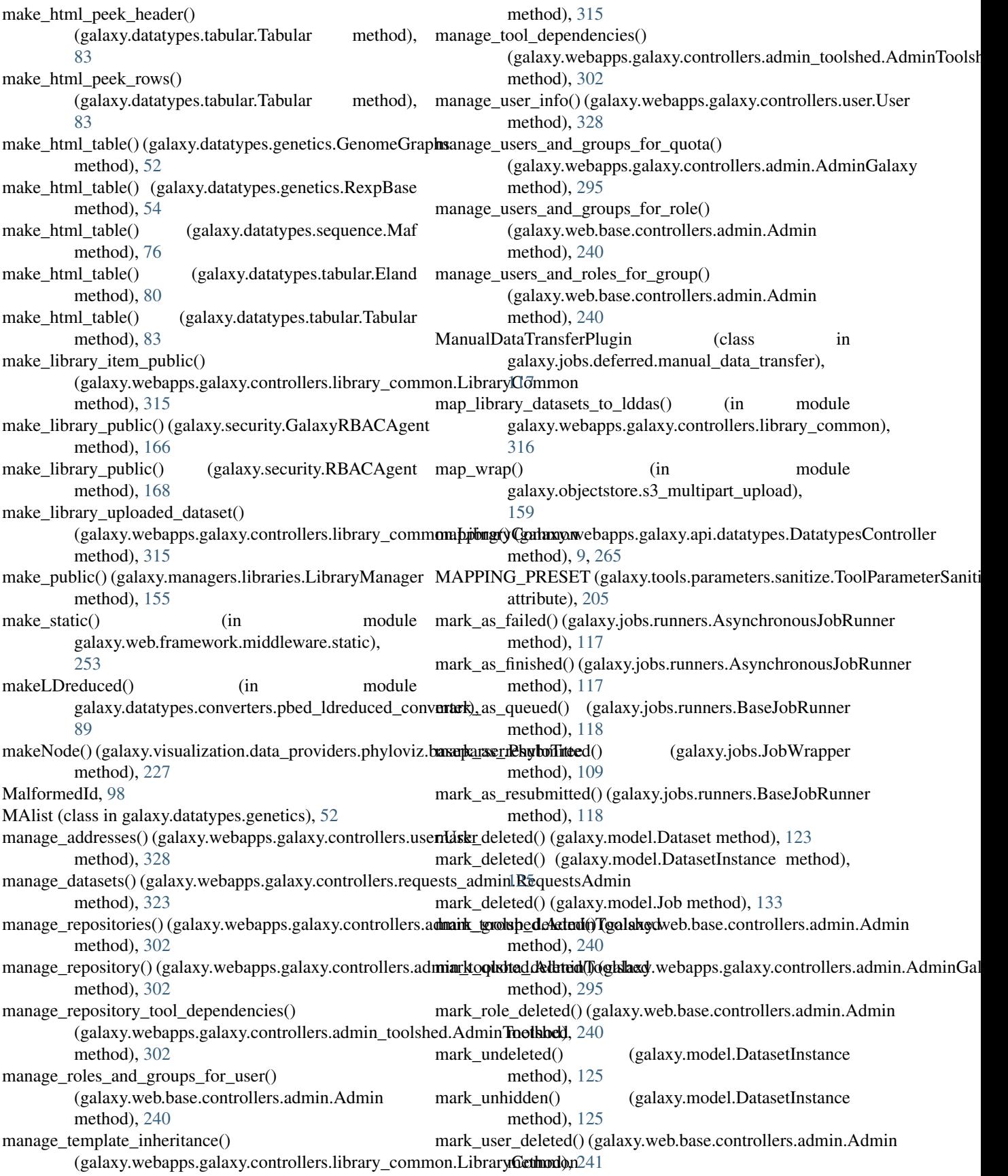

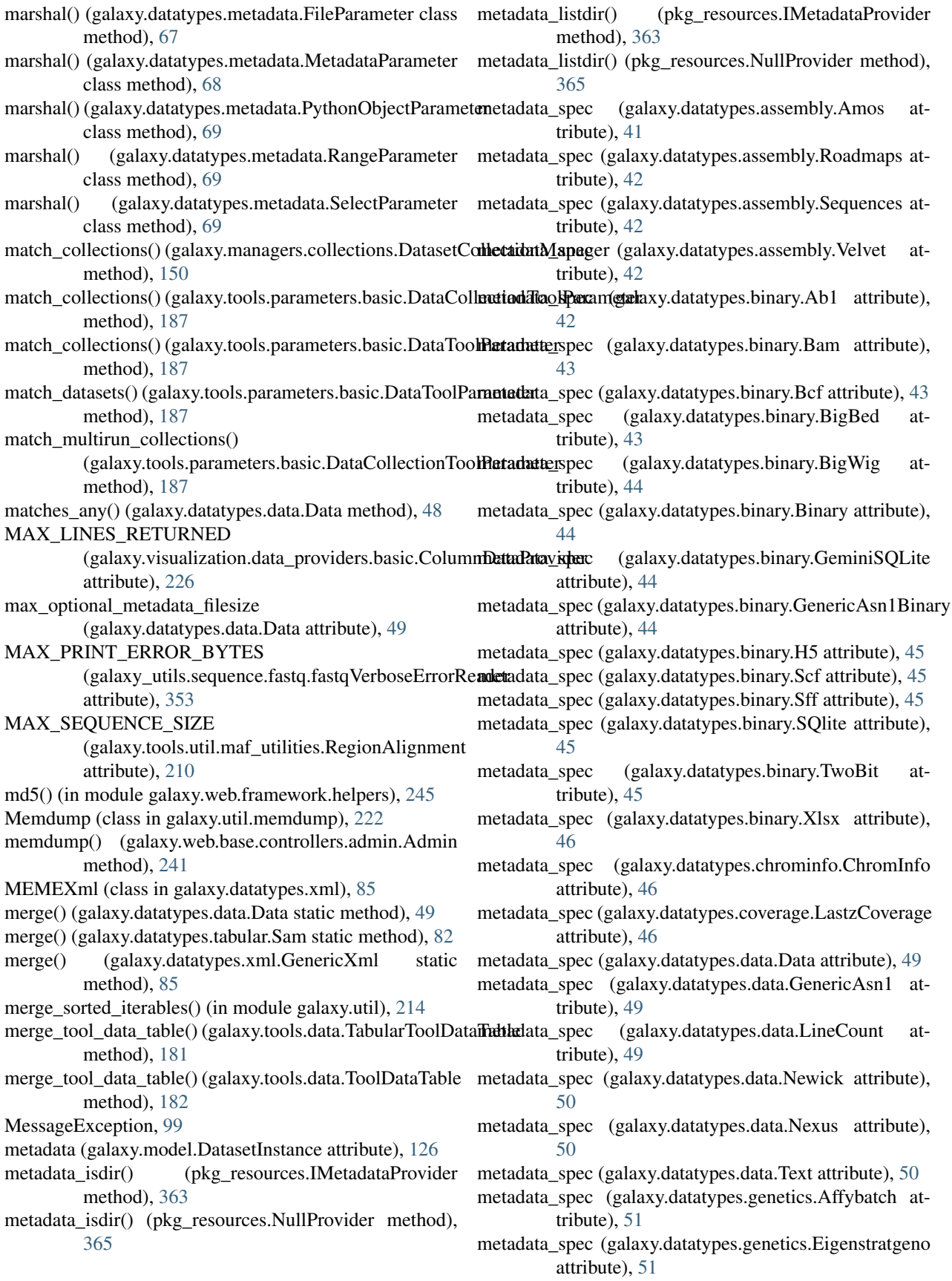

metadata\_spec (galaxy.datatypes.genetics.Eigenstratpca metadata\_spec (galaxy.datatypes.images.Pbm attribute), attribute), [51](#page-54-0) metadata\_spec (galaxy.datatypes.genetics.Eset attribute), [51](#page-54-0) metadata\_spec (galaxy.datatypes.genetics.Fped attribute), [52](#page-55-0) metadata\_spec (galaxy.datatypes.genetics.Fphe attribute), [52](#page-55-0) metadata\_spec (galaxy.datatypes.genetics.GenomeGraphs attribute), [52](#page-55-0) metadata\_spec (galaxy.datatypes.genetics.ldIndep attribute), [55](#page-58-0) metadata\_spec (galaxy.datatypes.genetics.Lped attribute), [52](#page-55-0) metadata\_spec (galaxy.datatypes.genetics.MAlist attribute), [53](#page-56-0) metadata\_spec (galaxy.datatypes.genetics.Pbed attribute), [53](#page-56-0) metadata\_spec (galaxy.datatypes.genetics.Phe attribute), [53](#page-56-0) metadata\_spec (galaxy.datatypes.genetics.Pheno attribute), [53](#page-56-0) metadata\_spec (galaxy.datatypes.genetics.Pphe attribute), [53](#page-56-0) metadata\_spec (galaxy.datatypes.genetics.RexpBase attribute), [54](#page-57-0) metadata\_spec (galaxy.datatypes.genetics.Rgenetics attribute), [54](#page-57-0) metadata\_spec (galaxy.datatypes.genetics.rgFeatureList attribute), [55](#page-58-0) metadata\_spec (galaxy.datatypes.genetics.rgSampleList attribute), [55](#page-58-0) metadata\_spec (galaxy.datatypes.genetics.rgTabList attribute), [56](#page-59-0) metadata\_spec (galaxy.datatypes.genetics.SNPMatrix attribute), [55](#page-58-0) metadata spec (galaxy.datatypes.genetics.Snptest attribute), [55](#page-58-0) metadata\_spec (galaxy.datatypes.images.Bmp attribute), [56](#page-59-0) metadata spec (galaxy.datatypes.images.Eps attribute), [56](#page-59-0) metadata\_spec (galaxy.datatypes.images.Gif attribute), [56](#page-59-0) metadata\_spec (galaxy.datatypes.images.Gmaj attribute), [56](#page-59-0) metadata\_spec (galaxy.datatypes.images.Html attribute), [57](#page-60-0) metadata spec (galaxy.datatypes.images.Im attribute), [57](#page-60-0) metadata\_spec (galaxy.datatypes.images.Image attribute), [57](#page-60-0) metadata\_spec (galaxy.datatypes.images.Jpg attribute), [57](#page-60-0) metadata\_spec (galaxy.datatypes.images.Laj attribute), [57](#page-60-0) metadata\_spec (galaxy.datatypes.ngsindex.BowtieBaseIndex [58](#page-61-0) metadata\_spec (galaxy.datatypes.images.Pcd attribute), [58](#page-61-0) metadata\_spec (galaxy.datatypes.images.Pcx attribute), [58](#page-61-0) metadata\_spec (galaxy.datatypes.images.Pdf attribute), [58](#page-61-0) metadata\_spec (galaxy.datatypes.images.Pgm attribute), [58](#page-61-0) metadata\_spec (galaxy.datatypes.images.Png attribute), [58](#page-61-0) metadata\_spec (galaxy.datatypes.images.Ppm attribute), [58](#page-61-0) metadata\_spec (galaxy.datatypes.images.Psd attribute), [59](#page-62-0) metadata\_spec (galaxy.datatypes.images.Rast attribute), [59](#page-62-0) metadata\_spec (galaxy.datatypes.images.Rgb attribute), [59](#page-62-0) metadata\_spec (galaxy.datatypes.images.Tiff attribute), [59](#page-62-0) metadata\_spec (galaxy.datatypes.images.Xbm attribute), [59](#page-62-0) metadata\_spec (galaxy.datatypes.images.Xpm attribute), [59](#page-62-0) metadata\_spec (galaxy.datatypes.interval.Bed attribute), [60](#page-63-0) metadata\_spec (galaxy.datatypes.interval.Bed12 attribute), [60](#page-63-0) metadata\_spec (galaxy.datatypes.interval.Bed6 attribute), [60](#page-63-0) metadata\_spec (galaxy.datatypes.interval.BedGraph attribute), [61](#page-64-0) metadata\_spec (galaxy.datatypes.interval.BedStrict attribute), [61](#page-64-0) metadata\_spec (galaxy.datatypes.interval.ChromatinInteractions attribute), [61](#page-64-0) metadata\_spec (galaxy.datatypes.interval.CustomTrack attribute), [61](#page-64-0) metadata\_spec (galaxy.datatypes.interval.ENCODEPeak attribute), [62](#page-65-0) metadata\_spec (galaxy.datatypes.interval.Gff attribute), [63](#page-66-0) metadata\_spec (galaxy.datatypes.interval.Gff3 attribute), [63](#page-66-0) metadata\_spec (galaxy.datatypes.interval.Gtf attribute), [64](#page-67-0) metadata\_spec (galaxy.datatypes.interval.Interval attribute), [65](#page-68-0) metadata\_spec (galaxy.datatypes.interval.Wiggle attribute), [66](#page-69-0) attribute), [70](#page-73-0)

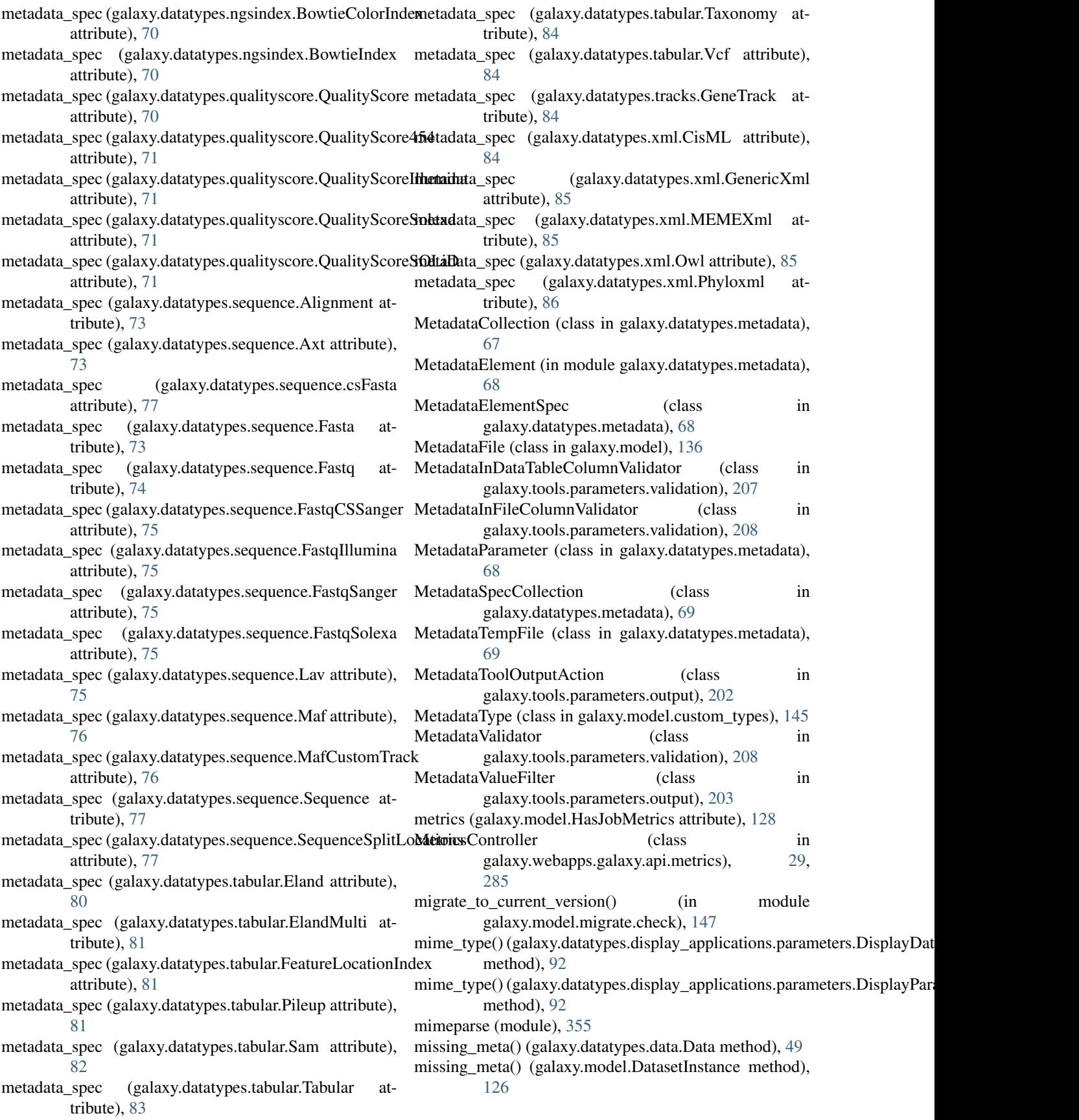

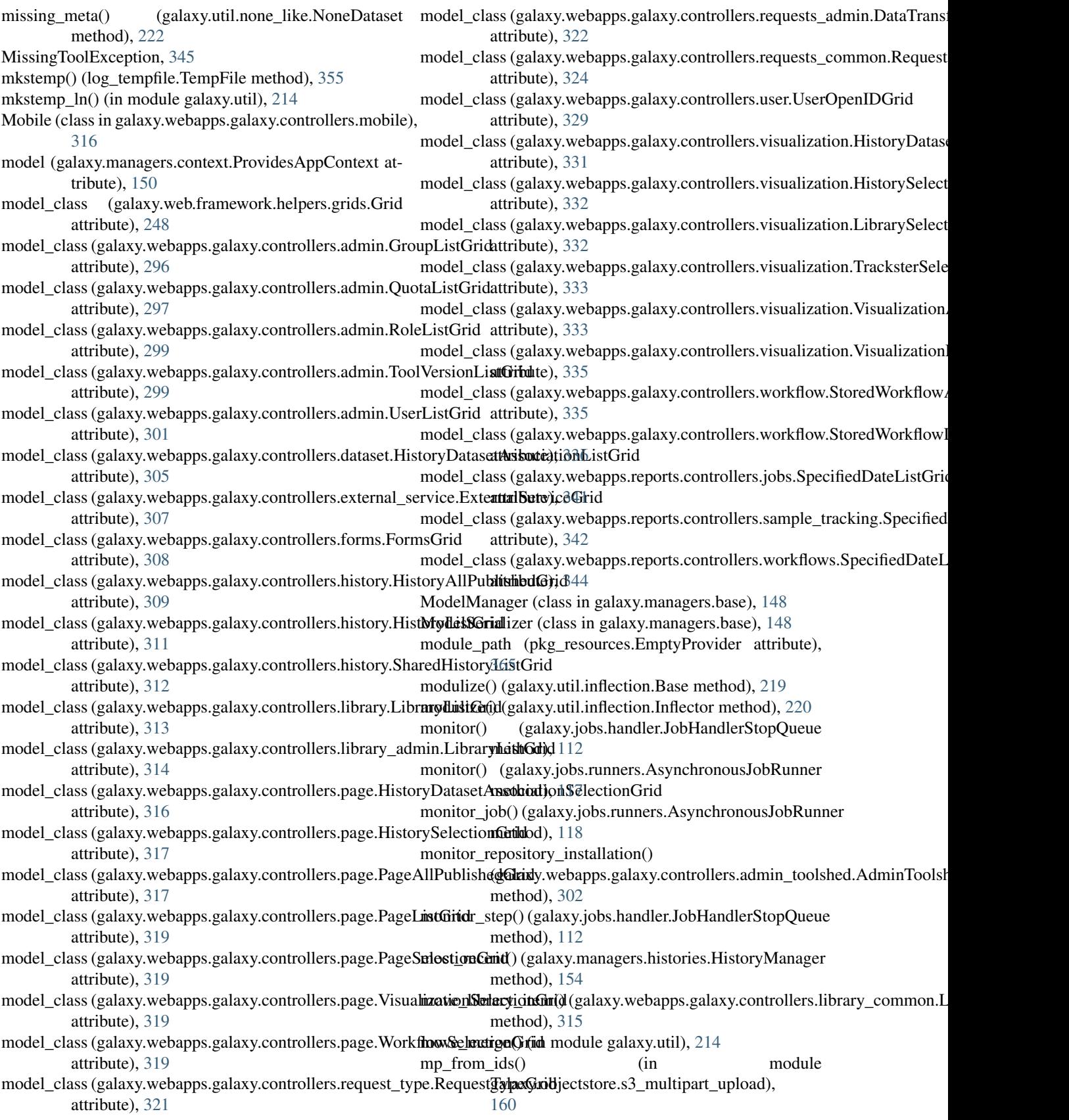

- MulticolFilterColumn (class in galaxy.web.framework.helpers.grids), [249](#page-252-0)
- multimap() (in module galaxy.objectstore.s3\_multipart\_upload), [160](#page-163-0)
- multipart upload() (in module galaxy.objectstore.s3\_multipart\_upload), [160](#page-163-0)
- MultipleSplitterFilter (class in galaxy.tools.parameters.dynamic\_options), [198](#page-201-0)
- MultipleSplitterFilter (class in galaxy.tools.parameters.output), [203](#page-206-0)

## N

name (galaxy.jobs.actions.post.ChangeDatatypeAction attribute), [114](#page-117-0) name (galaxy.jobs.actions.post.ColumnSetAction attribute), [114](#page-117-0) name (galaxy.jobs.actions.post.DefaultJobAction attribute), [115](#page-118-0) name (galaxy.jobs.actions.post.DeleteDatasetAction attribute), [115](#page-118-0) name (galaxy.jobs.actions.post.DeleteIntermediatesAction attribute), [115](#page-118-0) name (galaxy.jobs.actions.post.EmailAction attribute), [115](#page-118-0) name (galaxy.jobs.actions.post.HideDatasetAction attribute), [115](#page-118-0) name (galaxy.jobs.actions.post.RenameDatasetAction attribute), [115](#page-118-0) name (galaxy.jobs.actions.post.SetMetadataAction attribute), [116](#page-119-0) name (galaxy.model.LibraryDataset attribute), [135](#page-138-0) attribute), [345](#page-348-0) name (galaxy.workflow.modules.InputDataModule attribute), [345](#page-348-0) name (galaxy.workflow.modules.PauseModule attribute), [346](#page-349-0) name() (galaxy.datatypes.util.gff util.GFFFeature method), [93](#page-96-0) name\_autocomplete\_data() (galaxy.web.base.controllers.admin.Admin method), [241](#page-244-0) name\_autocomplete\_data() method), [310](#page-313-0) NameColumn (class in galaxy.webapps.galaxy.controllers.history), [312](#page-315-0) NameColumn (class in [332](#page-335-0)

- NamedTemporaryFile() (log\_tempfile.TempFile method), [355](#page-358-0)
- need\_late\_validation() (galaxy.tools.parameters.basic.ColumnListParameter method), [187](#page-190-0)
- need\_late\_validation() (galaxy.tools.parameters.basic.DataToolParameter method), [187](#page-190-0)
- need\_late\_validation() (galaxy.tools.parameters.basic.SelectToolParameter method), [195](#page-198-0)
- need\_late\_validation() (galaxy.tools.parameters.basic.ToolParameter method), [196](#page-199-0)
- NestedObjectStore (class in galaxy.objectstore), [157](#page-160-0)
- NEVER\_SANITIZE (galaxy.util.Params attribute), [213](#page-216-0)
- new() (galaxy.forms.forms.FormDefinitionAddressFieldFactory method), [104](#page-107-0)
- new() (galaxy.forms.forms.FormDefinitionFactory method), [104](#page-107-0)
- new() (galaxy.forms.forms.FormDefinitionFieldFactory method), [105](#page-108-0)
- new() (galaxy.forms.forms.FormDefinitionHistoryFieldFactory method), [105](#page-108-0)
- new() (galaxy.forms.forms.FormDefinitionPasswordFieldFactory method), [105](#page-108-0)
- new() (galaxy.forms.forms.FormDefinitionSelectFieldFactory method), [105](#page-108-0)
- new() (galaxy.forms.forms.FormDefinitionTextFieldFactory method), [105](#page-108-0)
- new() (galaxy.forms.forms.FormDefinitionWorkflowFieldFactory method), [105](#page-108-0)
- new() (galaxy.forms.forms.FormDefinitionWorkflowMappingFieldFactory method), [106](#page-109-0)
- new() (galaxy.jobs.transfer\_manager.TransferManager method), [113](#page-116-0)
- new() (galaxy.sample\_tracking.request\_types.RequestTypeFactory method), [162](#page-165-0)
- name (galaxy.workflow.modules.InputDataCollectionModulBew() (galaxy.sample\_tracking.sample.SampleStateFactory method), [163](#page-166-0)
	- new() (galaxy.workflow.modules.SimpleWorkflowModule class method), [346](#page-349-0)
	- new() (galaxy.workflow.modules.ToolModule class method), [347](#page-350-0)
	- new() (galaxy.workflow.modules.WorkflowModule class method), [349](#page-352-0)
	- new() (galaxy.workflow.modules.WorkflowModuleFactory method), [349](#page-352-0)
	- new\_address() (galaxy.webapps.galaxy.controllers.user.User method), [328](#page-331-0)
	- (galaxy.webapps.galaxy.controllers.history.HistoryController (galaxy.datatypes.metadata.FileParameter method), [67](#page-70-0)
		- new\_file\_path() (galaxy.jobs.ComputeEnvironment method), [106](#page-109-0)
			- new\_file\_path() (galaxy.jobs.SharedComputeEnvironment method), [110](#page-113-0)
	- galaxy.webapps.galaxy.controllers.visualization), new\_provider\_from\_identifier()

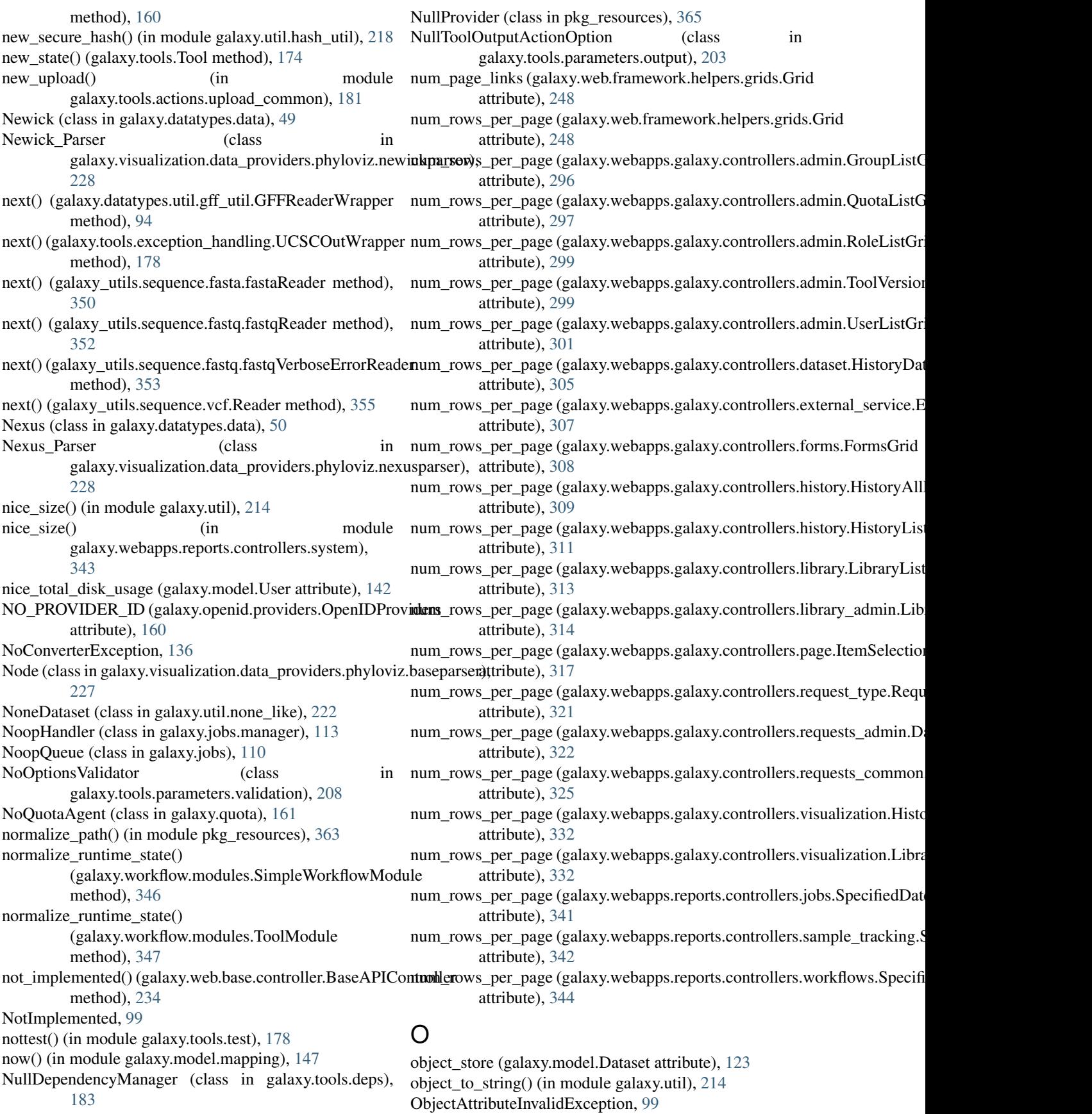

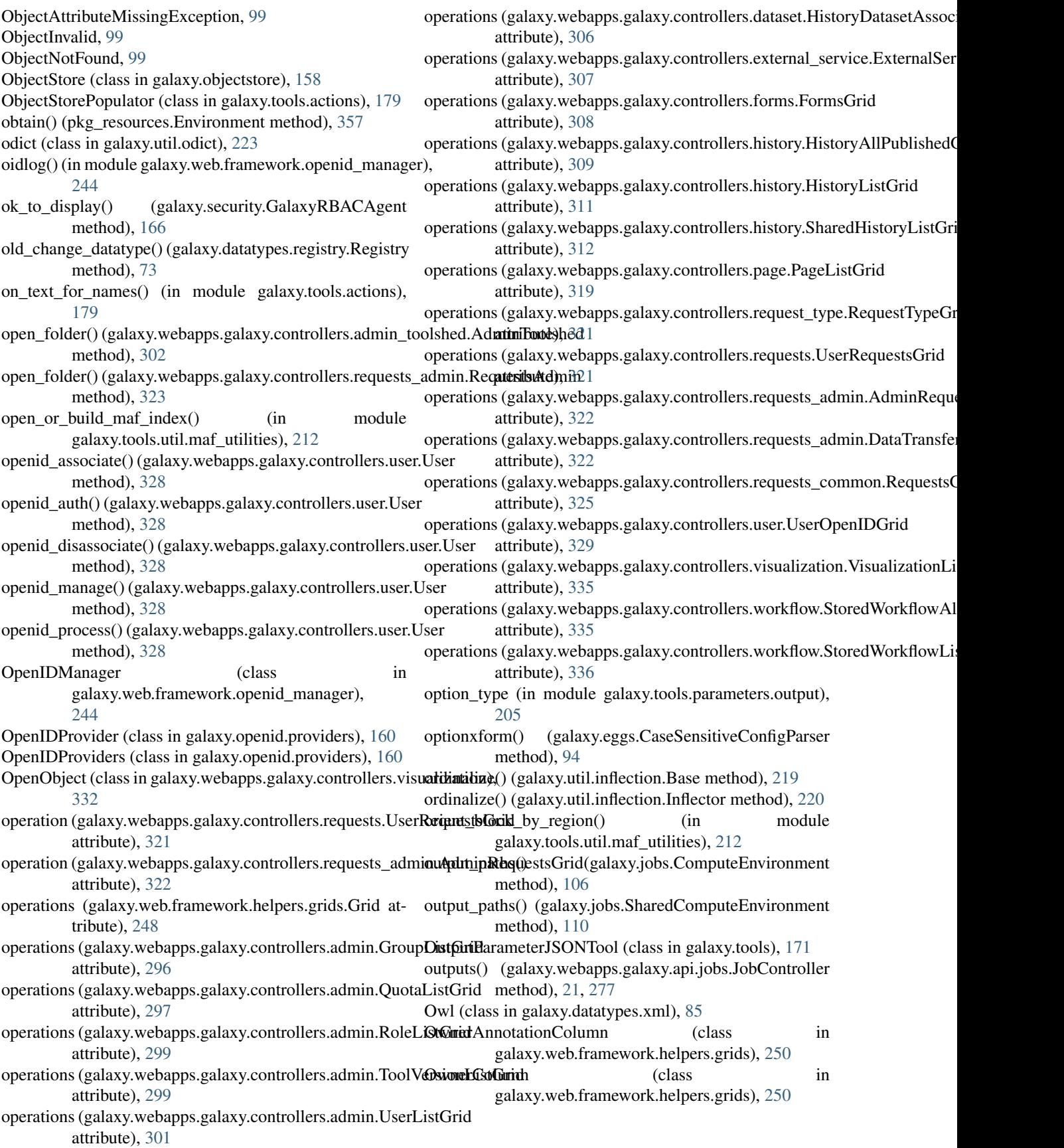

# P

pack\_scripts() (in module galaxy.webapps.galaxy.buildapp), [259](#page-262-0) package\_tool() (galaxy.tools.ToolBox method), [176](#page-179-0) package\_tool() (galaxy.web.base.controllers.admin.Admin method), [241](#page-244-0) Page (class in galaxy.model), [136](#page-139-0) PageAllPublishedGrid (class in galaxy.webapps.galaxy.controllers.page), [317](#page-320-0) PageAnnotationAssociation (class in galaxy.model), [136](#page-139-0) PageController (class in galaxy.webapps.galaxy.controllers.page), [317](#page-320-0) PageListGrid (class in galaxy.webapps.galaxy.controllers.page), [318](#page-321-0) PageListGrid.URLColumn (class in galaxy.webapps.galaxy.controllers.page), [319](#page-322-0) PageRatingAssociation (class in galaxy.model), [137](#page-140-0) PageRevision (class in galaxy.model), [137](#page-140-0) PageRevisionsController (class in galaxy.webapps.galaxy.api.page\_revisions), [30,](#page-33-0) [285](#page-288-0) PagesController (class in galaxy.webapps.galaxy.api.pages), [30,](#page-33-0) [286](#page-289-0) PageSelectionGrid (class in galaxy.webapps.galaxy.controllers.page), [319](#page-322-0) PageTagAssociation (class in galaxy.model), [137](#page-140-0) PageUserShareAssociation (class in galaxy.model), [137](#page-140-0) ParallelismInfo (class in galaxy.jobs), [110](#page-113-0) param\_names() (galaxy.tools.test.ParamContext method), [178](#page-181-0) param\_names() (galaxy.tools.test.RootParamContext method), [178](#page-181-0) ParamContext (class in galaxy.tools.test), [178](#page-181-0) Params (class in galaxy.util), [213](#page-216-0) params\_from\_strings() (galaxy.tools.Tool method), [174](#page-177-0) params\_from\_strings() (in module galaxy.tools.parameters), [185](#page-188-0) params to incoming() (in module galaxy.tools.parameters), [185](#page-188-0) params\_to\_strings() (galaxy.tools.Tool method), [174](#page-177-0) params\_to\_strings() (in module galaxy.tools.parameters), [185](#page-188-0) params\_with\_missing\_data\_table\_entry (galaxy.tools.Tool attribute), [174](#page-177-0) params\_with\_missing\_index\_file (galaxy.tools.Tool attribute), [174](#page-177-0) ParamsWithSpecs (class in galaxy.util), [213](#page-216-0) ParamValueFilter (class in galaxy.tools.parameters.dynamic\_options),

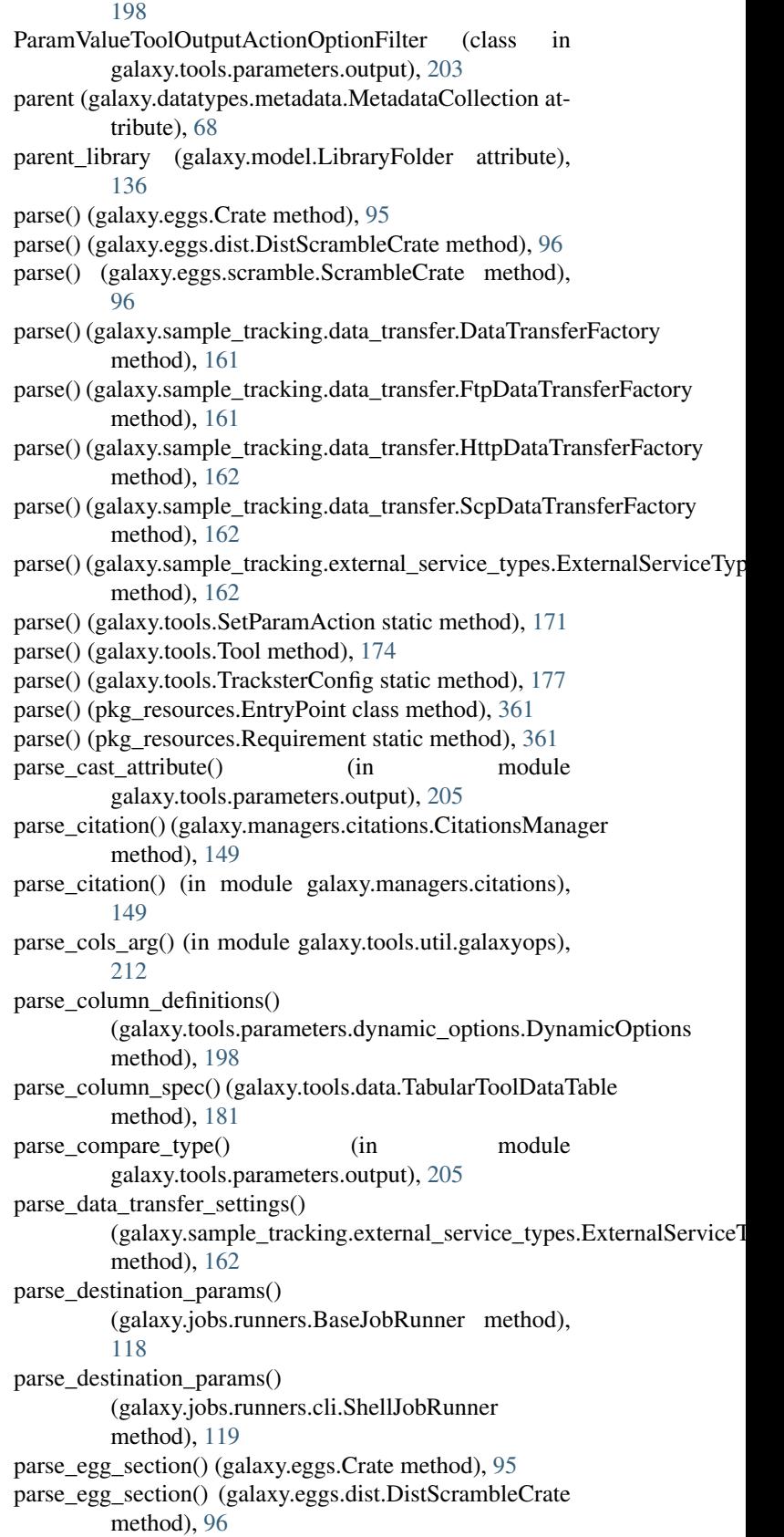

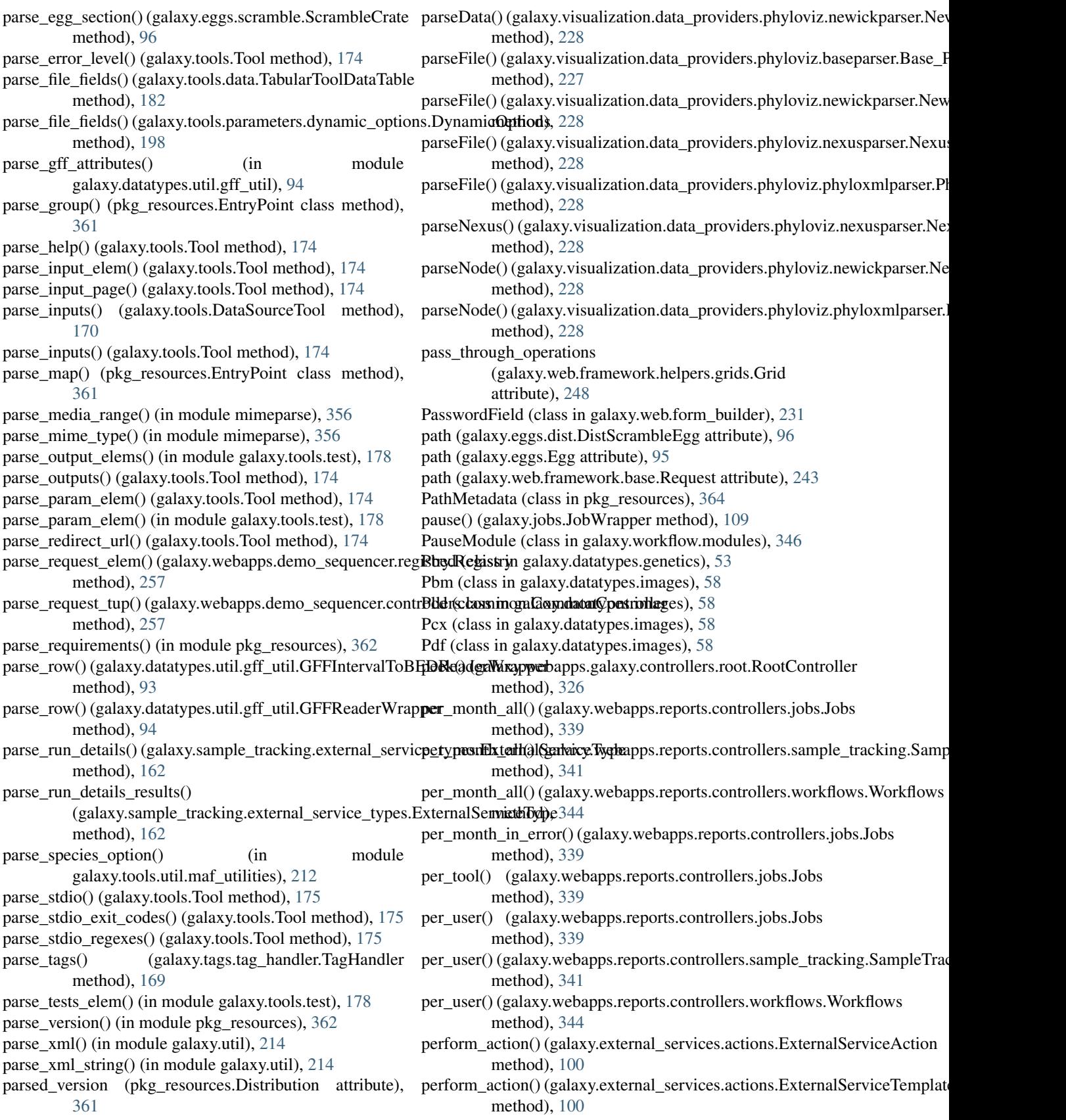

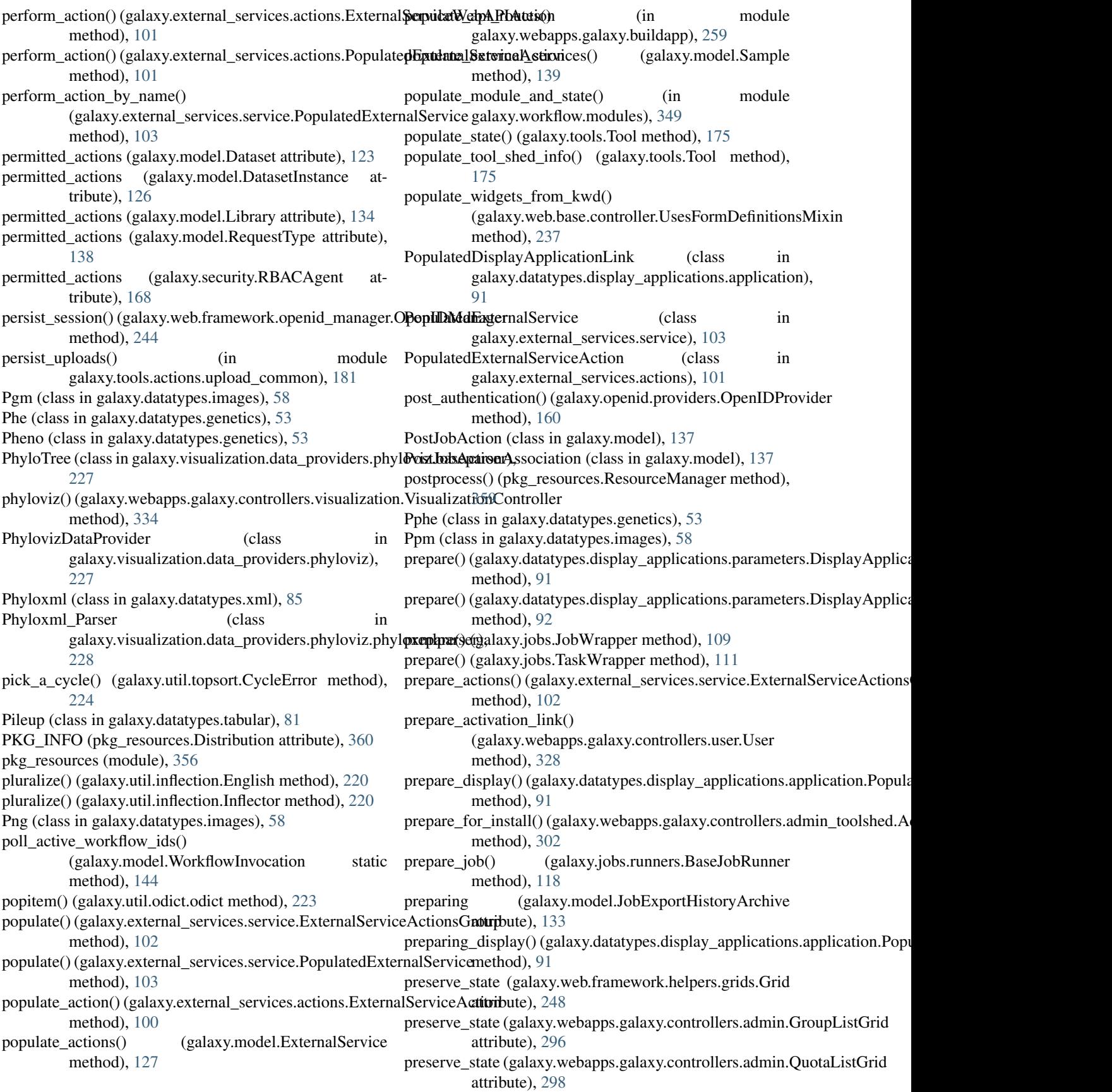

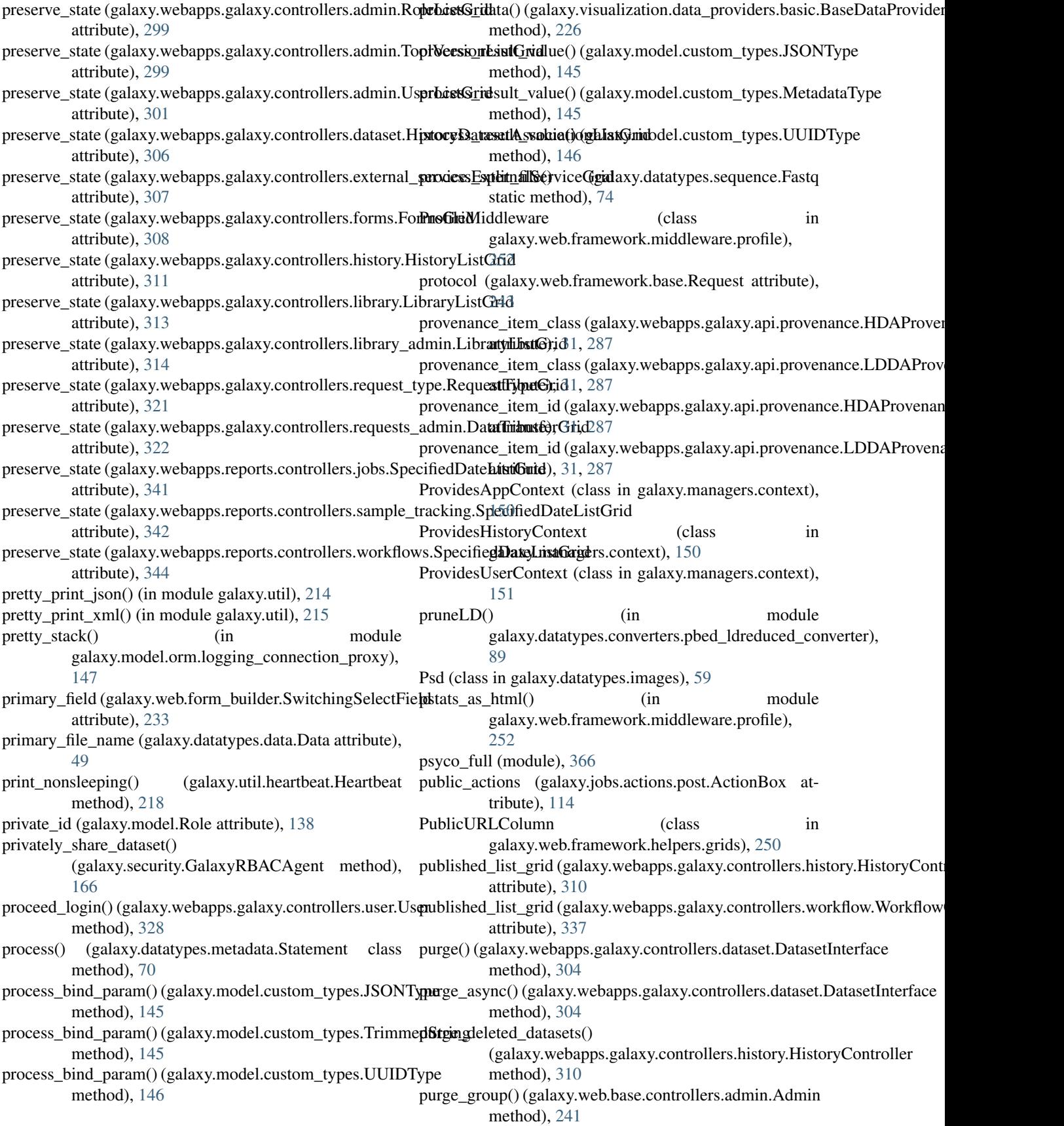

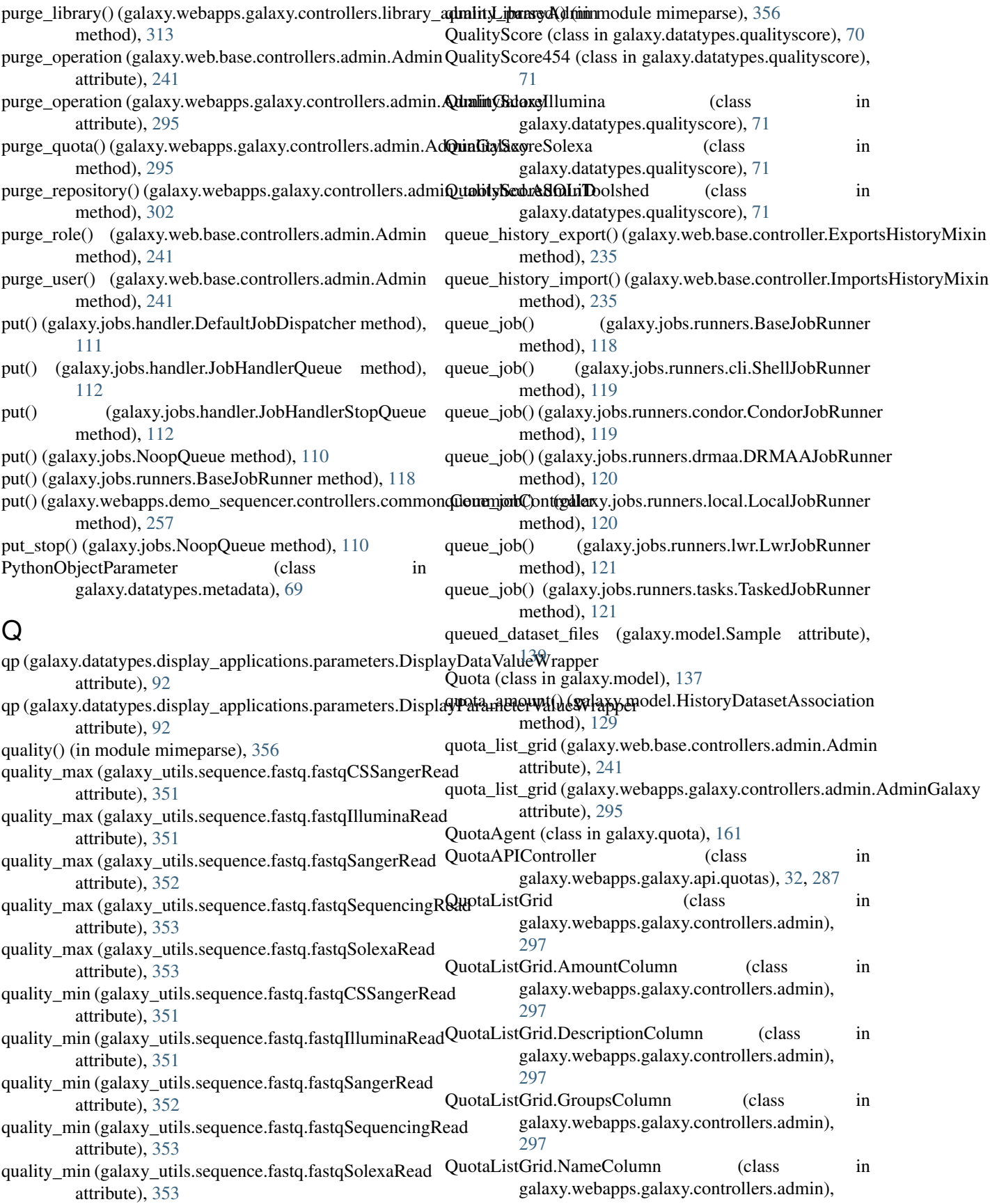

[297](#page-300-0) QuotaListGrid.StatusColumn (class in galaxy.webapps.galaxy.controllers.admin), [297](#page-300-0) QuotaListGrid.UsersColumn (class in galaxy.webapps.galaxy.controllers.admin), [297](#page-300-0) QuotaParamParser (class in galaxy.web.params), [234](#page-237-0) quotas() (galaxy.webapps.galaxy.controllers.admin.AdminGalasyer() method), [295](#page-298-0) R RangeParameter (class in galaxy.datatypes.metadata), [69](#page-72-0) Rast (class in galaxy.datatypes.images), [59](#page-62-0) rate\_async() (galaxy.webapps.galaxy.controllers.dataset.Dat**AS@EIYA@Erfa@O**ping() (galaxy.workflow.modules.InputModule method), [305](#page-308-0) rate\_async() (galaxy.webapps.galaxy.controllers.history.Hist6iGG@66tt#0Hpping() (galaxy.workflow.modules.PauseModule method), [310](#page-313-0) rate\_async() (galaxy.webapps.galaxy.controllers.page.PageCG66060Fermapping() (galaxy.workflow.modules.ToolModule method), [318](#page-321-0) rate\_async() (galaxy.webapps.galaxy.controllers.visualizatio**f?WY8ELI?AfDMCB(){{&A]&**xy.workflow.modules.WorkflowModule method), [334](#page-337-0) rate\_async() (galaxy.webapps.galaxy.controllers.workflow.**W6fRf6twC0titift)flest**ate()(galaxy.workflow.modules.SimpleWorkflowModule method), [337](#page-340-0) rate\_item() (galaxy.model.item\_attrs.UsesItemRatings method), [146](#page-149-0) rating\_mapping() (in module galaxy.model.mapping), [147](#page-150-0) raw\_param\_dict() (galaxy.model.Job method), [133](#page-136-0) RBACAgent (class in galaxy.security), [167](#page-170-0) read\_build\_sites() (in module galaxy.util), [215](#page-218-0) read dbnames() (in module galaxy.util), [215](#page-218-0) read\_lines() (galaxy.web.framework.base.FieldStorage method), [242](#page-245-0) read\_unordered\_gtf() (in module galaxy.datatypes.util.gff\_util), [94](#page-97-0) Reader (class in galaxy\_utils.sequence.vcf), [355](#page-358-0)  $readline() (galaxy.tools.execute option\_handling.UCSCOutWrapfeference()$ method), [178](#page-181-0) readline() (galaxy\_utils.sequence.fastq.ReadlineCountFile regenerate\_primary\_file() method), [350](#page-353-0) ReadlineCountFile (class in galaxy\_utils.sequence.fastq), [350](#page-353-0) ready (galaxy.model.JobExportHistoryArchive attribute), [133](#page-136-0) ready() (galaxy.datatypes.display\_applications.parameters.DisplayAppl**EdaXynDdtttppeargeneti**cs.Rgenetics method), method), [91](#page-94-0) ready() (galaxy.datatypes.display\_applications.parameters.DispeayAppliDainOHDafalolder method), [92](#page-95-0) ready name for url() (in module galaxy.util), [215](#page-218-0) reclaim\_ownership() (galaxy.jobs.JobWrapper method), [110](#page-113-0) recover() (galaxy.jobs.handler.DefaultJobDispatcher method), [111](#page-114-0) recover() (galaxy.jobs.runners.BaseJobRunner method), [118](#page-121-0) recover() (galaxy.jobs.runners.cli.ShellJobRunner method), [119](#page-122-0) recover() (galaxy.jobs.runners.condor.CondorJobRunner method), [120](#page-123-0) recover() (galaxy.jobs.runners.drmaa.DRMAAJobRunner method), [120](#page-123-0) (galaxy.jobs.runners.local.LocalJobRunner method), [120](#page-123-0) recover() (galaxy.jobs.runners.lwr.LwrJobRunner method), [121](#page-124-0) recover() (galaxy.jobs.runners.tasks.TaskedJobRunner method), [121](#page-124-0) method), [345](#page-348-0) method), [346](#page-349-0) method), [347](#page-350-0) method), [349](#page-352-0) method), [346](#page-349-0) recover\_runtime\_state() (galaxy.workflow.modules.ToolModule method), [347](#page-350-0) recover\_state() (galaxy.workflow.modules.SimpleWorkflowModule method), [346](#page-349-0) recover\_state() (galaxy.workflow.modules.ToolModule method), [347](#page-350-0) recursively\_stringify\_dictionary\_keys() (in module galaxy.util), [215](#page-218-0) RecursiveNone (class in galaxy.util.none\_like), [222](#page-225-0) redirect() (galaxy.webapps.galaxy.controllers.tool\_runner.ToolRunner method), [327](#page-330-0) reduce\_block\_by\_primary\_genome() (in module galaxy.tools.util.maf\_utilities), [212](#page-215-0) (galaxy.visualization.genomes.Genomes method), [225](#page-228-0) (galaxy.datatypes.assembly.Velvet method), [42](#page-45-0) regenerate primary file() (galaxy.datatypes.genetics.RexpBase method), [54](#page-57-0) regenerate\_primary\_file() [54](#page-57-0) (galaxy.datatypes.ngsindex.BowtieIndex method), [70](#page-73-0) regex\_line\_dataprovider() (galaxy.datatypes.binary.Bam method), [43](#page-46-0) regex\_line\_dataprovider() (galaxy.datatypes.data.Text method), [50](#page-53-0)

#### **Galaxy Code Documentation, Release**

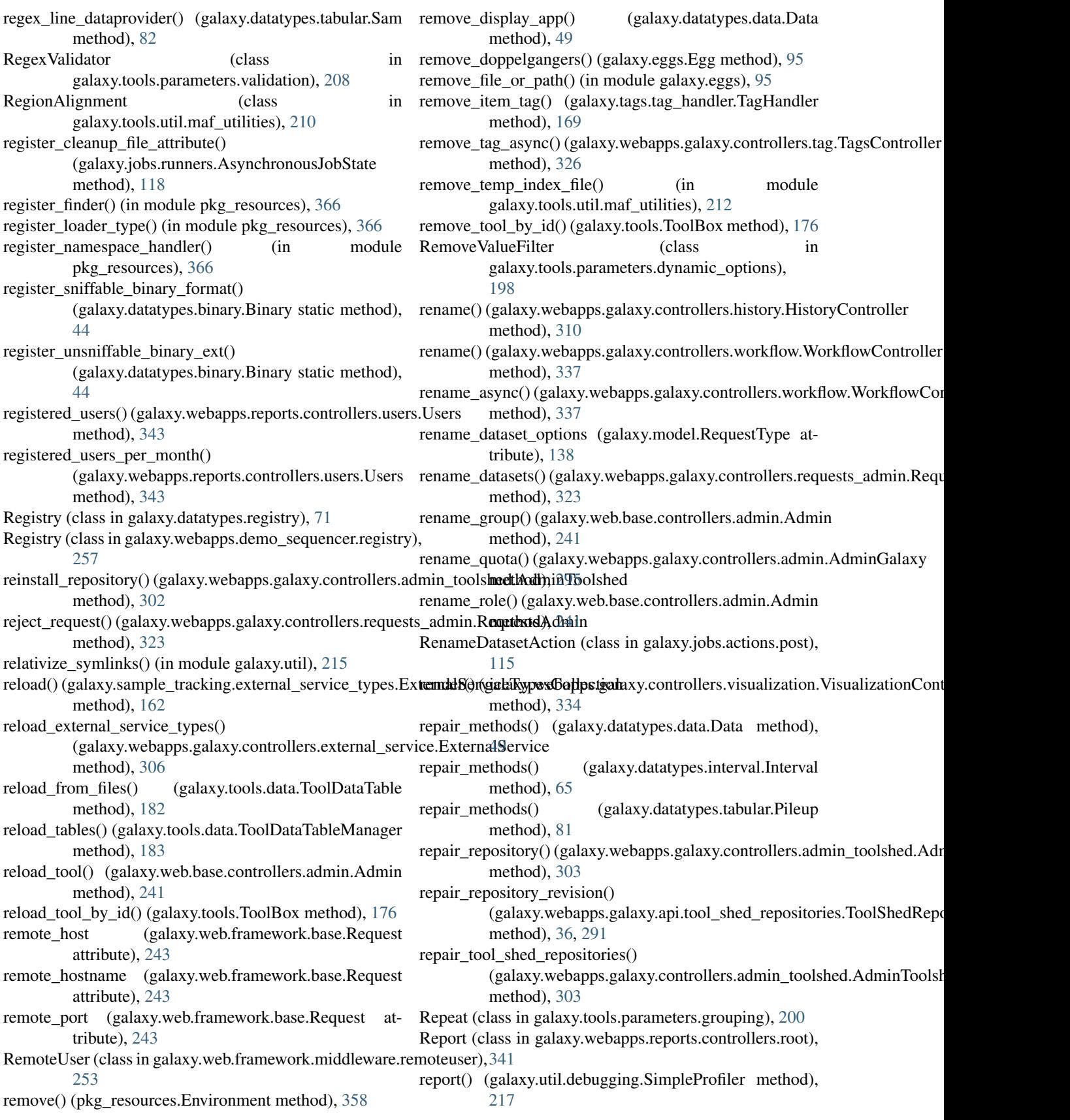

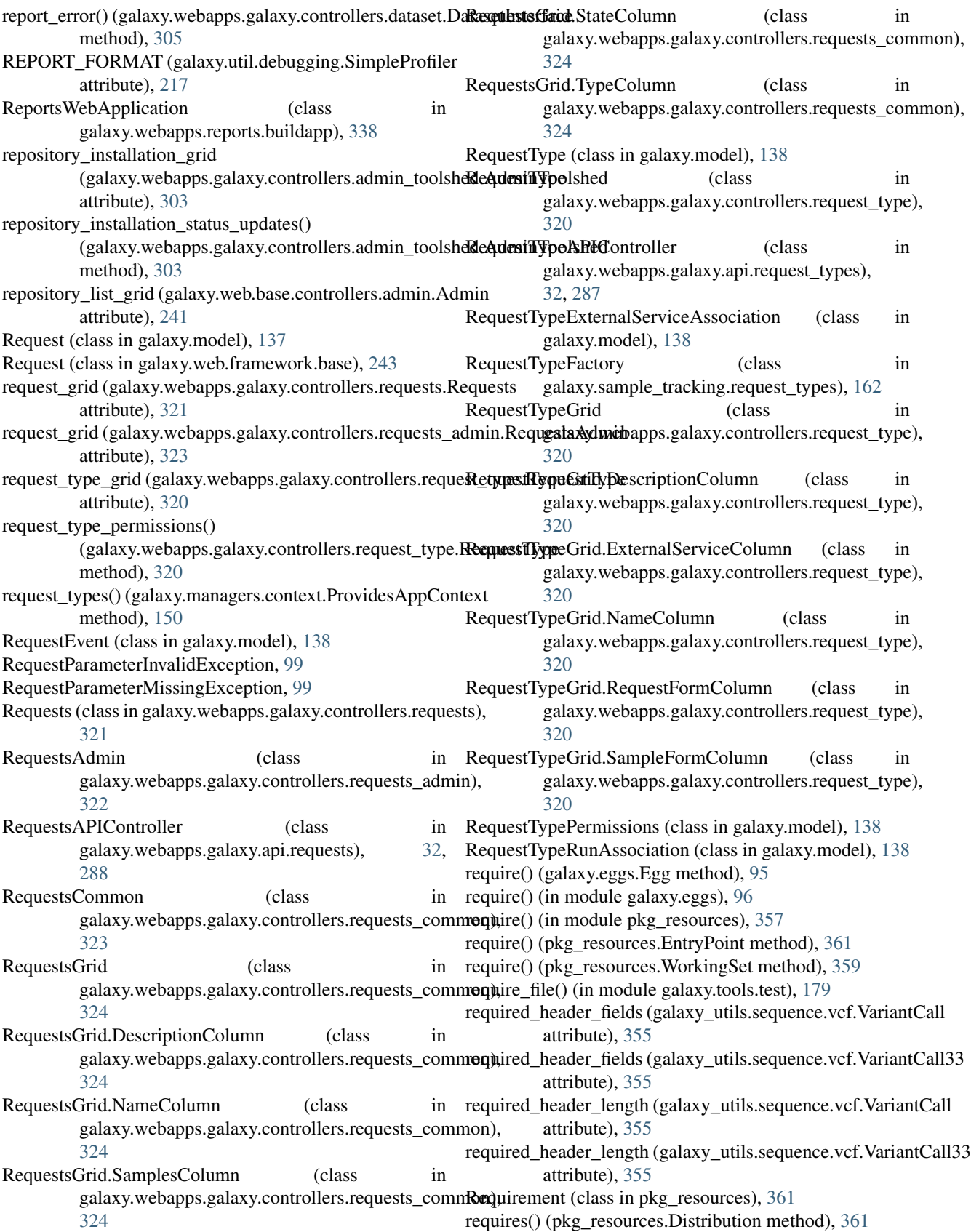

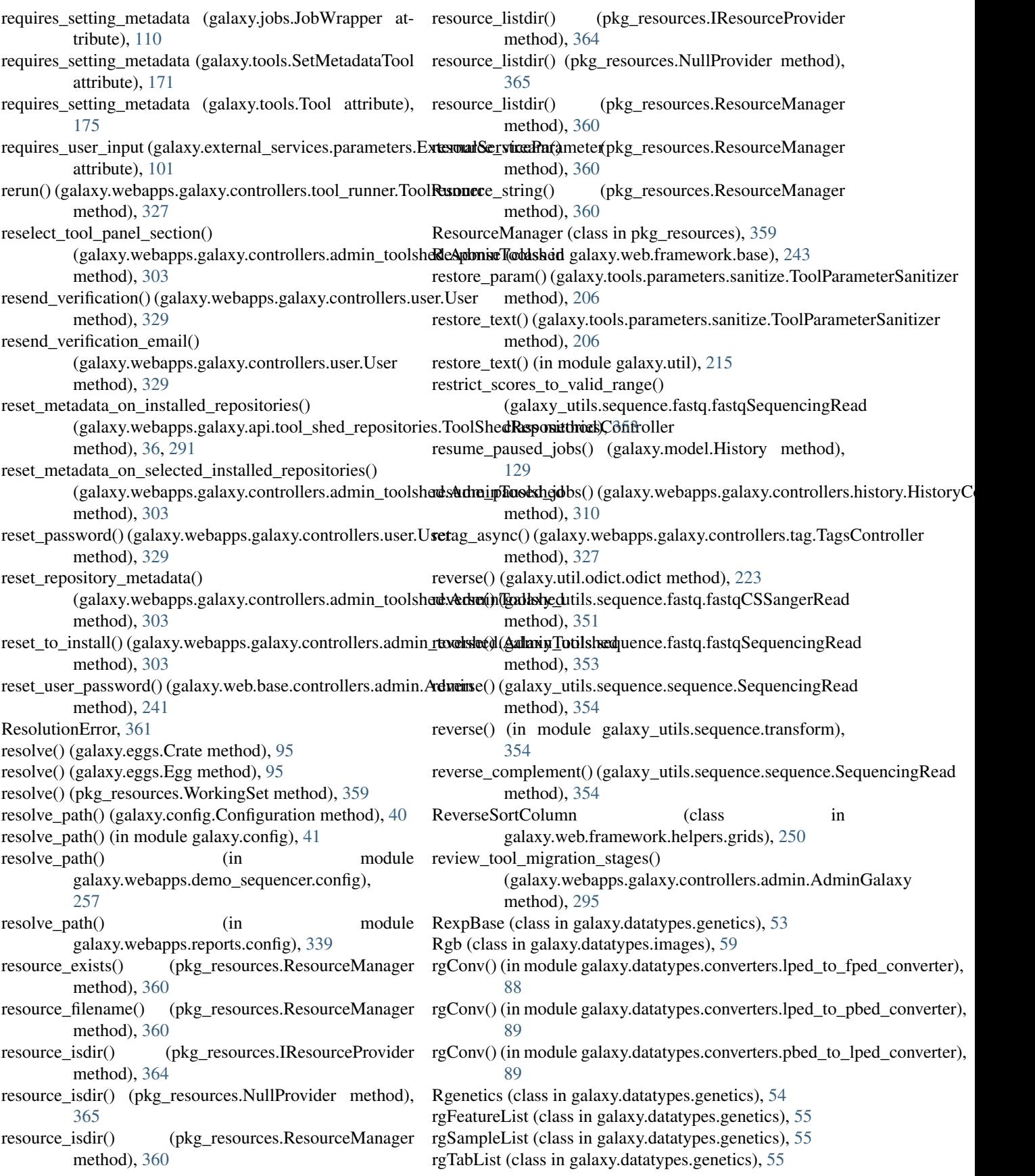

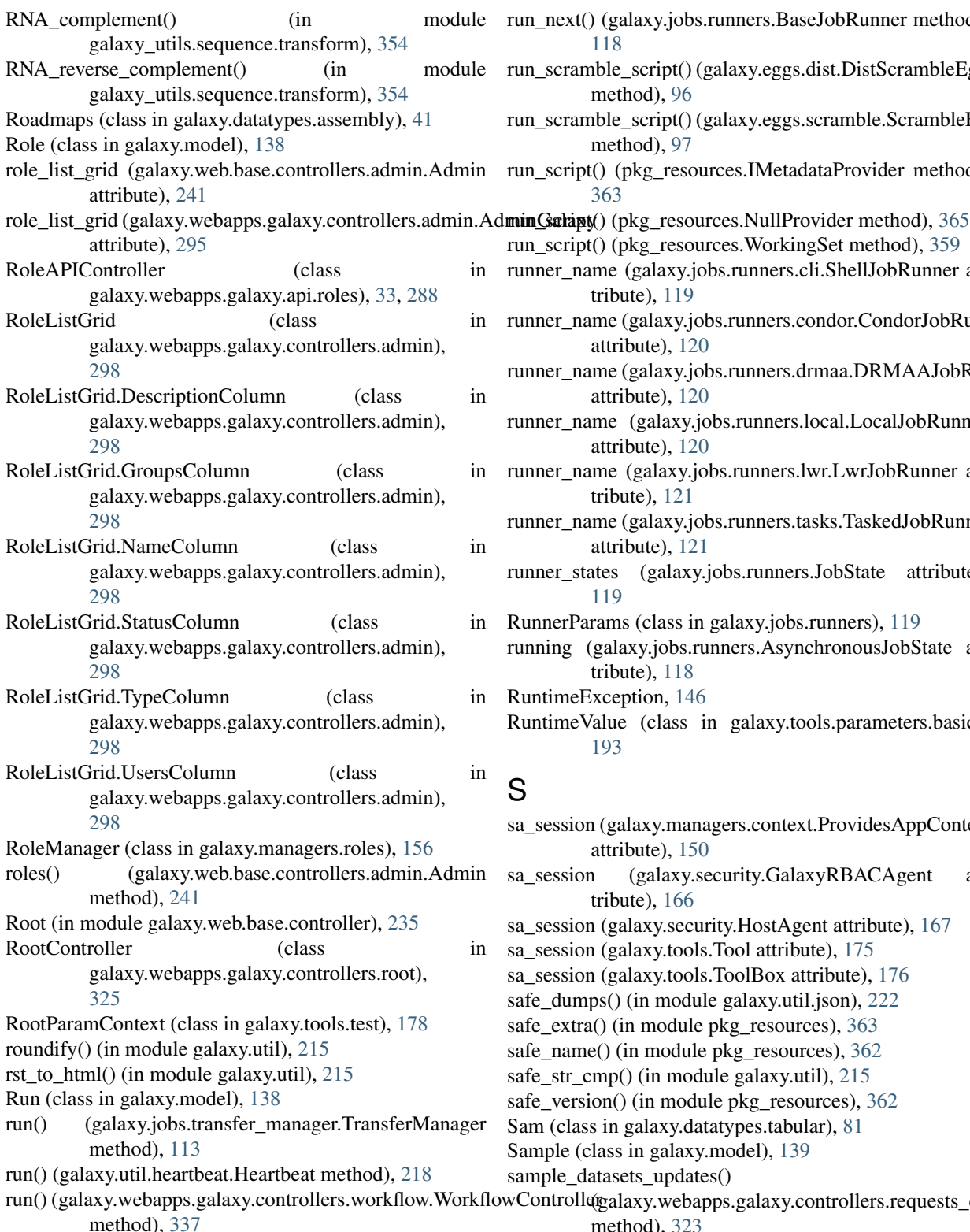

- run\_details (galaxy.model.RequestType attribute), [138](#page-141-0)
- run\_details (galaxy.model.Sample attribute), [139](#page-142-0)
- run\_job() (galaxy.jobs.deferred.data\_transfer.DataTransfer method), [116](#page-119-0)
- un\_next() (galaxy.jobs.runners.BaseJobRunner method), [118](#page-121-0) run\_scramble\_script() (galaxy.eggs.dist.DistScrambleEgg method), [96](#page-99-0) run\_scramble\_script() (galaxy.eggs.scramble.ScrambleEgg method), [97](#page-100-0) un script() (pkg resources.IMetadataProvider method), [363](#page-366-0) un\_script() (pkg\_resources.WorkingSet method), [359](#page-362-0) runner\_name (galaxy.jobs.runners.cli.ShellJobRunner attribute), [119](#page-122-0) runner\_name (galaxy.jobs.runners.condor.CondorJobRunner attribute), [120](#page-123-0) runner\_name (galaxy.jobs.runners.drmaa.DRMAAJobRunner attribute), [120](#page-123-0) runner\_name (galaxy.jobs.runners.local.LocalJobRunner attribute), [120](#page-123-0) runner\_name (galaxy.jobs.runners.lwr.LwrJobRunner attribute), [121](#page-124-0) runner\_name (galaxy.jobs.runners.tasks.TaskedJobRunner attribute), [121](#page-124-0) unner\_states (galaxy.jobs.runners.JobState attribute), [119](#page-122-0) RunnerParams (class in galaxy.jobs.runners), [119](#page-122-0) running (galaxy.jobs.runners.AsynchronousJobState attribute), [118](#page-121-0) RuntimeException, [146](#page-149-0)
	- RuntimeValue (class in galaxy.tools.parameters.basic), [193](#page-196-0)

#### S

- run() (galaxy.webapps.galaxy.controllers.workflow.WorkflowControll&galaxy.webapps.galaxy.controllers.requests\_common.RequestsC sa\_session (galaxy.managers.context.ProvidesAppContext attribute), [150](#page-153-0) a session (galaxy.security.GalaxyRBACAgent attribute), [166](#page-169-0) sa\_session (galaxy.security.HostAgent attribute), [167](#page-170-0) sa\_session (galaxy.tools.Tool attribute), [175](#page-178-0) sa\_session (galaxy.tools.ToolBox attribute), [176](#page-179-0) afe\_dumps() (in module galaxy.util.json), [222](#page-225-0) afe\_extra() (in module pkg\_resources), [363](#page-366-0) afe\_name() (in module pkg\_resources), [362](#page-365-0) safe\_str\_cmp() (in module galaxy.util), [215](#page-218-0) afe\_version() (in module pkg\_resources), [362](#page-365-0) Sam (class in galaxy.datatypes.tabular), [81](#page-84-0) Sample (class in galaxy.model), [139](#page-142-0) ample\_datasets\_updates() method), [323](#page-326-0) sample\_state\_updates() (galaxy.webapps.galaxy.controllers.requests\_comm method), [323](#page-326-0) SampleDataset (class in galaxy.model), [139](#page-142-0) SampleEvent (class in galaxy.model), [139](#page-142-0)
	- SampleRunAssociation (class in galaxy.model), [139](#page-142-0)

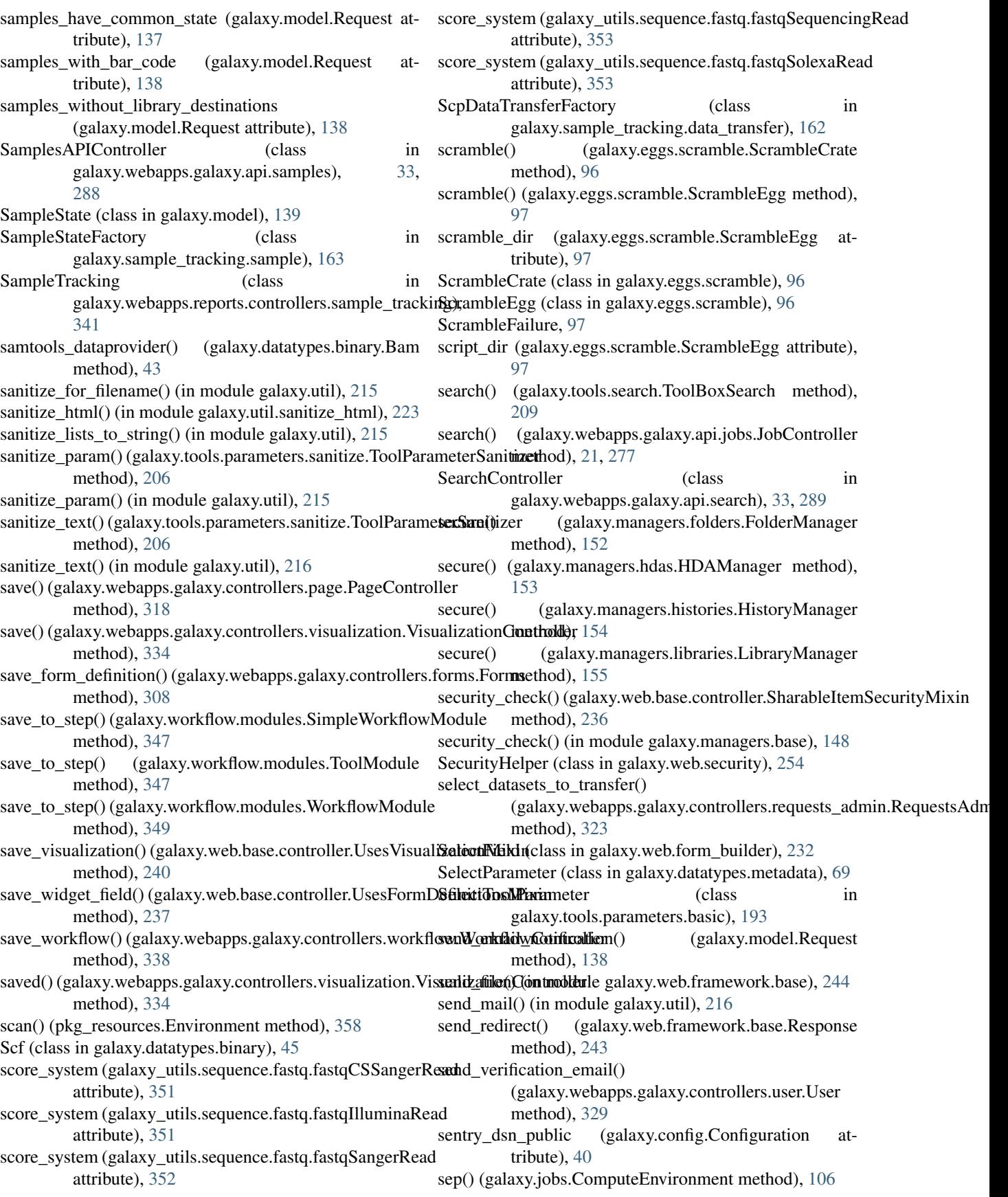

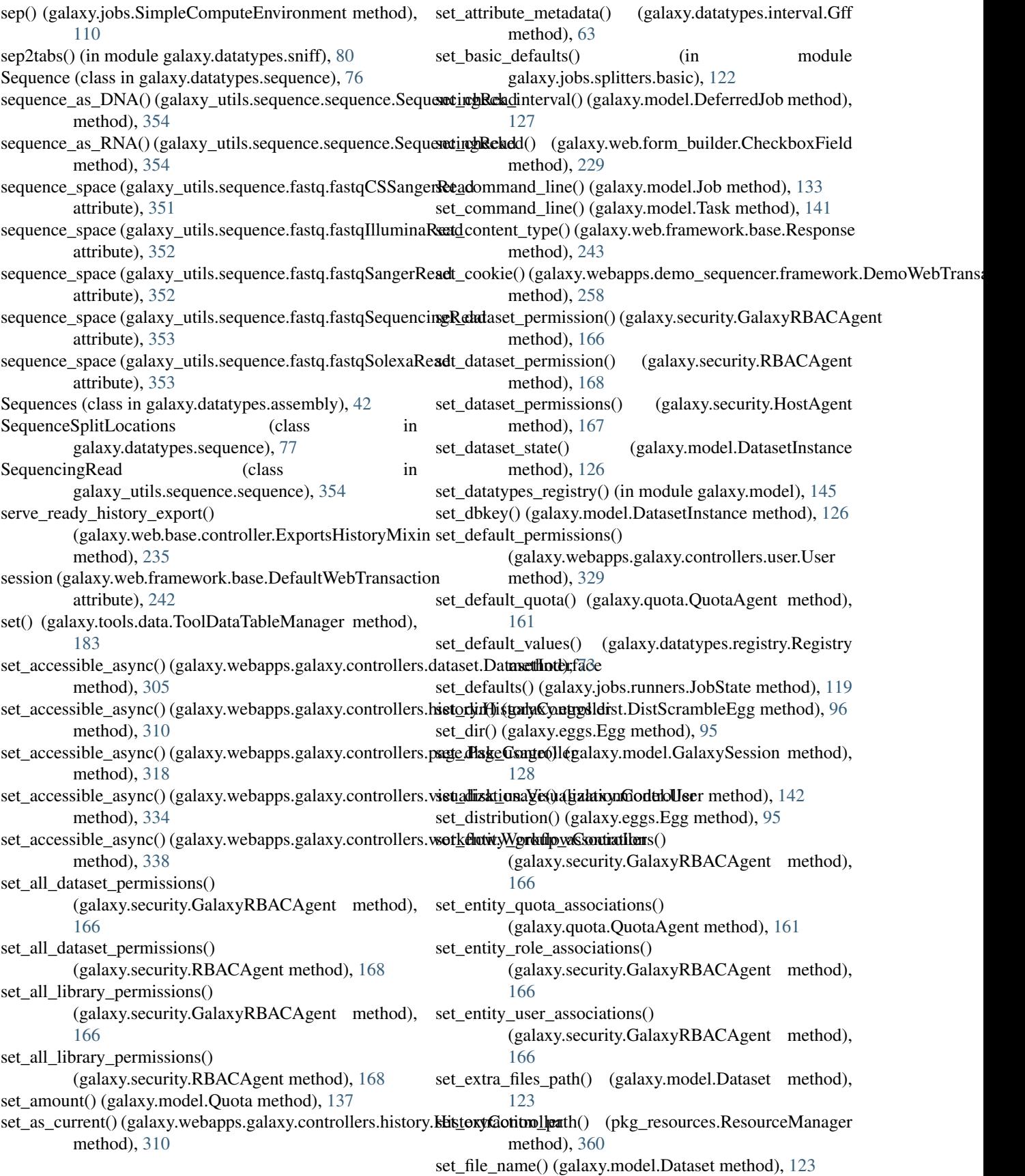

set\_file\_name() (galaxy.model.DatasetInstance method), set\_library\_item\_permission() [126](#page-129-0) set\_final\_state() (galaxy.model.Job method), [133](#page-136-0) set from dict() (galaxy.model.DatasetCollection method), [123](#page-126-0) set from dict() (galaxy.model.DatasetCollectionInstance method), [124](#page-127-0) set\_from\_dict() (galaxy.model.History method), [129](#page-132-0) set from dict() (galaxy.model.HistoryDatasetAssociation method), [129](#page-132-0) set\_handler() (galaxy.model.Job method), [133](#page-136-0) set\_hda\_from\_dict() (galaxy.web.base.controller.UsesHistor**yDatnsetA)s@ulaxtjodAtlityip**es.binary.Bam method), [43](#page-46-0) method), [237](#page-240-0) set\_history\_from\_dict() (galaxy.web.base.controller.UsesHistoryMixin method), [44](#page-47-0) method), [238](#page-241-0) set\_id() (galaxy.model.Task method), [141](#page-144-0) set\_imported() (galaxy.model.Job method), [133](#page-136-0) set info() (galaxy.model.Job method), [133](#page-136-0) set\_info() (galaxy.model.LibraryDataset method), [135](#page-138-0) set\_info() (galaxy.model.Task method), [141](#page-144-0) set\_input\_datasets() (galaxy.model.Job method), [133](#page-136-0) set\_input\_library\_datasets() (galaxy.model.Job method), [133](#page-136-0) set\_item() (galaxy.model.HistoryDatasetAssociationRatingAsstomation (galaxy.datatypes.interval.Bed method), [60](#page-63-0) method), [130](#page-133-0) set\_item() (galaxy.model.HistoryDatasetCollectionRatingAssociation [61](#page-64-0) method), [131](#page-134-0) set\_item() (galaxy.model.HistoryRatingAssociation method), [131](#page-134-0) set\_item() (galaxy.model.ItemRatingAssociation method), [131](#page-134-0) set\_item() (galaxy.model.LibraryDatasetCollectionRatingAssetciateten() (galaxy.datatypes.interval.Wiggle method), [66](#page-69-0) method), [135](#page-138-0) set\_item() (galaxy.model.PageRatingAssociation method), [137](#page-140-0) set\_item() (galaxy.model.StoredWorkflowRatingAssociation method), [140](#page-143-0) set\_item() (galaxy.model.VisualizationRatingAssociation method), [143](#page-146-0) set\_item\_extended\_metadata\_obj() (galaxy.web.base.controller.UsesExtendedMetadataMixiata() method), [236](#page-239-0) set\_job() (galaxy.model.Task method), [141](#page-144-0) set\_job\_destination() (galaxy.jobs.JobWrapper method), [110](#page-113-0) set\_job\_runner\_external\_id() (galaxy.model.Task method), [141](#page-144-0) set\_job\_runner\_external\_pid() (galaxy.datatypes.metadata.JobExternalOutputMetadataWrappor method), [67](#page-70-0) set\_last\_check() (galaxy.model.DeferredJob method), [127](#page-130-0) set\_library\_dataset\_dataset\_association() (galaxy.model.LibraryDataset method), [135](#page-138-0) (galaxy.security.GalaxyRBACAgent method), [166](#page-169-0) set\_library\_item\_permission() (galaxy.security.RBACAgent method), [168](#page-171-0) set max optional metadata filesize() (galaxy.datatypes.data.Data method), [49](#page-52-0) set\_message() (galaxy.webapps.demo\_sequencer.framework.DemoWebTransaction method), [258](#page-261-0) set\_meta() (galaxy.datatypes.assembly.Velvet method), [42](#page-45-0) set\_meta() (galaxy.datatypes.binary.GeminiSQLite set\_meta() (galaxy.datatypes.binary.SQlite method), [45](#page-48-0) set\_meta() (galaxy.datatypes.data.Data method), [49](#page-52-0) set\_meta() (galaxy.datatypes.data.Text method), [50](#page-53-0) set\_meta() (galaxy.datatypes.genetics.GenomeGraphs method), [52](#page-55-0) set\_meta() (galaxy.datatypes.genetics.RexpBase method), [54](#page-57-0) set\_meta() (galaxy.datatypes.genetics.Rgenetics method), [54](#page-57-0) set\_meta() (galaxy.datatypes.interval.BedStrict method), set\_meta() (galaxy.datatypes.interval.CustomTrack method), [61](#page-64-0) set\_meta() (galaxy.datatypes.interval.Gff method), [63](#page-66-0) set\_meta() (galaxy.datatypes.interval.Gff3 method), [63](#page-66-0) set\_meta() (galaxy.datatypes.interval.Interval method), [65](#page-68-0) set\_meta() (galaxy.datatypes.qualityscore.QualityScoreSOLiD method), [71](#page-74-0) set meta() (galaxy.datatypes.sequence.csFasta method), [77](#page-80-0) set\_meta() (galaxy.datatypes.sequence.Fastq method), [74](#page-77-0) set\_meta() (galaxy.datatypes.sequence.Maf method), [76](#page-79-0) set\_meta() (galaxy.datatypes.sequence.MafCustomTrack method), [76](#page-79-0) (galaxy.datatypes.sequence.Sequence method), [77](#page-80-0) set\_meta() (galaxy.datatypes.tabular.Eland method), [80](#page-83-0) set\_meta() (galaxy.datatypes.tabular.Sam method), [82](#page-85-0) set\_meta() (galaxy.datatypes.tabular.Tabular method), [83](#page-86-0) set\_meta() (galaxy.datatypes.tabular.Vcf method), [84](#page-87-0) set\_meta() (galaxy.model.DatasetInstance method), [126](#page-129-0) set\_metadata() (galaxy.model.DatasetInstance method), set\_name() (galaxy.model.LibraryDataset method), [135](#page-138-0) set\_object\_store\_id() (galaxy.tools.actions.ObjectStorePopulator method), [179](#page-182-0) set\_output\_datasets() (galaxy.model.Job method), [133](#page-136-0)

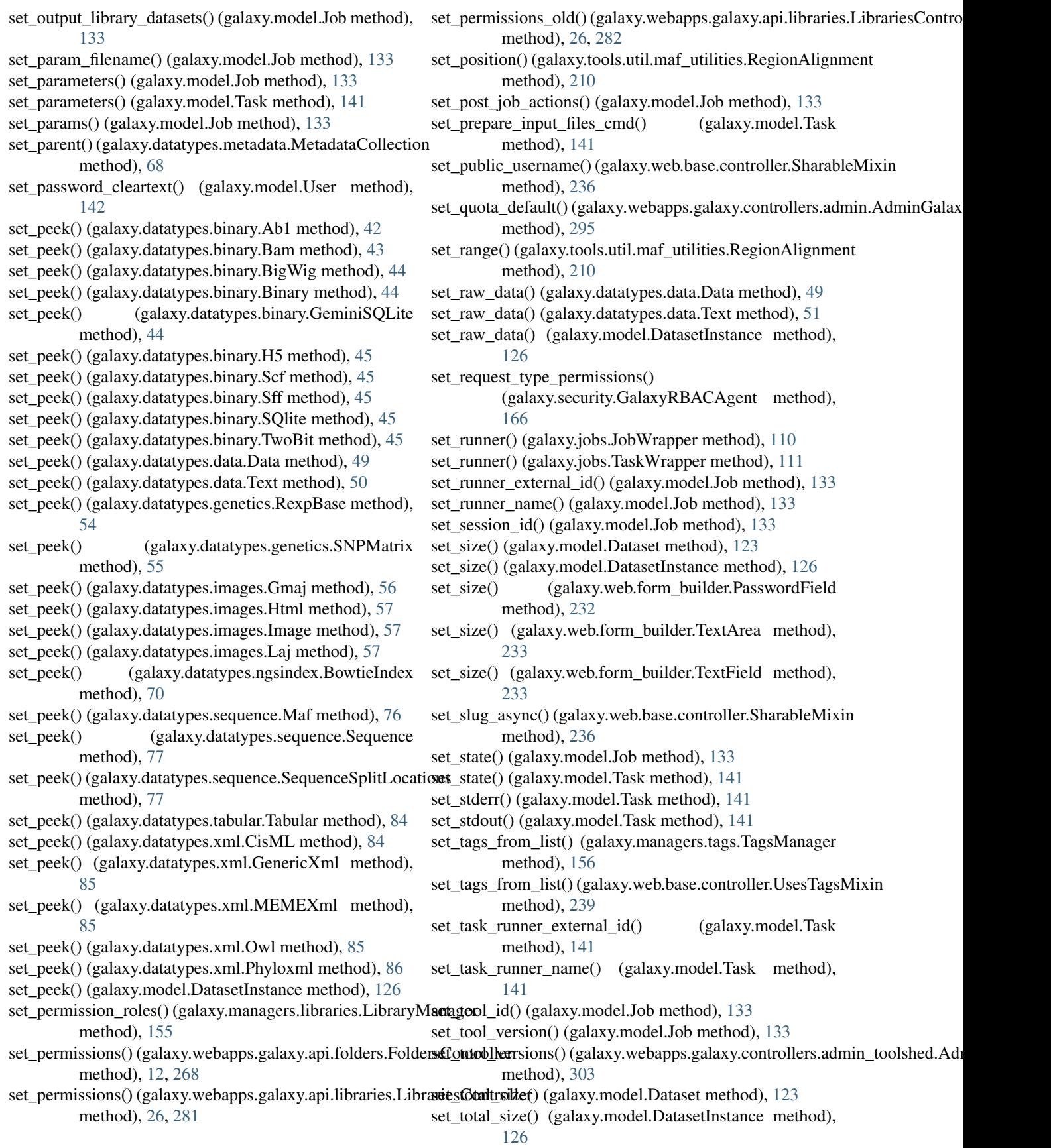

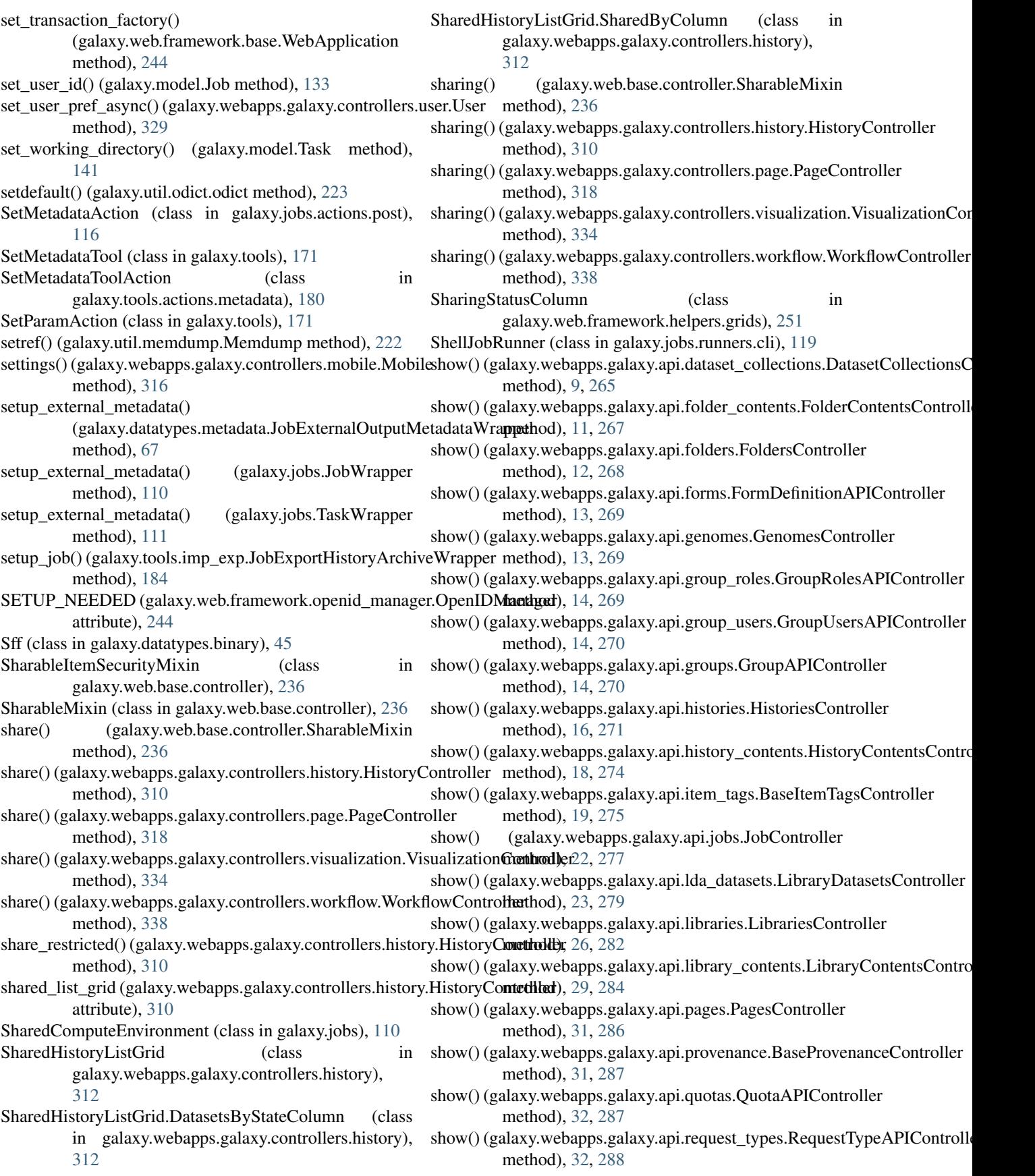

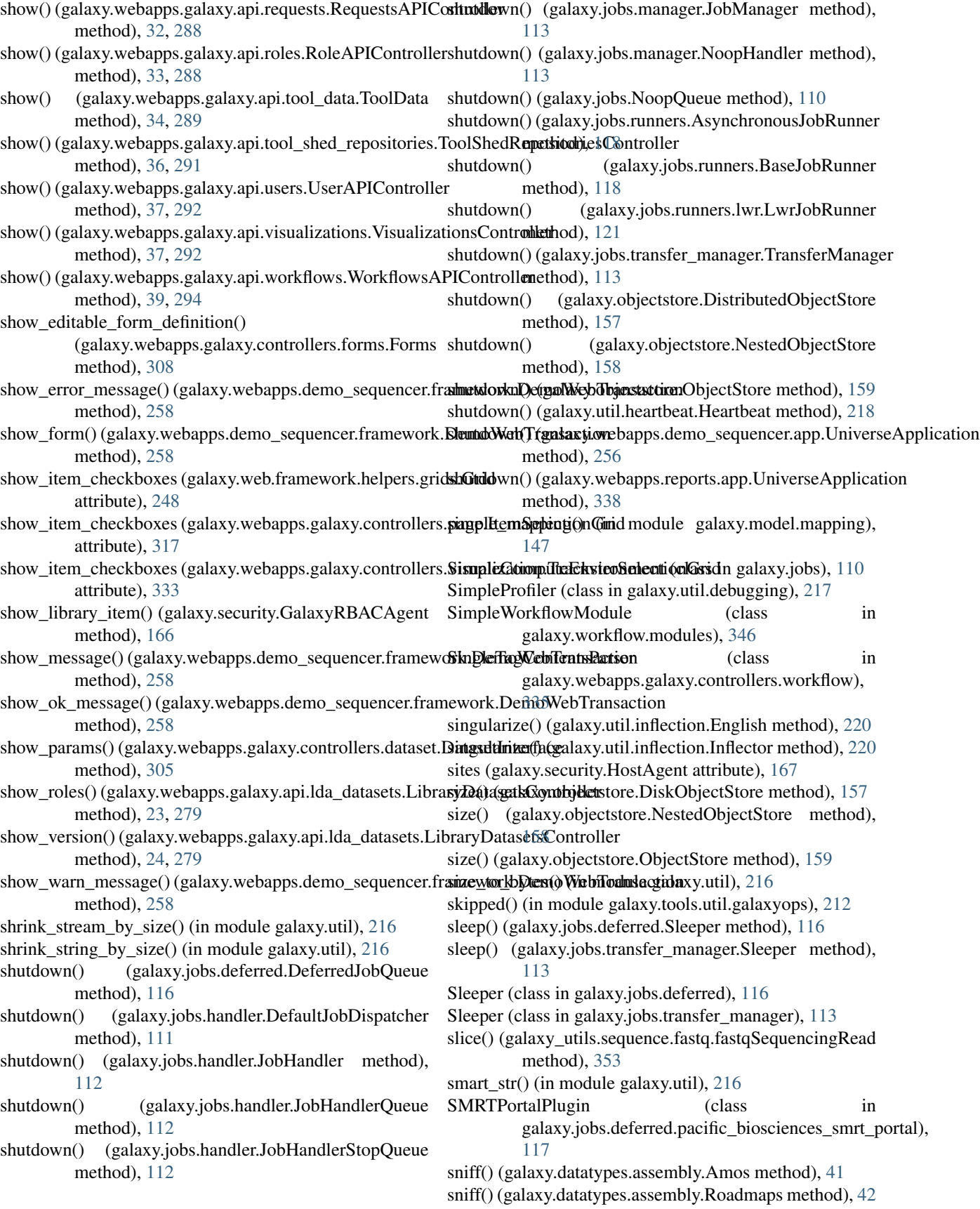

- sniff() (galaxy.datatypes.assembly.Sequences method), [42](#page-45-0)
- sniff() (galaxy.datatypes.binary.Bam method), [43](#page-46-0)
- sniff() (galaxy.datatypes.binary.Bcf method), [43](#page-46-0)
- sniff() (galaxy.datatypes.binary.BigWig method), [44](#page-47-0)
- sniff() (galaxy.datatypes.binary.GeminiSQLite method), [44](#page-47-0)
- sniff() (galaxy.datatypes.binary.Sff method), [45](#page-48-0)
- sniff() (galaxy.datatypes.binary.SQlite method), [45](#page-48-0)
- sniff() (galaxy.datatypes.binary.TwoBit method), [46](#page-49-0)
- sniff() (galaxy.datatypes.binary.Xlsx method), [46](#page-49-0)
- sniff() (galaxy.datatypes.data.Newick method), [50](#page-53-0)
- sniff() (galaxy.datatypes.data.Nexus method), [50](#page-53-0)
- sniff() (galaxy.datatypes.genetics.GenomeGraphs method), [52](#page-55-0)
- sniff() (galaxy.datatypes.genetics.rgSampleList method), [55](#page-58-0)
- sniff() (galaxy.datatypes.genetics.SNPMatrix method), [55](#page-58-0) sniff() (galaxy.datatypes.images.Bmp method), [56](#page-59-0)
- sniff() (galaxy.datatypes.images.Eps method), [56](#page-59-0)
- sniff() (galaxy.datatypes.images.Gif method), [56](#page-59-0)
- sniff() (galaxy.datatypes.images.Gmaj method), [56](#page-59-0)
- sniff() (galaxy.datatypes.images.Html method), [57](#page-60-0)
- sniff() (galaxy.datatypes.images.Im method), [57](#page-60-0)
- sniff() (galaxy.datatypes.images.Image method), [57](#page-60-0)
- sniff() (galaxy.datatypes.images.Jpg method), [57](#page-60-0)
- sniff() (galaxy.datatypes.images.Pbm method), [58](#page-61-0)
- sniff() (galaxy.datatypes.images.Pcd method), [58](#page-61-0)
- sniff() (galaxy.datatypes.images.Pcx method), [58](#page-61-0)
- sniff() (galaxy.datatypes.images.Pdf method), [58](#page-61-0)
- sniff() (galaxy.datatypes.images.Pgm method), [58](#page-61-0)
- sniff() (galaxy.datatypes.images.Png method), [58](#page-61-0)
- sniff() (galaxy.datatypes.images.Ppm method), [59](#page-62-0) sniff() (galaxy.datatypes.images.Psd method), [59](#page-62-0)
- sniff() (galaxy.datatypes.images.Rast method), [59](#page-62-0)
- sniff() (galaxy.datatypes.images.Rgb method), [59](#page-62-0)
- sniff() (galaxy.datatypes.images.Tiff method), [59](#page-62-0)
- sniff() (galaxy.datatypes.images.Xbm method), [59](#page-62-0)
- sniff() (galaxy.datatypes.images.Xpm method), [59](#page-62-0)
- sniff() (galaxy.datatypes.interval.Bed method), [60](#page-63-0)
- sniff() (galaxy.datatypes.interval.BedStrict method), [61](#page-64-0)
- sniff() (galaxy.datatypes.interval.ChromatinInteractions method), [61](#page-64-0)
- sniff() (galaxy.datatypes.interval.CustomTrack method), [61](#page-64-0)
- sniff() (galaxy.datatypes.interval.ENCODEPeak method), [62](#page-65-0)
- sniff() (galaxy.datatypes.interval.Gff method), [63](#page-66-0)
- sniff() (galaxy.datatypes.interval.Gff3 method), [63](#page-66-0)
- sniff() (galaxy.datatypes.interval.Gtf method), [64](#page-67-0)
- sniff() (galaxy.datatypes.interval.Interval method), [65](#page-68-0)
- sniff() (galaxy.datatypes.interval.Wiggle method), [66](#page-69-0)
- sniff() (galaxy.datatypes.ngsindex.BowtieIndex method), [70](#page-73-0)
- sniff() (galaxy.datatypes.qualityscore.QualityScore454 method), [71](#page-74-0) sniff() (galaxy.datatypes.qualityscore.QualityScoreSOLiD
- method), [71](#page-74-0)
- sniff() (galaxy.datatypes.sequence.Axt method), [73](#page-76-0)
- sniff() (galaxy.datatypes.sequence.csFasta method), [77](#page-80-0)
- sniff() (galaxy.datatypes.sequence.Fasta method), [73](#page-76-0)
- sniff() (galaxy.datatypes.sequence.Fastq method), [74](#page-77-0)
- sniff() (galaxy.datatypes.sequence.Lav method), [75](#page-78-0)
- sniff() (galaxy.datatypes.sequence.Maf method), [76](#page-79-0)
- sniff() (galaxy.datatypes.sequence.SequenceSplitLocations method), [77](#page-80-0)
- sniff() (galaxy.datatypes.tabular.Eland method), [80](#page-83-0)
- sniff() (galaxy.datatypes.tabular.ElandMulti method), [81](#page-84-0)
- sniff() (galaxy.datatypes.tabular.Pileup method), [81](#page-84-0)
- sniff() (galaxy.datatypes.tabular.Sam method), [82](#page-85-0)
- sniff() (galaxy.datatypes.tabular.Vcf method), [84](#page-87-0)
- sniff() (galaxy.datatypes.xml.CisML method), [84](#page-87-0)
- sniff() (galaxy.datatypes.xml.GenericXml method), [85](#page-88-0)
- sniff() (galaxy.datatypes.xml.MEMEXml method), [85](#page-88-0)
- sniff() (galaxy.datatypes.xml.Owl method), [85](#page-88-0)
- sniff() (galaxy.datatypes.xml.Phyloxml method), [86](#page-89-0)
- sniffable\_binary\_formats (galaxy.datatypes.binary.Binary attribute), [44](#page-47-0)
- sniffers() (galaxy.webapps.galaxy.api.datatypes.DatatypesController method), [9,](#page-12-0) [265](#page-268-0)
- SNPMatrix (class in galaxy.datatypes.genetics), [55](#page-58-0)
- Snptest (class in galaxy.datatypes.genetics), [55](#page-58-0)
- sort() (galaxy.web.framework.helpers.grids.BooleanColumn method), [245](#page-248-0)
- sort() (galaxy.web.framework.helpers.grids.CommunityRatingColumn method), [246](#page-249-0)
- sort() (galaxy.web.framework.helpers.grids.DateTimeColumn method), [246](#page-249-0)
- sort() (galaxy.web.framework.helpers.grids.GridColumn method), [248](#page-251-0)
- sort() (galaxy.web.framework.helpers.grids.IntegerColumn method), [249](#page-252-0)
- sort() (galaxy.web.framework.helpers.grids.OwnerColumn method), [250](#page-253-0)
- sort() (galaxy.web.framework.helpers.grids.ReverseSortColumn method), [251](#page-254-0)
- sort() (galaxy.web.framework.helpers.grids.TextColumn method), [252](#page-255-0)
- sort() (galaxy.webapps.galaxy.controllers.history.HistoryListGrid.DeletedCo method), [311](#page-314-0)
- sort\_block\_components\_by\_block() (in module galaxy.tools.util.maf\_utilities), [212](#page-215-0)
- sort\_by\_attr() (galaxy.security.GalaxyRBACAgent method), [166](#page-169-0)
- sort\_by\_attr() (in module galaxy.web.base.controller), [240](#page-243-0)
- sort\_by\_attr() (in module galaxy.webapps.galaxy.controllers.library\_common),

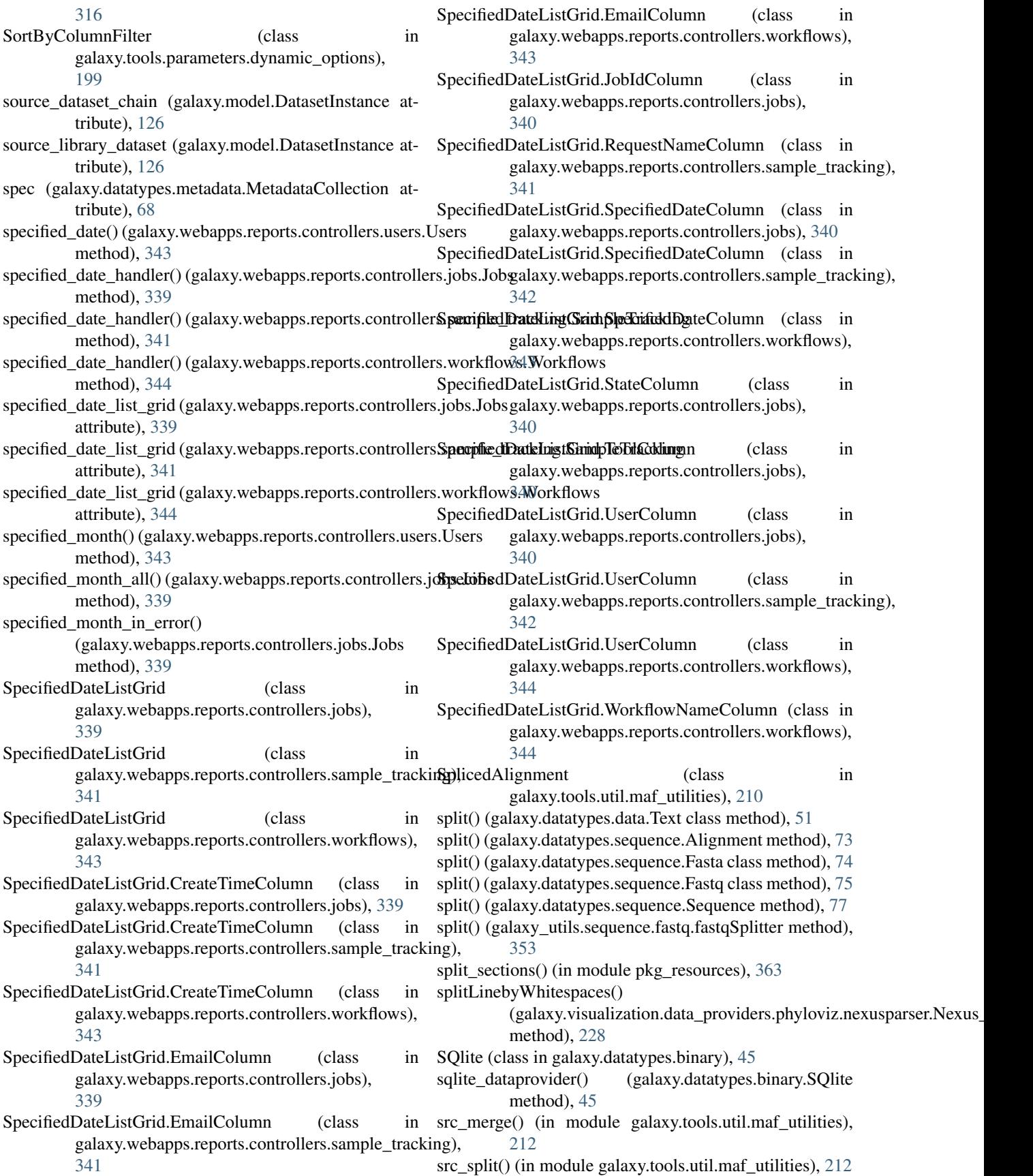

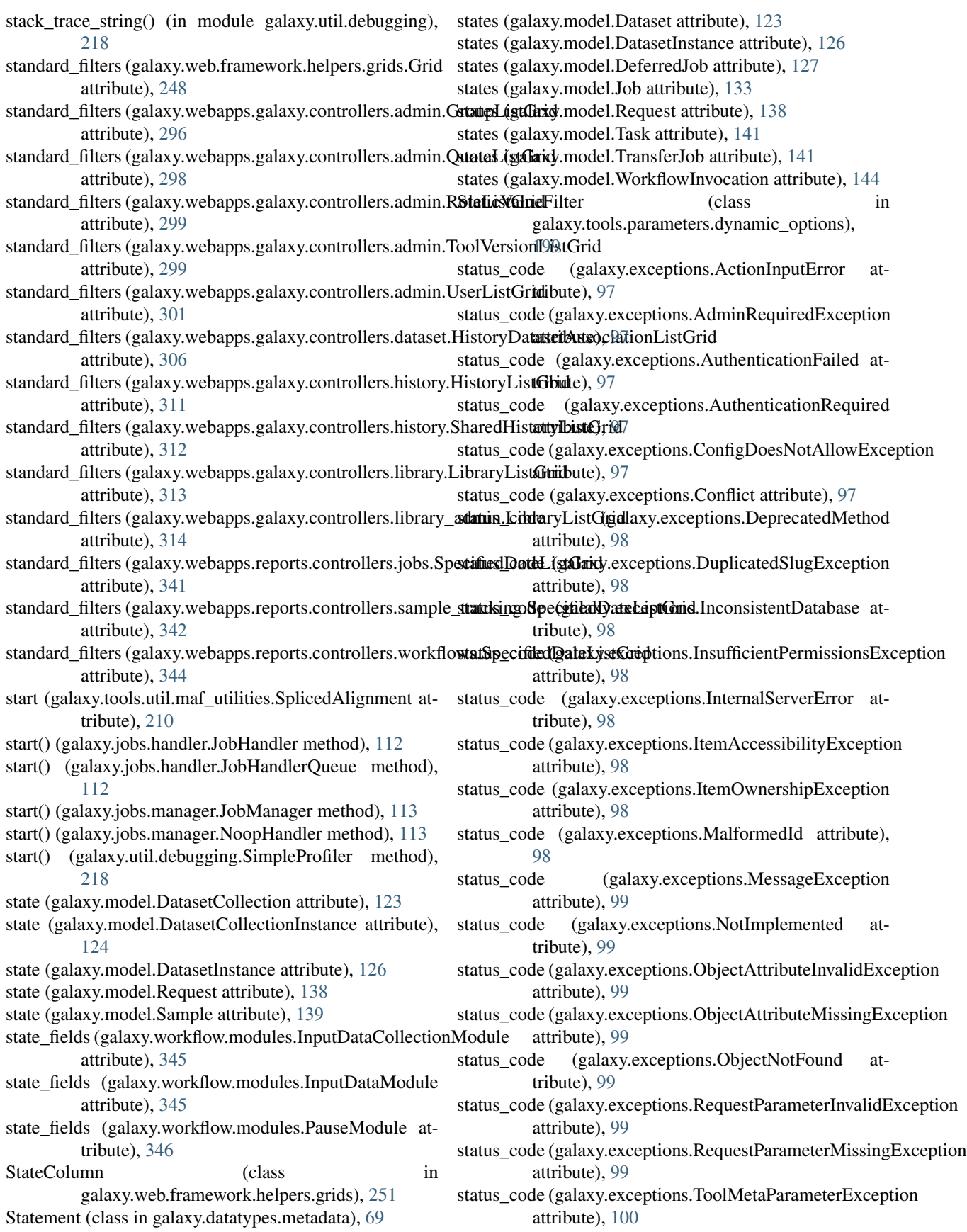

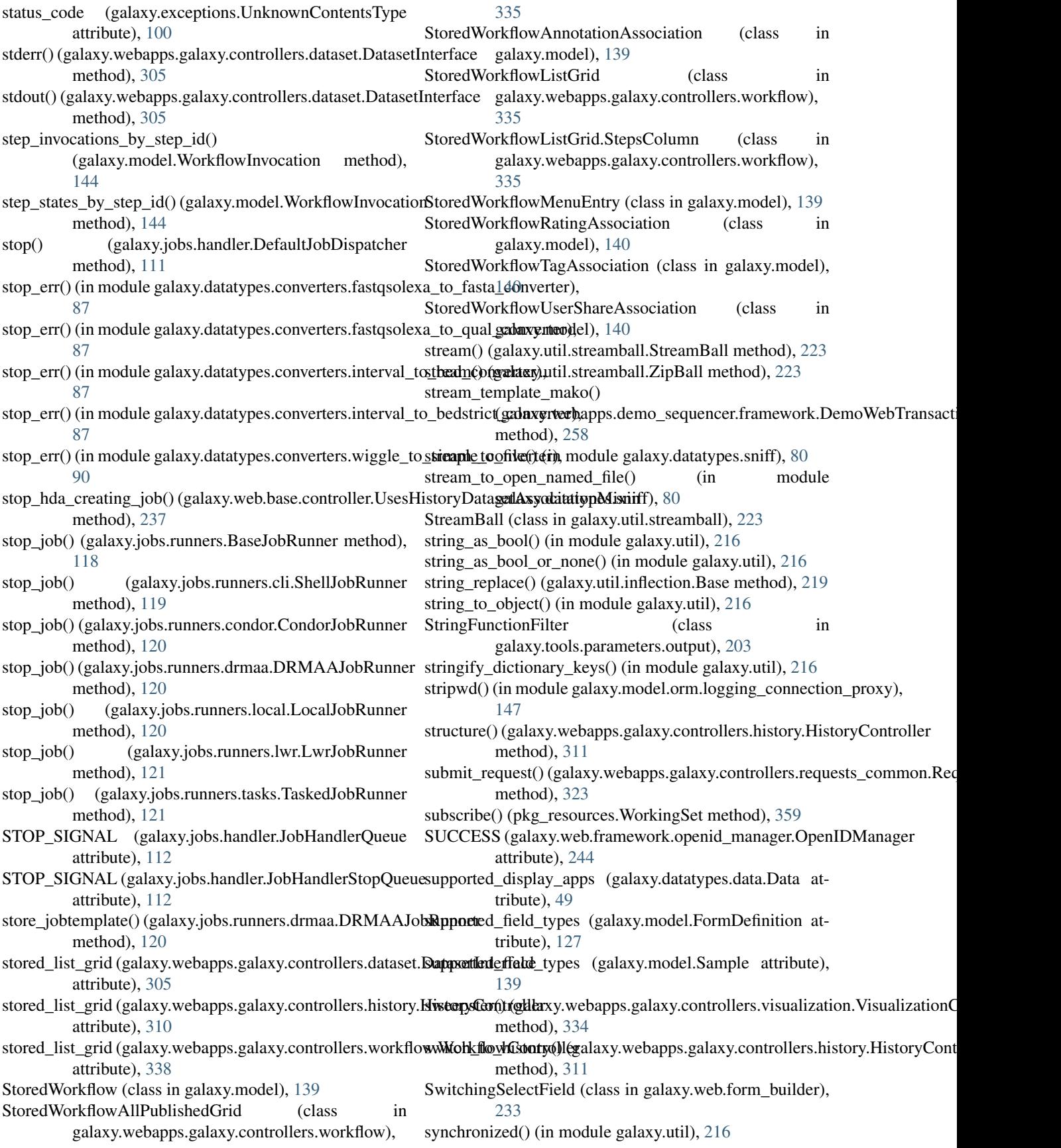

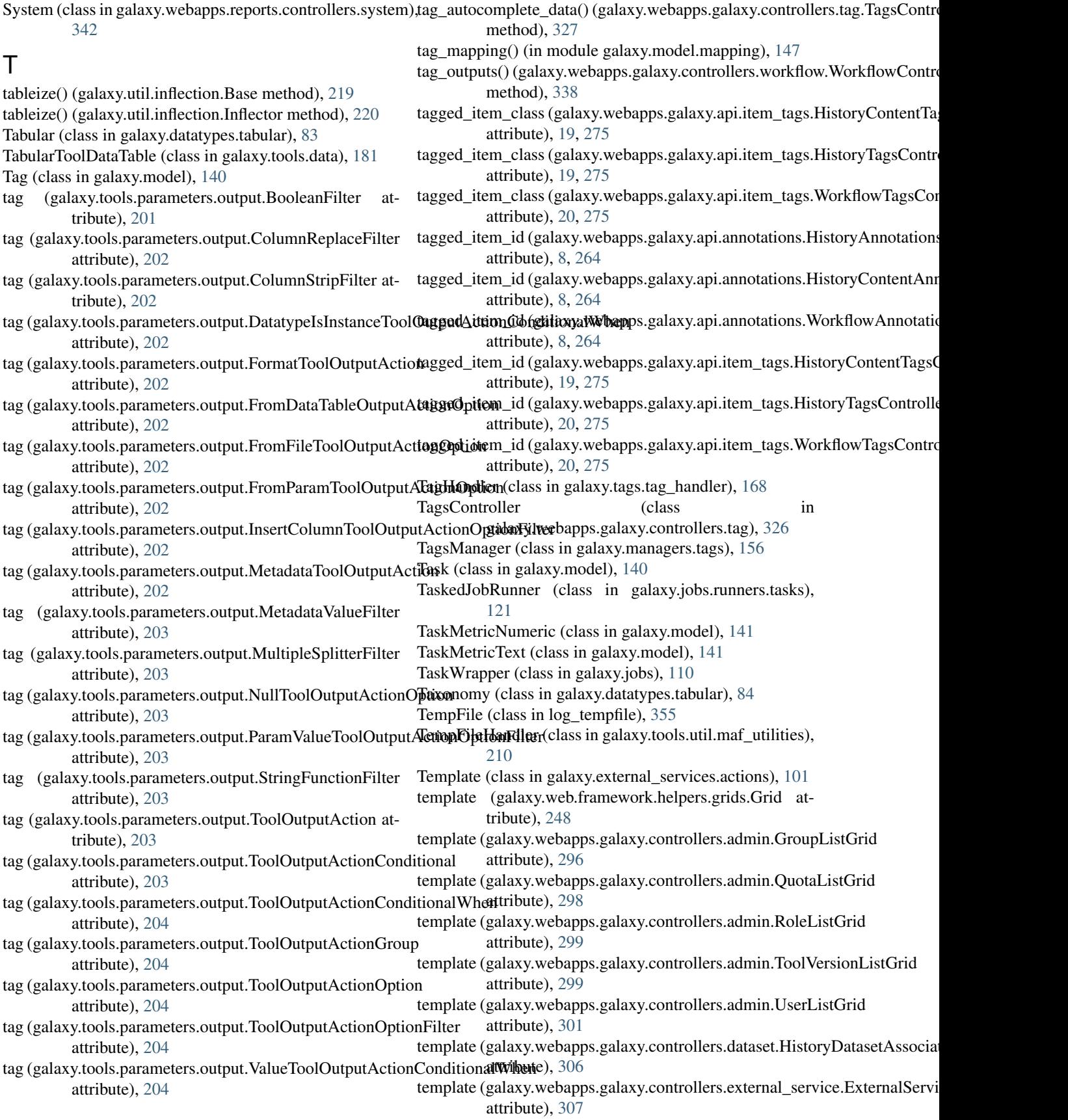

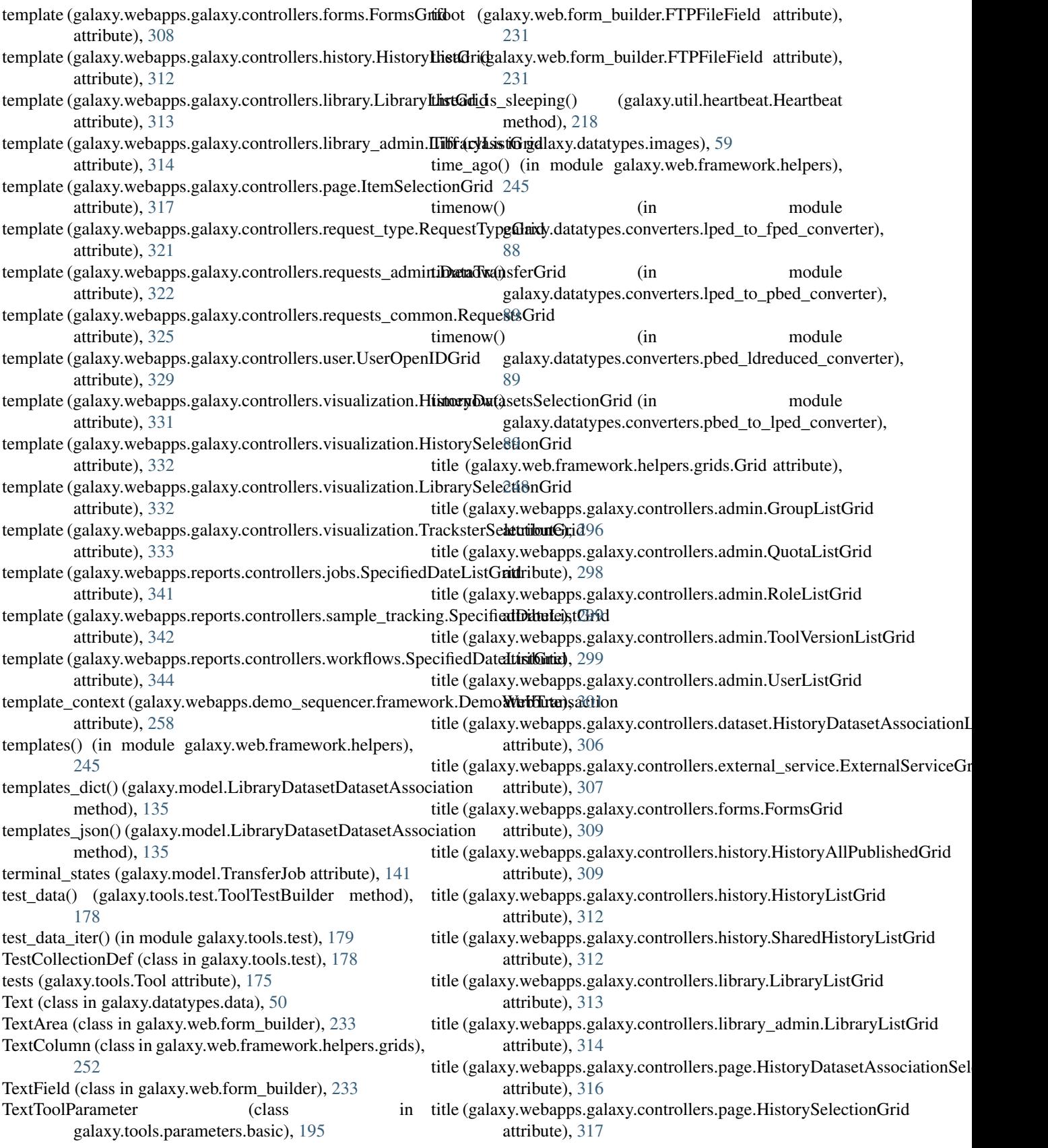
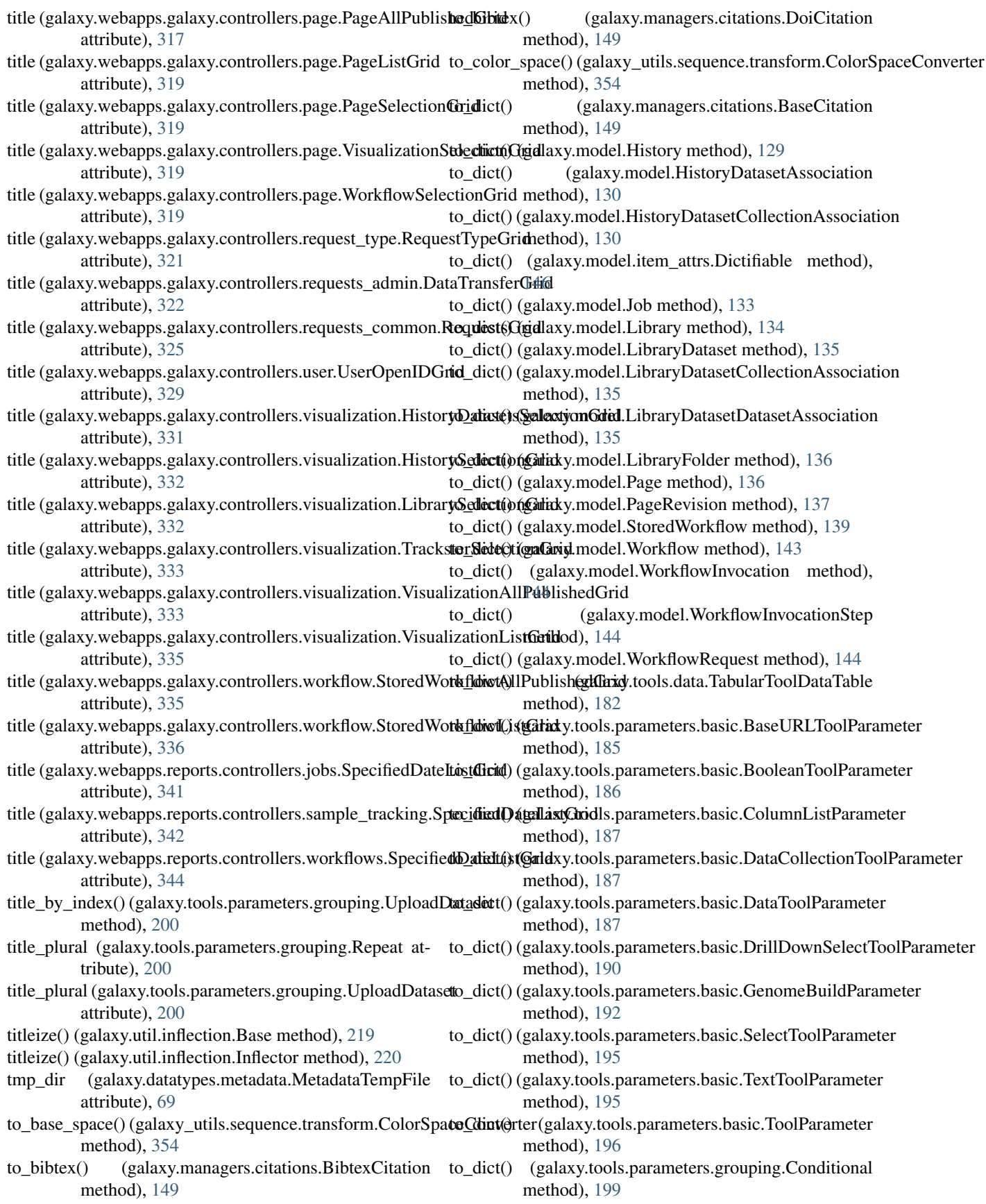

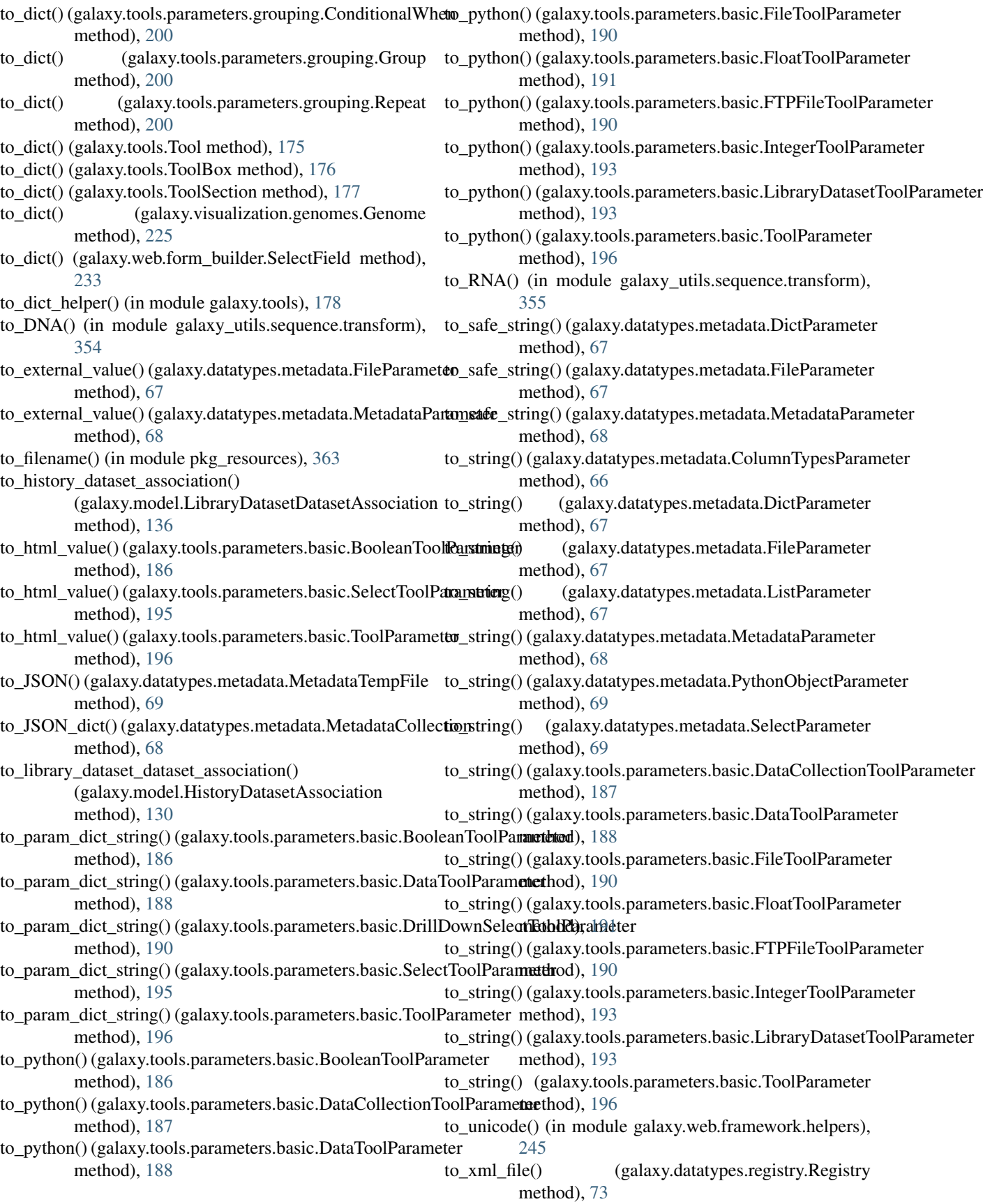

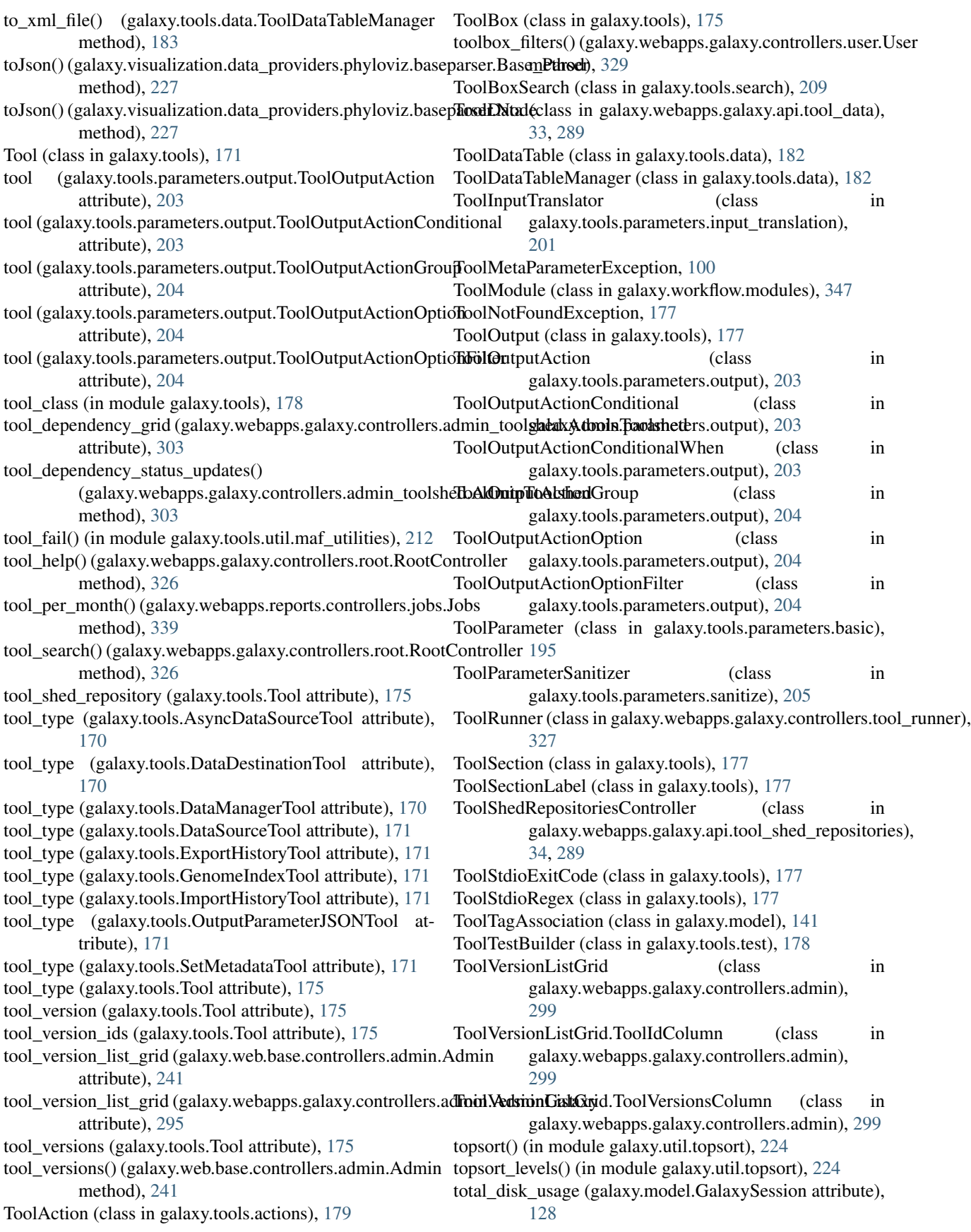

total disk usage (galaxy.model.User attribute), [142](#page-145-0) trace() (galaxy.web.framework.base.WebApplication translate()(galaxy.tools.parameters.input\_translation.ToolInputTranslator method), [244](#page-247-0) TraceLoggerProxy (class in galaxy.model.orm.logging\_connection\_proxy), [147](#page-150-0) track\_type (galaxy.datatypes.binary.Bam attribute), [43](#page-46-0) track\_type (galaxy.datatypes.binary.BigWig attribute), [44](#page-47-0) track\_type (galaxy.datatypes.data.Data attribute), [49](#page-52-0) track\_type (galaxy.datatypes.interval.Bed attribute), [60](#page-63-0) track\_type (galaxy.datatypes.interval.BedGraph attribute), [61](#page-64-0) track\_type (galaxy.datatypes.interval.ChromatinInteractions TwoBit (class in galaxy.datatypes.binary), [45](#page-48-0) attribute), [61](#page-64-0) track\_type (galaxy.datatypes.interval.Gff attribute), [63](#page-66-0) track\_type (galaxy.datatypes.interval.Gff3 attribute), [64](#page-67-0) track\_type (galaxy.datatypes.interval.Gtf attribute), [64](#page-67-0) track\_type (galaxy.datatypes.interval.Interval attribute), [65](#page-68-0) track\_type (galaxy.datatypes.interval.Wiggle attribute), [66](#page-69-0) track\_type (galaxy.datatypes.tabular.Sam attribute), [82](#page-85-0) track\_type (galaxy.datatypes.tabular.Vcf attribute), [84](#page-87-0) trackster() (galaxy.webapps.galaxy.controllers.visualization. Wipe the distribution of the sactions. External Service Web Action method), [335](#page-338-0) TracksterConfig (class in galaxy.tools), [177](#page-180-0) TracksterSelectionGrid (class in galaxy.webapps.galaxy.controllers.visualization), type (galaxy.external\_services.parameters.ExternalServiceParameter [333](#page-336-0) transaction\_chooser() (galaxy.webapps.demo\_sequencer.fra**ny.pe@dalMebexpplicaltiser**vices.parameters.ExternalServiceTemplateParamet method), [258](#page-261-0) transfer\_error\_dataset\_files attribute), [139](#page-142-0) transfer\_part() (in module galaxy.objectstore.s3\_multipart\_upload), [160](#page-163-0) transfer\_status (galaxy.model.SampleDataset attribute), [139](#page-142-0) transfer\_status() (galaxy.webapps.galaxy.controllers.dataset.DatasetIntentrabute), [104](#page-107-0) method), [305](#page-308-0) TransferJob (class in galaxy.model), [141](#page-144-0) TransferManager (class in galaxy.jobs.transfer\_manager), [113](#page-116-0) transferred\_dataset\_files (galaxy.model.Sample attribute), [139](#page-142-0) transferring\_dataset\_files (galaxy.model.Sample attribute), [139](#page-142-0) transform\_publicname() (in module galaxy.security.validate\_user\_input), [168](#page-171-0) transform\_scores\_to\_valid\_range() (galaxy\_utils.sequence.fastq.fastqSequencingRead class method), [353](#page-356-0) transform\_scores\_to\_valid\_range\_ascii() (galaxy\_utils.sequence.fastq.fastqSequencingRead class method), [353](#page-356-0) method), [201](#page-204-0) TransLogger (class in galaxy.web.framework.middleware.translogger), [253](#page-256-0) TrimmedString (class in galaxy.model.custom\_types), [145](#page-148-0) trow (galaxy.web.form\_builder.FTPFileField attribute), [231](#page-234-0) truncate() (in module galaxy.web.framework.helpers), [245](#page-248-0) type (galaxy.datatypes.display\_applications.parameters.DisplayApplication attribute), [91](#page-94-0) type (galaxy.datatypes.display\_applications.parameters.DisplayApplication) attribute), [92](#page-95-0) type (galaxy.datatypes.display\_applications.parameters.DisplayApplication' attribute), [92](#page-95-0) type (galaxy.external\_services.actions.ExternalServiceAction attribute), [100](#page-103-0) type (galaxy.external\_services.actions.ExternalServiceTemplateAction attribute), [100](#page-103-0) attribute), [101](#page-104-0) type (galaxy.external\_services.actions.ExternalServiceWebAPIAction attribute), [101](#page-104-0) attribute), [101](#page-104-0) attribute), [101](#page-104-0) (galaxy.model.Sample type (galaxy.external\_services.result\_handlers.basic.ExternalServiceAction. attribute), [103](#page-106-0) type (galaxy.external\_services.result\_handlers.basic.ExternalServiceAction. attribute), [104](#page-107-0) type (galaxy.external\_services.result\_handlers.basic.ExternalServiceAction attribute), [104](#page-107-0) type (galaxy.external\_services.result\_handlers.basic.ExternalServiceAction type (galaxy.external\_services.service.BooleanExternalServiceActionsGrou attribute), [102](#page-105-0) type (galaxy.external\_services.service.ExternalServiceActionsConditional attribute), [102](#page-105-0) type (galaxy.external\_services.service.ExternalServiceActionsGroupWhen attribute), [102](#page-105-0) type (galaxy.external\_services.service.ItemIsInstanceExternalServiceAction attribute), [103](#page-106-0) type (galaxy.external\_services.service.ValueExternalServiceActionsGroupV attribute), [103](#page-106-0) type (galaxy.forms.forms.FormDefinitionAddressFieldFactory attribute), [104](#page-107-0) type (galaxy.forms.forms.FormDefinitionFieldFactory attribute), [105](#page-108-0)

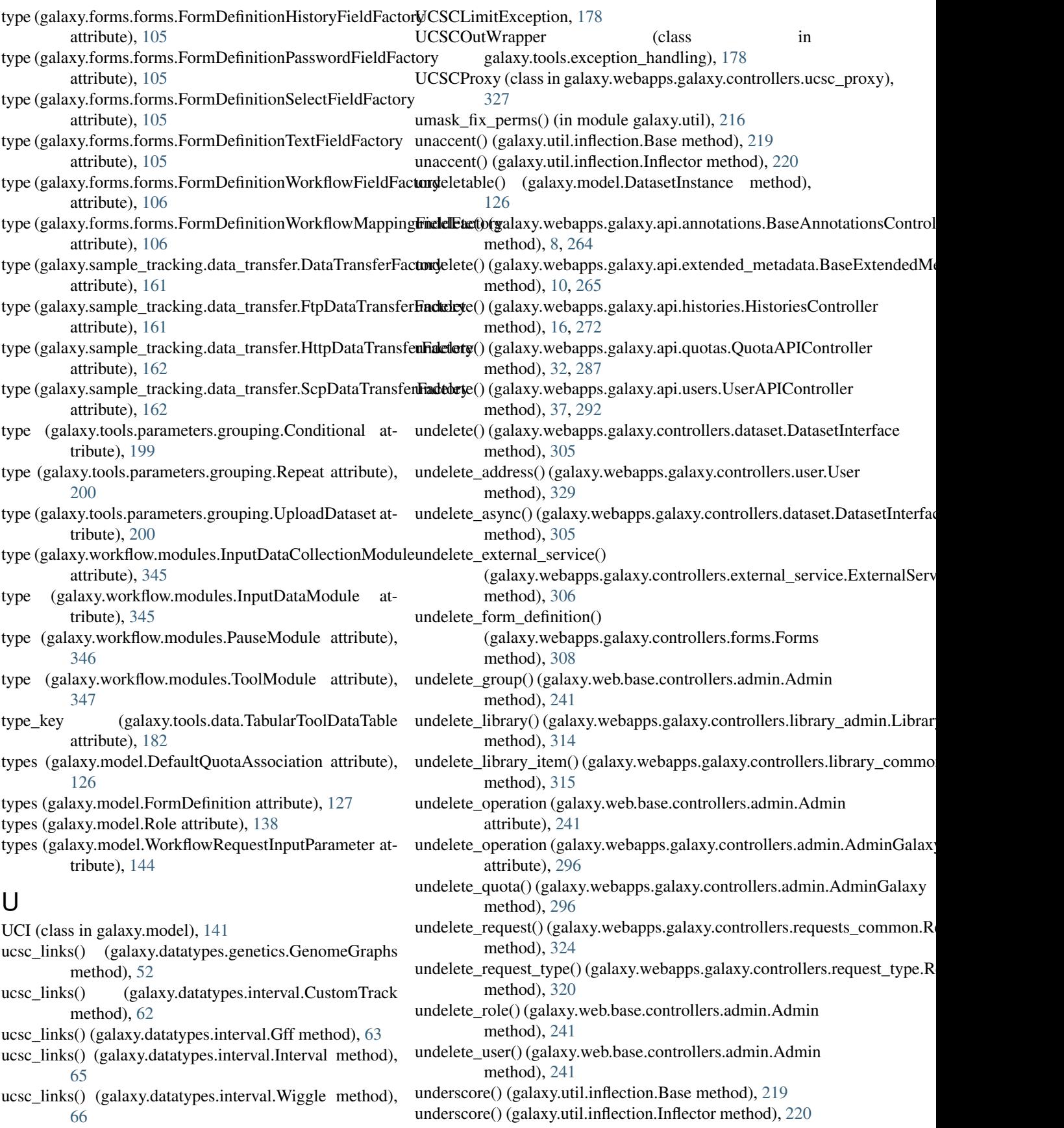

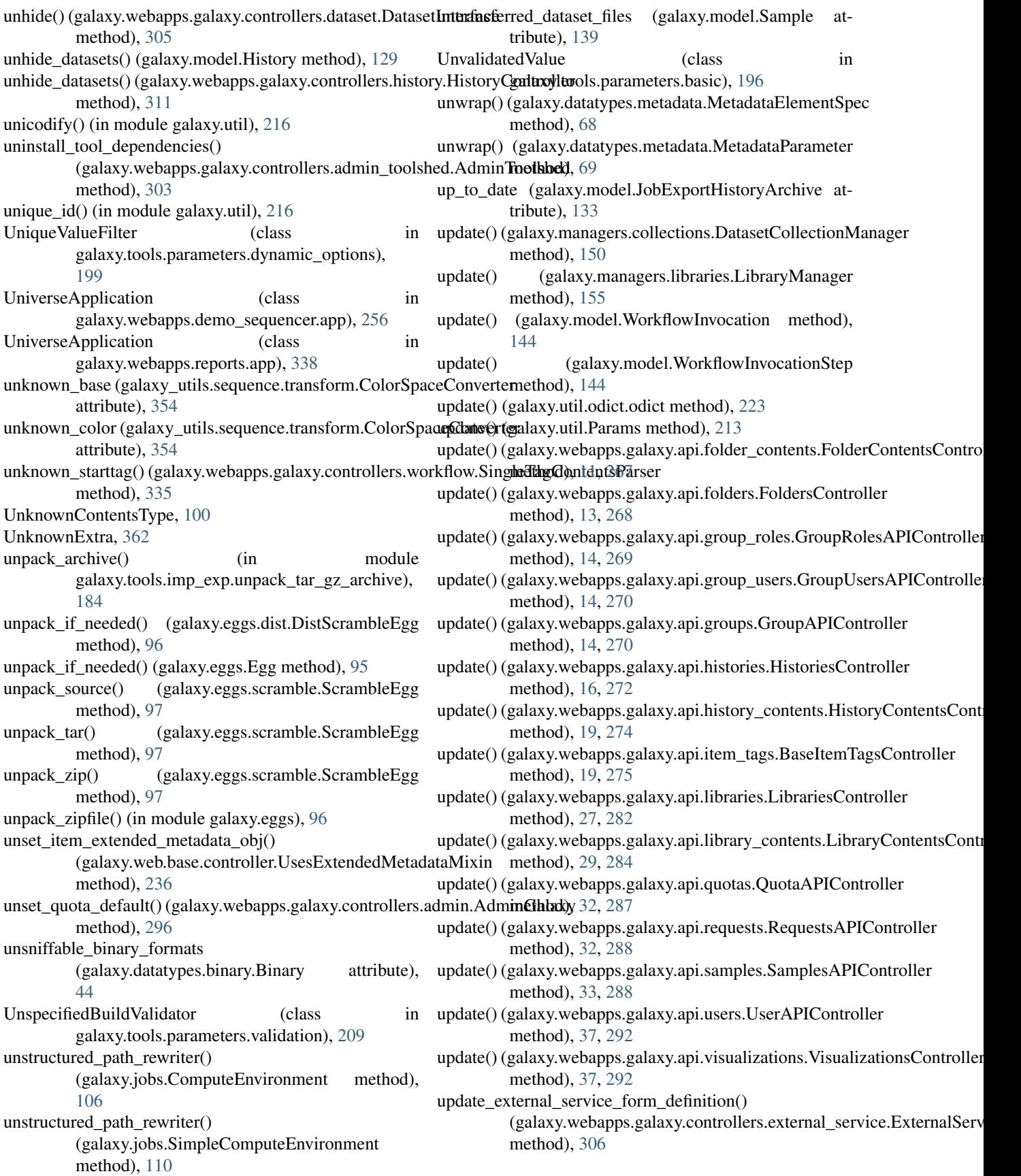

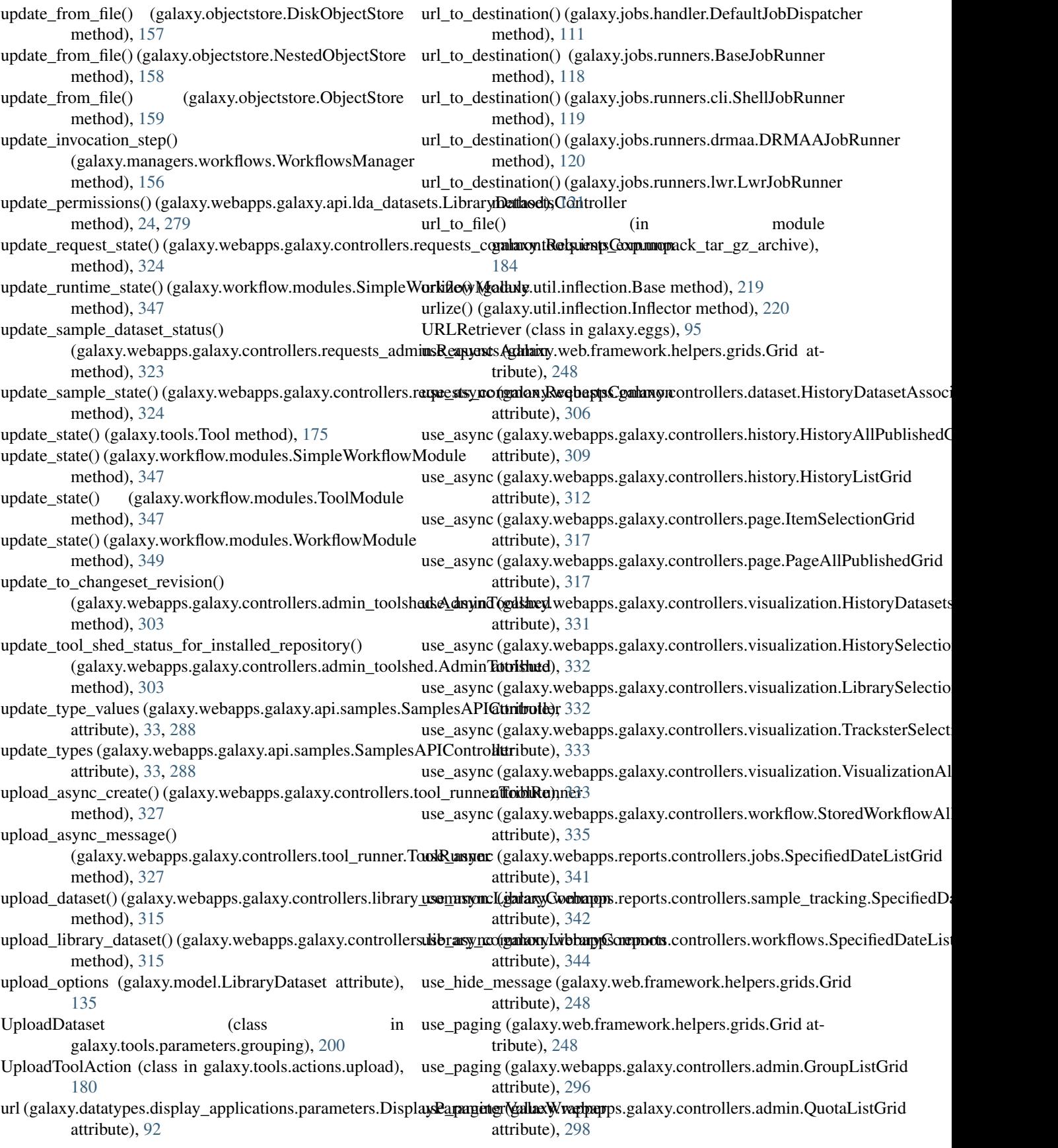

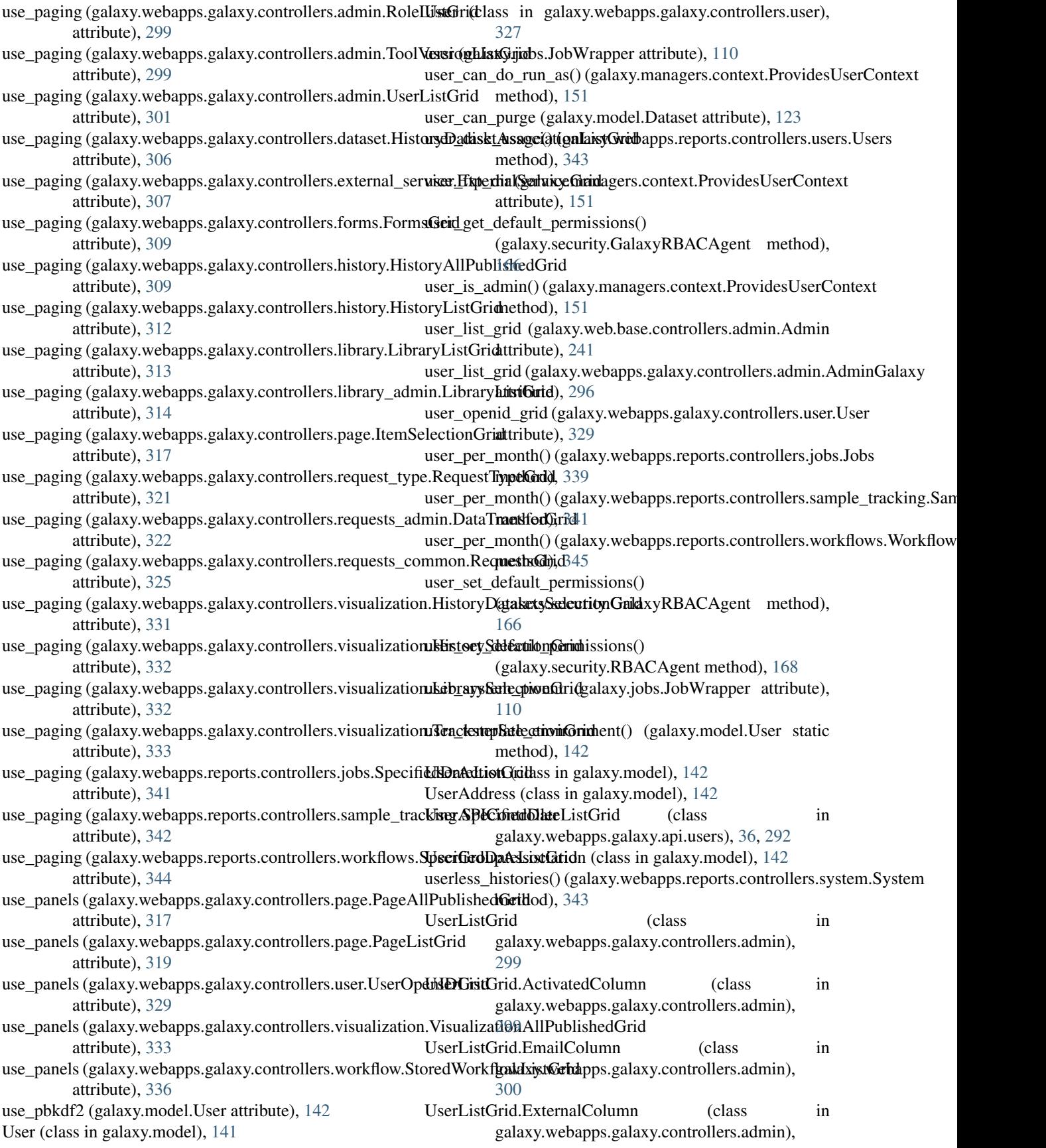

## [300](#page-303-0)

- UserListGrid.GroupsColumn (class in galaxy.webapps.galaxy.controllers.admin), [300](#page-303-0)
- UserListGrid.LastLoginColumn (class in galaxy.webapps.galaxy.controllers.admin), [300](#page-303-0)
- UserListGrid.RolesColumn (class in galaxy.webapps.galaxy.controllers.admin), [300](#page-303-0)
- UserListGrid.StatusColumn (class in galaxy.webapps.galaxy.controllers.admin), [300](#page-303-0)
- UserListGrid.TimeCreatedColumn (class in galaxy.webapps.galaxy.controllers.admin), [300](#page-303-0)
- UserListGrid.UserNameColumn (class in galaxy.webapps.galaxy.controllers.admin), [300](#page-303-0)
- UserOpenID (class in galaxy.model), [142](#page-145-0)
- UserOpenIDGrid (class in galaxy.webapps.galaxy.controllers.user), [329](#page-332-0)
- UserPreference (class in galaxy.model), [142](#page-145-0)
- UserQuotaAssociation (class in galaxy.model), [142](#page-145-0)
- UserRequestsGrid (class in galaxy.webapps.galaxy.controllers.requests), [321](#page-324-0)
- UserRoleAssociation (class in galaxy.model), [142](#page-145-0)
- Users (class in galaxy.webapps.reports.controllers.users), [343](#page-346-0)
- users() (galaxy.web.base.controllers.admin.Admin method), [241](#page-244-0)
- uses\_tool\_shed\_dependencies() (galaxy.tools.deps.DependencyManager method), [183](#page-186-0)
- uses tool shed dependencies() (galaxy.tools.deps.NullDependencyManager method), [183](#page-186-0)
- UsesAnnotations (class in galaxy.model.item\_attrs), [146](#page-149-0) UsesExtendedMetadataMixin (class in
- galaxy.web.base.controller), [236](#page-239-0)
- UsesFormDefinitionsMixin (class in galaxy.web.base.controller), [236](#page-239-0)
- UsesHistoryDatasetAssociationMixin (class in galaxy.web.base.controller), [237](#page-240-0)
- UsesHistoryMixin (class in galaxy.web.base.controller), [237](#page-240-0)
- UsesItemRatings (class in galaxy.model.item\_attrs), [146](#page-149-0)
- UsesLibraryMixin (class in galaxy.web.base.controller), [238](#page-241-0) UsesLibraryMixinItems (class in
- galaxy.web.base.controller), [238](#page-241-0)

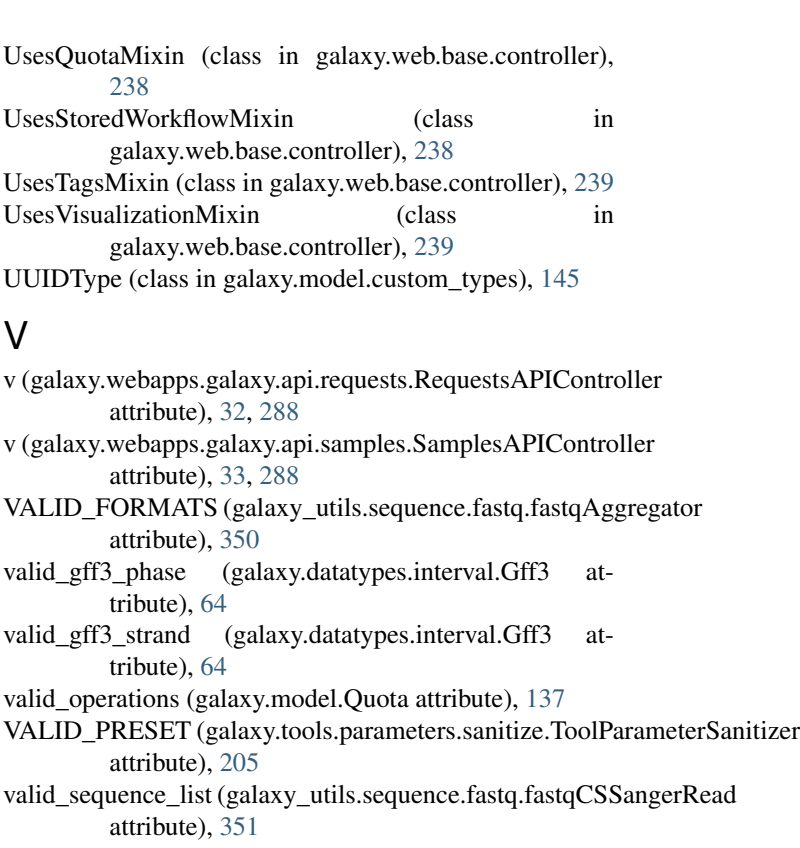

- valid\_sequence\_list (galaxy\_utils.sequence.sequence.SequencingRead attribute), [354](#page-357-0)
- validate() (galaxy.datatypes.data.Data method), [49](#page-52-0)
- validate() (galaxy.datatypes.genetics.GenomeGraphs method), [52](#page-55-0)
- validate() (galaxy.datatypes.interval.Interval method), [65](#page-68-0)
- validate() (galaxy.datatypes.metadata.MetadataParameter method), [69](#page-72-0)
- validate() (galaxy.model.DatasetCollection method), [123](#page-126-0)
- validate() (galaxy.tools.parameters.basic.DataCollectionToolParameter method), [187](#page-190-0)
- validate() (galaxy.tools.parameters.basic.DataToolParameter method), [188](#page-191-0)
- validate() (galaxy.tools.parameters.basic.ToolParameter method), [196](#page-199-0)
- validate() (galaxy.tools.parameters.validation.DatasetOkValidator method), [206](#page-209-0)
- validate() (galaxy.tools.parameters.validation.EmptyTextfieldValidator method), [206](#page-209-0)
- validate() (galaxy.tools.parameters.validation.ExpressionValidator method), [206](#page-209-0)
- validate() (galaxy.tools.parameters.validation.InRangeValidator method), [207](#page-210-0)
- validate() (galaxy.tools.parameters.validation.LengthValidator method), [207](#page-210-0)
- validate() (galaxy.tools.parameters.validation.MetadataInDataTableColumn method), [208](#page-211-0)
- validate() (galaxy.tools.parameters.validation.MetadataInFileColumnValida method), [208](#page-211-0)

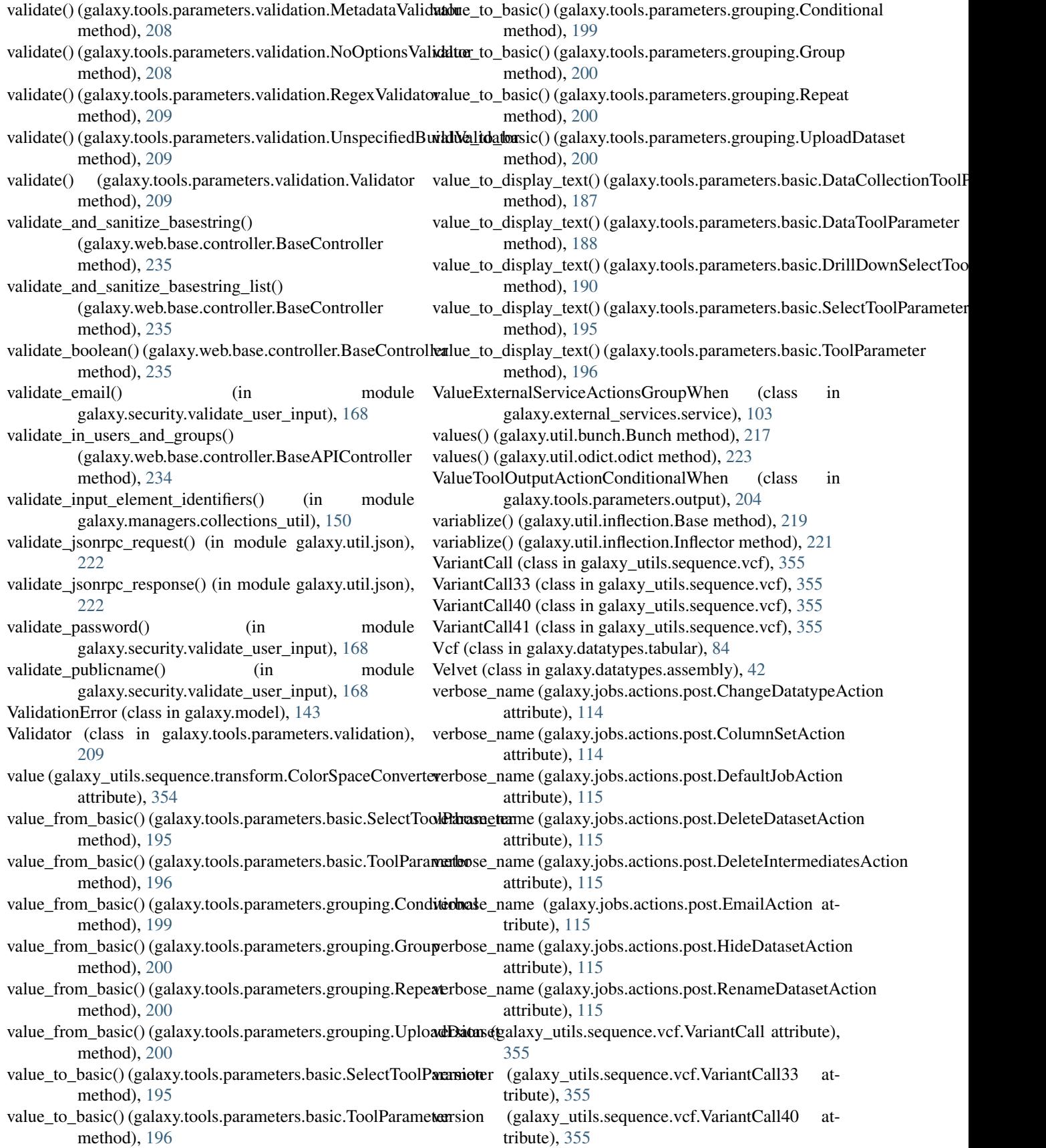

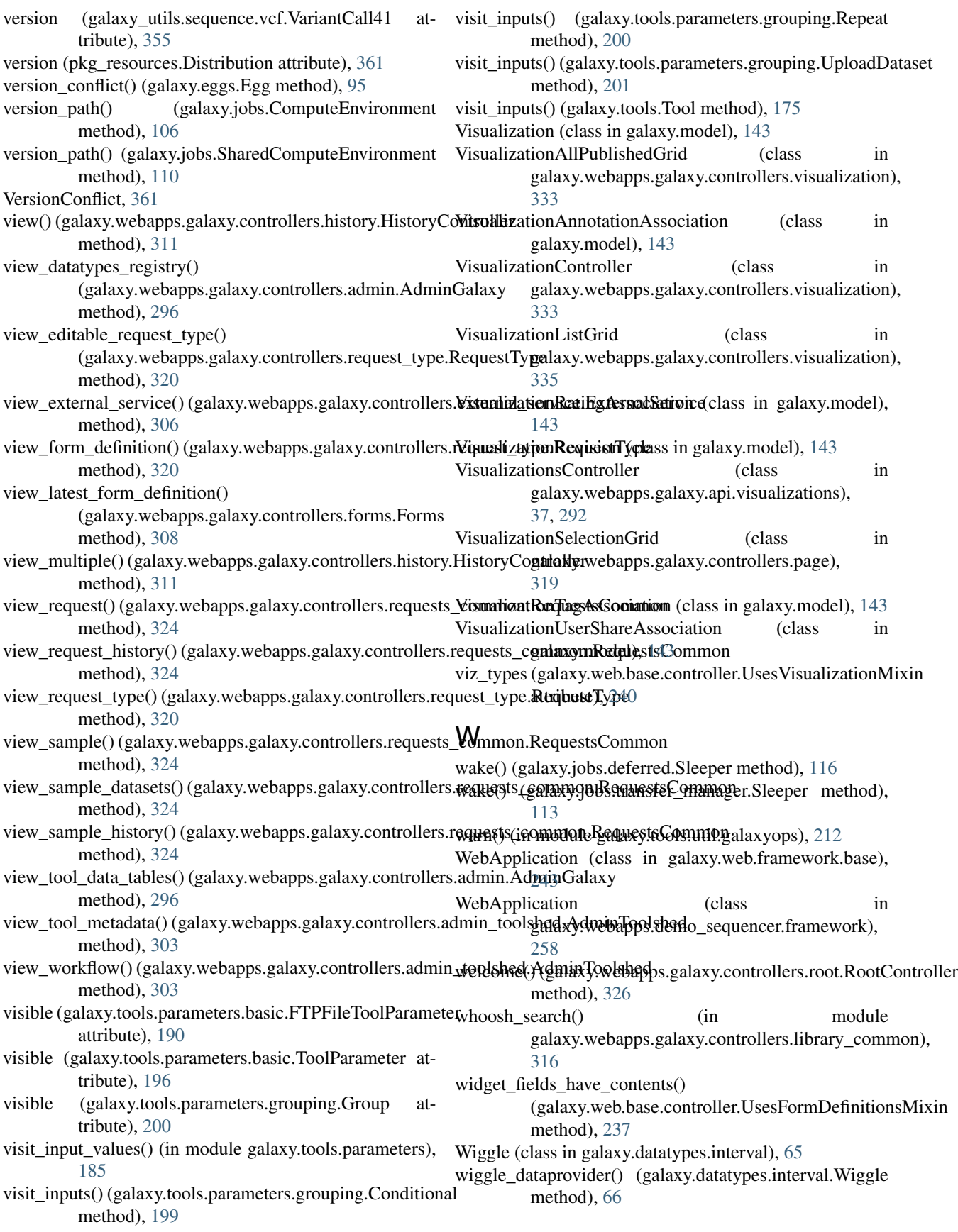

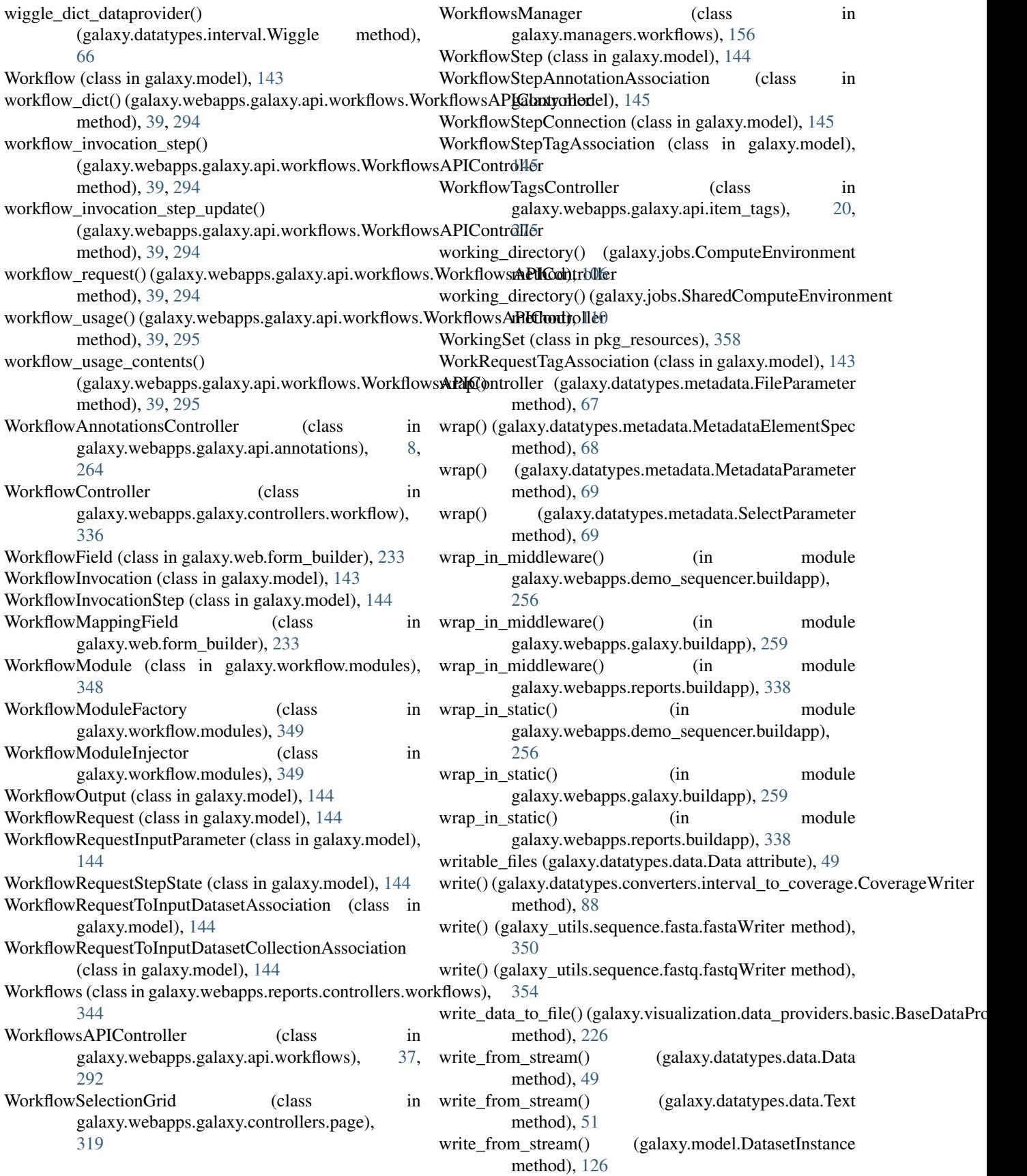

write integrated tool panel config  $file()$ (galaxy.tools.ToolBox method), [176](#page-179-0) write\_log() (galaxy.web.framework.middleware.translogger.TransLogger method), [253](#page-256-0) write\_split\_files() (galaxy.datatypes.sequence.Sequence class method), [77](#page-80-0) wsgi\_headeritems() (galaxy.web.framework.base.Response method), [243](#page-246-0) wsgi\_status() (galaxy.web.framework.base.Response method), [243](#page-246-0) WSGIEnvironmentProperty (class in galaxy.web.framework.base), [243](#page-246-0)

## X

Xbm (class in galaxy.datatypes.images), [59](#page-62-0) XForwardedHostMiddleware (class in galaxy.web.framework.middleware.xforwardedhost), [253](#page-256-0) Xlsx (class in galaxy.datatypes.binary), [46](#page-49-0) xml\_dataprovider() (galaxy.datatypes.xml.GenericXml method), [85](#page-88-0) xml element compare() (in module galaxy.util), [217](#page-220-0) xml\_element\_list\_compare() (in module galaxy.util), [217](#page-220-0) xml\_element\_to\_dict() (in module galaxy.util), [217](#page-220-0) xml\_string (galaxy.tools.data.TabularToolDataTable attribute), [182](#page-185-0) xml\_text() (in module galaxy.util), [217](#page-220-0) xml\_to\_string() (in module galaxy.util), [217](#page-220-0) Xpm (class in galaxy.datatypes.images), [59](#page-62-0)

## Y

yield\_lines() (in module pkg\_resources), [363](#page-366-0)

## Z

ZipBall (class in galaxy.util.streamball), [223](#page-226-0) ZipProvider (class in pkg\_resources), [365](#page-368-0)